### **CURRICULUM - 2023 &**

## **DIPLOMA IN COMPUTER**  $ENGINEERING$

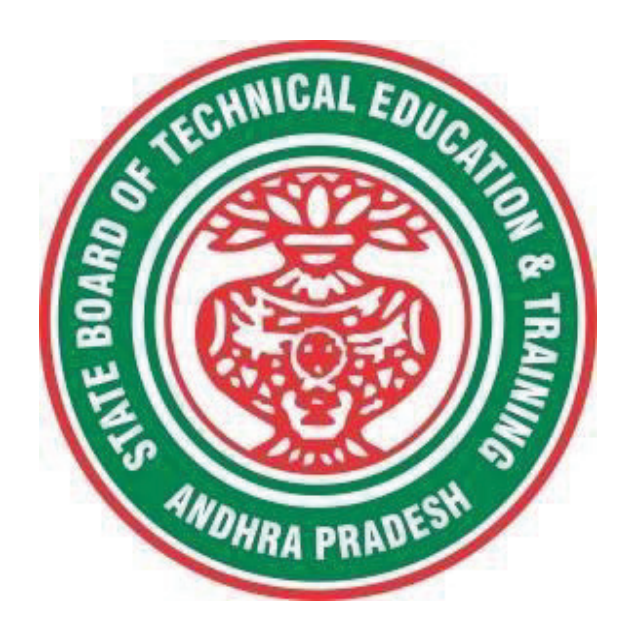

#### **STATE BOARD OF TECHNICAL EDUCATION & TRAINING ANDHRA PRADESH**

#### **DIPLOMA IN COMPUTER ENGINEERING CURRICULUM- 2023 (C-23)**

#### **INDEX**

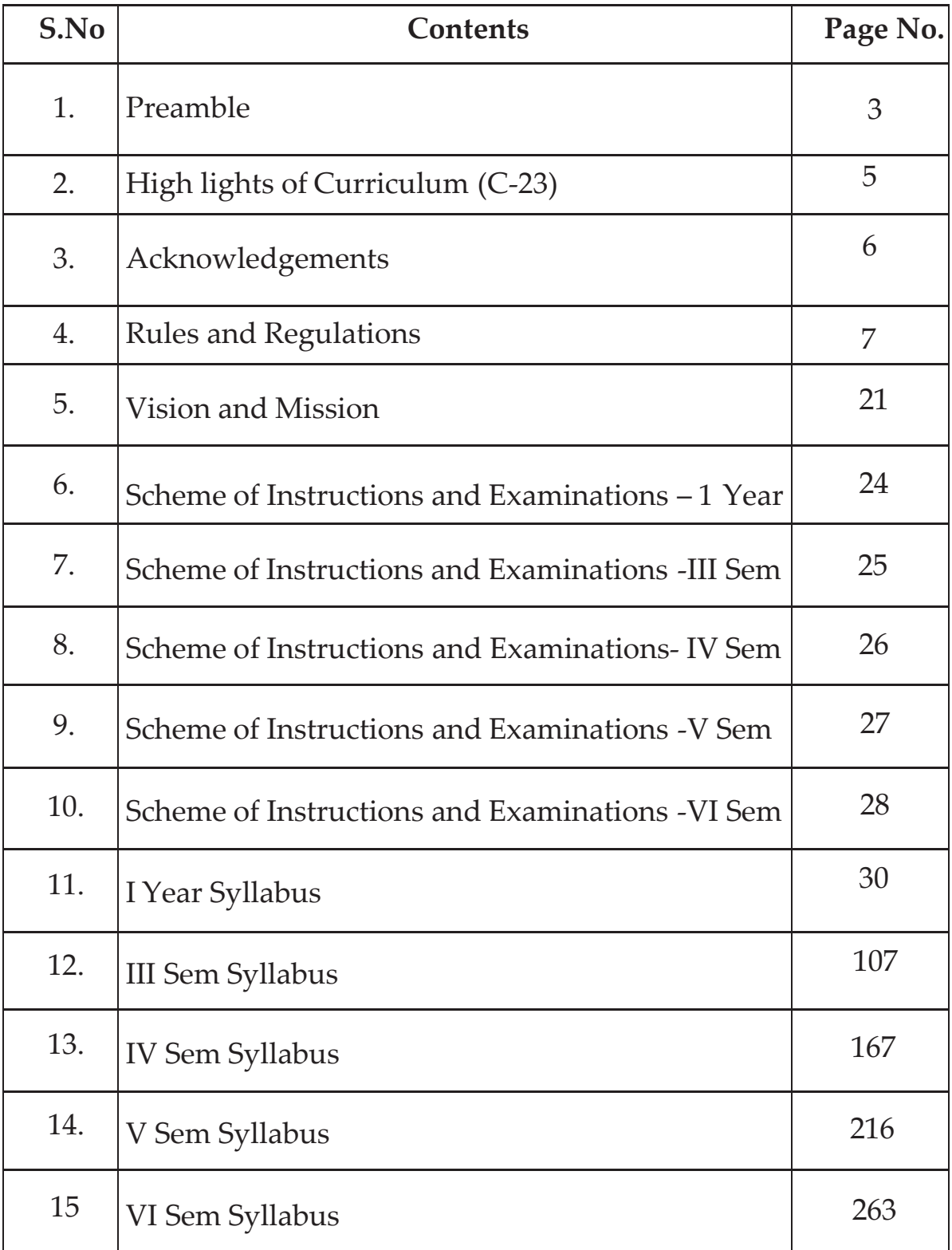

3

 $\hat{\mathbf{r}}$ 

 $\alpha$ 

#### **PREAMBLE**

Technical Education is a key driver of economic development and plays a crucial role in providing individuals with the skills and knowledge necessary to thrive in the workplace. As technological advancements continue to reshape industries and create new opportunities, it is critical that technical education curricula remain relevant and up-to-date.

The curriculum has been designed with this in mind, with a focus on practical skills, critical thinking, and problem-solving. We believe that these skills are essential for success in both academic and professional spheres. The revamping of the technical education curriculum is made with collaborative effort from educators, industry experts, policymakers, and students.

At the heart of the curriculum, is the belief that the technical education should be **student-centered**, empowering learners to take ownership of their learning and pursue their passions. We aim to create a learning environment that is safe, supportive, and nurturing, where every student has the opportunity to reach their fullest potential. We acknowledge that learning is a lifelong journey, and our curriculum is designed to provide a solid foundation for continued growth and development. We hope that our students will not only leave with a diploma but with employability and passion for learning.

The State Board of Technical Education and Training, (SBTET) AP, has been offering Diploma programmes to meet the above said aspirations of the stake holders: industries, students, academia, parents and the society at large. **The Curriculum should be flexible, adaptable, and responsive to the changing needs of the industry and society.** As such, it has been the practice of SBTET, A.P., to keep the curriculum abreast with the advances in technology through systematic and scientific analysis of current curriculum and bring out an updated revised version at regular intervals.

The design of Curriculum C-23 was started in the month of January - 2023. Feedback was collected from all stake holders: Students, Lecturers, Senior Lecturers, Head of Sections and Principals for all programmes for this purpose. Accordingly, a workshop was convened on 15<sup>th</sup> February 2023 by Smt. C. Naga Rani, I.A.S. Director of Technical Education & Chairperson, SBTET, AP to discuss on revamping of C-20 curriculum to meet the needs of industries and for improvement of placements.

The meeting was attended by Sri. Saurab Gaur, I.A.S, Principal Secretary, Skill Development & Training, Smt. Lavanya Veni, I.A.S, Director, Employment & Training. Thirteen Representatives from Industries and Fourteen Academicians from Higher Level Institutions and officials of ITI, Skill Development, CTE & SBTET attended the workshop.

hand experience, that the students need to the dergo to support the industries and the Smt. C Naga Rani, I.A.S., Commissioner of Technical Education while addressing in the workshop, emphasized the necessity of industrial training and on-Gaps in the Curriculum need to be fixed to make the students passionate to work in the industry in order to support economy of the country.

The committees of each branch consisting of experts from Industries, Higher Level Institutions and Faculty of Polytechnics are informed to study the possibility of incorporating the following aspects while preparation of the curriculum so as to improve employability.

- x **To bring out industry oriented Diploma Engineers.**
- x **Internet of Things ( IoT) for all branches**
- x **Theoretical & Practical subjects 50: 50 Ratio**
- x **Industry 4.0 concepts.**
- x **5G Technology.**
- x **Critical Thinking (Quantitative Aptitude, Data Interpretation, Quantitative reasoning etc) to face the written tests conducted by the industries during placements.**
- Dynamic, Student centric to suit the needs of the industry.

In continuation, series of workshops with subject experts followed in the subsequent weeks for thorough perusal for preparation of draft curriculum. Also, the suggestions received from representatives from various industries, academic experts from higher level institutions, subject experts from Polytechnics, have been recorded, validated for incorporation into the **Curriculum C-23.** Finally, the draft curriculum was sent to academicians of higher-level institutions, industrial experts for Vetting.

The design of new Curricula C-23 for different diploma programmes has thus been finalised with the active participation of the members of the faculty teaching in the Polytechnics of Andhra Pradesh, and duly reviewed by Expert Committee constituted of academicians and representatives from industries. Thus, the primary objective of the curriculum change is to produce employable diploma holders in the country by correlating the growing needs of the industries with relevant academic input.

The outcome-based approach as given by NBA guidelines has been followed throughout the design of this curriculum and designed to meet the requirements of NBA Accreditation, too.

**The Revised Curriculum i.e., Curriculum–2023 (C-23) is approved by 45th Academic Committee of SBTET, A.P for its implementation with effect from Academic Year 2023-24. Also, the SBTET, A.P under the aegis of the Department of Technical Education, Andhra Pradesh in it's 62nd Board Meeting held on 13-07-2023 (vide item no: 17) Approved to update the Polytechnic Curriculum C-23 with effect from the academic year 2023-2024 onwards after revamping the present C-20 curriculum, to meet the latest industrial technological developments including Industry 4.0 concepts.**

#### **2. HIGHLIGHTS OF CURRICULUM C-23**

*The following Courses/ Topics are incorporated in this curriculum C-23 as per the suggestions received from Industrial Experts, Faculty of Higher Level Institutions and Polytechnics to improve the Employability Skills of the Polytechnic Students.* 

- 1) The Weightage of theory & Practical in 50:50.
- 2) A new subject Big Data & Cloud Computing incorporated to meet the

requirements of Industry.

- 3) Industrial Training (CISCO) is replaced with training in Industry or two online certificate courses.
- 4) A new theory subject "Computer Networking & Cyber Security incorporated to meet the industry needs.
- 5) A new subject Android Programming incorporated
- 6) Computer Networking & Cyber Security lab incorporated.
- 7) Android Programming lab incorporated.

#### **3. ACKNOWLEDGEMENTS**

The Members of the working group are grateful to Smt C. Naga Rani I.A.S., Commissioner of Technical Education & Chairman of SBTET, for continuous guidance and valuable inputs during process of revising, modifying and updating the Curriculum C-20 to Curriculum C-23.

We are grateful to Sri. S. Suresh Kumar, I.A.S, Principal Secretary, Skills Development & Training for his valuable suggestions to bring the revamped curriculum C-23 in to a final form to meet latest Industry 4.0 concepts.

We are grateful to Sri. Saurab Gaur, I.A.S, former Principal Secretary, Skills Development & Training who actively participated in the Industry-Academia workshop conducted on 15th February, 2023 and offered valuable suggestions and insights into the learning needs and preferences so that the curriculum is engaging, inclusive, and effective.

It is pertinent to acknowledge the support of the following in the making of Curriculum C-23. A series of workshops in different phases were conducted by SBTET, AP, Guntur involving faculty from Polytechnics, Premier Engineering Colleges & representatives from various Industries and Dr. C. R. Nagendra Rao, Professor & Head, NITTTR-ECV to analyse the Previous C-20 Curriculum and in designing of C-23 Curriculum, is highly appreciated and gratefully acknowledged.

We also extend our sincere thanks to Sri. V. Padma Rao, Joint Director of Technical Education, Sri K.V. Ramana Babu, Secretary, SBTE&T, Andhra Pradesh, Sri K. Vijaya Bhaskar, Deputy Director (Academic) , Andhra Pradesh, officials of Directorate of Technical Education and the State Board of Technical Education, Andhra Pradesh and all teaching fraternity from the Polytechnics who are directly or indirectly involved in preparation of the curricula.

#### **4. RULES AND REGULATIONS OF C-23 CURRICULUM**

#### **4.1 Duration and pattern of the courses**

All the Diploma programs run at various institutions are of AICTE approved 3 years or 3½ years duration of academic instruction. All the Diploma courses are run on year wise pattern in the first year, and the remaining two or two & half years are run in the semester

pattern. In respect of few courses like Diploma in Bio-Medical course, the training will be in the seventh semester. **Run-through system is adopted for all the Diploma Courses, subject to eligibility conditions.** 

#### **4.2 Procedure for Admission into the Diploma Courses:**

Selection of candidates is governed by the Rules and Regulations laid down in this regard from time to time.

- a) Candidates who wish to seek admission in any of the Diploma courses will have to appear for the Common Entrance Test for admissions into Polytechnics (POLYCET) conducted by the State Board of Technical Education and Training, Andhra Pradesh, Vijayawada. Only the candidates satisfying the following requirements will be eligible to appear for the Common Entrance Test for admissions into Polytechnics (POLYCET).
	- a. The candidates seeking admission should have appeared for S.S.C examination, conducted by the Board of Secondary Education, Andhra Pradesh or equivalent examination thereto, at the time of applying for the Common Entrance Test for admissions into Polytechnics (POLYCET). In case of candidates whose results of their Qualifying Examinations is pending, their selection shall be subject to production of proof of their passing the qualifying examination in one attempt or compartmentally at the time of admission.
	- b. Admissions are made based on the merit obtained in the Common Entrance Test (POLYCET) and the reservation rules stipulated by the Government of Andhra Pradesh from time to time.
	- c. For admission into the following Diploma Courses for which entry qualification is 10+2, candidates need not appear for POLYCET. A separate notification will be issued for admission into these courses.
		- i). D.HMCT ii).D. Pharmacy

#### **4.3 Medium of Instruction**

The medium of instruction and examination shall be English.

#### **4.4 Permanent Identification Number (PIN)**

A cumulative / academic record is to be maintained of the Marks secured in sessional work and end examination of each year for determining the eligibility for promotion etc., A Permanent Identification Number (PIN) will be allotted to each admitted candidate to maintain academic records.

#### **4.5 Number of Working Days Per Semester / Year:**

- **a)** The Academic year for all the Courses shall be in accordance with the Academic Calendar.
- **b)** The Working days in a week shall be from Monday to Saturday
- **c)** There shall be 7 periods of 50 minutes duration each on all working days.
- **d)** The minimum number of working days for each semester / year shall be 90 / 180 days excluding examination days. If this prescribed minimum is not achieved due to any reason, special arrangements shall be made to conduct classes to complete the syllabus.

#### **4.6 Eligibility (Attendance to Appear for the End Examination)**

**a)** A candidate shall be permitted to appear for the end examination in all subjects, if he or she has attended a minimum of 75% of working days during the year/Semester.

**b)** Condonation of shortage of attendance in aggregate up to 10% (65% and above and below 75%) in each semester or 1st year may be granted on medical grounds.

**c)** A stipulated fee shall be payable towards condonation for shortage of attendance.

**d)** Candidates having less than 65% attendance shall be detained.

**e)** Students whose shortage of attendance is not condoned in any semester / 1st year and not paid the condonation fee in time are not eligible to take their end examination of that class and their admissions shall stand cancelled. They may seek re-admission for that semester /  $1<sup>st</sup>$  year when offered in the next subsequent academic semester/year.

#### **For INDUSTRIAL TRAINING:**

i) During Industrial Training the candidate shall put in a minimum of 90% attendance.

ii) If the student fails to secure 90% attendance during industrial training, the student shall reappear for 6 months industrial training at his own expenses.

#### **4.7 Readmission**

Readmission shall be granted to eligible candidates by the respective Principal/ Regional Joint Director.

**a)** (i) Within 15 days after commencement of class work in any semester (Except Industrial Training).

(ii) For Industrial Training: before commencement of the Industrial training.

- **b)** Within 30 days after commencement of class work in any year (including D. Pharmacy course or first year course in Engineering and Non-Engineering Diploma streams). Otherwise, such cases shall not be considered for readmission for that semester / year and are advised to seek readmission in the next subsequent eligible academic year.
- **c)** The percentage of attendance of the readmitted candidates shall be calculated from the first day of beginning of the regular class work for that year / Semester, as officially announced by CTE/SBTET but not from the day on which he/she has actually reported to the class work.

#### **4.8 Scheme of Evaluation**

#### **a) First Year**

**Theory Courses:** Each Course carries Maximum marks of 80 with an end examination of 3 hours duration, along with internal assessment for Maximum of 20 marks. (Sessional marks). However, there are no minimum marks prescribed for sessionals.

**Laboratory Courses:** There shall be 40/20 Marks for internal assessment i.e. sessional marks for each practical Course with an end examination of 3 hours

duration carrying 60/30 marks. However, there are no minimum marks prescribed for sessional.

#### **b) III, IV, V, VI and VII Semesters:**

**Theory Courses**: End semester evaluation shall be of 3 hours duration and for a maximum of 80 marks.

**Laboratory Courses:** Each Course carry 60/30 marks of 3 hours duration 40/20 sessional marks.

#### **4.9 Internal Assessment Scheme**

**a) Theory Courses**: Internal assessment shall be conducted for awarding Sessional marks on the dates specified. **Three-unit tests shall be conducted for I year students and two Unit Tests for semesters. The details are presented below.**

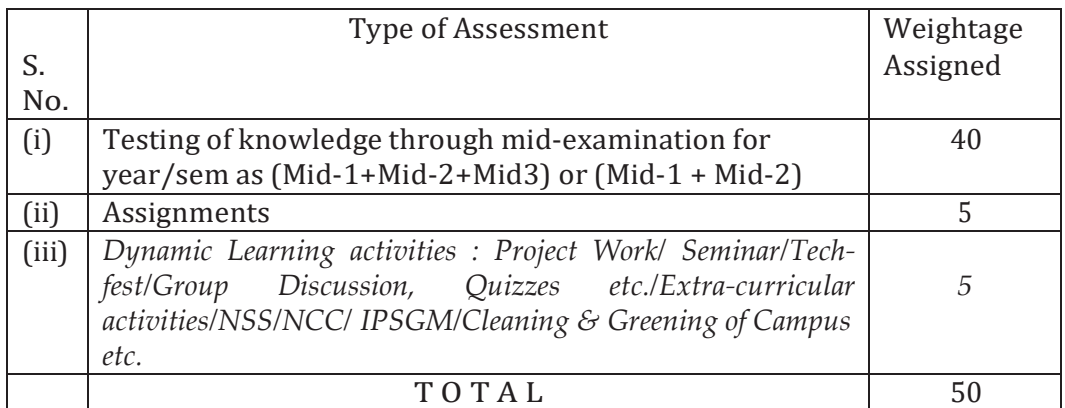

Internal Assessment shall be of 90 minutes duration and for a maximum of 40 marks for each test.

At least one assignment should be completed for each unit which carries 10 marks. The total assignment marks should be reduced to 5.

The dynamic learning activity is to be conducted which carries 10 marks. The total marks should be reduced to 5.

marks. The total 50 marks assigned to internal assignment is to be scaled down to 20

#### **b) Practical Courses:**

#### **(i) Drawing Courses:**

The award of Sessional marks for internal Assessment shall be as given in the following table:

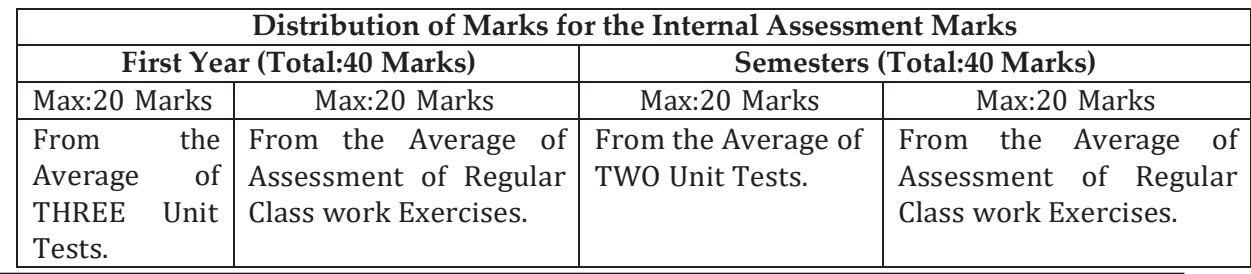

- $\triangleright$  For first year engineering drawing each unit test will be conducted for a duration of 2 hours with maximum marks of 40.
- $\triangleright$  (Part A: 4 questions x 5 marks = 20 Marks; Part -B: 2 questions x 10 marks = 20 marks).
- $\triangleright$  For the semester drawing examinations, Two Unit tests shall be conducted as per the Board End Examination Question Paper Pattern.
- $\triangleright$  All Drawing exercises are to be filed in serial order and secured for further scrutiny by a competent authority

#### **(ii) Laboratory Courses:**

- **(a)** Student's performance in Laboratories / Workshop shall be assessed during the year/ semester of study for 40 marks in each practical Course.
- **(b)** Evaluation for Laboratory Courses, other than Drawing courses:
- i. Instruction (teaching) in laboratory courses (except for the course on Drawing) here after shall be task/competency based as delineated in the Laboratory sheets, prepared by SBTET, AP & NITTTR- ECV and posted in SBTET website.
- ii. Internal assessment for Laboratory shall be done on the basis of task/s performed by the student as delineated in the laboratory sheets, prepared by SBTET, AP & NITTTR- ECV and posted in AP, SBTET website.
- iii.Question paper for End semester Evaluation shall also be task/s based and shall be prepared and distributed by SBTET as done in case of theory courses be prepared as per SBTET rules in vogue.
- **c)** Internal assessment in Labs / workshops / Survey field work etc., during the course of study shall be done and sessional marks shall be awarded by the concerned Teacher.
- **d)** For practical examinations, except in drawing, there shall be two examiners. External examiner shall be appointed by the Principal in consultation with respective Head of Section preferably choosing a qualified person from in the order of preference.

i) Nearby Industry

ii) Govt / Semi Govt organization like R & B, PWD, PR, Railways, BSNL, APSRTC, APSEB etc.

iii) Govt / University Engg College.

iv) HoD/Senior Lecture ( Selection Grade-II) from the Govt. Polytechnic

Internal examiner shall be the person concerned with internal assessment as in **(c)** above. The end examination shall be held along with all theory papers in respect of drawing.

- **e)** Question Paper for Practicals: Question paper should cover ( the experiments / exercise prescribed to test various) skills like handling, manipulating, testing, trouble shooting, repair, assembling and dismantling etc., from more than one experiment / exercise
- **f)** Records pertaining to internal assessment marks of both theory and practical Courses are to be maintained for official inspection.

**g)** In case of Diploma programs having Industrial Training, Internal Assessment and Summative Evaluation, shall be done as illustrated in the following table:

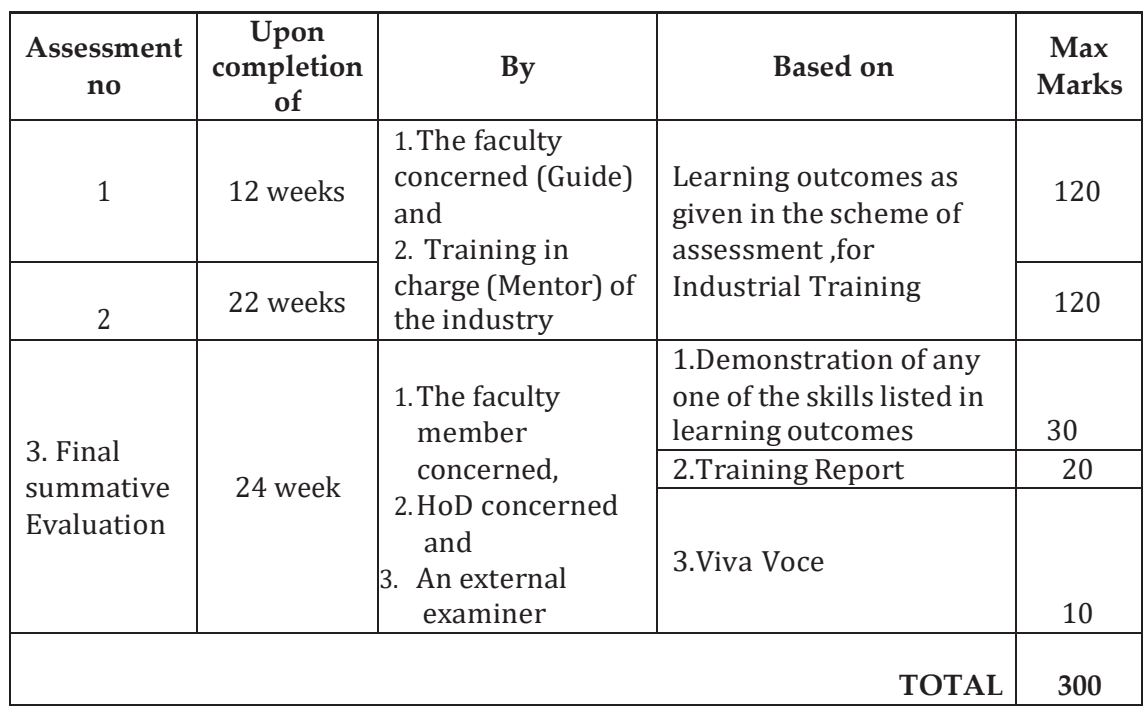

**h)** Each staff member including Head of Section shall be assigned a batch of students 10 to 15 for making assessment during industrial training.

#### **4.10 Minimum Pass Marks**

#### **a) Theory Examination:**

For passing a theory Course, a candidate has to secure a minimum of 35% in end examination and a combined minimum of 35% of both Sessional and end examination marks put together.

#### **b) Practical Examination**:

For passing a practical Course, a candidate has to secure a minimum of 50% in end examination and a combined minimum of 50% of both sessional and practical end examination marks put together. In case of D.C.C.P., the pass mark for typewriting and short hand is 45% in the end examination. There are no sessional marks for typewriting and Shorthand Courses of D.C.C.P course.

#### **C) Industrial Training:**

- I. Monitoring: Similar to project work each teacher may be assigned a batch of 10- 15 students irrespective of the placement of the students to facilitate effective monitoring of students learning during industrial training.
- II. Assessment: The Industrial training shall carry 300 marks and pass marks is 50% in assessments at industry (first and second assessment) and final summative assessment at institution level put together i.e. 150 marks out of

300 marks. And also student has to secure 50% marks in final summative assessment at institution level.

**III. In-Plant Industrial Training for 3-Year Diploma (C-23) Courses is scheduled as per the Academic Calendar of the SBTET every year.**

#### **4.11. Provision for Improvement**

Improvement is allowed only after he / she has completed all the Courses from First Year to Final semester of the Diploma.

- a) Improvement is allowed in any 4 (Four) Courses of the Diploma.
- b) The student can avail of this improvement chance **ONLY ONCE**, that too within the succeeding two examinations after the completion of Diploma. However, the duration including Improvement examination shall not exceed **FIVE** years from the year of first admission.
- c) No improvement is allowed in Practical / Lab Courses or Project work or Industrial Training assessment. However, improvement in drawing Course(s) is allowed.
- d) If improvement is not achieved, the marks obtained in previous Examinations hold good.
- e) Improvement is not allowed in respect of the candidates who are punished under Mal-practice in any Examination.
- f) Examination fee for improvement shall be paid as per the notification issued by State Board of Technical Education and Training from time to time.
- g) All the candidates who wish to appear for improvement of performance shall deposit the original Marks Memos of all the years / Semesters and also original Diploma Certificate to the Board. If there is improvement in performance of the current examination, the revised Memorandum of marks and Original Diploma Certificate will be issued, else the submitted originals will be returned.

#### **4.12. Rules of Promotion From 1ST YEAR TO 3rd, 4th, 5th, 6th and 7th Semesters:**

#### **A) For Diploma Courses of 3 Years duration**

- i). A candidate shall be permitted to appear for first year examination provided he / she puts in 75% attendance (which can be condoned on Medical grounds up to 10%) and pay the examination fee.
- ii) A candidate shall be promoted to 3rd semester if he/she puts the required percentage of attendance in the first year and pays the examination fee. A candidate who could not pay the first year examination fee has to pay the promotion fee as prescribed by State Board of Technical Education and Training, AP from time to time before commencement of 3rd semester.
- A candidate is eligible to appear for the 3rd semester examination if he/she puts the required percentage of attendance in the 3rd semester and pays the examination fee.
- iii) A candidate shall be promoted to 4th semester provided he/she puts the required percentage of attendance in the 3rd semester and pay the examination fee. A candidate, who could not pay the 3rd semester exam fee, has to pay the promotion fee as prescribed by State Board of Technical Education and Training AP from time to time before commencement of 4th semester. A candidate is

eligible to appear for the 4th semester examination if he/she puts the required percentage of attendance in the 4th semester and pays the examination fee.

iv) A candidate shall be promoted to  $5<sup>th</sup>$  semester provided he / she puts the required percentage of attendance in the 4th semester and pays the examination fee. A candidate, who could not pay the  $4<sup>th</sup>$  semester examination fee, has to pay the promotion fee as prescribed by State Board of Technical Education and Training from time to time before commencement of 5<sup>th</sup> semester.

A candidate is eligible to appear for the  $5<sup>th</sup>$  semester examination if he/she puts the required percentage of attendance in the 5th semester and pays the examination fee.

v) A candidate shall be sent to Industrial training / VI semester provided he/she puts in the required percentage of attendance in the 5th semester and pay the examination fee/ promotion fee as prescribed by SBTET. A candidate is eligible to appear for Industrial Training assessment (Seminar/Viva-voce) puts the required percentage of attendance, i.e., 90% in 6th semester Industrial Training.

#### **For IVC & ITI Lateral Entry students**:

- i.) A candidate shall be permitted to appear for Third Semester examination provided he / she puts in 75% attendance (which can be condoned on Medical grounds up to 10%) and pay the examination fee for Third semester.
- ii) A candidate shall be promoted to 4th semester provided he/she puts the required percentage of attendance in the 3rd semester and pay the examination fee. A candidate, who could not pay the 3rd semester exam fee, has to pay the promotion fee as prescribed by State Board of Technical Education and Training AP from time to time before commencement of 4th semester.

A candidate is eligible to appear for the 4th semester examination if he/she puts the required percentage of attendance in the 4th semester and pays the examination fee.

ii) A candidate shall be promoted to  $5<sup>th</sup>$  semester provided he / she puts the required percentage of attendance in the  $4<sup>th</sup>$  semester and pays the examination fee. A candidate, who could not pay the  $4<sup>th</sup>$  semester examination fee, has to pay the promotion fee as prescribed by State Board of Technical Education and Training from time to time before commencement of 5th semester.

A candidate is eligible to appear for the  $5<sup>th</sup>$  semester examination if he/she puts the required percentage of attendance in the 5th semester and pays the examination fee.

iii) A candidate shall be sent to Industrial training / VI semester provided he/she puts in the required percentage of attendance in the 5th semester and pay the examination fee/ promotion fee as prescribed by SBTET.

A candidate is eligible to appear for Industrial Training assessment (Seminar/Viva-voce) puts the required percentage of attendance, i.e., 90% in 6th semester Industrial Training and pays the examination fee.

#### **B) For Diploma Courses of 3 ½ Years duration (MET/ CH/ CHPP/ CHPC/ CHOT/ TT ):**

- i. A candidate shall be permitted to appear for  $1<sup>st</sup>$  year examination provided he / she puts in 75% attendance (which can be condoned on Medical grounds upto 10%) i.e. attendance after condonation on Medical grounds should not be less than 65% and pay the examination fee.
- ii. A candidate shall be promoted to  $3<sup>rd</sup>$  semester if he/she puts the required percentage of attendance in the 1st year and pays the examination fee. A candidate who could not pay the  $1<sup>st</sup>$  year examination fee has to pay the promotion fee as prescribed by State Board of Technical Education and Training from time to time before commencement of 3rd semester.
- iii. A candidate shall be promoted to  $4<sup>th</sup>$  semester provided he/she puts the required percentage of attendance in the 3rd semester and pay the examination fee. A candidate, who could not pay the 3rd semester exam fee, has to pay the promotion fee as prescribed by State Board of Technical Education and Training from time to time before commencement of 4th semester.

A candidate is eligible to appear for the 4th semester exam if he/she puts the required percentage of attendance in the 4th semester

#### **For IVC & ITI Lateral Entry students**:

- a) Puts the required percentage of attendance in the 4th semester
- iv. A candidate shall be promoted to 5th semester industrial training provided he / she puts the required percentage of attendance in the 4th semester and pays the examination fee. A candidate, who could not pay the 4th semester examination fee, has to pay the promotion fee as prescribed by State Board of Technical Education and Training from time to time before commencement of 5th semester.
- v. Promotion from 5th to 6th semester is automatic (i.e., from 1st spell of Industrial Training to 2nd spell) provided he/she puts the required percentage of attendance, which in this case ie.,90 % of attendance and attends for the VIVA-VOCE examination at the end of training.
- vi. A candidate shall be promoted to 7th semester provided he / she puts the required percentage of attendance in the 6th semester and pays the examination fee. A candidate, who could not pay the 6th semester examination fee, has to pay the promotion fee as prescribed by State Board of Technical Education and Training from time to time before commencement of 7th semester.
- vii. A candidate shall be promoted to 7th semester of the course provided he/she has successfully completed both the spells of Industrial Training.
	- A candidate is eligible to appear for 7th semester examination if he/she
	- a) Puts in the required percentage of attendance in the 7th semester

#### **For IVC & ITI Lateral Entry students**:

a) Puts in the required percentage of attendance in the 7 th semester .

#### **C) For Diploma Courses of 3 ½ Years duration (BM):**

The same rules which are applicable for conventional courses also apply for this course. The industrial training in respect of this course is restricted to one semester (6 months) after the 6th semester (3 years) of the course.

- i. A candidate shall be permitted to appear for first year examination provided he / she puts in 75% attendance (which can be condoned on Medical grounds upto 10%) i.e. attendance after condonation on Medical grounds should not be less than 65% and pay the examination fee.
- ii. A candidate shall be promoted to  $3<sup>rd</sup>$  semester if he/she puts the required percentage of attendance in the first year and pays the examination fee. A candidate who could not pay the first year examination fee has to pay the promotion fee as prescribed by State Board of Technical Education and Training from time to time before commencement of 3<sup>rd</sup> semester.
- iii. A candidate shall be promoted to 4th semester provided he/she puts the required percentage of attendance in the 3rd semester and pay the examination fee. A candidate who could not pay the 3rd semester examination fee, has to pay the promotion fee as prescribed by State Board of Technical Education and Training from time to time before commencement of 4th semester.

A candidate is eligible to appear for the 4th semester examination if he/she

a) Puts in the required percentage of attendance in the 4th semester

#### **For IVC & ITI Lateral Entry Students:**

A candidate is eligible to appear for the  $4<sup>th</sup>$  semester examination if he/she puts the required percentage of attendance in the 4th semester

iv. A candidate shall be promoted to  $5<sup>th</sup>$  semester provided he / she puts the required percentage of attendance in the 4th semester and pays the examination fee. A candidate, who could not pay the 4th semester examination fee, has to pay the promotion fee as prescribed by State Board of Technical Education and Training from time to time before commencement of 5th semester.

A candidate is eligible to appear for the 5th semester exam if he/she

a) Puts in the required percentage of attendance in the 5<sup>th</sup> semester.

#### **For IVC & ITI Lateral Entry students**:

- a) Puts in the required percentage of attendance in the 5<sup>th</sup> semester.
- v. A candidate shall be promoted to 6th semester provided he/she puts in the required percentage of attendance in the 5th semester and pays the examination fee. A candidate who could not pay the 5th semester examination fee, has to pay the promotion fee as prescribed by State Board of Technical Education and Training from time to time before commencement of 6th semester. A candidate is eligible to appear for  $6<sup>th</sup>$  semester examination
	- a) Puts in the required percentage of attendance in  $6<sup>th</sup>$  semester

#### **IVC & ITI Lateral Entry students**:

a) Puts in the required percentage of attendance in  $6<sup>th</sup>$  semester.

- vi. A candidate shall be promoted to 7th semester provided he/she puts in the required percentage of attendance in 6th semester and pay the examination fee. A candidate, who could not pay the 6th semester examination fee, has to pay the promotion fee prescribed by SBTET from time to time before commencement of the 7th semester (Industrial Training).
	- A candidate is eligible to appear for 7th semester Industrial Training assessment (Seminar/Viva-voce) if he/she
	- a) Puts in the required percentage of attendance, ie., 90% in 7th semester Industrial Training.

#### **For IVC & ITI Lateral Entry students**:

a) Puts in the required percentage of attendance, i.e., 90% in  $7<sup>th</sup>$  semester Industrial Training.

#### **4.13. Students Performance Evaluation**

Successful candidates shall be awarded the Diploma under the following divisions of pass.

- a) First Class with Distinction shall be awarded to the candidates who secure an overall aggregate of 75% marks and above.
- b) First Class shall be awarded to candidates who secure overall aggregate of 60% marks and above and below 75% marks.
- c) Second Class shall be awarded to candidates who secure a pass with an overall aggregate of below 60%.
	- i. The Weightage of marks for various year/Semesters which are taken for computing overall aggregate shall be 25% of I year marks  $+$  100% of 3<sup>rd</sup> and subsequent Semesters.
	- ii. In respect IVC & ITI Lateral Entry candidates who are admitted directly into diploma course at the 3<sup>rd</sup> semester (i.e., second year) level the aggregate of (100%) marks secured at the 3rd and subsequent semesters of study shall be taken into consideration for determining the overall percentage of marks secured by the candidates for award of class/division.
- *d)* Second Class shall be awarded to all students, who fail to complete the Diploma in the regular 3 years/  $3 \frac{1}{2}$  years and four subsequent examinations from the year of first admission*.*

#### **4.14. EXAMINATION FEE SCHEDULE:**

The examination fee should be as per the notification issued by State Board of Technical Education and Training, AP from time to time.

#### **4.15. Structure of Examination Question Paper: I. Formative assessment (Internal examination)**

#### **a) For theory Courses**:

Three-unit tests for first year and two-unit tests for semesters shall be conducted with a duration of 90 minutes for each test for maximum marks of 40. It consists of part A and Part B.

**Part A** contains five questions and carries 16 marks. Among these five questions first question consists of four objective items like one word or phrase answer/filling-in the blanks/true or false etc with one mark for each question. The other four questions are short answer questions and carry three marks each.

**Part B** carries 24 marks and consists of three questions with internal choice ie., Either/Or type , and each question carries 8 marks.

The sum of marks of 3 tests for I year and 2 tests for semesters including assignments and Dynamic learning activities (50 marks) shall be reduced to 20 marks in each Course for arriving at final sessional marks.

#### **Ǽ For drawing Courses:**

#### **For I year:**

Three-unit tests with duration of 90 minutes and for maximum marks of 40 marks shall be conducted for first year. It consists of part A and Part B.

Part A consists four questions for maximum marks of 16 and each question carries four marks (4×4 marks=16 marks).

Part B carries maximum marks of 24 and consists of five questions while the student shall answer any three questions out of these five questions. Each question in this part carries a maximum mark of 8, (3×8 marks=24 marks).

The sum of marks obtained in 3-unit test marks shall be reduced to 20 marks for arriving at final sessional marks. Remaining 20 marks are awarded by the Course teacher based on the student's performance during regular class exercise.

**For semester:** Two-unit tests with duration of 90 minutes and for maximum marks of 40 marks shall be conducted. The sum of marks obtained in 2-unit test marks shall be reduced to 20 marks for arriving at final sessional marks. Remaining 20 marks are awarded by the Course teacher based on the student's performance during regular class exercise.

**Ǽ For Laboratory /workshop:** 50% of total marks for the Course shall be awarded based on continuous assessment of the student in laboratory/workshop classes and the remaining 50% shall be based on the sum of the marks obtained by the students in two tests.

#### **II. Summative assessment (End examination)**

The question paper for theory examination is patterned in such a manner that the Weightage of periods/marks allotted for each of the topics for a particular Course be considered. End Examination paper is of 3 hours duration.

**a) Each theory paper consists of Section 'A' and 'B' Section 'A' with Max marks of 30,** contains 10 short answer questions. All questions are to be answered and each carry 3 marks, i.e., 10 x 3 = 30.

**Section 'B' with Max marks of 50** contains 8 essay type questions. Only 5 questions are to be answered and each carry 10 marks, i.e., Max. Marks:  $5 \times 10 =$ 50.

**Thus, the total marks for theory examination shall be: 80**.

b) **For Engineering Drawing Course (107) consist of section 'A' and section 'B'**.

**Section 'A' with max marks of 20**, contains four (4) questions. All questions in section 'A' are to be answered to the scale and each carries 5 marks, ie. 4 x 5=20.

**Section 'B' with max marks of 40, contains six (6) questions. The student shall** answer any four (4) questions out of the above six questions and each question carries 10 Marks, i.e., 4 x 10 = 40.

#### **c) Practical Examinations**

For Workshop practice and Laboratory Examinations, Each student has to pick up a question paper distributed by Lottery System.

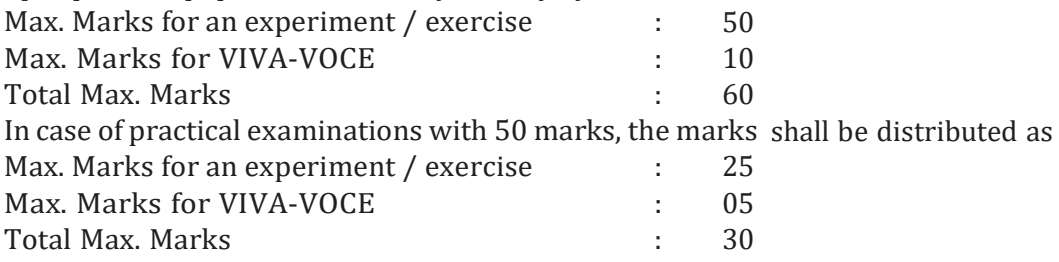

In case of any change in the pattern of question paper, the same shall be informed sufficiently in advance to the candidates.

#### d) **Note: Evaluation for Laboratory Courses, other than Drawing courses**:

- I. Instruction (teaching) in laboratory courses (except for the course on Drawing) hereafter shall be task/competency based as delineated in the Laboratory sheets, prepared by SBTET, AP and posted in its website.
- II. Internal assessment for Laboratory shall be done on basis of task/s performed by the student as delineated in the laboratory sheets, prepared by SBTET, AP and posted in its website.
- III. Question paper for End semester Evaluation shall be prepared as per SBTET rules in vogue.

#### **4.16. ISSUE OF MEMORONDUM OF MARKS**

All candidates who appear for the end examination will be issued memorandum of marks without any payment of fee. However candidates who lose the original memorandum of marks have to pay the prescribed fee to the Secretary, State Board of Technical Education and Training, A.P. for each duplicate memo from time to time.

#### **4.17. MAXIMUM PERIOD FOR COMPLETION OF DIPLOMA PROGRAMMES:**

Maximum period for completion of the diploma courses is twice the duration of the course from the date of First admission (includes the period of detention and discontinuation of studies by student etc) failing which they will have to forfeit the claim for qualifying for the award of Diploma (They will not be permitted to appear for examinations after that date). This rule applies for all Diploma courses of 3 years and 3 ½ years of engineering and non-engineering courses.

#### **4.18. ELIGIBILITY FOR AWARD OF DIPLOMA**

A candidate is eligible for award of Diploma Certificate if he / she fulfil the following academic regulations.

- i. He / She pursued a course of study for not less than  $3/3\frac{1}{2}$  academic years & not more than 6 / 7 academic years.
- ii. He / she have completed all the Courses. Students who fail to fulfil all the academic requirements for the award of the Diploma within 6 / 7 academic years from the year of admission shall forfeit their seat in the course & their seat shall stand cancelled.

#### **For IVC & ITI Lateral Entry students**:

- i. He / She pursued a course of study for not less than  $2/2 \frac{1}{2}$  academic years & not more than 4 / 5 academic years.
- ii. He / she has completed all the Courses. Students who fail to fulfil all the academic requirements for the award of the Diploma within 4 / 5 academic years from the year of admission shall forfeit their seat in the course & their seat shall stand cancelled.

#### **4.19. ISSUE OF PHOTO COPY OF VALUED ANSWER SCRIPT, RECOUNTING& REVERIFICATION:**

#### **A) FOR ISSUE OF PHOTO COPIES OF VALUED ANSWER SCRIPTS**

- I. A candidate desirous of applying for Photo copy of valued answer script/s should apply within prescribed date from the date of the declaration of the result.
- II. Photo copies of valued answer scripts will be issued to all theory Courses and Drawing Course (s).
- III. The Photo copy of valued answer script will be dispatched to the concerned candidate's address as mentioned in the application form by post.
- IV. No application can be entertained from third parties.

#### **B) FOR RE-COUNTING (RC) and RE-VERIFICATION(RV) OF THE VALUED ANSWER SCRIPT**

- i. A candidate desirous of applying for Re-verification of valued answer script should apply within prescribed date from the date of the declaration of the result.
- ii. Re-verification of valued answer script shall be done for all theory Courses' and Drawing Course(s).
- iii. The Re-verification committee constituted by the Secretary, SBTETAP with Course experts shall re-verify the answer scripts.
	- **I. RE-COUNTING**

The Officer of SBTET will verify the marks posted and recount them in the already valued answer script. The variations if any will be recorded separately, without making any changes on the already valued answer script. The marks awarded in the original answer script are maintained (hidden).

#### **II. RE-VERIFICATION**

- (i) The Committee has to verify the intactness and genuineness of the answer script(s) placed for Re-verification.
- (ii) Initially single member shall carry out the re-verification.
- (iii) On re-verification by single member, if the variation is less than 12% of maximum marks, and if there is no change in the STATUS in the result of the candidate, such cases will not be referred to the next level ie., for 2-Tier evaluation.
- (iv) On re-verification by a single member, if the variation is more than 12% of maximum marks, it will be referred to 2-Tier evaluation.
- (v) If the 2-Tier evaluation confirms variation in marks as more than 12% of maximum marks, the variation is considered as follows:

a) If the candidate has already passed and obtains more than 12% of the maximum marks on Re-verification, then the variation is considered.

b) If the candidate is failed and obtains more than 12% of the maximum marks on Re-verification and secured pass marks on reverification, then the status of the candidate changes to PASS.

c) If a candidate is failed and obtains more than 12% of the maximum marks on Re-verification and if the marks secured on re-verification are still less than the minimum pass marks, the status of the candidate remain FAIL only.

- (vii) After Re-verification of valued answer script the same or change if any therein on Re-verification, will be communicated to the candidate.
- (viii) On Re-verification of Valued Answer Script if the candidate's marks are revised, the fee paid by the candidate will be refunded or else the candidate has to forfeit the fee amount.

**Note:** No request for Photo copies/ Recounting /Re-verification of valued answer script would be entertained from a candidate who is reported to have resorted to Malpractice in that examination.

#### **4.20. Mal Practice Cases:**

If any candidate resorts to Mal Practice during examinations, he / she shall be booked and the Punishment shall be awarded as per SBTETAP rules and regulations in vogue.

#### **4.21. Discrepancies/ Pleas:**

Any Discrepancy /Pleas regarding results etc., shall be represented to the SBTETAP within one month from the date of issue of results. Thereafter, no such cases shall be entertained in any manner.

#### **4.22. Issue of Duplicate Diploma**

If a candidate loses his/her original Diploma Certificate and desires a duplicate to be issued he/she should produce written evidence to this effect. He / she may obtain a

duplicate from the Secretary, State Board of Technical Education and Training, A.P., on payment of prescribed fee and on production of an affidavit signed before a First Class Magistrate (Judicial) and non*-*traceable certificate from the Department of Police. In case of damage of original Diploma Certificate, he / she may obtain a duplicate certificate by surrendering the original damaged certificate on payment of prescribed fee to the State Board of Technical Education and Training, A.P.

In case the candidate cannot collect the original Diploma within 1 year from the date of issue of the certificate, the candidate has to pay the penalty prescribed by the SBTET AP from time to time.

#### **4.23. Issue of Migration Certificate and Transcripts:**

The Board on payment of prescribed fee will issue these certificates for the candidates who intend to prosecute Higher Studies in India or Abroad.

#### **4.24. General**

- i. The Board may change or amend the academic rules and regulations or syllabi at any time and the changes or amendments made shall be applicable to all the students, for whom it is intended, with effect from the dates notified by the competent authority.
- ii. All legal matters pertaining to the State Board of Technical Education and Training, AP are within the jurisdiction of Mangalagiri.
- iii. In case of any ambiguity in the interpretation of the above rules, the decision of the Secretary, SBTET, A.P is final.

Develop Computer Engineers to be technologically adept, innovative, self-motivated and responsible citizen with human values , high quality skills and to contribute significantly towards ever changing Computer Technologies.

#### **MISSION**

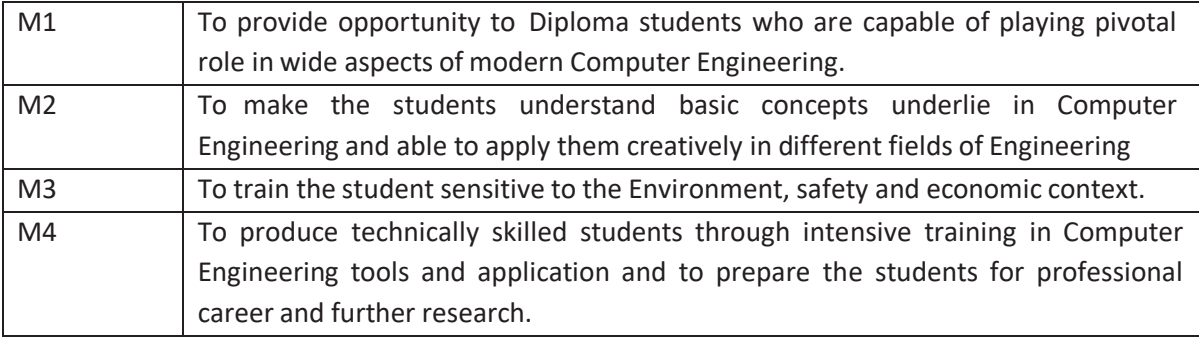

#### **PROGRAMME EDUCATIONAL OBJECTIVIES(PEOs)**

Computer Engineering programme is ever changing to transform to transform students Ito competent professionals with qualities, ethics and human values . On completion of the integrated programme, the students should have acquired the following characteristics

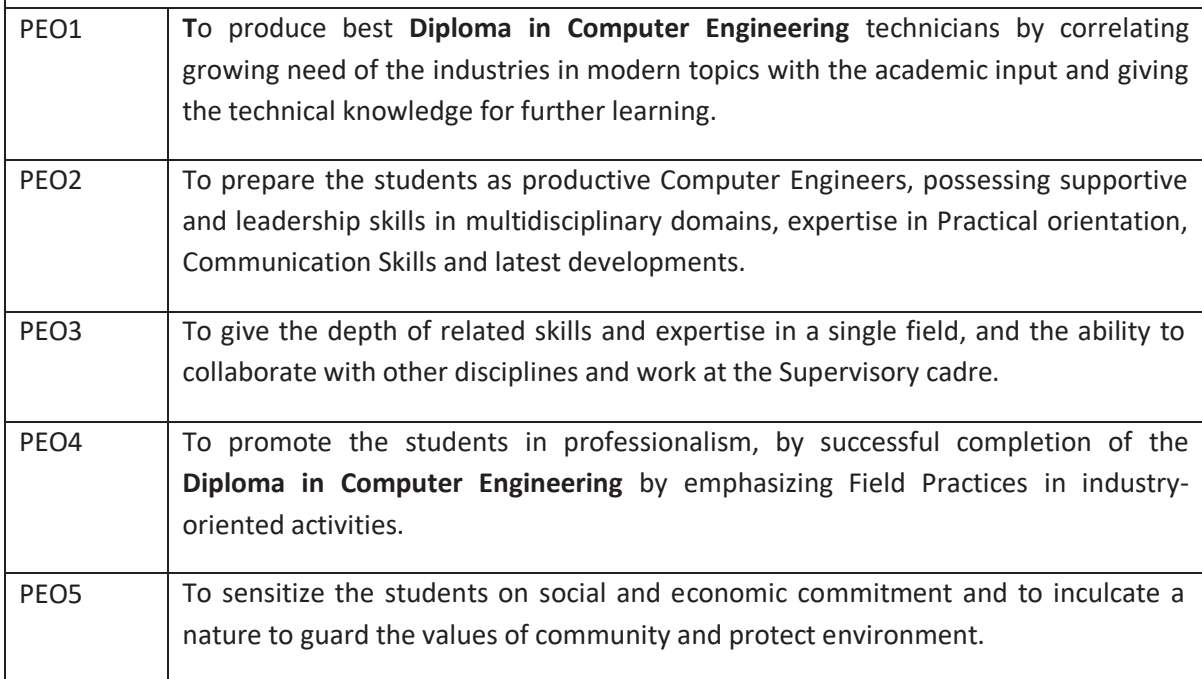

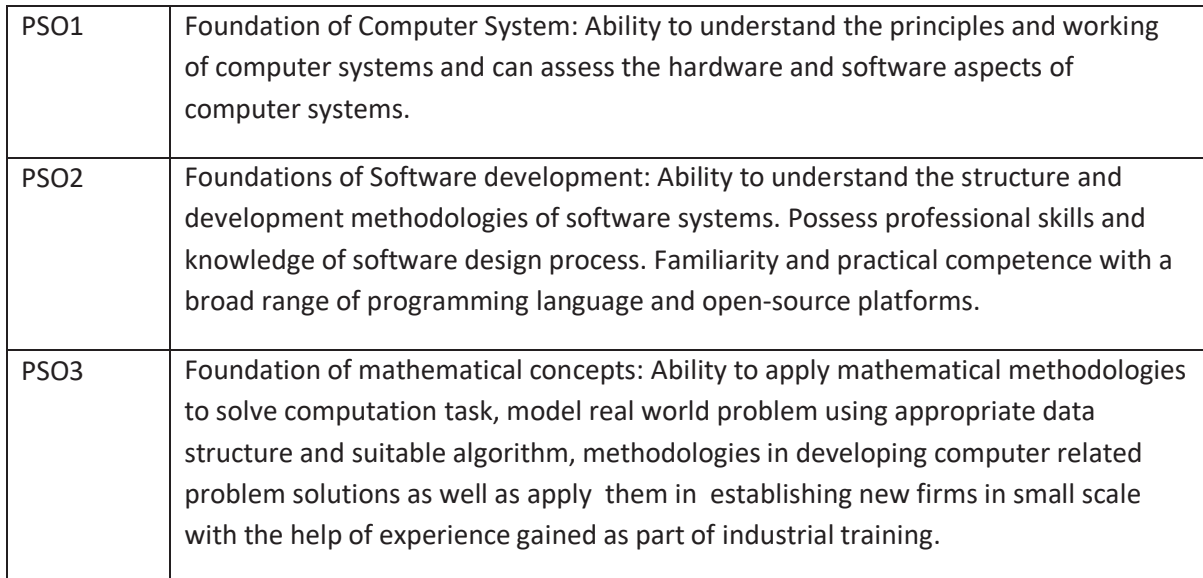

#### **PROGRAM OUTCOMES (POs)**

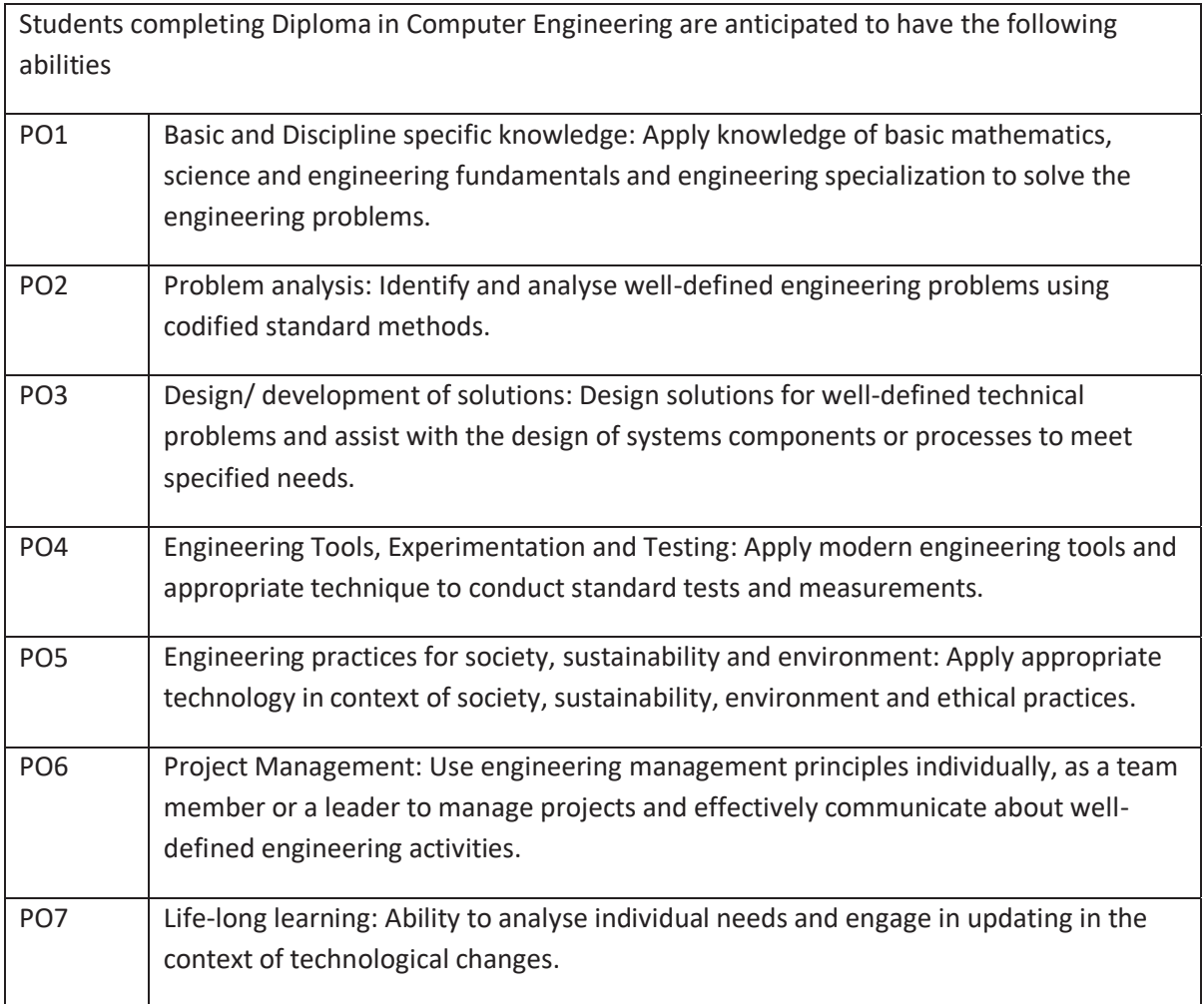

#### **MAPPING OF PEOs WITH MISSIONS**

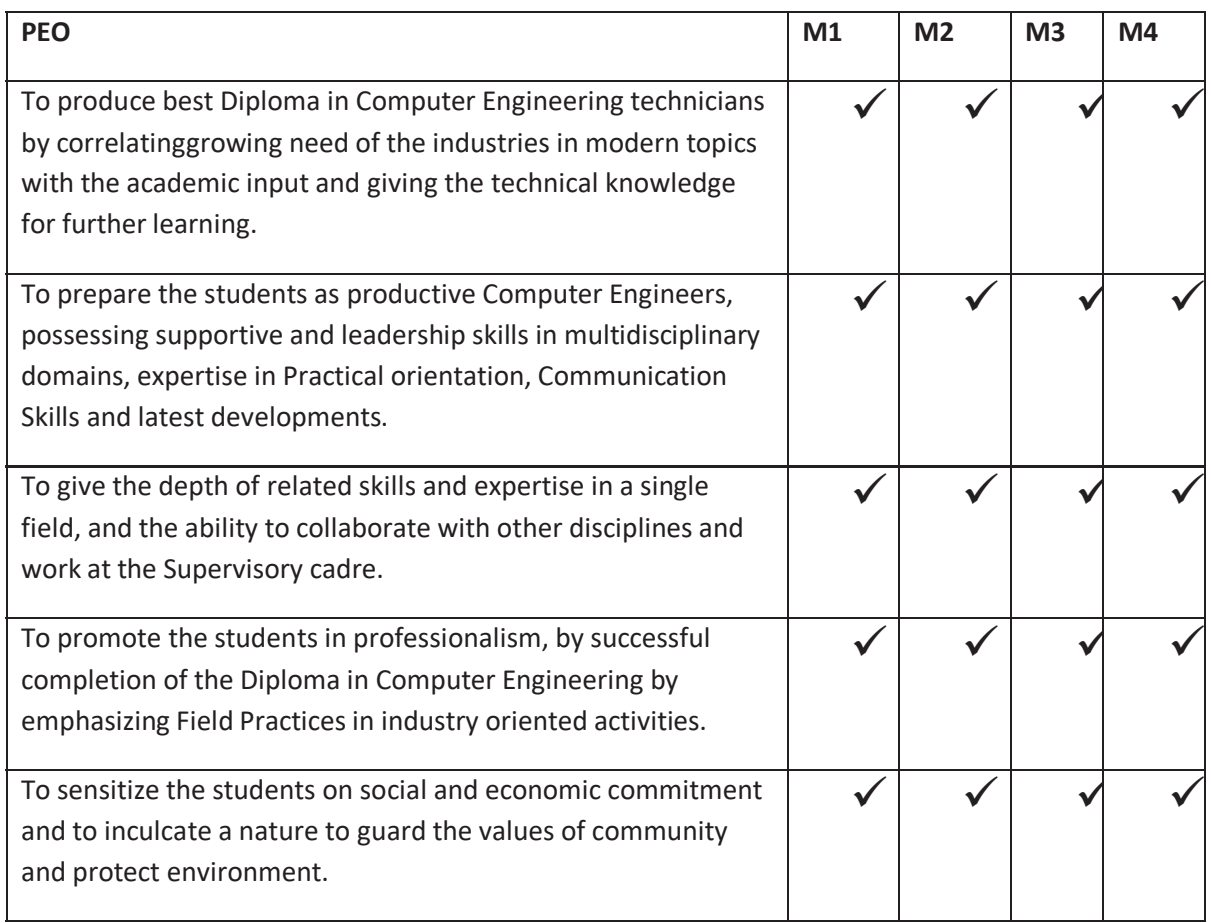

#### **DIPLOMA IN COMPUTER ENGINEERING SCHEME OF INSTRUCTIONS AND EXAMINATION CURRICULUM-2023 (FIRST YEAR)**

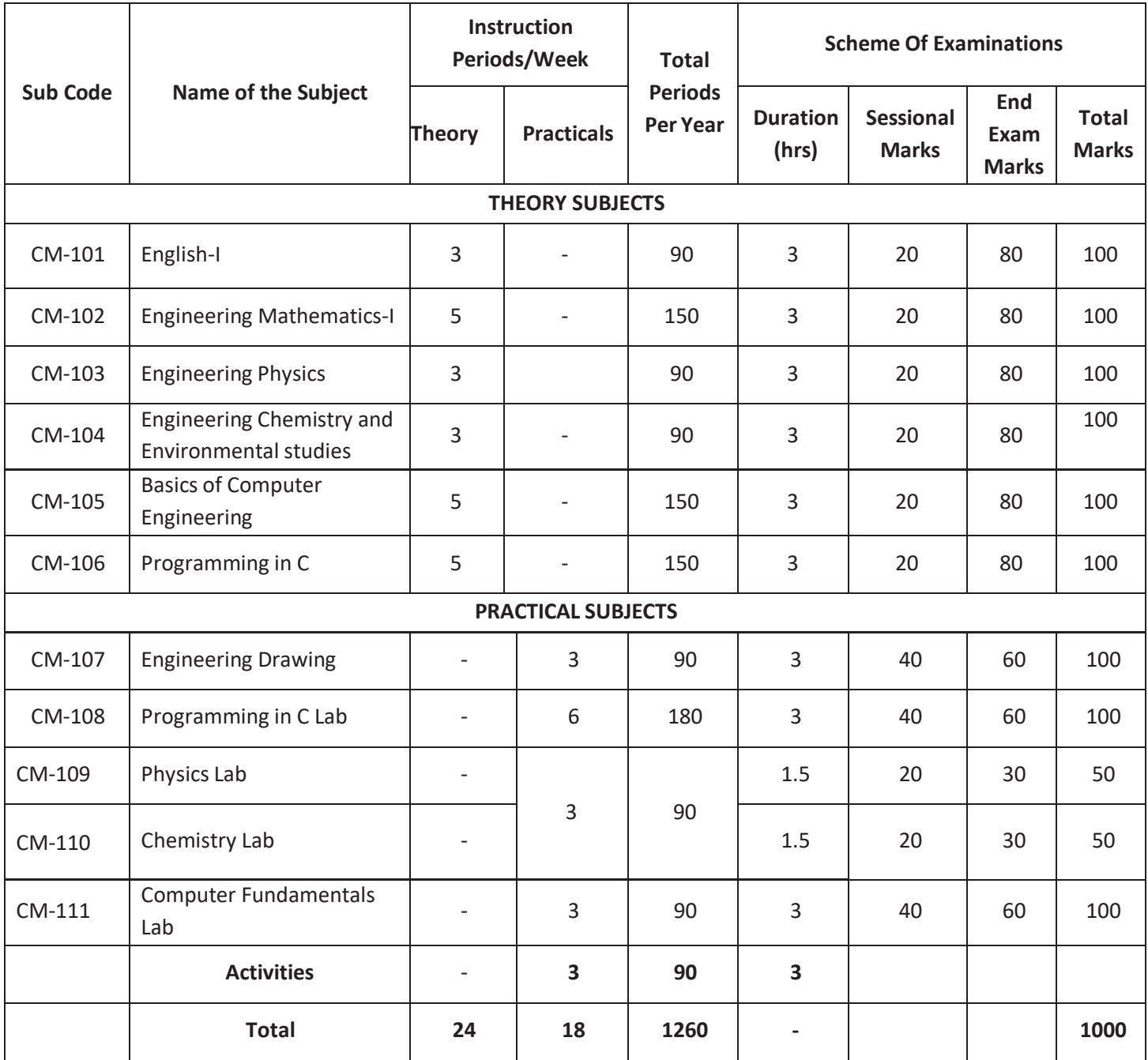

101,102,103,104 ,109,110&111common to all branches 107 common with DECE, DAIML,DAMG,DAMT,DCAI,DCBD,DWD,DCCN,DIOT 108 common with DCAI,DCBD,DWD

#### **DIPLOMA IN COMPUTER ENGINEERING SCHEME OF INSTRUCTIONS AND EXAMINATION CURRICULUM-2023 ( III Semester )**

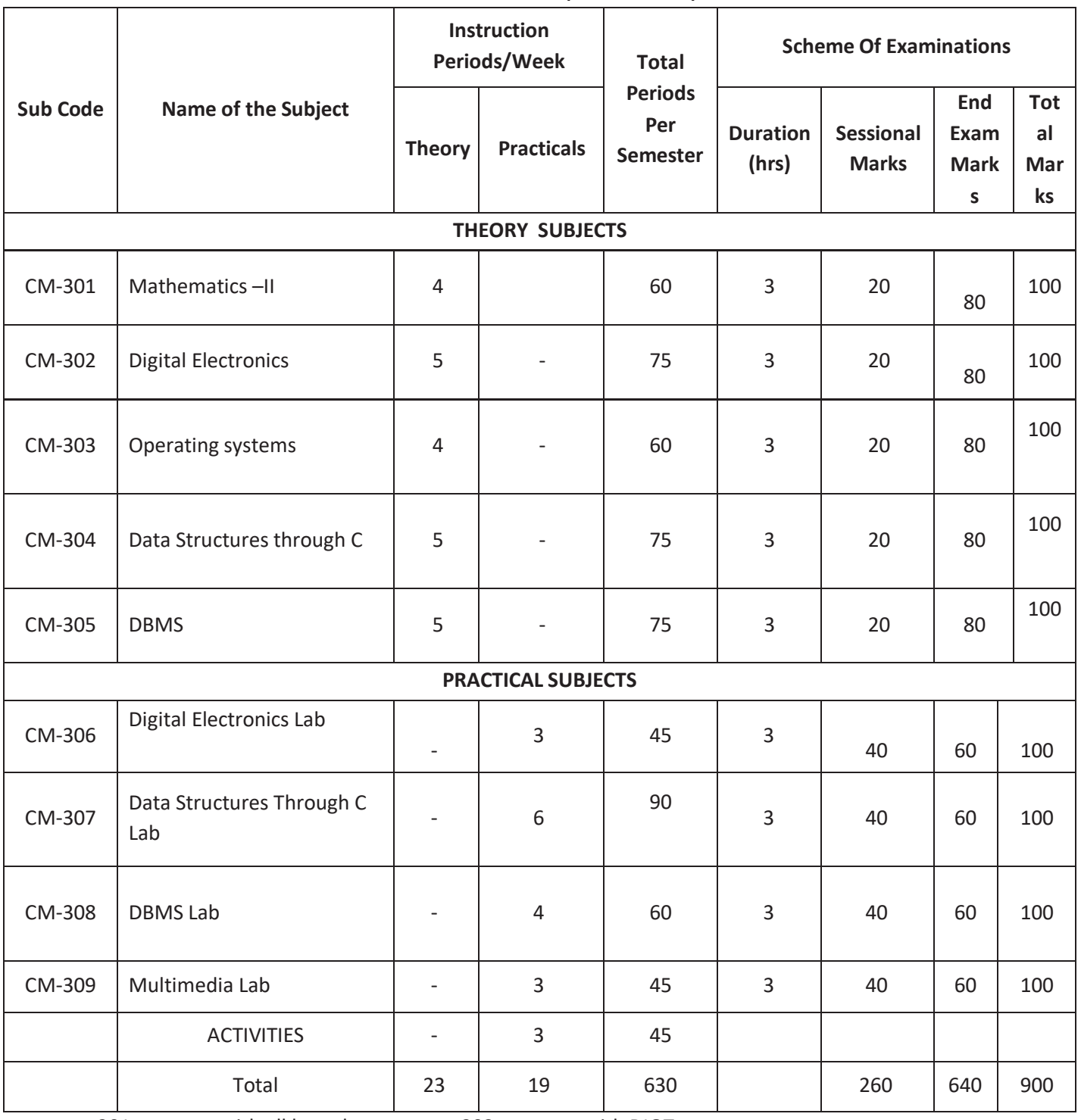

301 common with all branches 302 common with DIOT

303 common with DAIML,DCCN,DIOT

304 common with DCAI, DCBD,DWD

305 common with DAIML,DCAI,DCCN,DWD,DIOT

307 common with DCAI, DCBD,DWD&308 common with DAIML,DCAI,DCCN,DW&309 common with DCCN

#### *DIPLOMA IN COMPUTER ENGINEERING*

**SCHEME OF INSTRUCTIONS AND EXAMINATION** 

**CURRICULUM-2023** 

#### **(IV Semester)**

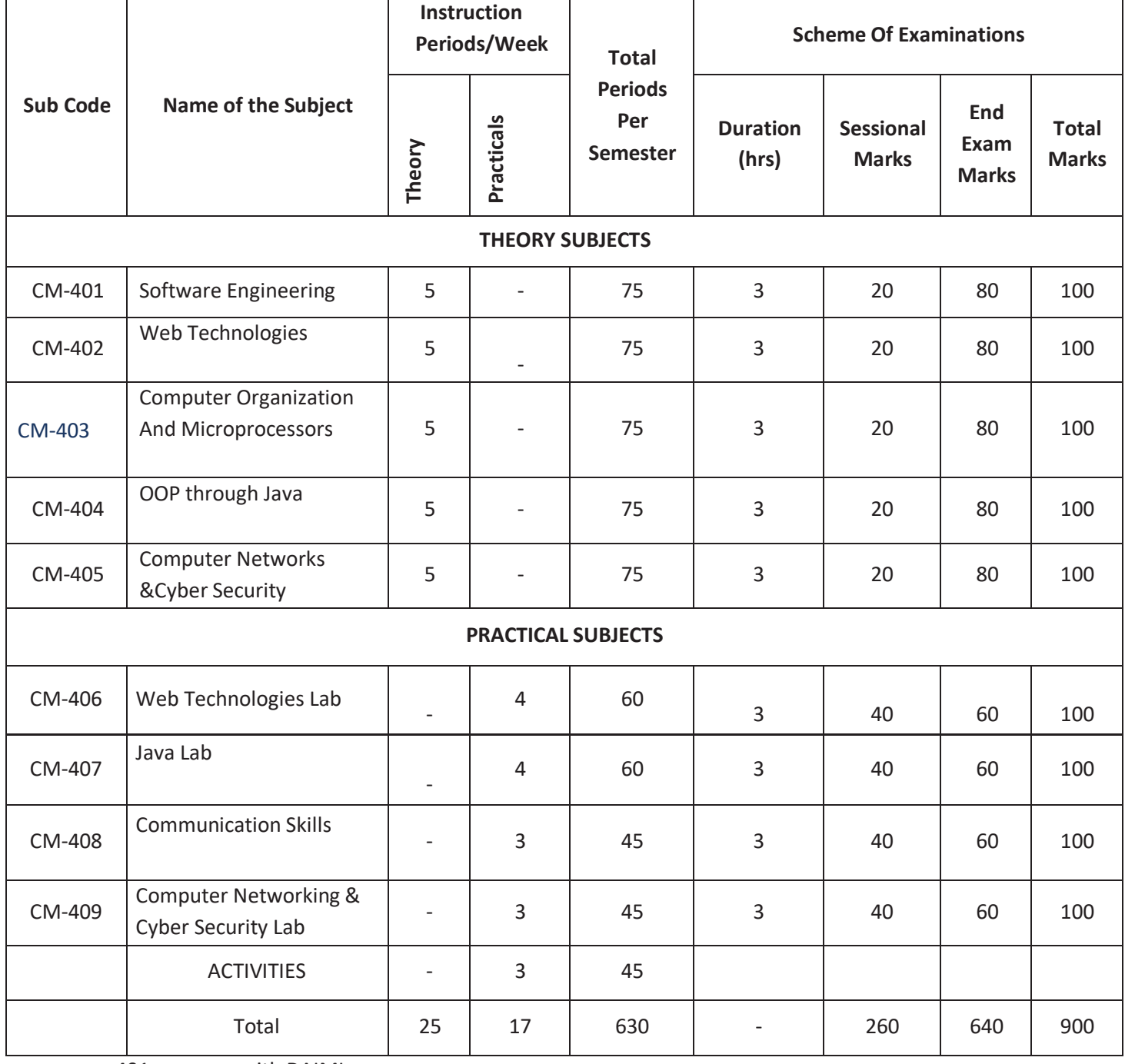

401 common with DAIML 402 common with DAIML,DCAI, DCBD,DCCN,DIOT 404 common with DAIML,DCCN,DIOT 405 common with DCCN,DWD 406 common with DAIML,DCAI,DCCN 407 common with DAIML,DCCN 408 common with All branches & 409 common with DAIML,DCCN,DWD

#### *DIPLOMA IN COMPUTER ENGINEERING*  **SCHEME OF INSTRUCTIONS AND EXAMINATION**

#### **CURRICULUM-2023**

#### **(V Semester)**

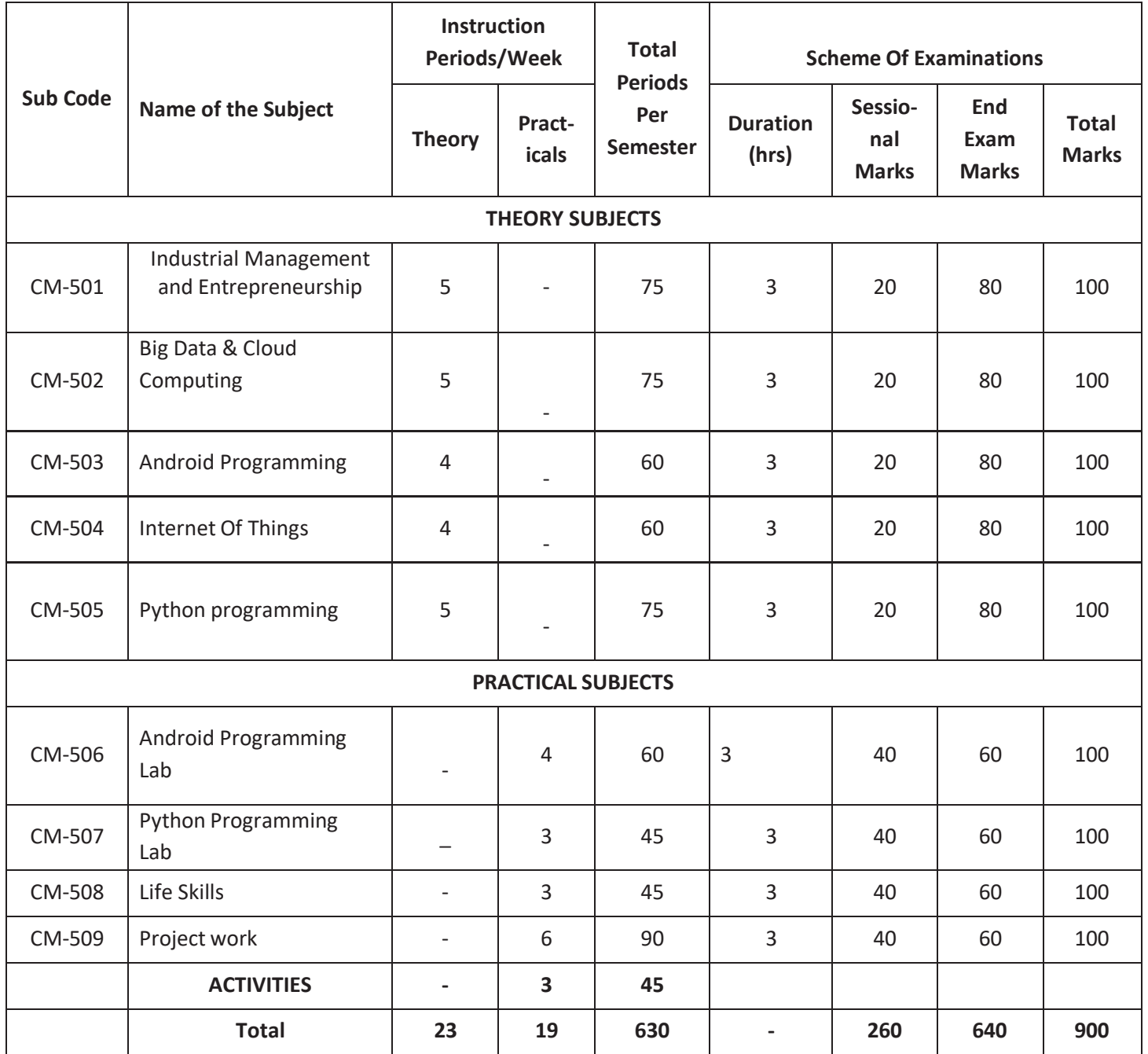

501,508 common to all branches 503 common with DWD,DIOT 504 common with DAIML,DAMT, DCBD,DCCN,DWD,DIOT 506 common with DAIML,DWD

#### **DIPLOMA IN COMPUTER ENGINEERING**

SCHEME OF INSTRUCTIONS AND EXAMINATION

#### **CURRICULUM-2023**

#### **(VI Semester)**

#### **CM-601 Industrial Training(At Industry)**

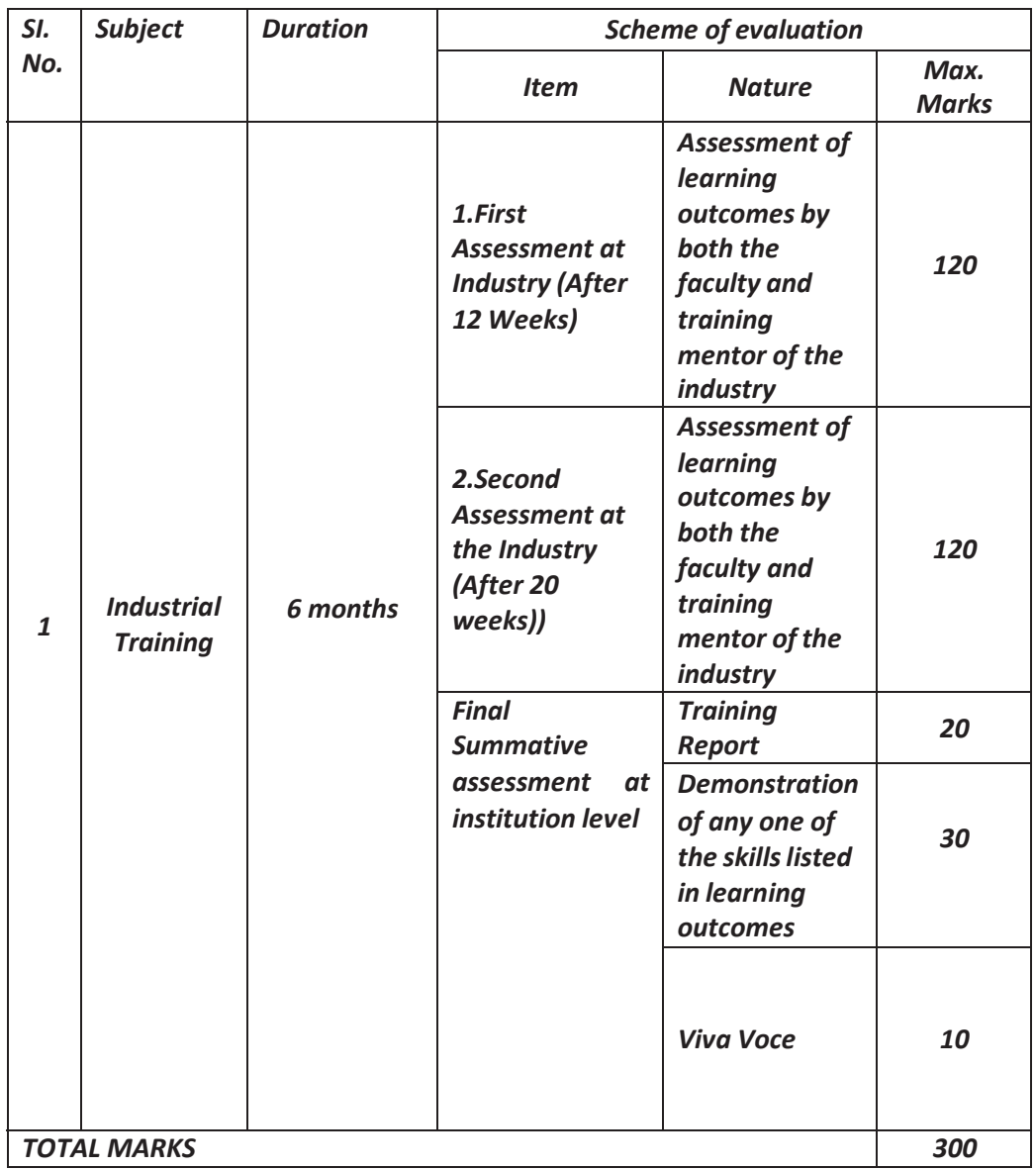

The industrial training shall carry **300** marks and pass marks are **50**%.A candidate failing to secure the minimum marks should complete it at his own expenses.

During Industrial training the candidate shall put in a minimum of **90%**attendance.

#### **INDUSTRIAL TRAINING(Online Certification)**

#### **LEARNING OUTCOMES – SCHEME OF EVALUATION (Two Online Certificate courses):**

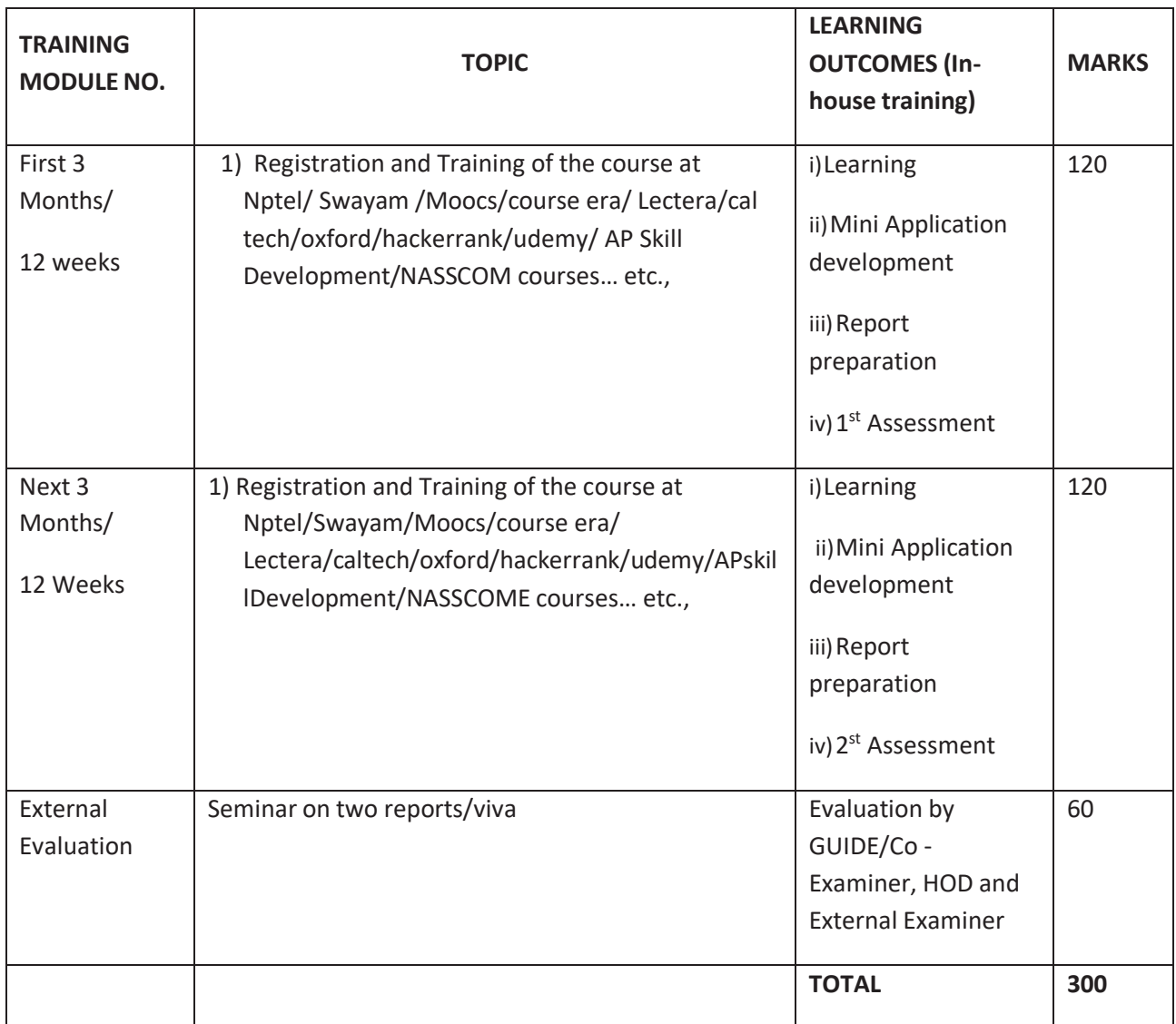

# **FIRST YEAR**

#### **DIPLOMA IN COMPUTER ENGINEERING SCHEME OF INSTRUCTIONS AND EXAMINATION**

#### **CURRICULUM-2023**

#### **(FIRST YEAR)**

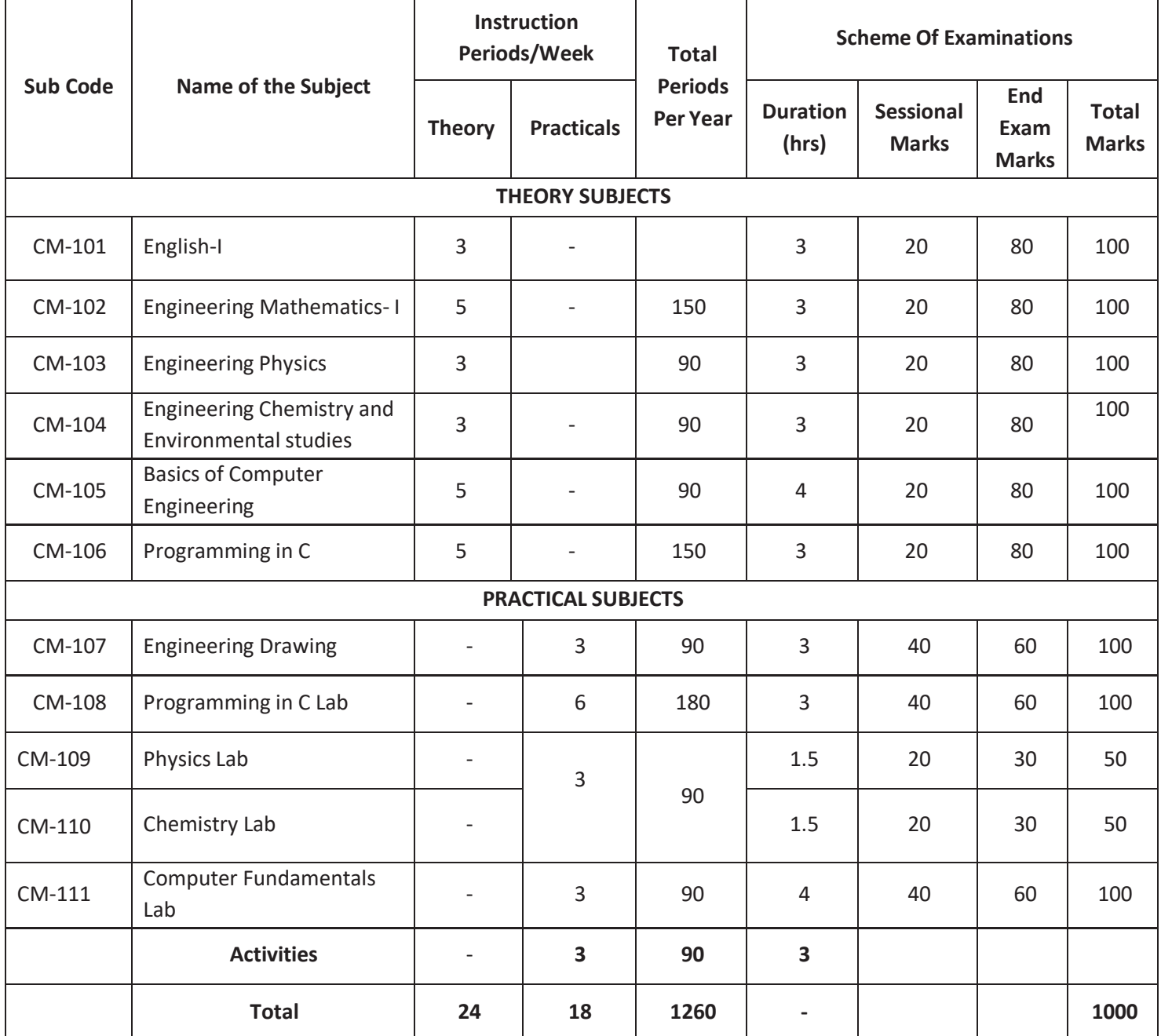

101,102,103,104 ,109,110&111common to all branches 107 common with DECE, DAIML,DAMG,DAMT,DCAI,DCBD,DWD,DCCN,DIOT 108 common with DCAI,DCBD,DWD

**CM-101: English**

| <b>Course</b> | Course       | No. of Periods per | Total No.   Marks | for FA | Marks for |
|---------------|--------------|--------------------|-------------------|--------|-----------|
| Code          | <b>Title</b> | Week               | of Periods        |        | <b>SA</b> |
| $CM-101$      | English      |                    | 90                | 20     | 80        |

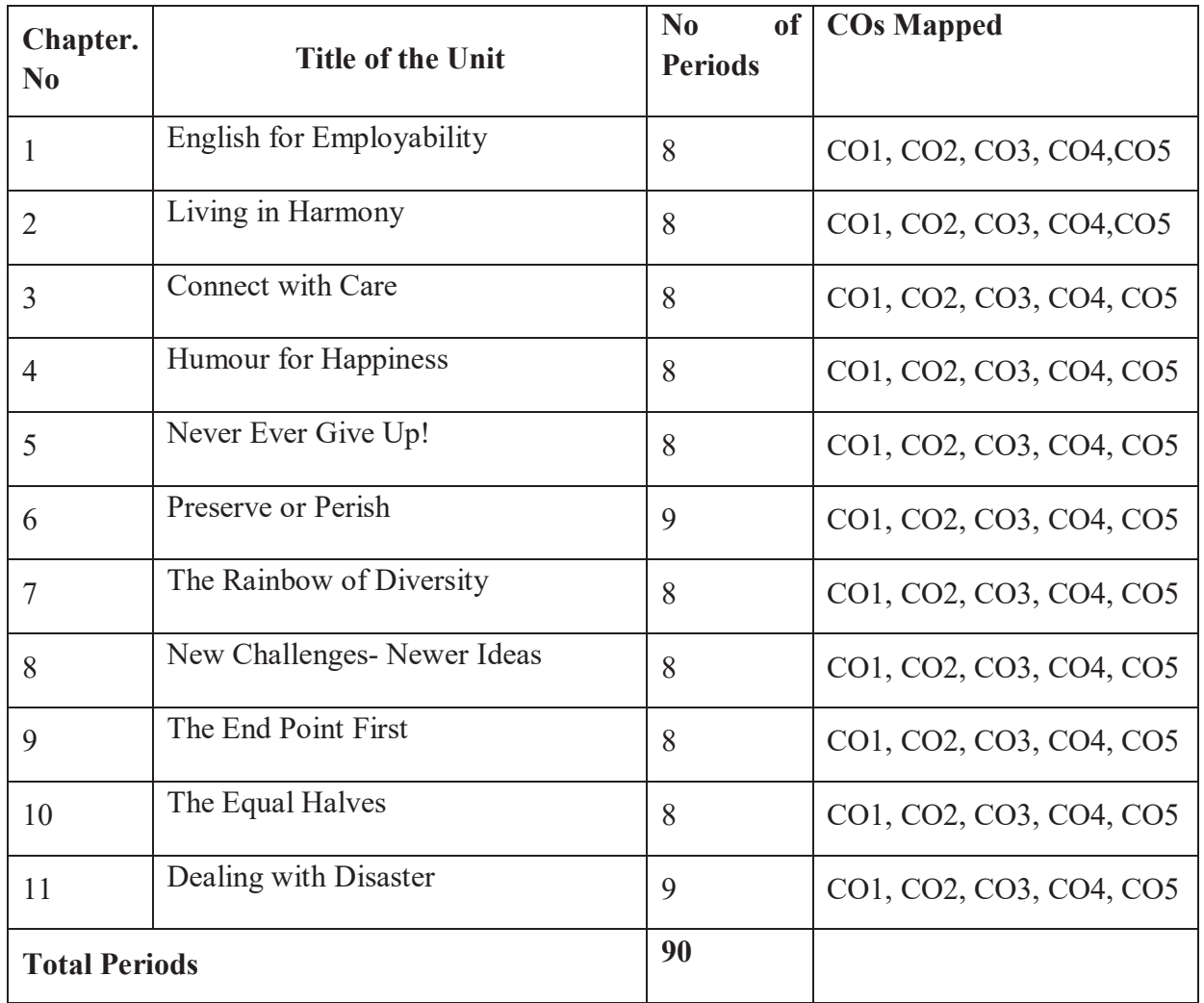

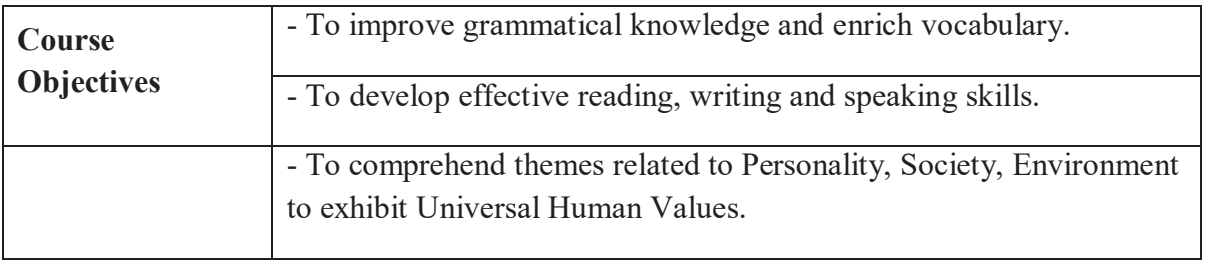

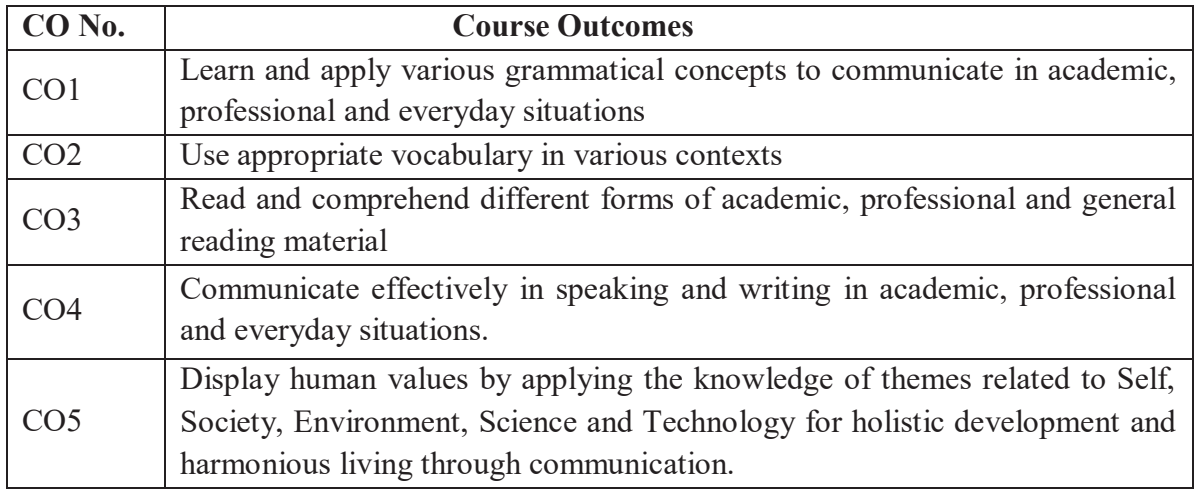

#### **CO-PO Matrix**

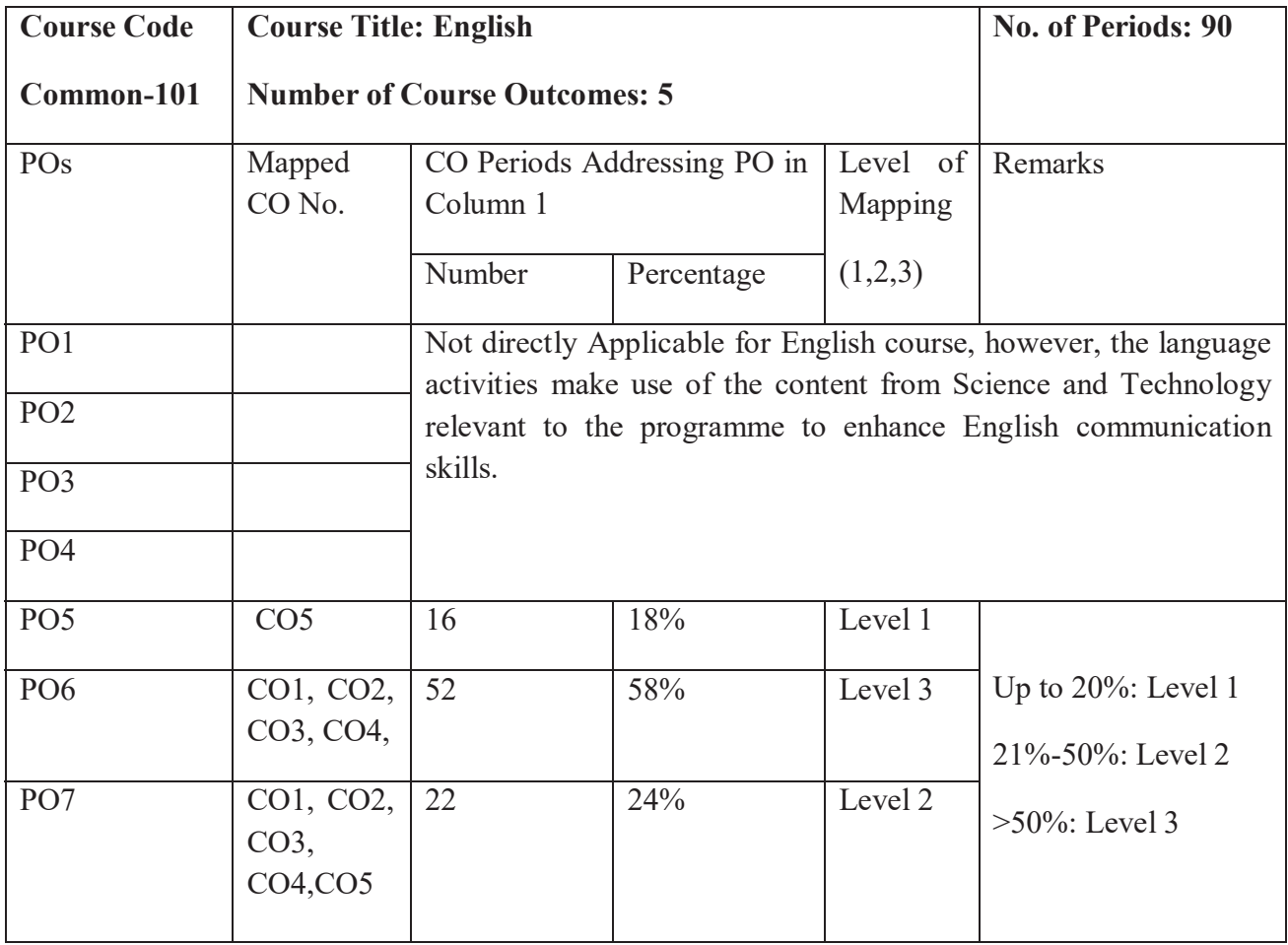

Level 3 – Strongly Mapped, Level 2- Moderately Mapped; Level 1- Slightly Mapped

#### **Learning Outcomes**

#### **1. English for Employability**

- 1.1. Perceive the need for improving communication in English for employability
- 1.2. Use adjectives and articles effectively while speaking and in writing
- 1.3. Write simple sentences

#### **2. Living in Harmony**

- 2.1. Develop positive self-esteem for harmonious relationships
- 2.2. Use affixation to form new words
- 2.3. Use prepositions and use a few phrasal verbs contextually

#### **3. Connect with Care**

- 3.1. Use social media with discretion
- 3.2. Speak about abilities and possibilities
- 3.3. Make requests and express obligations
- 3.4. Use modal verbs and main verbs in appropriate form
- 3.5. Write short dialogues about everyday situations

#### **4. Humour for Happiness**

- 4.1. Realize the importance of humour for a healthy living
- 4.2. Improve vocabulary related to the theme
- 4.3. Inculcate reading and speaking skills
- 4.4. Frame sentences with proper Subject Verb agreement
- 4.5. Understand the features of a good paragraph and learn how to gather ideas as a preliminary step for writing a good paragraph.

#### **5. Never Ever Give Up!**

5.1. Learn to deal with failures in life

5.2. Use the present tense form for various every day communicative functions such as speaking and writing about routines, professions, scientific descriptions and sports commentary

5.3. Write paragraphs with coherence and other necessary skills

#### **6. Preserve or Perish**

6.1. Understand the ecological challenges that we face today and act to save the environment.

- 6.2. Narrate / Report past events and talk about future actions
- 6.3. Develop vocabulary related to environment

6.4. Write e-mails

#### **7. The Rainbow of Diversity**

7.1. Appraise and value other cultures for a happy living in multi-cultural workspace

- 7.2. Understand the usage of different types of sentences
- 7.3. Ask for or give directions, information, instructions
- 7.4. Use language to express emotions in various situations
- 7.5. Write letters in various real life situations

#### **8. New Challenges – Newer Ideas**

- 8.1. Understand the functional difference between Active Voice and Passive Voice
- 8.2. Use Passive Voice to speak and write in various contexts
- 8.3. Understand the major parts and salient features of an essay
- 8.4. Learn about latest innovations and get motivated

#### **9. The End Point First!**

- 9.1. Understand the importance of setting goals in life
- 9.2. Report about what others have said both in speaking and writing
- 9.3. Write an essay following the structure in a cohesive and comprehensive manner
- 9.4. Apply the words related to Goal Setting in conversations and in life

#### **10. The Equal Halves**

- 10.1. Value the other genders and develop a gender-balanced view towards life
- 10.2. Identify the use of different conjunctions in synthesising sentences
- 10.3. Write various types of sentences to compare and contrast the ideas
- 10.4. Apply the knowledge of sentence synthesis in revising and rewriting short essays
- 10.5. Develop discourses in speech and writing

#### **11. Dealing with Disasters**

- 11.1. be aware of different kinds of disasters and the concept of disaster management
- 11.2. Generate vocabulary relevant to disaster management and use it in sentences
- 11.3. Analyze an error in a sentence and correct it
- 11.4. Learn and write different kinds of reports

Textbook: "INTERACT<sup>\*\*</sup> (A Text book of English for I Year Engineering Diploma Courses) - by SBTET, AP

#### **Reference Books:**

Martin Hewings: *Advanced Grammar in Use,* Cambridge University Press Murphy, Raymond : *English Grammar in Use,* Cambridge University Press Sidney Greenbaum : *Oxford English Grammar*, Oxford University Press

Wren and Martin (Revised by N.D.V. Prasad Rao) : *English Grammar and Composition*, Blackie ELT Books, S. Chand and Co.

Sarah Freeman: *Strengthen Your Writing*, Macmillan
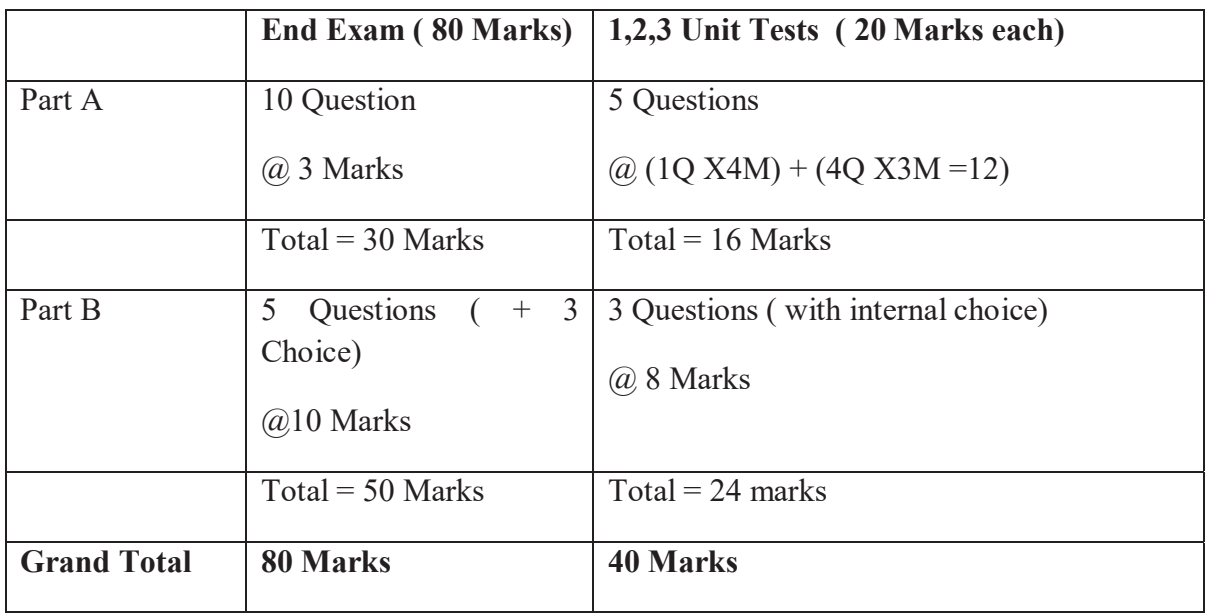

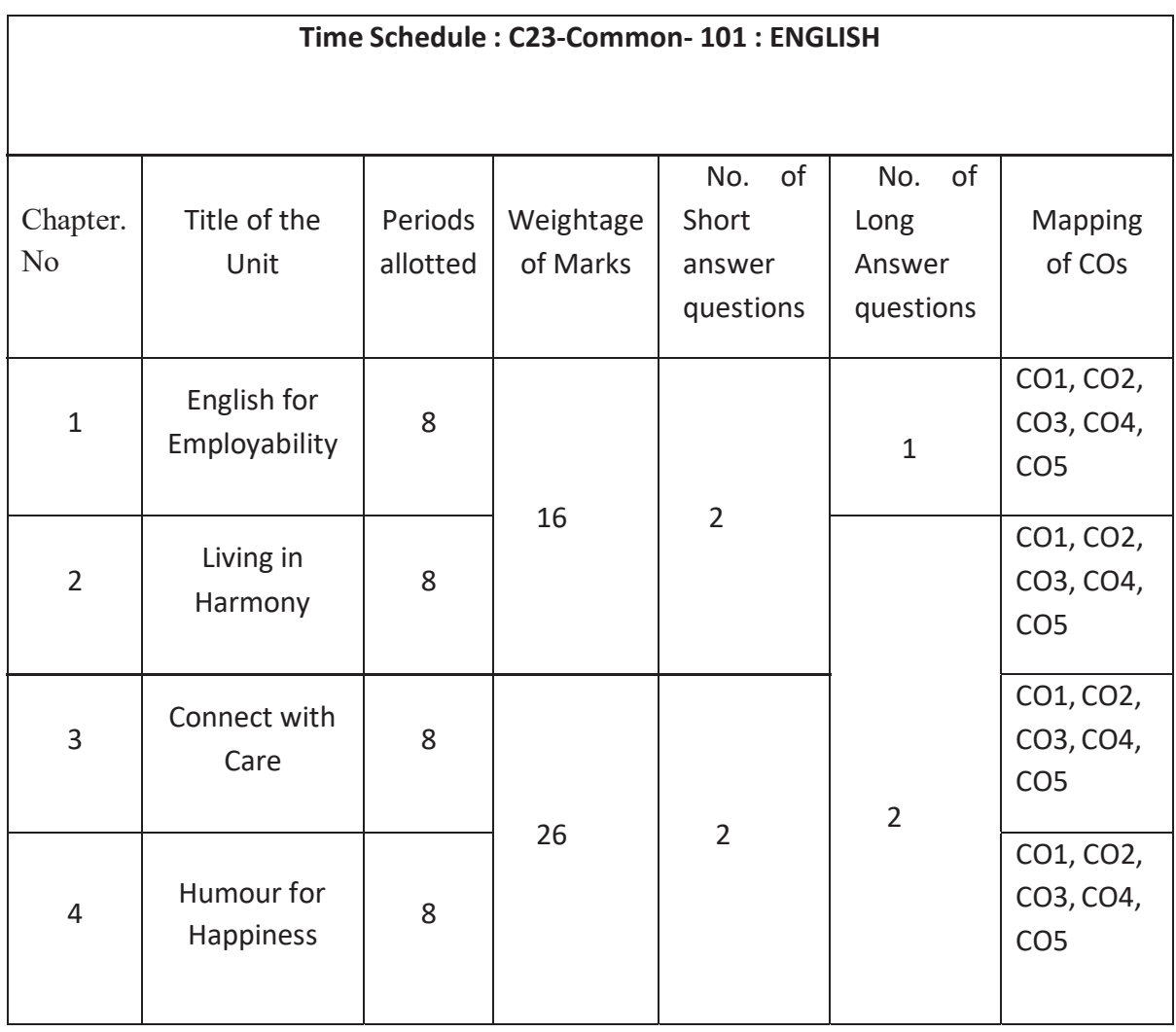

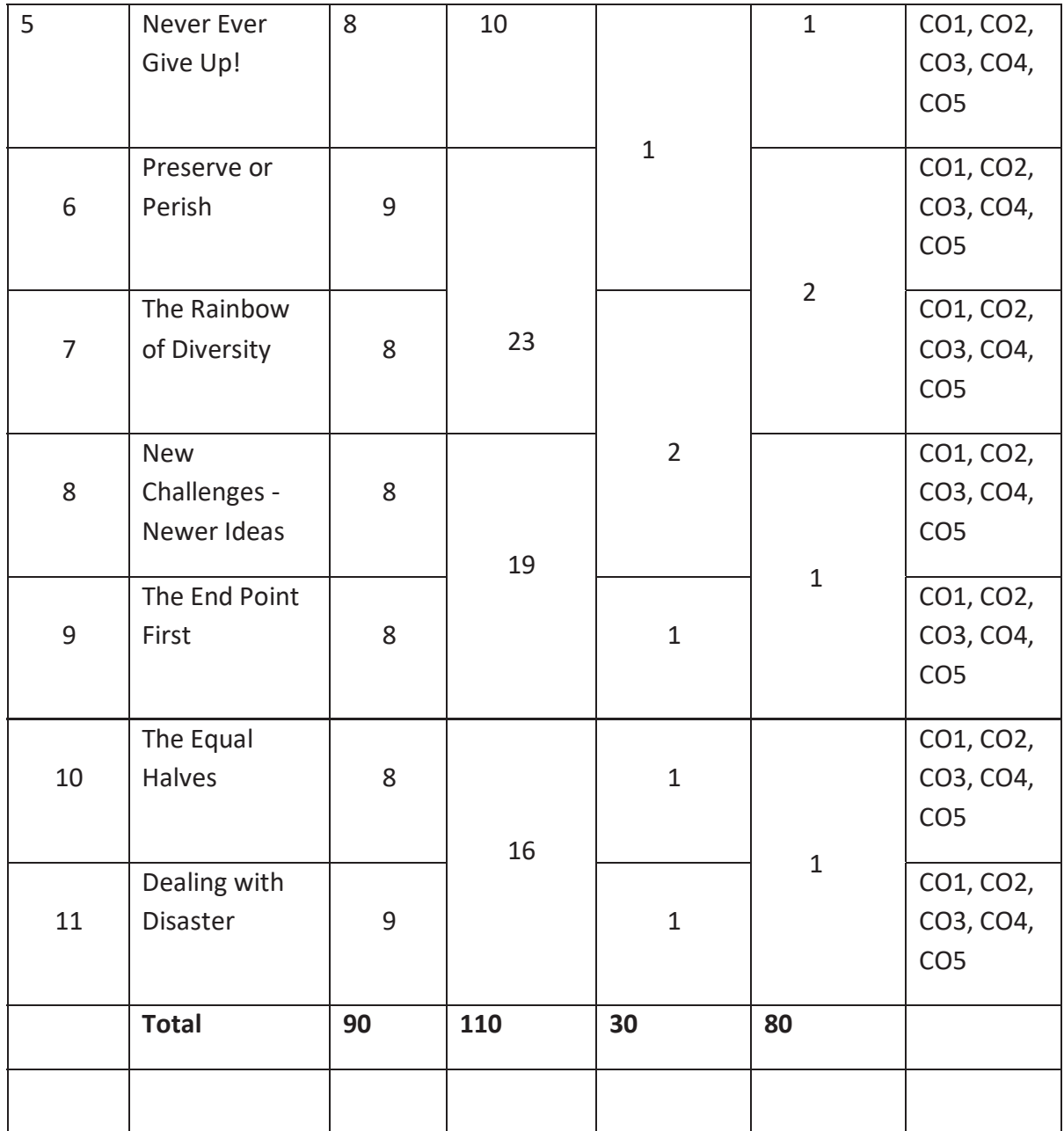

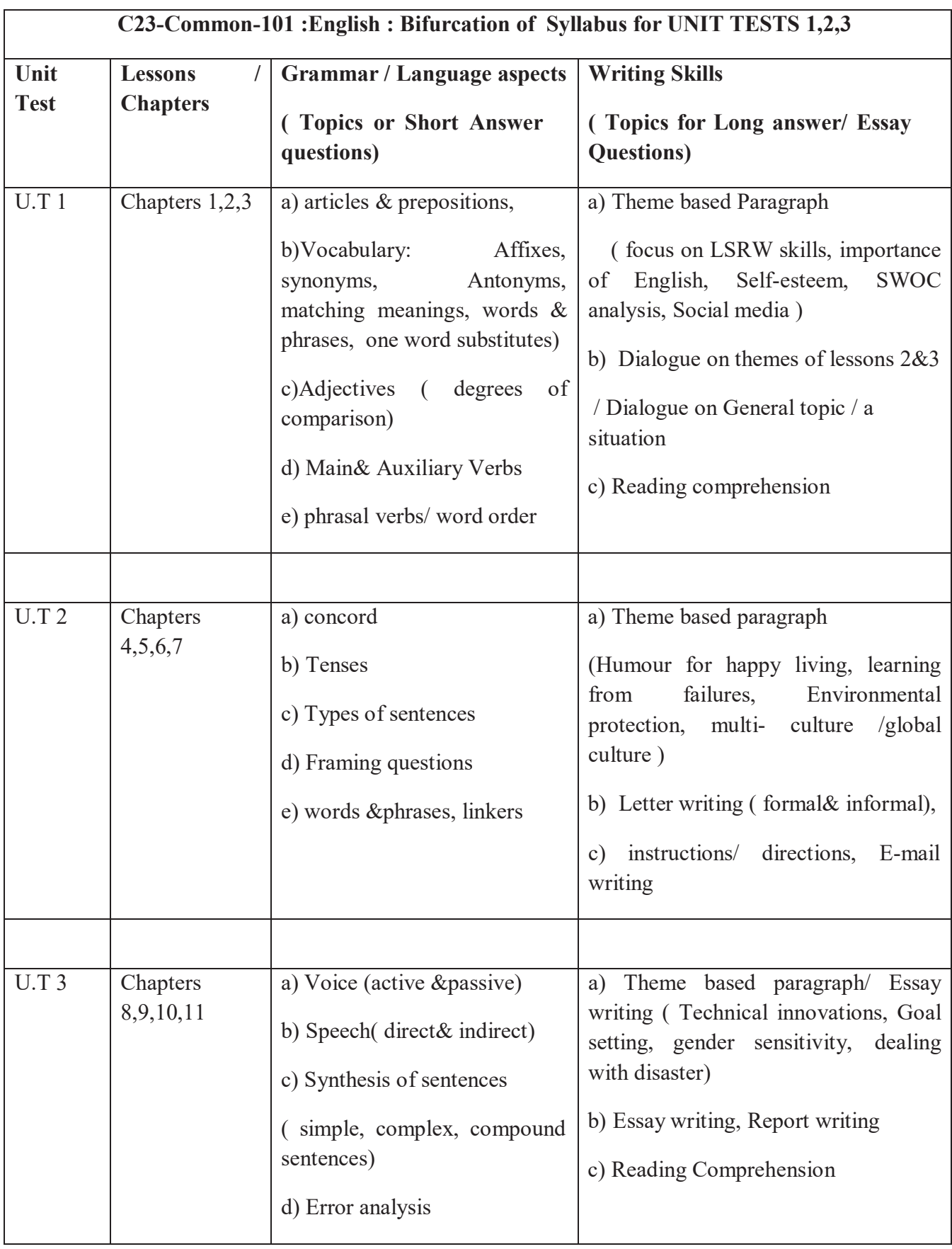

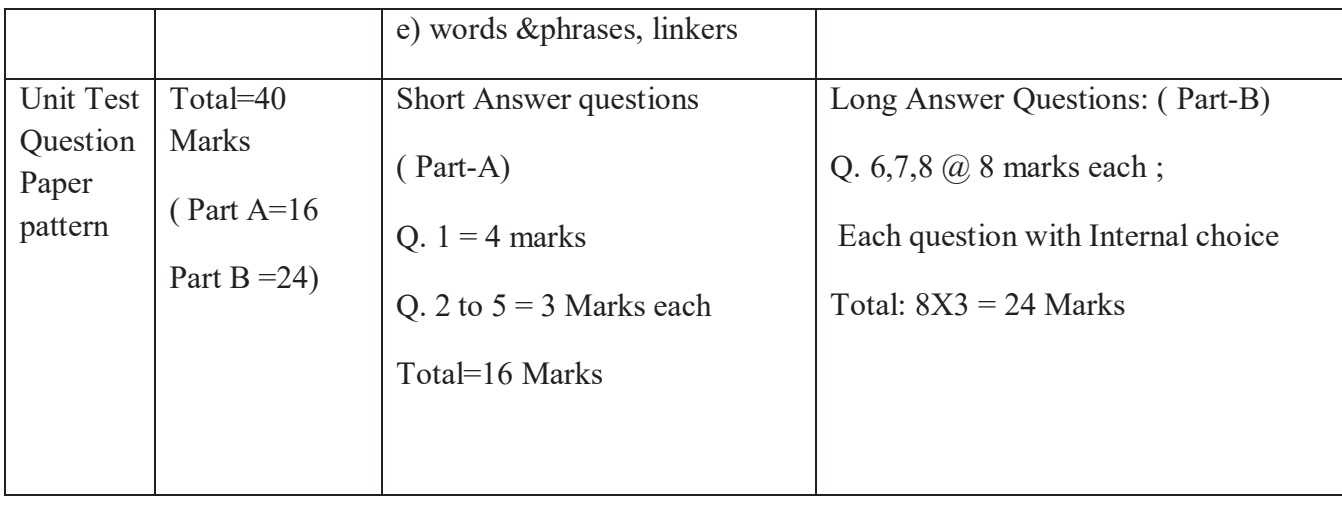

# **CM-102 ENGINEERING MATHEMATICS-I (Common to all Branches)**

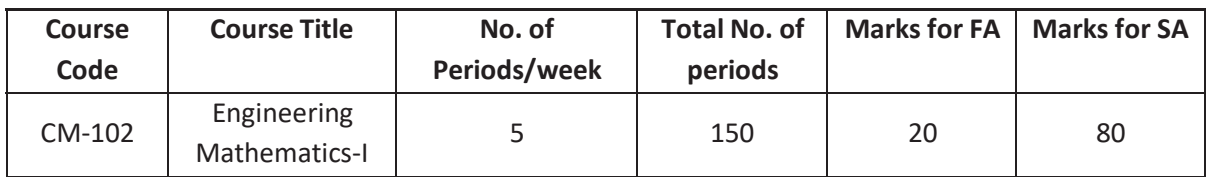

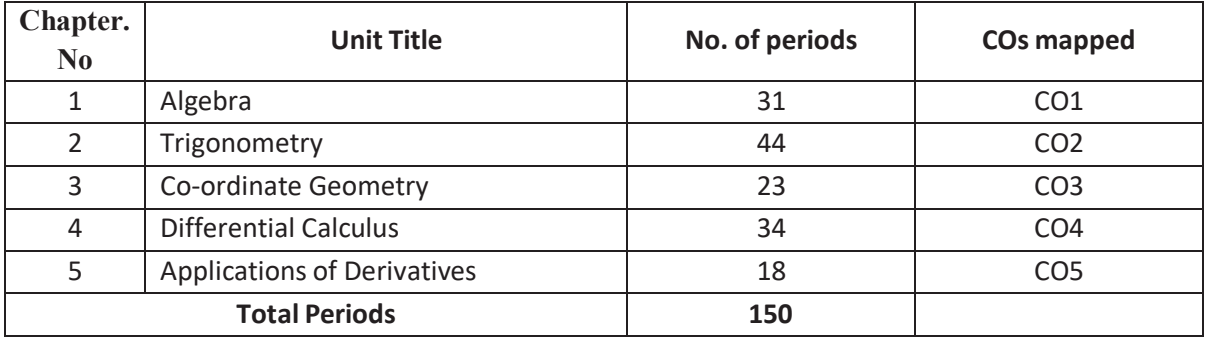

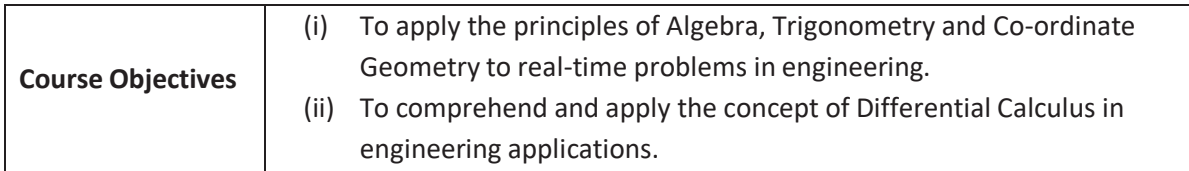

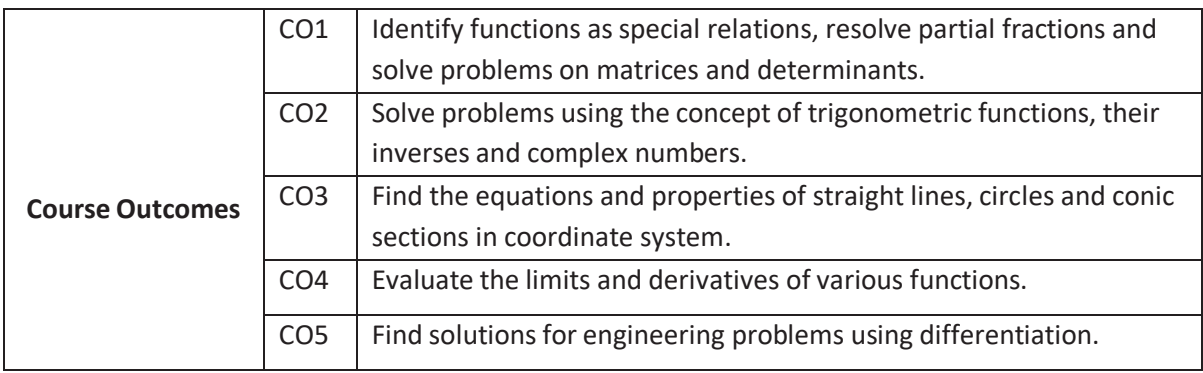

#### **Learning Outcomes:**

#### **UNIT - I**

# **C.O. 1 Identify functions, resolve partial fractions and solve problems on matrices and determinants.**

- **L.O.** 1.1 Define Set, Ordered pair and Cartesian product of two sets examples.
	- 1.2 Explain Relations and Functions examples
	- 1.3 Find Domain & Range of functions simple examples.
	- 1.4 Define one-one and onto functions.
	- 1.5 Find the inverse of a function simple examples.
	- 1.6 Define rational, proper and improper fractions of polynomials.

1.7 Explain the procedure of resolving proper fractions of the types mentioned below into partial fractions

i) 
$$
\frac{f(x)}{(ax+b)(cx+d)} \qquad ii) \qquad \frac{f(x)}{(ax+b)^2(cx+d)}
$$

- 1.8 Define a matrix and order of a matrix.
- 1.9 State various types of matrices with examples (emphasis on  $3<sup>rd</sup>$  order square matrices).
- 1.10 Compute sum, difference, scalar multiplication and product of matrices. Illustrate the properties of these operations such as commutative, associative and distributive properties with examples and counter examples.
- 1.11 Define the transpose of a matrix and state its properties examples.
- 1.12 Define symmetric and skew-symmetric matrices with examples. Resolve square matrix into a sum of symmetric and skew-symmetric matrices and provide examples.
- 1.13 Define determinant of a square matrix; minor, co-factor of an element of a 3x3 square matrix with examples. Expand the determinant of a  $3 \times 3$  matrix using Laplace expansion formula. State and apply the properties of determinants to solve problems.
- 1.14 Distinguish singular and non-singular matrices. Define multiplicative inverse of a matrix and list properties of adjoint and inverse. Compute adjoint and multiplicative inverse of a square matrix.
- 1.15 Solve a system of 3 linear equations in 3 unknowns using Cramer's rule and matrix inversion method.

#### **UNIT - II**

### **C.O. 2 Solve problems using the concept of trigonometric functions, their inverses and complex numbers.**

- **L.O.** 2.1 Define trigonometric ratios of any angle List the values of trigonometric ratios at specified values.
	- 2.2 Draw graphs of trigonometric functions Explain periodicity of trigonometric functions.
	- 2.3 Define compound angles and state the formulae of  $sin(A \pm B)$ ,  $cos(A \pm B)$ ,  $tan(A \pm B)$  and cot(A±B).
	- 2.4 Give simple examples on compound angles to derive the values of sin15<sup>0</sup>, cos15<sup>0</sup>, sin75<sup>0</sup>, cos75<sup>0</sup>, tan 15<sup>0</sup>, tan75<sup>0</sup> etc.
	- 2.5 Derive identities like  $sin(A+B) sin(A-B) = sin^2 A sin^2 B$  etc.
	- 2.6 Solve simple problems on compound angles.
	- 2.7 Derive the formulae of multiple angles 2A, 3A etc and sub multiple angle A/2 in terms of angle A of trigonometric functions.
	- 2.8 Derive useful allied formulae like  $sin^2 A = (1 cos2A)/2$  etc.
	- 2.9 Solve simple problems using the multiple and submultiple formulae.

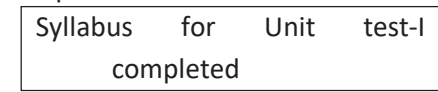

2.10 Derive the formulae on transforming sum or difference of two trigonometric ratios in to a product and vice versa - examples on these formulae.

- 2.11 Solve problems by applying these formulae to sum or difference or product of two terms.
- 2.12 Explain the concept of the inverse of a trigonometric function by selecting an appropriate domain and range.
- 2.13 Define inverses of six trigonometric functions along with their domains and ranges.
- 2.14 Derive relations between inverse trigonometric functions so that the given inverse trigonometric function can be expressed in terms of other inverse trigonometric functions with examples.
- 2.15 State various properties of inverse trigonometric functions and identities like  $\sin^{-1}x + \cos^{-1}x = \frac{\pi}{2}$ , etc. 2

2.16 Apply formulae like 
$$
\tan^{-1} x + \tan^{-1} y = \tan^{-1} \left( \frac{x + y}{1 -} \right)
$$
, where  $x \ge 0, y \ge 0, xy < 1$  etc.,

to solve Simple problems.

- 2.17 Explain what is meant by solution of trigonometric equations and find the general solutions of sin  $x=k$ , cos  $x = k$  and tan  $x=k$  with appropriate examples.
- 2.18 Solve models of the type a  $\sin^2 x + b \sin x + c = 0$  and a  $\sin x + b \cos x = c$ .
- 2.19 State sine rule, cosine rule, tangent rule and projection rule and solve a triangle using these formulae.
- 2.20 List various formulae for the area of a triangle with examples.
- 2.21 Define a complex number, its modulus, conjugate, amplitude and list their properties.
- 2.22 Define arithmetic operations on complex numbers with examples.
- 2.23 Represent the complex number in various forms like modulus-amplitude (polar) form, Exponential (Euler) form with examples.

#### **UNIT - III**

#### **Coordinate Geometry**

### **C.O. 3 Find the equations and properties of straight lines, circles and conic sections in coordinate system.**

- **L.O.** 3.1 Write different forms of a straight line general form, point-slope form, slopeintercept form, two-point form, intercept form and normal form (or perpendicular form).
	- 3.2 Find distance of a point from a line, acute angle between two lines, intersection of two non-parallel lines and distance between two parallel lines.
	- 3.3 Define locus of a point and circle.
	- 3.4 Write the general equation of a circle and find its centre and radius.
	- 3.5 Find the equation of a circle, given (i) centre and radius, (ii)two ends of the diameter (iii)

three non collinear points of type (0,0) (a,0), (0, b).

- 3.6 Define a conic section Explain the terms focus, directrix, eccentricity, axes and latusrectum of a conic with illustrations.
- 3.7 Find the equation of a conic when focus, directrix and eccentricity are given.
- 3.8 Describe the properties of Parabola, Ellipse and Hyperbola in standard forms whose axes are along the co-ordinate axes and solve simple examples on these conics.

Syllabus for Unit test-II completed

#### **C.O.4 Evaluate the limits and derivatives of various functions.**

L.O. 4.1 Explain the concept of limit and meaning of  $lim_{x \to a} f(x) = l$  and state the properties of limits.

4.2 Evaluate the limits of the type  $\lim \frac{f(x)}{g(x)}$  and  $\lim \frac{f(x)}{g(x)}$  $x \rightarrow a$   $\overline{g(x)}$   $\overline{x \rightarrow \infty}$   $\overline{g(x)}$  $x^n - a^n$  sin *x* tan *x*  $a^x - 1$ 4.3 State the Standard limits  $\lim$   $\frac{m}{m}$ ,  $\lim$   $\frac{m}{m}$ ,  $\lim$   $\frac{m}{m}$ ,  $\lim$   $\frac{m}{m}$ ,  $e^x - 1$   $\lim_{x \to 0} (1+x)^x$   $\lim_{x \to 0} (1+x)^{x}$  $x \rightarrow a$   $x \rightarrow a$   $x \rightarrow 0$   $x \rightarrow 0$   $x \rightarrow 0$   $x \rightarrow 0$  $\lim_{x\to 0}$  ,  $\lim_{x\to 0} (1+x)^x$ ,  $\lim_{x\to \infty} \left(1+\frac{1}{x}\right)$  (without proof) and solve simple

problems

using these standard limits.

- 4.4 Explain the concept of continuity of a function at a point and on an interval
- 4.5 State the concept of derivative of a function  $y = f(x)$  definition, first principle  $f(x+h) f(x)$ as lim  $\lim_{h\to 0}$  *h* and also provide standard notations to denote the

derivative of a function.

- 4.6 Explain the significance of derivative in scientific and engineering applications.
- 4.7 Find the derivative of standard algebraic, logarithmic, exponential and trigonometric functions using the first principle.
- 4.8 Find the derivatives of inverse trigonometric, hyperbolic and inverse hyperbolic functions.
- 4.9 State the rules of differentiation of sum, difference, scalar multiplication, product and quotient of functions with simple illustrative examples.
- 4.10 Explain the method of differentiation of a function of a function (Chain rule) with illustrative examples.
- 4.11 Explain the method of differentiation of parametric functions with examples.
- 4.12 Explain the procedure for finding the derivatives of implicit functions with examples.
- 4.13 Explain the need of taking logarithms for differentiating some functions of  $[f(x)]^{g(x)}$ type – examples on logarithmic differentiation.
- 4.14 Explain the concept of finding the second order derivatives with examples.
- 4.15 Explain the concept of functions of several variables, finding partial derivatives and difference between the ordinary and partial derivatives with simple examples.
- 4.16 Explain the concept of finding second order partial derivatives with simple problems.

#### **C.O. 5 Evaluate solutions for engineering problems using differentiation**

- **L.O.** 5.1 State the geometrical meaning of the derivative Explain the concept of derivative to find the slopes of tangent and normal to a given curve at any point on it with examples.
	- 5.2 Find the equations of tangent and normal to to a given curve at any point on it simple problems.
	- 5.3 Explain the derivative as a rate of change in distance-time relations to find the velocity and acceleration of a moving particle with examples.
	- 5.4 Explain the derivative as a rate measurer in the problems where the quantities like areas, volumes vary with respect to time- illustrative examples.
- 5.5 Define the concept of increasing and decreasing functions Explain the conditions to find points where the given function is increasing or decreasing with illustrative examples.
- 5.6 Explain the procedure to find the extreme values (maxima or minima) of a function of single variable- simple problems for quadratic and cubic polynomials.
- 5.7 Apply the concept of derivatives to find the errors and approximations simple problems.

Syllabus for Unit test-III completed

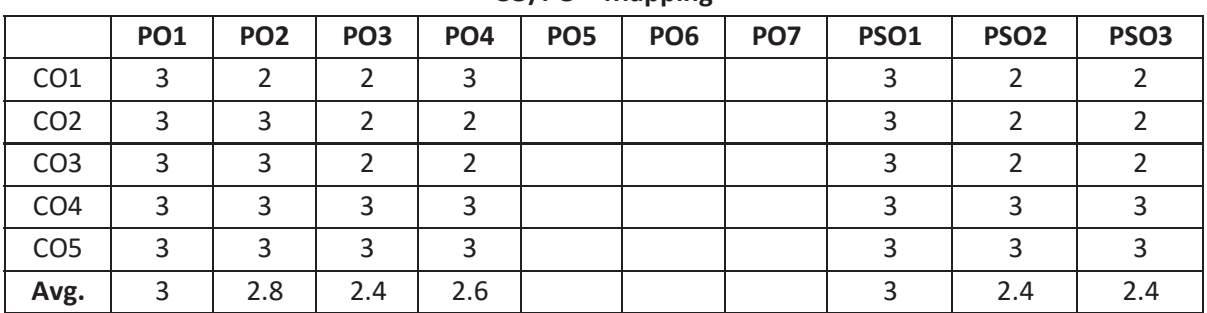

**CO/PO – Mapping** 

**3 =** Strongly mapped (High), **2 =**moderately mapped (Medium), **1 =**slightly mapped (Low)

**Note**: The gaps in CO/PO mapping can be met with appropriate activities as follows:

- For PO5: Appropriate quiz programmes may be conducted at intervals and duration as decided by concerned faculty.
- For PO6: Seminars on applications of mathematics in various engineering disciplines are to be planned and conducted.
- For PO7: Plan activities in such a way that students can visit the Library to refer standard books on Mathematics and access the latest updates in reputed national and international journals. Additionally, encourage them to attend seminars and learn mathematical software tools.

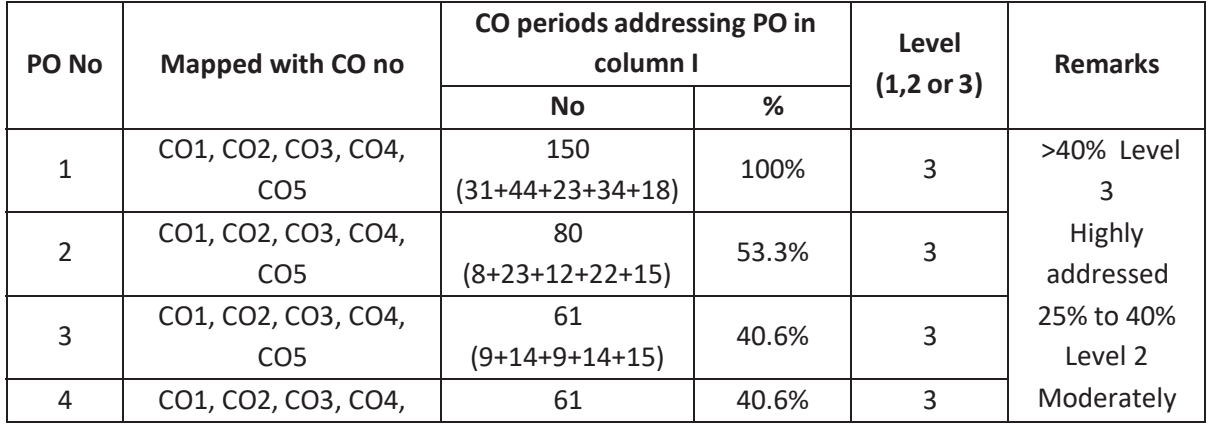

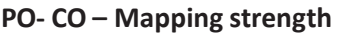

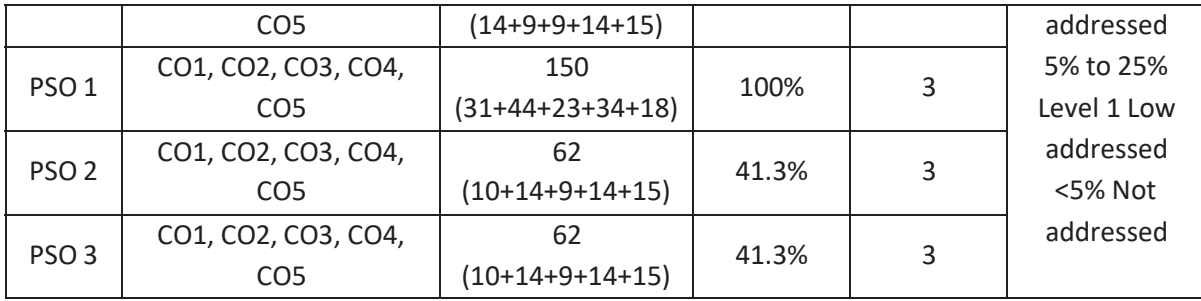

### **COURSE CONTENT**

**Unit-I** 

#### **Algebra**

#### **1. Functions**:

Definitions of Set, Ordered pair, Cartesian product of two sets, Relations, Functions, Domain & Range of functions – One-one and onto functions, inverse of a function.

### **2. Partial Fractions:**

Definitions of rational, proper and improper fractions of polynomials. Resolve rational fractions (proper fractions) into partial fractions covering the types mentioned below.

i) 
$$
\frac{f(x)}{(ax+b)(cx+d)} \qquad ii) \qquad \frac{f(x)}{(ax+b)^2(cx+d)}
$$

#### **3. Matrices:**

Definition of a matrix, types of matrices - Algebra of matrices, equality of two matrices, sum, difference, scalar multiplication and product of matrices. Transpose of a matrix, Symmetric, skew-symmetric matrices - Determinant of a square matrix, minor and cofactor of an element, Laplace's expansion, properties of determinants - Singular and non-singular matrices, Adjoint and multiplicative inverse of a square matrix-System of linear equations in 3 variables-Solutions by Cramer's rule and Matrix inversion method.

#### **Unit-II Trigonometry**

# **4. Trigonometric ratios:**

Definition of trigonometric ratios of any angle, values of trigonometric ratios at specified values, draw graphs of trigonometric functions, periodicity of trigonometric functions.

# **5. Compound angles:** Formulas of sin(A±B), cos(A±B), tan(A±B), cot(A±B), and related identities.

- **6. Multiple and sub multiple angles:** Formulae for trigonometric ratios of multiple angles 2A, 3A and sub multiple angle A/2.
- **7. Transformations:** Transformations of products into sums or differences and vice versa.
- **8. Inverse trigonometric functions:** Definition, domains and ranges-basic properties.
- **9. Trigonometric equations:**

Concept of a solution, principal value and general solution of trigonometric equations: Sinx =k, cosx= k, tanx =k, where k is a constant. Solutions of simple quadratic equations and equations of type a  $sin x + b cos x = c$ .

### **10. Properties of triangles:**

Relations between sides and angles of a triangle- sine rule, cosine rule, tangent rule and projection rule-area of a triangle.

### **11. Complex Numbers:**

Definition of a complex number, modulus, conjugate and amplitude of a complex number - Arithmetic operations on complex numbers - Modulus-Amplitude (polar) form, Exponential form (Euler form) of a complex number.

#### **UNIT-III**

#### **Coordinate geometry**

- **12 Straight lines:** Various forms of a straight line Angle between two lines, perpendicular distance from a point, intersection of non-parallel lines and distance between parallel lines.
- **13. Circle:** Locus of a point, Circle definition Circle equation given (i) centre and radius, (ii) two ends of a diameter (iii) three non-collinear points of type (0,0), (a,0), (0, b) - General equation of a circle –its centre and radius.
- **14.** Definition of a conic section Equation of a conic when focus, directrix and eccentricity are given - Properties of parabola, ellipse and hyperbola in standard forms.

#### **UNIT-IV**

#### **Differential Calculus**

- **15. Concept of Limit-** Definition and Properties of Limits and Standard Limits Continuity of a function at a point.
- **16. Concept of derivative-** Definition (first principle)- different notations Derivatives of standard algebraic, logarithmic, exponential, trigonometric, inverse trigonometric, hyperbolic and inverse hyperbolic functions - Derivatives of sum, difference, scalar multiplication, product, quotient of functions - Chain rule, derivatives of parametric functions, derivatives of implicit functions, logarithmic differentiation - Second order derivatives - Functions of several variables, first and second order partial derivatives.

#### **UNIT-V**

#### **Applications of Derivatives**

- **17.** Geometrical meaning of the derivative, equations of tangent and normal to a curve at any point.
- **18.** Physical applications of derivatives Velocity, acceleration, derivative as a rate measurer.
- **19.** Applications of the derivative to find the extreme values Increasing and decreasing functions, maxima and minima for quadratic and cubic polynomials.
- **20.** Absolute, relative and percentage errors Approximate values due to errors in measurements.

#### **Textbook:**

Engineering Mathematics-I, a textbook for first year diploma courses, prepared & prescribed by SBTET, AP.

#### **Reference Books:**

- 1. Shanti Narayan, A Textbook of matrices, S.Chand&Co.
- 2. Robert E. Moyer & Frank Ayers Jr., Schaum's Outline of Trigonometry, 4<sup>th</sup> Edition, Schaum's Series.
- 3. G.B.Thomas, R.L.Finney, Calculus and Analytic Geometry, Addison Wesley, 9th Edition, 1995.
- 4. Frank Ayers & Elliott Mendelson, Schaum's Outline of Calculus, Schaum's Series.
- 5. M.Vygodsky, Mathematical Handbook, Mir Publishers, Moscow.

#### **TIME SCHEDULE**

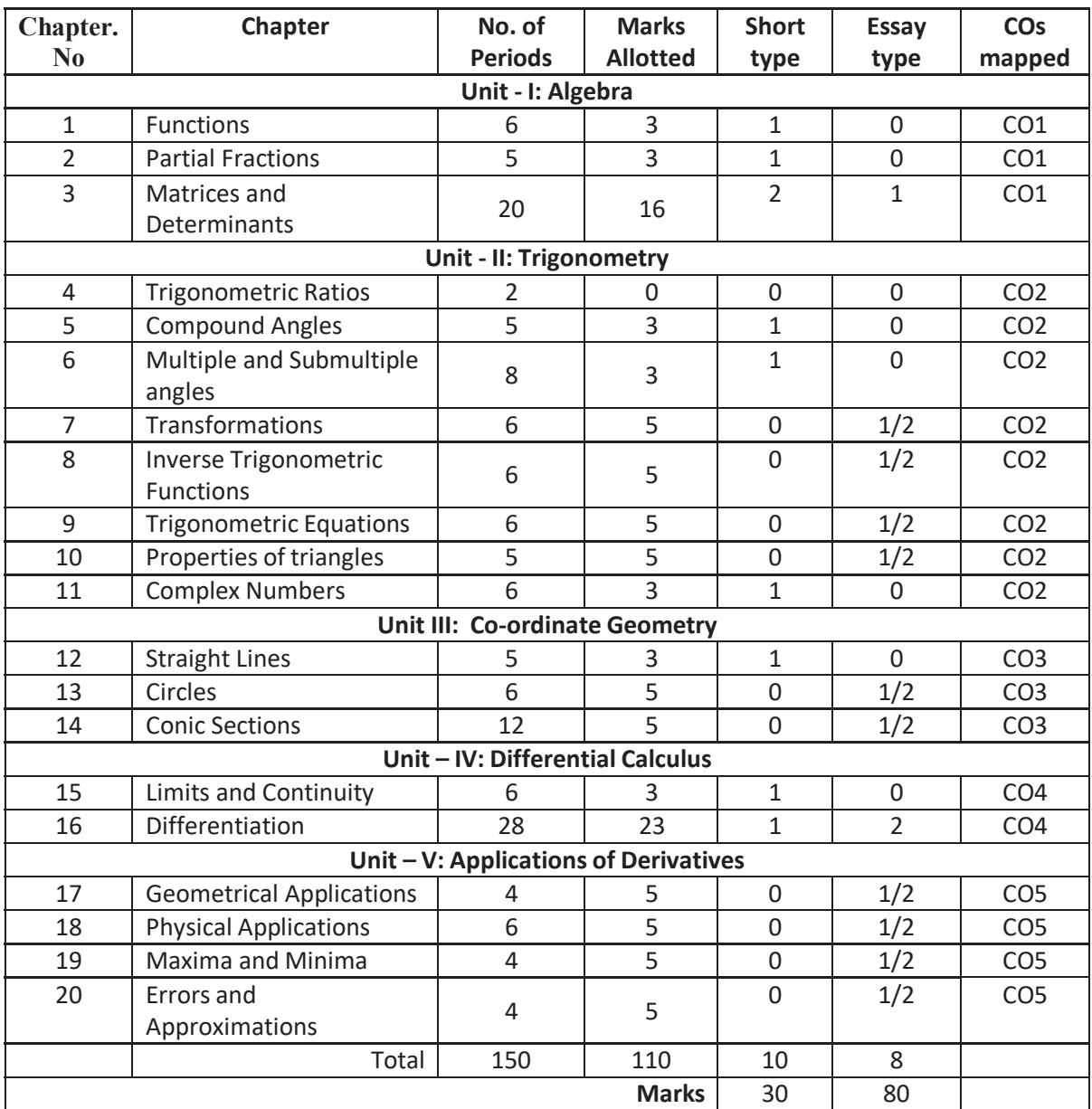

### **C-23 common-102**

#### **Unit Test Syllabus**

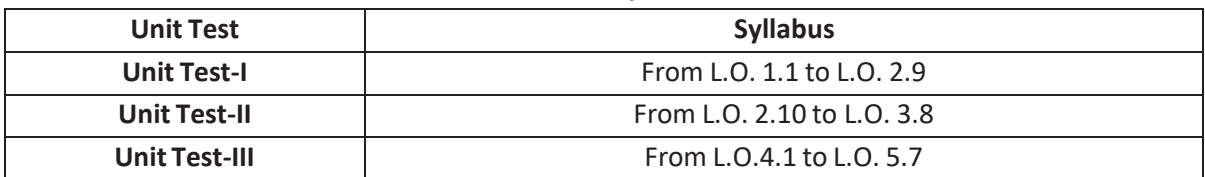

### **C-23 ENGINEERING PHYSICS**

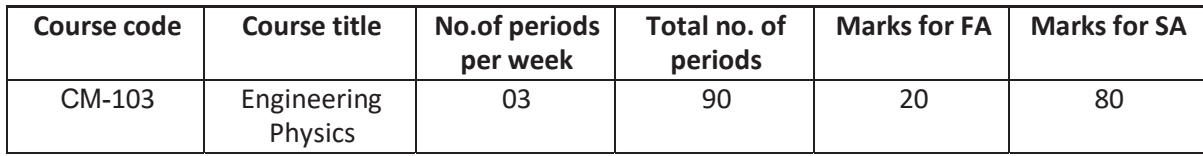

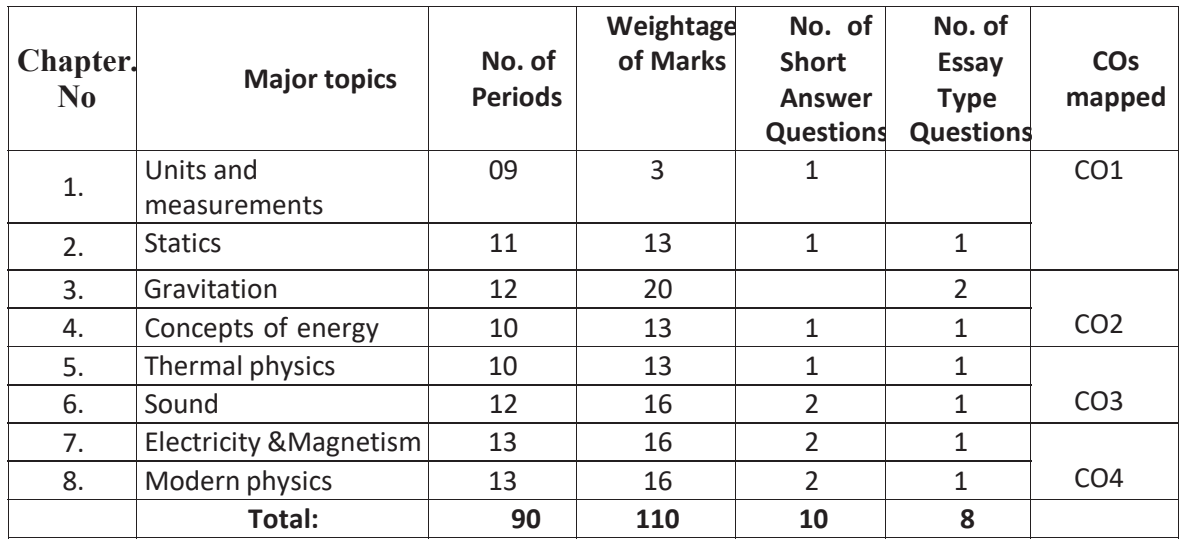

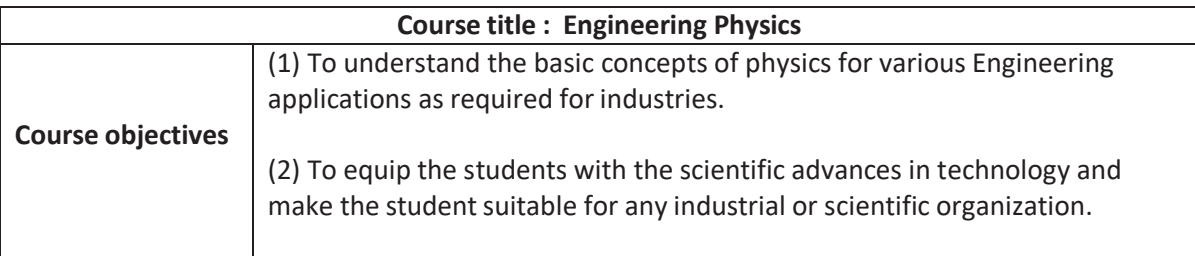

### **MATRIX SHOWING MAPPING OF COURSE OUTCOMES WITH PROGRAMME OUTCOMES**

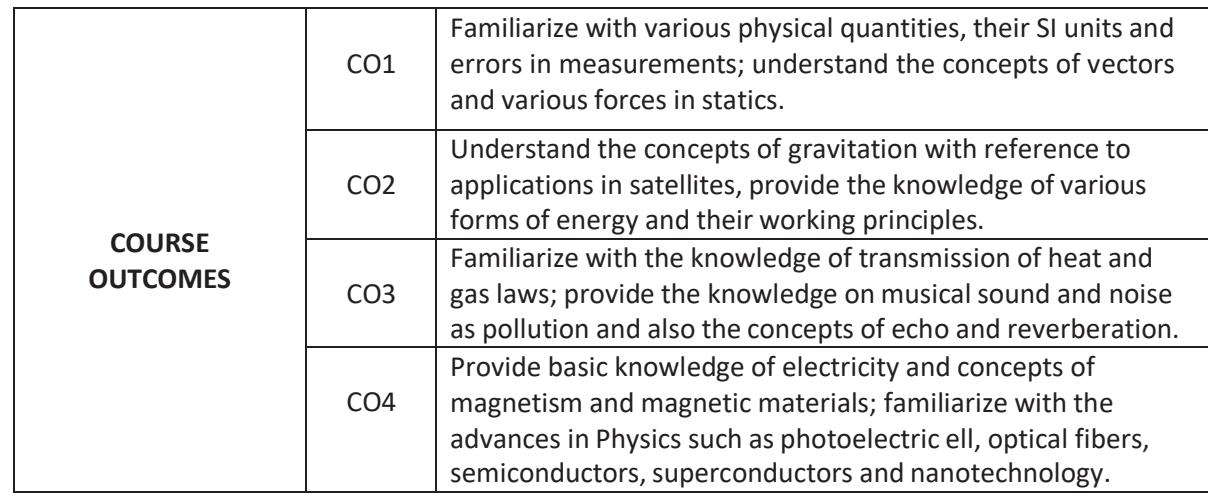

### **Matrix showing mapping of Course Outcomes with Program Outcomes**

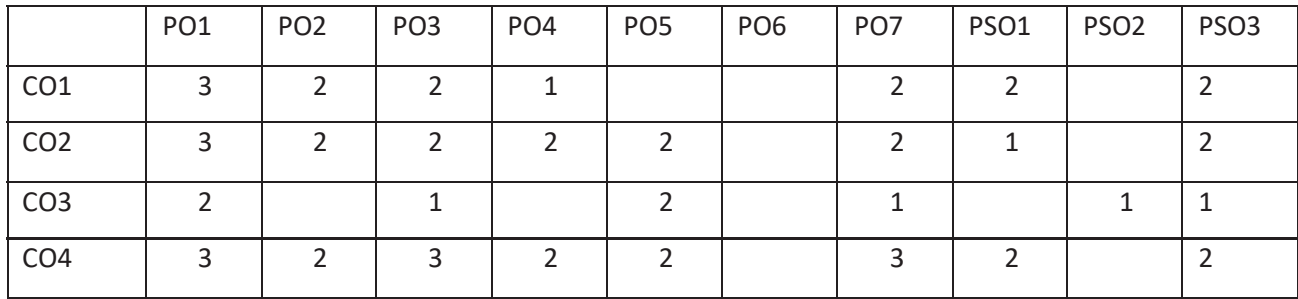

#### **CO-PO Mapping Strength**

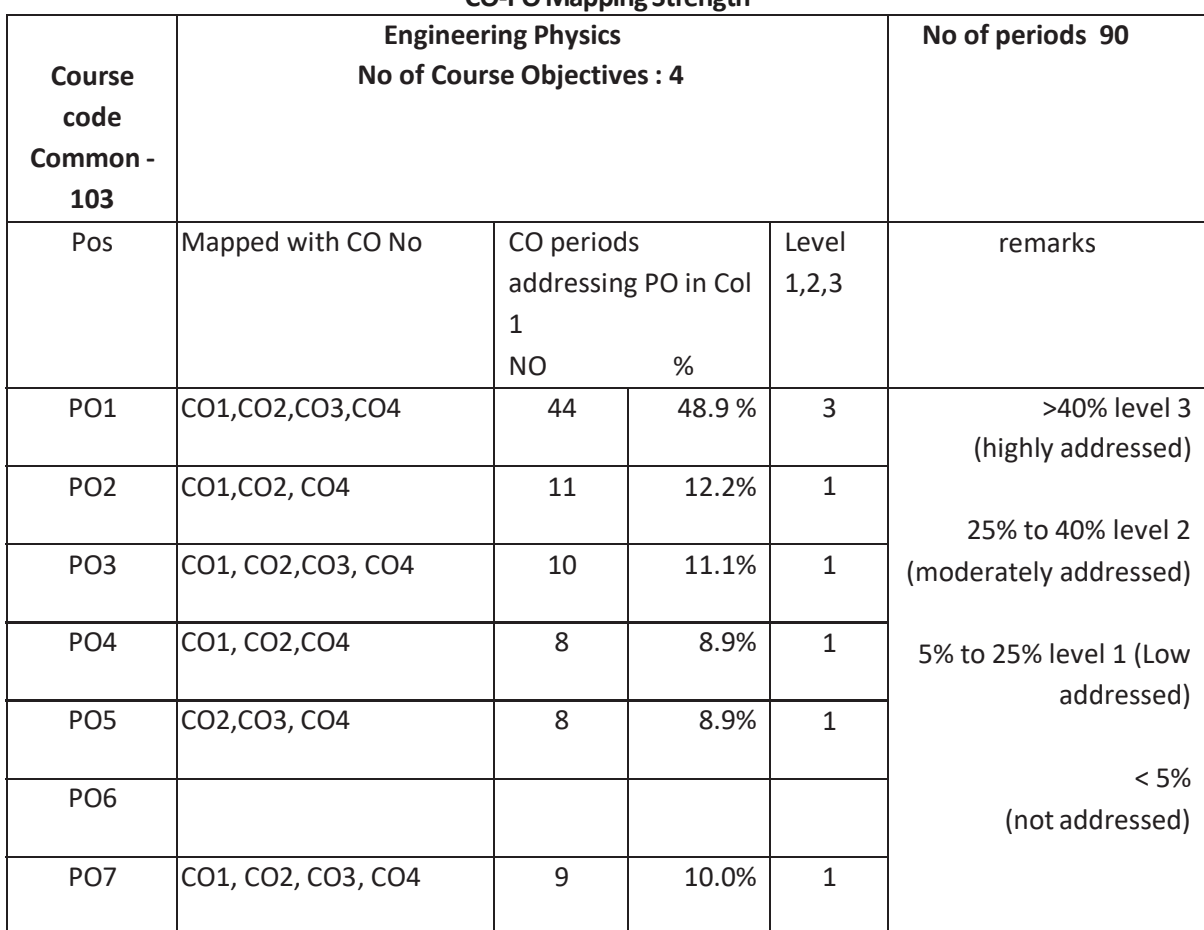

 $3 =$  strongly mapped,  $2 =$  moderately mapped,  $1 =$  slightly mapped

**Note: The gaps in CO and PO mapping will be achieved by one or more appropriate activities from the following.**

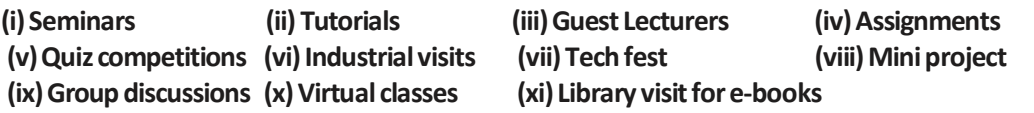

#### **Learning outcomes**

#### **Upon completion of the course the student shall be able to**

### **1.0 Understand the concept of units and measurements**

- **1.1** Explain the concept of units
- 1.2 Define the terms
	- a) Physical quantity, b) Fundamental physical quantities and
	- c ) D erived physical quantities
- **1.3** Define unit
- **1.4** Define fundamental units and derived units
- **1.5** State SI units with symbols for fundamental and some derived quantities
- **1.6** State Multiples and Submultiples in SI system
- **1.7** State rules of writing S.I units
- **1.8** State advantages of SI units
- **1.9** What are direct and indirect measurements.
- **1.10** Define accuracy and least count
- **1.11** Define error in measurement
- **1.12** Define absolute, relative and percentage errors with their formulae
- **1.13** Solve simple problems on absolute, relative and percentage errors

### **2.0 Understand the concepts of statics**

- **2.1** Explain the concept of Vectors
- **2.2** Define scalar and vector quantities with examples
- **2.3** Represent vectors geometrically
- **2.4** Define the types of vectors (equal, negative, unit, co-initial, co-planar, position vector)
- **2.5** Resolve the vector into rectangular components
- **2.6** State and explain triangle law of addition of vectors
- **2.7** Define concurrent forces, co-planar forces and equilibrant.
- **2.8** State and explain Lami's theorem
- **2.9** State the parallelogram law of addition of forces with diagram.
- **2.10** Write the expressions for magnitude and direction of resultant (no derivation)
- **2.11** Illustrate parallelogram law with examples (i) flying of bird and (ii) working of sling.
- **2.12** Define moment of force and couple.
- **2.13** Write the formulae and S.I units of moment of force and couple.
- **2.14** Solve simple problems on (i)Resolution of force and
	- (ii) Parallelogram law of forces (finding  $R,\alpha$  and  $\theta$ ).
- **3.0 Understand the concepts of Gravitation**
- **3.1** State and explain Newton's universal law of gravitation.
- **3.2** Define G and mention its value.
- **3.3** Explain the acceleration due to gravity (g)
- **3.4** Explain the factors affecting the value of g
- **3.5** Derive the relationship between g and G.
- 3.6. State and explain the Kepler's laws of planetary motion
- 3.7 Define a satellite.
- 3.8 What are natural and artificial satellites? Give examples.
- 3.9 Define orbital velocity and write its formula.
- 3.10 Define escape velocity and write its formula.
- 3.11 Write a brief note on Polar satellites.
- 3.12 Write a brief note on Geo-stationary satellites.
- 3.13 Mention the applications of artificial satellites.

3.14 Solve simple problems on (i) Newton's law of gravitation and (ii) calculation of orbital and escape velocities.

### **4.0 Understand the concepts of Energy.**

- **4.1** Define work done and energy. Mention their SI units.
- **4.2** List various types of energy.
- **4.3** Define P.E with examples. Write its equation.
- **4.4** Define K.E with examples. Write its equation.
- **4.5** Derive relationship between K.E and momentum.
- **4.6** State the law of conservation of energy. Give various examples.
- **4.7** Write a brief note on solar energy.
- **4.8** Explain the principle of solar thermal conversion.
- **4.9** Explain the principle of photo voltaic effect
- **4.10** Solve simple problems on (i) work done (ii) P.E & K.E and (iii) Relation between K.E & momentum.
- **5.0 Understand the concepts of thermal physics**
- **5.1** Define the concepts of heat and temperature
- **5.2** State different modes of transmission of heat
- **5.3** Explain conduction, convection and radiation with two examples each.
- **5.4** State and explain Boyle's law
- **5.5** Define absolute zero temperature
- **5.6** Explain absolute scale of temperature
- **5.7** State the relationship between degree Celsius, Kelvin and Fahrenheit temperatures
- **5.8** State Charle's law and write its equation
- **5.9** State Gay-Lussac's law and write its equation
- **5.10** Define ideal gas
- **5.11** Derive ideal gas equation
- **5.12** Explain why universal gas constant (R) is same for all gases
- **5.13** Calculate the value of R for 1 gram mole of gas.
- **5.14** Solve simple problems on (i) Inter conversion of temperatures between °C, K and F (ii) Gas laws and (iii) Ideal gas equation.

#### **6.0 Understand the concepts of Sound**

- **6.1** Define the term sound
- **6.2** Define longitudinal and transverse waves with one example each
- **6.3** Explain the factors which affect the velocity of sound in air
- **6.4** Distinguish between musical sound and noise
- **6.5** Explain noise pollution and state SI unit for intensity of sound
- **6.6** Explain sources of noise pollution
- **6.7** Explain effects of noise pollution
- **6.8** Explain methods of minimizing noise pollution
- **6.9** Define Doppler effect.
- **6.10** List the Applications of Doppler effect
- **6.11** Define reverberation and reverberation time
- **6.12** Write Sabine's formula and name the physical quantities in it.
- **6.13** Define echoes and explain the condition to hear an echo.
- **6.14** Mention the methods of reducing an echo
- **6.15** Mention the applications of an echo
- **6.16** What are ultra sonics
- **6.17** Mention the applications of ultra sonics, SONAR
- **6.18** Solve simple problems on echo
- **7.0 Understand the concepts of Electricity and Magnetism**
- **7.1** Explain the concept of P.D and EMF
- **7.2** State Ohm's law and write the formula
- **7.3** E xplain Ohm's law
- **7.4** Define resistance and specific resistance. Write their S.I units.
- **7.5** State and explain Kichoff's first law.
- **7.6** State and explain Kirchoff's second law.
- **7.7** Describe Wheatstone bridge with legible sketch.
- **7.8** Derive an expression for balancing condition of Wheatstone bridge.
- **7.9** Describe Meter Bridge experiment with necessary circuit diagram.
- **7.10** Write the formulae to find resistance and specific resistance in meter bridge
- **7.11** Explain the concept of magnetism
- **7.12** What are natural and artificial magnets (mention some types)
- **7.13** Define magnetic field and magnetic lines of force.
- **7.14** Write the properties of magnetic lines of force
- **7.15** State and explain the Coulomb's inverse square law of magnetism
- **7.16** Define magnetic permeability
- **7.17** Define para, dia, ferro magnetic materials with examples
- **7.18** Solve simple problems on (i) Ohm's law (ii) Kirchoff's first law (iii) Wheatstone bridge (iv) meter bridge and (v) Coulomb's inverse square law
- **8.0 Understand the concepts of Modern physics**
- **8.1** State and explain Photo-electric effect.
- **8.2** Write Einstein's Photo electric equation and name the physical quantities in it.
- **8.3** State laws of photo electric effect
- **8.4** Explain the Working of photo electric cell
- **8.5** List the Applications of photoelectric effect
- **8.6** Recapitulate refraction of light and its laws
- **8.7** Define critical angle
- **8.8** Explain the Total Internal Reflection
- **8.9** Explain the principle and working of Optical Fiber
- **8.10** List the applications of Optical Fiber
- **8.11** Explain the energy gap based on band structure
- **8.12** Distinguish between conductors, semiconductors and insulators based on energy gap
- **8.13** Define doping
- **8.14** Explain the concept of hole
- **8.15** Explain the types of semiconductors : Intrinsic and extrinsic
- **8.16** Explain n-type and p-type semiconductors
- **8.17** Mention the applications of semiconductors
- **8.18** Define superconductor and superconductivity
- **8.19** List the applications of superconductors
- **8.20** Nanotechnology definition, nano materials and applications

#### **COURSECONTENT**

#### **1. Units and measurements**

Introduction – Physical quantity – Fundamental and Derived quantities – Fundamental and derived units - SI units – Multiples and Sub multiples – Rules for writing S.I. units-Advantages of SI units – Direct and indirect measurements – Accuracy and least count – Errors : Absolute, relative and percentage errors –Problems.

### **2. Statics**

Scalars and Vectors– Representation of a vector - Types of vectors - Resolution of vector into rectangular components – Triangle law of vectors – Concurrent forces - Lami's theorem - Parallelogram law of forces : Statement, equations for magnitude and direction of resultant, examples – Moment of force and couple – Problems.

# **3. Gravitation**

Newton's law of gravitation and  $G$  – Concept of acceleration due to gravity  $(g)$  – Factors affecting the value of  $g$  – Relation between g and G- Kepler's laws – Satellites : Natural and artificial – Orbital velocity and escape velocity – Polar and geostationary satellites – Applications of artificial satellites – Problems.

### **4. Concepts of energy**

Work done & Energy-Definition and types of energy - potential energy - kinetic energy-- K.E and momentum relation – Law of Conservation of energy, examples - Solar energy, principles of thermal and photo conversion – Problems.

### **5. Thermal physics**

Modes of transmission of heat – Expansion of Gases - Boyle's law – Absolute scale of temperature - Thermometric scales and their inter conversion - Charle's law - Gay-Lussac's law - Ideal gas equation - Universal gas constant (R) - Problems.

### **6. Sound**

Sound - Nature of sound - Types of wave motion, Longitudinal and transverse – Factors affecting the velocity of sound in air - musical sound and noise - Noise pollution – Causes & effects - Methods of reducing noise pollution - Doppler effect - Echo- Reverberation - Reverberation time-Sabine 's formula – Ultrasonics & applications – SONAR Problems.

### **7. Electricity & Magnetism**

Concept of P.D and EMF - Ohm's law and explanation-Specific resistance - Kirchoff's laws – Wheat stone's bridge - Meter bridge.

Natural and artificial magnets – magnetic field and magnetic lines of force – Coulomb's inverse square law – Permeability – Magnetic materials – Para, dia, ferro – Examples – Problems.

# **8. Modern Physics**

Photoelectric effect – laws of photoelectric effect – photoelectric cell – Applications of photoelectric cell - Total internal reflection - Fiber optics - Principle and working of an optical fiber - Applications of optical fibers – Semiconductors : Based on Energy gap – Doping – Hole - Intrinsic and extrinsic semiconductors (n-type & p-type) – Applications of semiconductors – Superconductivity – applications – Nanotechnology definition, nano materials, applications.

### **REFERENCES**

- 1. Intermediate physics Volume I & 2 Telugu Academy (English version)
- 2. Unified physics Volume 1, 2, 3 and 4 Dr. S.L Guptha and Sanjeev Guptha
- 3. Concepts of Physics, Vol 1 & 2 H.C. Verma
- 4. Text book of physics Volume I & 2 Resnick & Halliday
- 5. Fundamentals of physics **Britannics** Brijlal & Subramanyam
- 6. Text book of applied physics Dhanpath Roy
- 7. NCERT Text Books of physics Class XI & XII Standard

- 
- 
- 8. e-books/e-tools/websites/Learning Physics software/eLMS

# **Table showing the scope of syllabus to be covered for unit tests**

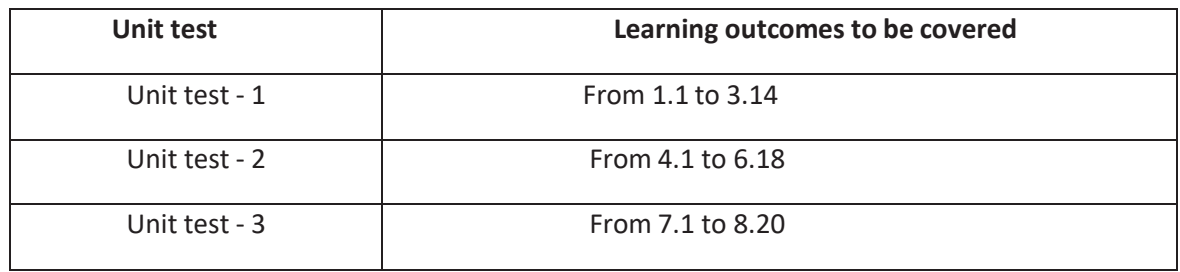

### **Engineering Chemistry and Environmental Studies (C-23)**  CM-**104**

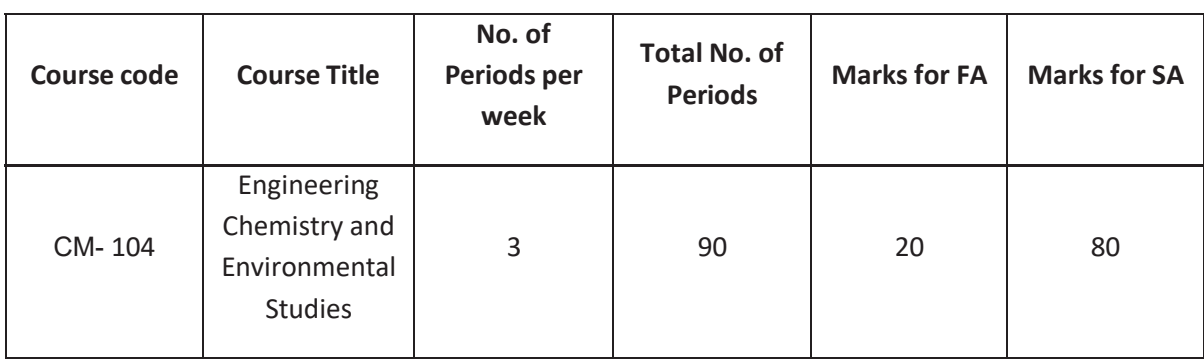

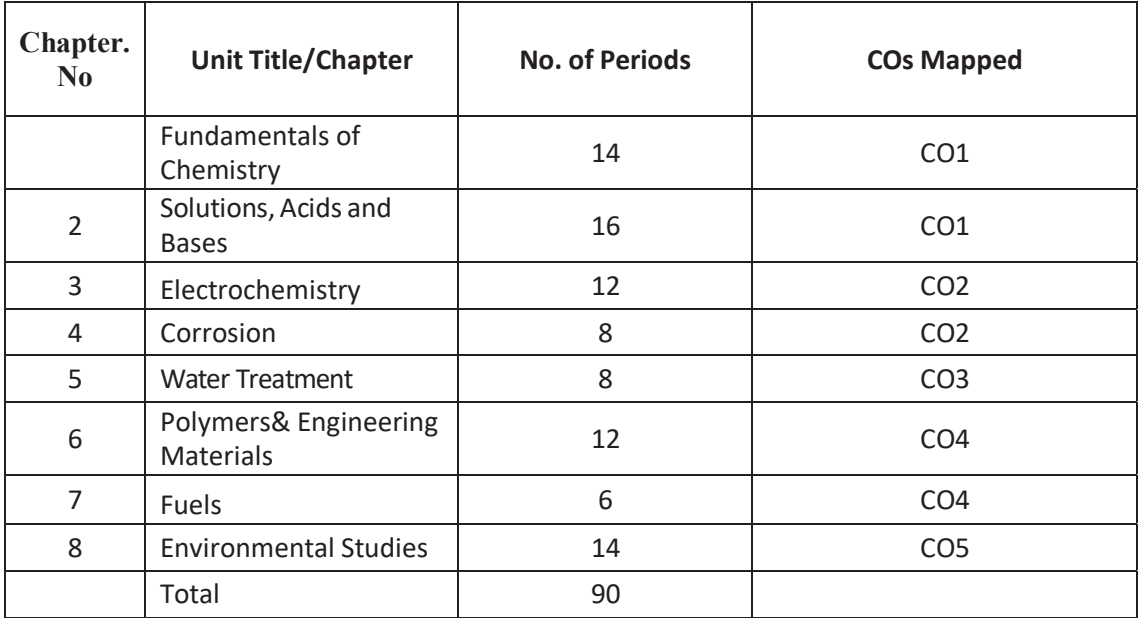

# **Course Objectives**

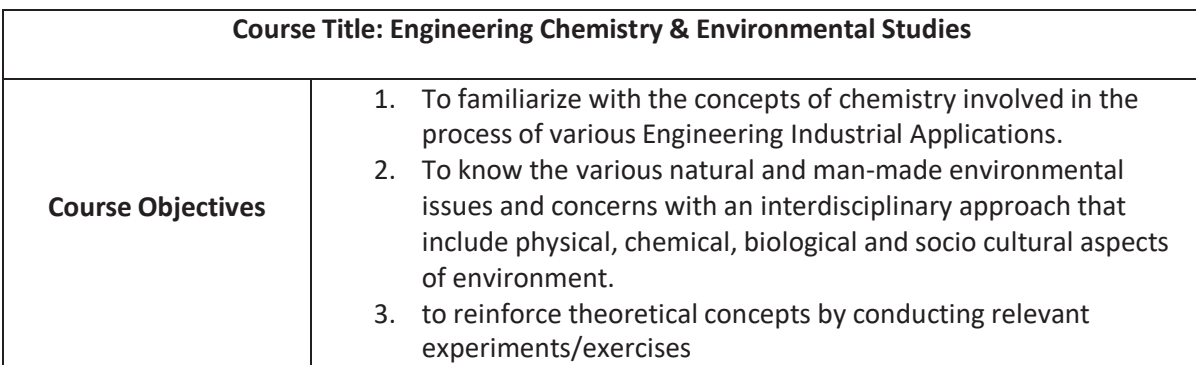

#### **Course outcomes**

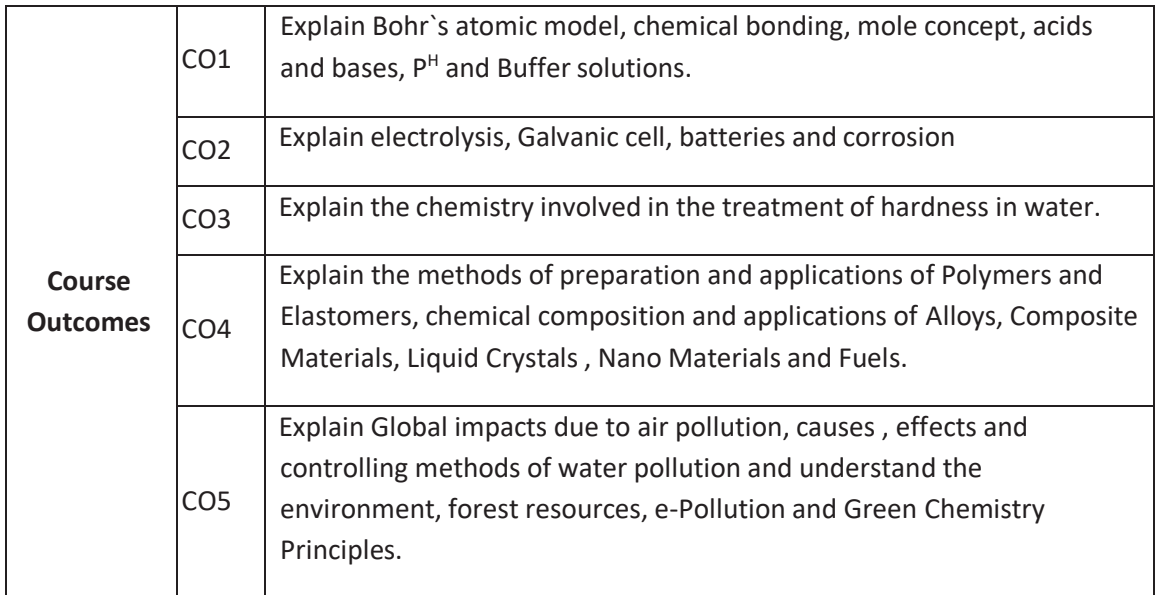

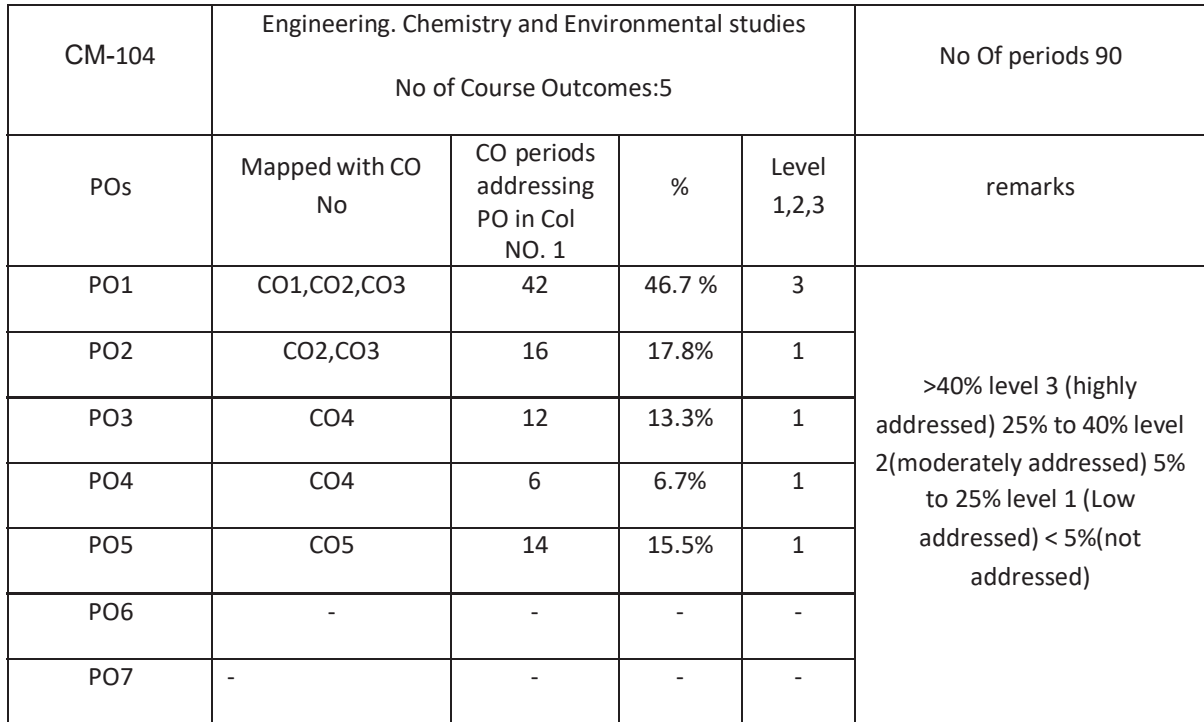

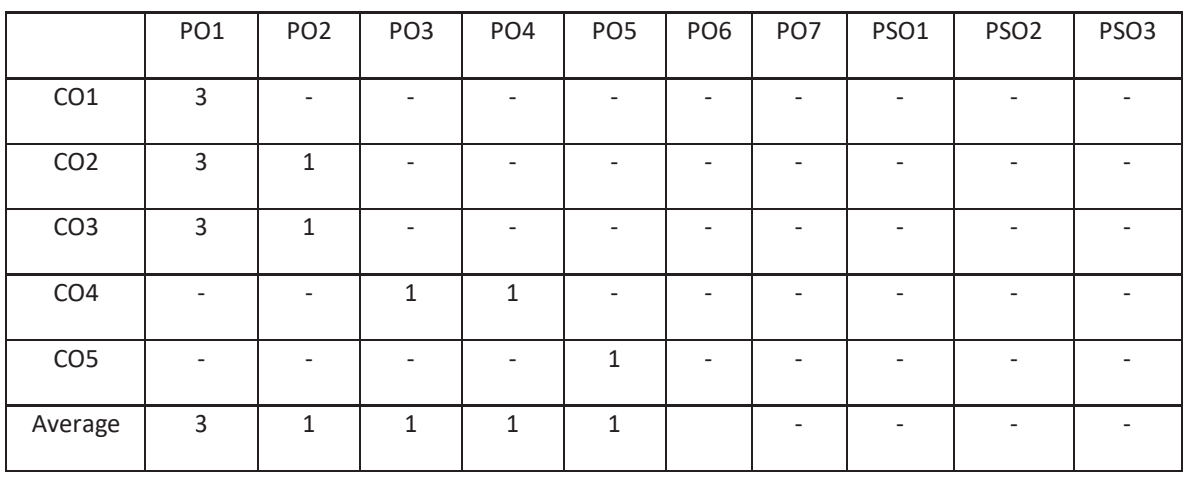

3=strongly mapped 2= moderately mapped 1= slightly mapped

Note: The gaps in CO and PO mapping will be achieved by one or more appropriate activities from the following:

i) Seminars ii) Tutorials iii) Guest Lectures iv) Assignments v) Quiz competitions vi) Industrial visit vii) Tech Fest viii) Mini project ix) Group discussions x) Virtual classes xi) Library visit for e-books

### **Time Schedule:**

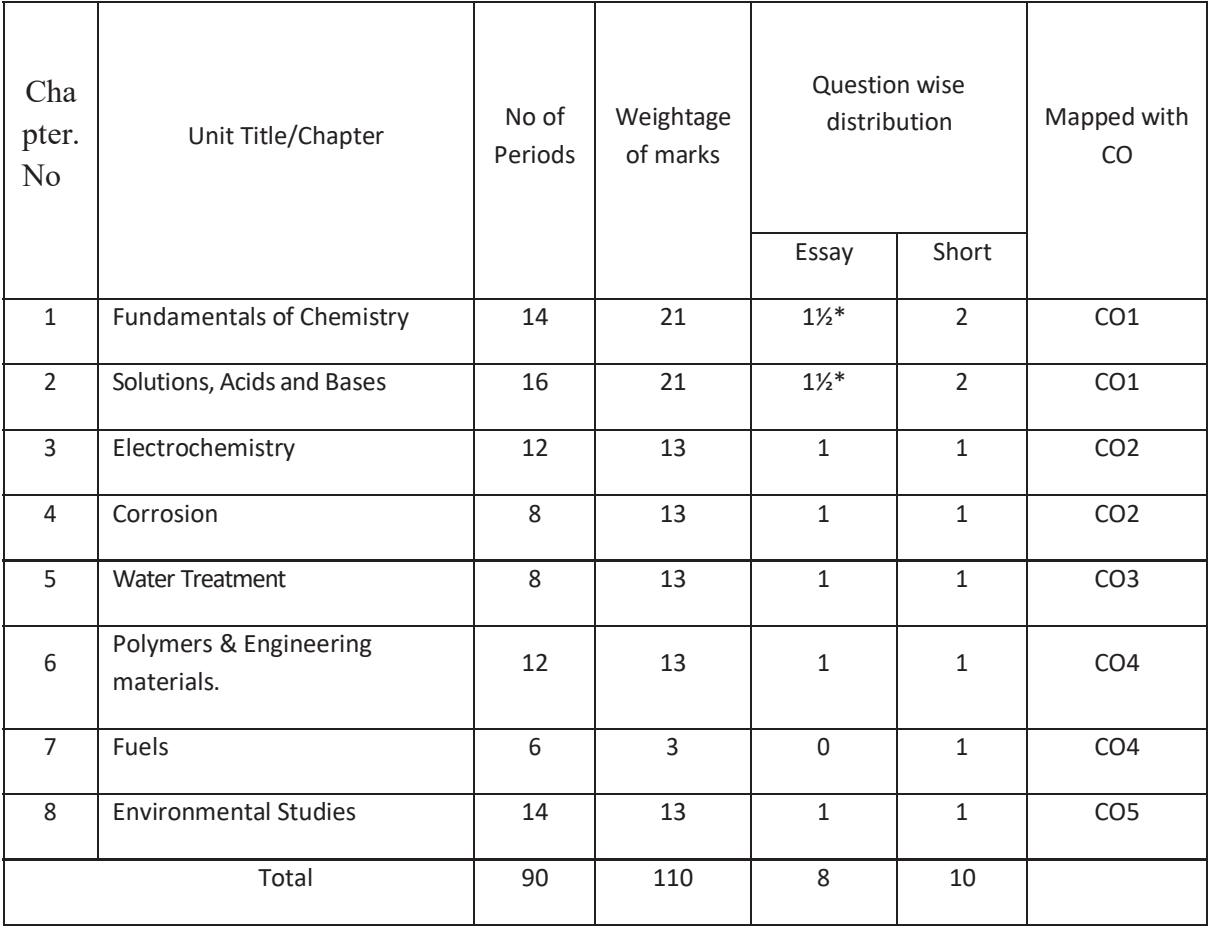

### **\*One question of 10 marks should be given with 50% weightage from unit title 1and 2**

### **Upon completion of the course, the student shall be able to learn out**

### **ENGINEERING CHEMISTRY AND ENVIRONMENTAL STUDIES**

- **1.0 Atomic structure**
- **1.1** Explain the charge, mass of fundamental particles of an atom (electron, proton and neutron) and the concept of atomic number and mass number.
- **1.2** State the Postulates of Bohr's atomic theory and its limitations.
- **1.3** Explain the significance of four Quantum numbers and draw the atomic structures of Silicon and Germanium.
- **1.4** Define Orbital of an atom and draw the shapes of s,p and d-orbitals.
- **1.5** Explain 1. Aufbau principle, 2. Pauli's exclusion principle 3. Hund's principle.
- **1.6** Write the electronic configuration of elements up to atomic number 30.
- **1.7** Explain the significance of chemical bonding.
- **1.8** Explain the Postulates of Electronic theory of valency.
- **1.9** Define and explain Ionic and Covalent bonds with examples of NaCl,  $*H_2,*O_2$  and  $*N_2.*$ Lewis dot method).
- **1.10** List out the Properties of Ionic compounds and covalent compounds and distinguish between their properties.

### **2.0 Solutions, Acids and Bases**

- 2.1 Define the terms 1. Solution, 2. Solute and 3. Solvent.
- **2.2** Classify solutions based on solubility.
- **2.3** Define the terms 1. Atomic weight, 2. Molecular weight and 3. Equivalent weight. Calculate Molecular weight and Equivalent weight of the given acids (HCl,  $H_2SO_4$ ,  $H_3PO_4$ ) Bases (NaOH, Ca(OH)<sub>2</sub>, Al(OH)<sub>3</sub> and Salts (NaCl, Na<sub>2</sub>CO<sub>3</sub>, CaCO<sub>3</sub>).
- **2.4** Define mole and solve numerical problems on mole concept.
- **2.5** Define molarity, normality and solve numerical problems on molarity and normality. a) Calculate the Molarity or Normality, if weight of solute and volume of solution are given. b) Calculate the weight of solute, if Molarity or Normality with volume of solution are given. c) Problems on dilution to convert high concentrated solutions to low concentrated solutions.
- **2.6** Explain Arrhenius theory f Acids and Bases and give its limitations.
- **2.7** Define ionic product of water, pH and solve numerical problems on pH (Strong Acids and Bases).
- **2.8** Define buffer solution and classify buffer solutions with examples. Give its applications.
- **3.0 Electrochemistry**
- **3.1** Define the terms 1. Conductor 2. Semiconductor 3. Insulator, 4. Electrolyte 5. Non– electrolyte. Give two examples each.
- **3.2** Distinguish between Metallic conduction and Electrolytic conduction.
- **3.3** Explain electrolysis by taking an example of used NaCl and list out the applications of electrolysis.
- **3.4** Define Galvanic cell. Explain the construction and working of Galvanic cell.
- **3.5** Distinguish between electrolytic cell and galvanic cell.
- **3.6** Define battery and list the types of batteries with examples.
- **3.7** Explain the construction, working and applications of i) Dry cell (Leclanche cell), ii) Lead storage battery, iii) Lithium-Ion battery and iv) Hydrogen-Oxygen fuel cell.

### **4.0 Corrosion**

**4.1** Define the term corrosion.

- **4.2** state the Factors influencing the rate of corrosion.
- **4.3** Describe the formation of (a)composition cell (b) stress cell (c)concentration cell during corrosion.
- **4.4** Define rusting of iron and explain the mechanism of rusting of iron.
- **4.5** Explain the methods of prevention of corrosion by (a)Protective coatings (anodic and cathodic coatings).
	- (b) Cathodic protection (Sacrificial anode process and Impressed–voltage process).

### **5. 0 Water Treatment**

- 5.1 Define soft water and hard water with respect to soap action.
- 5.2 Define and classify the hardness of water.
- 5.3 List out the salts that causing hardness of water (with Formulae).
- 5.4 State the disadvantages of using hard water in industries.
- 5.5 Define Degree of hardness and units of hardness (mg/L and ppm).
- 5.6 Solve numerical problems on hardness.
- 5.7 Explain the methods of softening of hard water by (i) Ion-exchange process and (ii) Reverse Osmosis process.
- **6.0 Polymers & Engineering materials.**

### **A) Polymers**

- **6.1** Explain the concept of polymerization.
- **6.2** Describe the methods of polymerization (a) addition polymerization of ethylene (b) condensation polymerization of Bakelite (Only flowchart).
- **6.3** Define plastic. Explain a method of preparation and uses of the following plastics: 1. PVC 2. Teflon 3. Polystyrene 4. Nylon 6,6.
- **6.4** Define elastomers. Explain a method of preparation and applications of the following: 1. Buna- S 2. Neoprene.

### **B) Engineering Materials**

- **6.5** Define an alloy. Write the composition and applications of the following: 1.Nichrome 2. Duralumin 3.Stainless Steel.
- **6.6** Define Composite Materials and give any two examples. State their Properties and applications.
- **6.7** Define Liquid Crystals and give any two examples. State their Properties and applications.
- **6.8** Define Nano Materials and give any two examples. State their Properties and applications.
- **7.0 Fuels**
- **7.1** Define the term fuel.
- **7.2** Classify the fuels based on occurrence.
- **7.3** Write the composition and uses of the following:
	- 1. LPG 2. CNG 3.Biogas 4.Power alcohol
- **7.4** Write the commercial production of Hydrogen as future fuel. Give its advantages and disadvantages.

# **8.0 ENVIRONMENTAL STUDIES**

- **8.1** Explain the scope and importance of environmental studies.
- **8.2** Define environment. Explain the different segments of environment. 1.Lithosphere 2. Hydrosphere 3. Atmosphere 4. Biosphere
- **8.3** Define the following terms:

1. Pollutant 2.Pollution 3.Contaminant 4. Receptor 5. Sink 6. Particulates 7. Dissolved oxygen (DO) 8. Threshold Limit Value (TLV) 9. BOD 10.COD 11. Eco system 12 . Producers 13. Co ns ume rs 14. Decomposers with examples.

- **8.4** State the renewable and non- renewable energy sources with examples.
- **8.5** State the uses of forest resources.
- **8.6** Explain the causes and effects of deforestation.
- **8.7** Define air pollution and explain its Global impacts 1. Greenhouse effect, 2. Ozone layer depletion and 3. Acid rain.
- **8.8** Define Water pollution. Explain the causes, effects and controlling methods of Water pollution.
- **8.9** Define e-Pollution, State the sources of e-waste. Explain its health effects and control methods.
- **8.10** Define Green Chemistry. Write the Principles and benefits of Green Chemistry.

### **COURSE CONTENT**

#### **ENGINEERING CHEMISTRY AND ENVIRONMENTAL STUDIES**

**1. Fundamentals of Chemistry**

**Atomic Structure:** Introduction - Fundamental particles – Bohr's theory – Quantum numbers – Atomic structure of Silicon and Germanium - Orbitals, shapes of s, p and d orbitals - Aufbau's principle - Hund's rule - Pauli's exclusion Principle -Electronic configuration of elements.

**Chemical Bonding:** significance–Electronic theory of valency- Types of chemical bonds – Ionic and covalent bond with examples–Properties of Ionic and Covalent compounds.

### **2. Solutions, Acids and Bases**

Solutions: Types of solutions - Mole concept – Numerical problems on mole concept - Methods of expressing concentration of a solution – Molarity and Normality – Numerical problems on molarity and normality.

Acids and Bases: Arrhenius theory of acids and bases – Ionic product of water- pH– Numerical problems on pH–Buffer solutions – Classification- applications.

### **3. Electrochemistry**

Conductors, semiconductors, insulators, electrolytes and non-electrolytes – Electrolysis of fused NaCl–Applications of electrolysis - Galvanic cell – Battery-Types- Dry Cell (Leclanche Cell), Lead- Storage battery- Lithium-Ion battery -Hydrogen-Oxygen Fuel cell.

### **4. Corrosion**

Introduction - Factors influencing corrosion - Composition, Stress and Concentration Cells– Rusting of iron and its mechanism – Prevention of corrosion by Protective Coating methods, Cathodic Protection methods.

### **5. Water treatment**

Introduction– Soft and Hard water– Causes of hardness– Types of hardness– Disadvantages of hard water – Degree of hardness (ppm and mg/lit) – Numerical problems on hardness - Softening methods – Ion-Exchange process– Reverse Osmosis process.

### **6. Polymers & Engineering materials**

### **Polymers:**

Concept of polymerization – Types of polymerization – Addition, condensation with examples – Plastics - Preparation and uses of i).PVC ii) Teflon iii) Polystyrene and iv) Nylon 6,6.

Elastomers: Preparation and application of i)Buna-s and ii) Neoprene.

### **Engineering Materials**:

Alloys- Composition and applications of i) Nichrome, ii) Duralumin and iii) Stainless Steel. Composite Materials- Properties and applications.

Liquid Crystals- Properties and applications.

Nano Materials- Properties and applications.

#### **7. Fuels**

Definition and classification of fuels – Composition and uses of i) LPG ii) CNG iii) Biogas

and iv) Power alcohol – Hydrogen as a future fuel-production- advantages and disadvantages.

### **8. ENVIRONMENTAL STUDIES**

Scope and importance of environmental studies – Environment - Important terms related to environment–Renewable and non-renewable energy sources–Forest resources – Deforestation –Air pollution–Global impacts on environment –Water pollution – causes – effects – control measures- e-Pollution –Sources of e-waste - Health effects - Control methods - Green Chemistry- Principles -Benefits.

### **Table specifying the scope of syllabus to be covered for Unit Test- 1, Unit Test- 2 and Unit Test - 3**

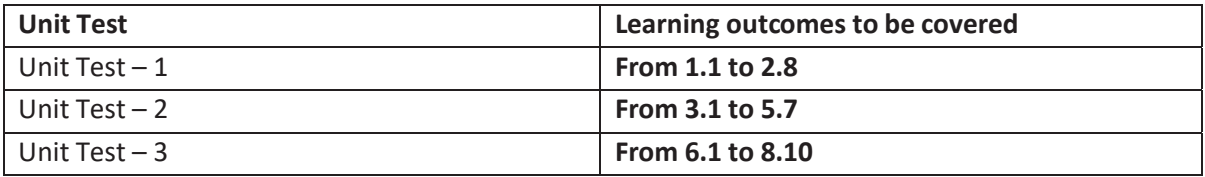

### **REFERENCE BOOKS**

- 
- 
- 3. O.P. Agarwal, Hi-Tech. Engineering Chemistry
- 
- 

1. Telugu Academy **Intermediate chemistry Vol. 1&2** 2. Jain & Jain Engineering Chemistry 4. D.K.Sharma Engineering Chemistry 5. A.K. De Engineering Chemistry

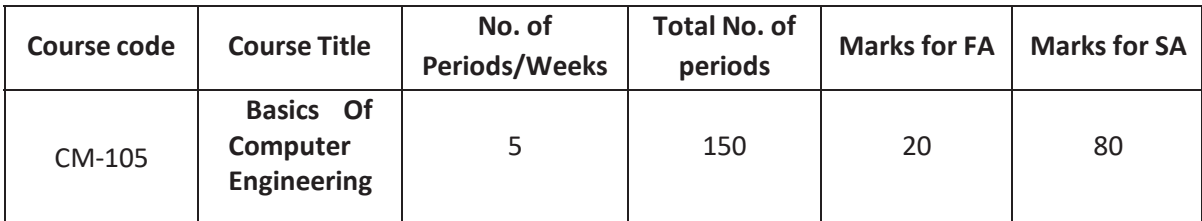

# **Time Schedule**

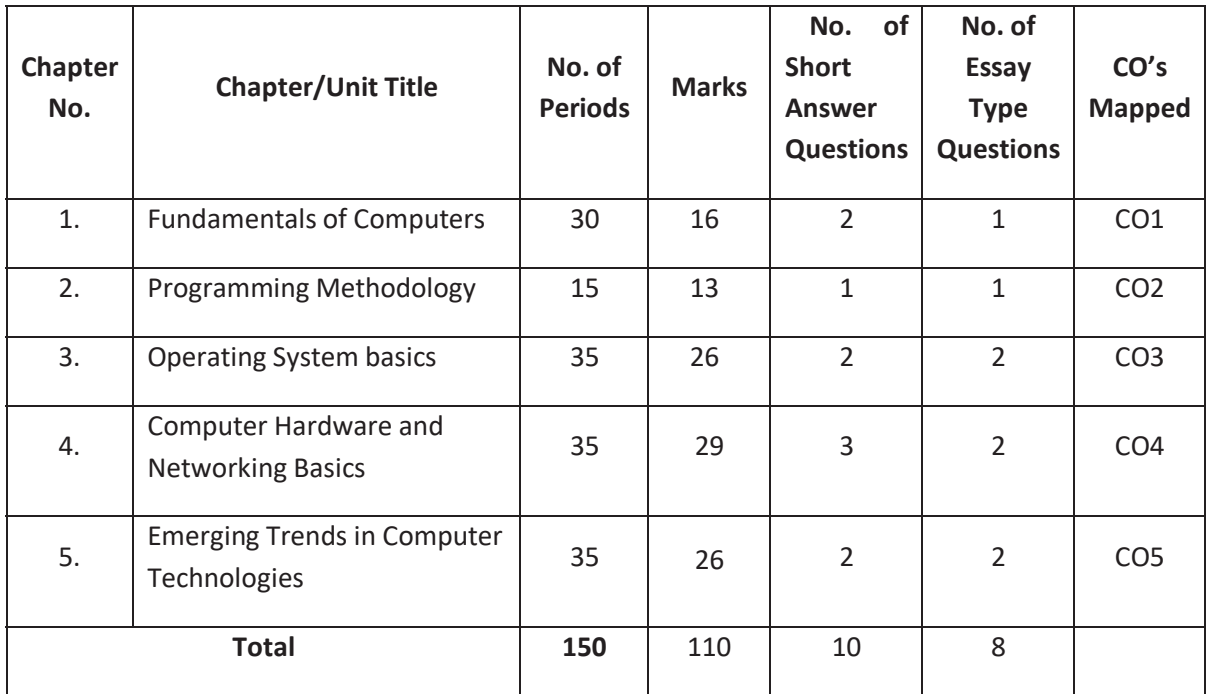

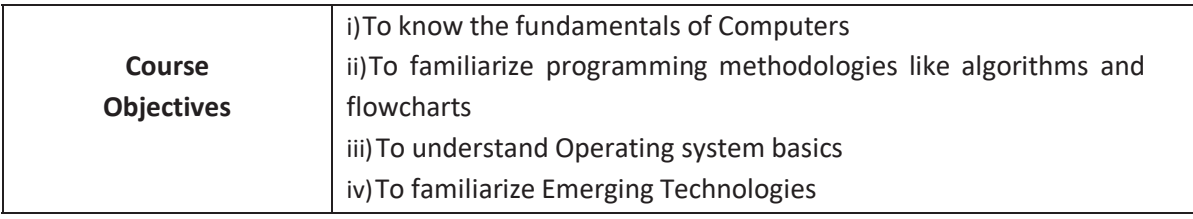

### **Course Outcomes:**

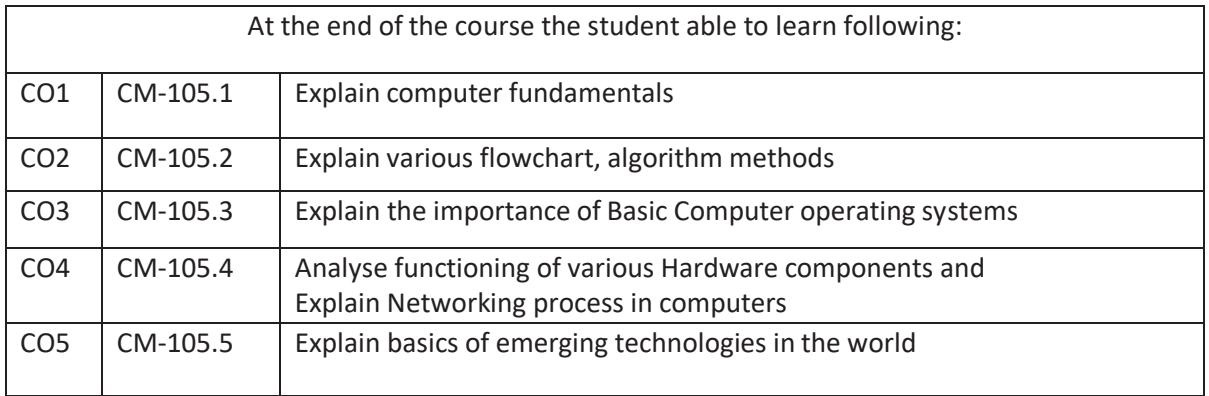

### **CO-PO/PSO Matrix:**

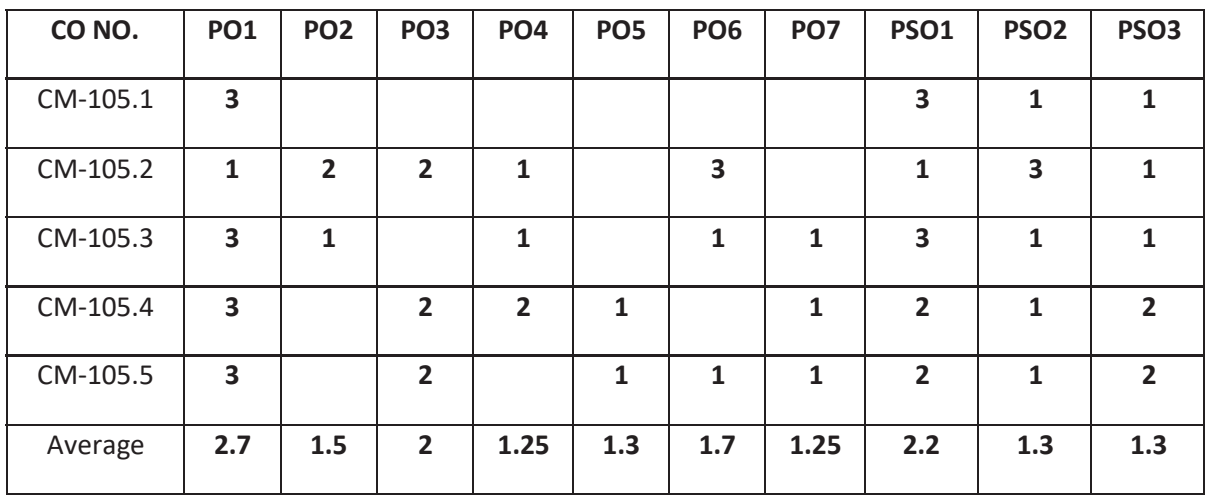

### **3=Strongly mapped , 2=moderately mapped, 1=slightly mapped**

#### **Learning Outcomes:**

### **1.0 Fundamentals of Digital Computer**

- 1.1. Define various terms related to computers Computer, Hardware , Software, Firmware, High Level Language , Low Level Language
- 1.2. Draw and explain block diagram of a Computer in detail
- 1.3. Describe the current family of CPUs used in Computers.
- 1.4. State the use of storage devices used in a Computer.
- 1.5. List the two types of memory used in a Computer.
- 1.6. State the importance of cache memory.
- 1.7. Explain the generations of computers.
- 1.8. Classification of computers based on a) size, b) processor.
- 1.9. State the importance of binary number system for use in Digital Computers
- **2.0 Implement Programming Methodology.**
- 2.1. State the different steps involved in problem solving.
- 2.2. Define algorithm.
- 2.3. List four characteristics of algorithm.
- 2.4. Define a program
- 2.5. Differentiate between program and algorithm.
- 2.6. State the steps involved in algorithm development.
- 2.7. Differentiate between algorithm and flowchart.
- 2.8. Develop algorithms for simple problems.
- 2.9. Draw the symbols used in flowcharts.
- 2.10. Draw flowcharts for simple problems.

### **3.0 Operating Systems basics**

- 3.1. Describe the need for an operating system.
- 3.2. List the various operating systems used presently.
- 3.3. List and explain
- 3.3.1. Types of dos commands
- 3.3.2. Any 10 Internal Commands
- 3.3.3. Any 5 External Commands
- 3.3.4. Features of Windows desktop.
- 3.3.5. Components of a Window.
- 3.4. State the function of each component of a Window.
- 3.5. Describe the Method of starting a program using start button
- 3.6. Explain usage of maximize, minimize, restore down and close buttons.
- 3.7. State the meaning of a file ,folder.
- 3.8. Describe the Method of viewing the contents of hard disk drive using Explorer
- 3.9. Describe the Method of finding a file using search option.
- 3.10. Use control panel for
- 3.10.1. installing and uninstalling software
- 3.10.2. installing and uninstalling hardware
- 3.10.3. Changing the system date and time
- 3.10.4. Installing a printer
- 3.11. Explain Drive space using system tool option of Accessories group
- 3.12. Explain Disk defragmentation using System tools
- 3.13. Explain the procedure for changing resolution, color, appearance, screensaver options of the display
- **4.0 Computer Hardware and Networking Basics**
- **4.1** Hardware Basics
- 4.1.1 Identify hardware used for I/P, O/P & inside computer case, system board components used for communication among devices
- 4.1.2 Software 3 types of Software :ROM BIOS, OS, application software
- 4.1.3 Explain Functions of BIOS
- 4.1.4 Explain boot process
- 4.1.5 Explain POST and important beep codes
- 4.1.6 Describe about different connectors.
- 1.2 Networking Basics
- 1.2.1 Explain meaning of a computer network.
- 1.2.2 Describe the concept of a Local Area Network, Wide Area Network
- 1.2.3 Compare Internet and Intranet
- 1.2.4 Describe about internet service provider.
- 1.2.5 Explain the role of a modem in accessing the Internet.
- 1.2.6 Describe address format and IP address
- 1.2.7 What is browser and List various browsers
- 1.2.8 Explain the role of search engines with examples.
- 1.2.9 Explain Internet Security.
- **5.0 Emerging Trends in Computer Technology**
- 5.1. Introduction to Machine Learning
- 5.1.1. Define Machine Learning, Compare Traditional Programming with Machine Learning
- 5.1.2. List the applications and key elements of Machine Learning
- 5.1.3. Define the terms in relation to approaches to Machine Learning(Decision tree learning, Association rule learning, Artificial neural networks, Deep Learning, Inductive Learning, Genetic algorithms, Clustering)
- 5.1.4. Explain Inductive Learning
- 5.1.5. Classify the Machine Learning
- 5.2. Introduction to Block chain Technology
- 5.2.1. Define Block chain
- 5.2.2. State the importance of Block chain with examples
- 5.2.3. List applications of Block chain
- 5.2.4. Types of Block chain
- 5.2.5. Features of Block chain
- 5.2.6. Advantages of Block chain
- 5.2.7. Characteristics of Block chain
- 5.3. Basics of Ethical Hacking
- 5.3.1. Define Ethical Hacking and List the categories of Hackers
- 5.3.2. Describe Roles and responsibilities of Ethical Hackers
- 5.3.3. List and explain the phases in Ethical Hacking and Explain Penetrate testing
- 5.4. Virtual Reality concepts
- 5.4.1. Define the terms Virtual Reality, Tele presence, Cyberspace, Tel existence, HCI(Human-Computer Interaction), Haptics, Haptics technologies, augmented reality and mixed reality
- 5.4.2. Discuss the evolution of Virtual Reality

### **COURSE CONTENT**

### **1.0 Fundamentals of Digital Computer**

Block diagram of a digital computer, functional parameters of CPU, Clock speed and word length, Functional blocks of a CPU: ALU and Control unit, types of memory RAM, ROM, purpose of cache memory

#### **2.0 Programming Methodology.**

Steps involved in problem solving – Define algorithm , Program - Characteristics of algorithm - Differentiate between program and algorithm- Steps involved in algorithm development - Differentiate algorithm and flowchart - Algorithms for simple problems - Symbols used in flowcharts -Flowcharts for simple problems.

#### **3.0 Understand Operating Systems**

Need for an operating system - List the various operating systems - Types of commands, Internal & External Commands Features of Windows desktop - Components of a Window - Function of each component of a Window - Method of starting a program using start button -Maximize, minimize, restore down and close buttons- Meaning of a file and folder -Viewing the contents of hard disk drive using explorer -Finding a file - Formatting a floppy disk using explore option - Installing and uninstalling new software using control panel - installing and un installing a new hardware using control panel - Drive space - disk defragmentation - Installing a printer - Changing resolution, colour, appearance and screensaver options of the display - Changing the system date and time

#### **4.0 Computer Hardware and Networking Basics**

Hardware Basics- I/P, O/P - inside computer case- system board components - 3 types of Software - BIOS- boot process - POST - different connectors. Networking Basics - computer network - Local Area Network - Wide Area Network - Compare Internet and Intranet internet service provider - role of a modem - address format and IP address - browser search engines with examples -Describe Internet Security.

#### **5.0 Emerging Trends in Computer Technology**

Introduction to Machine Learning - Compare Traditional Programming with Machine Learning- applications -know the key elements- Define the terms - Decision tree learning, Association rule learning, Artificial neural networks, Deep Learning, Inductive Learning, Genetic algorithms, Clustering- Explain Inductive Learning- Classify the Machine Learning - List the applications

Introduction to Block chain Technology – Definition of Block chain - Iimportance of Block chain with examples - Aapplications of Block chain - Types of Block chain - Features of Block chain- Advantages of Block chain - Characteristics of Block chain

Basics of Ethical Hacking - categories of Hackers - Penetrate testing -Roles and responsibilities of Ethical Hackers- phases in Ethical Hacking Virtual Reality concepts- Virtual Reality, Tele presence, Cyberspace, Tel existence, HCI , Haptics, Haptics technologies, Discuss the evolution of Virtual Reality

### **REFERENCE BOOKS**

- 1. Information Technology **and Curtiness Curtin** and Technology **and Curtin**
- 2. Computer Science Theory & Application  **E. Balaguruswamy, B. Sushila**
- 3. Introduction to Computers (Special Indian Edition) Peter Norton
- 4. Cloud Computing : Principles and Paradigms RajkumarBuyya, James Broberg
- - and AndrzejGoscinski
- 5. http://www.ijeset/media(for Basics of Ethical Hacking)
- 6. Brief-Introduction-of-Virtual-Reality-its-Challenge by Sharmistha Mandal international Journal of Scientific & Engineering Research, Volume 4, Issue April-2013)

Table specifying the scope of syllabus to be covered for unit tests

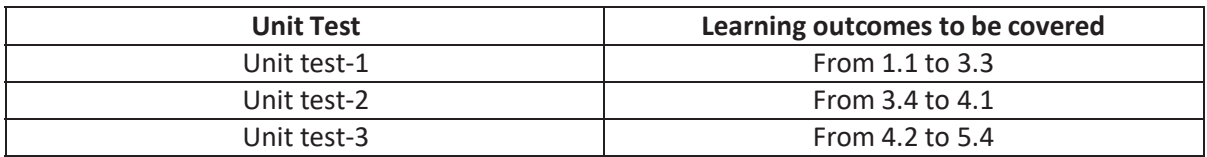

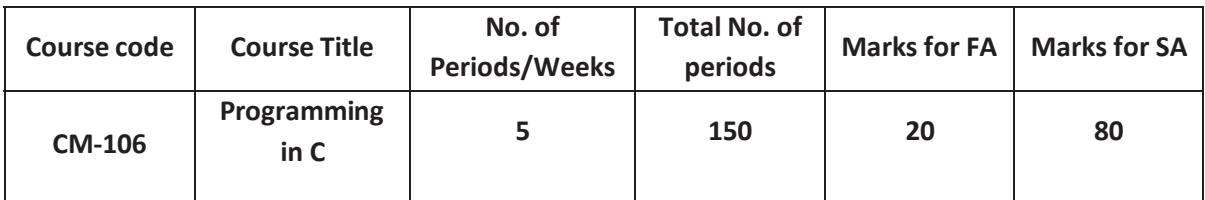

### **Time Schedule**

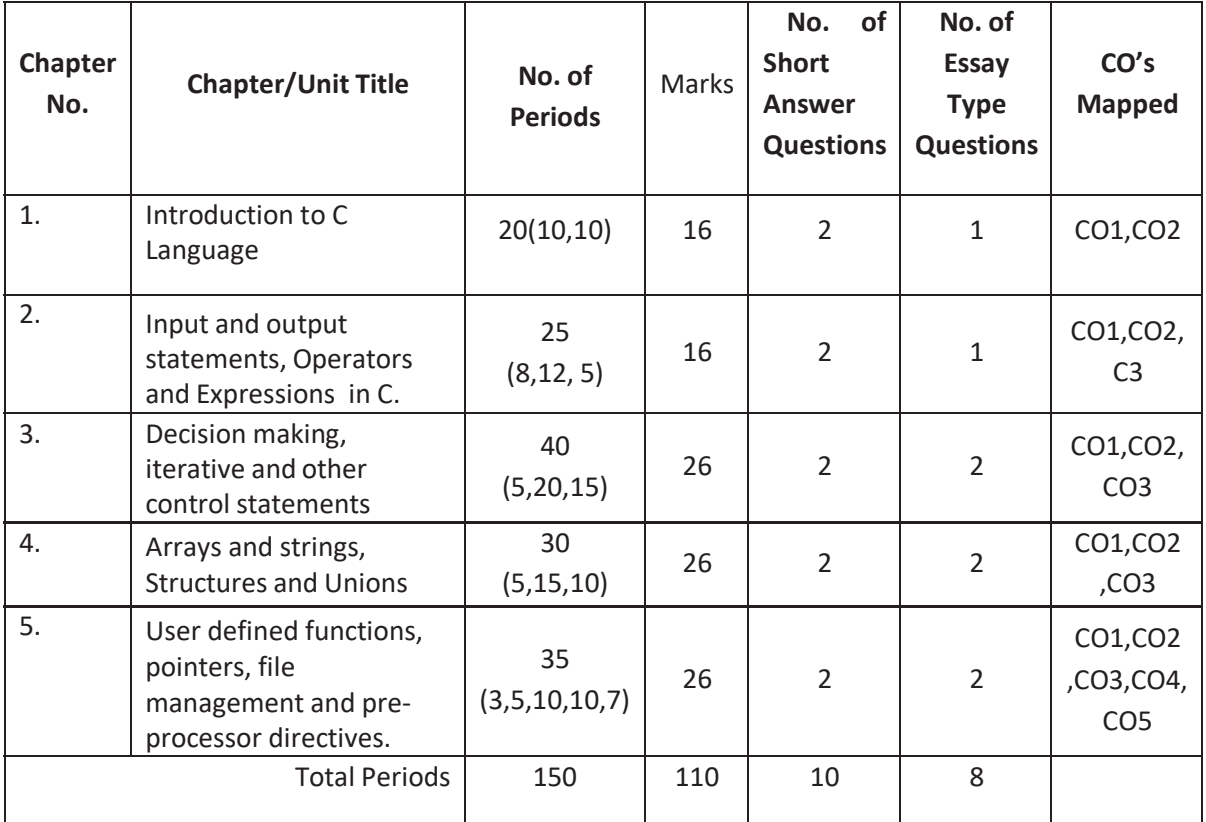

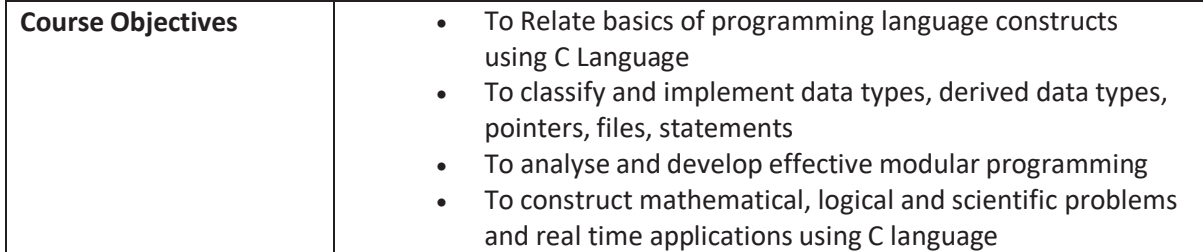

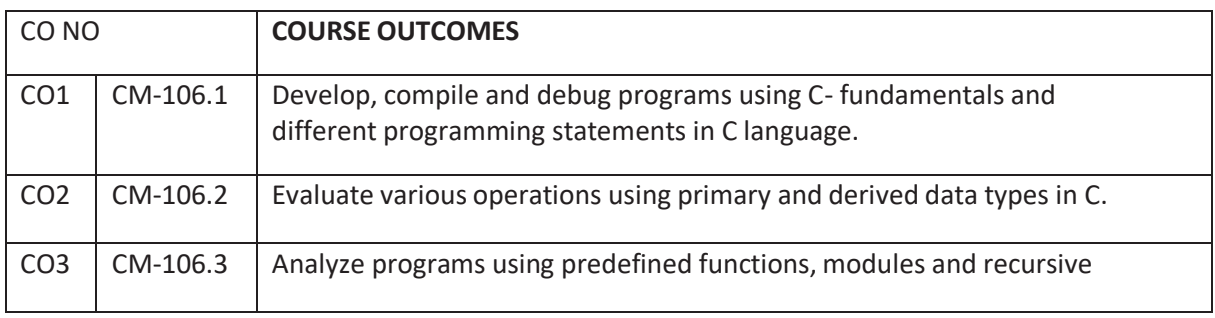

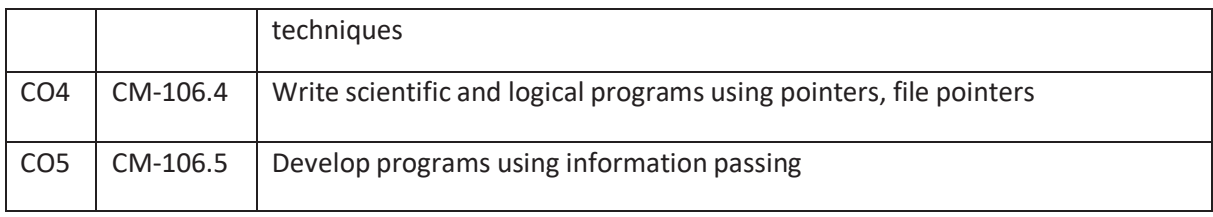

### **CO-PO/PSO MATRIX**

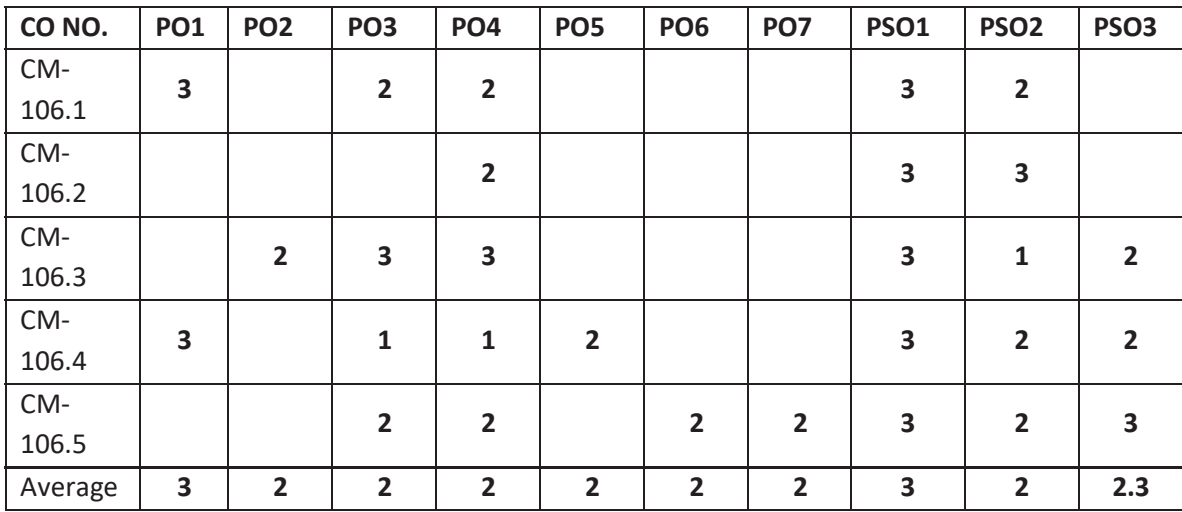

**3=Strongly mapped , 2=moderately mapped, 1=slightly mapped** 

### **Learning Objectives**

- **1.0 Introduction to C-Language**
- **1.1** Describe the history of C-language, structure of C-language program
- **1.2** Describe the programming style of C language
- **1.3** Explain the steps involved in Editing, compiling ,executing and debugging of C program
- **1.4** Describe character set, C-Tokens, Keywords, Identifiers, Constants, Variables
- **1.5** Define Data Type
- **1.6** Classify Data Types and explain them with examples.
- **1.7** Explain declaration of constants and variables
- **1.8** Explain initializing values to variables in declaration
- **1.9** Explain about user defined data types with a simple program
- **1.10** Explain the usage of type qualifiers
- **2.0** Input and output statements, Operators and Expressions in C
- **2.1** Explain the importance of Pre-processor Directive #include
- **2.2** Illustrate
	- **2.2.1** Reading a character using getch(), getche() and getchar()
	- **2.2.2** writing a character using putch(), putchar()
	- **2.2.3** formatted input using scanf() & write sample programs using it.
	- **2.2.4** formatted output using printf() & write sample programs using it.
- **2.3** Explain character functions
- **2.4** Define an operator, an expression
- **2.5** Explain
	- **2.5.1** Various arithmetic operators and explain the evaluation of arithmetic expressions with example.
	- **2.5.2** Various relational operators and discuss evaluation of relational expressions
	- **2.5.3** Various logical operators and discuss evaluation of logical expressions
- **2.6** Explain the difference between unary and binary operators
- **2.7** Describe various assignment operators, increment and decrement operators
- **2.8** Illustrate nested assignment
- **2.9** Explain conditional operators with an example
- **2.10** Explain
	- **2.10.1** Bit-wise operators and explain each with an example
	- **2.10.2** Special operators with examples
	- **2.10.3** Precedence and Associativity of operators
- **2.11** Describe evaluation of compound expression
- **2.12** Illustrate type conversion techniques
- **2.13** Write sample programs by using all the operators
- **3.0** Decision making, iterative and other control statements
- **3.1** Explain decision making statements and its need in programming
- **3.2** Explain
	- **3.2.1** Simple if and if-else statement with syntax and sample program
	- **3.2.2** Nested if..else statements with syntax and sample program
	- **3.2.3** if-else-if ladder with syntax and sample program
	- **3.2.4** switch statement with syntax and sample program
- **3.3** State the importance of break statement with switch and illustrate
- **3.4** Compare
	- **3.4.1** Conditional operator with if-else statement
	- **3.4.2** if-else with switch statement
- **3.5** Define looping or iteration
- **3.6** List and explain iterative statements with syntax and examples
- **3.7** Compare different loop statements
- **3.8** What is nested loop and illustrate.
- **3.9** Explain the usage of goto, break and continue statements with loop statements
- **3.10** Differentiate break and continue statements.
- **3.11** Define structured programming.
- **4.0** Arrays, strings, Structures and Unions
- **4.1** Define Array
- **4.2** Describe

**4.2.1** Declaration and initialization of One Dimensional(1D) Array with syntax and sample programs.

- **4.2.2** Accessing the elements in 1D-Array with sample programs.
- **4.2.3** Reordering an array in ascending order.
- **4.3** Explain declaration and initialization and usage of two Dimensional(2D)Arrays.
- **4.4** Illustrate the concept of arrays with sample programs on matrix addition, subtraction and matrix multiplication
- **4.5** Define String
- **4.6** Describe
	- **4.6.1** Declare and initialize of String variables.
	- **4.6.2** gets() and puts()
	- **4.6.3** Reading and displaying of strings from terminal with sample programs.
- **4.6.4** Explain about various String handling functions with sample programs.
- **4.7** Explain Character arithmetic.
- **4.8** Define a structure.
- **4.9** Explain
	- **4.9.1** Initializing structure, Declaring structure, Declaring Structure Variables.
	- **4.9.2** Accessing of the structure members
	- **4.9.3** Structure assignment.
	- **4.9.4** How to find size of a structure.
	- **4.9.5** Nested structure concept.
	- **4.9.6** Structures containing arrays
	- **4.9.7** Array of structures
- **4.10** Define Union, declare, initialize and use of union.
- **4.11** Distinguish between Structures and Unions
- **4.12** Write sample programs for all the concepts of structures and unions
- **5.0** User defined functions, pointers, file management and preprocessor directives
- **5.1** Explain
	- **1.** Need of user defined functions
	- **2.** Advantages of the functions
	- **3.** Elements of function
	- **4.** Return values and their types
- **5.2** Define a function call, function prototype
- **5.3** Explain
	- **5.3.1** Function declaration in programs
	- **5.3.2** Functions with no arguments and no return values with sample programs
	- **5.3.3** Functions with arguments with no return values with sample programs
	- **5.3.4** Functions with arguments with return values with sample programs
	- **5.3.5** Functions with no arguments with return values with sample programs
	- **5.3.6** Functions that return multiple values with sample programs
	- **5.3.7** Recursion with sample programs
	- **5.3.8** Passing arrays to functions with sample programs
	- **5.3.9** Structure as function arguments and structures as function values.
	- **5.3.10**Structures containing pointers.
	- **5.3.11**Self referential structures with examples.
	- **5.3.12**Storage classes-auto, register, static, extern
	- **5.3.13**Scope, visibility and lifetime of variables in functions
- **5.4** Differentiate Local and External variables
- **5.5** Define Global variable
- **5.6** Discuss passing the global variables as parameters using sample programs
- **5.7** Explain
	- **5.7.1** Declaration and initialization of Pointers.
	- **5.7.2** Accessing the address of a variable using &operator
	- **5.7.3** Accessing the value of a variable through pointer
	- **5.7.4** Pointer Arithmetic
	- **5.7.5** Precedence of address and de-referencing operators.
	- **5.7.6** Relationship between arrays and pointers.
	- **5.7.7** Accessing array elements using pointers
	- **5.7.8** Pointers as function arguments
	- **5.7.9** Pointer arrays with examples.
- **5.8** Differentiate between address and de-referencing operators.
- **5.9** Explain
	- **5.9.1** Dynamic memory management functions with examples.
	- **5.9.2** Structures containing pointers.
	- **5.9.3** Pointer to structure.
	- **5.9.4** Self referential structures with examples.
- **5.10** Explain
	- **5.10.1** Files and how to declare file pointer to a file
	- **5.10.2** Illustrate the concept of file opening using various modes
	- **5.10.3** Illustrate the concept of closing of a file
	- **5.10.4** Illustrate the concept of Input / Output operations on a file
	- **5.10.5** Illustrate the concept of random accessing files
	- **5.10.6** Explain different file handling functions
- **5.11** Explain
	- **5.11.1** Preprocessor directives
	- **5.11.2** Need of preprocessor directives.
- **5.12** Write
	- **5.12.1** Simple programs using preprocessor directives.
	- **5.12.2** Simple program using command line arguments (argc and argv )

#### **COURSE CONTENT**

- 1. **Introduction to C Language**: History of C language importance of C Define language structure of C language - programming style of C language - steps involved in executing the C program-Character set - C Tokens - Keywords and Identifiers- Constants and Variables - Data Types and classification - declaration of constants and variablesinitializing values to variables-user defined data types-usage of type qualifiers.
- 2. **Input and output statements, Operators and Expressions in C:** importance of Preprocessor #include-reading and writing a single character functions- formatted input and output statements-operators-classification of operators-operator precedence and associativity- expressions and expression evaluation-type conversion techniques.
- 3. **Understand Decision making, iterative and other control statements :**simple if,if-else, if else ladder, nested if-else-switch statement - else if, nested if , else if ladder, switch statements- Classification of various loop statements- while statement – do.. while statement ram - for loop statement - nesting of loops- Comparisons of different loop statements –go to statement-break and continue statements –concept of structured programming.
- 4. Understand Arrays and strings , basics of Structures and Unions: Arrays -One Dimensional Arrays – array programs -two Dimensional Arrays- programs on matrix - Strings –- String handling functions - Structure- Array of structures - Nested structures- pointer to structure Self referential structures - Union and illustrate use of a union – difference between Structures and Union
5. Understand User defined functions, basics of pointers, file management and preprocessor directives: Function – user defined functions – Advantages - Recursion concept - parameter passing –storage classes - scope, visibility and lifetime of variables in functions- Local and External variables -Global variable- - Pointer - Differentiate address and de-referencing operators - Pointer Arithmetic- precedence of address and dereferencing operators - -Relationship between Arrays and Pointers - Pointers as Function Arguments - Dynamic memory management- Files - file pointers - file opening in various modes - Concept of closing of a file –operations on files - Need of Preprocessor directives - Various Preprocessor directives- Macros – Command line arguments

### **REFERENCE BOOKS**

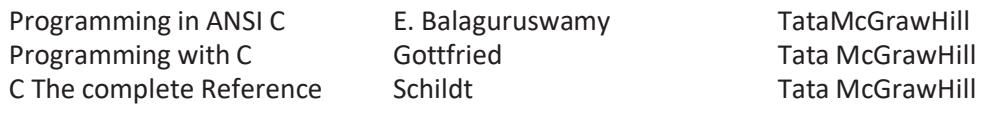

### **Table specifying the scope of syllabus to be covered for unit tests**

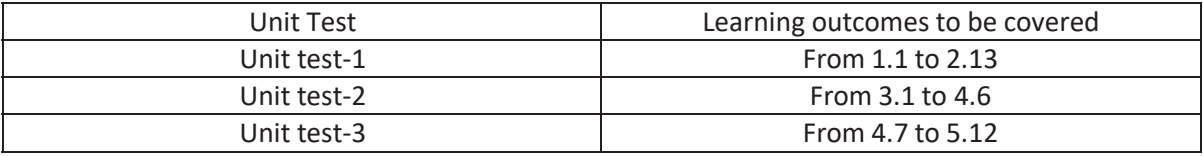

### **ENGINEERING DRAWING**

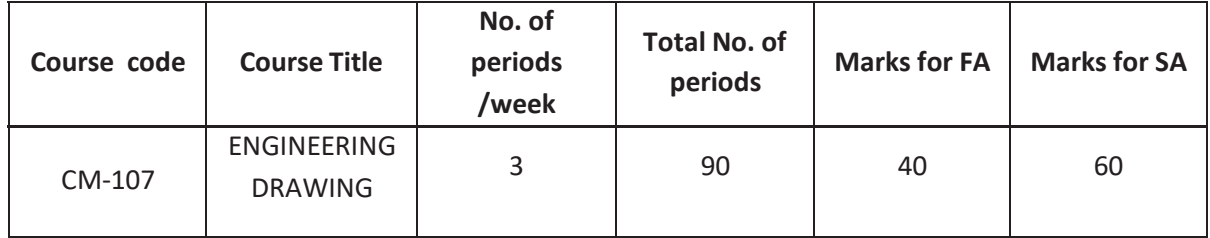

### **Time Schedule**

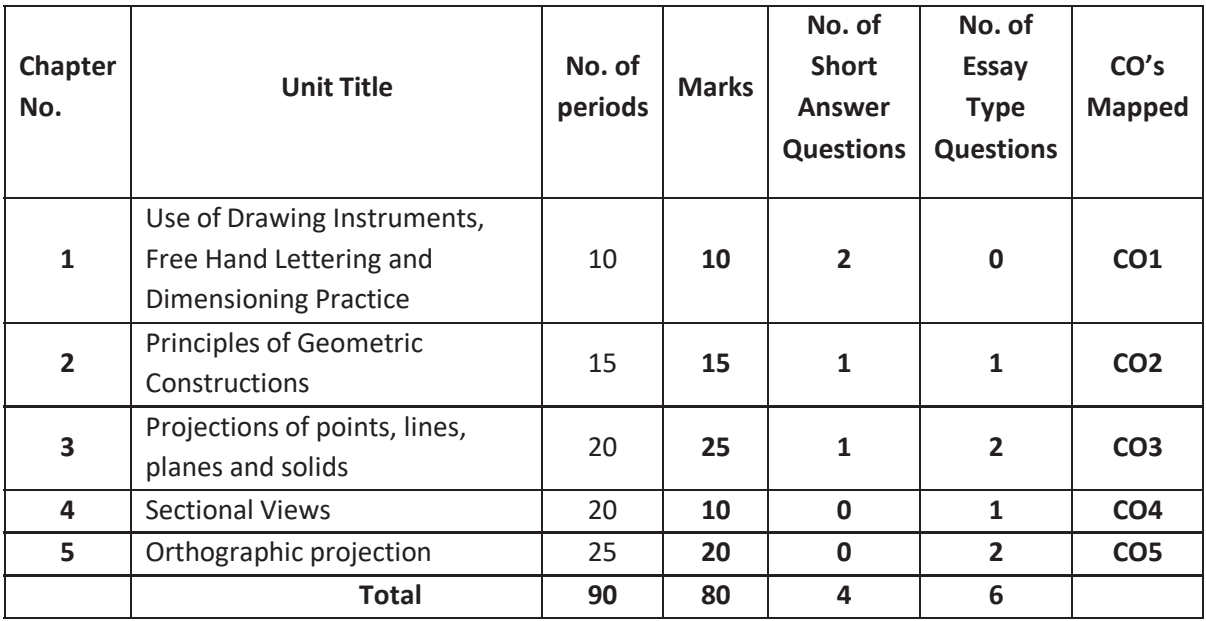

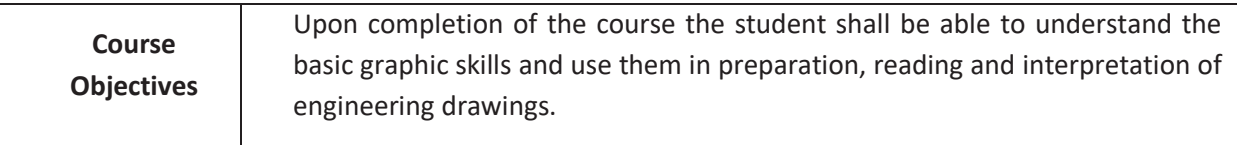

### **COURSE OUTCOMES**

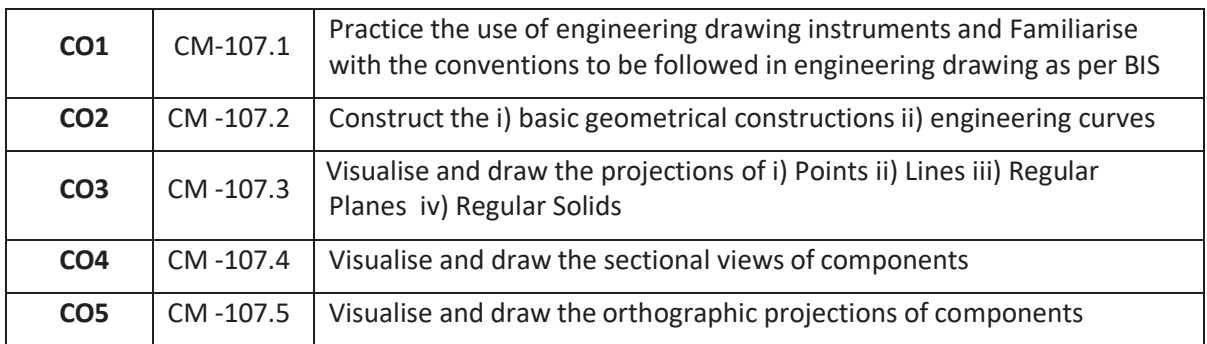

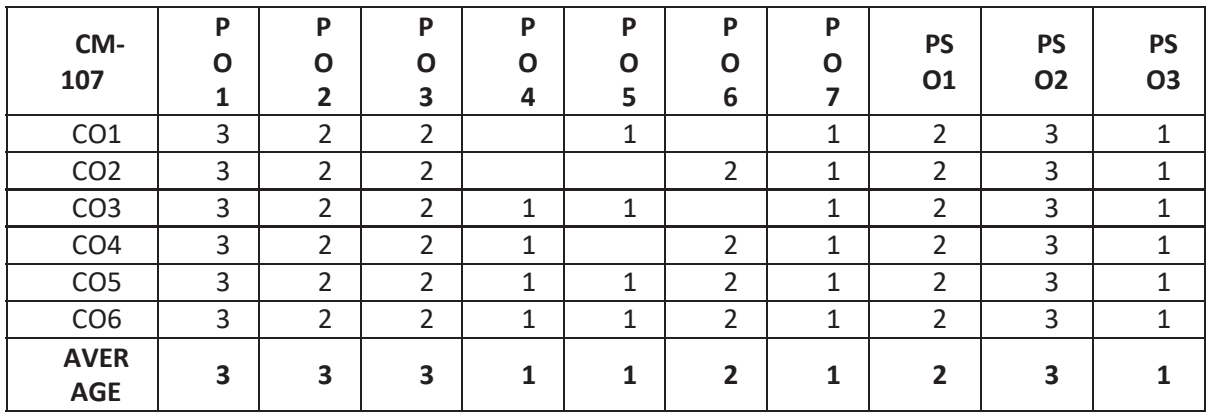

**3: High, 2: Moderate,1: Low** 

### **LEARNING OUTCOMES**

Upon completion of the course the student shall able to

- **1.0 Use of Drawing Instruments, Free Hand Lettering and Dimensioning Practice**
- 1.1 State the importance of drawing as an engineering communication medium
- 1.2 Select the correct instruments to draw the different lines / curves.
- 1.3 Use correct grade of pencil and other instruments to draw different types of lines and for different purposes
- 1.4 Identify the steps to be taken to keep the drawing clean and tidy.
- 1.5 Write titles using vertical and slopping (inclined) lettering and numerals of 7mm, 10mm and 14mm height.
- 1.6 Acquaint with the conventions, notations, rules and methods of dimensioning in engineering drawing as per the B.I.S.
- 1.7 Dimension a given drawing using standard notations and desired system of dimensioning.
- **2.0 Principles of Geometric Constructions**
- **2.1** Practice the basic geometric constructions like i) dividing a line into equal parts i) Exterior and interior tangents to the given two circles ii) Tangent arcs to two given lines and arcs
- **2.2** Draw any regular polygon using general method when i) side length is given i) Inscribing circle radius is given ii) describing circle radius is given
- **2.3** Draw the engineering curves like i) involute ii) cycloid
- **3.0 Projections of points, lines, planes and solids (All in first quadrant only)**
- **3.1** Explain the basic principles of the orthographic projections
- **3.2** Visualise and draw the projection of a point with respect to reference planes (HP & VP)
- **3.3** Visualise and draw the projections of straight lines with respect to two reference Planes (up to lines parallel to one plane and inclined to other plane)
- **3.4** Visualise and draw the projections of planes (up to planes perpendicular to one plane and inclined to other plane)
- **3.5** Visualise and draw the projections of regular solids like Prisms, Pyramids, Cylinder, Cone (up to axis of solids parallel to one plane and inclined to other plane)
- **4.0 Sectional Views**
- **4.1** Identify the need to draw sectional views.
- **4.2** Draw sectional views of regular solids by applying the principles of hatching.
- **5.0 Orthographic projection**
- **5.1** Draw the orthographic views of an object from its pictorial drawing.
- **5.2** Draw the minimum number of views needed to represent a given object fully.

### **Competencies and Key competencies to be achieved by the student**

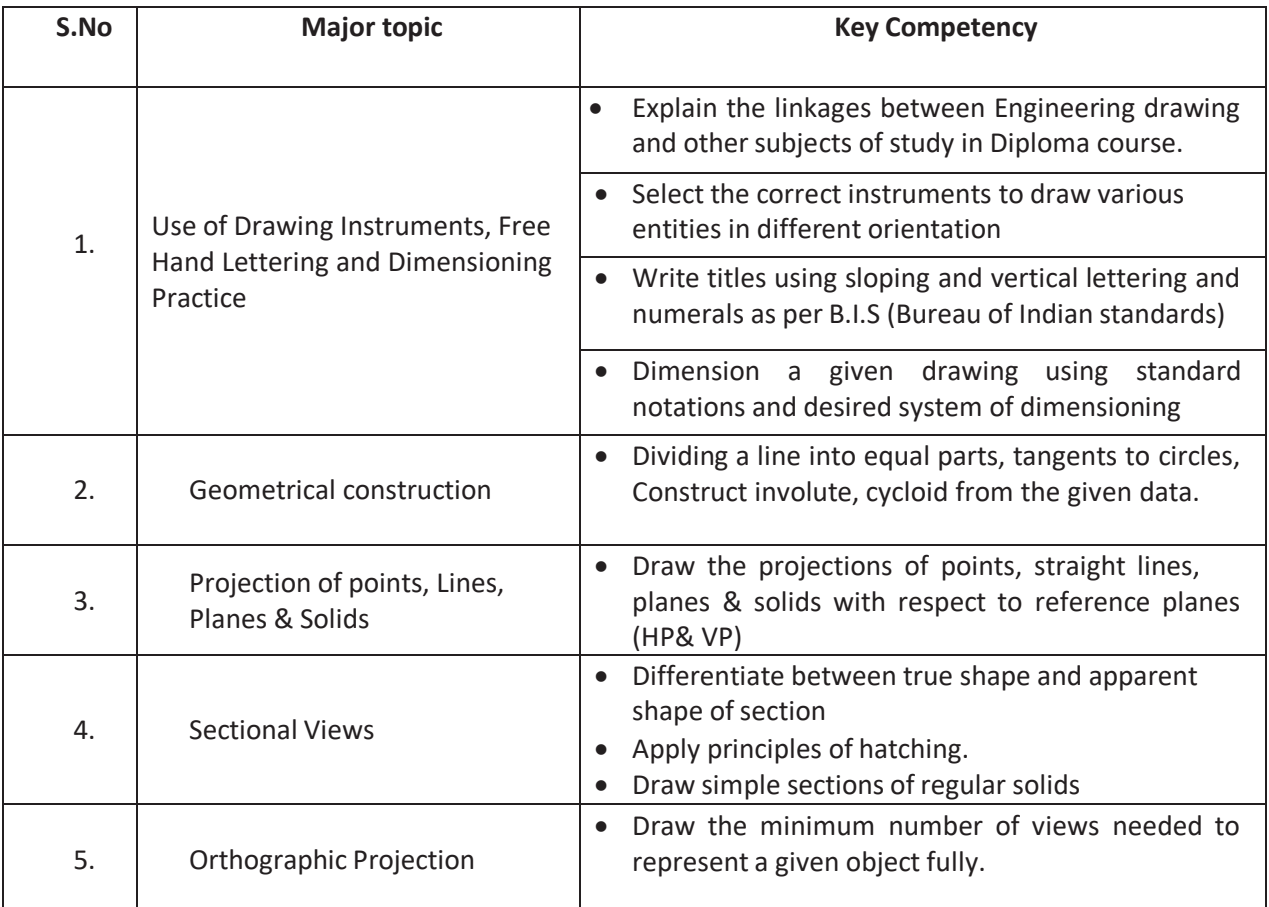

### **COURSE CONTENTS:**

- **NOTES:** 1. B.I.S Specification should invariably be followed in all the topics.
	- 2. A-3 Size Drawing Sheets are to be used for all Drawing Practice Exercises.

### **1.0 Use of Drawing Instruments, Free Hand Lettering and Dimensioning Practice**

Explanation of the scope and objectives of the subject of Engineering Drawing . Its importance as a graphic communication -Need for preparing drawing as per standards – SP-46 –1988 – Mention B.I.S - Role of drawing in -engineering education - Basic Tools, tools for drawing– Mentioning of names under each classification and their brief description -Scales:

Recommended scales reduced & enlarged -Lines: Types of lines, selection of line thickness - Selection of Pencils -Sheet Sizes: A0, A1, A2, A3, A4, A5, Layout of drawing sheets in respect of A0, A1, A3 sizes, Sizes of the Title block and its contents - Care and maintenance of Drawing Sheet, Importance of lettering – Types of lettering -Guide Lines for Lettering Practicing of letters & numbers of given sizes (7mm, 10mm and 14mm)-Advantages of single stroke or simple style of lettering - Use of lettering stencils- Purpose of engineering Drawing, Need of B.I.S code in dimensioning -Shape description of an Engineering object -Definition of Dimensioning size description -Location of features, surface finish, fully dimensioned Drawing -Notations or tools of dimensioning, dimension line extension line, leader line, arrows, symbols, number and notes, rules to be observed in the use of above tools -Placing dimensions: Aligned system and unidirectional system ( SP-46-1988)-Arrangement of dimensions Chain, parallel, combined progressive, and dimensioning by co-ordinate methods-The rules for dimensioning standard, features "Circles (holes) arcs, angles, tapers, chamfers, and dimension of narrow spaces.

### **2.0 Geometric Constructions**

Division of a straight line into given number of equal parts –Drawing interior and exterior tangents to two circles of given radii and centre distance-Drawing tangent arc of given radius to touch two lines inclined at given angle (acute, right and obtuse angles), Tangent arc of given radius touching a circle or an arc and a given line, Tangent arcs of radius R, touching two given circles internally and externally-Construction of any regular polygon by general method for given side length, inscribing circle radius and describing/superscripting circle radius - Involute, Cycloid, explanations as locus of a moving point, their engineering application, viz., Gear tooth profile, screw threads, springs etc. – their construction

### **3.0 Projection of points, lines and planes and Solids (All in first quadrant only)**

Classification of projections, Observer, Object, Projectors, Projection, Reference Planes, Reference Line, Various angles of projections –Differences between first angle and third angle projections

Projections of points -Projections of straight line –(a) Parallel to both the planes, (b)Perpendicular to one of the planes and (c) Inclined to one plane and parallel to other planes-Projections of regular planes-(a) Plane parallel to one of the reference planes, (b) Plane perpendicular to HP and inclined to VP and vice versa- Projections of regular solids- (a) Axis perpendicular to one of the planes, (b) Axis parallel to VP and inclined to HP and vice versa.

### **4.0 Sectional Views**

Need for drawing sectional views – what is a sectional view - Hatching – Section of regular solids inclined to one plane and parallel to other plane

### **5.0 Orthographic Projections**

Meaning of orthographic projection - Using a viewing box and a model – Number of views obtained on the six faces of the box, - Legible sketches of only 3 views for describing object - Concept of front view, top view, and side view sketching these views for a number of engineering objects - Explanation of first angle projection. – Positioning of three views in First angle projection -Projection of points as a means of locating the corners of the surfaces of an object – Use of meter line in drawing a third view when other two views are given -

Method of representing hidden lines -Selection of minimum number of views to describe an object fully.

### **REFERENCE BOOKS**

- 1 Engineering Graphics by P I Varghese ( McGraw-hill)
- 2 Engineering Drawing by Basant Agarwal & C.M Agarwal ( McGraw-hill)
- 3 Engineering Drawing by N.D.Bhatt.
- 4 T.S.M. & S.S.M on " Technical Drawing" prepared by T.T.T.I., Madras.
- 5 SP-46-1998 Bureau of Indian Standards.

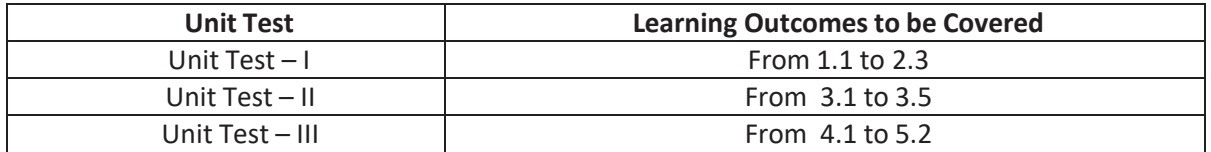

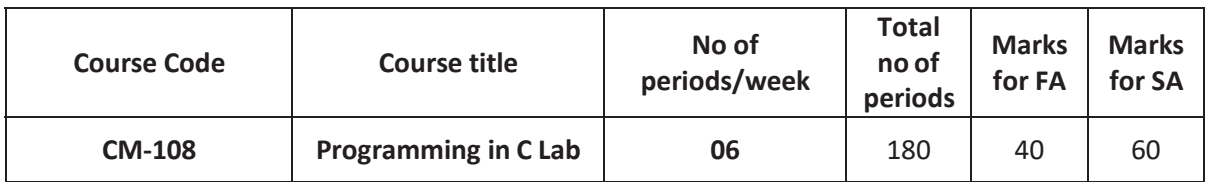

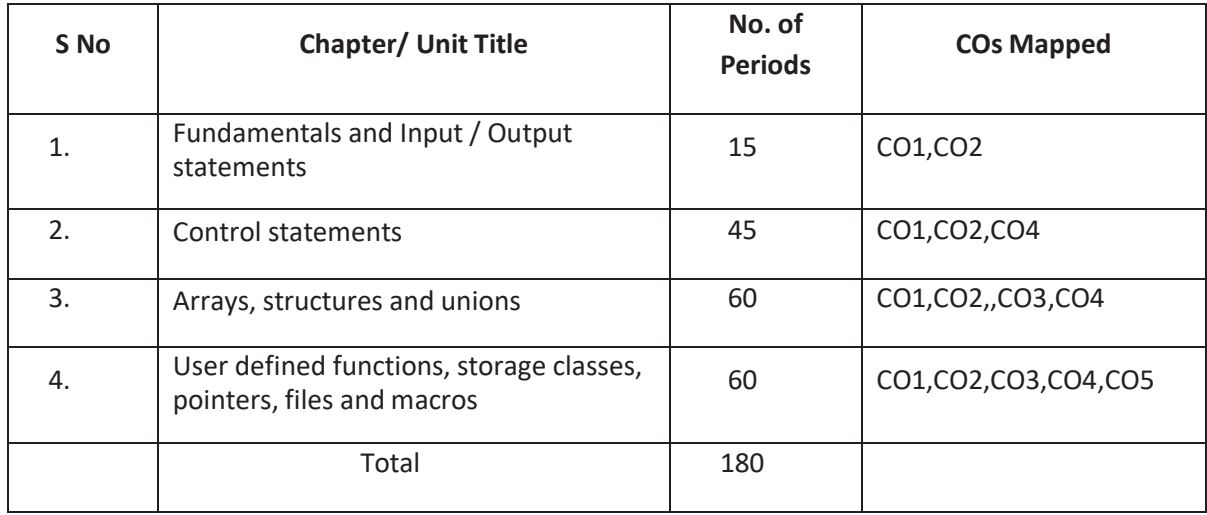

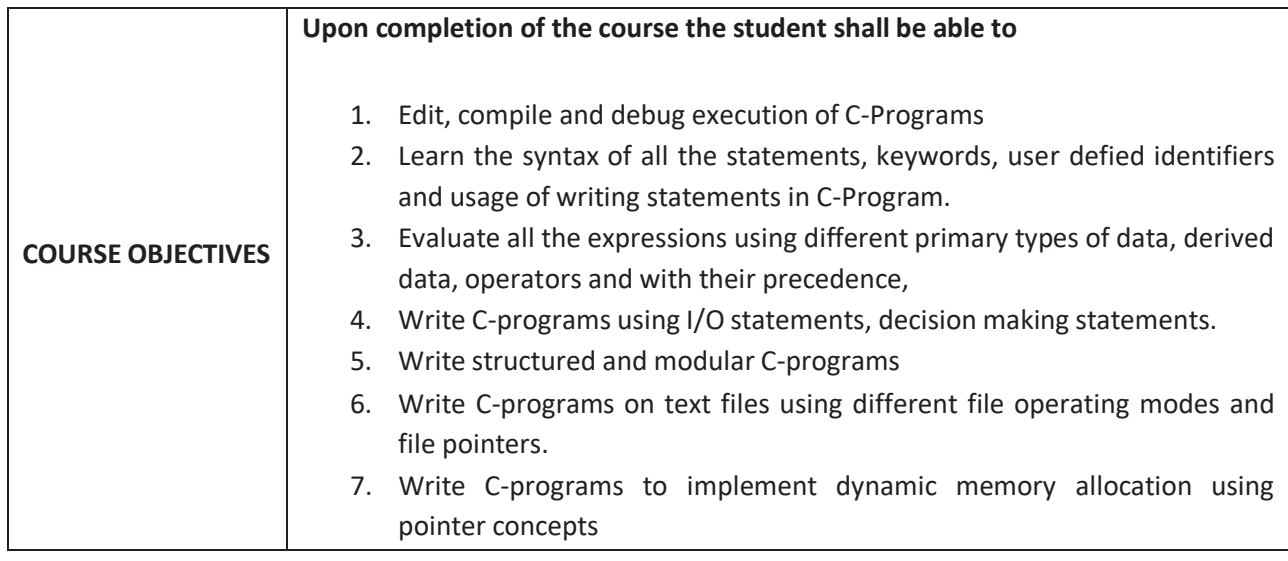

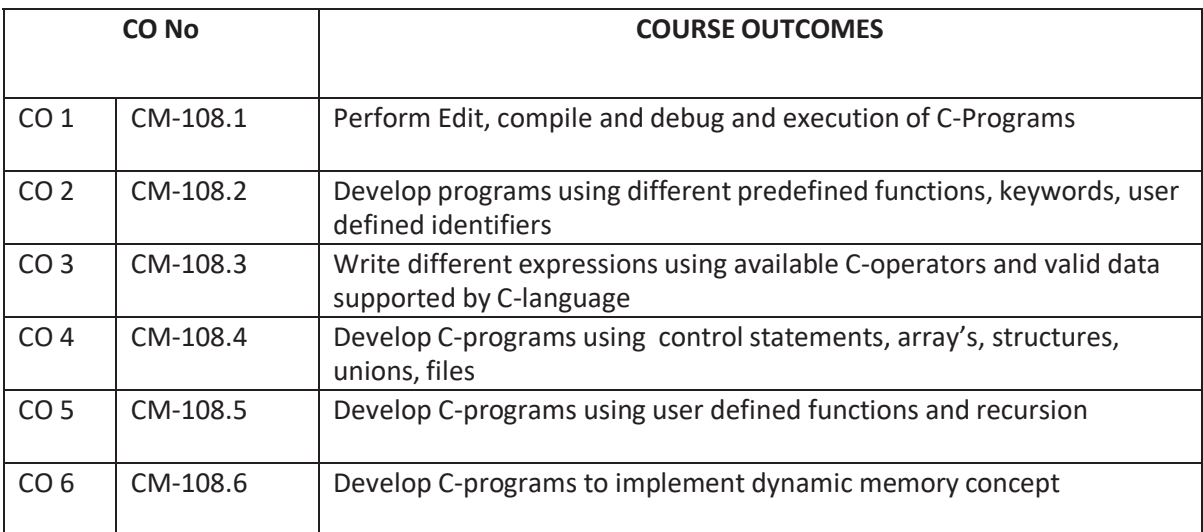

### **CO-PO/PSO MATRIX**

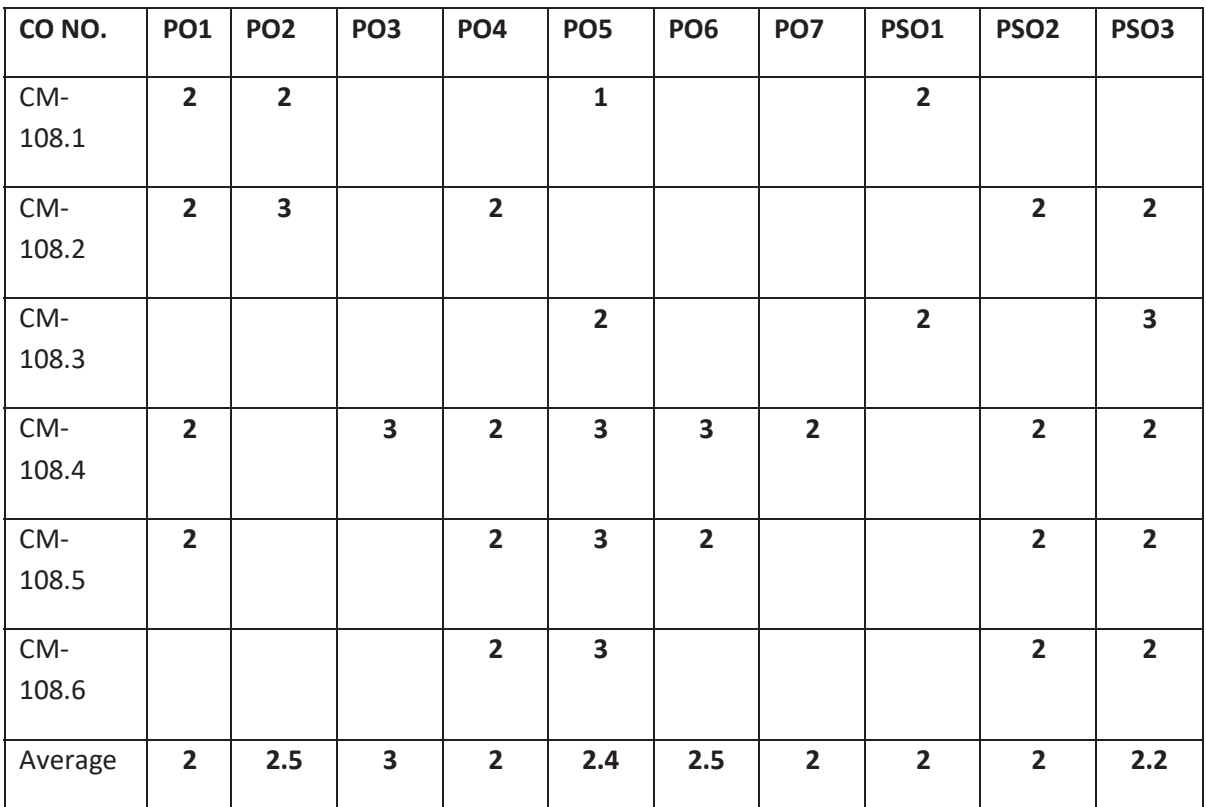

3=Strongly mapped , 2=moderately mapped, 1=slightly mapped

### **LEARNING OUTCOMES:**

### **Fundamentals and Input/Output statements**

- 1. Exercise on structure of C Program
- 2. Exercise on Keywords and identifiers
- 3. Exercise on constants and variables
- 4. Execution of simple C program
- 5. Exercise on operators and expressions
- 6. Exercise on special operators
- 7. Exercise on input and output of characters
- 8. Exercise on formatted input and output
- 9. Exercise on escape sequence characters

### **Control statements**

(Note: Every statement must be repeated with at least 5 different applications)

- 10. Exercise on simple if statement<br>11. Exercise on if..else statement
- 11. Exercise on if. else statement<br>12. Exercise on if. else. if ladder st
- Exercise on if..else..if ladder statement
- 13. Exercise on switch statement
- 14. Exercise on conditional operator comparing with if-else statement
- 15. Exercise on while statement
- 16. Exercise on for statement<br>17. Exercise on do. While state
- Exercise on do. While statement

### **Arrays, structures and unions**

- 18. Exercise on one dimensional arrays
- 19. Exercise on two dimensional arrays
- 20. Exercise on strings
- 21. Exercise on structure
- 22. Exercise on union
- 23. Exercise on array of structures

### **User defined functions, storage classes, pointers, files,and macros**

- 24. Exercise on user-defined function
- 25. Exercise on storage classes
- 26. Exercise on parameter passing techniques
- 27. Exercise on recursion
- 28. Exercise on pointers
- 29. Exercise on text files
- 30. Exercise on macros

# **The competencies and key competencies to be achieved by the student**

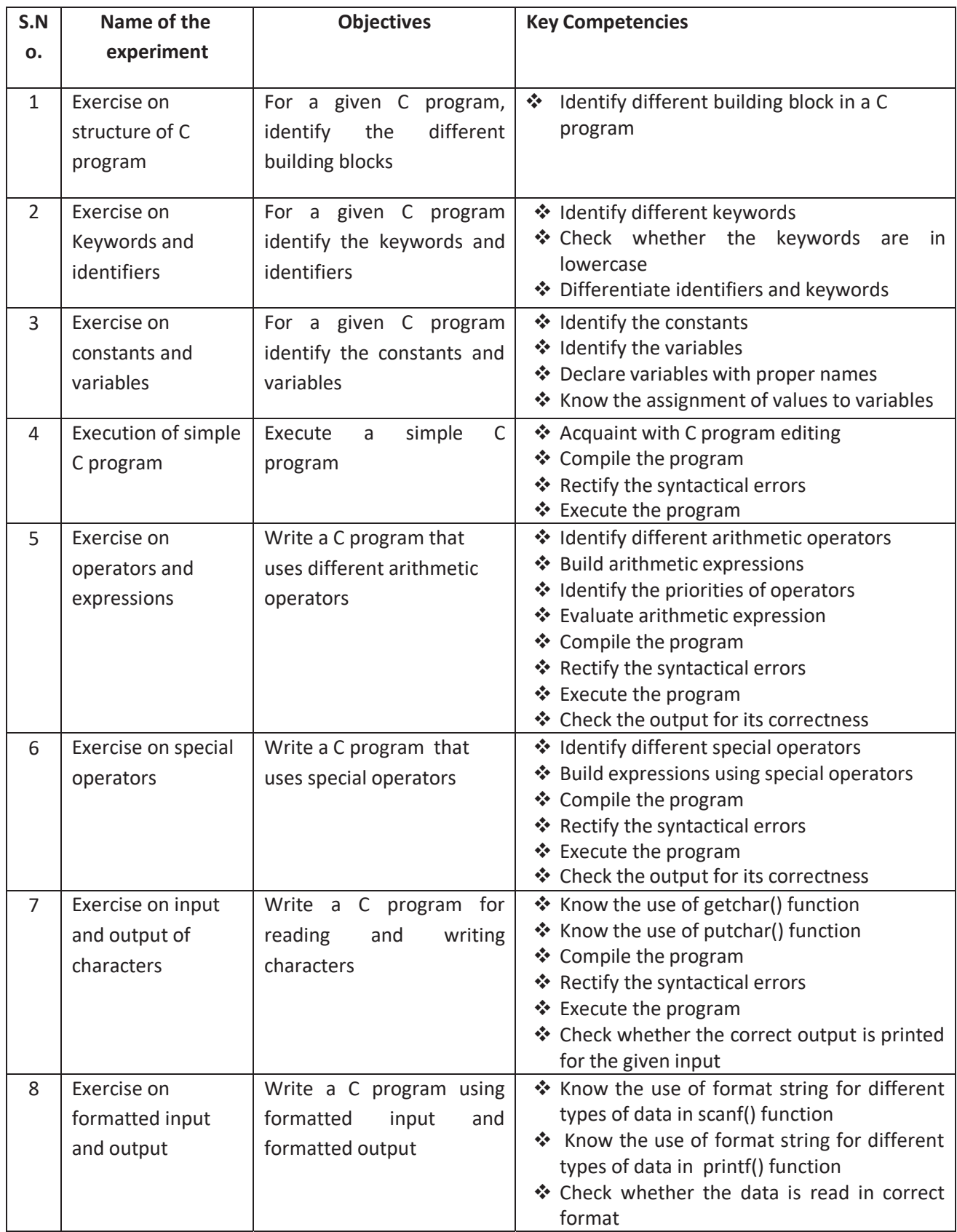

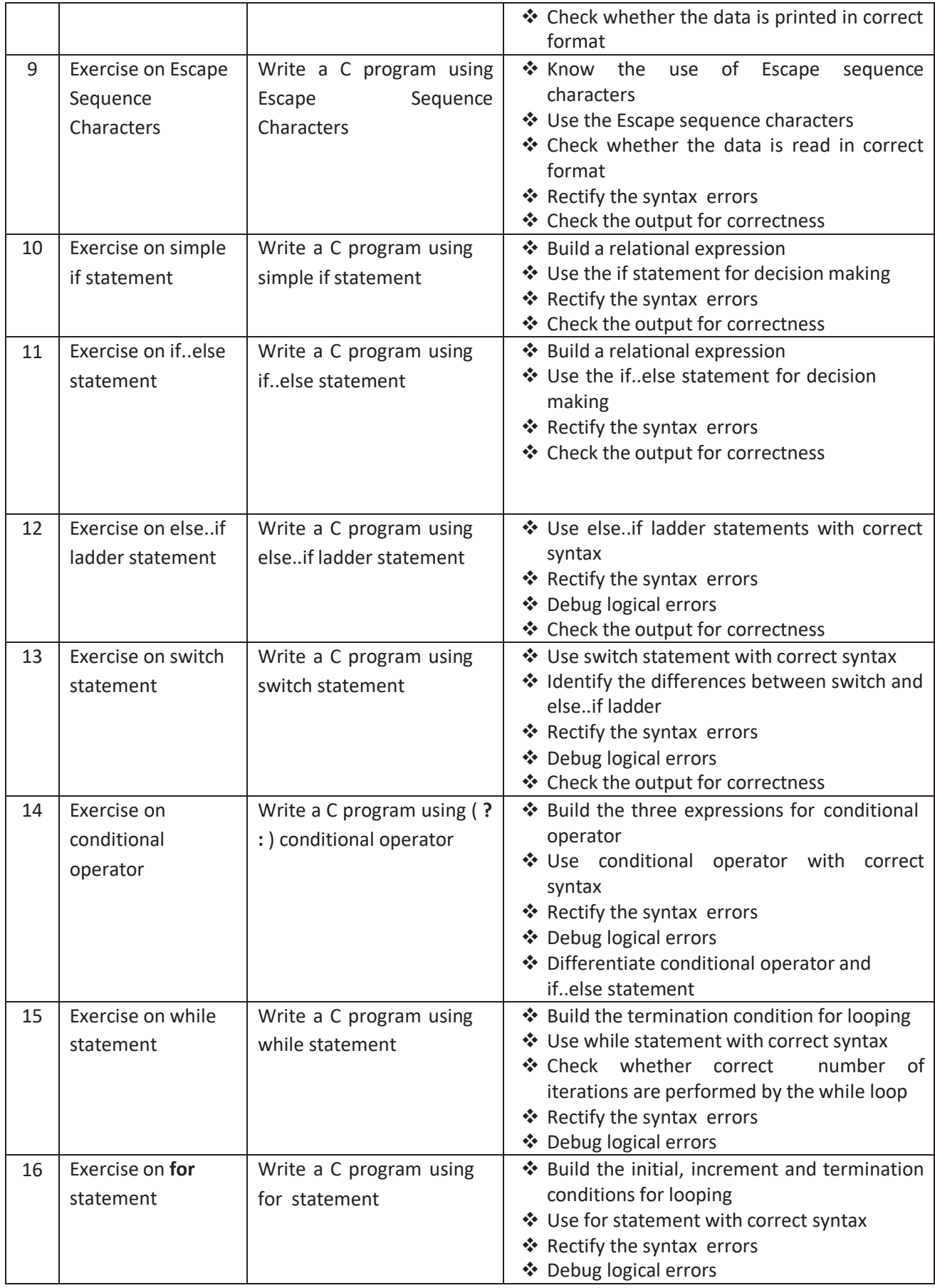

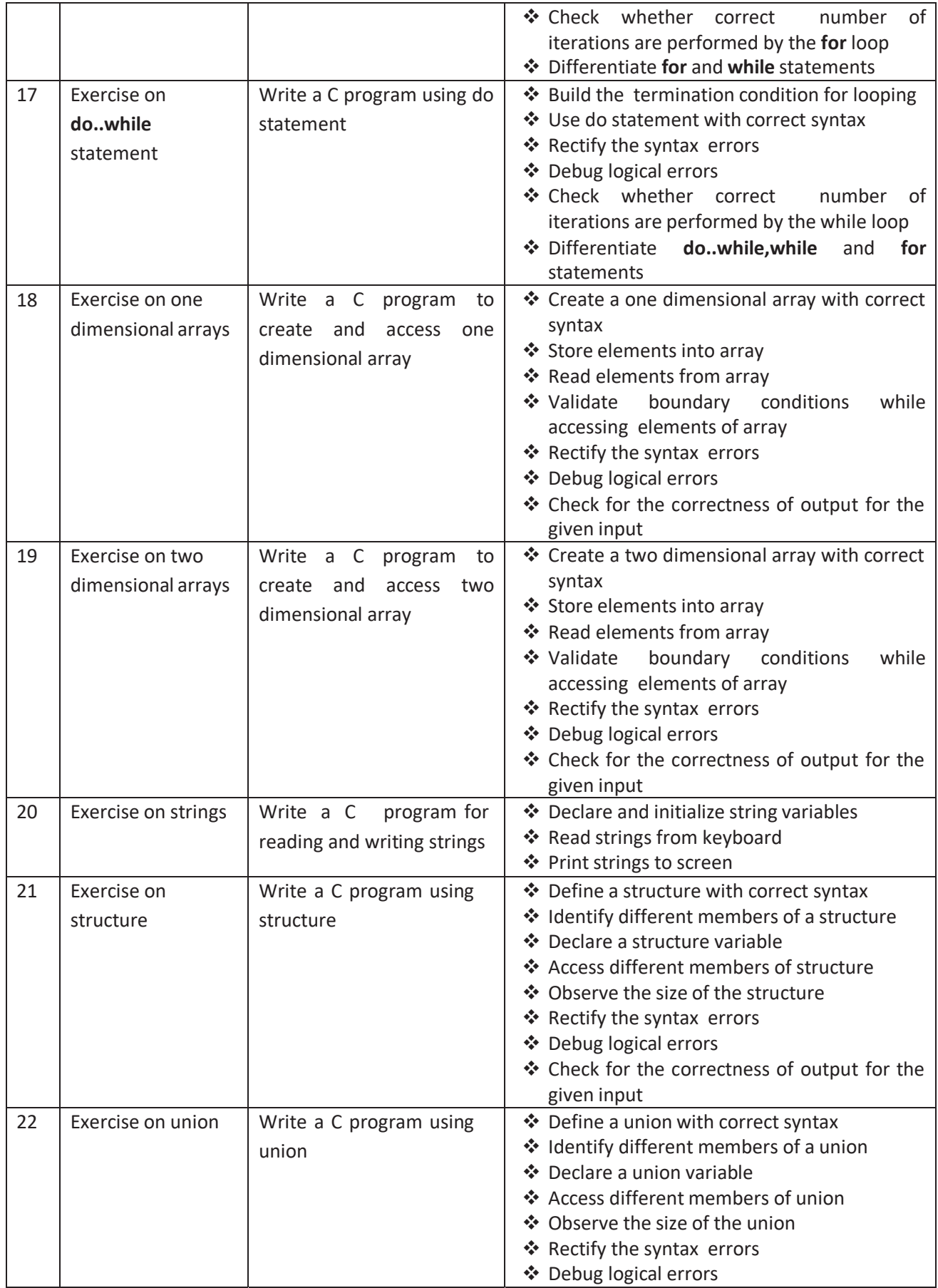

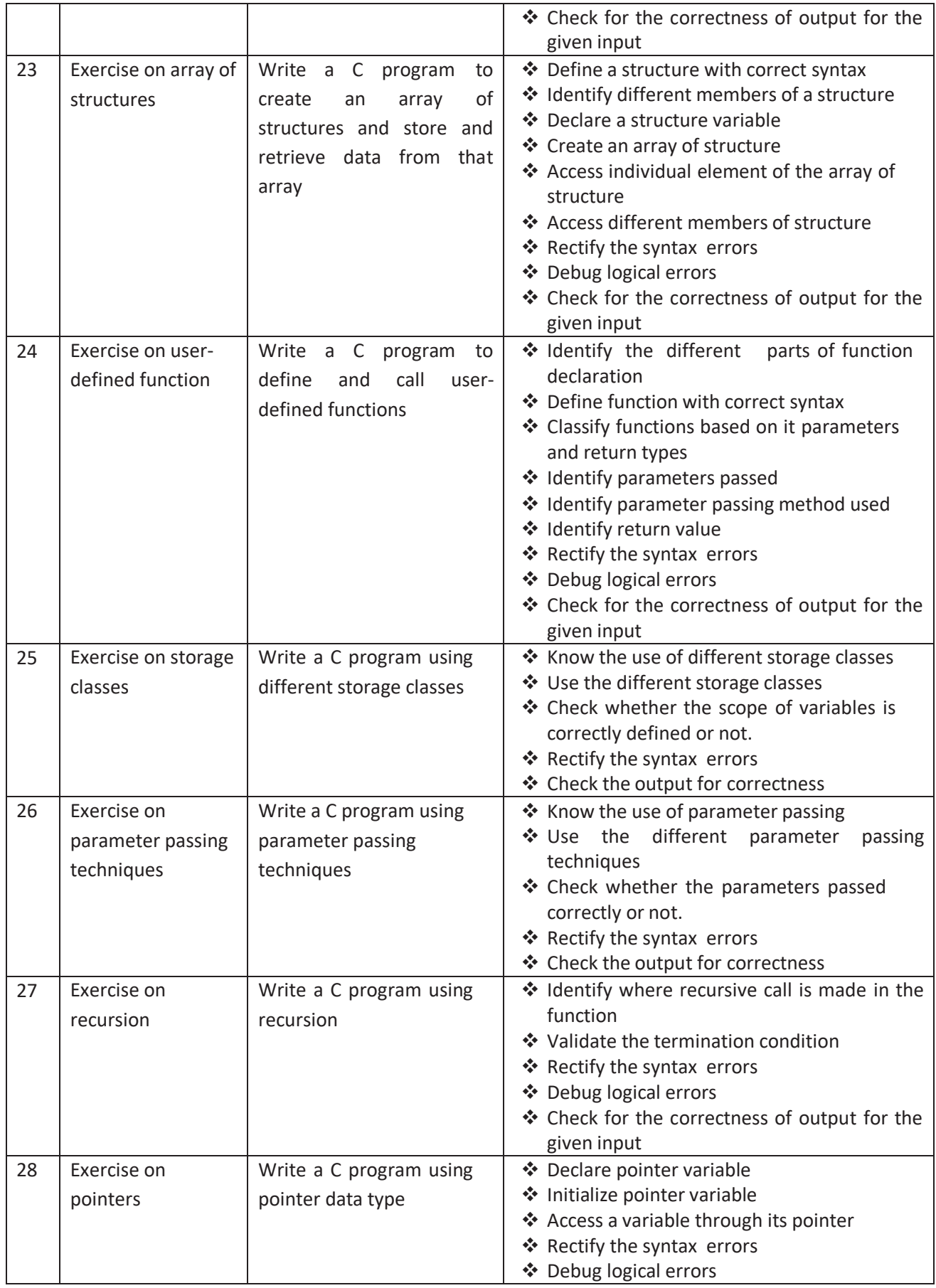

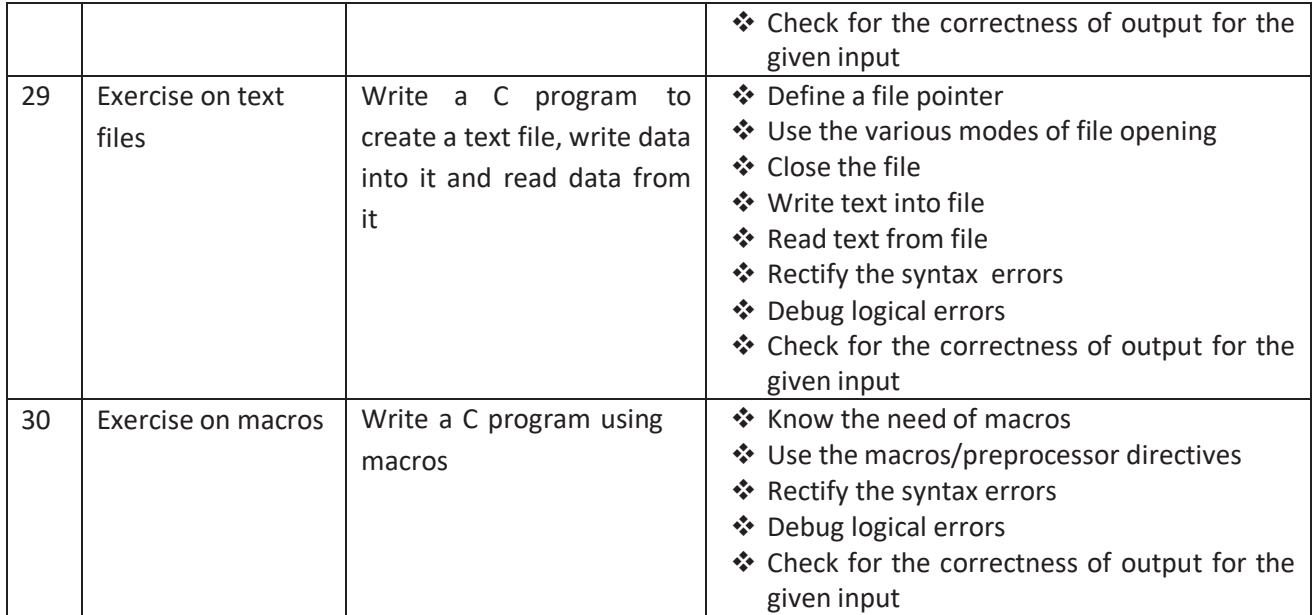

### **ENGINEERINGPHYSICS LABORATORY PRACTICALS**

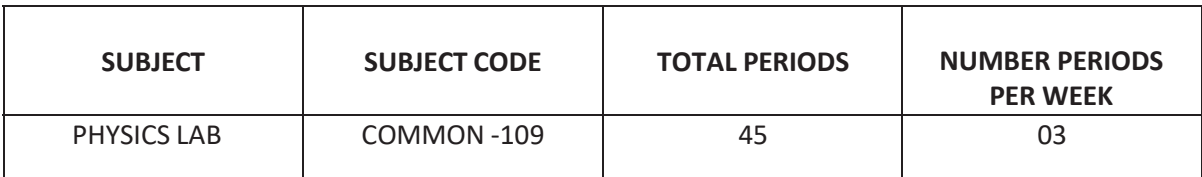

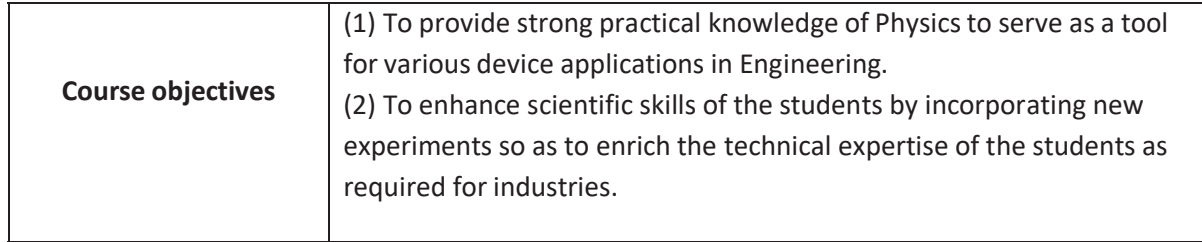

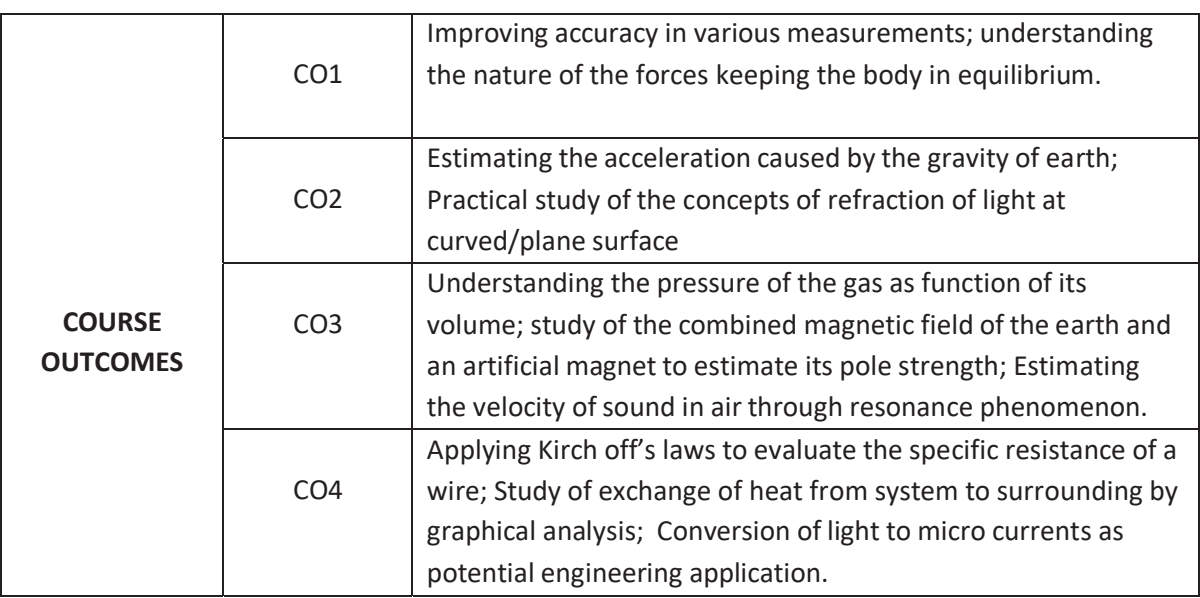

### **CO-PO MAPPING**

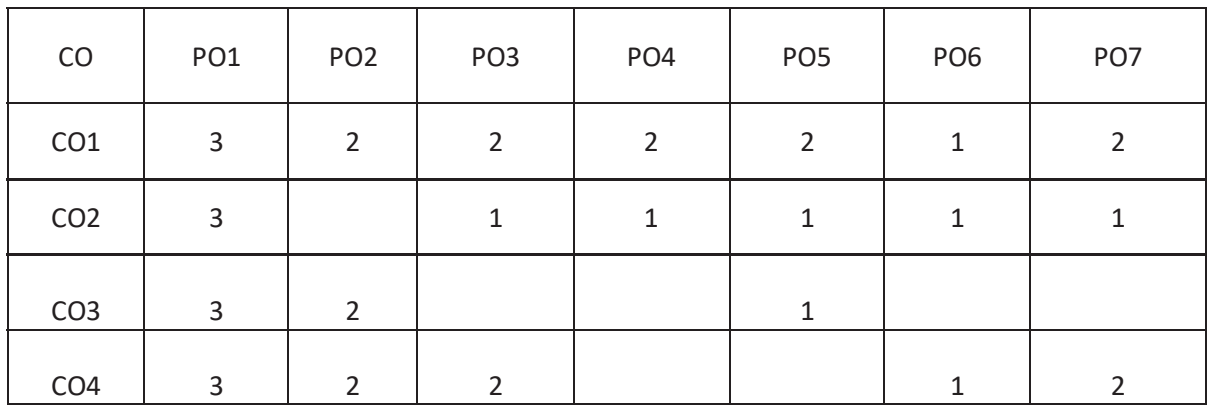

# **ENGINEERING PHYSICS LAB**

### **C - 23 curriculum - Common to all Branches)**

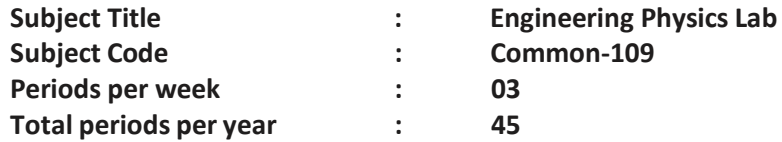

### **TIMESCHEDULE**

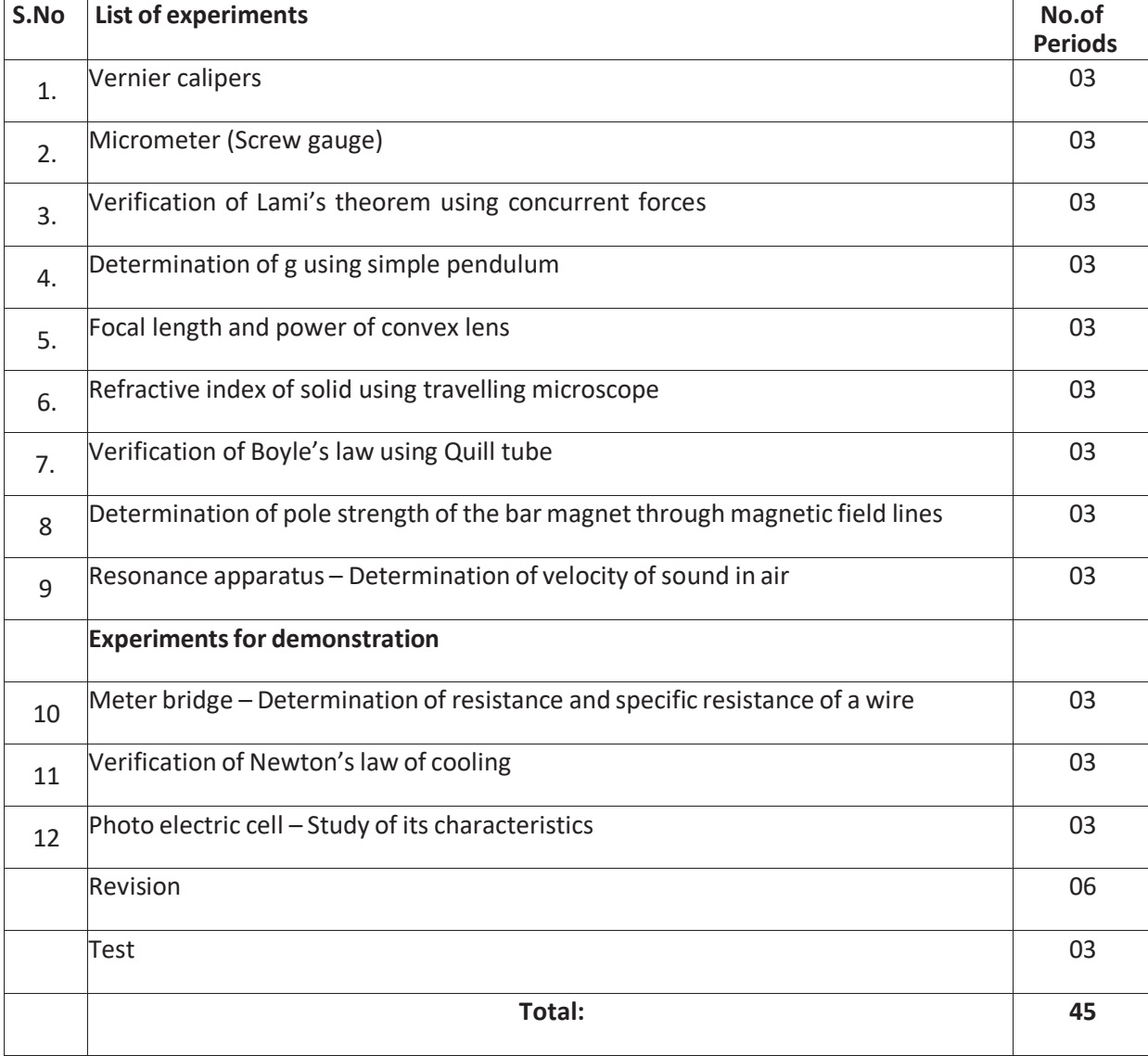

### **Objectives:**

### **Upon completion of the course the student shall be able to**

- 1.0 Practice with Vernier calipers to determine the volumes of a cylinder and sphere.
- 2.0 Practice with Screw gauge to determine thickness of a glass plate and cross sectional area of a wire.
- 3.0 Verify the Lami's theorem using concurrent forces.
- 4.0 Determine the value of acceleration due to gravity (g) using Simple Pendulum. To verify the result from  $I-T^2$  graph.
- 5.0 Calculate the Focal length and focal power of convex lens using distant object method, and U-V method. To verify the result from U-V graph and  $1/U - 1/V$  graph methods.
- 6.0 Determine the refractive index of a solid using travelling microscope
- 7.0 Verify the Boyle's law using Quill tube. To draw a graph between P and 1/l.
- 8.0 Determination of magnetic pole strength of a bar magnet by drawing magnetic lines of force and locating null points (either N - N or N - S method)
- 9.0 Determine the velocity of sound in air at room temperature and its value at zero degree Centigrade using resonance apparatus.
- 10.0 Determine the resistance and specific resistance of material of a wire using Meter Bridge
- 11.0 To verify the Newton's law of cooling.
- 12..0 To study the characteristics of photo electric cell.

### **Course Outcomes**

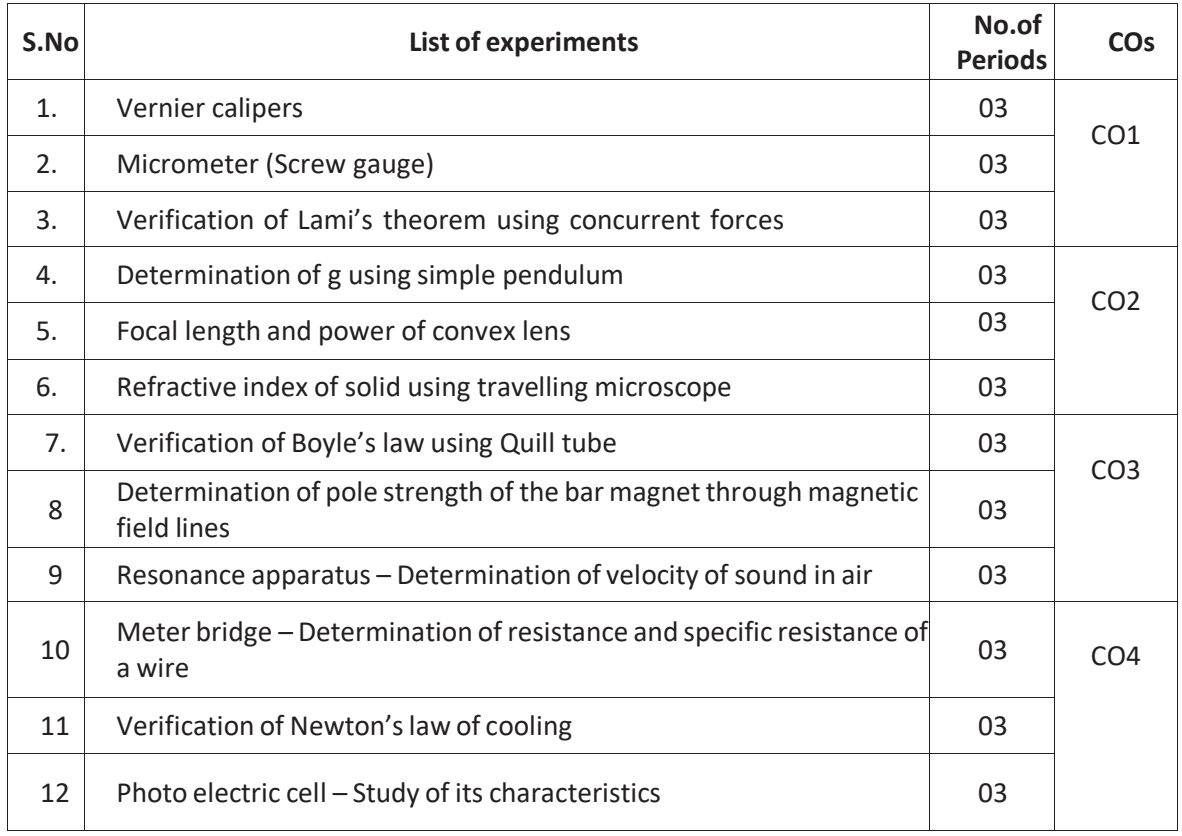

### **Scheme of Valuation for End Practical Examination :**

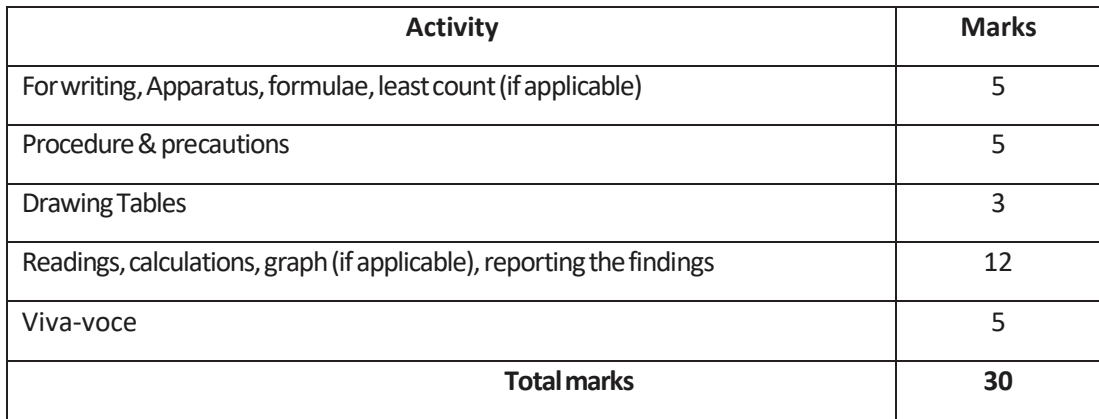

### **CHEMISTRYLABORATORY (C-23 curriculum common to all Branches)**

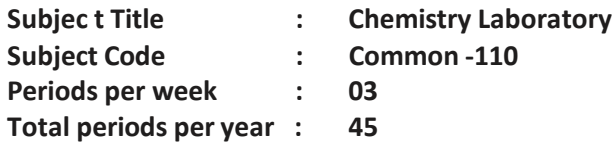

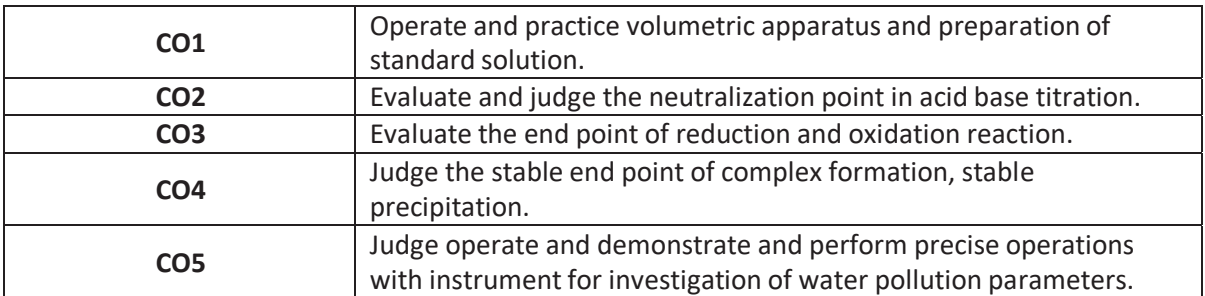

## **PO- CO mapping**

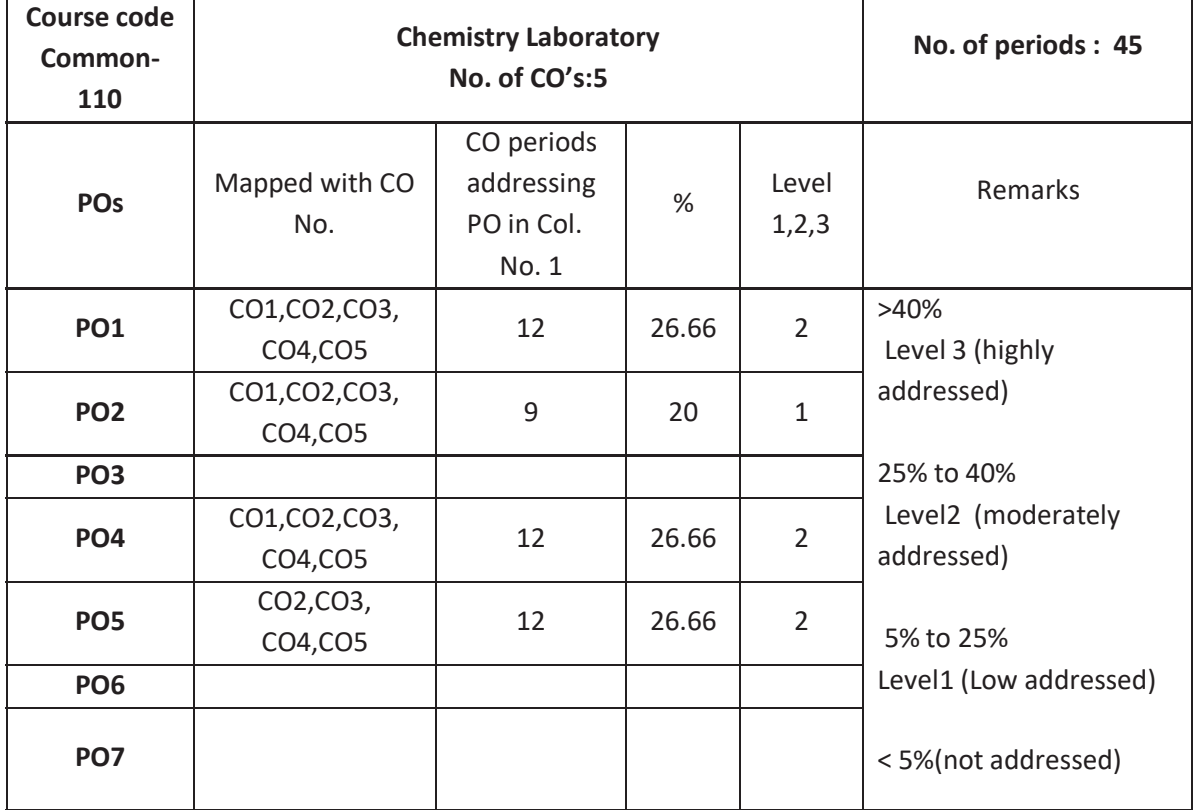

### **COs-POs mapping strength (as per given table)**

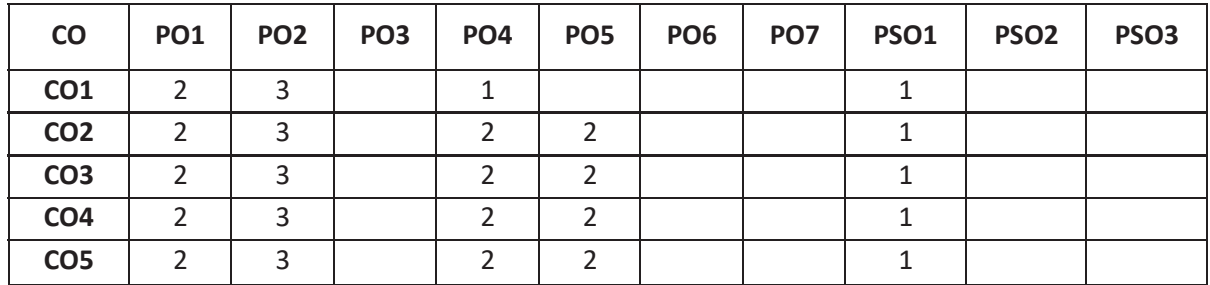

3=strongly mapped2= moderately mapped1= slightly mapped

**Note:** The gaps in CO and PO mapping will be achieved by one or more appropriate activities from the following: i) Seminars ii) Tutorials iii) Guest Lectures iv) Assignments v) Quiz competitions

vi) Industrial visit vii) Tech Fest viii) Mini project ix) Group discussions x) Virtual classes

xi) Library visit for e-books

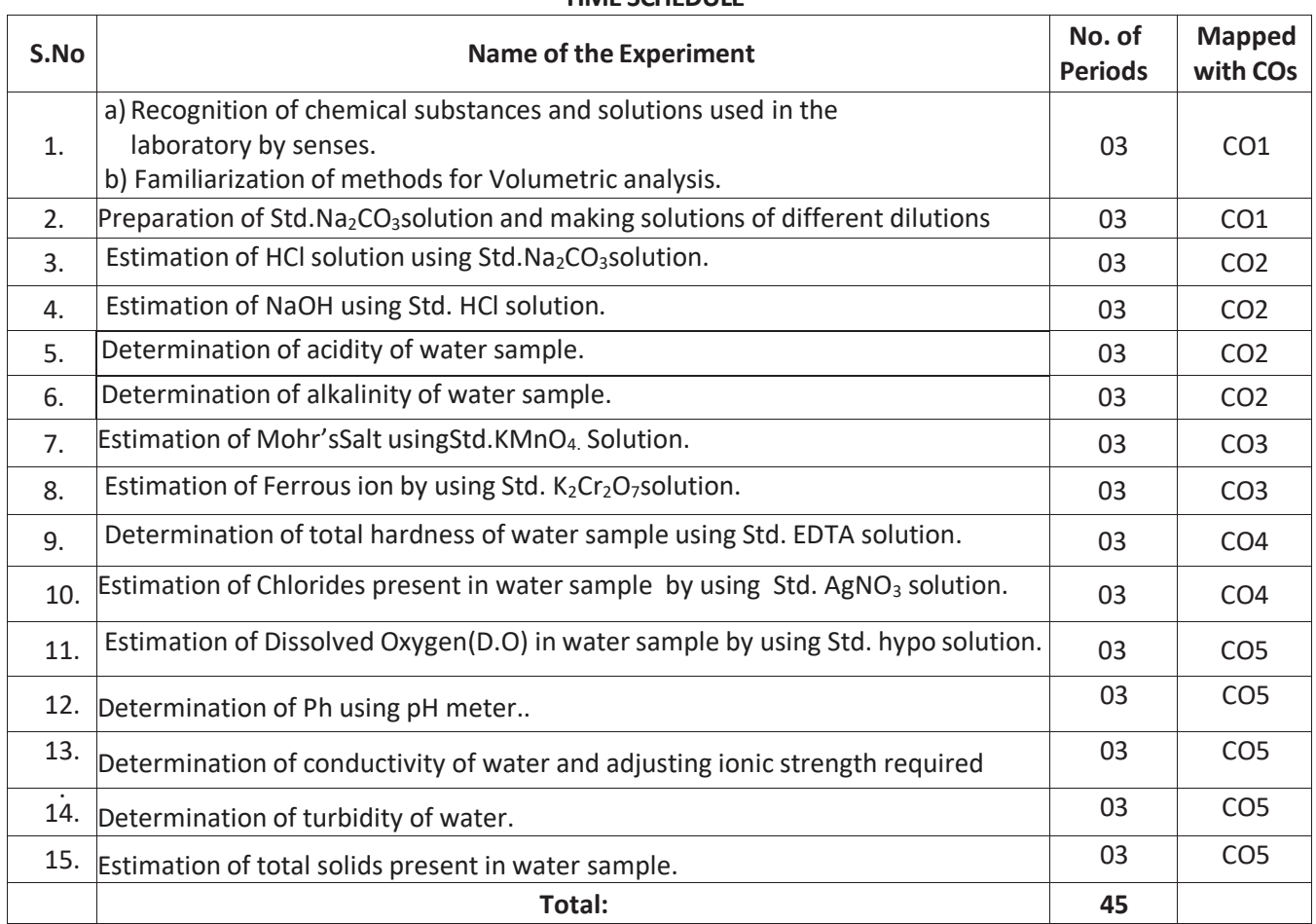

### **TIME SCHEDULE**

### **Objectives:**

### **Upon completion of the course the student shall be able to**

- 1.0 To identify the chemical compounds and solutions by senses. Practice volumetric measurements (using pipettes, measuring jars, volumetric flask, burettes) and gravimetric measurements (using different types of balances), making dilutions, etc.
- 2.0 Practice making standard solutions with pre weighed salts and to make solutions of desired dilutions using appropriate techniques.
- 3.0 Conduct titrations adopting standard procedures and using Std.  $Na<sub>2</sub>CO<sub>3</sub> solution for$ estimation of HCl.
- 4.0 Conduct titrations adopting standard procedures and using Std. HCl solution for estimation of NaOH.
- 5.0 Conduct titrations adopting standard procedures to determine the acidity of given samples of water (One ground water and one surface / tap water, and rain water if available).
- 6.0 Conduct titrations adopting standard procedures to determine the alkalinity of given samples of water (One ground water and one surface / tap water).
- 7.0 Conduct titrations adopting standard procedures and using Std.KMnO<sub>4</sub> solution for estimation of Mohr'sSalt.
- 8.0 Conduct titrations adopting standard procedures and using Std.K<sub>2</sub>Cr<sub>2</sub>O<sub>7</sub> solution for estimation of Ferrous ion.
- 9.0 Conduct titrations adopting standard procedures to determine the total hardness of given samples of water (One ground water and one surface / tap water) using Std. EDTA solution.
- 10. Conduct titrations adopting standard procedures to determine the chlorides present in the given samples of water and wastewater (One ground water and one surface / tap water). using Std. AgNO<sub>3</sub> solution.
- 11. Conduct the test using titrometric / electrometric method to determine. Dissolved Oxygen (D.O) in the given water samples (One sample from closed container and one from open container / tap water) by Std. hypo solution.
- 12. Conduct the test on given samples of water / solutions (like soft drinks, sewage, etc.) to determine their pH using standard pH meter.
- 13. Conduct the test on given samples of water / solutions.
	- a) to determine conductivity .
	- b) to adjust the ionic strength of the sample to the desired value.
- 14. Conduct the test on given samples of solutions (coloured and non-coloured) to determine their turbidity in NTU.
- 15. Determine the total solids present in given samples of water (One ground water and one surface / tap water).

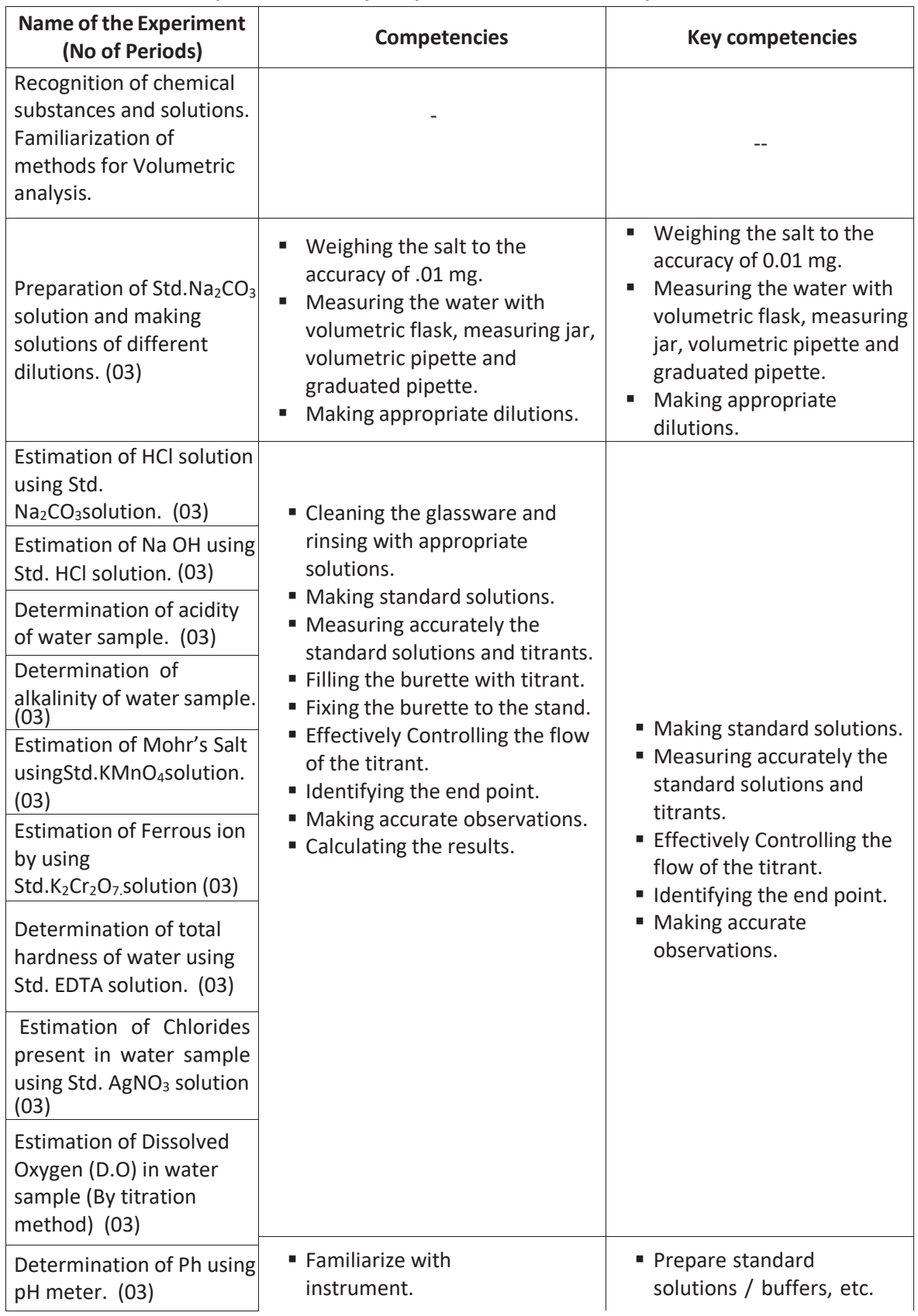

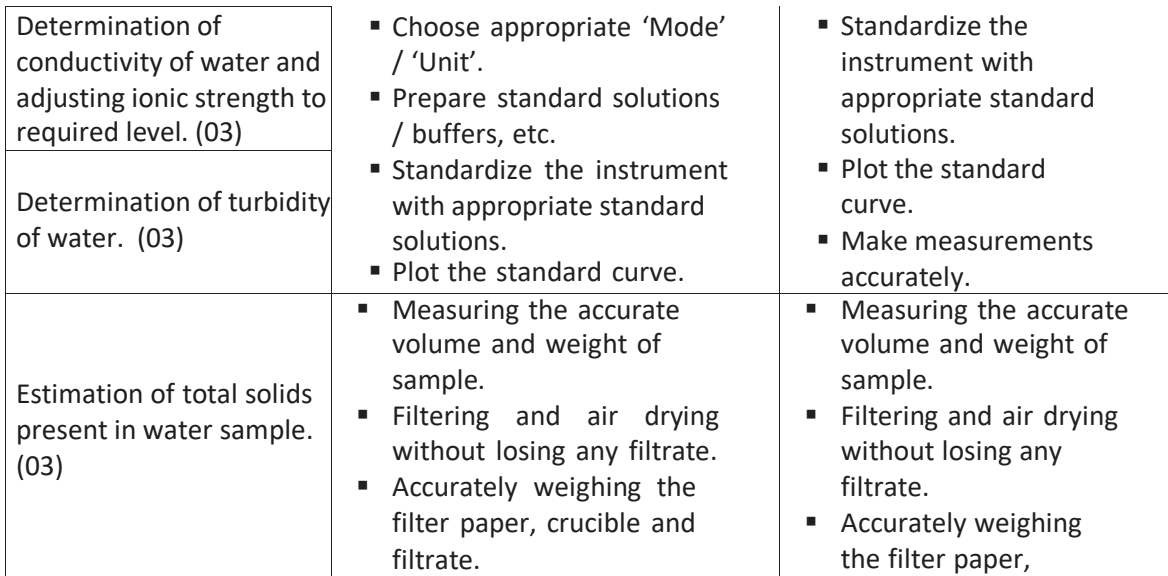

### SCHEME OF VALUATION

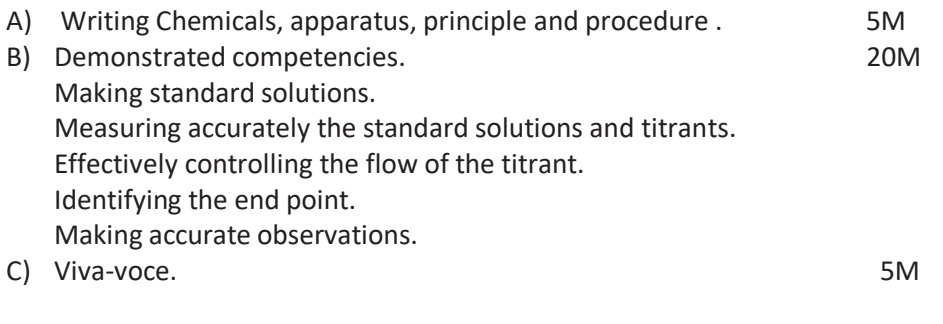

**Total 30M** 

 $\omega \rightarrow -$ 

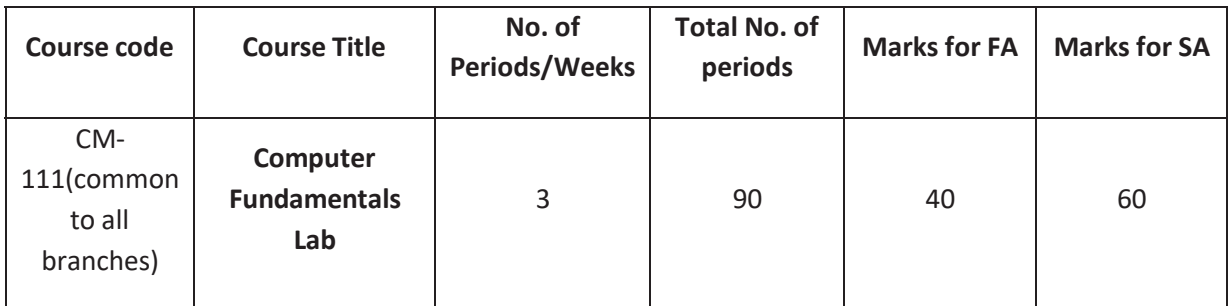

### **Time schedule:**

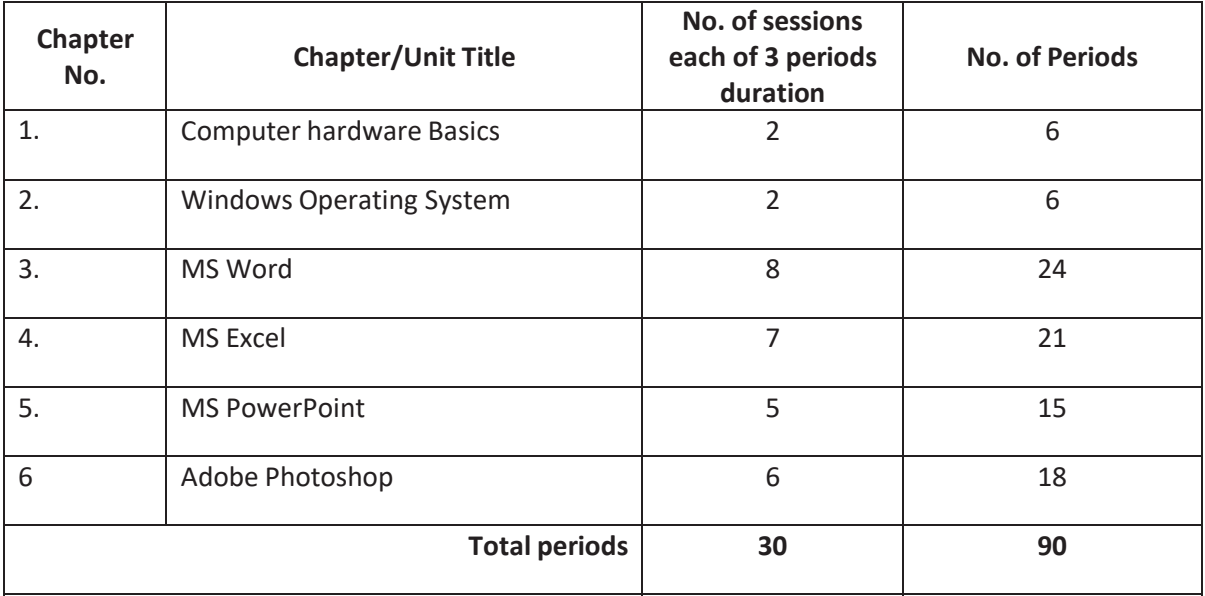

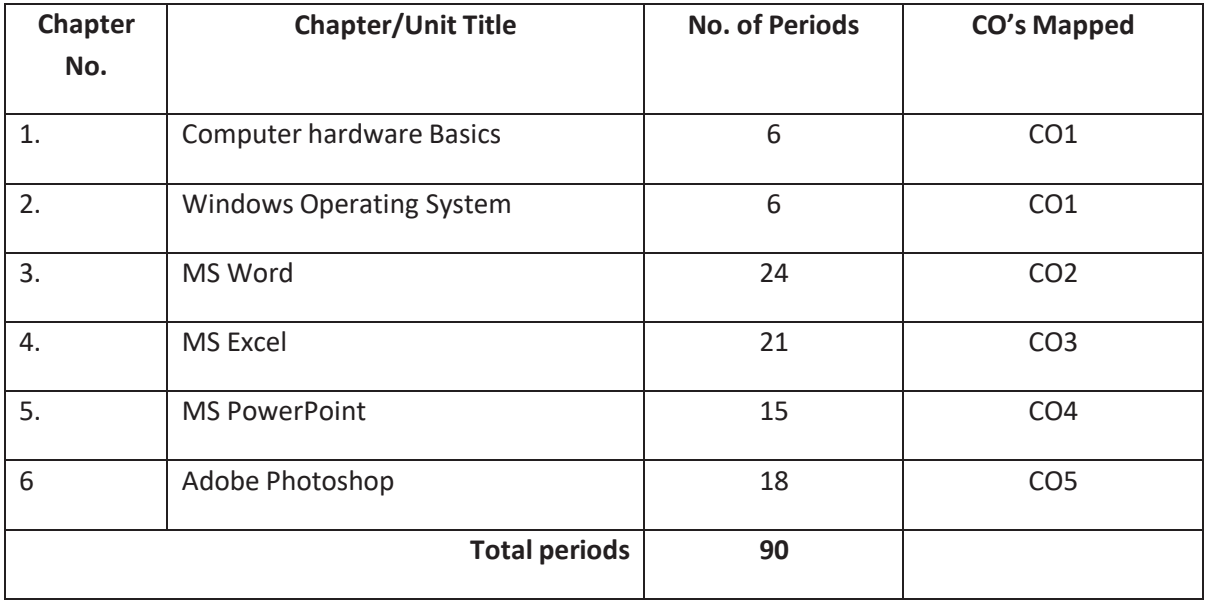

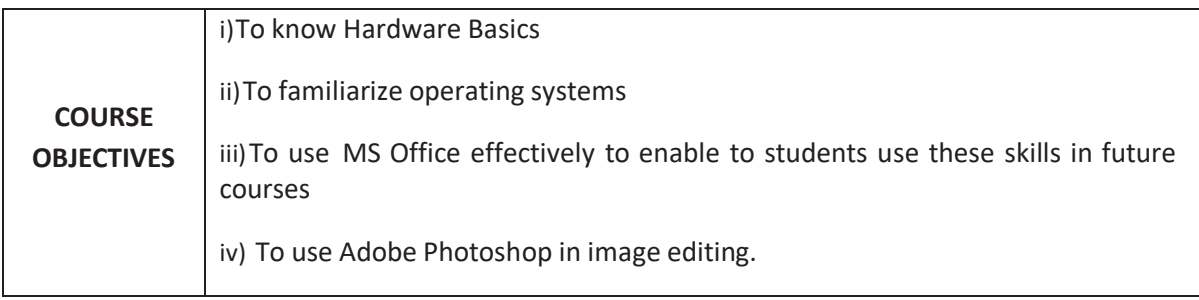

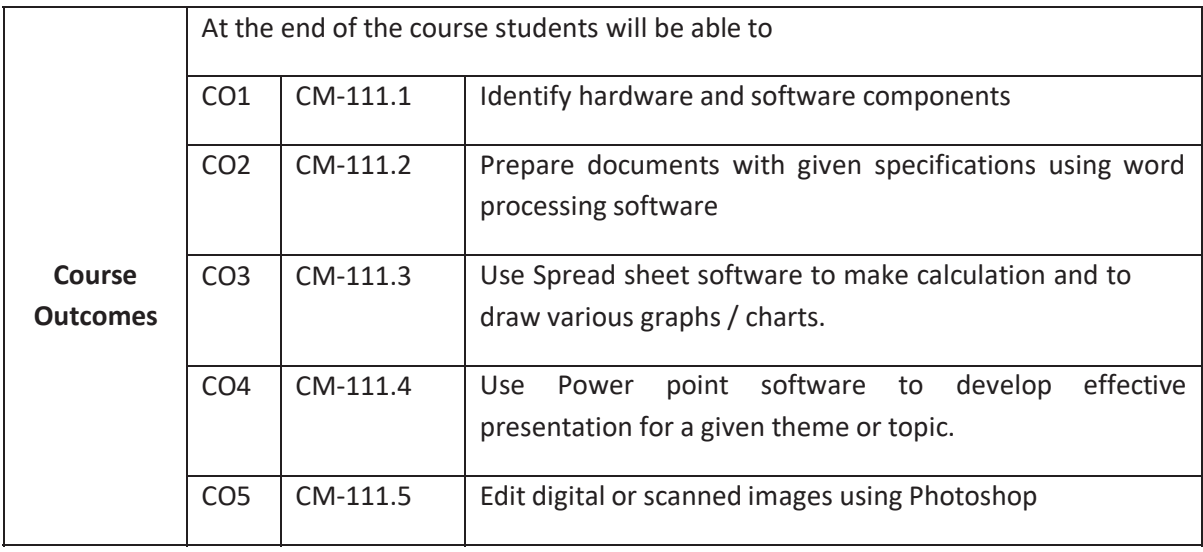

# **CO-PO/PSO MATRIX**

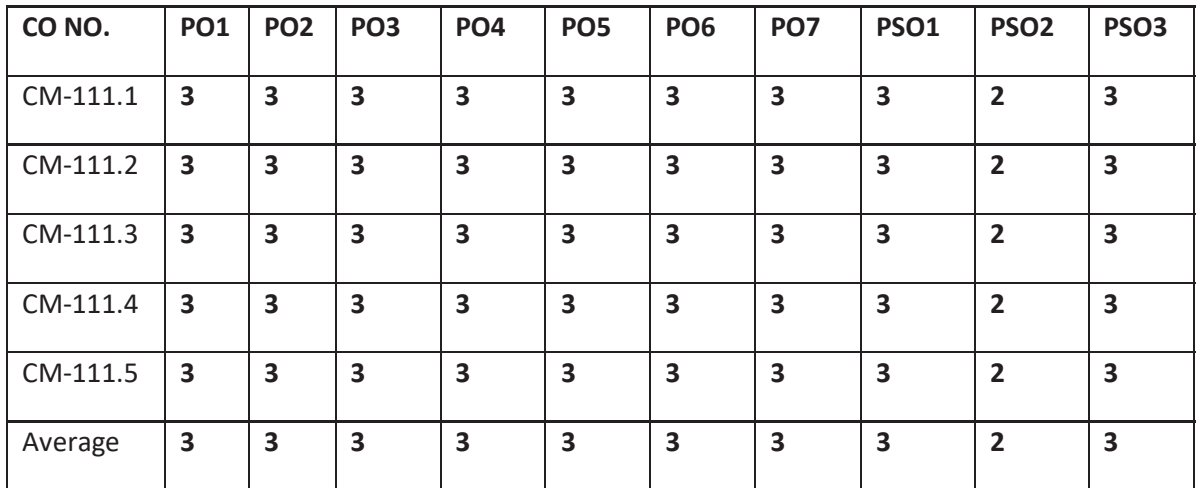

# **3=Strongly mapped , 2=moderately mapped, 1=slightly mapped**

### **Learning Outcomes:**

### **I. Computer Hardware Basics**

- 1. a).To Familiarize with Computer system and hardware connections b).To Start and Shut down Computer correctly c).To check the software details of the computer
- 2. To check the hardware present in your computer

### **II. Windows's operating system**

- 3. To Explore Windows Desktop
- 4. Working with Files and Folders
- 5. Windows Accessories: Calculator Notepad WordPad MS Paint

### **III. Practice with MS-WORD**

- 6. To familiarize with Ribbon layout of MS Word Home – Insert- Page layout – References – Review- View.
- 7. To practice Word Processing Basics
- 8. To practice Formatting techniques
- 9. To insert a table of required number of rows and columns
- 10. To insert Objects, Clipart and Hyperlinks
- 11. To use Mail Merge feature of MS Word
- 12. To use Equations and symbols features

### **IV. Practice with MS-EXCEL**

- 13. To familiarize with MS-EXCEL layout
- 14. To access and enter data in the cells
- 15. To edit a spread sheet- Copy, Cut, Paste, and selecting Cells
- 16. To use built in functions and Formatting Data
- 17. To create Excel Functions, Filling Cells
- 18. To enter a Formula for automatic calculations
- 19. To sort and filter data in table.
- 20. To present data using Excel Graphs and Charts.
- 21. To develop lab reports of respective discipline.
- 22. To format a Worksheet in Excel, Page Setup and Print

### **V. Practice with MS-POWERPOINT**

- 23. To familiarize with Ribbon layout features of PowerPoint 2007.
- 24. To create a simple PowerPoint Presentation
- 25. To set up a Master Slide in PowerPoint
- 26. To insert Text and Objects
- 27. To insert a Flow Charts
- 28. To insert a Table
- 29. To insert a Charts/Graphs
- 30. To insert video and audio
- 31. To practice Animating text and objects

### 32. To Review presentation

### **VI. Practice with Adobe Photoshop**

- 33. To familiarize withstandard toolbox
- 34. To edit a photograph.
- 35. To insert Borders around photograph.
- 36. To change Background of a Photograph.
- 37. To change colors of Photograph.
- 38. To prepare a cover page for the book in your subject area.
- 39. To adjust the brightness and contrast of the picture so that it gives an elegant look.
- 40. To type a word and apply the shadow emboss effects.

### **Key competencies:**

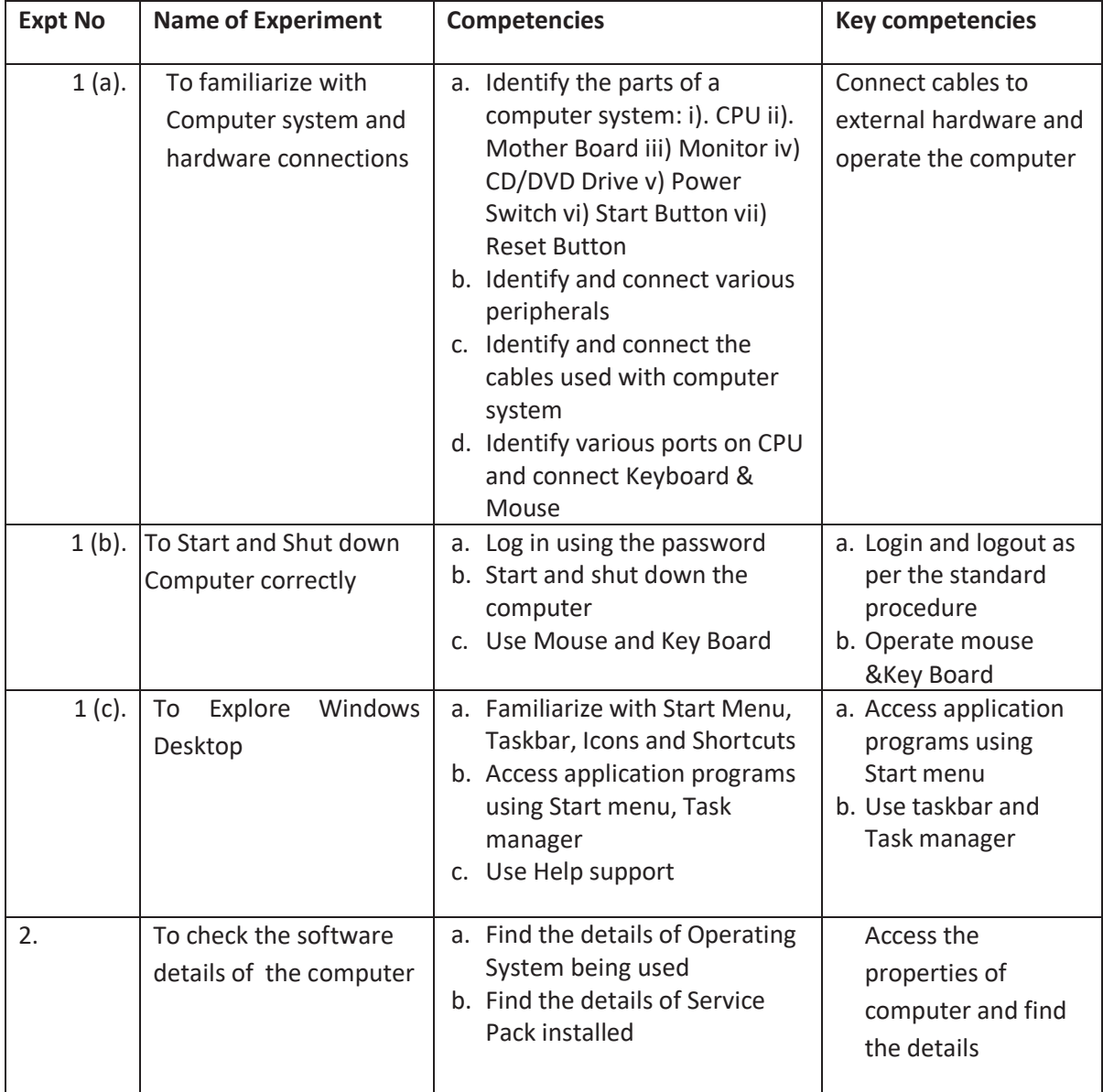

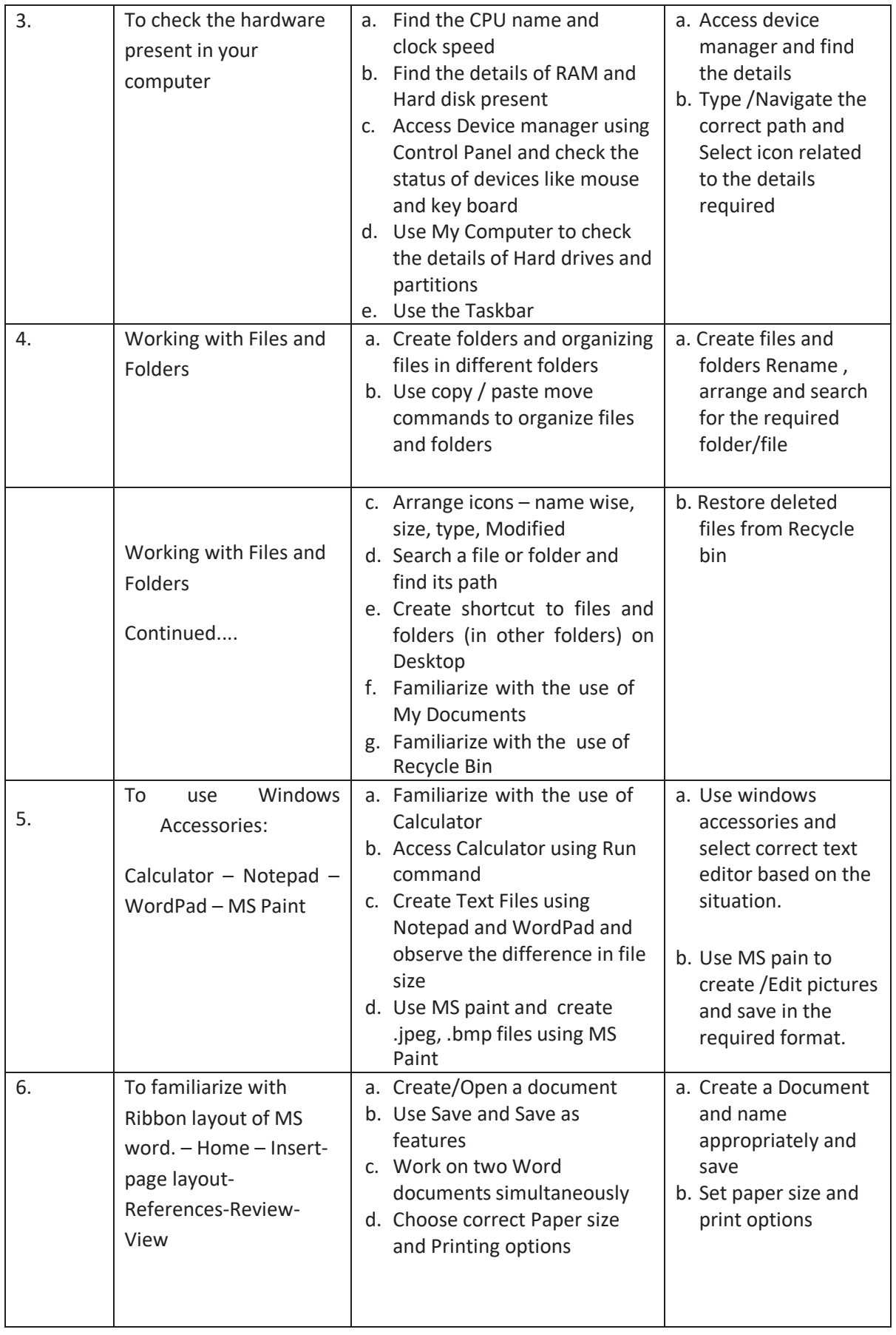

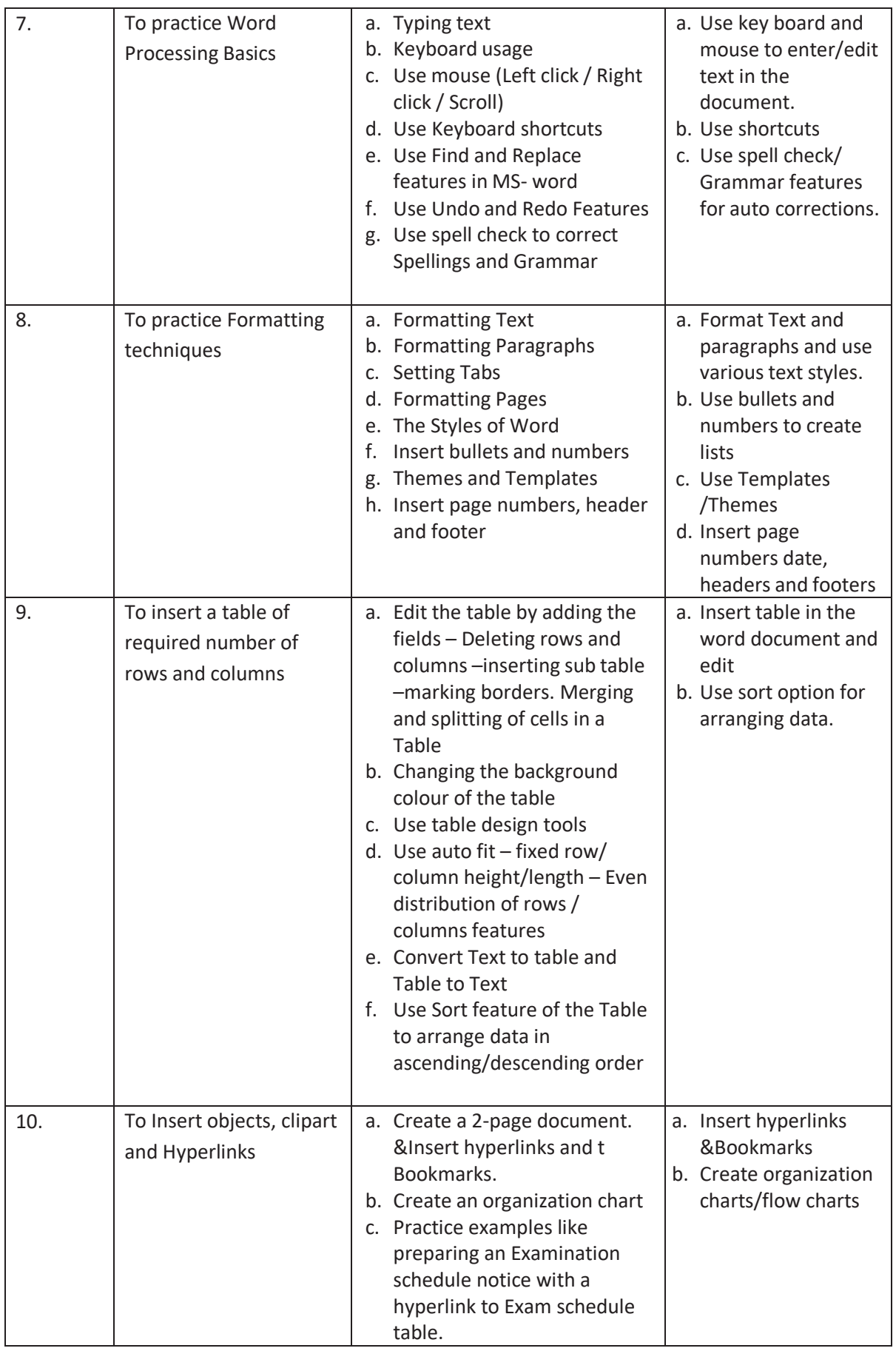

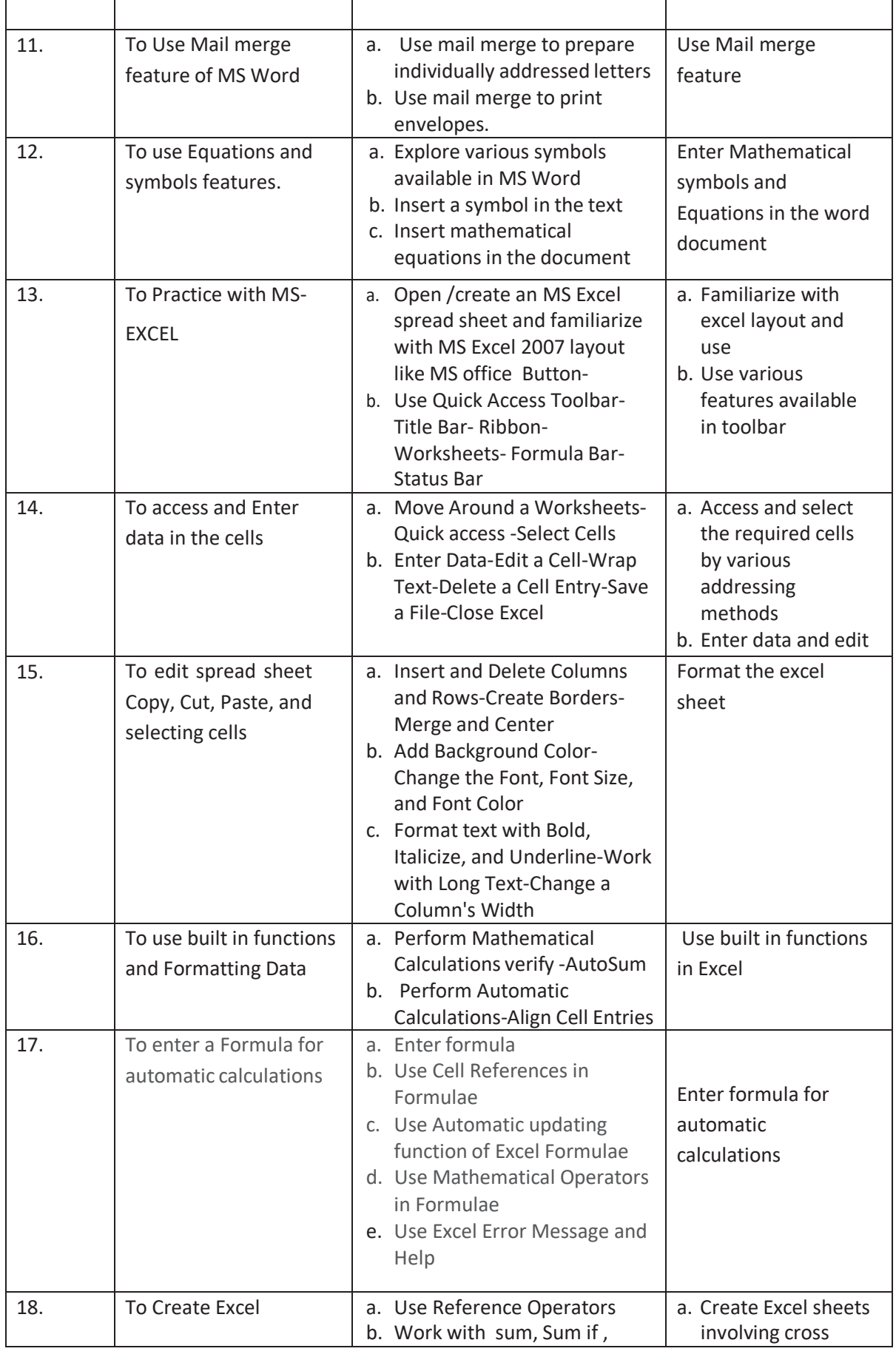

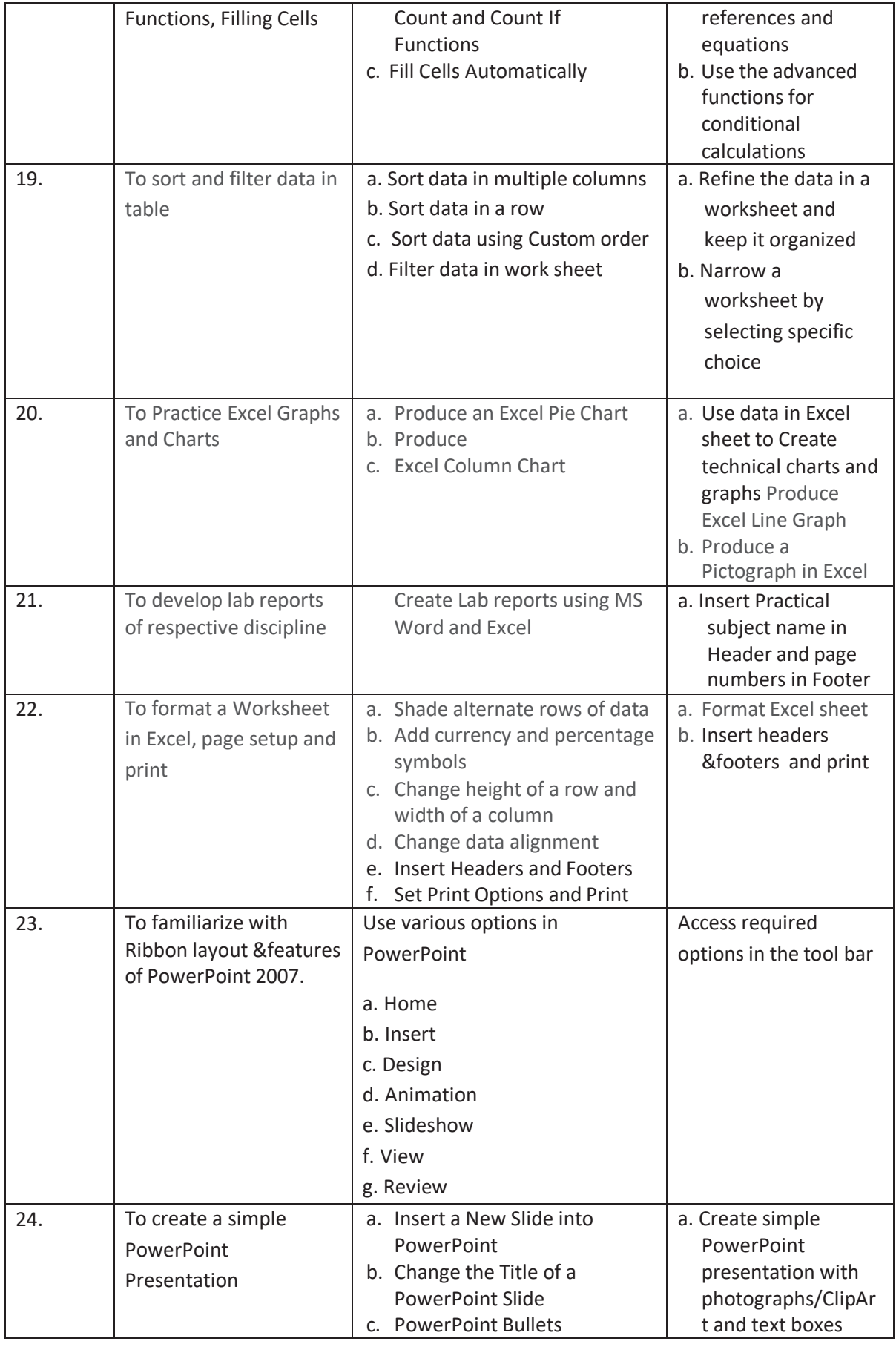

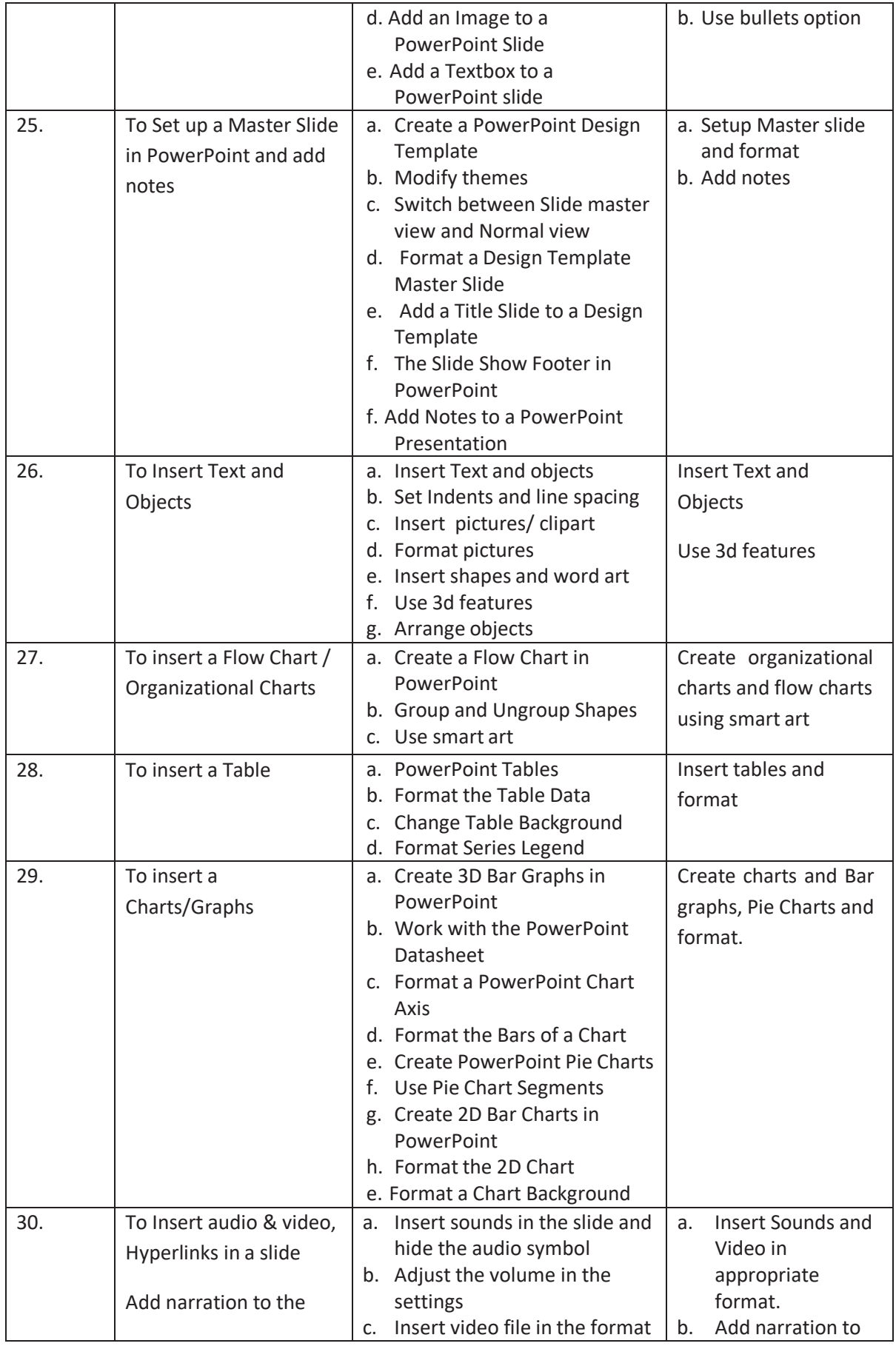

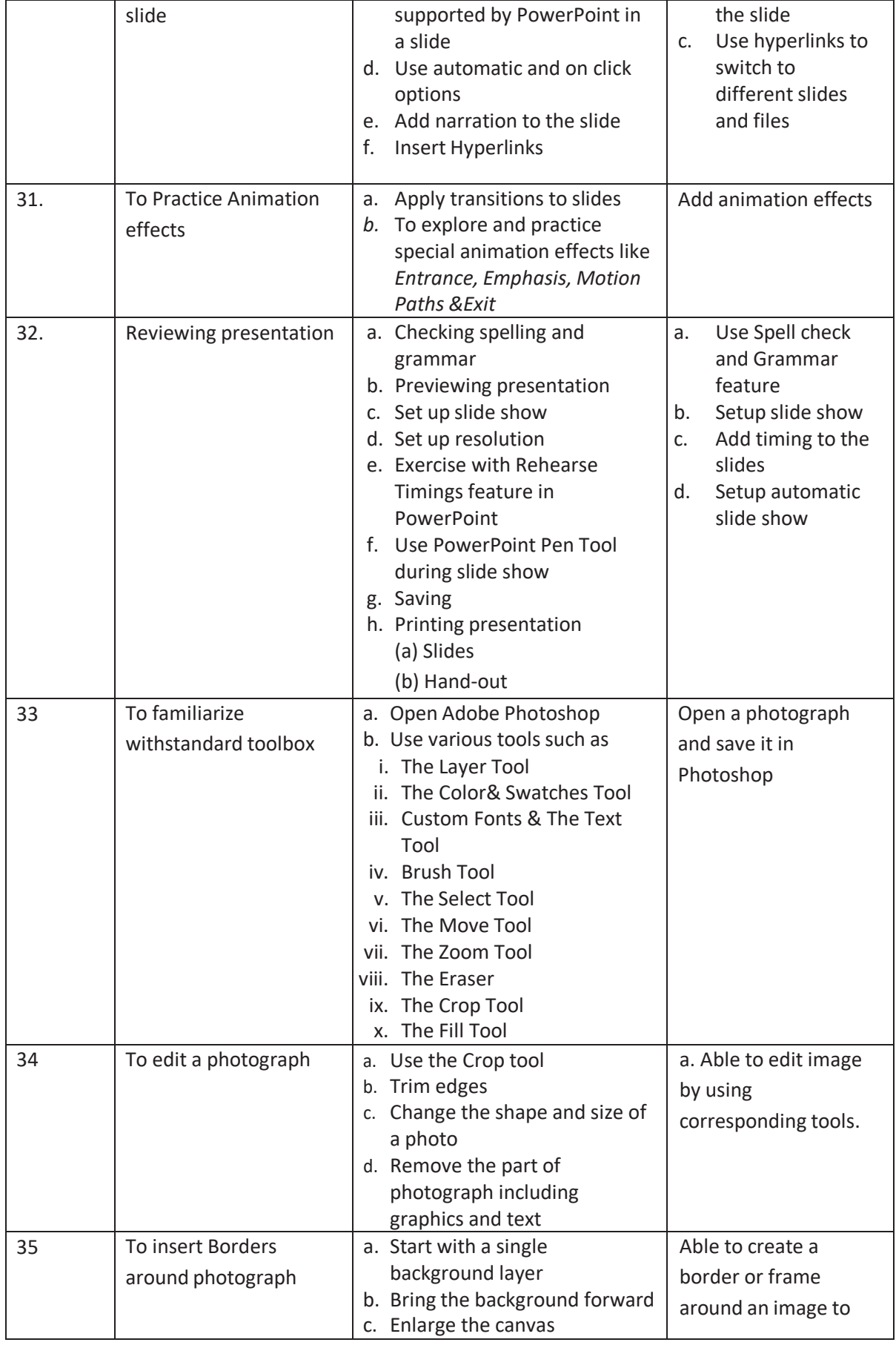

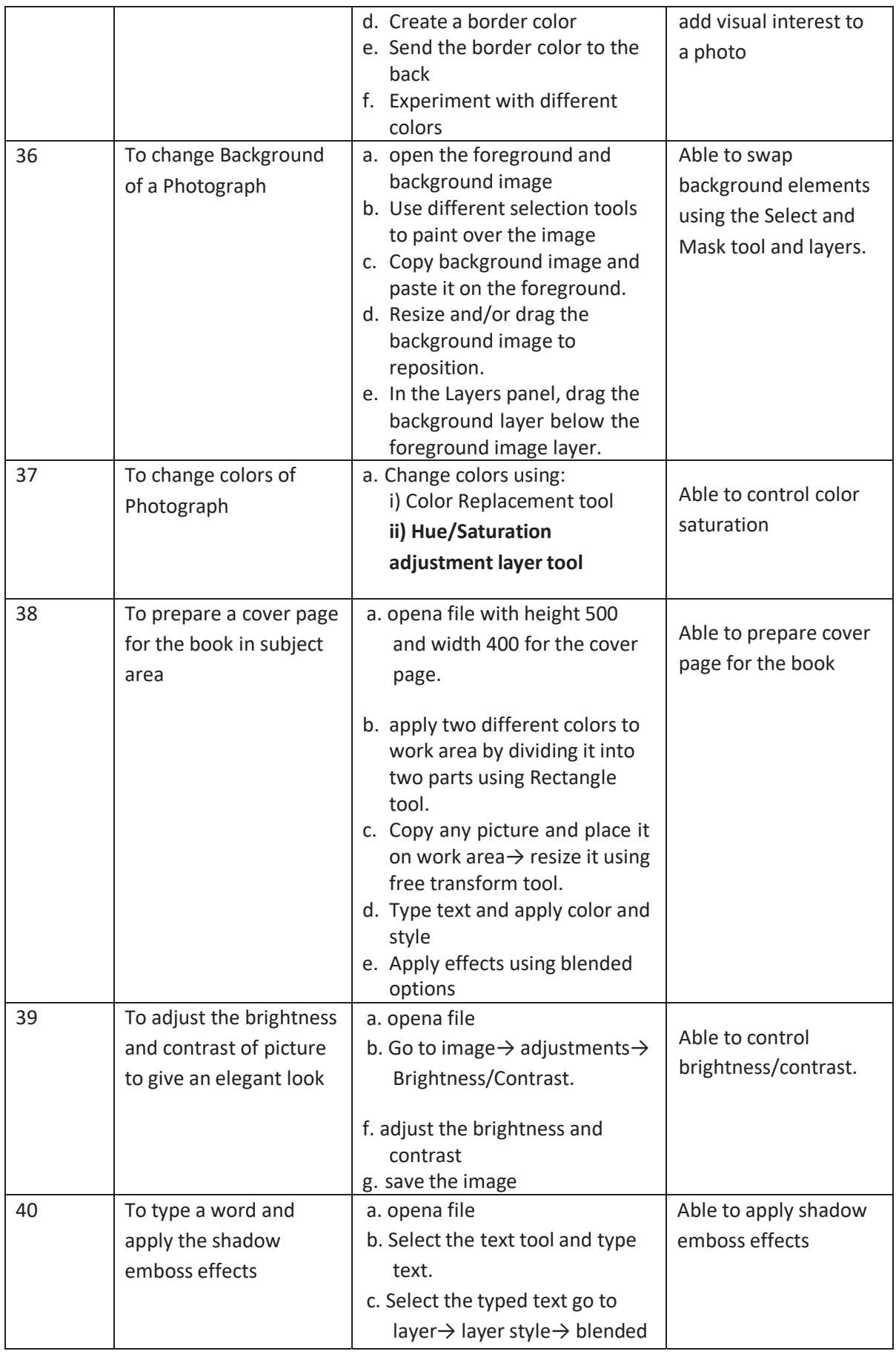

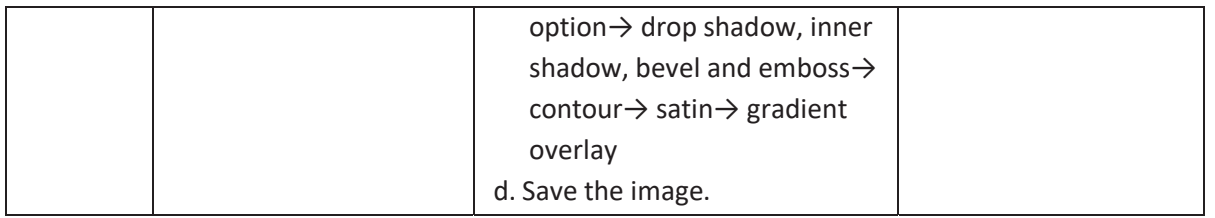

# Table specifying the scope of syllabus to be covered for unit tests

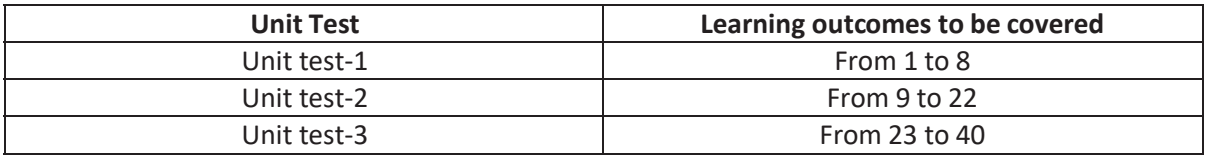

# **III SEMESTER**
# **DIPLOMA IN COMPUTER ENGINEERING SCHEME OF INSTRUCTIONS AND EXAMINATION CURRICULUM-2023 (III Semester)**

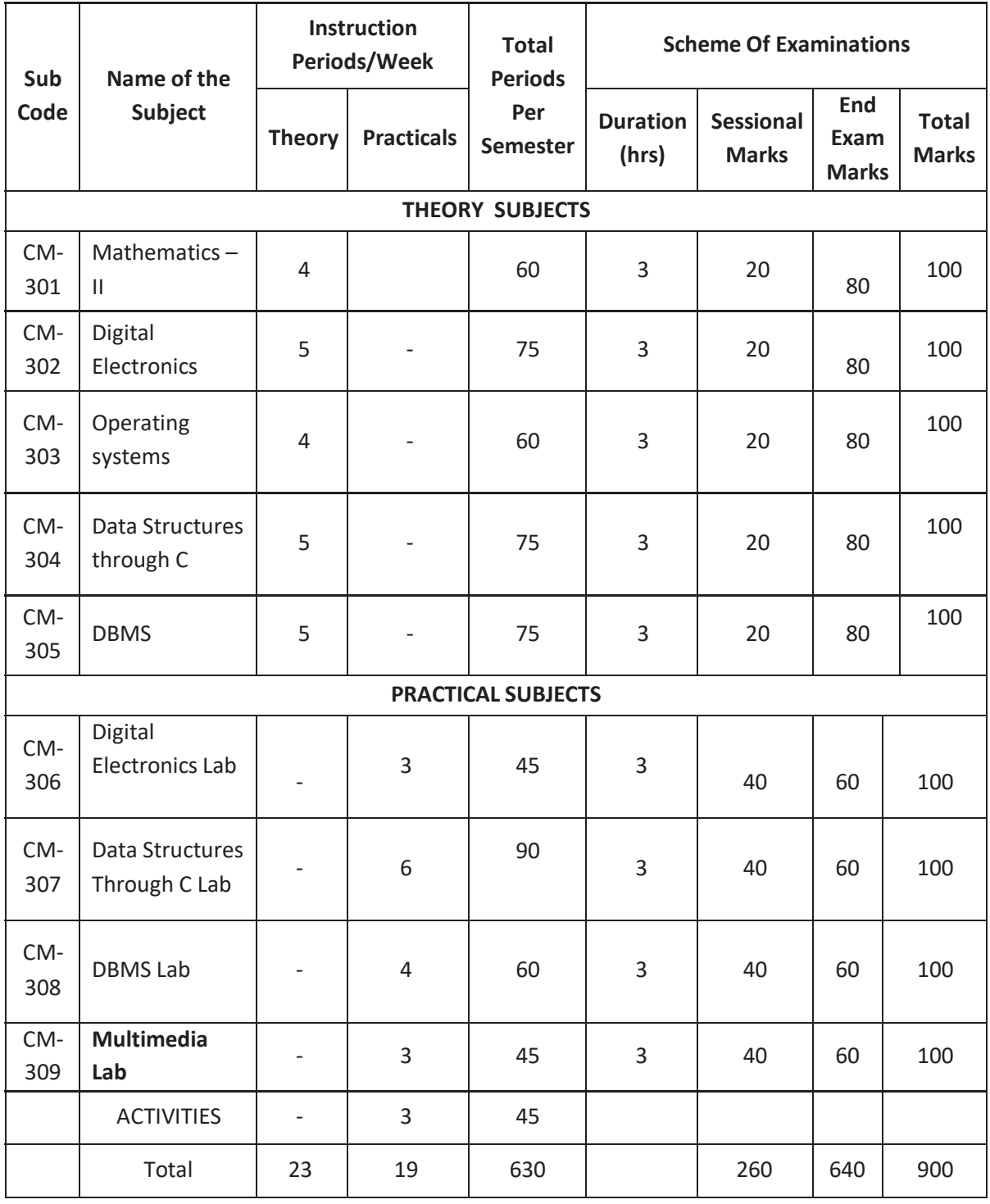

301 common with all branches 302 common with DIOT

303 common with DAIML,DCCN,DIOT

304 common with DCAI, DCBD,DWD

305 common with DAIML,DCAI,DCCN,DWD,DIOT

307 common with DCAI, DCBD,DWD&308 common with DAIML,DCAI,DCCN,DW&309 common with DCCN

### **C-23 CM-301 ENGINEERING MATHEMATICS-II (Common to CM/AIML/AMG/AMT/CAI/CCB/CCN/WD)**

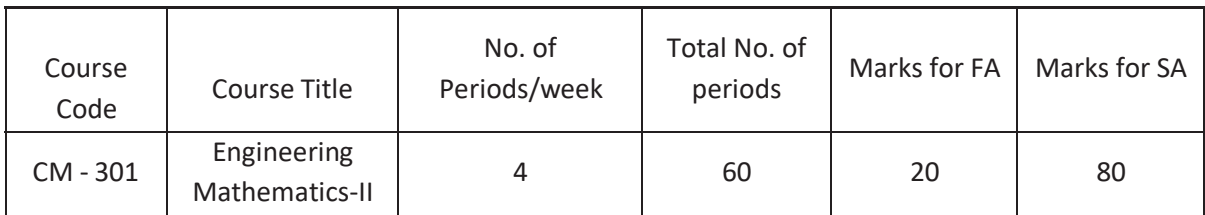

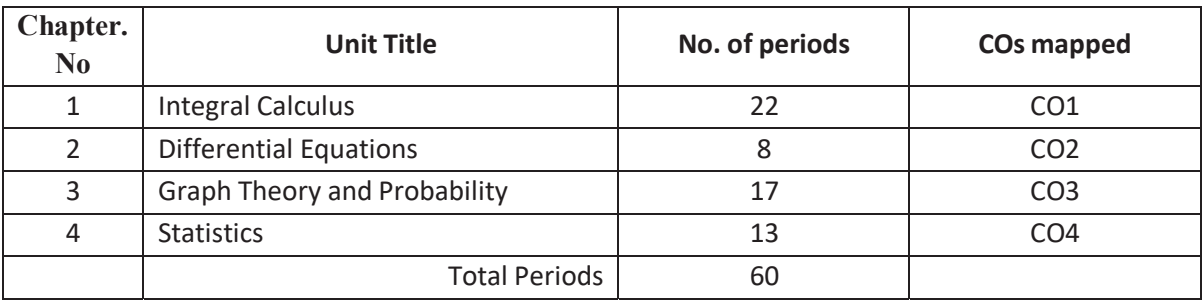

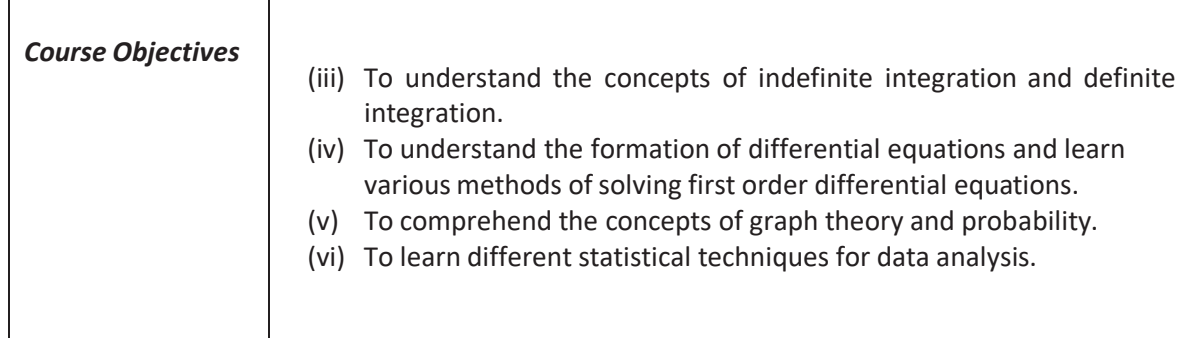

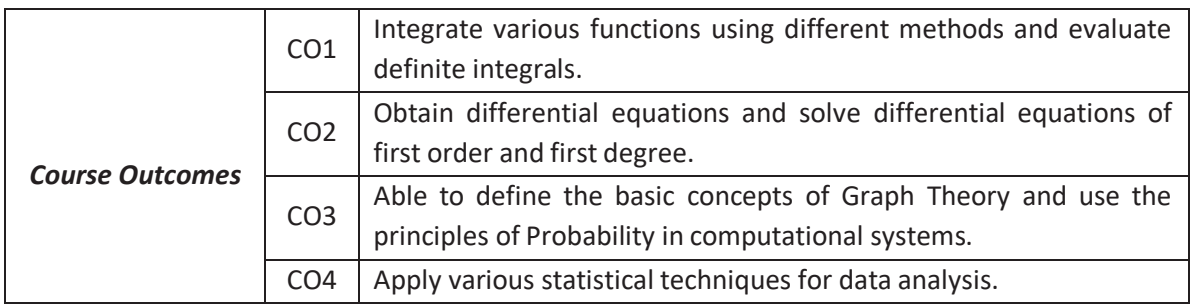

# **C-23 WD-301 ENGINEERING MATHEMATICS – II (Common to CM/AIML/AMG/AMT/CAI/CCB/CCN/WD)**  L**earning Outcomes**

# **Unit-I**

# **Integral Calculus**

# **C.O. 1 Integrate various functions using different methods and evaluate definite integrals**.

**L.O.**1.1. Explain the concept of Indefinite integral as an anti-derivative.

- 1.2. State the indefinite integral of standard functions and properties of  $\int (u + v) dx$  and
- ³ *k u dx* where *u, v* are functions of *x* and *k* is constant*.*
- 1.3. Solve problems involving standard functions using these properties.
- 1.4. Evaluate integrals involving simple functions of the following type by the method of substitution.

*i)* 
$$
\int f(ax + b) dx, where f(x) is in standard form.
$$
  
\n*ii)* 
$$
\int (f'(x))^n f'(x) dx, n \neq -1
$$
  
\n*iii)* 
$$
\int \frac{f'(x)}{f(x)} dx
$$
  
\n*iv)* 
$$
\int [f(g(x))] g'(x) dx
$$

- 1.5. Find the integrals of *tan x, cot x, sec x* and *cosec x* w.r.t. x.
- 1.6. Evaluate the Standard integrals of the functions of the type

*i)* 
$$
\frac{1}{a^2 + x^2}
$$
,  $\frac{1}{a^2 - x^2}$ ,  $\frac{1}{x^2 - a^2}$   
\n*ii)*  $\frac{1}{\sqrt{a^2 + x^2}}$ ,  $\frac{1}{\sqrt{a^2 - x^2}}$ ,  $\frac{1}{\sqrt{x^2 - a^2}}$   
\n*iii)*  $\sqrt{a^2 + x^2}$ ,  $\sqrt{a^2 - x^2}$ ,  $\sqrt{x^2 - a^2}$ 

- 1.7. Evaluate integrals using decomposition method.
- 1.8. Solve problems using integration by parts.
- 1.9. Use Bernoulli's rule for evaluating the integrals of the form  $\int u.vdx$ .

1.10. Evaluate the integrals of the form 
$$
\int e^x [f(x) + f'(x)] dx
$$

- 1.11. State the fundamental theorem of integral calculus
- 1.12. Explain the concept of definite integral.
- 1.13. Solve simple problems on definite integrals.
- 1.14. State various properties of definite integrals.
- 1.15. Evaluate simple problems on definite integrals using these properties.

#### **Unit -II**

#### **Differential Equations**

#### **C.O. 2 Obtain differential equations and solve differential equations of first order and first degree.**

**L.O.**2.1. Define a differential equation, its order and degree

- 2.2 Find order and degree of a given differential equation.
- 2.3 Form a differential equation by eliminating arbitrary constants.
- 2.4 Solve the first order and first degree differential equations by variables separable method. *dy*
- 2.5 Solve linear differential equation of the form  $\frac{1}{2} + Py = Q$ , where P and Q are functions of x *dx*

only or constants.

Syllabus for Unit test-I completed

#### **Unit-III Graph Theory and Probability**

# **C.O. 3 Able to define the basic concepts of Graph Theory and use the principles of Probability in computational systems**.

**L.O.** 3.1 Define a graph.

3.2 Explain the terminology of a graph, vertices, edges, parallel edges, adjacent vertices, selfloops.

- 3.3 State the significance of Graph Theory in Computer Science applications.
- 3.4 Explain incidence and degree of a graph.
- 3.5 Explain the relation between degree and edges of a graph.
- 3.6Explain various types of graphs, null graph, trivial graph, simple graph, multigraph, directed graph, non-directed graph and cyclic graph.
- 3.7 Define walk, path, circuit, length of a graph, distance between two vertices.
- 3.8 Explain the formation of adjacency matrix of a graph.
- 3.9 Recall the basic probability principles.
- 3.10 Define permutations and combinations with examples.
- 3.11 State addition theorem of probability for two mutually exclusive and exhaustive events.
- 3.12 Solve simple problems on addition theorem.
- 3.13 Explain conditional event and conditional probability.
- 3.14 Solve simple problems on conditional probability.
- 3.15 Explain dependent, independent events and state multiplication theorem.
- 3.16 Solve simple problems on multiplication theorem.
- 3.17 Explain the concept of priori and posteriori probabilities.
- 3.18 State Bayes' theorem and solve simple problems.

# **Unit-IV**

# **Statistics**

# **C.O. 4 Apply various statistical techniques for data analysis**.

- **L.O.** 4.1 Recall the measures of central tendency.
	- 4.2 Explain the significance of measures of dispersion to determine the degree of heterogeneity of

the data.

- 4.3 Find the measures of dispersion, Range, Mean Deviation and Standard Deviation for ungrouped data.
- 4.4 Explain the merits and demerits of these measures of dispersion
- 4.5 Explain bivariate data.
- 4.6 Explain the concept of covariance and correlation between two variables.
- 4.7 Calculate Pearson's correlation coefficient between two variables.
- 4.8 Find Spearman's rank correlation coefficient.
- 4.9 Explain predictor variables, outcome variables and simple linear regression.
- 4.10 Calculate the regression coefficients and regression equations with simple problems.

Syllabus for Unit test-II completed

# **C-23 CM-301 Engineering Mathematics – II (Common to CM/AIML/AMG/AMT/CAI/CCB/CCN/WD) CO/PO – Mapping**

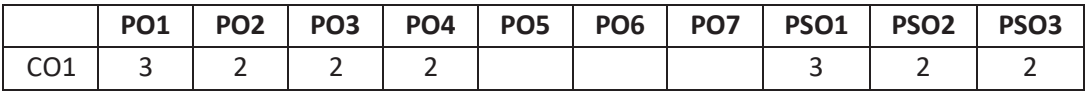

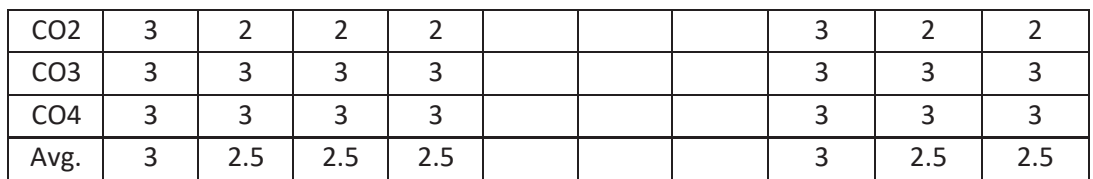

**3 =**Strongly mapped (High), **2 =** Moderately mapped (Medium), **1 =** Slightly mapped (Low)

**Note**: The gaps in CO/PO mapping will be met with appropriate activities as follows:

- For PO5: Appropriate quiz programmes may be conducted at intervals and duration as decided by concerned faculty.
- For PO6: Seminars on applications of mathematics in various engineering disciplines are to be planned and conducted.
- For PO7: Plan activities in such a way that students can visit the Library to refer standard books on Mathematics and access the latest updates in reputed national and international journals. Additionally, encourage them to attend seminars and learn mathematical software tools.

# **C-23 CM-301 Engineering Mathematics – II (Common to CM/AIML/AMG/AMT/CAI/CCB/CCN/WD) PO - CO – Mapping strength**

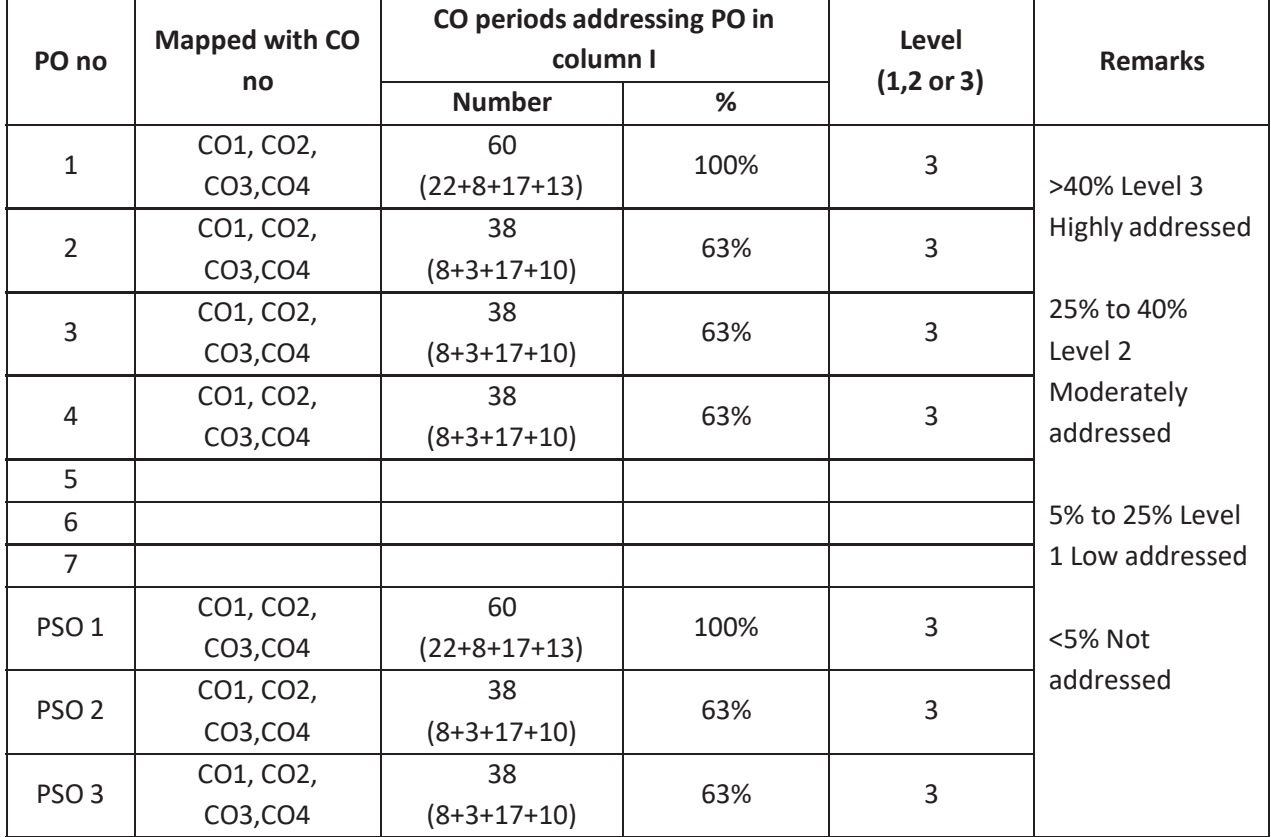

# **C-23 CM-301 ENGINEERING MATHEMATICS – II (Common to CM/AIML/AMG/AMT/CAI/CCB/CCN/WD)**

#### **COURSE CONTENTS Unit-I**

#### **Indefinite Integration:**

**1.** Integration regarded as anti-derivative – Indefinite integrals of standard functions - Properties of indefinite integrals - Integration by substitution or change of variable - Integrals of tan x, cot x, sec x, cosec x.

Evaluation of integrals which are of the following forms:

*i)* 
$$
\frac{1}{a^2 + x^2}
$$
,  $\frac{1}{a^2 - x^2}$ ,  $\frac{1}{x^2 - a^2}$   
\n*ii)*  $\frac{1}{\sqrt{a^2 + x^2}}$ ,  $\frac{1}{\sqrt{a^2 - x^2}}$ ,  $\frac{1}{\sqrt{x^2 - a^2}}$   
\n*iii)*  $\sqrt{a^2 + x^2}$ ,  $\sqrt{a^2 - x^2}$ ,  $\sqrt{x^2 - a^2}$ 

Integration by decomposition of the integrand into simple rational, algebraic functions - Integration by parts, Bernoulli's rule and integrals of the form  $e^{x}[f(x) + f'(x)]$  dx.

Definite integral-fundamental theorem of integral calculus, properties of definite

integrals,

evaluation of simple definite integrals.

# Unit -II

### **Differential Equations:**

**2.** Definition of a differential equation, order and degree of a differential equation, formation of differential equations - Solutions of differential equations of first order and first degree using variables separable method and linear differential equation of the type  $\frac{dy}{dx} + Py = Q.$ 

*dx*

#### **Unit-III**

#### **Graph Theory and Probability**

**3.** Definition of a graph, terminology of a graph, significance in computer science applications - Incidence and degree, relationship between degree and edges - Various types of graphs, null graph, trivial graph, simple graph, multigraph, directed graph, nondirected graph and cyclic graph - Walk, path, circuit, length of a graph, distance between two vertices - Formation of adjacency matrix.

Permutations and Combinations - Addition theorem of probability, conditional probability, dependent and independent events with multiplication theorem - Priori and posteriori probability, Baye's theorem.

#### **Unit III**

# **Statistics**

**4.** Measures of dispersion, range, mean deviation and standard deviation of ungrouped data, merits and demerits - Bivariate data, correlation, Pearson's correlation coefficient, Spearman's rank correlation coefficient - Predictor and outcome variables, simple linear regression coefficients and regression equations.

#### **Textbook:**

Engineering Mathematics-II, a textbook for second year third semester diploma courses, prepared & prescribed by SBTET, AP.

# **Reference Books:**

- 1. B.S. Grewal, Higher Engineering Mathematics, Khanna Publishers.
- 2. Schaum's Outlines Differential Equations, Richard Bronson & Gabriel B. Costa
- 3. Trembley and Manohar, Discrete Mathematical Structures with Applications to Computer Science, Tata-McGraw-Hill.
- 4. Narsing Deo, Graph Theory, PHI India.
- 5. Schaum's Outline: Introduction to Probability and Statistics, Seymour Lipschutz & John J. Schiller.

#### **C- 23 Engineering Mathematics – II**

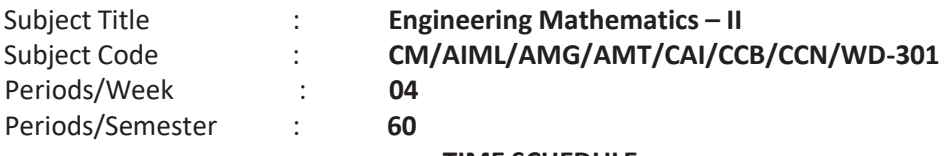

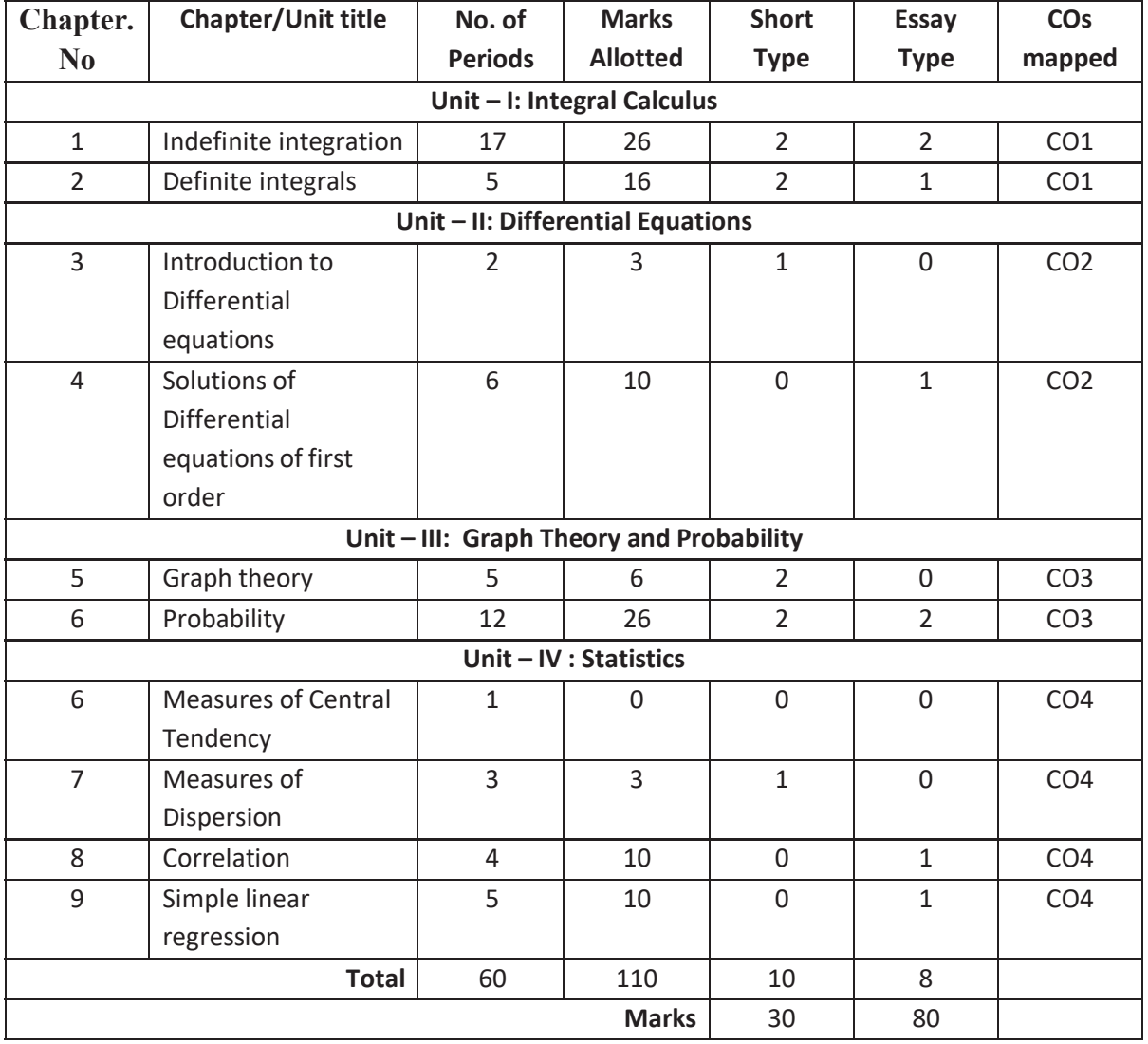

#### **TIME SCHEDULE**

# **C-23 CM-301 Engineering Mathematics – II (Common to CM/AIML/AMG/AMT/CAI/CCB/CCN/WD)**

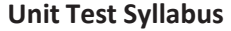

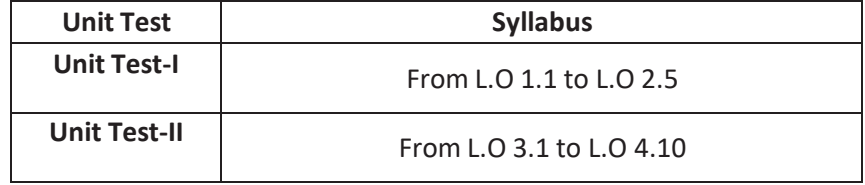

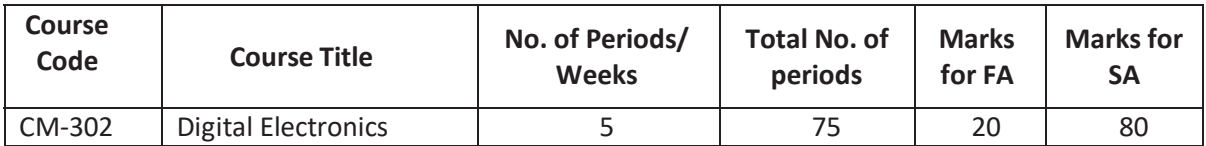

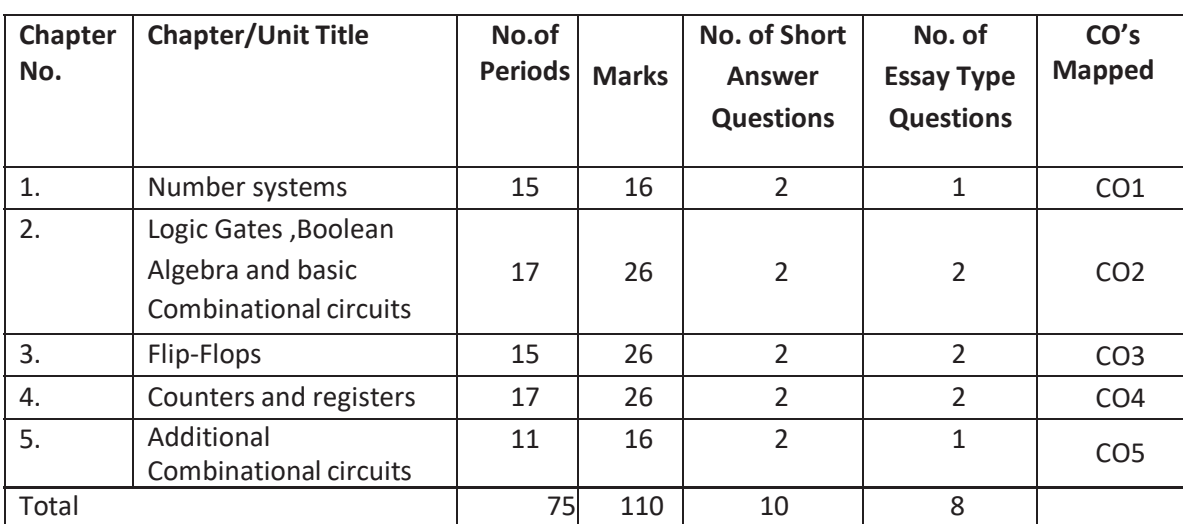

# **Time Schedule**

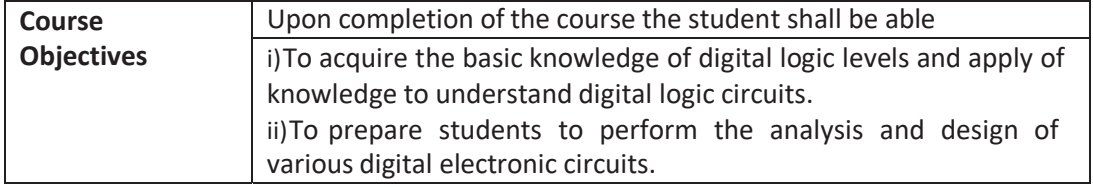

### **Course Outcomes**

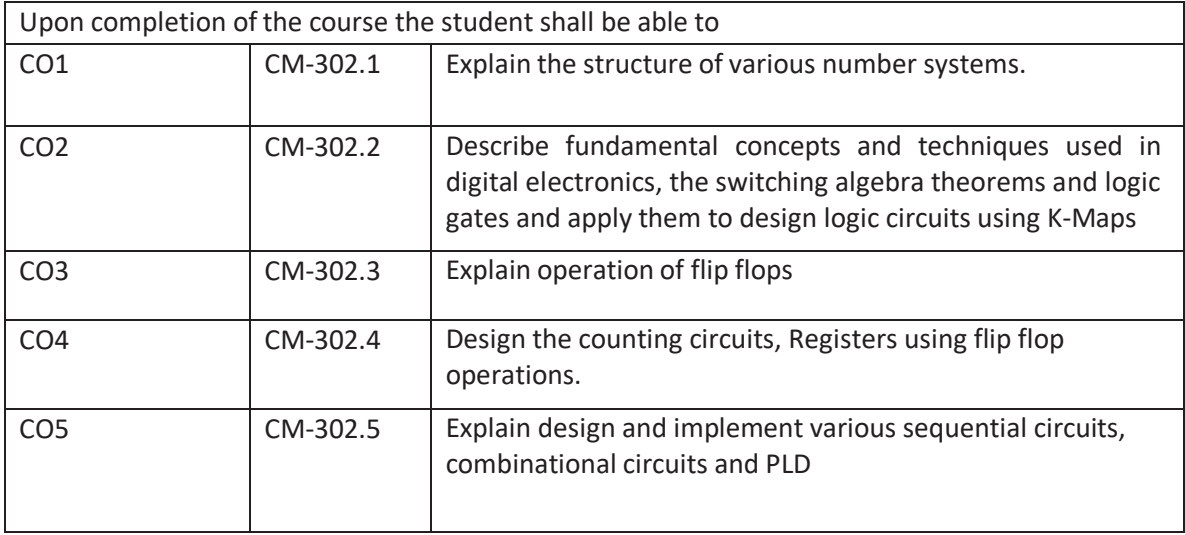

## **CO-PO/PSO Matrix:**

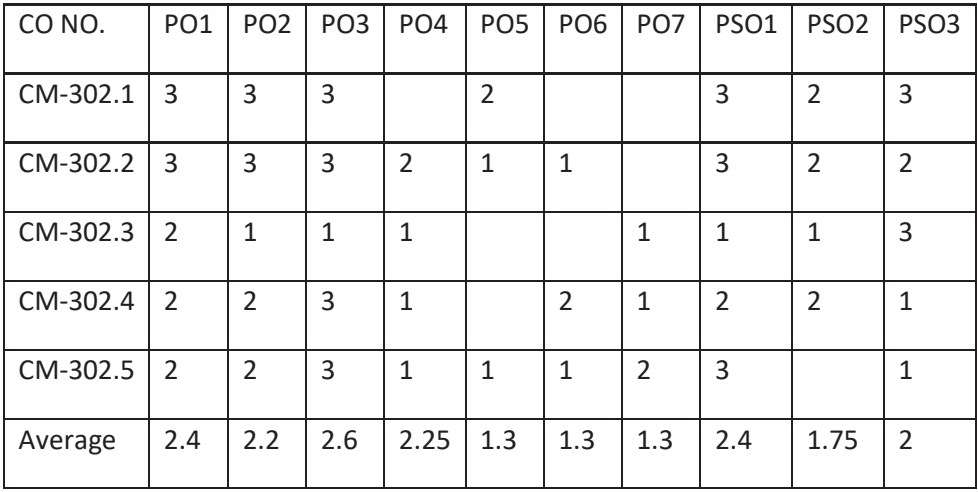

#### **3=Strongly mapped , 2=moderately mapped, 1=slightly mapped**

#### **Learning Outcomes:**

#### **1.0 Number systems**

- **1.1** List the various number systems used in digital Computer.
- **1.2** Explain Decimal number system
- **1.3** Explain Binary number system
- **1.4** Explain octal number system
- **1.5** Explain Hexadecimal number system
- **1.6** Convert decimal number to other base conversion.
	- 1.6.1 Decimal to Binary
	- 1.6.2 Decimal to Octal
	- 1.6.3 Decimal to Hexadecimal

#### **1.7 Convert binary number to other base conversion**.

- 1.7.1 Binary to Decimal
- 1.7.2 Binary to octal
- 1.7.3 Binary to Hexadecimal

#### **1.8 Convert octal number to other base conversion.**

- 1.8.1 Octal to Decimal
- 1.8.2 Octal to Binary
- 1.8.3 Octal to Hexadecimal
- **1.9 Convert hexadecimal other base conversion.** 
	- 1.9.1 Hexadecimal to Decimal
	- 1.9.2 Hexadecimal to Binary
	- 1.9.3 Hexadecimal to Octal

#### **1.10 Binary numbers representation.**

- 1.10.1 Define Binary numbers representation.
- 1.10.2 List the types of Binary numbers representation.
- 1.10.3 Explain Unsigned binary number representation.
- 1.10.4 Explain Signed binary number representation.

## **1.11 Signed binary arithmetic.**

1.11.1 Illustrate addition of two signed binary numbers.

- 1.11.2 Illustrate subtraction of two signed binary numbers.
- 1.11.3 Illustrate binary multiplication.
- 1.11.4 Illustrate Binary division.

# **1.12 Binary coded decimal (BCD) coding scheme.**

- 1.12.1 Define Binary coded decimal (BCD) coding scheme.
- 1.12.2 List the types of Binary coded decimal (BCD)
- 1.12.3 Draw and explain 8421 code.
- 1.12.4 Draw and explain 2421 code.
- 1.12.5 Draw and explain 8 4-2-1 code.
- 1.12.6 Draw and explain Excess 3 code.

# **1.13 Character representation**

- 1.13.1 List character representation codes
- 1.13.2 Explain the ASCII coding scheme.
- 1.13.3 Explain the EBCDIC coding scheme.

# **2.0 Boolean algebra , Logic gates and Basic Combinational Circuits**

# **2.1 Boolean algebra**

- 2.1.1 Define Boolean algebra
- 2.1.2 Explain AND, OR, NOT operations with truth tables.
- 2.1.3 Explain the working of EX-OR and EX-NOR operations with truth tables.
- 2.1.4 List the different postulates in Boolean algebra.
- 2.1.5 State De-Morgan's theorems.
- 2.1.6 Prove De-Morgan's theorems using truth tables.
- 2.1.7 Apply De-Morgan's theorems and other postulates of Boolean algebra to simplify the given Boolean expression.
- 2.1.8 Generate Boolean expression for given truth table.
- 2.1.9 Using Sum-Of-Products(SOP) method
- 2.1.10 Using Product-Of-Sums(POS)method
- 2.1.11 Use K map to simplify Boolean expression (up to 4 variables).
- 2.1.12 Using Two variable K-Map
- 2.1.13 Using Three variable K-Map
- 2.1.14 Using Four variable K-Map

# **2.2 Logic Gates**

- 2.2.1 Define Logic gate
- 2.2.2 List basic gates
- 2.2.3 Define OR gate
- 2.2.4 Explain OR gate with logic symbol and truth table.
- 2.2.5 Define AND gate
- 2.2.6 Explain AND gate with logic symbol and truth table.
- 2.2.7 Define NOT gate
- 2.2.8 Explain NOT gate with logic symbol and truth table.
- 2.2.9 What is universal gate? List universal gates
- 2.2.10 Define NOR gate
- 2.2.11 Explain NOR gate with logic symbol and truth table.
- 2.2.12 Define NAND gate
- 2.2.13 Explain NAND gate with logic symbol and truth table.
- 2.2.14 Define EX-OR and EX-NOR gates
- 2.2.15 Explain the working of EX-OR and EX-NOR gates with truth tables.
- 2.2.16 Implement AND, OR, NOT gates using NAND gates only
- 2.2.17 Implement AND, OR, NOT gates using NOR gate only.

# **2.3 Basic Combinational Circuits**

- 2.3.1 Define the Half Adder.
- 2.3.2 Explain the function of Half Adder.
- 2.3.3 Draw Half-Adder circuit using an exclusive OR and an AND gate.
- 2.3.4 Draw a Half–Adder using only NAND gates or only NOR gates.
- 2.3.5 Define the Full Adder.
- 2.3.6 Explain the function of Full Adder.
- 2.3.7 Construct Full Adder using two Half-Adder and an OR gate
- 2.3.8 Define the parallel Adder
- 2.3.9 Explain the function of parallel Adder using logic symbol.
- 2.3.10 Draw and explain 4-bit parallel adder using full adders.
- 2.3.11 Draw and explain 4-bit parallel adder/ 2's complement subtractor circuit.
- 2.3.12 Explain the working of a serial adder with a block diagram.
- 2.3.13 List the advantage and disadvantages of a serial adder
- 2.3.14 List the advantage and disadvantages of a parallel adder.
- 2.3.15 Distinguish between serial adder and parallel adder.
- 2.3.16 Explain the operation of a digital comparator circuit for two 4-bitwords.

# **2.4 Flip-flops**

- **2.5** List the details of different logic families**.**
- **2.6** Define positive and negative logic levels.
- **2.7** Define Flip flop
- **2.8** Draw and explain the basic principle of operation of a Flip-flop.
- **2.9** Define Latch.
- **2.10** Explain the working of a NAND latch circuit with truth table and Timing diagram
- **2.11** Explain the working of a NOR latch circuit with truth table and Timing diagram
- **2.12** Differentiate between Latch and Flip-flop.
- **2.13** Define Triggering
- **2.14** List the types of Triggering
- **2.15** Draw and explain the concept of edge triggering(positive, negative)
- **2.16** Draw and explain the concept of level triggering. (positive, negative)
- **2.17** Explain with block diagram, waveforms and truth tables the working of RS Flip-flop.
- **2.18** Explain with block diagram, waveforms and truth tables the working of RS T Flip-flop.
- **2.19** Explain with block diagram, waveforms and truth tables the working of D Flip-flop.
- **2.20** Explain with block diagram, waveforms and truth tables the working of JK Flip-flop.
- **2.21** Explain with block diagram, waveforms and truth tables the working of T Flip-flop.
- **2.22** Distinguish between synchronous and asynchronous inputs of a flip- flop
- **2.23** State the need for a Master-Slave flip-flop.
- **2.24** Explain the working of a Master-Slave flip-flop using suitable circuit diagram and truth table.

# **3.0 Counters and Registers**

# **3.1 Counters**

# 3.1.1 Define Counter

- 3.1.2 List the types of counters.
- 3.1.3 Define terms Synchronous counter, Asynchronous counter
- 3.1.4 Distinguish between asynchronous and synchronous counters.
- 3.1.5 Draw and explain module-8 ripple counter circuit diagram with waveforms and truth tables
- 3.1.6 Draw and explain module-16 ripple counter circuit diagram with waveforms and truth tables
- 3.1.7 Draw and explain module-10 (decade) Asynchronous counter circuit diagram with waveforms and truth tables
- 3.1.8 Draw and explain module-8 synchronous counter circuit diagram with waveforms and truth tables
- 3.1.9 Draw and explain module-16 synchronous counter circuit diagram with waveforms and truth tables
- 3.1.10 List the draw backs of ripple counters.
- 3.1.11 List the advantages of synchronous counters
- 3.1.12 Explain the operation of a up/down counter circuit diagram with waveforms and truth tables
- 3.1.13 State the need of Programmable counter
- 3.1.14 Draw and explain Programmable counter
- 3.1.15 Draw and explain the operation of a 4-bit ring counter.
- 3.1.16 List the applications of counter.

# **3.2 Register**

- 3.2.1 Define Register
- 3.2.2 State the need of Register.
- 3.2.3 List the methods of data transfer in register.
- 3.2.4 List the types of Registers
- 3.2.5 Define Serial in Serial out register
- 3.2.6 Define Serial in Parallel out register
- 3.2.7 Define Parallel in Serial out register
- 3.2.8 Define Parallel in Parallel out register
- 3.2.9 Explain the working of serial in serial out register with circuit diagram.
- 3.2.10 Explain the working of serial in parallel out register with circuit diagram.
- 3.2.11 Explain the working of shift left Register with circuit diagram.
- 3.2.12 Explain the working of shift right registers with circuit diagram.
- 3.2.13 Explain the working of universal shift register.
- 3.2.14 Draw and explain the use of shift register as memory.

# **4.0 Additional Combinational Circuits**

- **4.1** Define data selector and state its importance.
- **4.2** Define data distributor and state its importance.
- **4.3** Define the terms Multiplexer and De multiplexer
- **4.4** Draw and explain the operation of a Multiplexer circuit diagram with truth table.
- **4.5** Draw and explain the operation of De multiplexer circuit diagram with truth table.
- **4.6** List the applications of Multiplexers.
- **4.7** List the applications of De multiplexers.
- **4.8** Define the terms Encoder and Decoder.
- **4.9** Draw and explain the operation of a 4 to 10 line decoder circuit diagram with truth table.
- **4.10** Draw and explain the operation of a 8 to 3 encoder circuit diagram with truth table.
- **4.11** List applications of Decoders.
- **4.12** List applications of Encoders.
- **4.13** Define Programmable logic Devices.
- **4.14** List the types of Programmable logic Devices.
- **4.15** Draw and explain the Programmable Logic Array(PLA).

#### **COURSE CONTENTS**

- **1. Number Systems:** Number Systems, Decimal, Binary, Hexadecimal and Octal codes, Conversion from one number system to another number system, Binary numbers representation ,Binary Arithmetic, BCD ,Character representation-ASCII and EBCDIC code for characters.
- **2. Boolean algebra and Logical Gates :**AND, OR, NAND, NOT, NOR & EX-OR gates. Logical definitions – Symbols – truth tables. Boolean theorems, Boolean simplifications of Boolean expressions, Using De-Morgan's theorems, Formation and implementation of Logic expressions, Karnaugh's mapping, Applications involving developing of combinational logic circuits. Half-Adder, Full-adder, Subtractor series – Parallel Binary adder – Parallel adder/sub tractor circuits.
- **3. FLIP FLOP: Different logic families,** Basic principles of Flip Flop operation ( with help of wave form & truth tables ) of RS,T,D,JK and Master Slave JK flip flop concept of Edge Triggering and Level Triggering , Synchronous and Asynchronous device.
- **4. Counters:** Basic Asynchronous, Synchronous Binary and Decade counter and the Ripple counter, their use Decade counter, Up and Down counters, Ring counter

Registers : Shift registers, Serial, Parallel register, Serial-in Parallel out, Parallel-inserial out devices, Universal shift registers, Applications.

**5. Additional Combinational Circuits:** Multiplexers, De multiplexers and Encoders, Decoders-operation of a multiplexer with a circuit diagram - operation of a de multiplexer with a circuit diagram - applications of multiplexers and de multiplexersoperation of a 4 to 10 line decoder - operation of an 8 to 3 line encoder – programmable logic array.

## **REFERENCE:**

- 1. Digital principles and applications … Malvino and Leach
- 2. Digital Electronics…. Bignell Thomson
- 3. Modern Digital Electronics…. R.P. JAIN
- 4. https://www.javatpoint.com/number-system-in-digital-electronics
- 5. https://www.electronics-tutorials.ws/binary/binary-coded-decimal.html
- 6. https://www.javatpoint.com/excess-3-code-in-digital-electronics
- 7. https://www.tutorialspoint.com/conversion-of-binary-to-gray-code
- 8. https://atozmath.com/example/NumToBaseConv.aspx?he=e&b1=111&b2=2

#### **Table specifying the scope of syllabus to be covered for unit tests**

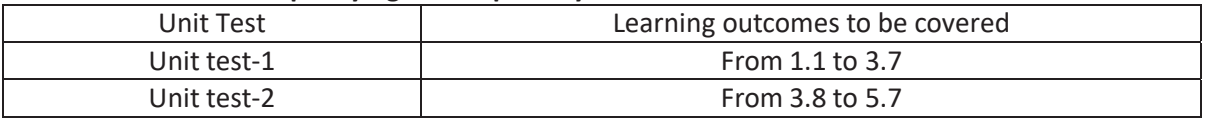

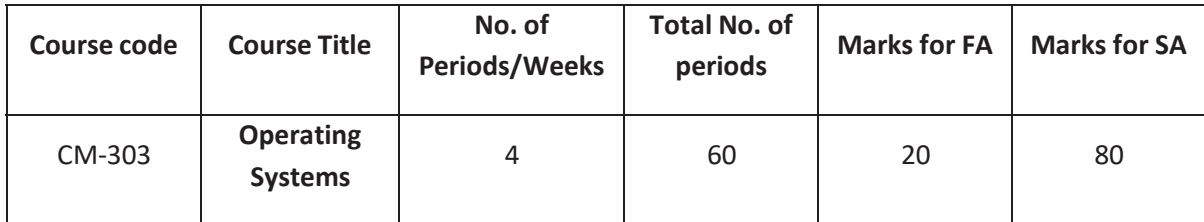

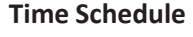

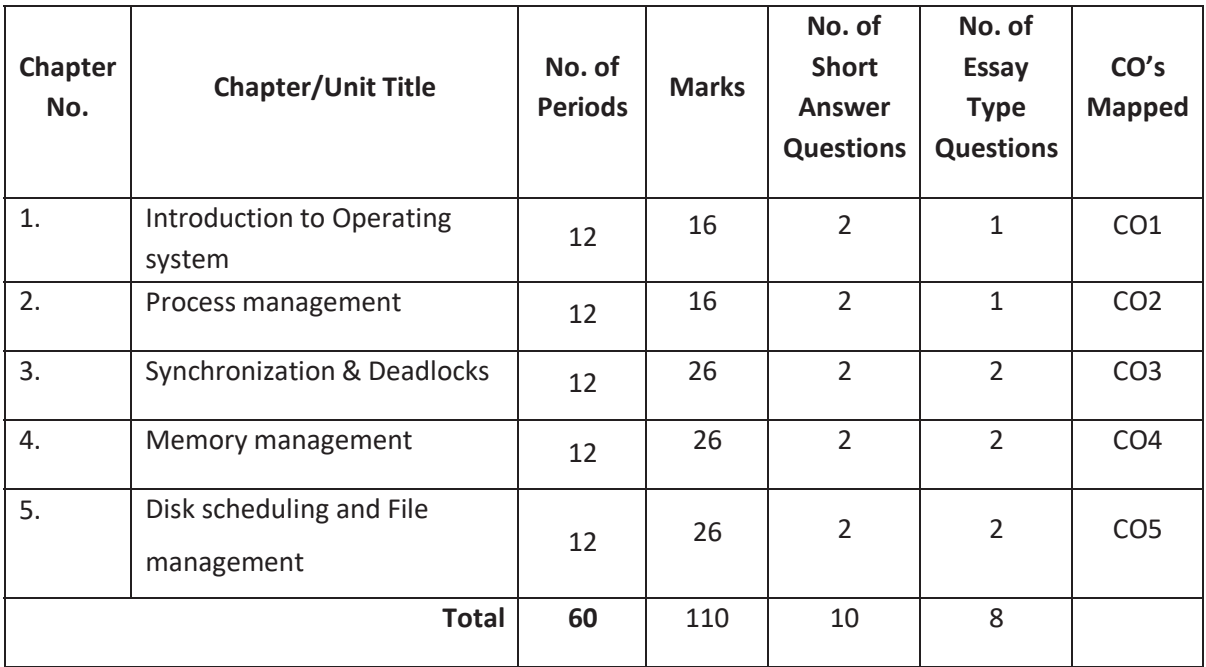

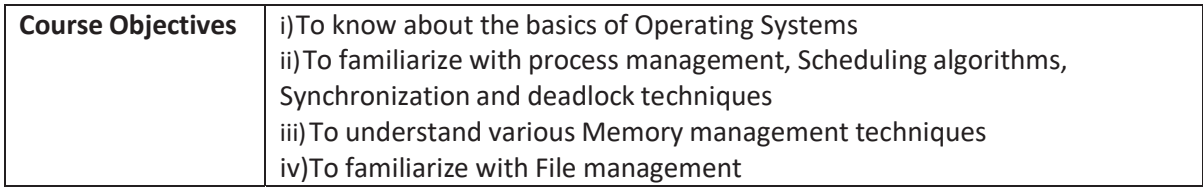

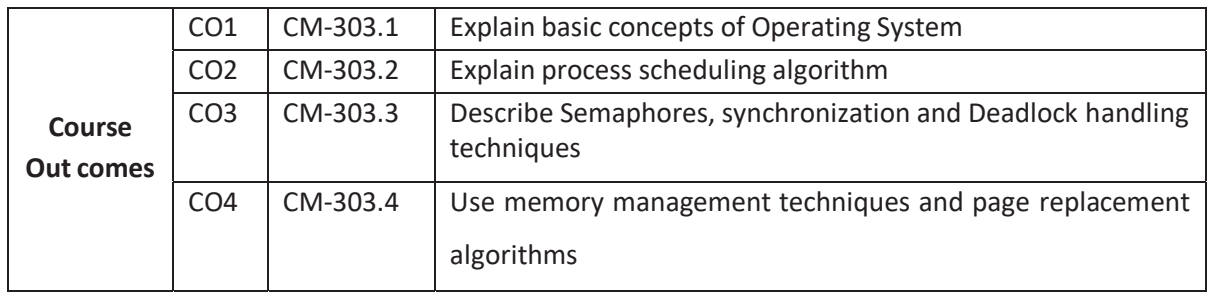

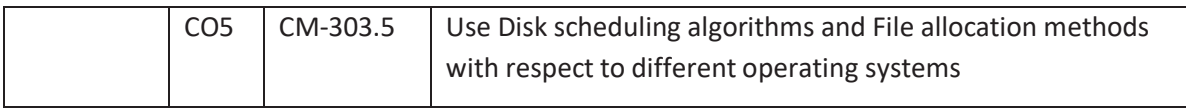

### **CO-PO/PSO MATRIX**

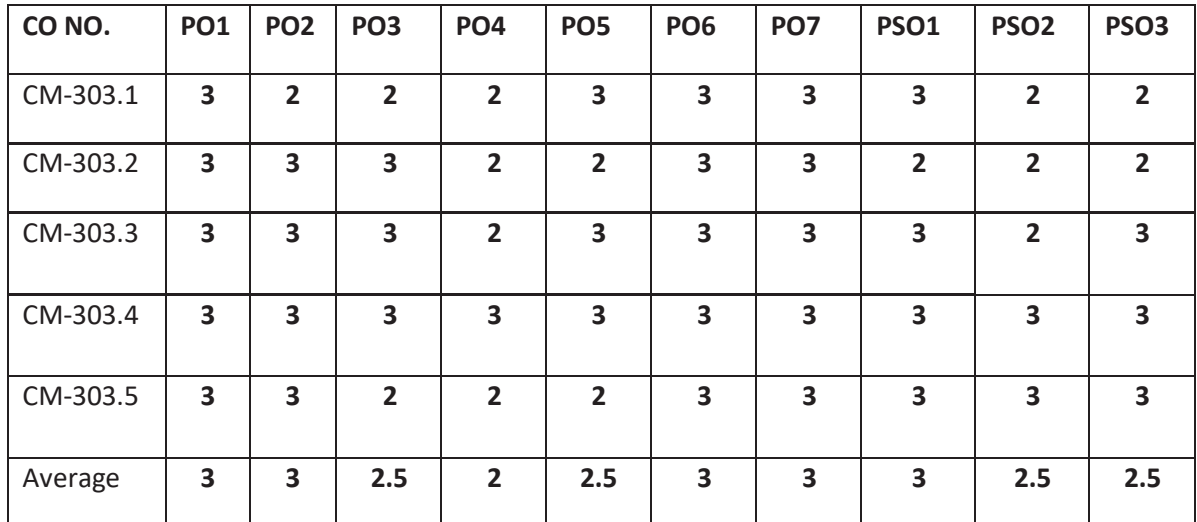

**3=Strongly mapped , 2=moderately mapped, 1=slightly mapped** 

#### **Learning Outcomes:**

### **1.0 Introduction to operating systems**

- **1.1** Define an operating system
- **1.2** Discuss history of operating system
- **1.3** Discuss about various types of operating systems
- **1.4** Distinguish spooling and buffering
- **1.5** Explain the concepts multiprogramming and timesharing
- **1.6** Differentiate between distributed and real time systems
- **1.7** Describe multiprocessor systems
- **1.8** Describe the operating system components
- **1.9** Discuss operating system services
- **1.10** Define system call with an example
- **1.11** List and explain different types of system calls
- **1.12** Define single user, multi user operating system structure

#### **2.0 Process management**

- **2.1** Define process and process control block
- **2.2** Explain process state diagram
- **2.3** Describe process creation and termination
- **2.4** Discuss the relation between processes
- **2.5** Define Thread and describe multithreading
- **2.6** Explain scheduling concepts
- **2.7** Describe scheduling queues and schedulers
- **2.8** Explain CPU scheduling and scheduling criteria
- **2.9** Explain various scheduling algorithms
	- 2.9.1 FCFS
	- 2.9.2 SJF
	- 2.9.3 Round Robin

2.9.4 Priority 2.9.5 Multilevel Scheduling

# **3.0 Synchronization & Deadlocks**

- **3.1** Describe semaphores
- **3.2** Explain inter process communication
- **3.3** Define Deadlock
- **3.4** State the necessary conditions for arising deadlocks
- **3.5** State various techniques for deadlock prevention
- **3.6** Discuss Deadlock avoidance and detection
- **3.7** Describe the process of recovering from deadlock

## **4.0 Memory management**

- **4.1** Describe briefly address binding, dynamic loading, dynamic linking
- **4.2** Define overlays
- **4.3** Describe briefly on swapping
- **4.4** Explain single partition allocation
- **4.5** Explain multiple partition allocation
- **4.6** Explain the concept of fragmentation
- **4.7** Explain paging concept
- **4.8** Explain how logical address is translated into physical address
- **4.9** Explain segmentation and segmentation with paging
- **4.10** Define virtual memory techniques
- **4.11** Describe demand paging
- **4.12** Describe page replacement
- **4.13** Discuss on page replacement algorithms
	- 4.13.1 FIFO
	- 4.13.2 LRU
	- 4.13.3 Optimal
- **4.14** Explain the concept of thrashing
- **4.15** Explain working set model and page fault frequency
- **5.0 Disk scheduling and File management**
- **5.1** List out various disk performance parameters
- **5.2** Disk scheduling policies
	- 5.2.1 FIFO
	- 5.2.2 SSTF

5.2.3 SCAN

- **5.3** Define file management
- **5.4** List and explain various file operations
- **5.5** List and explain various access methods
- **5.6** List and explain various allocation methods
- 5.6 List and explain directory structure
- 5.7 Explain disk organization and structure

#### *COURSE CONTENT*

#### **1.0 Introduction to operating systems**

Operating System –Evolution of operating system-Types of Operating Systems - Multi Programming and Time Sharing - Distributed and Real time Systems - spooling and buffering - Multi processor systems-Components of Operating Systems - operating System Services system Calls - single User and Multi user operating System Structure.

### **2. Process management**

Processes - Sequential Processes - Process State Diagram - Process Control Block - Process Creation and Termination - Relations between Processes - Threads and Multi Threading - Scheduling Concepts • Schedulers - CPU scheduling and Scheduling criteria - scheduling algorithms.

### **3. Synchronization & Deadlocks**

Inter Process Communications - semaphores – monitors Deadlocks - principal of deadlock - deadlock prevention - deadlock detection - deadlock avoidance.

#### **4. Memory management**

Address binding -Dynamic Loading- dynamic linking-overlays-swapping• memory allocationfragmentation-paging-segmentation- segmentation with paging-

Benefits of virtual memory - virtual memory techniques - demand paging - page replacements - page replacement algorithms – thrashing.

#### **5. Disk scheduling and File management**

Disk performance parameters - Disk scheduling policies – Introduction to file systems - File management-File Operations - Access methods - Directory structure organization - File Protection.

#### **REFERENCE BOOKS**

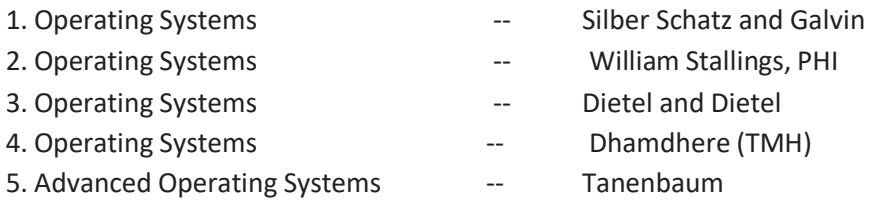

#### **Table specifying the scope of syllabus to be covered for unit tests**

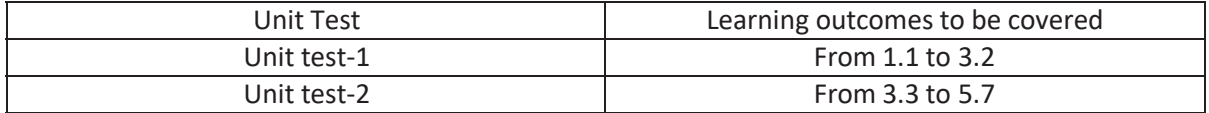

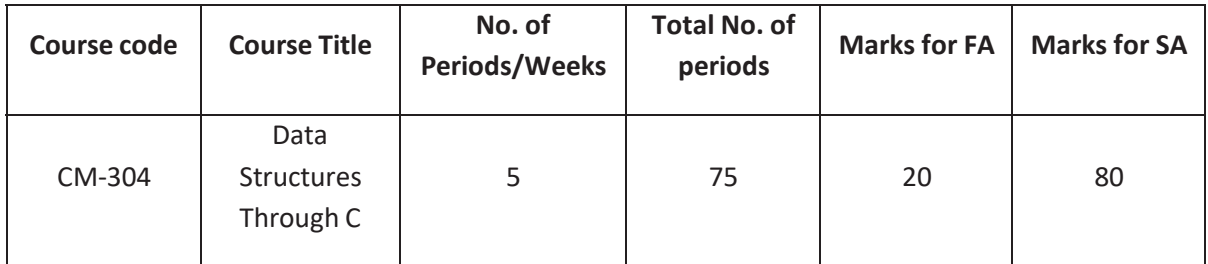

### **Time Schedule**

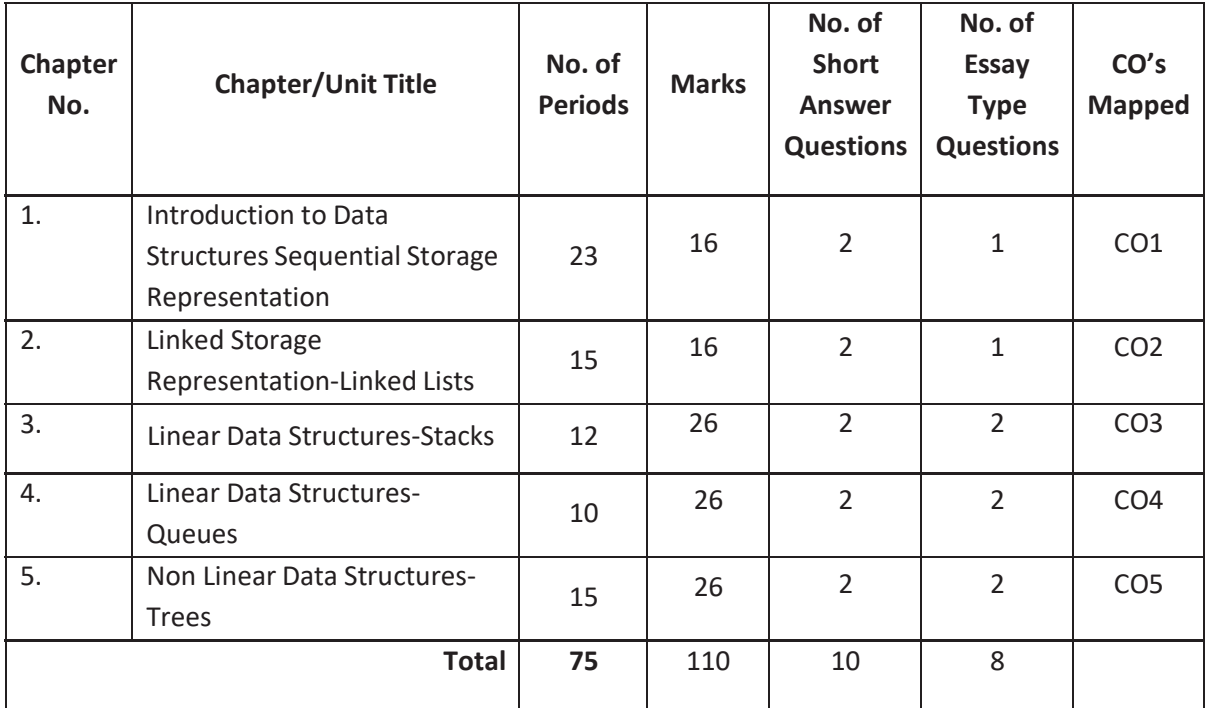

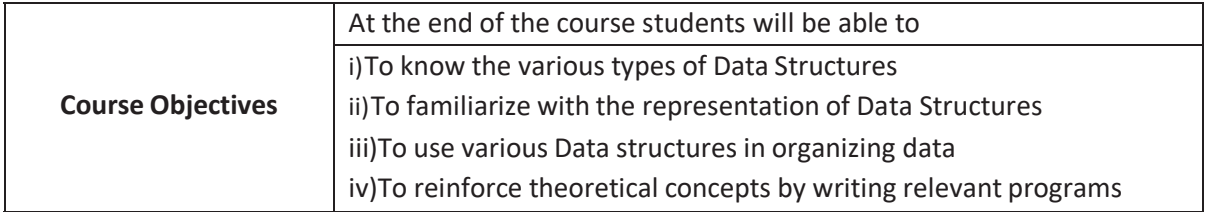

# **COURSE OUTCOMES:**

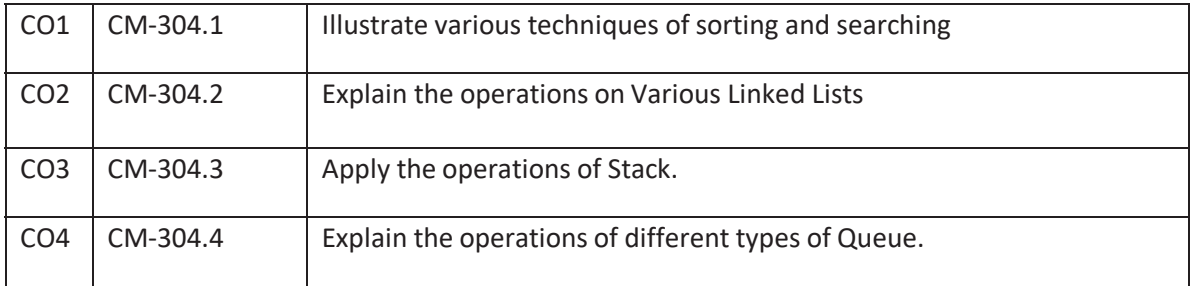

## **CO-PO/PSO MATRIX**

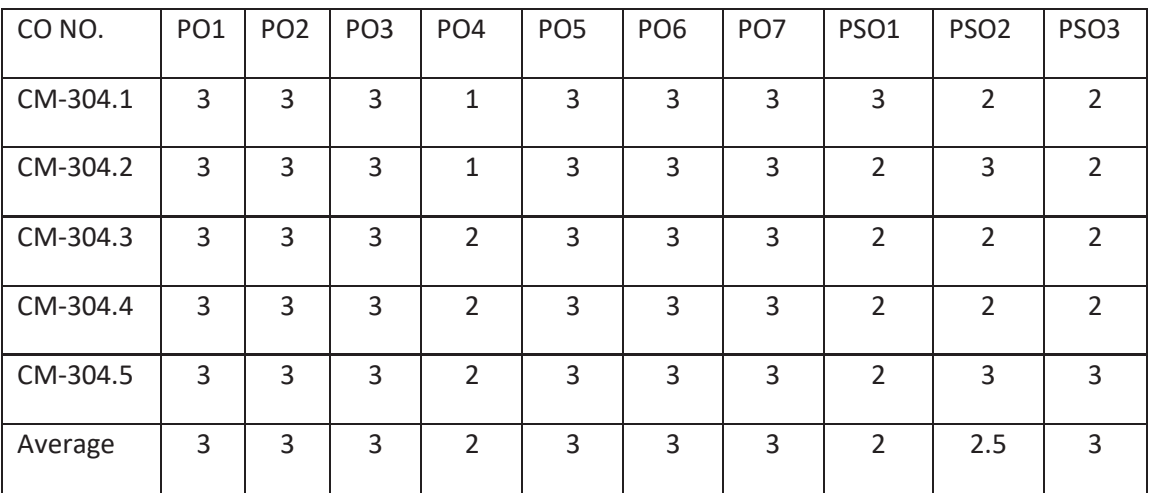

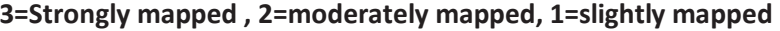

#### **Learning Outcomes:**

#### **1. Introduction to Data Structures**

### **1.1 Understand various types of Data Structures**

- 1.1.1. Define Data Structure and classify them
- 1.1.2. Explain Linear Data Structures
- 1.1.3. Describe Non-Linear Data Structures
- 1.1.4. Explain Data Types and Abstract Data Types
- 1.1.5. Explain about Space and Time Complexities

#### **1.2 Sequential Storage Representation**

- 1.2.1 Various Sorting Techniques
- 1.2.1.1 Define Sorting
- 1.2.1.2 State the need of Sorting
- 1.2.1.3 List the methods of Sorting
- 1.2.1.4 Explain the following for Bubble Sort, Selection Sort, Insertion Sort, Quick Sort, Merge Sort
- 1.2.1.4.1 Sorting technique,
- 1.2.1.4.2 Algorithm and complexity
- 1.2.1.4.3 Program

#### **1.2.2 Various Searching Techniques**

- 1.2.2.1 Define searching
- 1.2.2.2 State the need of searching
- 1.2.2.3 List two types of searching
- 1.2.2.4 Explain the following for Linear Search, Binary Search with Recursion and with-out Recursion
- 1.2.2.4.1 Searching technique.
- 1.2.2.4.2 Algorithm and complexity
- 1.2.2.4.3 Program

# **2. Linked Storage Representation –Linked Lists**

- 2.1 List the advantages & disadvantages of Linked Lists over Arrays
- 2.2 State the purpose of Dummy Header
- 2.3 Explain the following for Singly Linked List, Doubly Linked List
	- 2.3.1. Structure
	- 2.3.2. Creation
	- 2.3.3. How to represent a node using 'C' Structure
	- 2.3.4. Perform insertion, deletion, traverse and sort operations
	- 2.3.5. Perform search and replace an element
	- 2.3.6. C Program with all operations.
- 2.4 Singly circular list
	- 2.4.1 Definition
	- 2.4.2 Structure
	- 2.4.3 Advantages of a Singly Circular Linked List over a Singly Linked List
	- 2.4.4 The changes require in a singly linked list program to make it the Singly Circular List.
- 2.5 Doubly circular list
	- 2.5.1 Definition
	- 2.5.2 Structurer
	- 2.5.3 Advantages of a Doubly Circular Linked List over a Doubly Linked List
	- 2.5.4 The changes require in a Doubly Linked List program to make it the Doubly Circular List.
- **3. Linear Data Structures-Stacks**
- 3.1 Define Stack
- 3.2 Explain the push, pop and display operations of a Stack
- 3.3 Explain array implementation of a Stack with various operations.
- 3.4 Explain the program for Array implementation of a Stack with various operations.
- 3.5 Explain Linked List implementation of a Stack with various operations.
- 3.6 Explain the program for Linked List implementation of a Stack with various operations.
- 3.7 List the applications of Stacks
- 3.8 Convert Infix expression to Postfix expression
- 3.9 Explain the program for Conversion of Infix expression to Postfix expression
- 3.10 Evaluate Postfix expression
- 3.11 Explain the program for Evaluating Post fix expression

# **4. Linear Data Structures-Queues**

- 4.1 Define Queue
- 4.2 Explain the insertion, deletion and display operations on Queues
- 4.3 Explain array implementation of a Queue with various operations.
- 4.4 Explain the program for Array implementation of a Queue with various operations.
- 4.5 Explain Linked List implementation of a Queue with various operations.
- 4.6 Explain the program for Linked List implementation of a Queue with various operations.
- 4.7 Know about Circular Queues
- 4.8 Explain array implementation of a Circular Queue with various operations
- 4.9 Explain the program for Array implementation of a Circular Queue with various operations
- 4.10 Explain Linked List implementation of a Circular Queue with various operations.
- 4.11 Explain the program for Linked List implementation of a Circular Queue with various operations.
- 4.12 List the application of Queues
- 4.13 Know about Priority Queues

# **5. Non Linear Data Structures-Trees**

- 5.1 Define a Tree
- 5.2 State importance of various terminologies related to Tree:
	- 5.2.1 Root, Edge, Parent, Child, Siblings, Leaf, Internal nodes, Degree, Level, Height, Depth, Path, Sub tree, Forest.
- 5.3 Define Binary Tree
- 5.4 Differences between General Tree and Binary Tree.
- 5.5 Conversion of General Trees to Binary Trees
- 5.6 Explain the linear representation and linked list representation of a Binary Tree
- 5.7 Define Binary Search Tree
- 5.8 Differences between Binary Search Tree and Binary Tree
- 5.9 Perform various traversals on Binary Search Trees
- 5.10 Construct a Binary Tree using In-order and Preorder Traversals
- 5.11 Construct a Binary Tree using In-order and Post-order Traversals
- 5.12 Know the importance of Binary Search Trees over General Trees
- 5.13 Perform insertion, deletion, search and various traversal operations on a Binary Search Tree.
- 5.14 Explain the program of Binary Search Tree with all operations.
- 5.15 List the Applications of trees

# *COURSE CONTENT*

**1. Introduction to Data Structures**

**Data structures** – Linear &non linear, data types and abstract data types, algorithm analysis for time and space requirements.

**Sequential Storage Representation** – **Sorting -** Introduction to different sorting techniques – Bubble, Selection, Insertion, Quick & Merge. **Searching –** Introduction to different searching techniques – Linear and Binary.

**2. Linear data structures-Linked Lists**

**Linked Lists** – Types - Singly Linked Lists – Create, insert, delete, sort, search and replace an element in a linked list – - Doubly Linked Lists – Create, insert, delete, sort, search and replace an element in a linked list – Define terms Singly circular and doubly circular linked lists

**3. Linear data structures-Stacks**

**Stacks-** Implementation of stacks, application of stacks, converting infix to postfix expression and postfix expression evaluation.

**4. Linear data structures-Queues Queues**–Implementation of queues- Application of queues- know about Circular queues, and Priority queue.

# **5. Non Linear data structures-Trees**

**Trees-** Trees- Trees Terminology–Binary trees –Representation – Linear and Linked list representation-Binary Search Tree-various operations-Tree traversals-Tree Conversions& Applications

# **REFERENCE BOOKS**

1. Data Structures: A Pseudocode Approach with C - Gilberg / Forouzan

- 
- 2. Data Structures using 'C' and the Common Common Common Structures using 'C' and Tanenbaumlangsam and Augonstein(PHI).
- 3. Data structures through C Yashwanth Kanetkar
- 
- 4. An Introduction to data structures with applications Tremblay & Sorenson

# **Table specifying the scope of syllabus to be covered for unit tests**

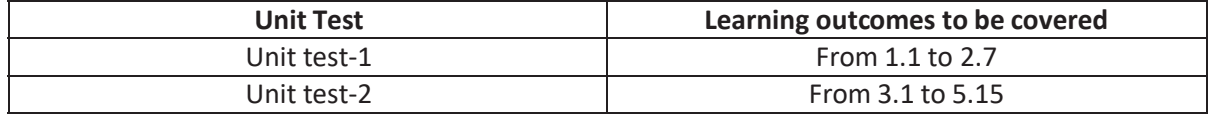

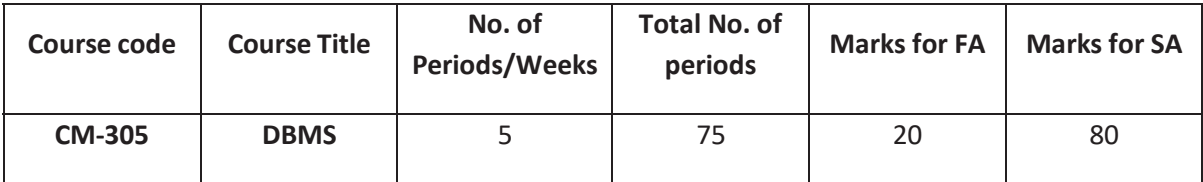

# **Time Schedule**

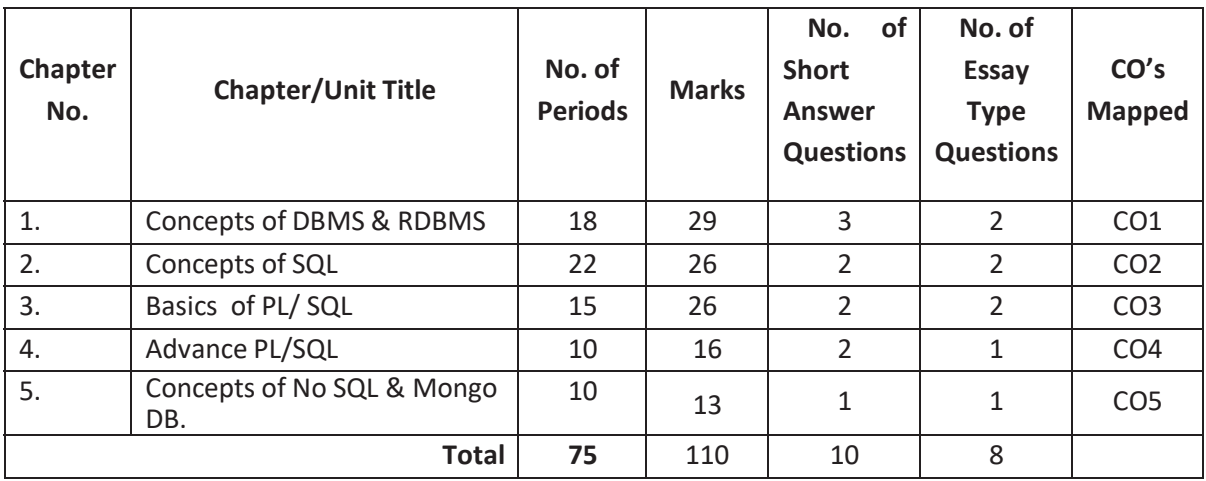

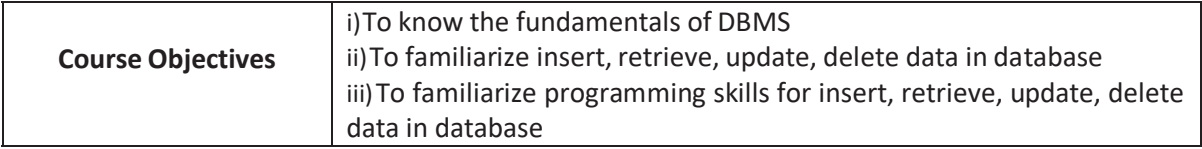

#### **Course outcome:**

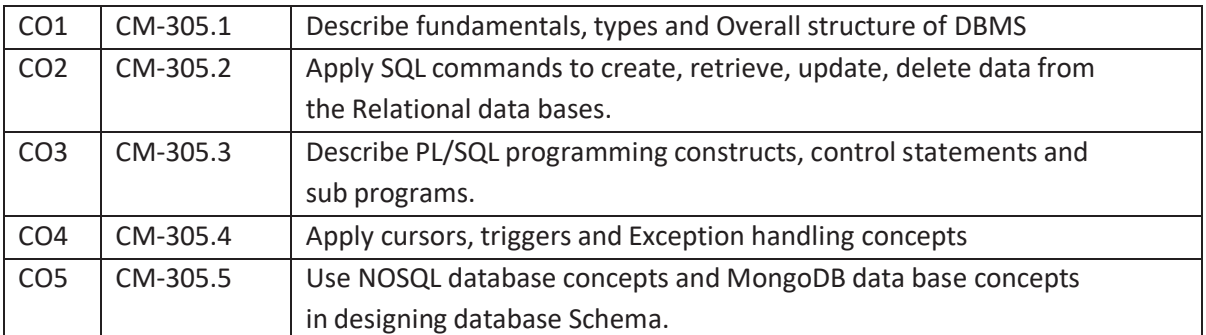

# **CO-PO/PSO MATRIX**

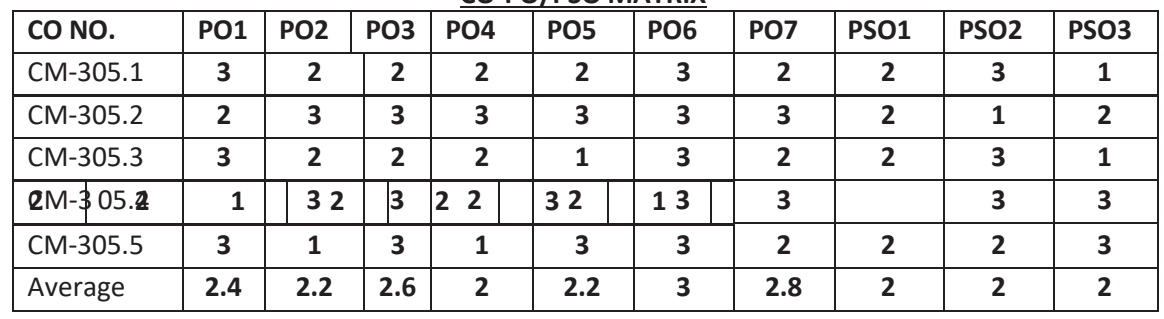

 $\ddot{\phantom{a}}$  $\ddot{\phantom{1}}$ 

# **3=Strongly mapped , 2=moderately mapped, 1=slightly mapped**

#### **Learning Outcomes:**

#### **1.0 Concepts of DBMS &RDBMS**

- **1.1** Define Database Management System(DBMS)
- **1.2** List the advantages of DBMS
- **1.3** Explain Database Abstraction, Data Independence
- **1.4** Define Instances and schemas
- **1.5** Explain Data Models.
- **1.6** Define Database languages DDL, DML, TCL
- **1.7** Explain Database Administrator, Users and Database System Architecture with diagram.
- **1.8** Define Entity, Entity sets, Relationship, Relationship sets, Super Key , Candidate Key and Primary Key, Foreign Key
- **1.9** Explain Mapping Cardinalities.
- **1.10** List the symbols used in ER model.
- **1.11** Know The Entity-Relationship Model.
- **1.12** Reduce the ER-diagrams to tables
- **1.13** Explain Generalization, Specialization & Aggregation.
- **1.14** Explain Functional Dependencies, Normalizations– 1 NF, 2 NF and 3NF

### **2.0 Concepts of SQL**

- **2.1** Explain SQL and benefits of SQL.
- **2.2** Describe about Embedded SQL and Lexical conventions
- **2.3** Describe Naming of the Objects and parts and how to refer them.
- **2.4** Explain literals & different data types like character, number, long, date, raw and long raw etc.
- **2.5** Illustrate the comments within SQL Statement
- **2.6** Explain SQL Operators
- **2.7** Describe Data Definition Language commands CREATE, ALTER and DROP.
- **2.8** Explain integrity constraints through creating a table and altering table.
- **2.9** Describe Data Manipulation Language commands INSERT, UPDATE and DELETE
- **2.10** Explain SELECT statement with WHERE, ORDER BY, GROUP BY and HAVING clauses with examples
- **2.11** List and explain single row (Number, character, date and conversion) functions
- **2.12** List and Explain group functions
- **2.13** Explain Transaction Control Commands COMMIT, SAVEPOINT, ROLLBACK, GRANT, and REVOKE.
- **2.14** Explain Sub queries with examples
- **2.15** Explain Joins (Equi Join, Non-Equi Joins, Inner Join, Outer Join, cross join and Self join) with syntax and examples.
- **3.0 PL/SQL**
- **3.1** Explain PL/SQL Block structure.
- **3.2** List the features of PL/SQL
- **3.3** Explain the data types of PL/SQL
- **3.4** Declaration of variables
- **3.5** Explain PL/SQL tables and user defined records.
- **3.6** Explain Input / Output statements
- **3.7** Explain decision making statements and illustrate
- **3.8** Explain looping statements and illustrate
- **3.9** Define procedure and function
- **3.10** Describe the advantages of subprograms.
- **3.11** Explain handling procedures and functions with example programs.
- **3.12** Explain the parameter modes in PL/SQL with examples (in , out and in out)

# **4.0 Advanced PL/SQL**

- **4.1** Define cursor.
- **4.2** Classify cursors
- **4.3** Explain implicit cursor with example
- **4.4** Explain explicit cursors with example
- **4.5** Define trigger
- **4.6** List Advantages of triggers
- **4.7** Explain database triggers.

# **5.0 Concepts of No SQL & Mongo DB**.

- **5.1** No SQL
- 5.1.1 List features of NOSQL
- 5.1.2 Compare RDBMS and No SQL
- 5.1.3 List the Advantages and Disadvantages of No SQL
- 5.1.4 Know about the ACID and BASE system.
- 5.1.5 Compare ACID and BASE properties
- 5.1.6 No SQL
- 5.1.6.1 Key-value stores,
- 5.1.6.2 Column-oriented,
- 5.1.6.3 Graph oriented Databases
- 5.1.6.4 Document oriented Databases.
- **5.2** Mongo DB
- 5.2.1 What is Mongo DB
- 5.2.2 List the advantages of Mongo DB
- 5.2.3 Explain the Creation, Dropping, Creation of Collection
- 5.2.4 Dropping of Collection of Database in Mongo DB
- 5.2.5 Explain the Data types of Mongo DB.
- 5.2.6 Explain Inserting Document, Query Document, Update Document, Deleting Document & Sorting Document.

# *COURSE CONTENT*

# **1. Concepts of DBMS & RDBMS**

Define DBMS –Purpose of DBMS - Data Abstraction – Data Models – Instances and Schemas – Data Independence – Data Definition Language - Data Manipulation Language – Database Administrator - Database Users – Database system Structure.

Entities – Relationships and Relationship sets – Mapping constraints – Entity – Relationship Diagram – Super key , Candidate key and Primary key - Reducing E- R Diagrams to tables – Generalization and Specialization – Aggregation – Functional Dependencies - Normal forms 1NF , 2 NF , 3 NF

# **2. Concepts of SQL**

Benefits of SQL – Embedded SQL – Lexical conventions – Naming objects and parts – Referring objects and parts – Literals – Text –Integer – Number – Data types – Character data types – Number data type – Long data type –Raw and Long Raw data types –Pseudo columns – comments within SQL statements – comments on schema objects.

Operators – Unary and Binary operators – Precedence- Arithmetic operators – character operators – comparison operators – logical operators- set operators – other operators – DDL Commands – Integrity Constraints – DML Commands - functions – single row functions – numeric functions – character functions – date functions – conversion functions – other functions- Group functions. Transaction control commands-Sub queries - Joins.

# **3. Basics of PL/SQL**

Main features – architecture – advantage of PL/SQL – fundamentals – character set – Lexical units – Data types – data type conversion – Declaration - scope and visibility – assignments – expressions and comparisons – PL/SQL tables – user defined records. Conditional control- IF statement – sequential control- GOTO and NULL statements. SQL support – national language support – Remote Access

Advantages of subprograms – procedures – Functions RETURN statement – forward declarations – actual versus formal parameters – positional and named notation parameter modes

# **4. Advanced PL/SQL**

Cursors – Implicit cursor – Explicit cursor – Triggers – Advantages - creating trigger – raising trigger -

### **5. No SQL & Basics of Mongo DB**

Classification of Databases : RDBMS, OLAP, No SQL.-Introduction to No SQL- need for No SQL – Comparison of RDBMS and No SQL- Advantages and Disadvantages of No SQL - BASE system – ACID System – Comparison of ACID and BASE properties – Classification of No SQL as Key-value stores, Column-oriented, Graph and Document oriented Databases Introduction to Mongo DB - advantages of Mongo DB - applications of Mongo DB - Installation of Mongo DB - Creation of Database - Dropping of Database - Creation of Collection - Dropping of Collection - Data types of Mongo DB - different Commands of Mongo DB - Inserting Document - Query Document - Updating Document – Deleting Documents - Sorting Documents

### **REFERENCE BOOKS**

- 1. Database System Concepts -- Silber schatz, Henry F. Korth, S. Sudarshan
- 2. Oracle Database 11g :The Complete Reference Kevin Loney
- 3. Understanding ORACLE -- James T. Peary & Joseph G. Laseer.
- 4. RDBMS with ORACLE -- Rolland.
- 5. ORACLE series books of ORACLE Press TMH.
- 6. Starting out with Oracle Covering Databases- John Day &CraigVan
- 7. PL/SQL, Developer Tools & DBA -- Slyke, Dreamtech
- 8. www.nosql-database.org
- 9. www.mongodb.org
- 10. https://www.guru99.com/nosql-tutorial.html#5

#### **Table specifying the scope of syllabus to be covered for unit tests**

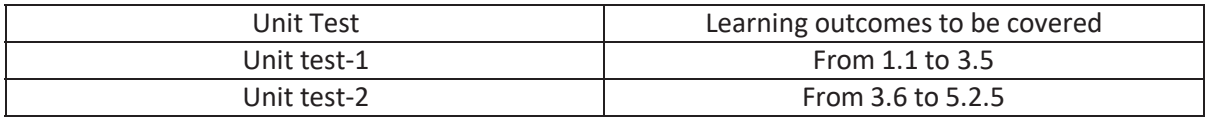

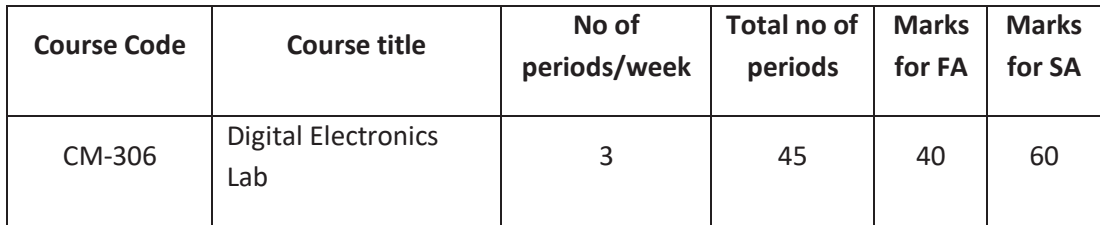

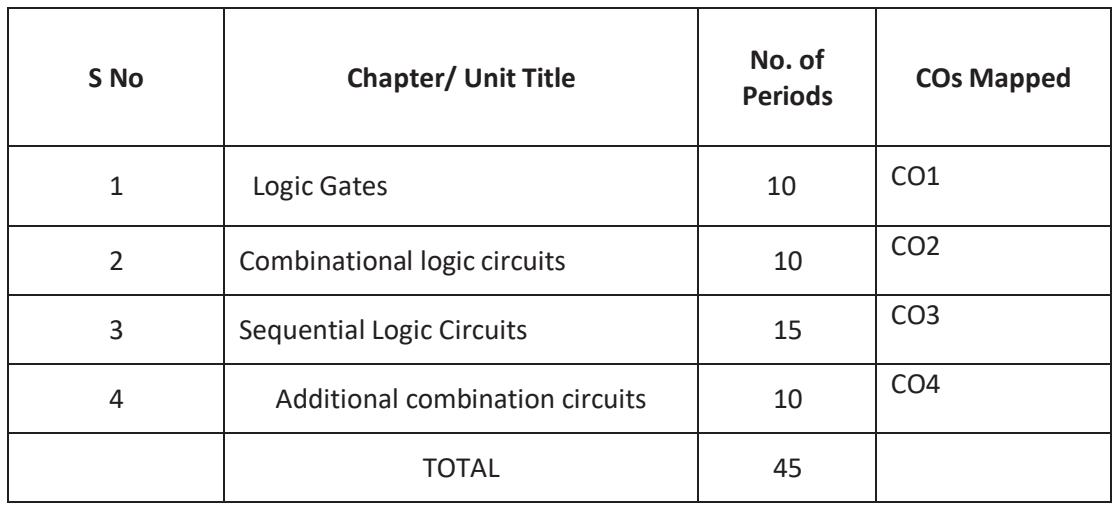

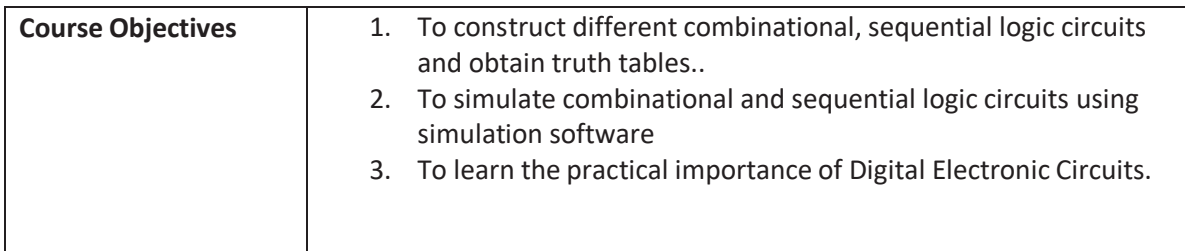

# **COURSE OUTCOMES:**

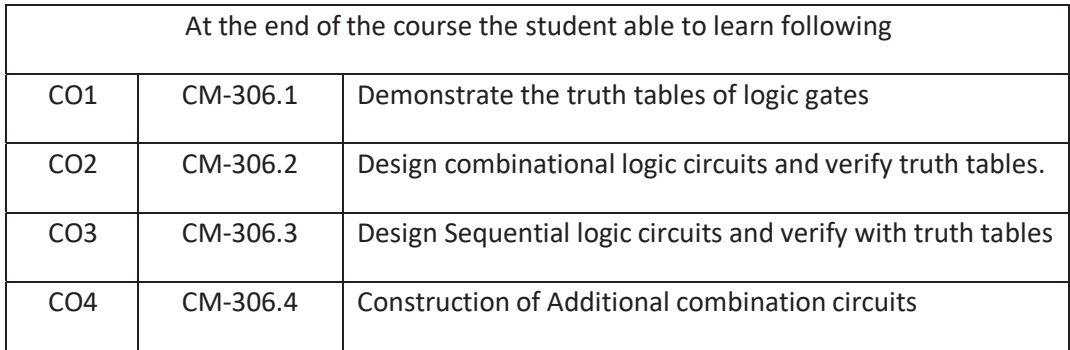

# **CO-PO/PSO Matrix:**

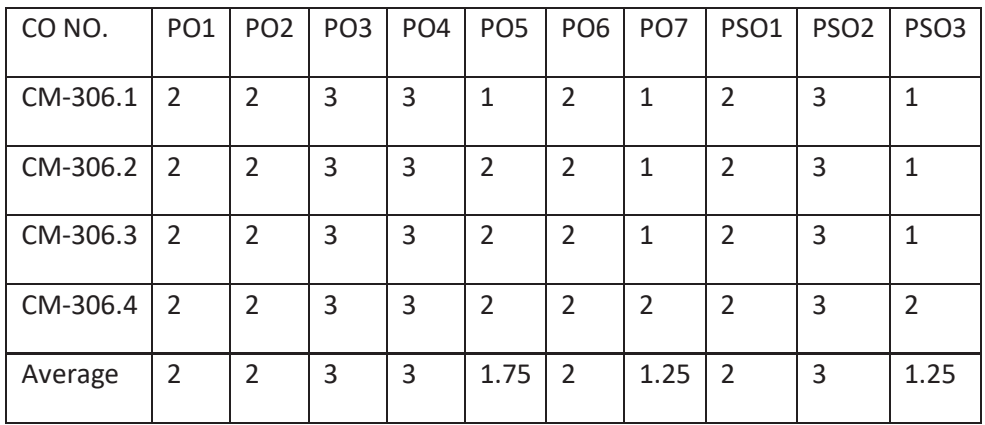

3=Strongly mapped , 2=moderately mapped, 1=slightly mapped

### **LEARNING OUTCOMES:**

# **Logic Gates**

- 1. Identification of Digital ICs and noting down pin details from data sheets. Identify the given digital ICs and draw the pin diagrams. (use TTL and CMOS ICs of AND, OR, NOT, NAND, NOR and XOR gates with two and three inputs)
- 2. Verify the truth tables of AND, OR,NOT, NAND, NOR, XOR Gates.
- 3. Realize AND, OR, NOT, XOR gates using 2 input NAND and NOR Gates.
- 4. Verify Demorgan's Laws using given digital trainer kit and given TTL gates.

# **Combinational logic circuits**

- 5. Implement Half adder circuit using TTL/CMOS gates, and verify the truth tables
- 6. Implement Full adder circuits using TTL/CMOS gates, and verify the truth tables
- 7. Verify parallel adder using Digital Trainer kit/simulator software
- 8. Verify the function of 4-bit magnitude comparator 7485 IC

# **Sequential Logic Circuits**

- 9. Verify the truth tables RS, JK, T and D Flip-flops
- 10. Construct a ripple counter using JK-FFs and obtain its timing waveforms
- 11. Verify the function of 7490 as decade and modulus counter, obtain timing waveforms.
- 12. verify the function of up/down counter using 74190/ 74193, change the modulus of the counter and verify its truth table
- 13. To construct and verify the function of mod-16 Synchronous counters
- 14. Verify the function of shift register (ICs like 7495, 74194 etc.)

# **Additional Combinational logic circuits**

- 15. Verify the truth table of Multiplexer IC 74153
- 16. Verify the truth table of Demultiplexer ICIC 74138
- 17. Verify the truth table of BCD to 7 segment Decoder 7448 IC
- 18. Verify the Truth table of 74148 Encoder & 74138 Decoder IC

### **Time Schedule**

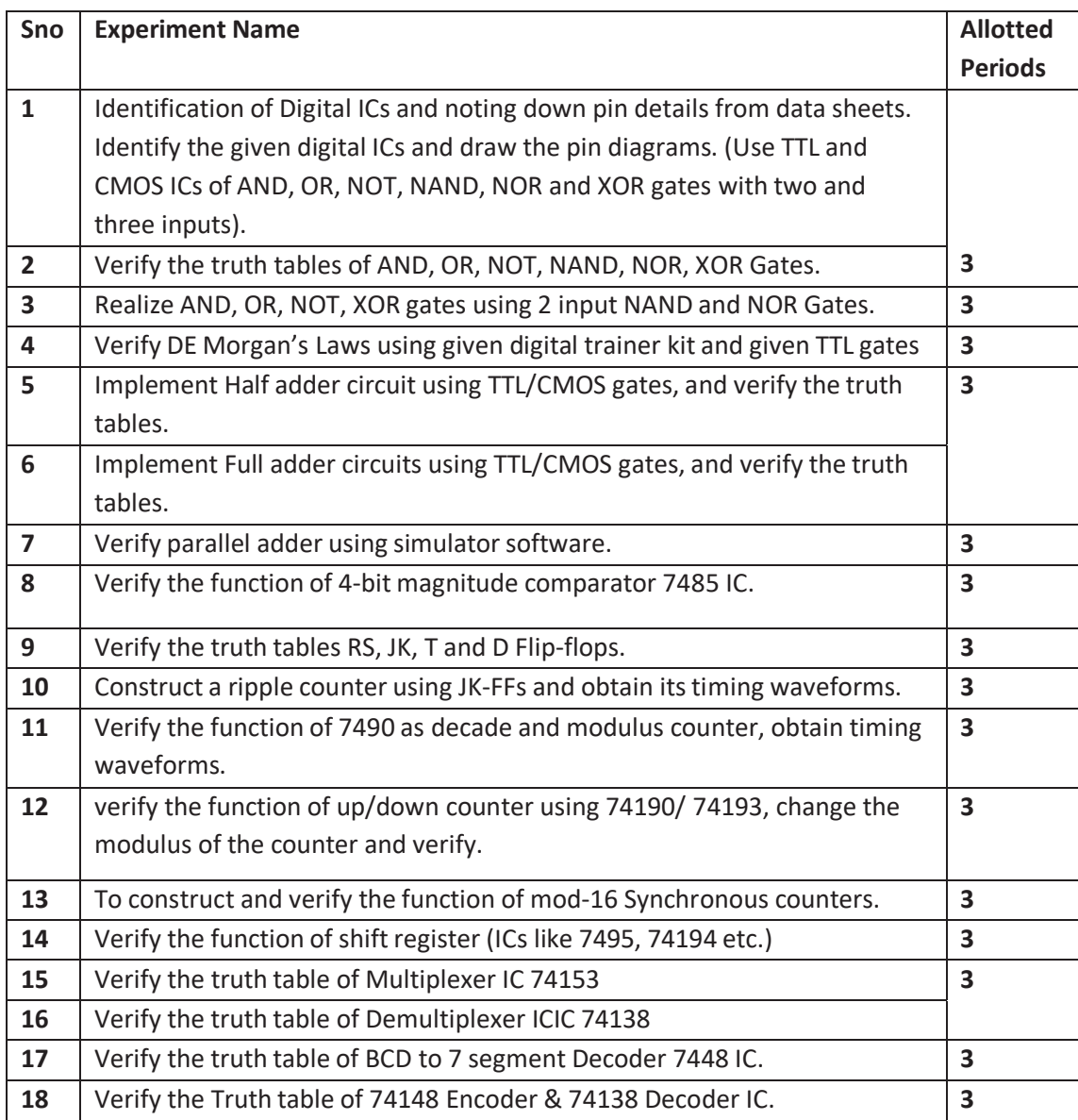

# **DIGITAL ELECTRONICS LAB OBJECTIVES AND KEY COMPETENCIES**

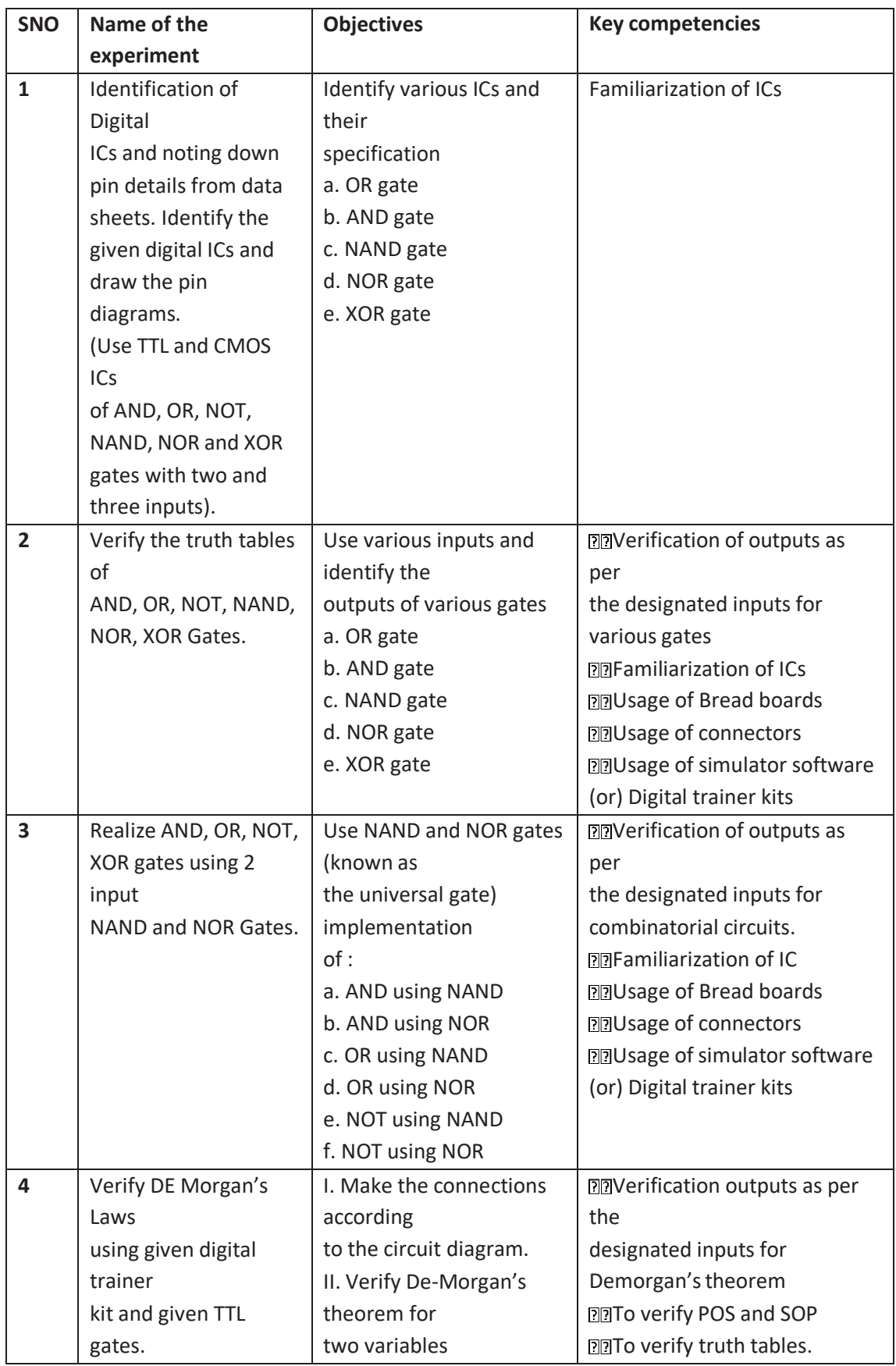

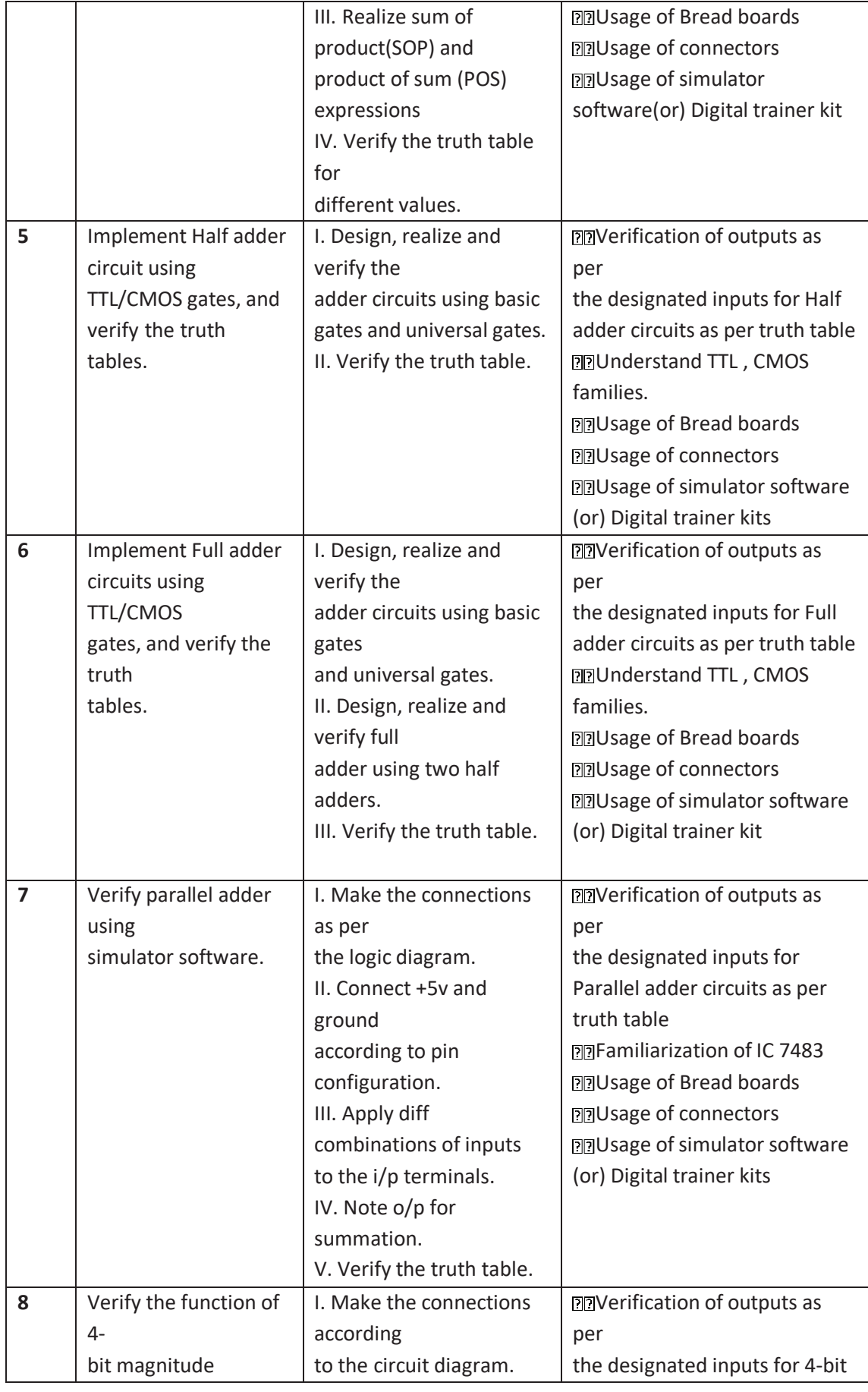

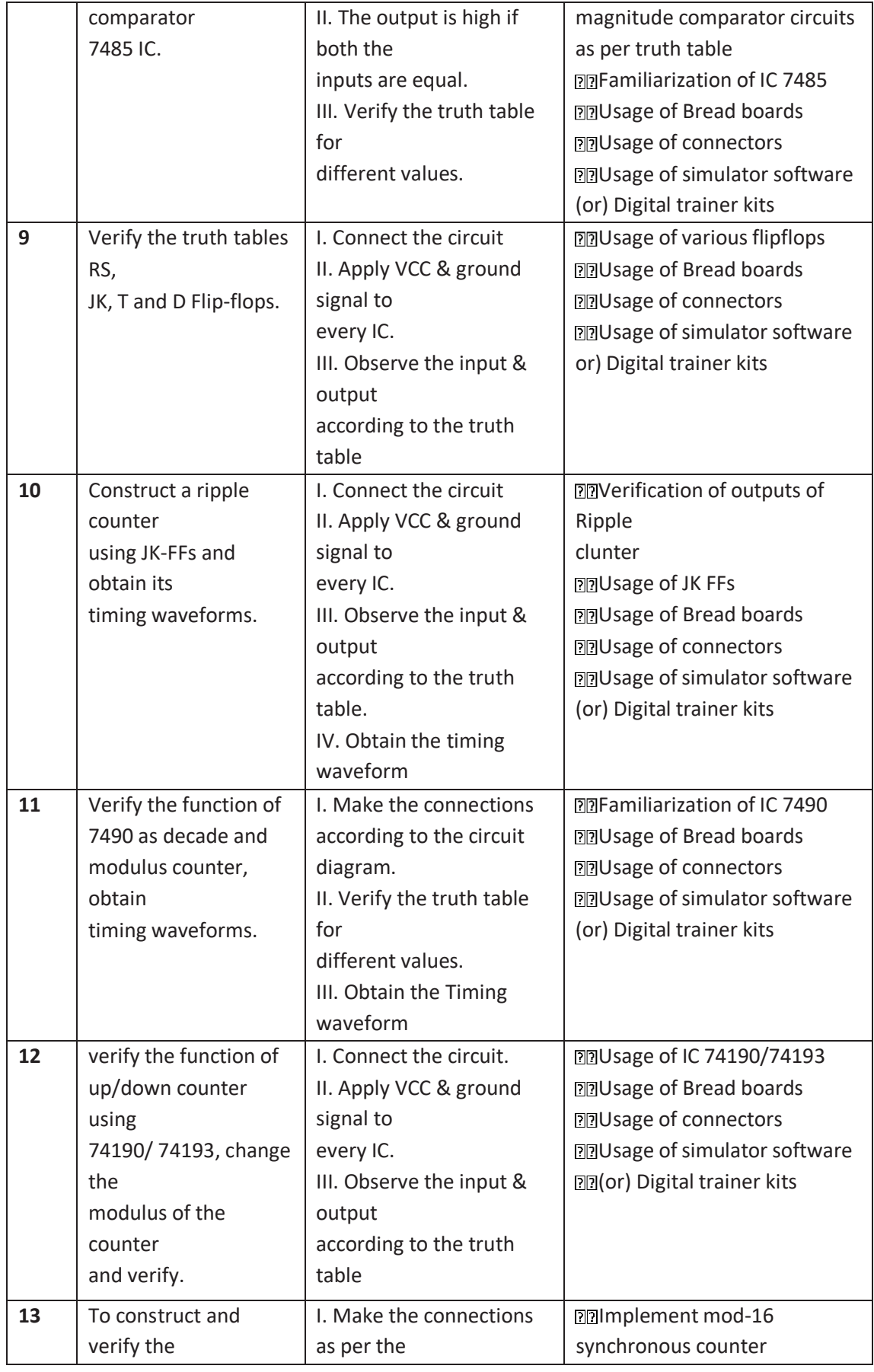

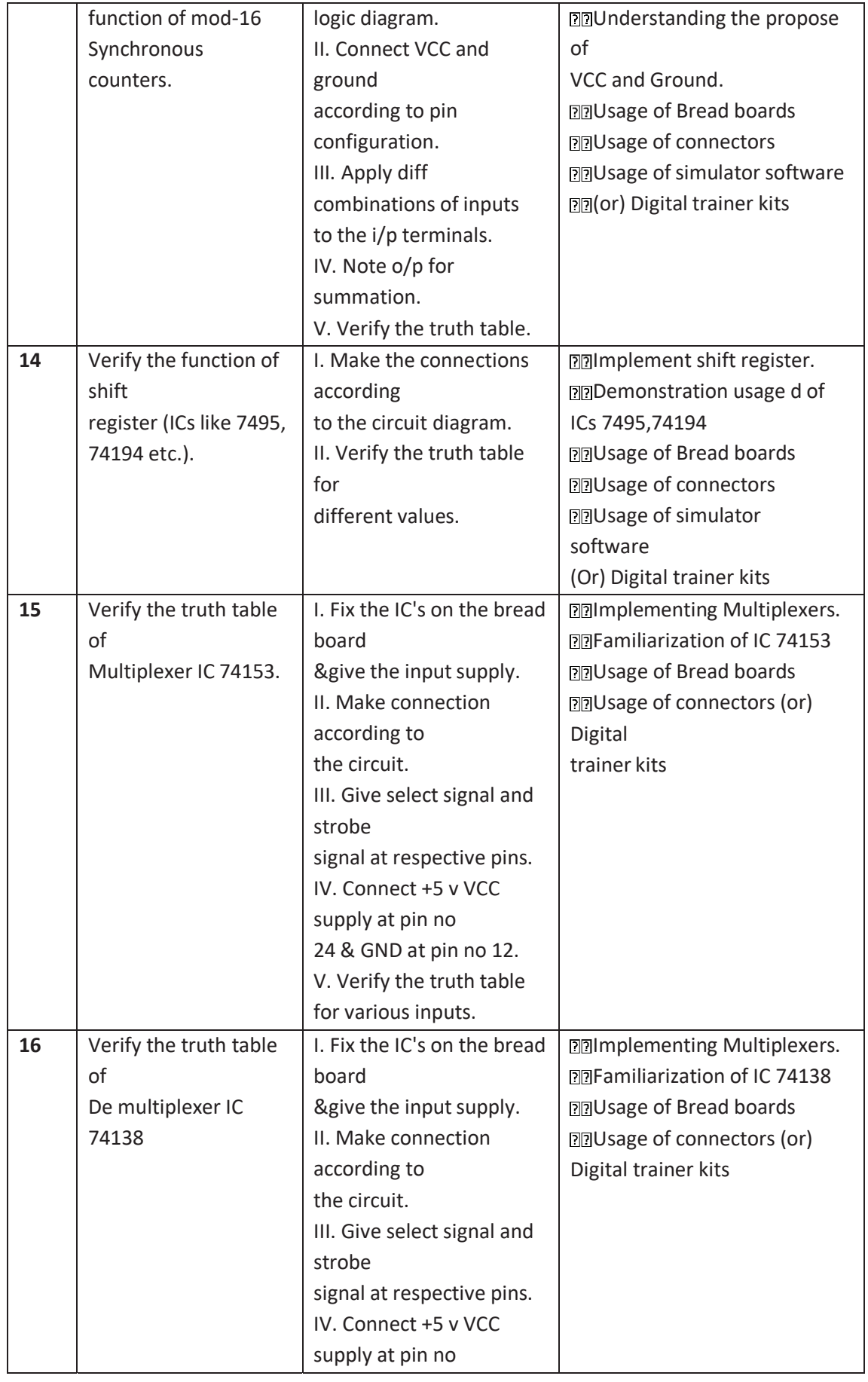

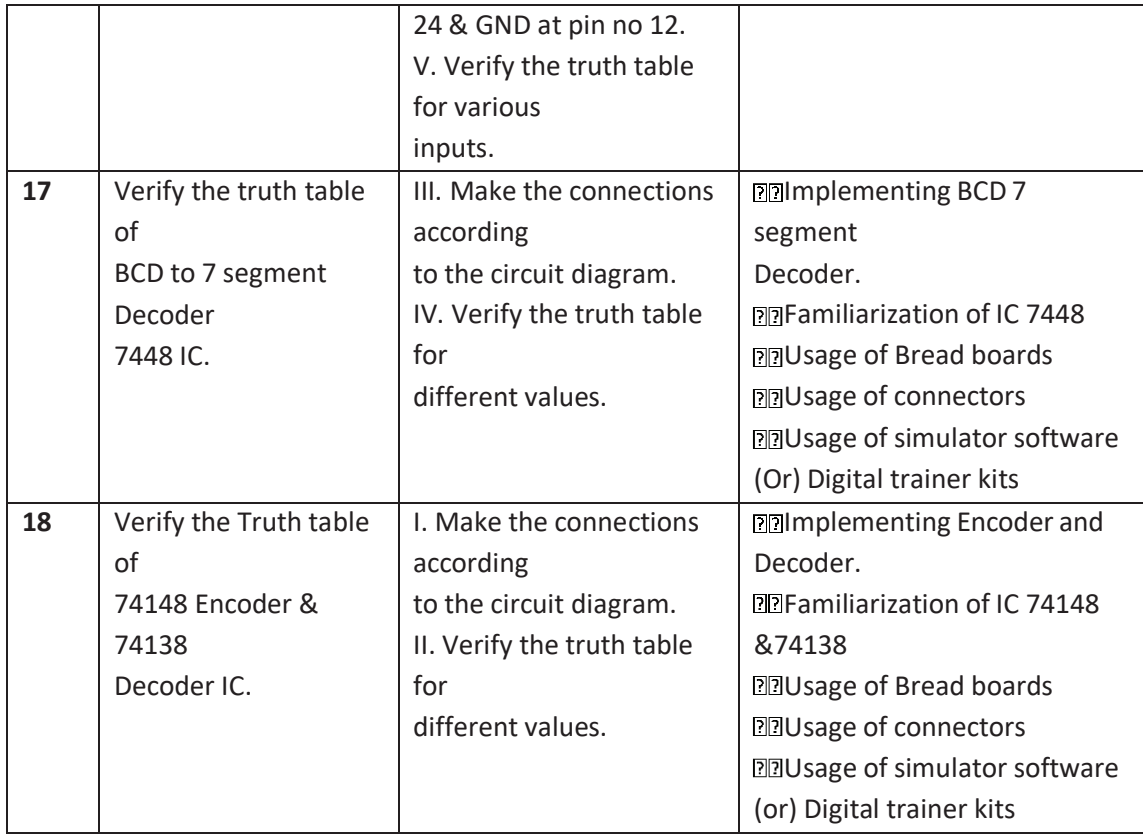

**NOTE:** The student can implement above experiments either by using hardware components or by simulators to get acquaintance to various digital electronic experiments

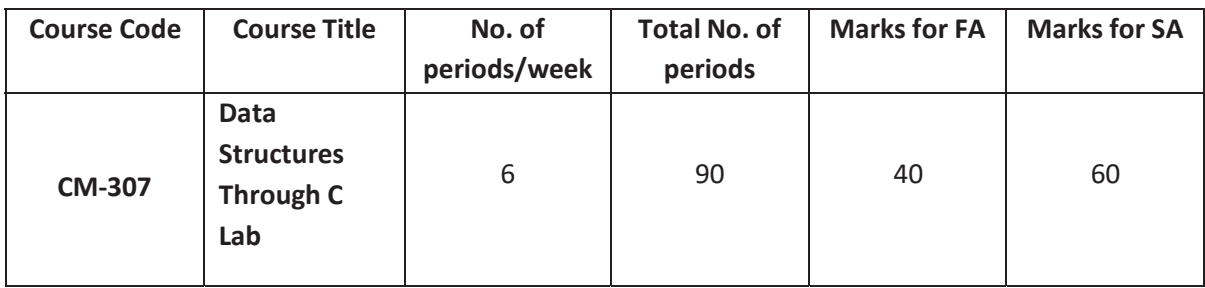

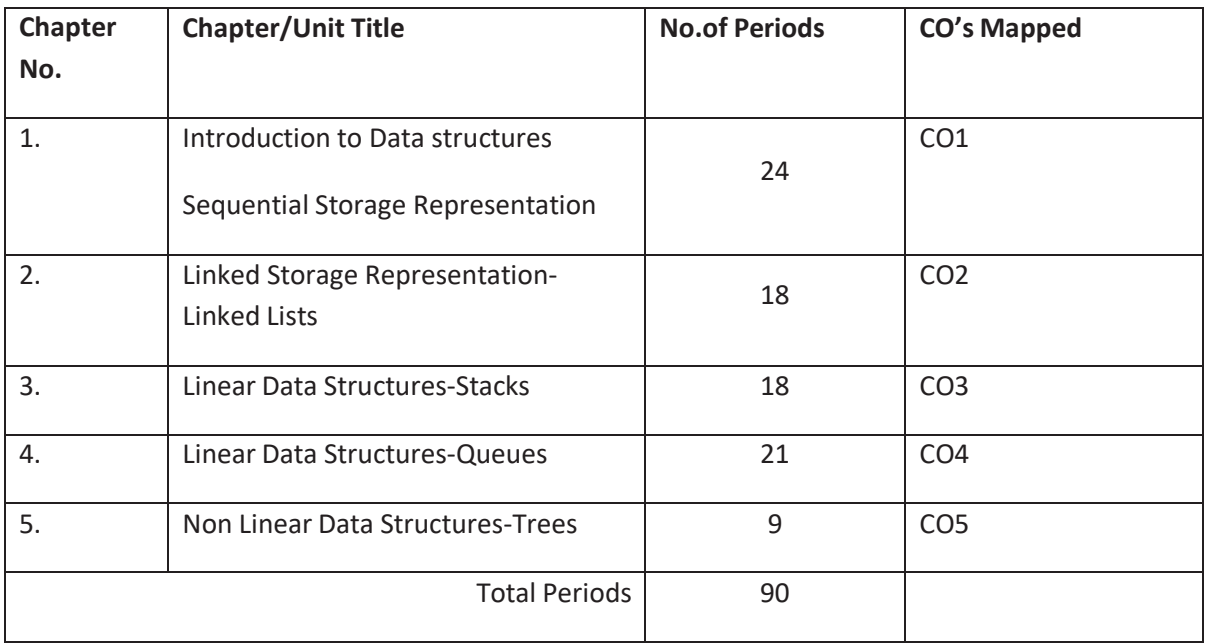

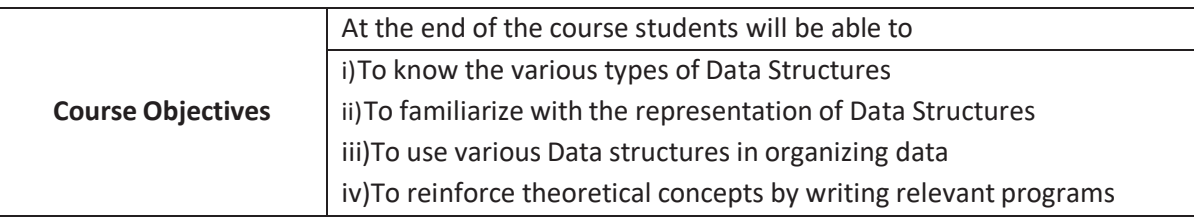

# **COURSE OUTCOMES:**

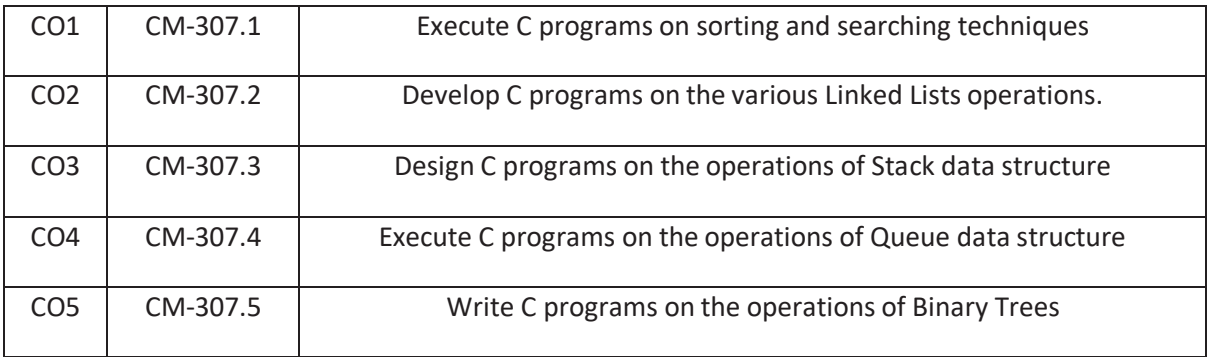
## **CO-PO/PSO MATRIX**

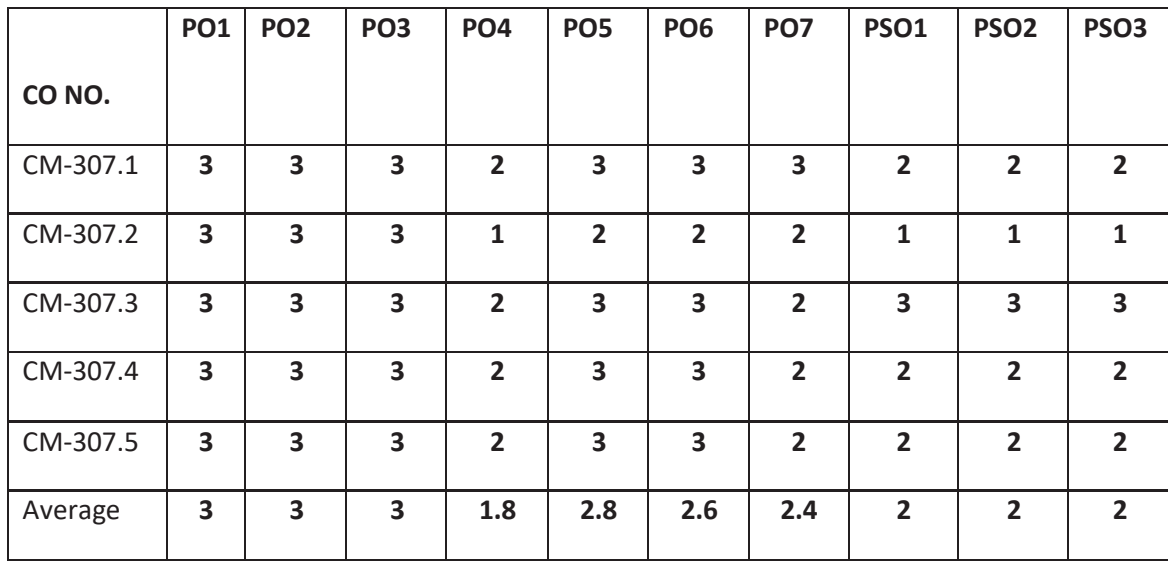

## **3=Strongly mapped , 2=moderately mapped, 1=slightly mapped**

**Learning out comes:** 

#### **Write C Program to Implement**

- 1. BUBBLE SORTING using Functions.
- 2. SELECTION SORTING using Functions.
- 3. INSERTION SORTING using Functions.
- 4. MERGE SORTING on two sorted list using Functions.
- 5. QUICK SORTING using Functions.
- 6. LINEAR SEARCHING using Functions.
- 7. BINARY SEARCHING with-out RECURSION.
- 8. BINARY SEARCHING with RECURSION.
- 9. SINGLY LINKED LIST with insert, delete, display, sort, find and replace operations.
- 10. DOUBLY LINKED LIST with insert, delete, display, sort, find and replace operations.
- 11. STACK with insertion, deletion and display operations using arrays.
- 12. STACK with insertion, deletion and display operations using linked lists.
- 13. Conversion of arithmetic expression to post-fix expression using STACKS.
- 14. Evaluation of post-fix expression using STACKS.
- 15. QUEUES with insertion, deletion and display operations using arrays.
- 16. QUEUES with insertion, deletion and display operations using linked lists.
- 17. CIRCULAR QUEUE with insertion, deletion and display operations using arrays.
- 18. CIRCULAR QUEUE with insertion, deletion and display operations using Linked List.
- 19. BINARY SEARCH TREE with insertion, deletion, various traversals and search operations.

## **Time Schedule:**

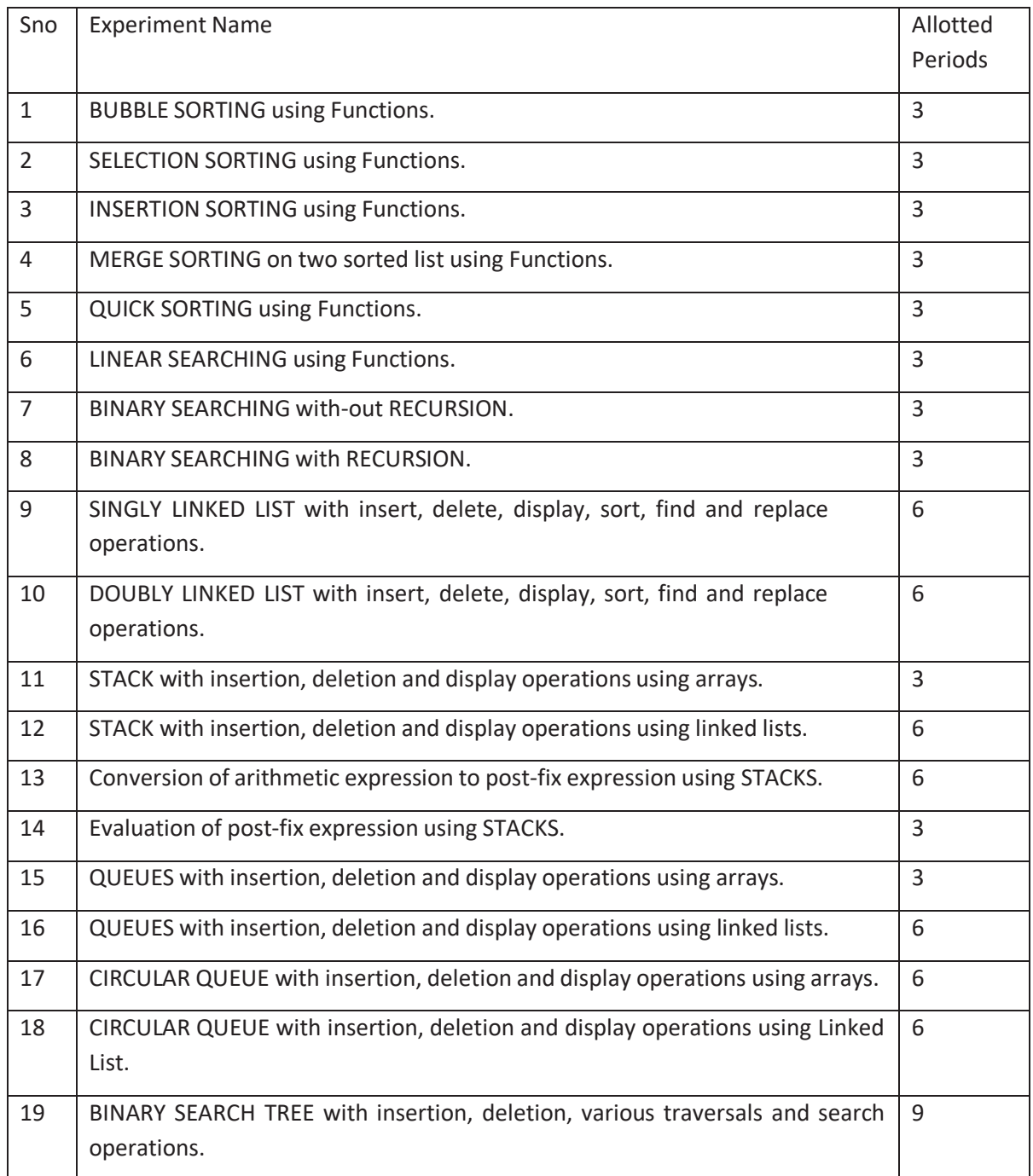

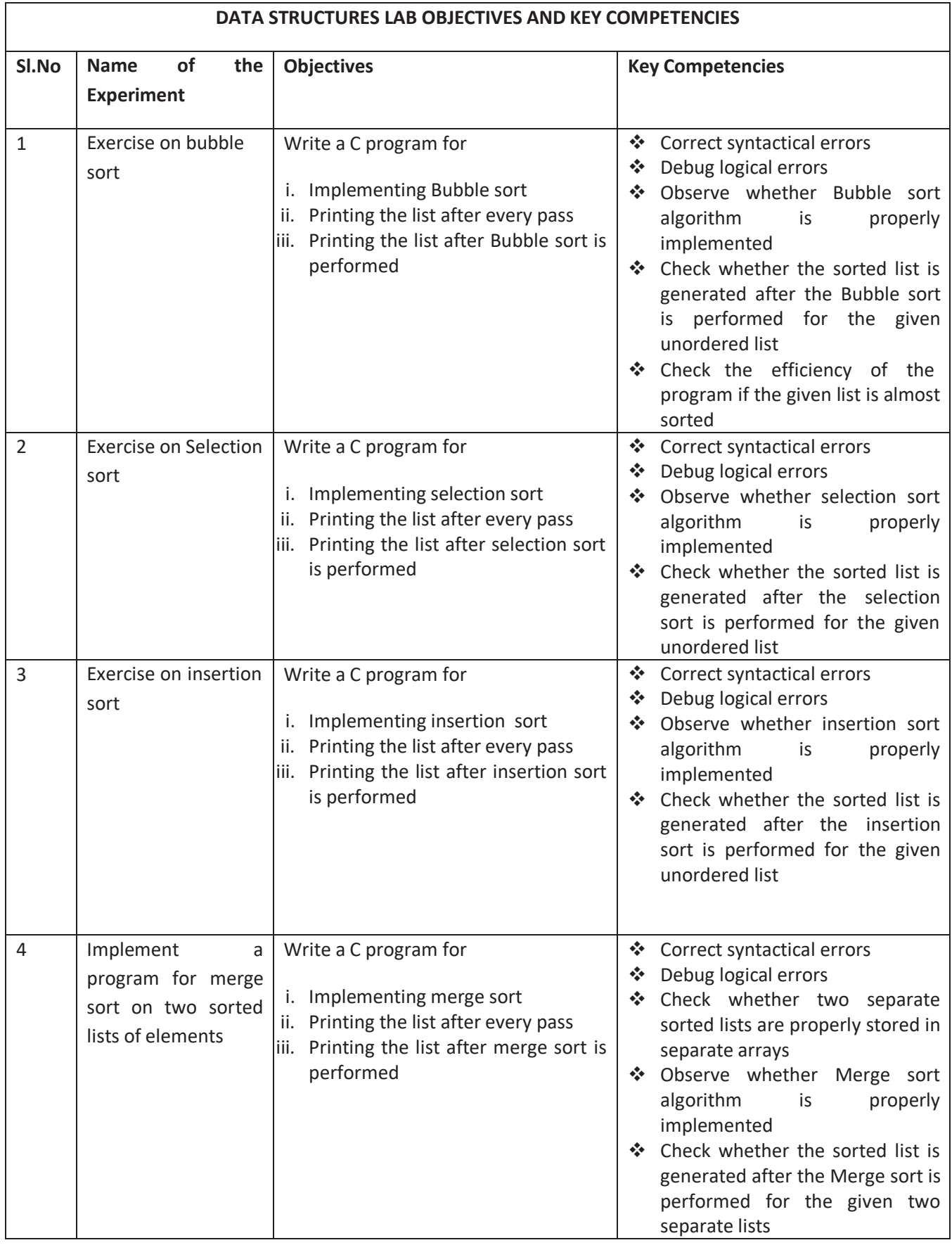

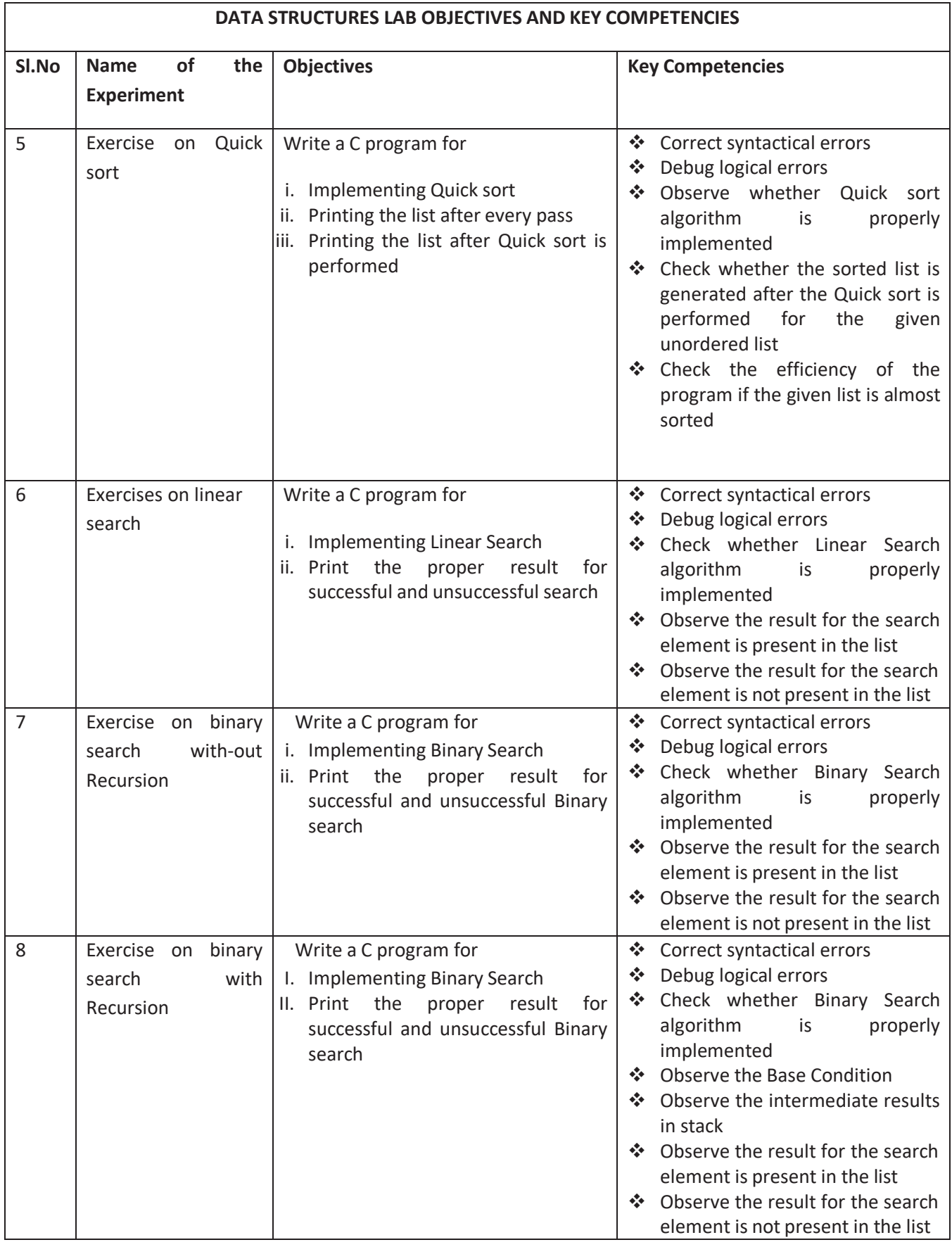

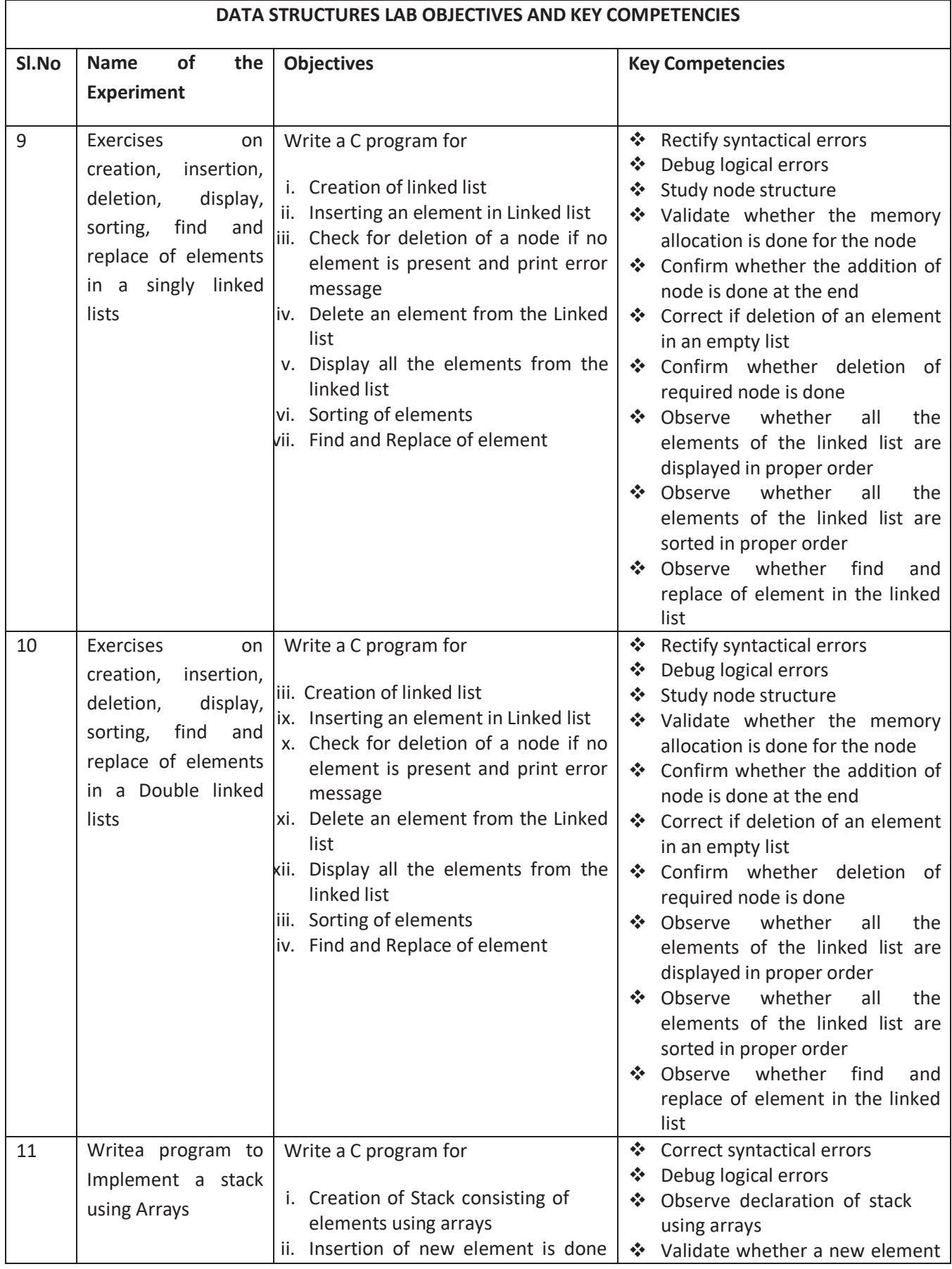

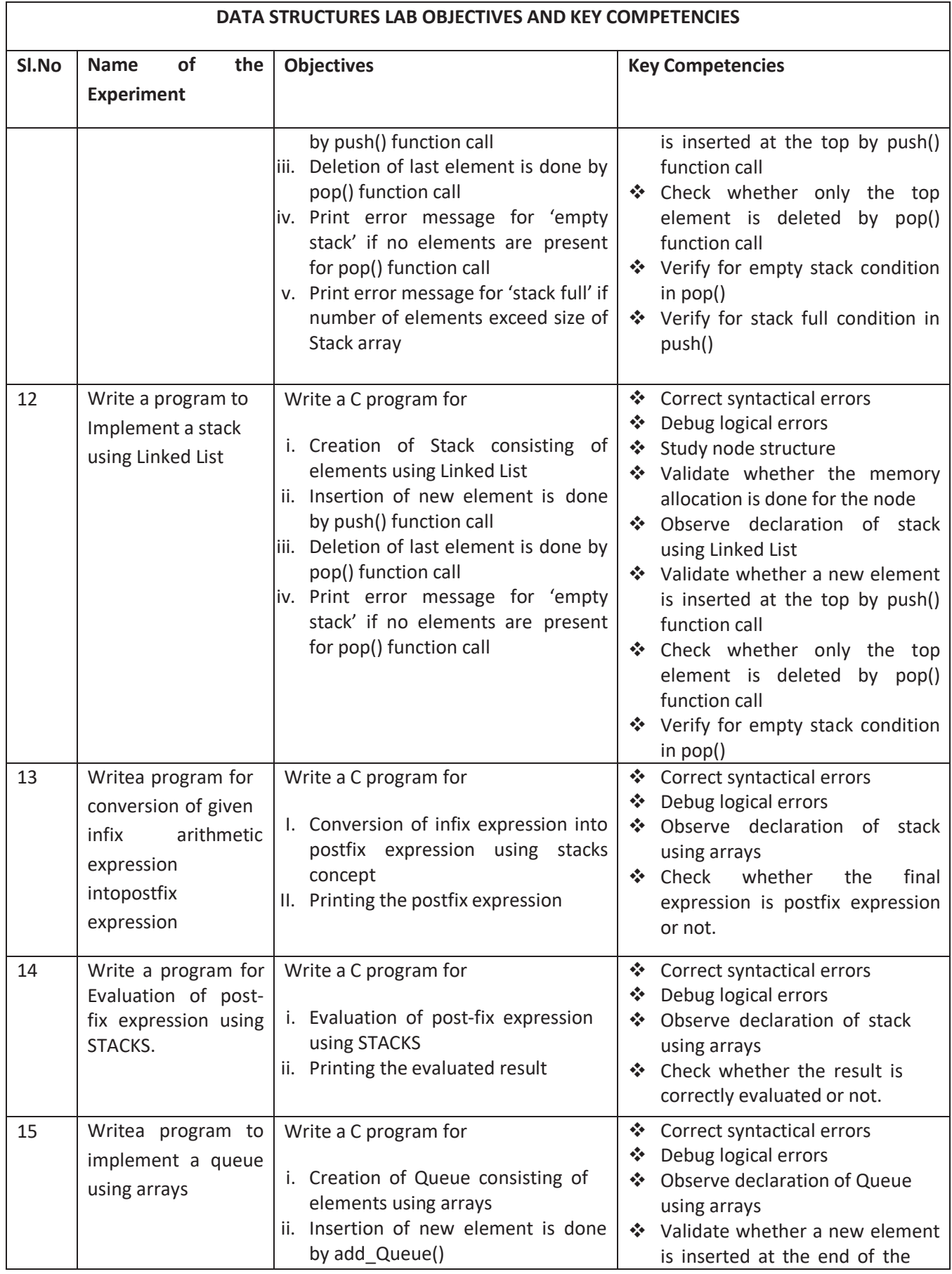

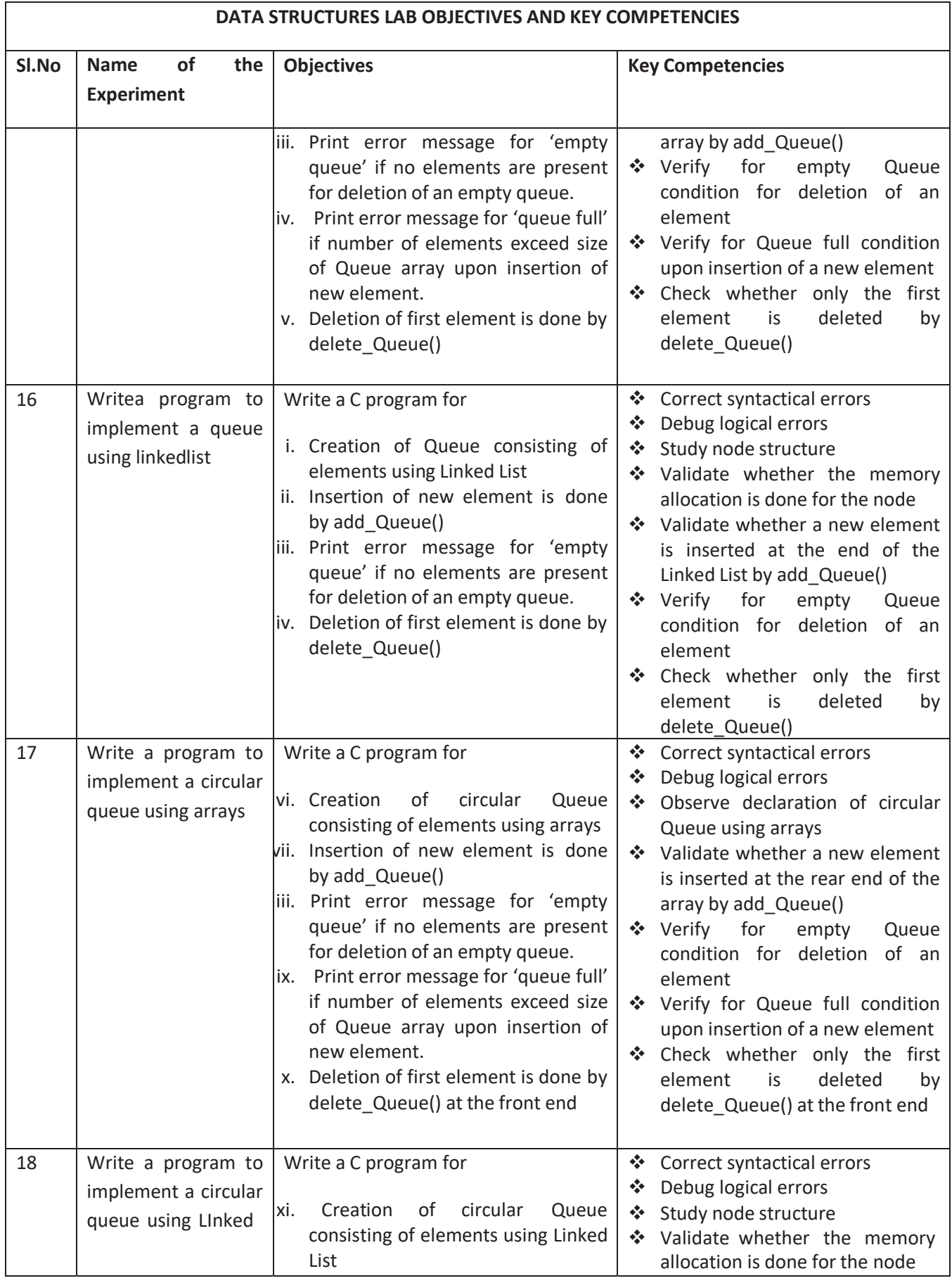

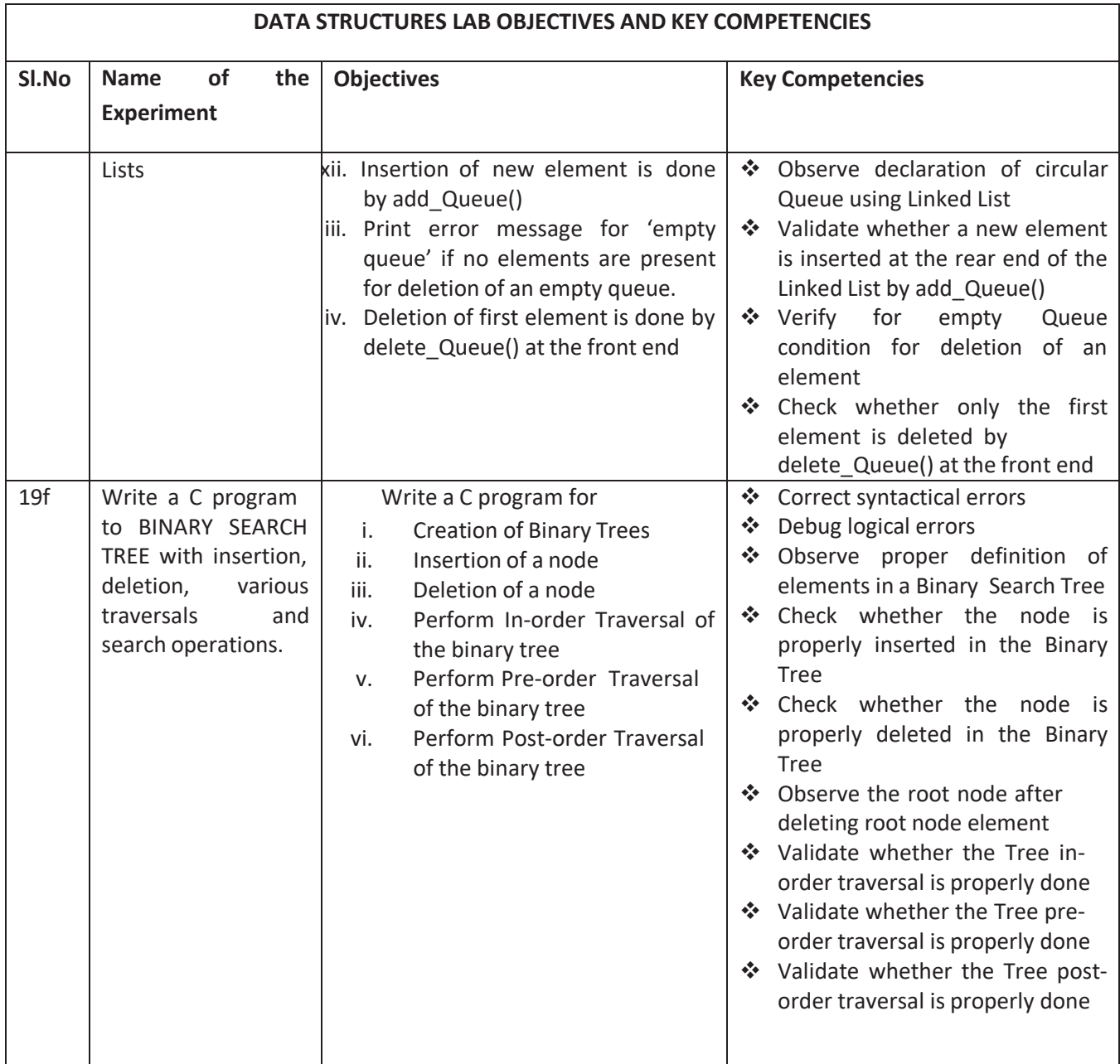

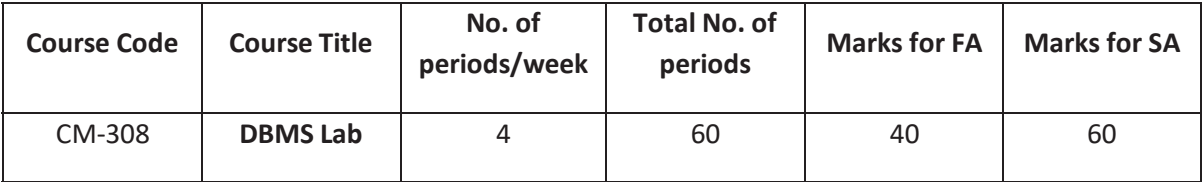

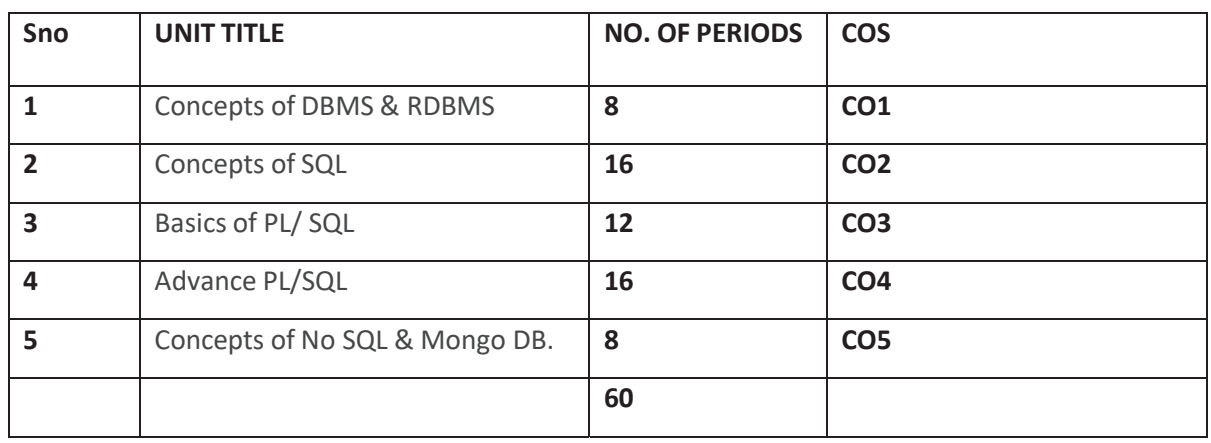

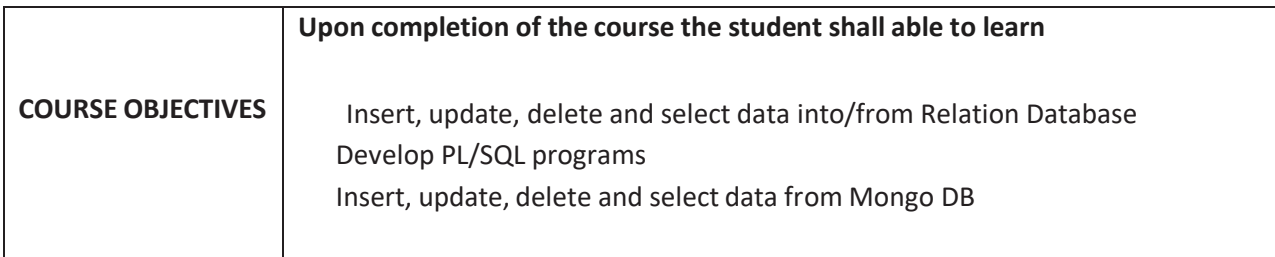

## **COURSE OUTCOMES:**

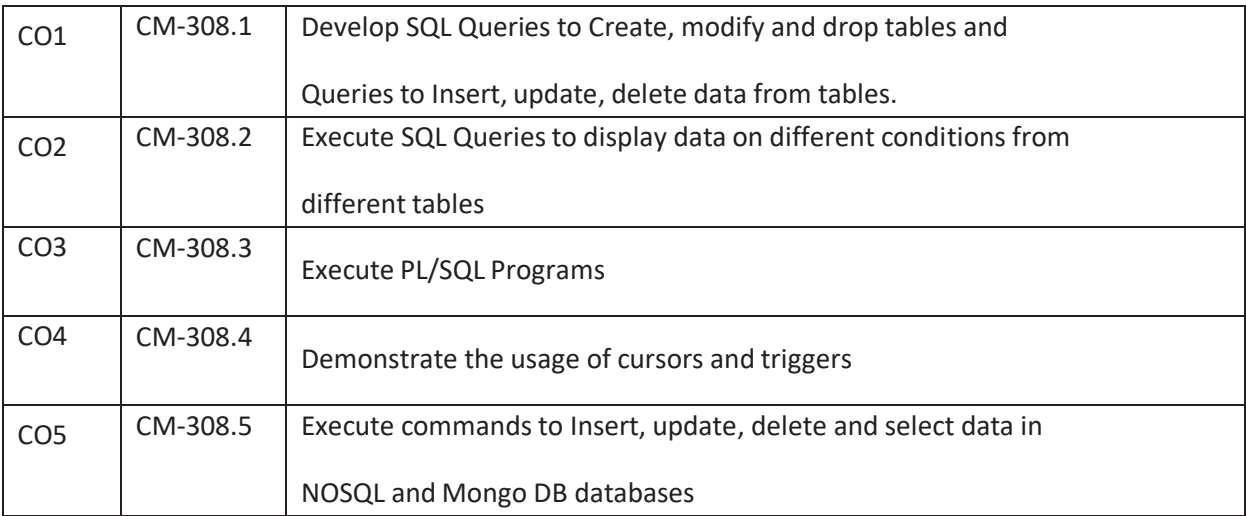

## **CO-PO/PSO MATRIX**

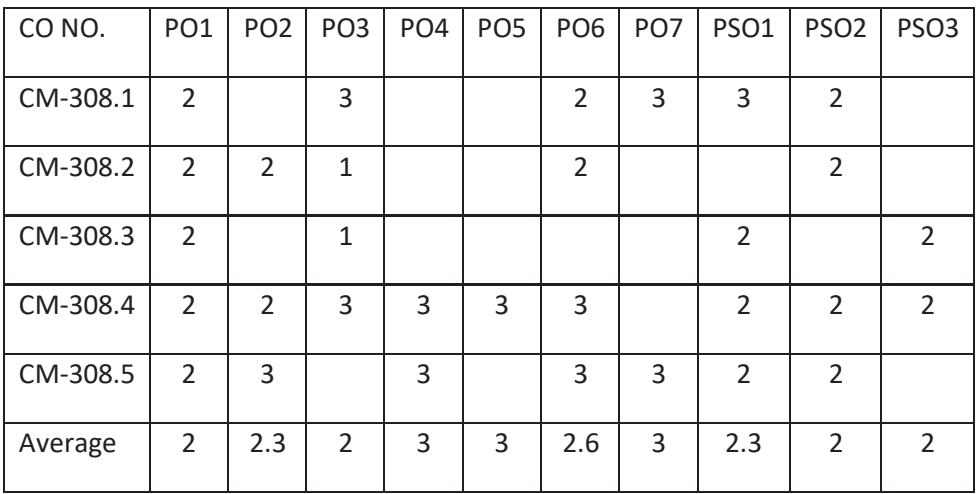

3=Strongly mapped , 2=moderately mapped, 1=slightly mapped

#### **LEARNING OUTCOMES**

- 1 Know installation of Oracle
- 2 Exercise on creating tables.<br>3 Exercise on inserting record
- 3 Exercise on inserting records<br>4 Exercise on updating records
- Exercise on updating records
- 5 Exercise on modifying the structure of the table
- 6 Exercise on Select command<br>7 Exercise on querving the tabl
- Exercise on querying the table using clauses like WHERE, ORDER BY, IN, AND, OR,NOT, IS NULL
- 8 Exercise on GROUP BY, HAVING
- 9 Exercise on Number functions, character functions, conversion functions and date functions, group functions
- 10 Exercise on set operators
- 11 Exercise on sub queries<br>12 Exercise on Joins
- Exercise on Joins
- 13 Exercise on various date and number format models
- 14 Exercise on creating tables with integrity constraints
- 15 Write programs using PL/SQL control statements
- 16 Exercise on Procedures
- 17 Exercise on Functions<br>18 Exercise on Cursors
- Exercise on Cursors
- 19 Exercise on Triggers
- 20 Exercise on Installation of Mongo DB
- 21 Exercise on Creation and Dropping of Database
- 22 Exercise on Creation and Dropping of Collections.
- 23 Exercise on Commands of Mongo DB- Insert, update , find, delete and sorting of Documents.

## **Mini Project : Student has to develop a Mini project applying the skills acquired from the learning outcomes of this course.**

#### **Time Schedule:**

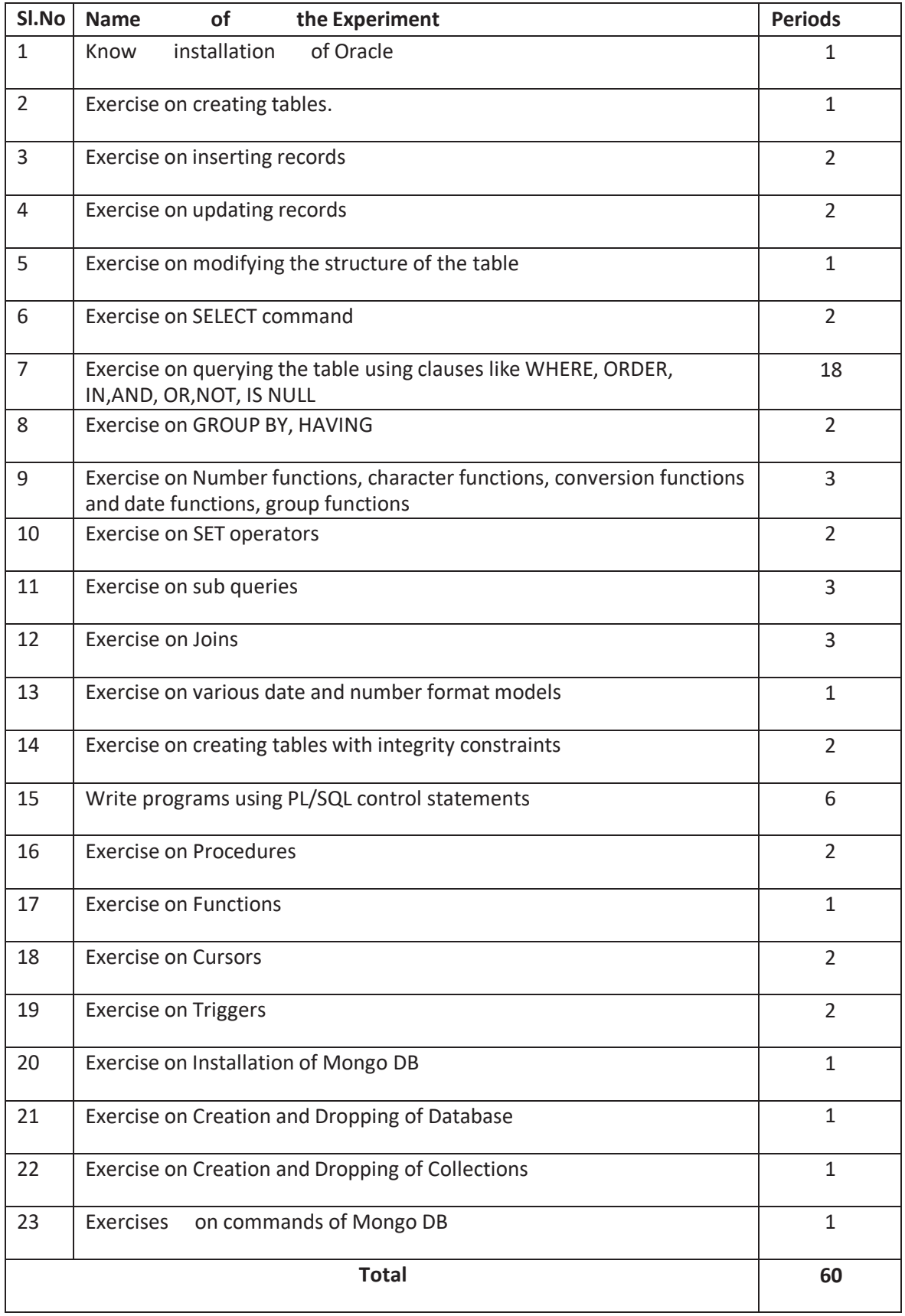

## **KEY COMPETENCIES**

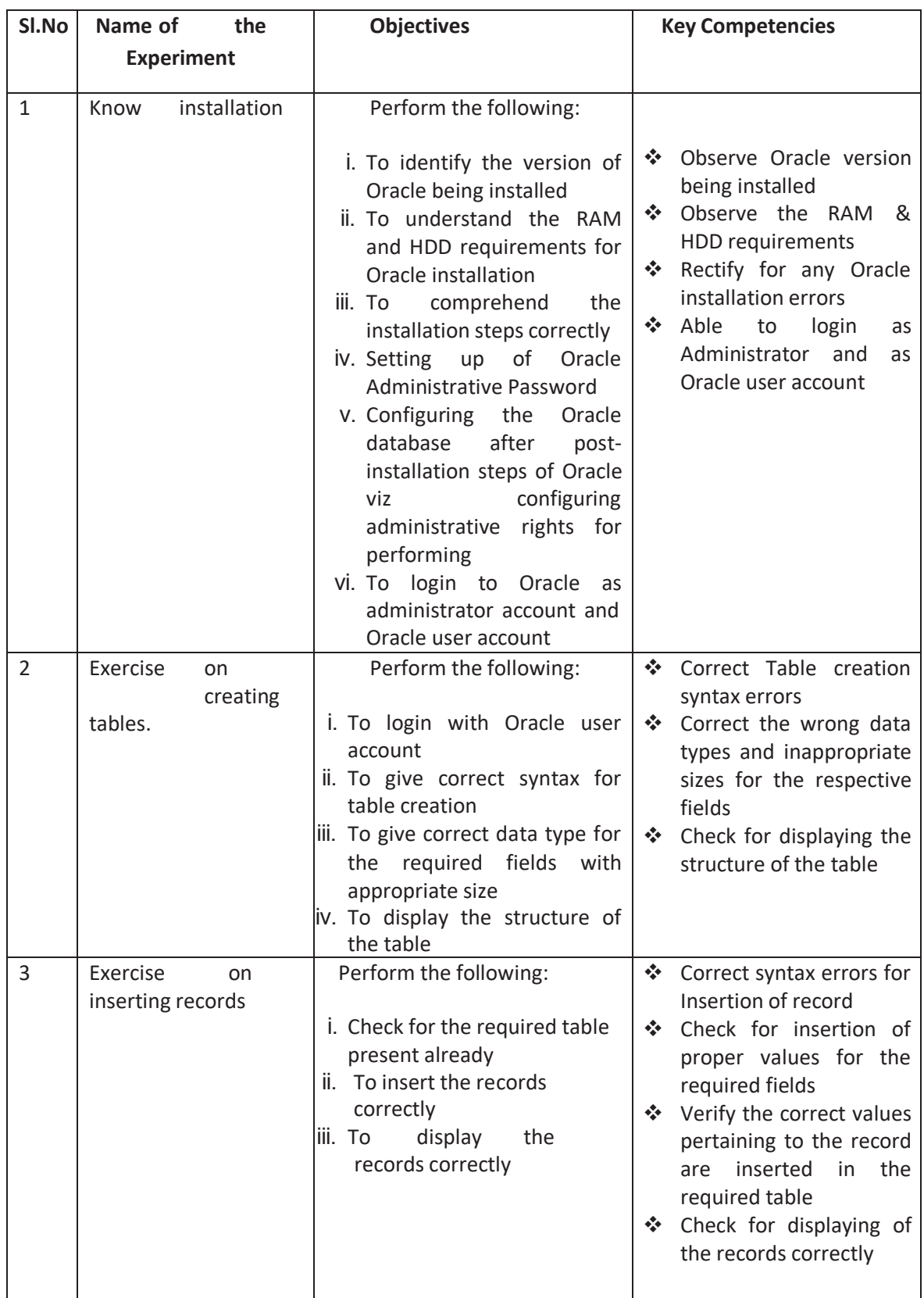

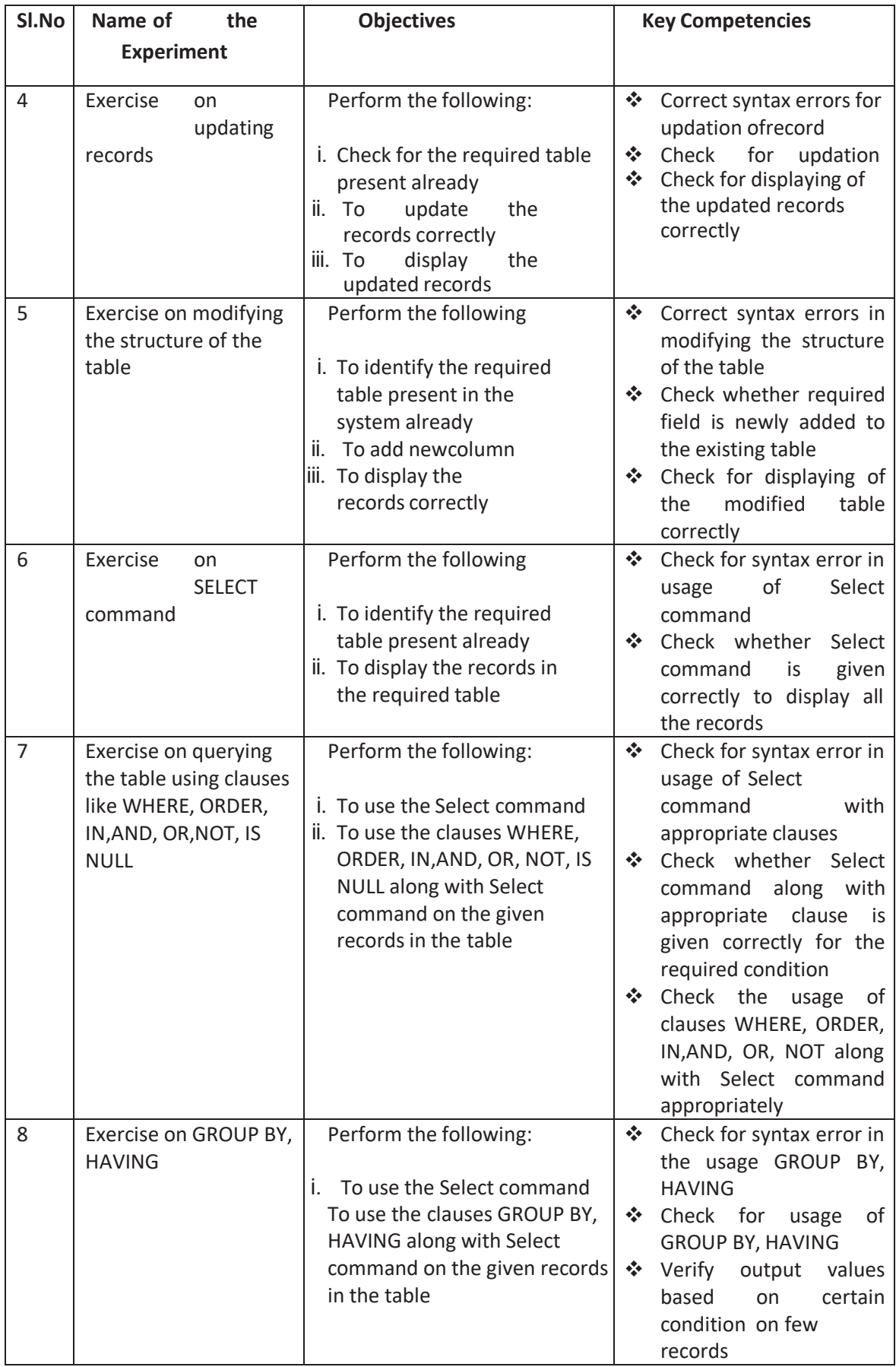

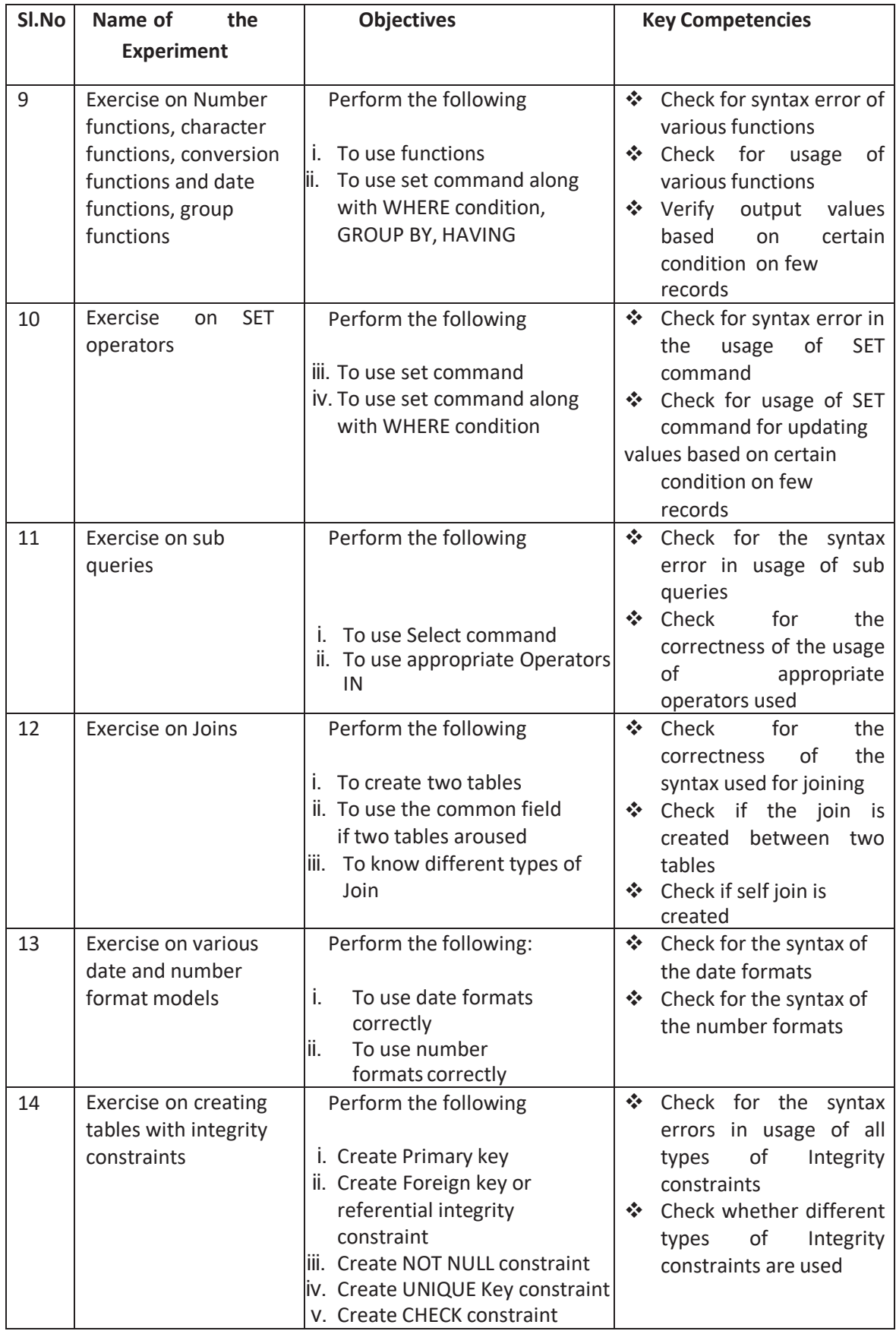

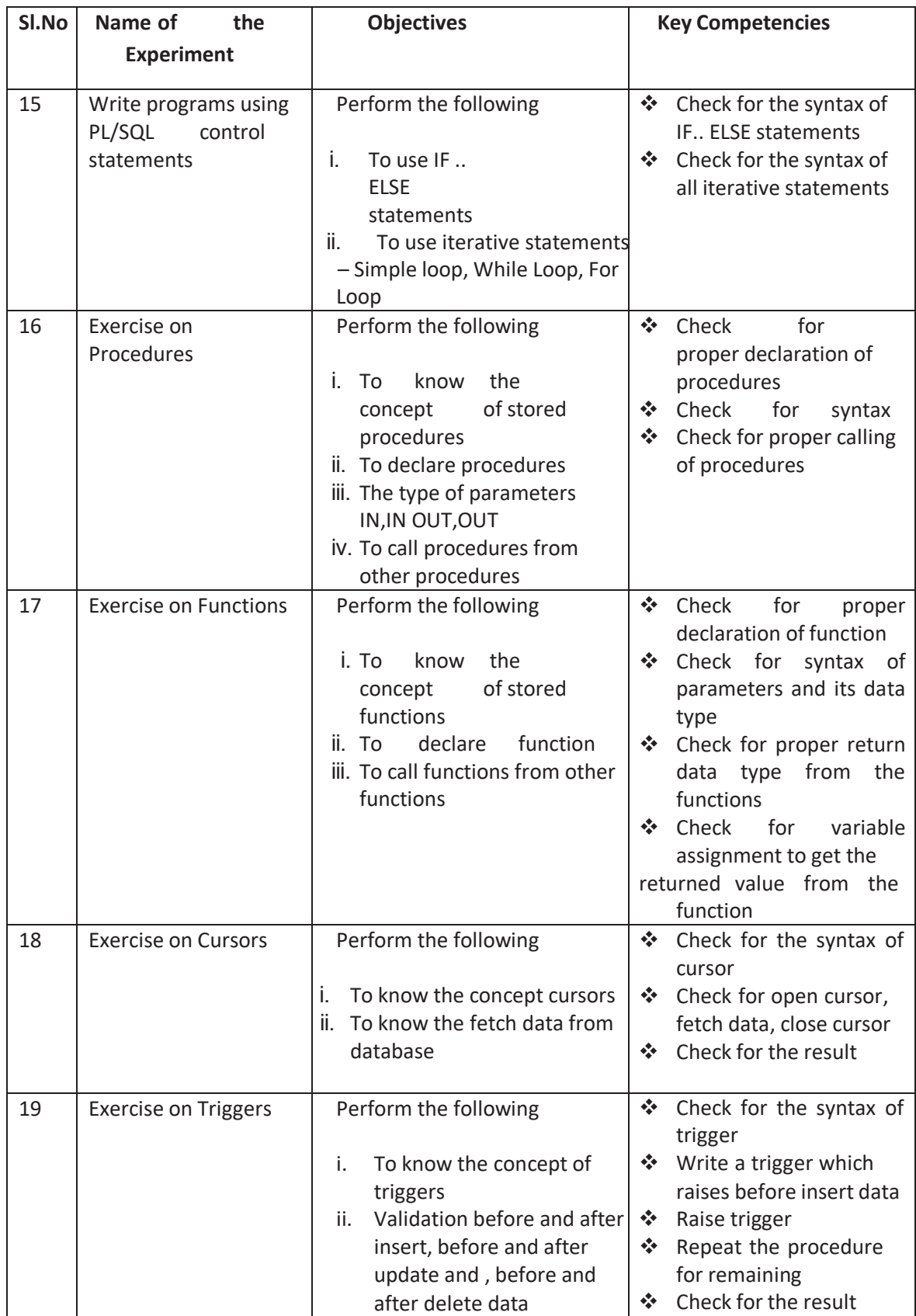

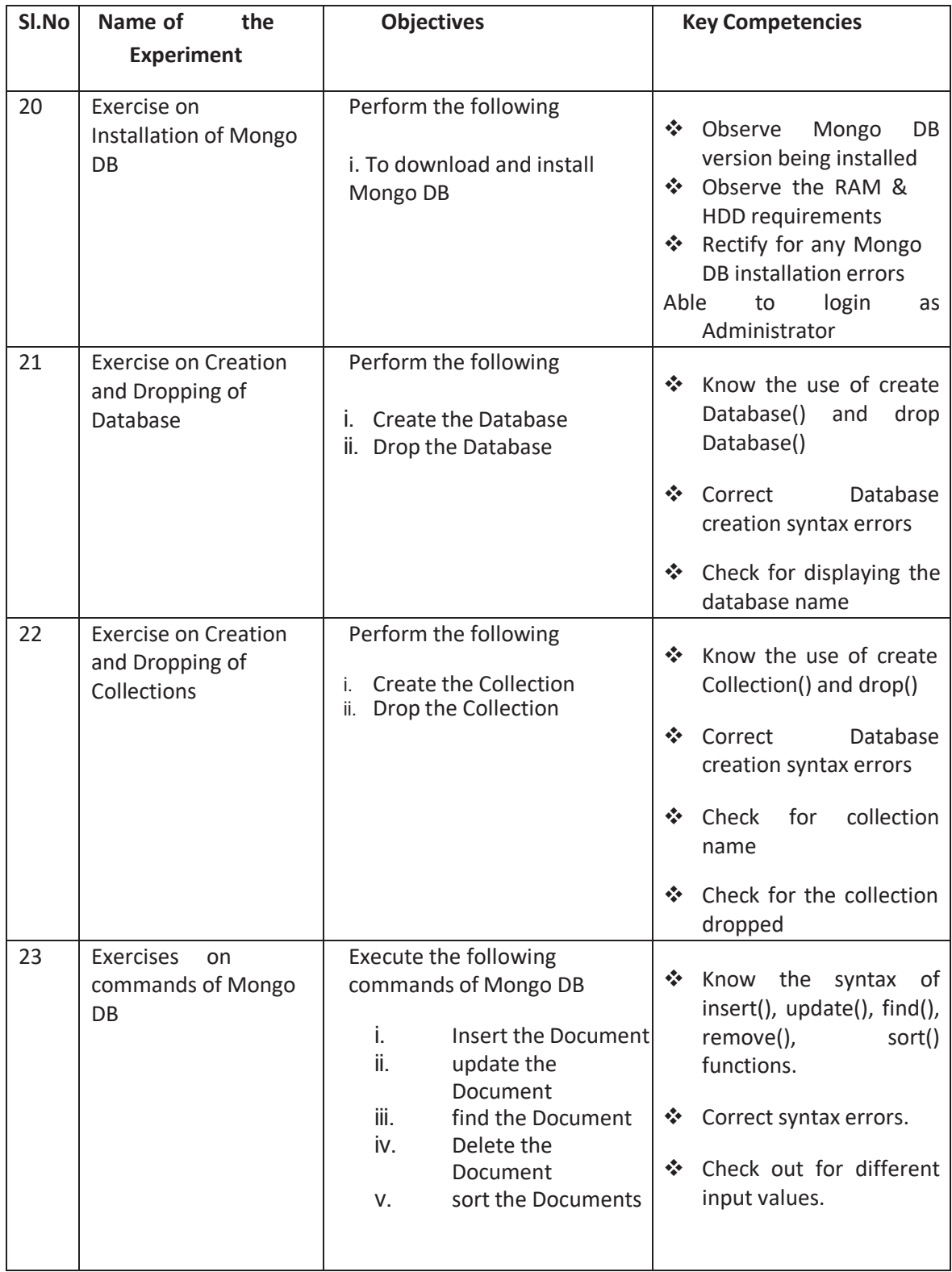

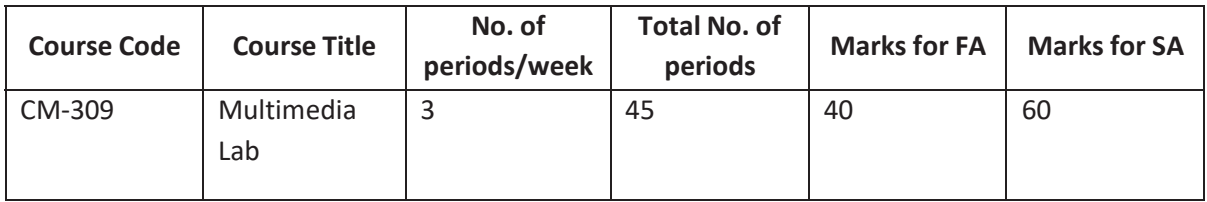

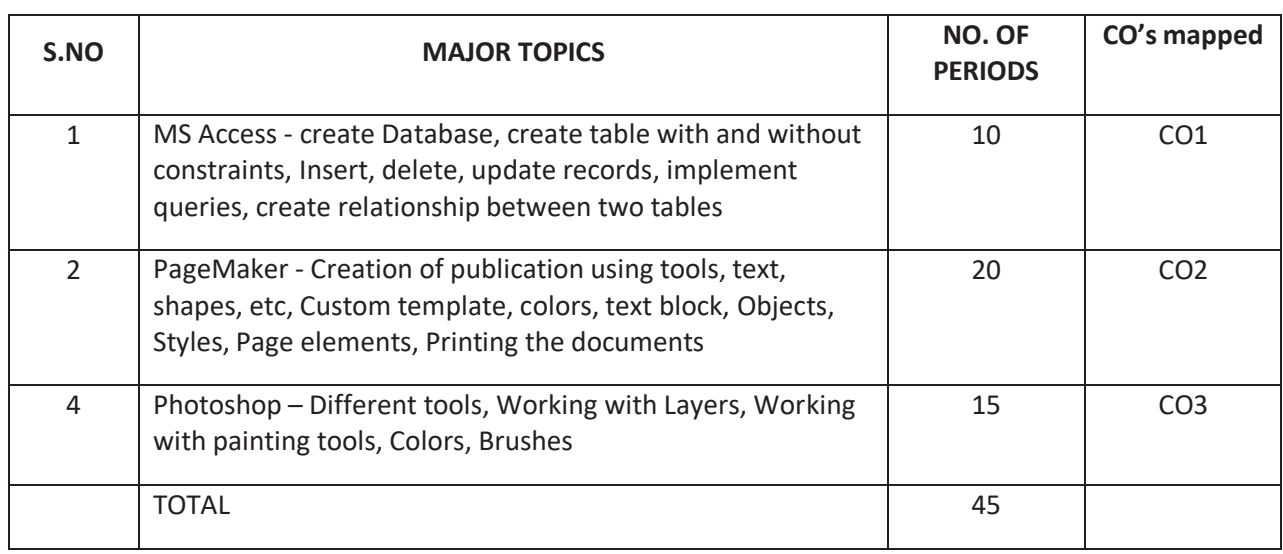

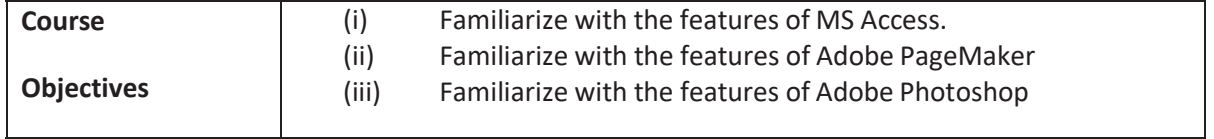

## **COURSE OUTCOMES:**

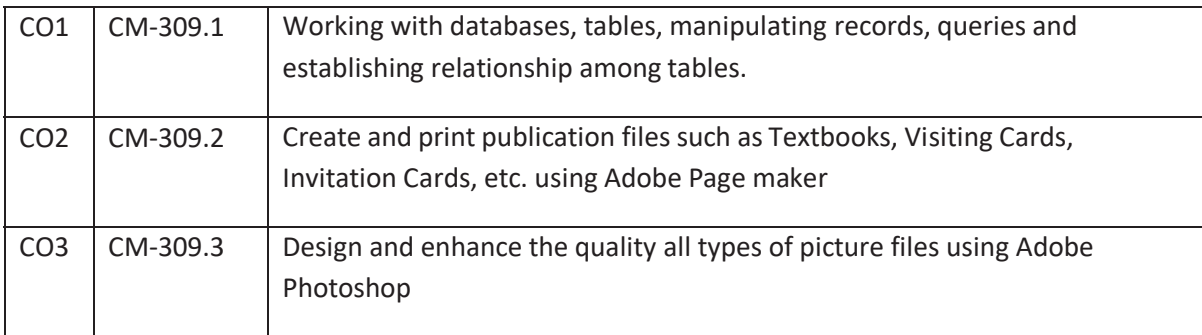

## **CO-PO/PSO MATRIX**

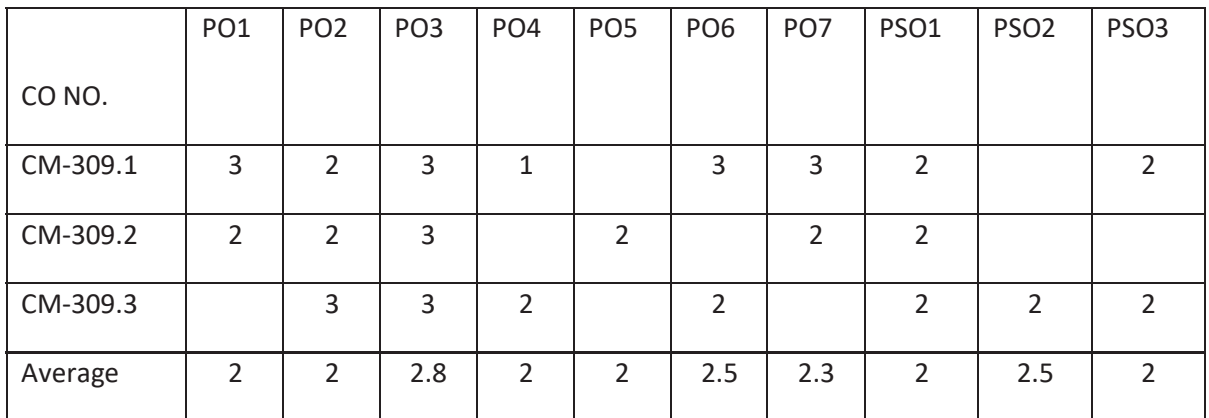

3=Strongly mapped , 2=moderately mapped, 1=slightly mapped

#### **Learning Outcomes:**

#### **Practice with MS-Access**

- 1. To create Database
- 2. To Create table with and without constraints
- 3. To Insert, delete, update records
- 4. To implement queries
- 5. To create relationship between two table

#### **Practice with Adobe Page Maker**

- 6. Exercise on Installation, invoking and familiarizing Adobe Page Maker.
- 7. Exercise on Page Maker Tools.
- 8. Exercise on pallets and formatting pages
- 9. Exercise on text formatting
- 10. Exercise on Advanced text formatting
- 11. Exercise on Graphics tools
- 12. Exercise on object transformations.
- 13. Exercise on color options.
- 14. Exercise on graphics with layers using photoshop plug-ins
- 15. Exercise on import and export options.
- 16. Exercise on creating visiting card
- 17. Exercise on creating book cover page
- 18. Exercise on creating hotel menu card
- 19. Exercise on creating invitation card
- 20. Exercise on creating brochure

#### **Practice with Adobe Photoshop**

- 21. Exercise on Installation, invoking and familiarizing Adobe Photoshop
- 22. Exercise on Images
- 23. Exercise on Resizing & Cropping Images
- 24. Exercise on Working With Basic Selections
- 25. Exercise on Layers
- 26. Exercise on Painting In Photoshop
- 27. Exercise on Photo Retouching
- 28. Exercise on Colour Correction
- 29. Exercise on Quick Mask Mode
- 30. Exercise on Pen Tool
- 31. Exercise on Creating Special Effects
- 32. Exercise on Exporting Your Work
- 33. Exercise on Logo Creation

## **Mini Project : Student has to develop a Mini project applying the skills acquired from the learning outcomes of this course.**

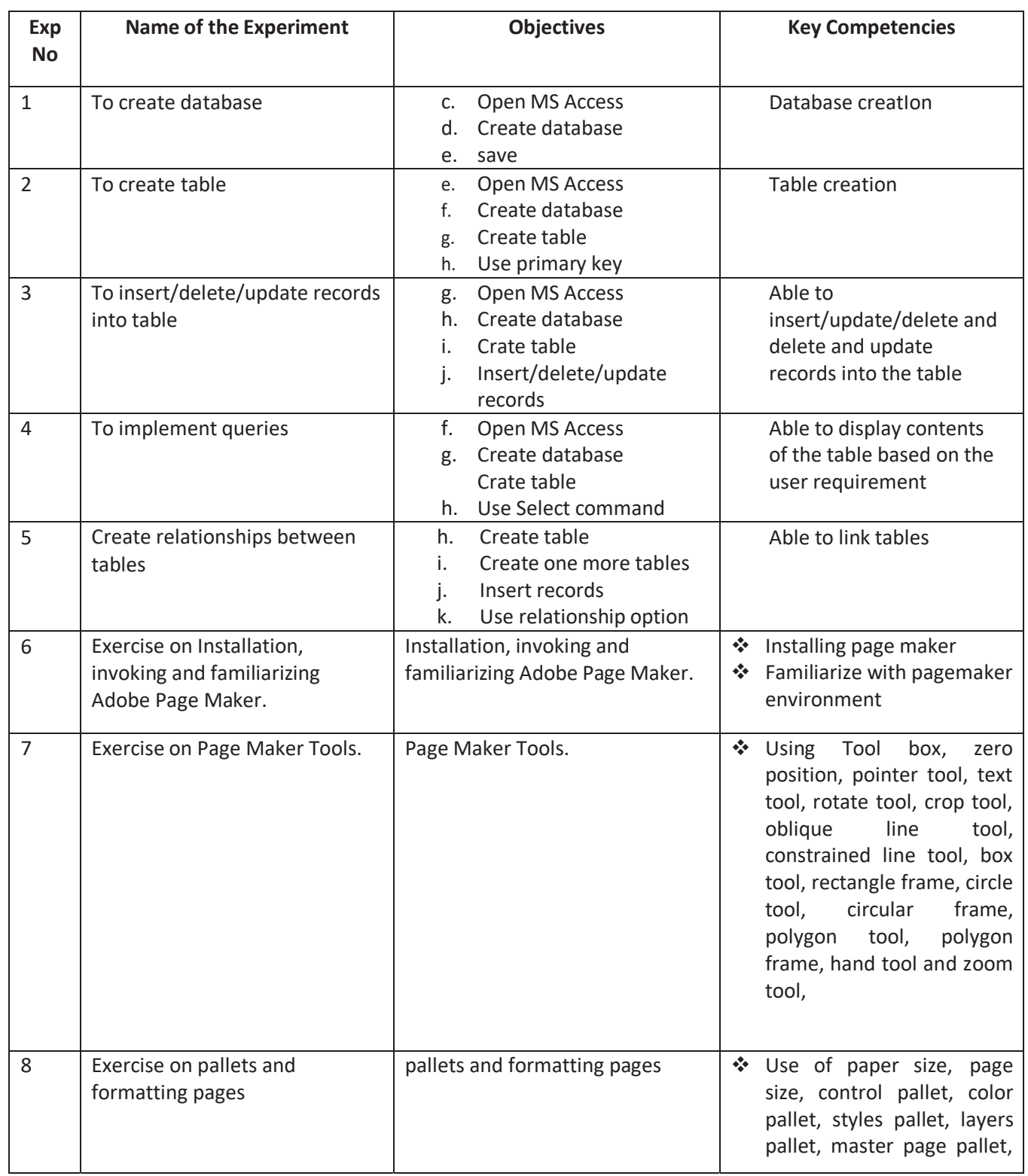

#### **KEY COMPETENCIES**

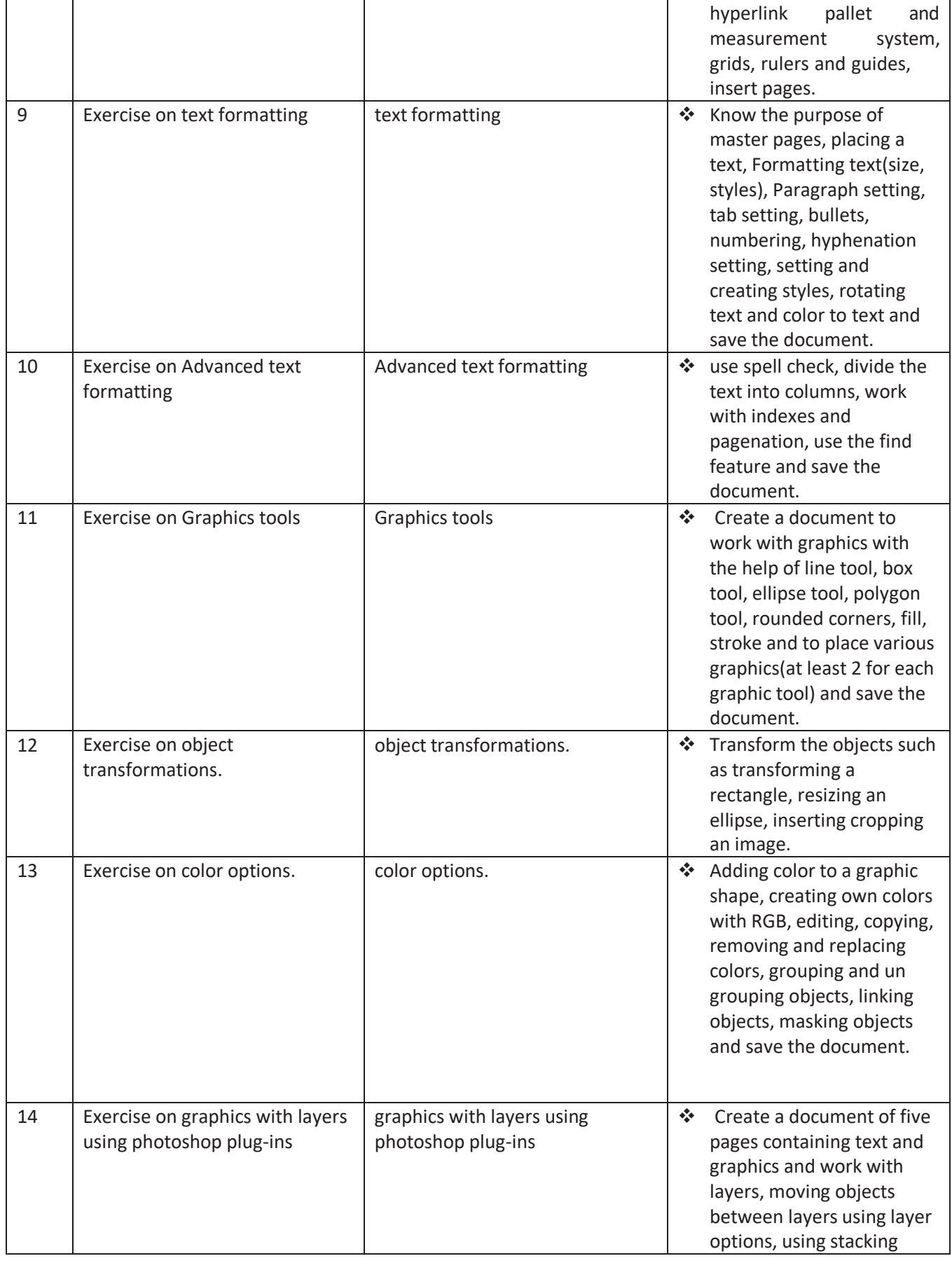

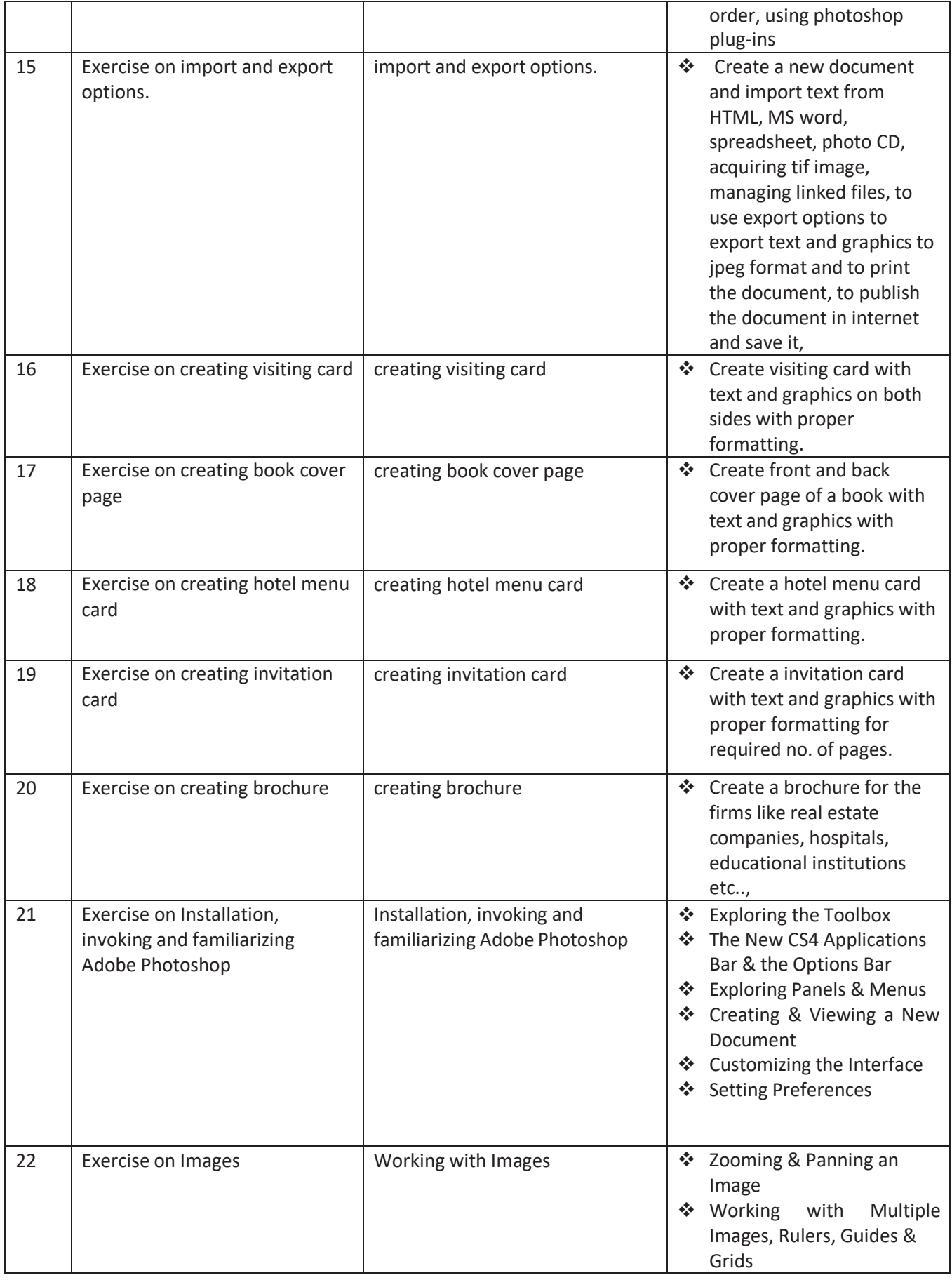

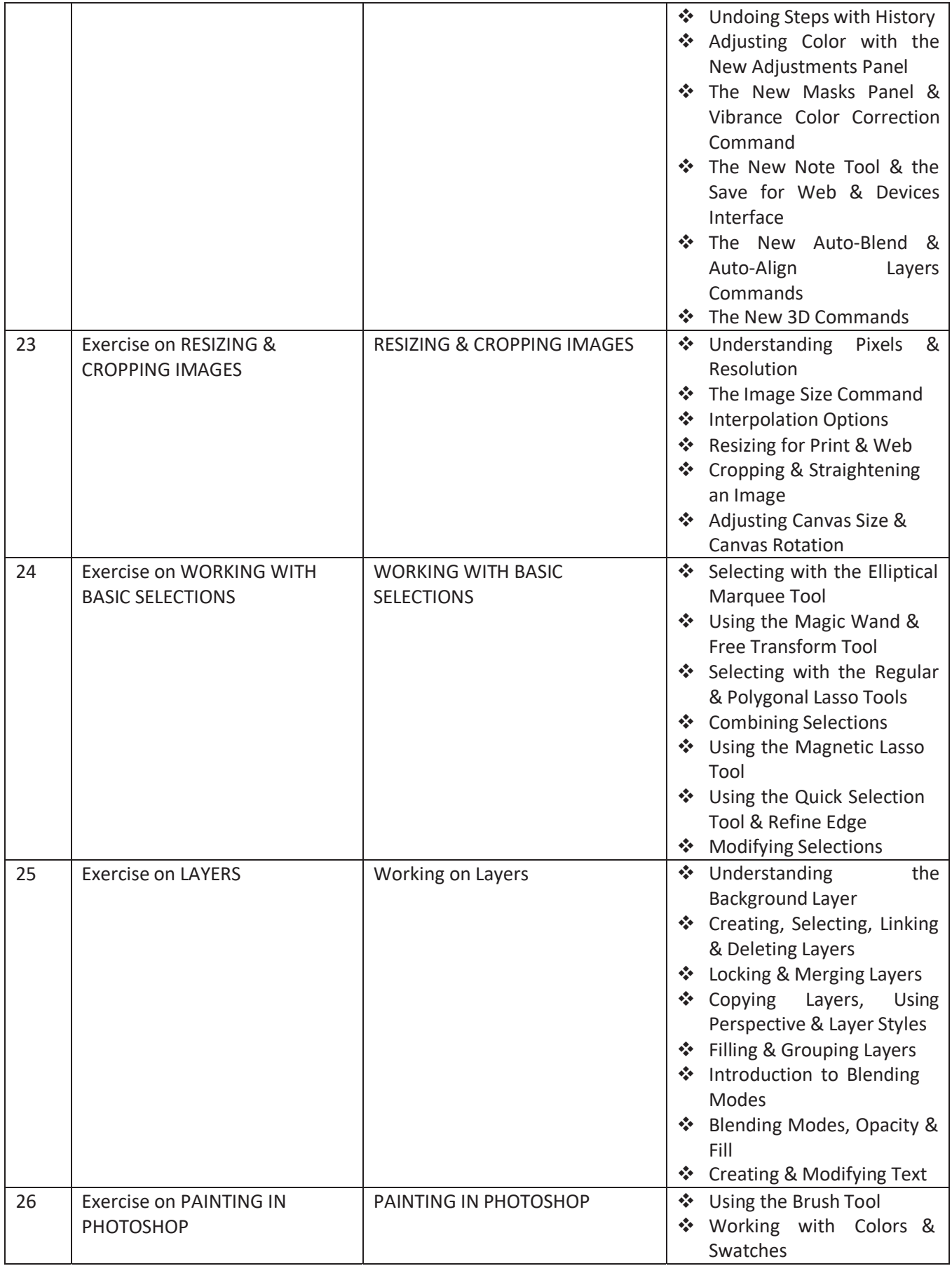

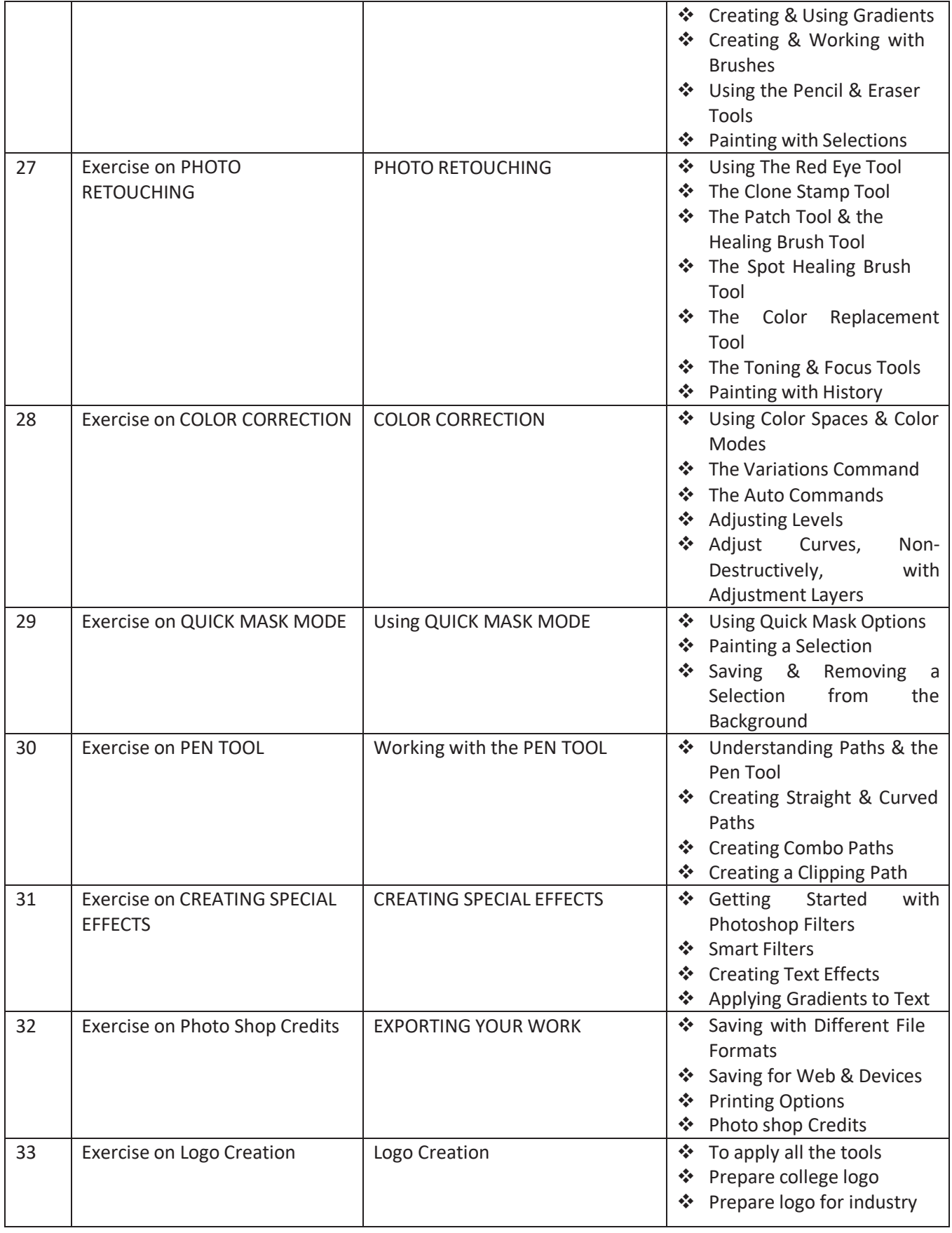

# **IV Semester**

#### *DIPLOMA IN COMPUTER ENGINEERING*

**SCHEME OF INSTRUCTIONS AND EXAMINATION** 

**CURRICULUM-2023** 

**(IV Semester)** 

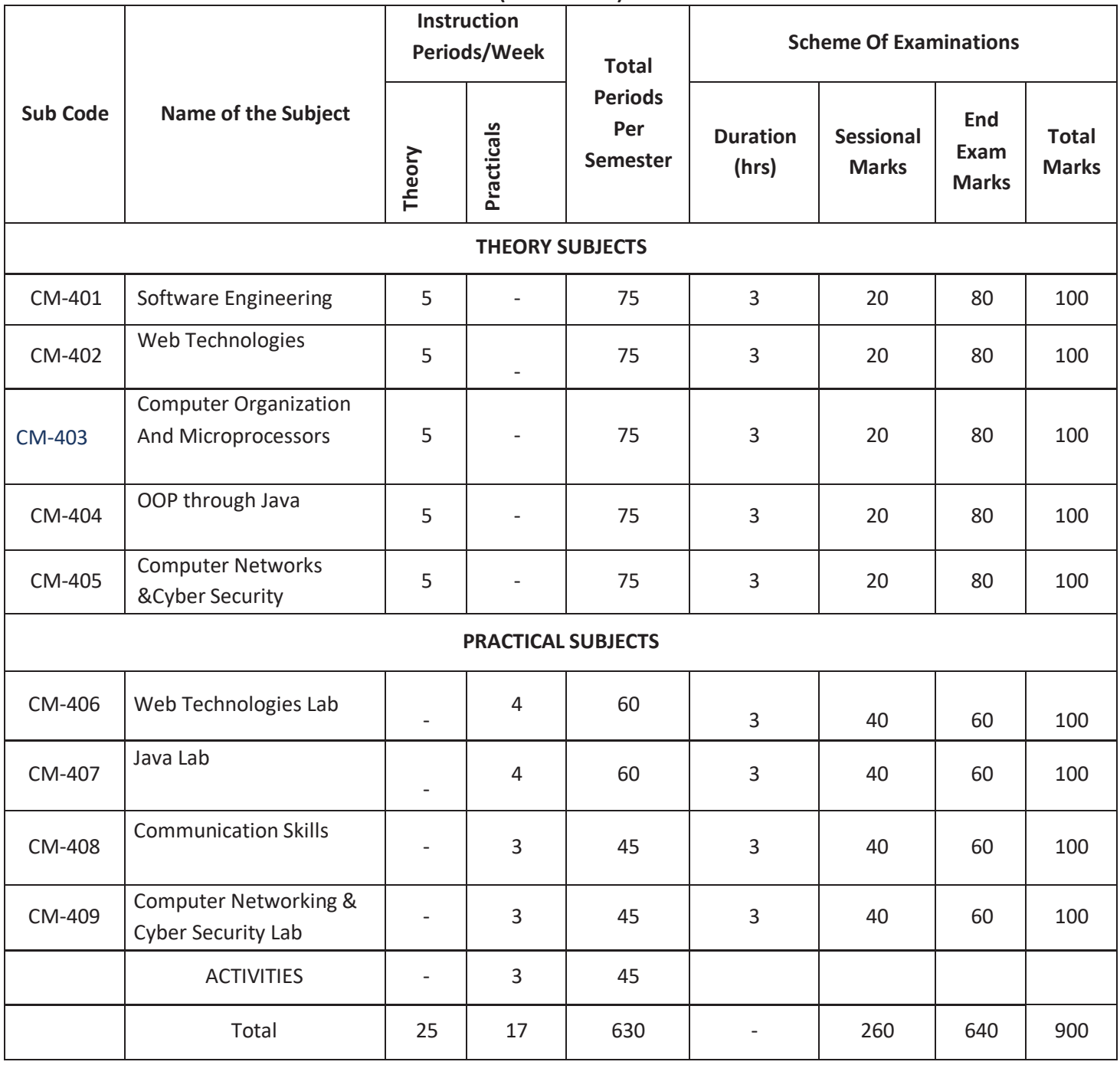

401 common with DAIML 402 common with DAIML,DCAI, DCBD,DCCN,DIOT 404 common with DAIML,DCCN,DIOT 405 common with DCCN,DWD 406 common with DAIML,DCAI,DCCN 407 common with DAIML,DCCN 408 common with All branches & 409 common with DAIML,DCCN,DWD

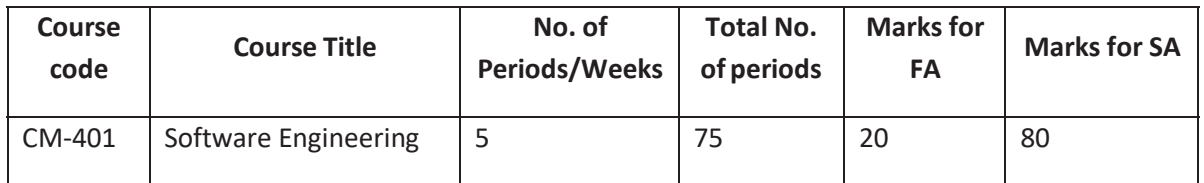

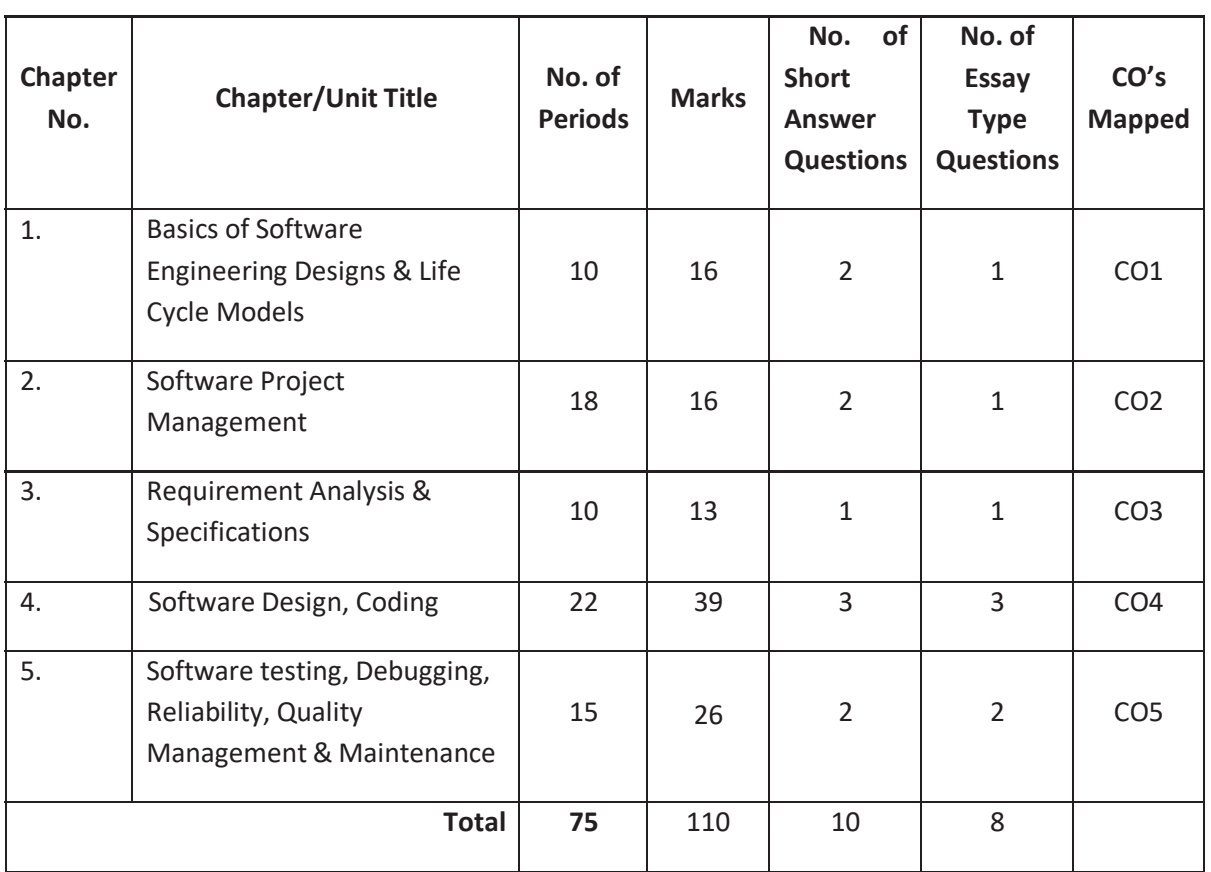

## **Time Schedule**

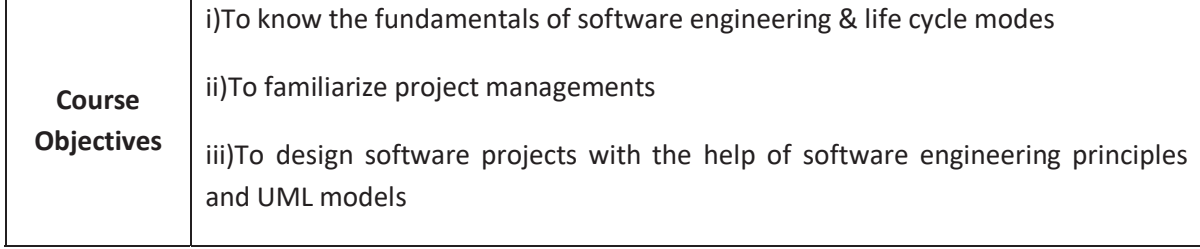

#### **COURSE OUTCOMES:**

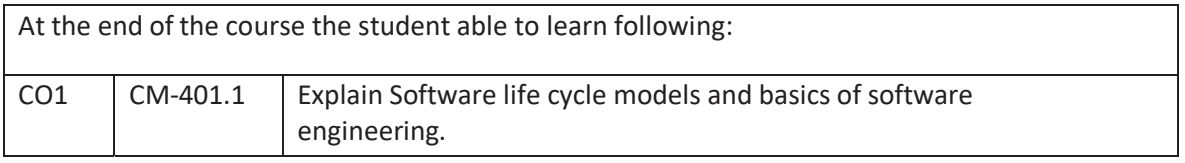

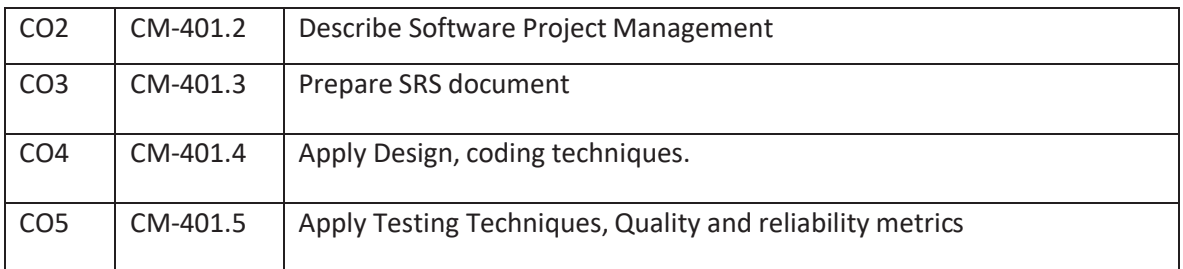

#### **CO-PO/PSO Matrix:**

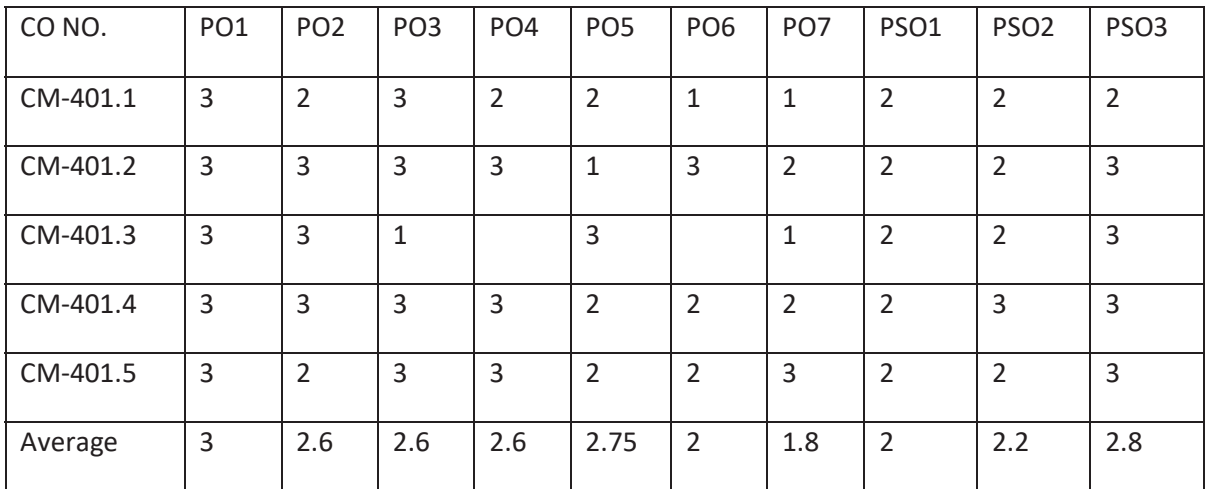

3=strongly mapped, 2=moderately mapped, 1=slightly mapped

#### **Learning Outcomes:**

## **1.0 Basics of Software Engineering Designs & Life Cycle Models**

- **1.1** Know the Evolution and Impact of the Software Engineering
	- **1.1.1** Evolution of an Art to an Engineering Discipline
	- **1.1.2** A Solution to the Software Crisis?
- **1.2** Know the difference between Programs and Software Products
- **1.3** Understand the evolution of Software Engineering Design
	- **1.3.1** Early Computer Programming
	- **1.3.2** High Level Language Programming
	- **1.3.3** Control Flow-Based Design
	- **1.3.4** Data Structure-Oriented Design
	- **1.3.5** Data Flow-Oriented Design
	- **1.3.6** Object Oriented Design
	- **1.3.7** Other Developments
- **1.4** Explain the Software Life Cycle Models
	- **1.4.1** Classical Waterfall Model
	- **1.4.2** Iterative Water fall Model
	- **1.4.3** Prototyping Model
	- **1.4.4** Evolutionary Model
	- **1.4.5** Spiral Model

#### **1.4.6 AGILE Model**

**1.4.7** Comparison of Different Life Cycle Models

### **2.0 Software Project Management**

- **2.1** Software Project Manager
	- **2.1.1** Job Responsibilities of a Software Project Manager
	- **2.1.2** Skills Necessary for Software Project Management
- **2.2** Know about Software Project Planning
- **2.3** The SPMP Document
- **2.4** Metrics for Project Size Estimation
	- **2.4.1** Lines of Code
	- **2.4.2** Function Point Metric
- **2.5** Project Estimation Techniques
	- **2.5.1** Empirical Estimation Technique
	- **2.5.2** Heuristic Technique
- **2.6** Staffing Level Estimations
	- **2.6.1** Nordens Work
	- **2.6.2** Putnam's Work
- **2.7** Scheduling
	- **2.7.1** Work Break Down Structure
	- **2.7.2** Activity Networks
	- **2.7.3** Gantt Charts
	- **2.7.4** PERT Charts
- **2.8** Learn how to do Staffing
- **2.9** Who is a Good Software Engineer?
- **2.10** Risk Management
	- **2.10.1** Risk Identification
	- **2.10.2** Risk Assessment
	- **2.10.3** Risk Containment

## **3.0 Requirement Analysis & Specifications**

- **3.1** Requirements Gathering and Analysis
- **3.2** Software Requirement Specifications
	- **3.2.1** List Contents of the SRS Document
	- **3.2.2** Explain Functional Requirements
	- **3.2.3** Describe Procedure to identify the Functional Requirements
- **3.3** How to Document the Functional Requirements
- **3.4** Explain requirements Traceability
- **3.5** List Characteristics of a Good SRS Document
- **3.6** Give Examples of Bad SRS Document
- **3.7** Explain Organization of the SRS Document

# **4.0 Software Design, Coding**

- **4.1** What is a good Software Design?
- **4.2** Cohesion and Coupling
	- 4.2.1 Define Terms Cohesion, Coupling
	- 4.2.2 Classification of Cohesiveness
- 4.2.3 Classification of Coupling
- **4.3** Approaches of Software Design
	- 4.3.1 Function-Oriented Design
	- 4.3.2 Object-Oriented Design
	- 4.3.3 Function-Oriented vs Object-Oriented Design

#### **4.4 User Interface Design**

- 4.4.1 List the Characteristics of a good User Interface
- 4.4.2 Understand the Basic Concepts
	- 4.4.2.1 User Guidance and Online Help
	- 4.4.2.2 Mode Based vs Modeless Interface
	- 4.4.2.3 Graphical User Interface (GUI) vs Text-Based User Interface
- 4.4.3 Types of User Interface
	- 4.4.3.1 Command Language Based Interface
	- 4.4.3.2 Menu Based Interface
	- 4.4.3.3 Direct Manipulation Interfaces
- 4.4.4 Component Based GUI Development Window System and Types of Widgets.
- **4.5** Unified Modeling Language
	- 4.5.1 List the goals of UML
	- 4.5.2 Role of UML in Object oriented Design
	- 4.5.3 List Building blocks of UML
	- 4.5.4 Explain Building blocks of UML
	- 4.5.5 List different symbols used in UML notation
	- 4.5.6 Classify and list standard UML diagrams
	- 4.5.7 State the purpose of Class diagram
	- 4.5.8 Draw simple class diagrams
	- 4.5.9 Use case diagram
		- 4.5.9.1 Define the term Use case
		- 4.5.9.2 Know the purposes of Use case diagram
		- 4.5.9.3 Learn to draw the Use case diagram
	- 4.5.10 Interaction diagram
		- 4.5.10.1 State the purpose of Interaction diagram
		- 4.5.10.2 Interaction diagrams
		- 4.5.10.3 List interaction diagrams(sequence & collaboration)
		- 4.5.10.4 Learn to draw the Interaction diagrams

#### **4.6 Concept of Software Coding**

- 4.6.1 Coding Standards
- 4.6.2 Coding Guidelines
- 4.6.3 Code Review
- 4.6.4 Code Walk Throughs
- 4.6.5 Code Inspection
- 4.6.6 Clean Room Testing
- 4.6.7 Software Documentation
- 4.6.8 Software Testing

## **5.0 Testing, Debugging, Reliability, Quality Management & Maintenance**

- 5.1 Understand Testing
	- 5.1.1 What is Testing?
	- 5.1.2 Differentiate Verification and Validation
	- 5.1.3 List 3Designs of Test Cases
	- 5.1.4 Compare Testing in the Large vs Testing in the Small
	- 5.1.5 Explain Unit Testing
	- 5.1.6 Explain Black box Testing
	- 5.1.7 Explain White Box Testing.
	- 5.1.8 Explain Open source software testing tools : Selenium, Bugzilla
- **5.2 Debugging** 
	- 5.2.1 Explain Debugging Approaches.
	- 5.2.2 List the Debugging Guidelines.
- **5.3 Explain Program Analysis Tools** 
	- 5.3.1 Static Analysis Tools
	- 5.3.2 Dynamic Analysis Tools
- 5.4 List and Explain Integration Testing
- 5.5 Explain System Testing
- 5.6 Explain Performance Testing.
- 5.7 Understand the concept of Software Reliability
	- 5.7.1 Differentiate Hardware Reliability and Software Reliability
	- 5.7.2 List the different Reliability Metrics
	- 5.7.3 Understand the Reliability Growth Modeling
- 5.8 State the importance of Statistical Testing
- 5.9 Explain Software Quality Management systems
- 5.10 Explain SEI Capability Maturity Model

## **COURSE CONTENT**

- 1. Introduction to Software Engineering- Life Cycle Models.
- 2. Software Project Management- Responsibilities of a Software Project Manager- Project planning – Metrics-Project Estimation Techniques- Staffing Level Estimation - Scheduling – Risk Management
- 3. Requirement Analysis and Specification: Requirement Gathering and Analysis SRS document
- 4. Software Design , Coding : Good software design, Cohesion and Coupling, Software Design Approaches, User interface Design, Software Coding and

Goals of UML - Role of UML in Object oriented Design - Building blocks of UML : Things, Relationships, and Diagrams - Symbols used in UML notation - Classify and list standard UML diagrams - Class diagram, purposes of class diagram, draw the class diagram - Use case diagram, define the term Use case, purposes of Use case diagram, draw the Use case diagram - Interaction diagram, purposes of Interaction diagram, the types of interaction diagrams : Sequence diagram and Collaboration diagram, draw the Interaction diagrams.

5. Software Testing, Debugging, Reliability, Quality Management and maintenance – Testing, Debugging software Reliability- Statistical Testing, Software Quality, Software Quality Management System, SEI capability Maturity Model

## **REFERENCE BOOKS**

- 1. Fundamentals of Software Engineering Rajib Mall ( PHI)Second Edition.
	-
- 2. Software Engineering The Control of the Jawadekar (TMH)
- 3. Software Engineering Concepts Fairley (TMH)
- 4. Pankaj Jalote international approach to software engineering ":2<sup>nd</sup> edition Narosal publishing house 1997
- 5. http://www.tutorialspoint.com/uml/
- 6. The Unified Modelling Language User guide…Grady Booch

## **Table specifying the scope of syllabus to be covered for unit tests**

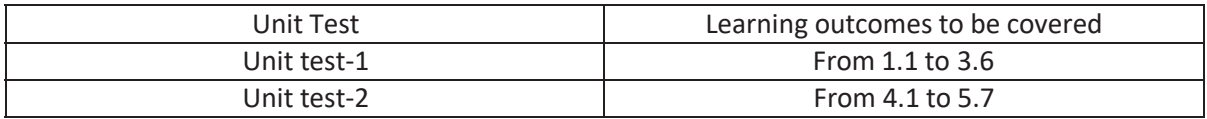

## **WEB TECHNOLOGIES**

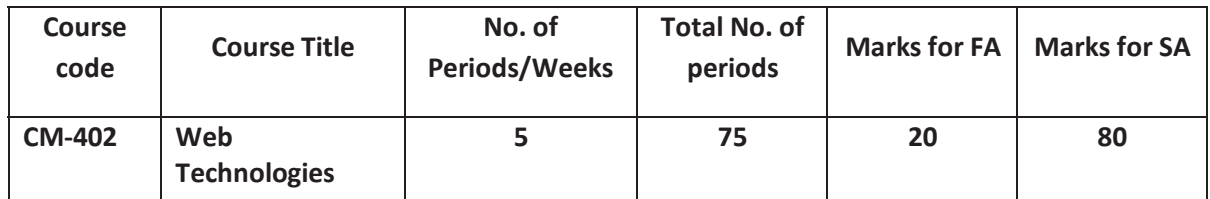

## **Time Schedule**

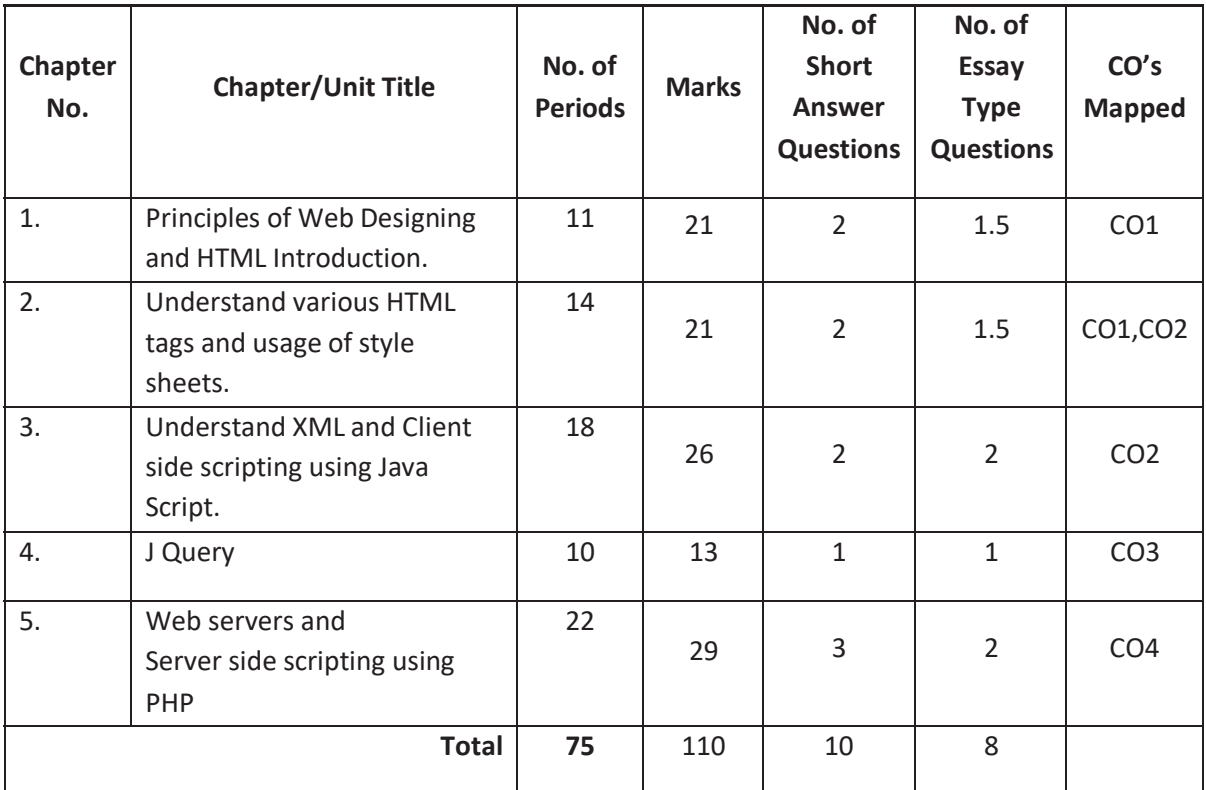

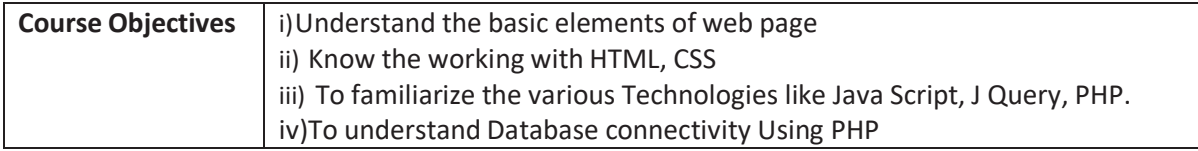

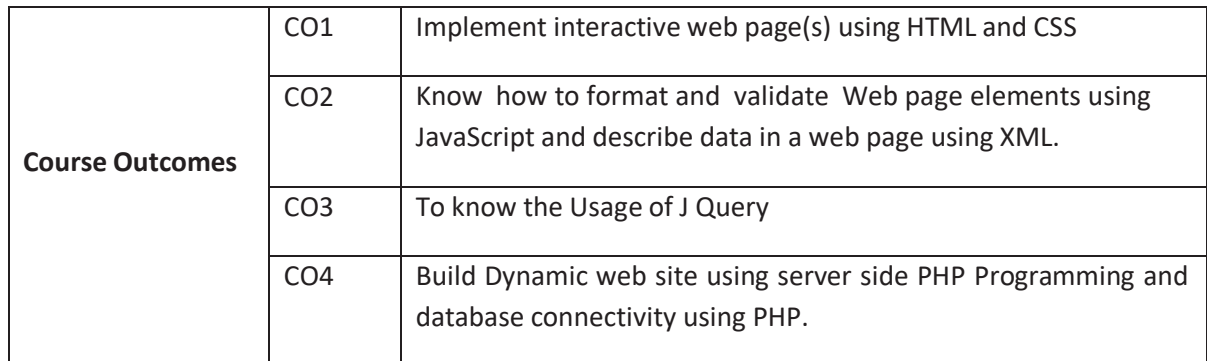

#### **LEARNING OUTCOMES:**

#### **1. Principles of Web Designing and HTML Introduction.**

#### **1.1 Understand the principles of Web Designing**

- 1.1.1 Basic web Terminology.
- 1.1.2 Describe Anatomy of web page.
- 1.1.3 Understand different Web page elements.
- 1.1.4 Navigate through web pages
- 1.1.5 Narrate steps in building web site
- 1.1.6 Narrate steps in launching
- 1.1.7 Narrate maintaining web site.

## **1.2 HTML Introduction**

- 1.2.1 Introduction and Overview of HTML
- 1.2.2 Discuss the rules for designing a HTML document.
- 1.2.3 Explain the structure of HTML document.
- 1.2.4 Define HTML element and Attribute.
- 1.2.5 Study the basic tags in HTML <html>, <head>, <title>, <body>.
- 1.2.6 Study the header tags <h1> to <h6>
- 1.2.7 Discuss the Physical formatting tags <b>, <i>, <u>, <strike>, <sub>, <sup>, big>, <small>, <tt>
- 1.2.8 Discuss the Logical formatting tags <q>, <strong>, <cite>, <<ins>, <del>,<em>
- 1.2.9 Discuss the <marquee> with attributes.
- 1.2.10 List Character entities.
- 1.2.11 Explain the List tags like <ul>, <ol>, <li>, <dl>, <menu> with attributes.
- **1.3** Describe the setting of tables.
	- 1.3.1 Describe the tags <table>, <tr>, <td>, <th>,<tbody>, <thead>, <tfoot>

## **2. Understand various HTML tags and usage of style sheets.**

- **2.1** Explain the link and imaging tags <a>, <img> with attributes.
- **2.2** Explain<object> tag with attributes.
	- 2.2.1 Explain the tags, <form>, <input>, <br/>sbutton>, <label>, <select>, <options>, <textarea>, <legend> with attributes.
- **2.3** Explain the tags, <frame>, <frameset>, <noframe>, <iframe> with attributes.
- **2.4** Illustrate about cascading style sheets
	- 2.4.1 Under stand the level of styles inline, internal and external style sheets.
	- 2.4.2 Explain ID and Class selectors in CSS
	- 2.4.3 Explain about Color and background properties
	- 2.4.4 Explain about Box properties like Border, position, margin, padding of elements.

# **3. Understand XML and Java Script.**

# **3.1 Understand XML**

- 3.1.1 Describe how to organize data in the form of XML.
- 3.1.2 Explain the rules for designing XML document.
- 3.1.3 Understand the significance of Namespace.
- 3.1.4 List the various applications of XML.

# **3.2 Types of scripting-JavaScript**

- 3.2.1 Differentiate between Client-side and Server-side scripting.
- 3.2.2 List Client side and server side scripting languages.
- 3.2.3 Describe the features of Java Script.
- 3.2.4 Placing JavaScript code in HTML.
- 3.2.5 Understand functions
- 3.2.5.1 Know how to define and call a function.
- 3.2.5.2 Know how to pass parameters.
- 3.2.5.3 Understand the purpose of GetElementBId method
- 3.2.5.4 Describe the global functions provided by JavaScript.
- 3.2.6 Form Handling in Java Script
- 3.2.7 Illustrate Arrays
- 3.2.7.1 Understand single and multi dimensional arrays.
- 3.2.7.2 Design small programs using arrays.
- 3.2.8 Various Objects provided by JavaScript
- 3.2.8.1 Math object
- 3.2.8.2 String object
- 3.2.8.3 Date object
- 3.2.8.4 Boolean and Number object
- 3.2.9 Describe events in java script.
- **4. J Query**
- **4.1.** Define J Query
- **4.2.** List the features of J Query
- **4.3.** List J Query plug ins
- **4.4.** Explain the steps for to include j Query in Web Pages
- **4.5.** Explain J Query Syntax with example program
- **4.6.** Describe the j Query Selectors
- **4.7.** Accessing HTML elements by using Element Selectors, ID, Class Selectors
- **4.8.** Explain the J Query Document Ready Event
- **4.9.** Describe the J Query Event handling methods
	- **4.9.1.** Mouse Events
	- **4.9.2.** Keyboard Events
	- **4.9.3.** Form Events,
	- **4.9.4.** Document/Window events
	- **4.10.** Explain effects of J Query like hide, show, fade In, fadeout, fade Toggle ,fade To, slide Down, Slide Up, Slide Toggle
	- **4.11.** Explain Functions in J Query like text(),html(), val(), attr(),css().

# **5 Web servers and Server-side scripting using PHP.**

- 5.1 Web servers:
	- 5.1.1 Understand the architecture of a Web server.
	- 5.1.2 List various web servers.
	- 5.1.3 Illustrate the various HTTP request types and their difference.
	- 5.1.4 Compare the properties of IIS and Apache.
- 5.2 Fundamentals of PHP
	- 5.2.1 State the importance of PHP
	- 5.2.2 Explain how to combine HTML and PHP.
	- 5.2.3 Explain how to access HTML, PHP documents from web servers.
- 5.3 Data types, Variables and Constants
	- 5.3.1 List Data types
	- 5.3.2 Explain Data types with examples
	- 5.3.3 Explain how to declare Variables and Constants.
- 5.4 List and explain string manipulation functions.
- 5.5 Understand Arrays
	- 5.5.1 Explain types of arrays.
- 5.5.2 Design small programs using arrays.
- 5.6 Explain form handling in PHP
	- 5.6.1 Access elements of form using \$\_GET,\$\_POST
- 5.7 Know how to access My SQL Database
	- 5.7.1 List and explain My SQL database functions in PHP.
	- 5.7.2 Explain the steps of connecting to a Database.
	- 5.7.3 Know about retrieving data from a table.
	- 5.7.4 Know about inserting data into a table.
	- 5.7.5 Know about updating the data in a table.
	- 5.7.6 Know about deleting data from a table.
	- 5.7.7 Design some simple programs to insert, delete, update and retrieve data from

database.

- 5.8 Cookies
	- 5.8.1 Define Cookie.
	- 5.8.2 Know how to create and delete a cookie.
	- 5.8.3 Know the purpose of cookie.
- 5.9 Sessions
	- 5.9.1 Define Session
	- 5.9.2 Understand how to create a session.
	- 5.9.3 Know how to destroy a session.
	- 5.9.4 Know the purpose of session.
	- 5.9.5 Differentiate Sessions and Cookies.
	- 5.10 Passing data from one web page to other webpage using query string.

## **COs-POs Mapping Strength:**

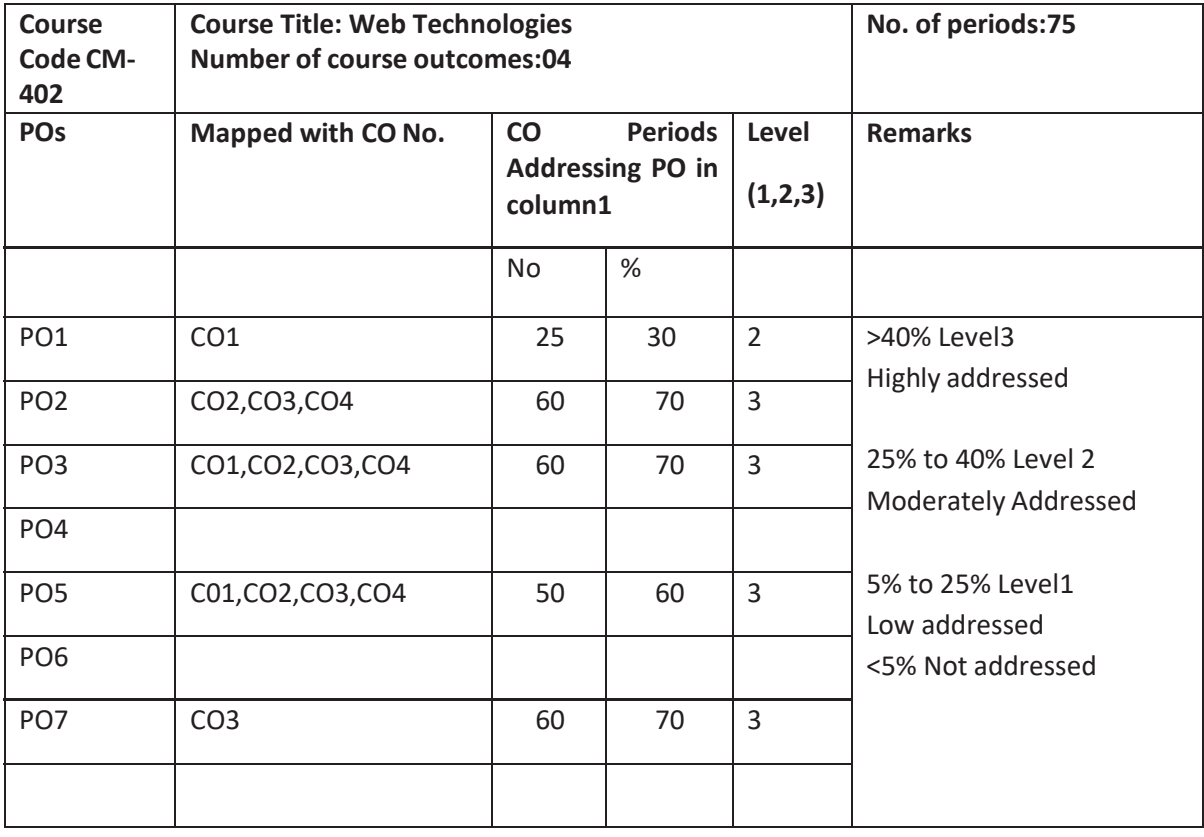

#### **COURSE CONTENTS**

### **1. Principles of Web Designing and HTML Introduction**

#### *Principles of Web Designing:*

Anatomy of Web page, Format, Elements, Navigation, Building, Launching and maintaining web site

## **HTML**:

Introduction to HTML, Format of web page, Tags and attributes, Formatting text, Adding images, Positioning. Lists, Colors, Tables.

## **2. HTML & CSS**

Connecting to hyperlinks and Imaging, Forms, Frames, Frame **CSS:** Introduction, Inline styles, Embedded style sheets, conflicting styles, Linking external Style sheets, Positioning elements, Backgrounds, Element dimensions

## **3. XML & JavaScript**

**XML:** Introduction, Structuring Data, XML Namespaces, Applications of XML

# **JAVA SCRIPT**

Introduction to Scripting, Client-Side versus Server-Side Scripting, JavaScript features, Functions – Function definitions, Use of Get Element By Id, Get Element By Name,Global functions, Form handling.

Arrays – Declaring and allocating arrays, References and reference parameters, passing arrays to functions, sorting and Searching arrays, Multiple-Subscripted arrays

Objects – **Math** object, **String** object, **Date** object, **Boolean** and **Number** object.

## **4. J Query**

Introduction to J query, Features of J Query, Plugin used in J Query, steps for to include J Query in Web Page, J Query Syntax, j Query Selectors- Element, Selectors, ID, Class, Document Ready Event, J Query Event handling methods, effects of J Query, Functions in J Query

## **5. Web servers and Server side scripting using PHP.**

**Web servers:** Introduction, HTTP Request Types, System Architecture, Client-Side versus Server-Side Scripting, Accessing Web Servers-IIS, Apache, Requesting HTML, PHP documents. **PHP:** Fundamentals of PHP, Data types, String functions, Arrays, form handling, Databases, Cookies, Sessions, Passing data from one web page to other web page.

## *REFERENCE BOOKS*

- 1) Principles of Web Design, Sklar, TMH
- 2) HTML complete reference, Powell, TMH
- 3) Basics of Web Site Design, NIIT PHI
- 4) WWW Design with HTML, Xavier (TMH)
- 5) Internet & World Wide Web, Dietel and Dietel, Pearson education Asia.
- 6) Complete Reference PHP, Steven Holzer-McGraw Hill
- 7) J Query Cook book, O' Reilly Media
- 8) www.w3schools.com
- 9) www.php.net
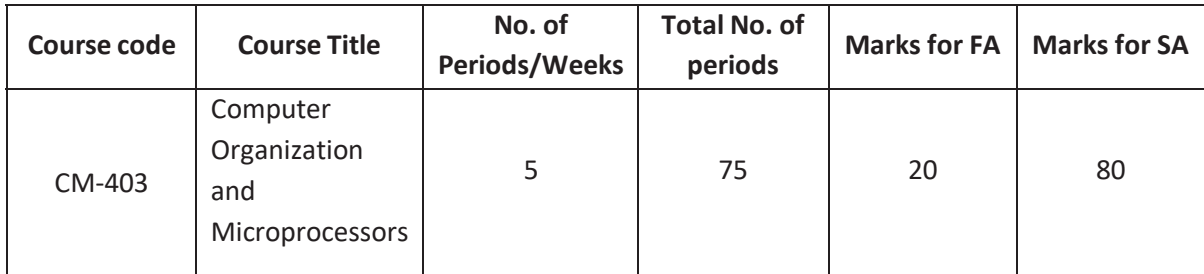

## **Time Schedule**

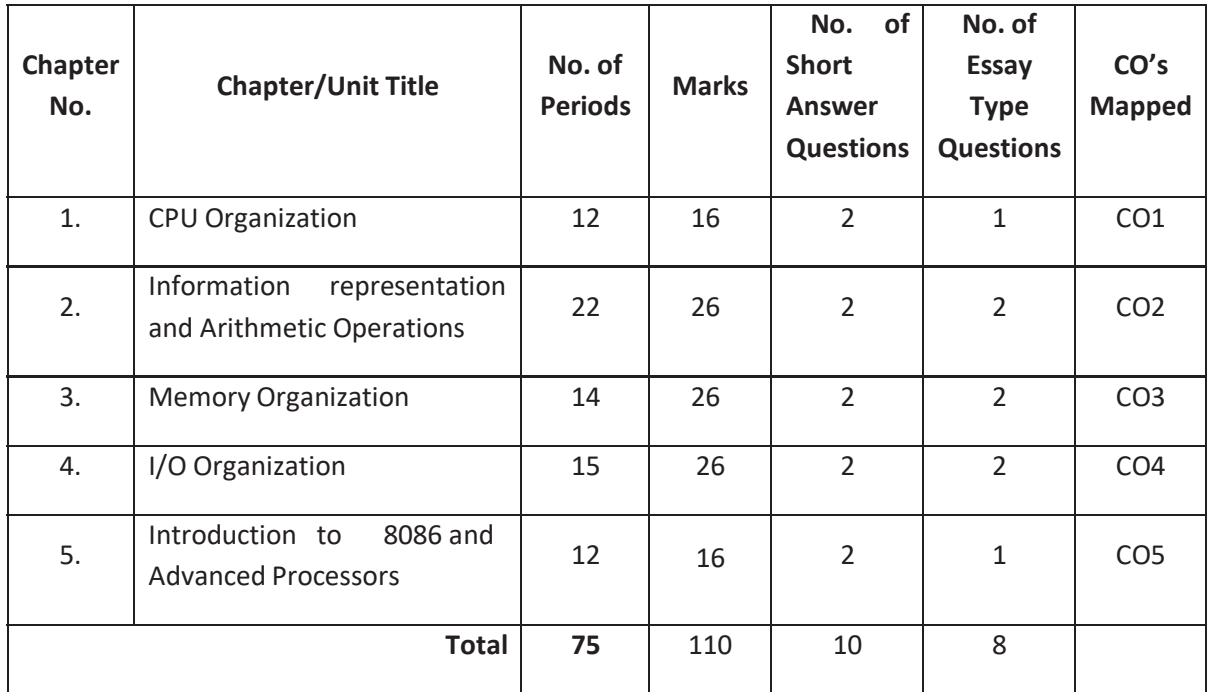

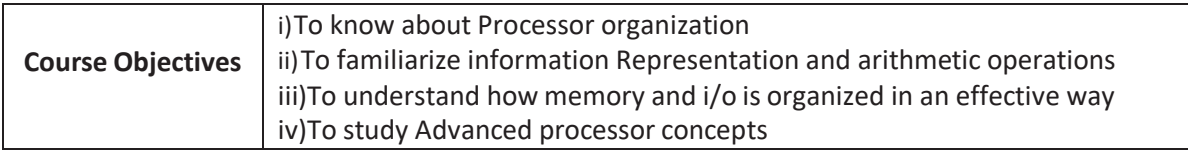

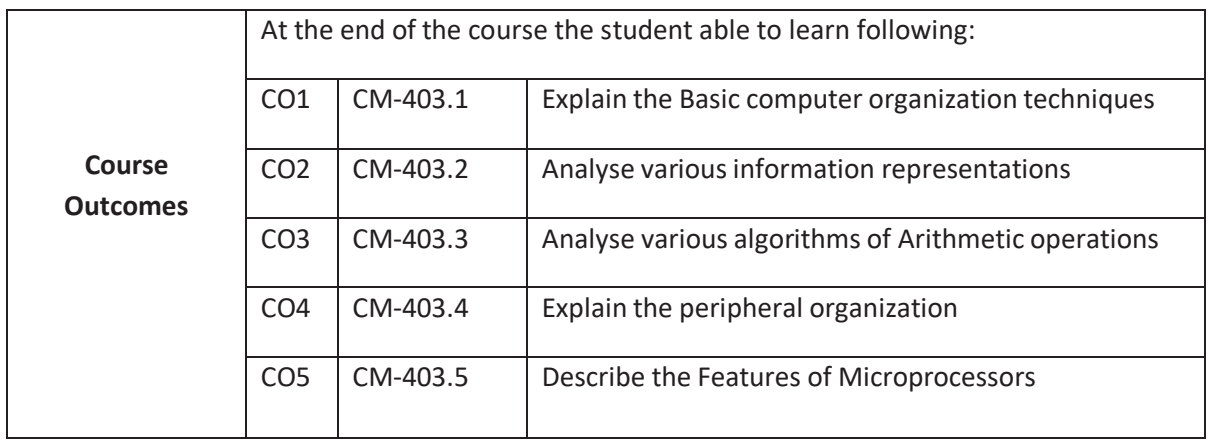

## **CO-PO/PSO Matrix:**

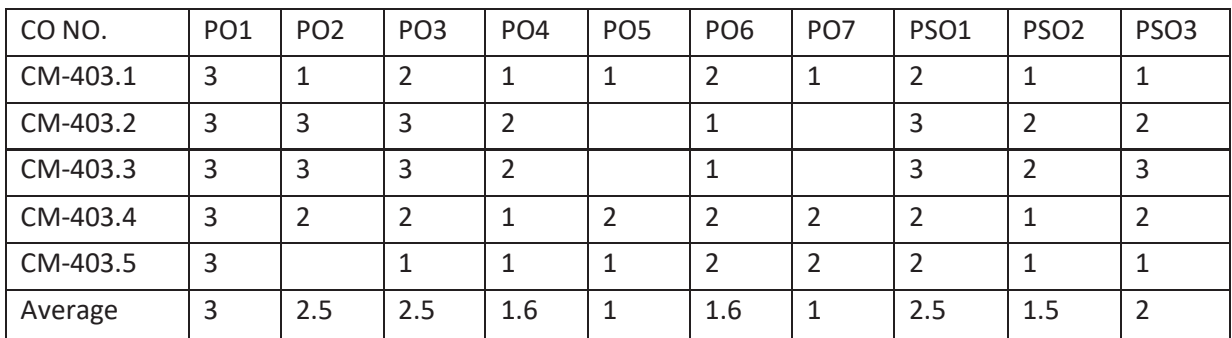

3=Strongly mapped , 2=moderately mapped, 1=slightly mapped

### **Learning Outcomes:**

## **1.0 CPU ORGANIZATION**

- **1.1** Draw the functional block diagram of Digital computer and explain the function of each unit.
- **1.2** Define Register
- **1.3** State the purpose of
	- 1.3.1 Accumulator
	- 1.3.2 Program counter
	- 1.3.3 Instruction Register
	- 1.3.4 Memory Buffer Register
	- 1.3.5 Memory Address Register
- **1.4** Draw the block diagram of simple accumulator based CPU.
- **1.5** Explain the function of each unit.
- **1.6** Define the terms micro operation, macro operation,
- **1.7** Define instruction cycle, fetch cycle and execution cycle.
- **1.8** What is stored program concept
- **1.9** Describe the sequential execution of a program stored in memory by the CPU

## **1.10 Flynn's classification of Computers**

- 1.10.1 Single instruction stream, single data stream (SISD)
- 1.10.2 Single instruction stream, multiple data stream (SIMD)
- 1.10.3 Multiple instruction stream, single data stream (MISD)
- 1.10.4 Multiple instruction stream, multiple data stream (MIMD)

## **2.0 Information representation and Arithmetic Operation**

- **2.1** List and Explain basic types of information representation in a computer.
- **2.2** Define floating point representation and fixed point representation of numbers.
- **2.3** Illustrate the floating point and fixed point representations with example.
- **2.4** Distinguish between Fixed point and Floating point representations.
- **2.5** What is Instruction format
- **2.6** Define terms Op code, Operand and address.
- **2.7** Instruction formats with examples
	- 2.7.1 Zero address instructions
	- 2.7.2 One address instruction
	- 2.7.3 Two address instructions
	- 2.7.4 Three address instructions
- **2.8** Define addressing mode
- **2.9** List and explain various addressing modes.
- **2.10** Illustrate Fixed point operations with numerical examples
	- 2.10.1 Addition operation
	- 2.10.2 Subtraction operation
	- 2.10.3 Multiplication operation
	- 2.10.4 Division operation
- **2.11** Explain the fixed point addition and subtraction operations with flowchart.
- **2.12** Explain the Fixed point multiplication operation with flowchart.
- **2.13** Explain the Fixed point division operation with flowchart.
- **2.14** Illustrate floating point operations with numerical example
	- 2.14.1 Addition operation
	- 2.14.2 Subtraction operation
	- 2.14.3 Multiplication operation
	- 2.14.4 Division operation
- **2.15** Illustrate Floating point normalization with numerical example
- **2.16** Explain floating point addition, subtraction operations with flowchart
- **2.17** Explain floating point multiplication operation with flowchart
- **2.18** Explain floating division operation with flowchart.

# **3.0 Memory Organization**

- **3.1 Describe types of Memories (Subtraction operation)**
- **3.2** Distinguish between main and auxiliary memory.
- **3.3** State the need for memory hierarchy in a computer.
- **3.4** Explain memory hierarchy in a computer in detail
- **3.5** State the significance of various memory device characteristics: access time, access rate, alterability, permanence of storage, cycle time.

## **3.6 Differentiate between RAM and CAM**

- **3.7** Explain Associative Memory
- **3.8** Explain the principle of virtual memory organization in a computer system
- **3.9** Explain virtual address and physical address organization.
- **3.10** State the principle of locality of reference
- **3.11** Explain Cache memory organization.
- **3.12 Explain Multi level Cache Organization (L1,L2 & L3 cache)**
- **3.13** Explain principle of memory interleaving in a computer.
- **3.14** List advantages of Memory Interleaving

# **4.0 I/O Organization**

- **4.1** List peripheral devices that can be connected to a computer.
- **4.2** Define Interface.
- **4.3** Describe the need for an interface.
- **4.4** List modes of date transfer.
- **4.5** Explain synchronous and asynchronous data transfer.
- **4.6** Differentiate between synchronous and asynchronous data transfer.
- **4.7** Explain hand shaking procedure of data transfer.
- **4.8** Explain programmed I/O method of data transfer.
- **4.9** Explain interrupted initiated I/O.
- **4.10** Explain DMA controlled transfer.
- **4.11** Explain priority interrupt : polling and daisy chaining priority.
- **4.12** Describe about bus system
- **4.13** Differentiate between i/o bus and memory bus

# **5.0 Introduction to 8086 and Advanced Processors**

**5.1** Define Microprocessor

- **5.2** List different types of processors.
- **5.3 List characteristics of CISC and RISC processors**
- **5.4 Differentiate Between CISC and RISC**
- **5.5** List Features of 8086 microprocessor
- **5.6** Draw the pin diagram 8086 microprocessor and describe the Pins and signals of 8086.
- **5.7** Draw the functional block diagram of 8086 microprocessor and describe the function of each block in 8086.
- **5.8** List Features of 80286, 80386, 80486 and Pentium processors.
- **5.9** Draw the functional block diagram of Intel Pentium processor and explain function of each unit.
- 5.10 Distinguish between 8086,80286,80386,80486.

#### **Course Contents**

**Processor Organization** - functional block diagram of Digital computer -Simple accumulatorbased CPU and function of each unit. -Stored program concept – Flynn's classification **Information representation and Arithmetic Operation-** Basic types of information representation - floating point representation and fixed-point representation of numbers, Operand, Op code and address - zero address, one address, two address and three address instructions - different addressing modes. -fixed point addition and subtraction, multiplication and division operations - floating point addition, subtraction, multiplication and division operations with flowcharts.

**Organization of Computer Memory system -** Main and auxiliary memory -Need for memory hierarchy in a computer -Significance of various memory devices characteristics: access time, access rate, alterability , permanence of storage, cycle time - Associative Memory-Virtual memory organization in a computer system - Virtual address and physical address organization.-Principle and advantage of cache memory organization- Principle of memory interleaving in a computer – Differentiate between RAM and CAM – operations with

**Input and output organization -** Peripheral devices -Need for an interface-Three modes of date transfer - Synchronous and asynchronous data transfer -Hand shaking procedure of data transfer -Programmed I/O method of data transfer-Interrupted initiated I/O-DMA controlled transfer-Priority interrupt, polling, and daisy chaining priority-Bus systems **Fundamentals of 8086 and Advanced Processors-** Different types of processors. -CISC and RISC processor - Features of 8086 microprocessor- pin diagram 8086 microprocessor - Functional block diagram of 8086 microprocessor -Features of 80286, 80386, 80486 and Pentium processors. Functional block diagram of Intel Pentium processor -Distinguish between 8086,80286,80386,80486 -

#### **Reference Books**

- 1. Structured Computer Organization -- Andrews Tenenbaum.
- 2. Computer Organization **1988** -- Govindarajulu (TMH).
- 3. Computer Organization & Architecture -- William Stallings
- 4. Computer System Architecture -- Morris Mano
- 5. Computer Organization Car Hamacher, Zvonks Vranesic, Safwat Zaky, V Edition, McGraw Hill, 2002.
- 6. Computer Architecture and Organization John P. Hayes, Mc Graw Hill International editions, 1998.
- 7. Computer architecture and organization , 4th edition , P Chakraborty , JAICO publishers
- 8. Microprocessors & Interfacing The Contract League Conglas V.Hall
- 9. Multi Level cache organization https://www.geeksforgeeks.org/multilevel-cache-organisation/?ref=rp

# **Table specifying the scope of syllabus to be covered for unit tests**

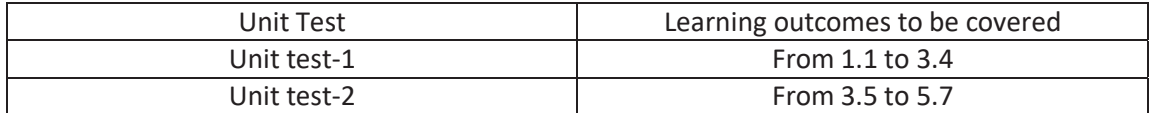

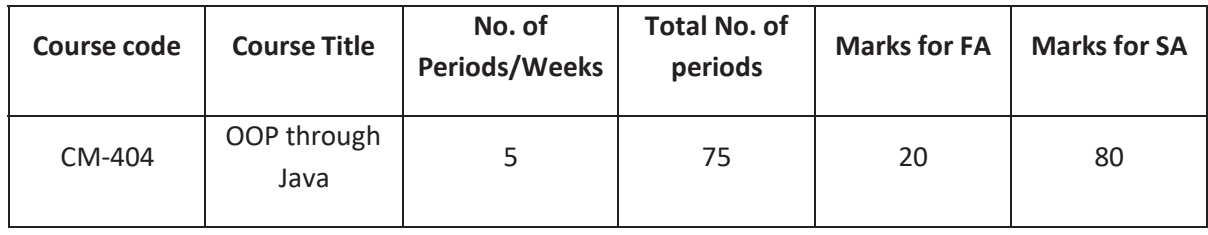

# **Time Schedule**

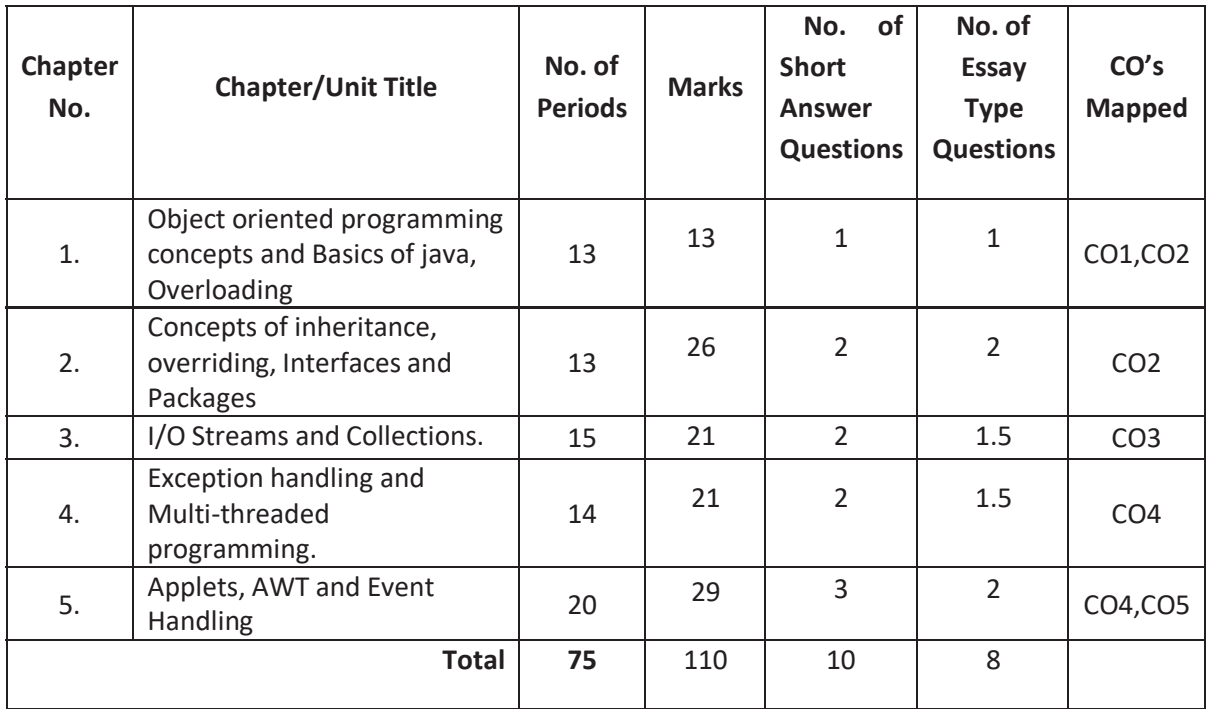

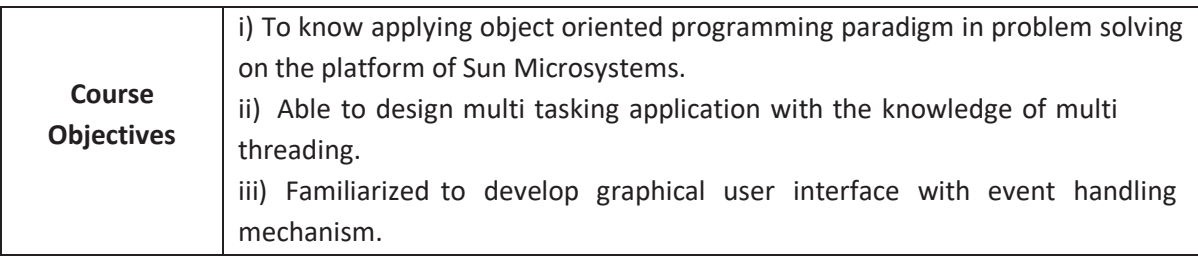

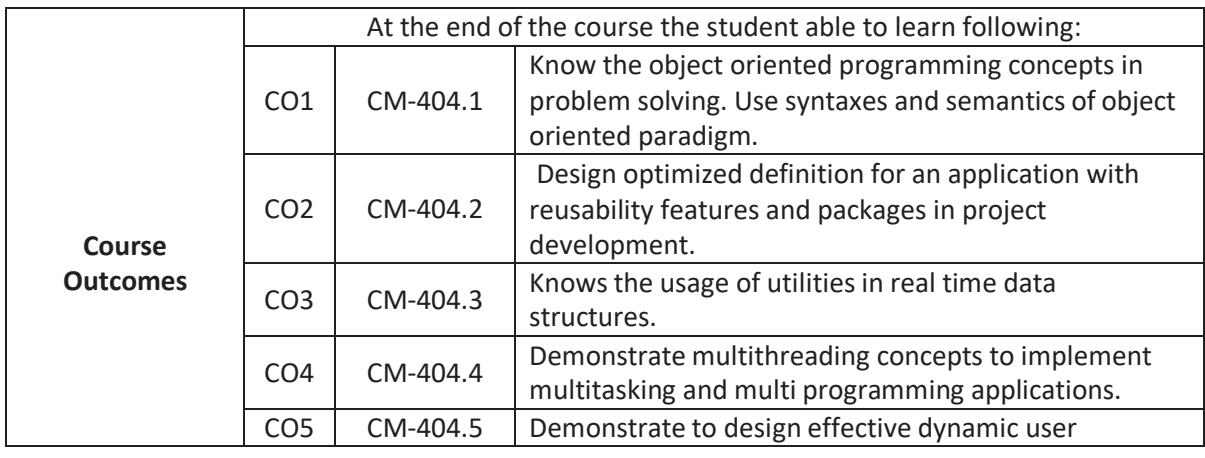

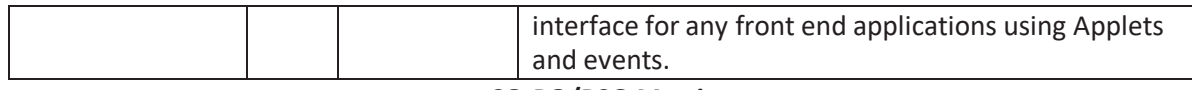

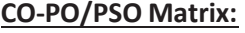

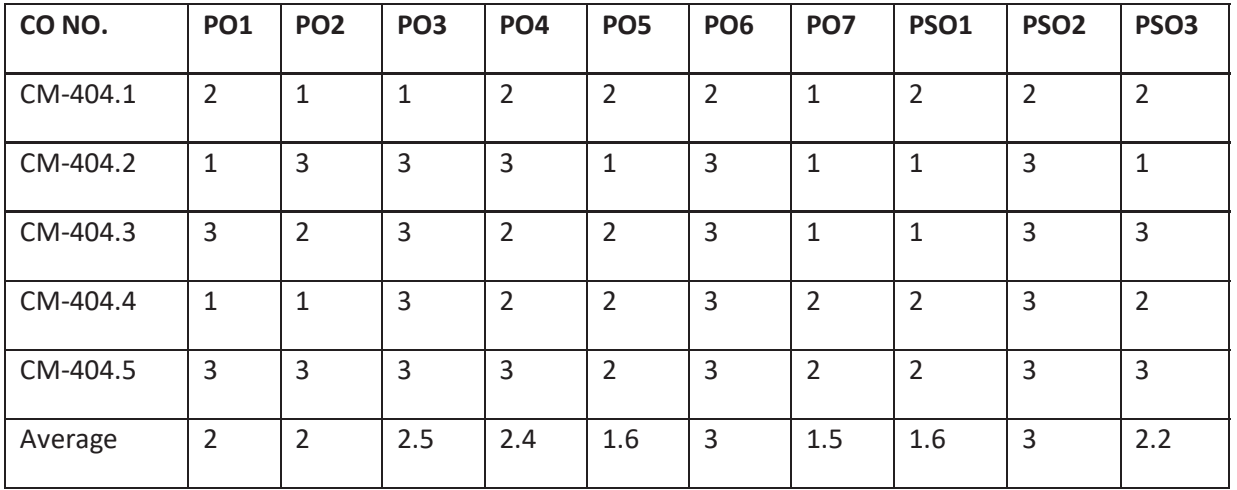

#### **3=Strongly mapped , 2=moderately mapped, 1=slightly mapped**

#### **Learning Outcomes:**

- **1.0 Object oriented programming concepts and Basics of java and over loading**
- 1.1 Know about object oriented programming
- **1.2** Compare procedure oriented programming and object oriented programming
- **1.3** List and explain features of object oriented programming
- **1.4** Importance of Java in Internet programming.
- **1.5** Explain features of Java. Define Byte codes of Java, JVM.
- **1.6** How to write and executing a Java program. List different keywords and comment statements in Java.
- **1.7** Explain data types, scope and life time of variables.
- **1.8** Describe conversion and casting features.
- **1.9** Apply one-dimensional and two–dimensional arrays give example programs.
- **1.10** Illustrates usage of conditional and iteration statements of Java with an example programs.
- 1.12 Describe usage of jump statements, break, and continue statements.
- 1.13 Describe how to create classes and objects.
- 1.14 Demonstrate Usage of new operator and methods.
- 1.15 Explain usage of constructors with an example programs.
- 1.16 Apply method overloading and construction overloading in applications.
- 1.17 Describe usage of 'this' pointer with example.
- 1.18 Explain usage of static in variables, methods, and blocks.
- 1.19 Explain about string classes.
- 1.20 Usage of command-line arguments.
- **2.0 Concepts of in heritance, over riding, Inter faces and Packages**
- **2.1** Explain implementation of inheritance with an example program.
- **2.2** Illustrate how to implement multilevel inheritance with an example program.
- **2.3** Explain method overriding and usage of super keyword.
- **2.4** Describe concept of Interfaces.
- **2.5** Define an Interface.
- **2.6** Differences between abstract classes and interface.
- **2.7** Explain how to implement interfaces with sample program.
- **2.8** Define a package.
- **2.9** Explain the concept of class path.
- **2.10** Describe concept of Access protection.
- **2.11** Illustrate the mechanism of importing packages.
- **2.12** Give simple application to design packages with sample programs.

## **3.0 I/O Streams and Collections.**

- 3.1 List different types of I/O streams.
- 3.2 Explain how to read and write data through console input and output streams.
- 3.3 Explain various file access operation by using FileStreams.
- 3.4 Explain sample programs on above streams.
- 3.5 What is collection frame work and Hierarchy of collection frame work.
- 3.6 List Collection Interfaces and explain the following with examples
	- 3.6.1 List
	- 3.6.2 Set
	- 3.6.3 Queue
	- 3.6.4 Deque
- 3.7 List Collection classes and explain the following with examples
	- 3.7.1 Array List
	- 3.7.2 Linked List
	- 3.7.3 Hash Set
- 3.8 How to access a Collection via an Iterator?
- **4.0 Exception handling and Multi threaded programming.**
- **4.1** Describe sources of errors.
- **4.2** Give advantages of Exception handling.
- **4.3** Types of exceptions: Checked & Unchecked
- **4.4** Apply following key words to handling exceptions through sample programs
	- 4.4.1 Try
	- 4.4.2 Catch
	- 4.4.3 Finally
	- 4.4.4 Throw
	- 4.4.5 Throws
- **4.5** Explain concept of Multi-catch statements with example.
- **4.6** Explain how to write nested try in exception handling with example.
- **4.7** Describe built in exceptions.
- **4.8** Describe multithreading.
- **4.9** Explain Thread life cycle and states
- **4.10** Explain how to Creating single thread with example program.
- **4.11** Explain how to Creating multi thread with example program.
- **4.12** Illustrate thread priorities in multiple threads with an example.
- **4.13** Describe the concept of synchronization with example program.

## **5.0 Applets, AWT, Event Handling.**

- **5.1** Describe the basics of Applets Life cycle of an applet.
- **5.2** Describe steps for design and execute sample applet program
- **5.3** Explain Graphics class methods
	- 5.3.1 Update()
	- 5.3.2 Paint()
	- 5.3.3 Drawing Lines, Rectangle, circles, polygons
- **5.4** Working with Color Font classes.
- **5.5** Describe AWT classes
- **5.6** Explain how to design Frame window with example.
- **5.7** Describe Types of Events
- **5.8** List and explain sources of events.
- **5.9** List and explain different event classes.
- **5.10** List and explain event listener interfaces
- **5.11** Demonstrate event handling mechanism.
- **5.12** Demonstrate handling mouse events with sample program.
- **5.13** Demonstrate handling keyboard events with sample program.
- **5.14** Explain how to use AWT controls in applet programming
	- 5.14.1 Labels.
	- 5.14.2 Buttons.
	- 5.14.3 Text Fields
	- 5.14.4 Checkboxes.
	- 5.14.5 Lists.
	- 5.14.6 Choice
	- 5.14.7 Scrollbars.

### **COURSE CONTENTS**

- **1. Basics of java and overloading**: object oriented programming -Importance of Java to Internet – Byte codes. Features of Java: OOPS concepts –Data types –type conversions – casting – Arrays. Usage of classes – objects – new – methods – constructors – method overloading, string classes – command line arguments-static members-this pointer
- **2. Concepts In heritance Over riding Interfaces and Package:**-Usages of Inheritance: inheritance super class, sub classes – Multi level inheritance – super keyword -overriding – Abstract classes-Interfaces-Packages.
- **3. Concepts of I/O Streams and Collections** :I/O streams-Accessing data through console input and output-Collection Frame work- Collection Interfaces – Collection Classes-Iterator
- **4. Exception Handling and Multi threading:**  Exception handling: Source of errors error handling – Exception handling-Multi catch statements- Define thread – life cycle of thread - Multi threading –Synchronization- Inter thread communication – Dead locks – Thread properties.
- **5. Applets, AWT and Event Handling :** Basics of Applets life cycle of an applet-Working with Graphics-color-fonts-AWT classes-Event classes-Listener interfaces-keyboard and Mouse events-AWT controls-Buttons-Text Fields-Check Box-List

#### **REFERENCE BOOKS**

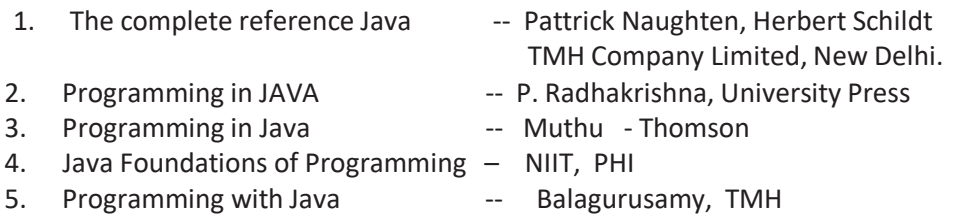

Table specifying the scope of syllabus to be covered for unit tests

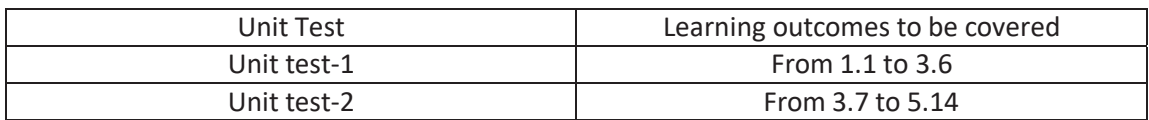

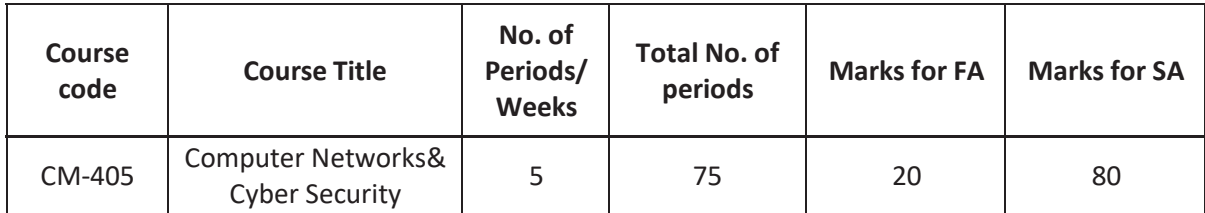

## **Time Schedule**

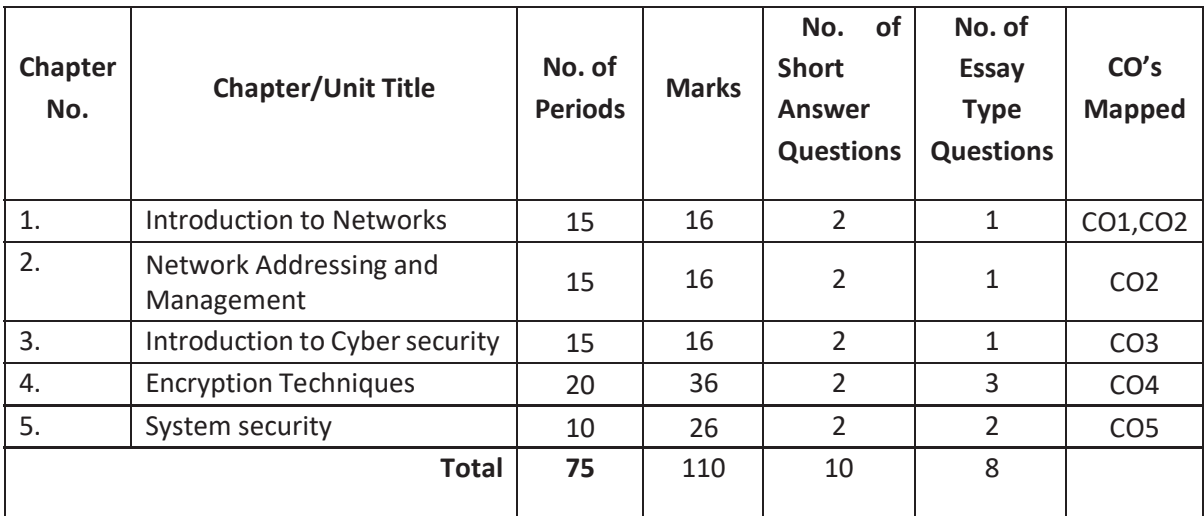

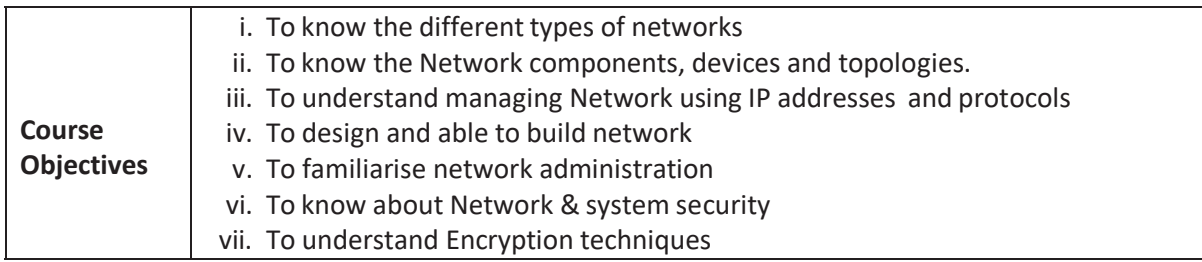

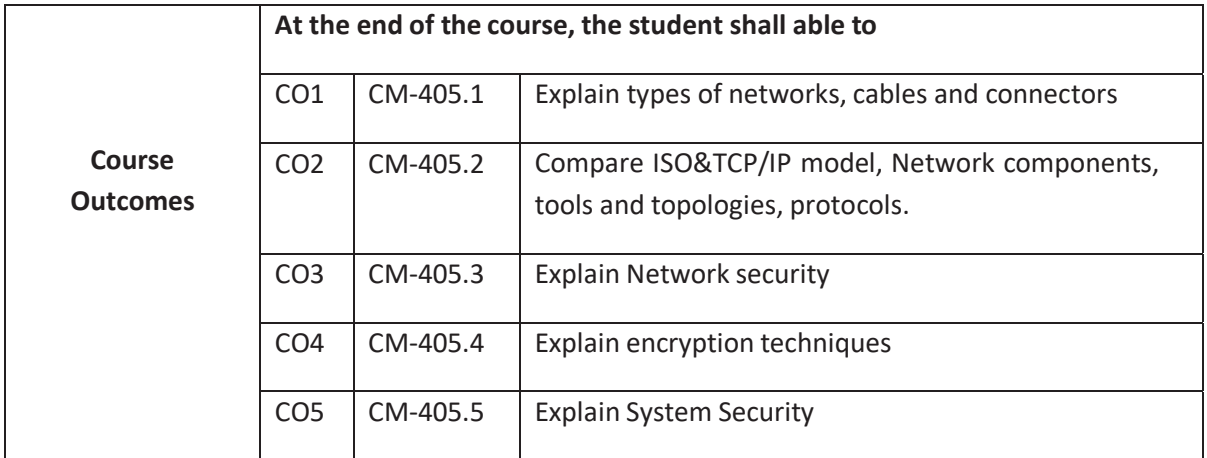

## **CO-PO/PSO Matrix:**

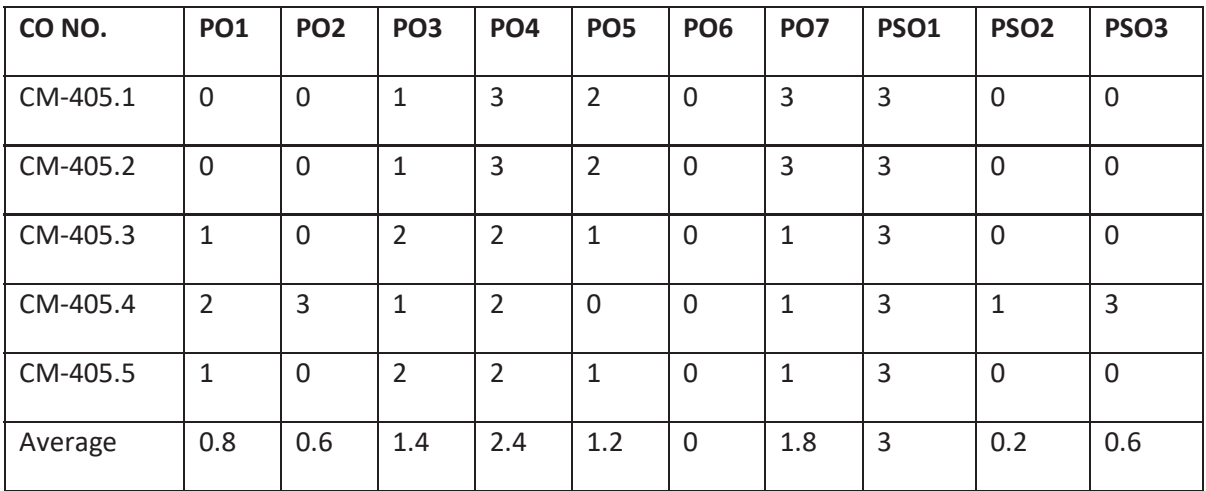

### **3 = strongly mapped, 2=moderately mapped, 1=slightly mapped**

### **Learning Outcomes:**

- 1.0 Introduction to Networks.
- 1.1 State the Need and importance of Networking.
- 1.2 Classification of Networks–LAN,MAN,WAN
- 1.3 List Various Network Communication Standards.
- 1.4 Explain the OSI Reference Model with its architecture and layer functions.
- 1.5 Explain the functions of each layer of TCP/IP Reference Model
- 1.6 Compare TCP/IP and OSI reference models.
- 1.7 Transmission media Cables
	- 1.7.1 Coaxial Cables
	- 1.7.2 Twisted-Pair Cables(Shielded, Unshielded)
	- 1.7.3 Optical Fiber Cables
- 1.8 LAN Devices
	- 1.8.1 Repeaters
	- 1.8.2 Hubs
	- 1.8.3 Switches
	- 1.8.4 Network Interface Cards(NICs)
	- 1.8.5 Routers
	- 1.8.6 Modem
	- 1.8.7 Gateways.
- 1.9 Network Topologies
	- 1.9.1 Bus
	- 1.9.2 Ring
	- 1.9.3 Star
	- 1.9.4 Mesh
	- 1.9.5 Hybrid
- 2.0 Network Addressing and Management
- 2.1 Introduction to Network Addressing.
- 2.2 State the importance of TCP/IP addressing scheme
- 2.3 Explain TCP/IP Addressing Scheme.
- 2.4 Describe types of IP Address Classes.
- 2.5 State the need of subnet and its importance
- 2.6 List the advantages of sub netting
- 2.7 List disadvantages of sub netting
- 2.8 State the need of protocols in computer networks
- 2.9 PROTOCOLS
	- 2.9.1 Hyper Text Transfer Protocol(HTTP)
	- 2.9.2 File Transfer Protocol(FTP)
	- 2.9.3 Simple Mail Transfer Protocol(SMTP)
	- 2.9.4 Address Resolution Protocol(ARP)
	- 2.9.5 Reverse Address Resolution Protocol(RARP)
	- 2.9.6 Telnet
- 2.10 State the importance of Simple Network Management Protocol(SNMP)
- 2.11 Internet Protocol Addressing formats
	- 2.11.1 IPv4
	- 2.11.2 IPv6
	- 2.11.3 IPV4 VS IPV6
- 3.0 Introduction to Network security
- 3.1 Define terms security and network security.
- 3.2 Explain OSI security architecture.
- 3.3 List different security goals.
- 3.4 Define cryptography.
- 3.5 Explain crypto system.
- 3.6 Explain authentication, Confidentiality, integrity w.r.t data.
- 3.7 Define terms passive and active security threats
- 3.8 Differentiate between passive and active security threats.
- 3.9 List and explain categories of passive and active security attacks.
- 3.10 List and explain categories of security services.
- 3.11 List and explain categories of security mechanisms.
- 3.12 Explain the Model for network security and with block diagram.
- 4.0 Encryption Techniques
- 4.1 Define Encryption
- 4.2 Define Decryption
- 4.3 List essential ingredients of a symmetric cipher.
- 4.4 Describe two basic functions used in encryption algorithms.
- 4.5 List keys required for two people to communicate via a cipher.
- 4.6 State the importance of public key and private key
- 4.7 Describe general approaches to attack a cipher.
- 4.8 Describe Caesar cipher.
- 4.9 Describe the mono-alphabetic cipher.
- 4.10 Describe Play fair cipher and Hill ciphers.
- 4.11 Discuss One-Time-Pad.
- 4.12 List the problems with the one-time pad.
- 4.13 Differentiate mono and poly-alphabetic ciphers.
- 4.14 Explain a transposition cipher.
- 4.15 Explain RSA algorithm
- 4.16 Explain steganography.
- 4.17 Illustrate ciphers with examples.
- **5.0** System security
- **5.1** Define Intruders
- **5.2** Define Intrusion detection system
- **5.3** Explain intrusion detection system
- **5.4** State the need of password management
- **5.5** Explain password management
- **5.6** SECURITY THREATS
	- 5.6.1. Malicious softwares
	- 5.6.2. Backdoor
	- 5.6.3. Logic Bomb
	- 5.6.4. Trojan Horses
	- 5.6.5. Mobile Code Threat
	- 5.6.6. Multiple-Threat Malware
- **5.7** VIRUS AND WORMS
	- 5.7.1. Define terms virus and worm
	- 5.7.2. Virus Nature and its Classification
	- 5.7.3. Macro Viruses and Virus Kits
	- 5.7.4. E-Mail Viruses
	- 5.7.5. Virus Counter measures
	- 5.7.6. Antivirus Approaches
	- 5.7.7. Morris worm
	- 5.7.8. worm attacks
	- 5.7.9. Explain worm technologies
	- 5.7.10. Explain mobile phone worms
- 5.8. Define cyber crime
- 5.9. Define Hacking
- 5.10. Describe how a worm propagates.
- 5.11. Describe worm countermeasures.

#### **COURSE CONTENTS**

- 1. Introduction to Networks: Need for network Network classification- network standards Network Components - ISO reference model - TCP/IP model - Transmission media Cables-LAN Devices -Network Topologies
- 2 Network Addressing and Management: **Introduction** to Network Addressing TCP/IP Addressing Scheme - IP Address Classes - Need of subnet and its importance -Advantages and Disadvantages of subletting - Need of protocols in computer networks – All protocols-Simple Network Management Protocol (SNMP) - Internet Protocol Addressing formats
- 3 Introduction to Network security: Define terms security and network security**–**OSI security architecture **–** security goals – cryptography - crypto system- Authentication, Confidentiality, integrity w.r.t**.** data. - **passive and** active security threats **–** Categories of passive and active security attacks **–** categories of security services - **categories of** security mechanisms - Model for network security and with block diagram.
- 4 **Encryption Techniques**: Definition of Encryption, Decryption List the essential ingredients of a symmetric cipher - Two basic functions used in encryption algorithms - Keys required for two people to communicate via a cipher - General approaches to attack a cipher - Caesar cipher - mono-alphabetic cipher – Play fair cipher. and Hill cipher - One-Time-Pad problems with the one-time pad - transposition cipher - RSA algorithm – steganography - Illustrate ciphers with examples.

5 **SYSTEM SECURITY**: Intruder - intrusion detection - password management - malicious softwares -Backdoor - Logic Bomb - Trojan Horses - Mobile Code - Multiple-Threat Malware – Definitions of terms virus and warm - Virus Nature and its Classification -Define Macro Viruses and Virus Kits and E-Mail Viruses - Virus Counter measures - Antivirus Approaches - Advanced Antivirus Techniques - Morries worm - worm attacks - worm technologies mobile phone worms - worm propagates – cybercrime - hacking

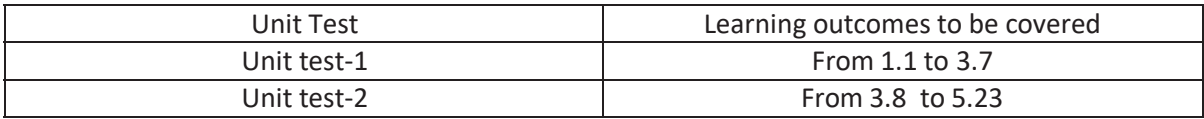

Table specifying the scope of syllabus to be covered for unit tests

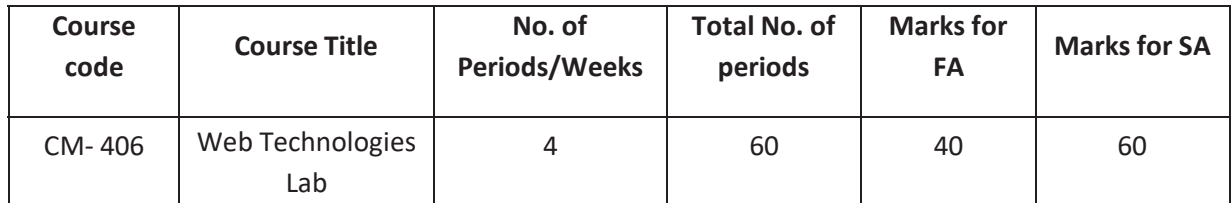

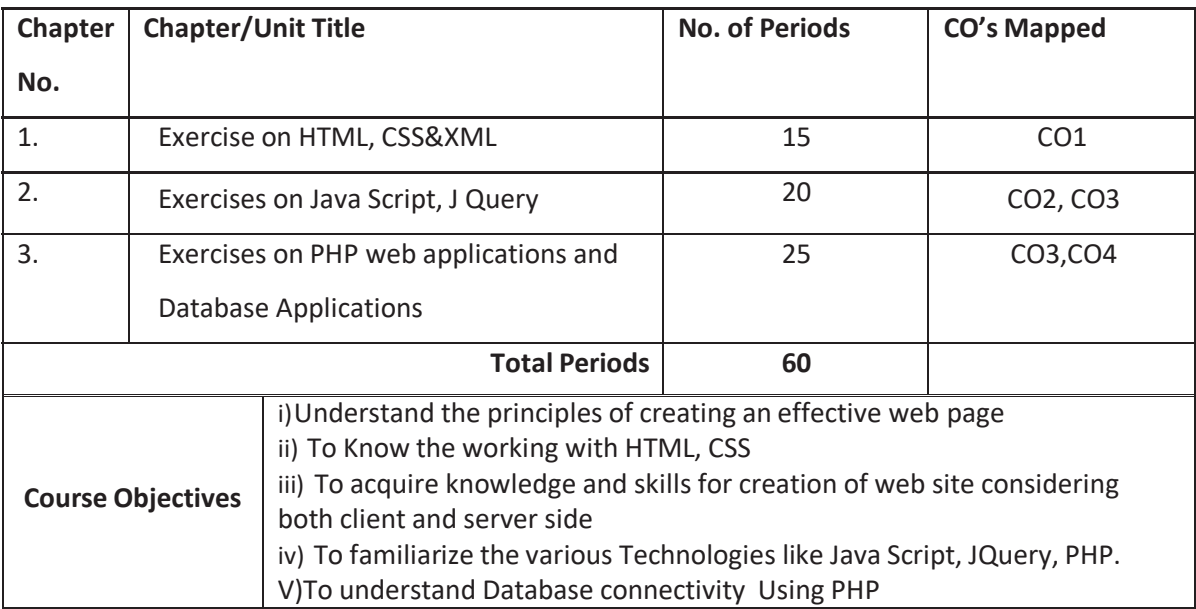

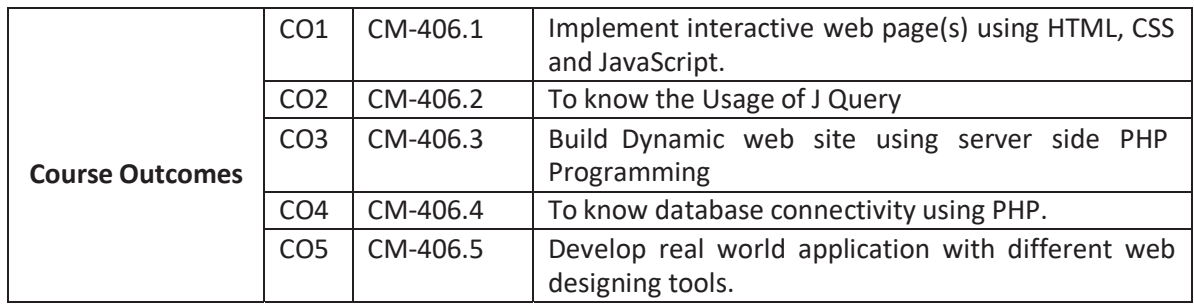

#### **CO-PO/PSO Matrix:**

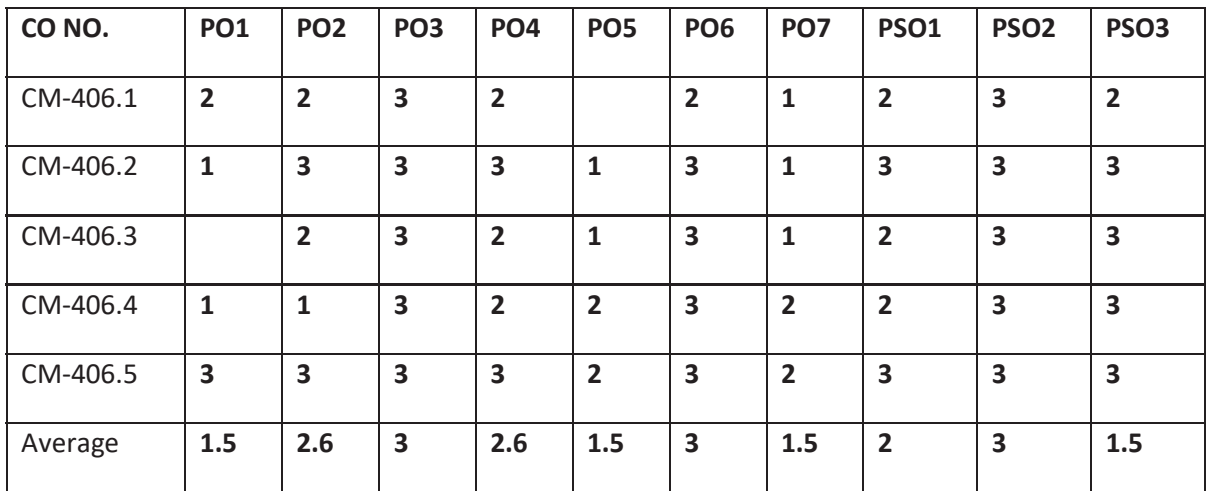

### **3=strongly mapped, 2=moderately mapped, 1=slightly mapped**

### **LEARNING OUTCOMES**

### **HTML, CSS and XML:**

- 1. Exercise on basic HTML tags.
- 2. Design a HTML page using suitable table tags and attributes.
- 3. Design a HTML page with a form containing various controls.
- 4. Design a HTML page on if rames.
- 5. Exercise on style.
- 6. Exercise on designing an XML document.

## **JavaScript, AJAX & J Query:**

- 7. Exercise on JavaScript functions.
- 8. Exercise on JavaScript arrays.
- 9. Write a program on mouse events using J Query.
- 10. Design a webpage to apply the Effects of J Query to HTML elements.
- 11. Exercise on changing background color using css () function in J Query.
- 12. Write a JavaScript program using Responsive Slides J query plug in (download from responsiveslides.com)

#### **PHP:**

- 13. Install the following on local machine:
	- Apache Web server
	- $\bullet$  My SQL
	- PHP and configure it to work with Apache Web server and MySQL.
- 14. Exercise on PHP arrays.
- 15. Design a form and access the elements of form using PHP.
- 16. Write PHP program to perform various operations on a database table using functions.
- 17. Write a PHP program to set a cookie.

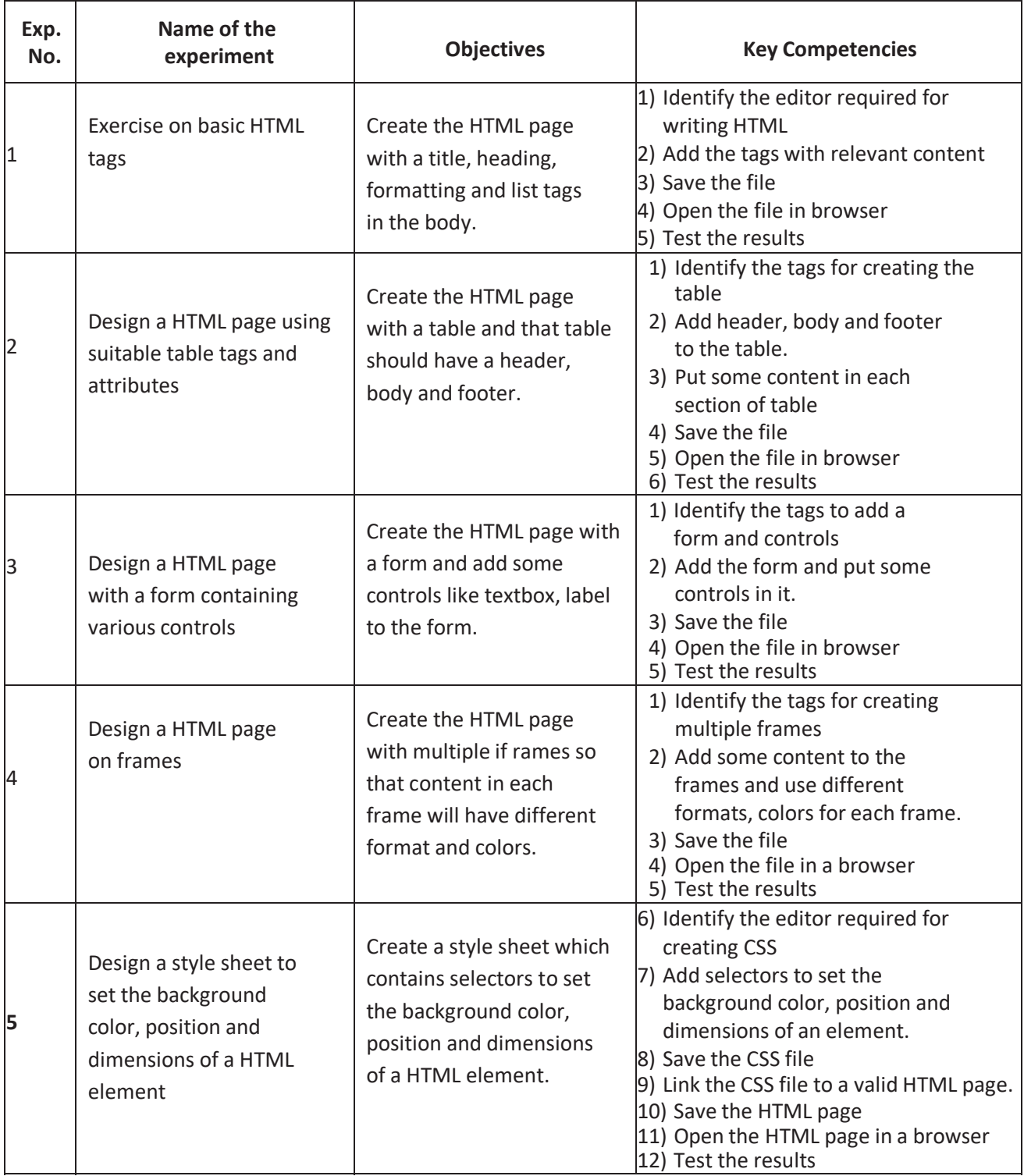

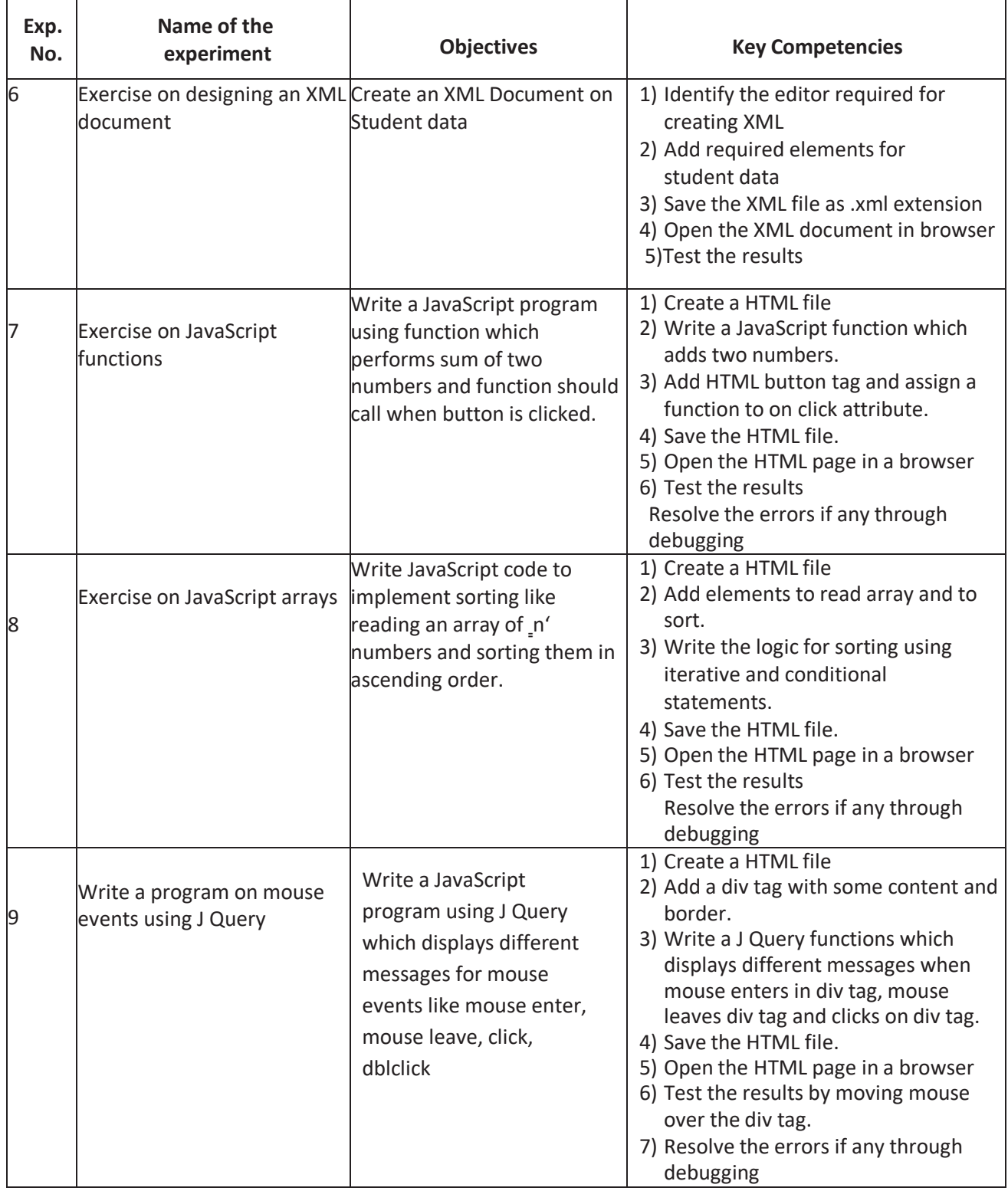

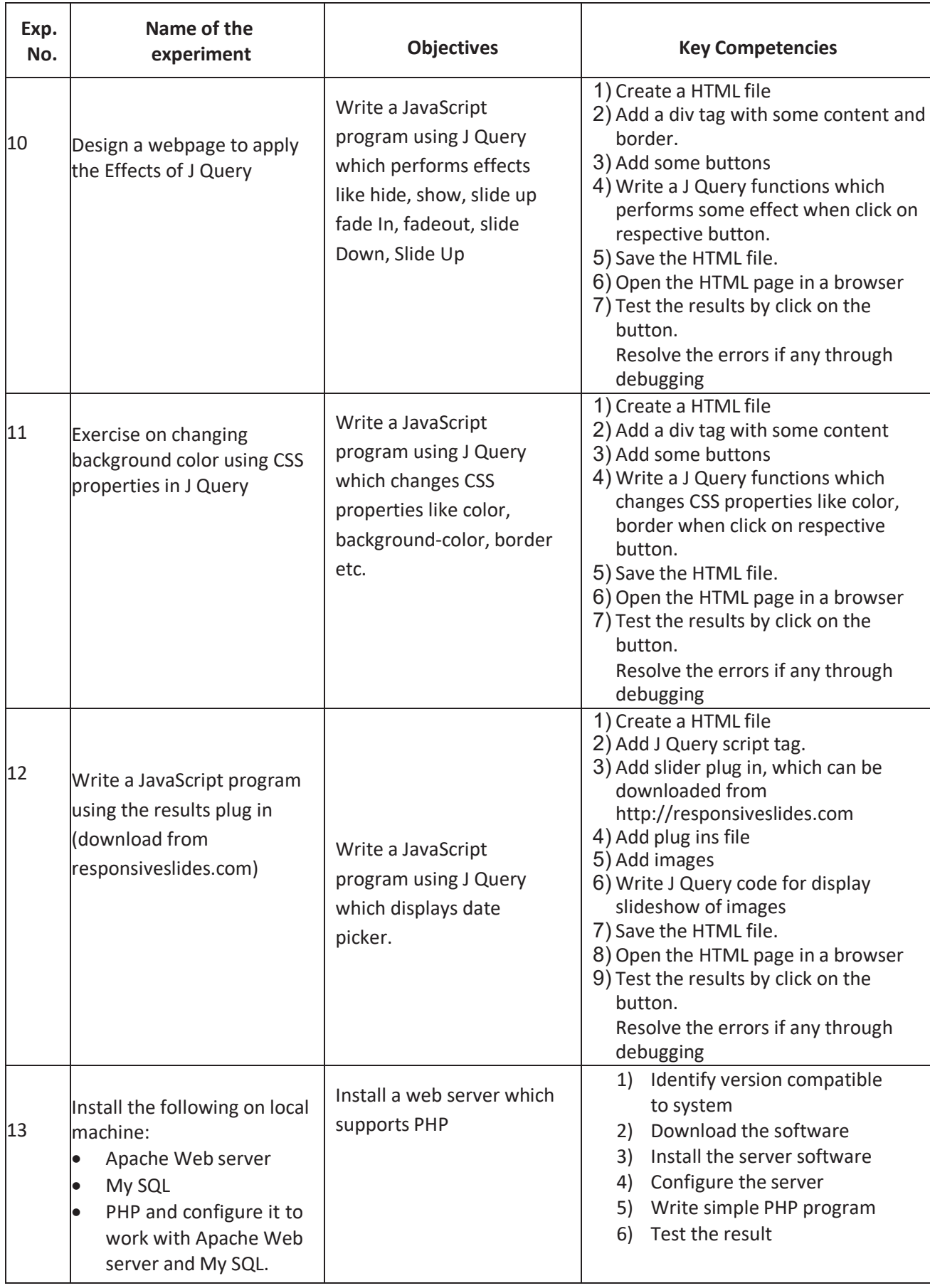

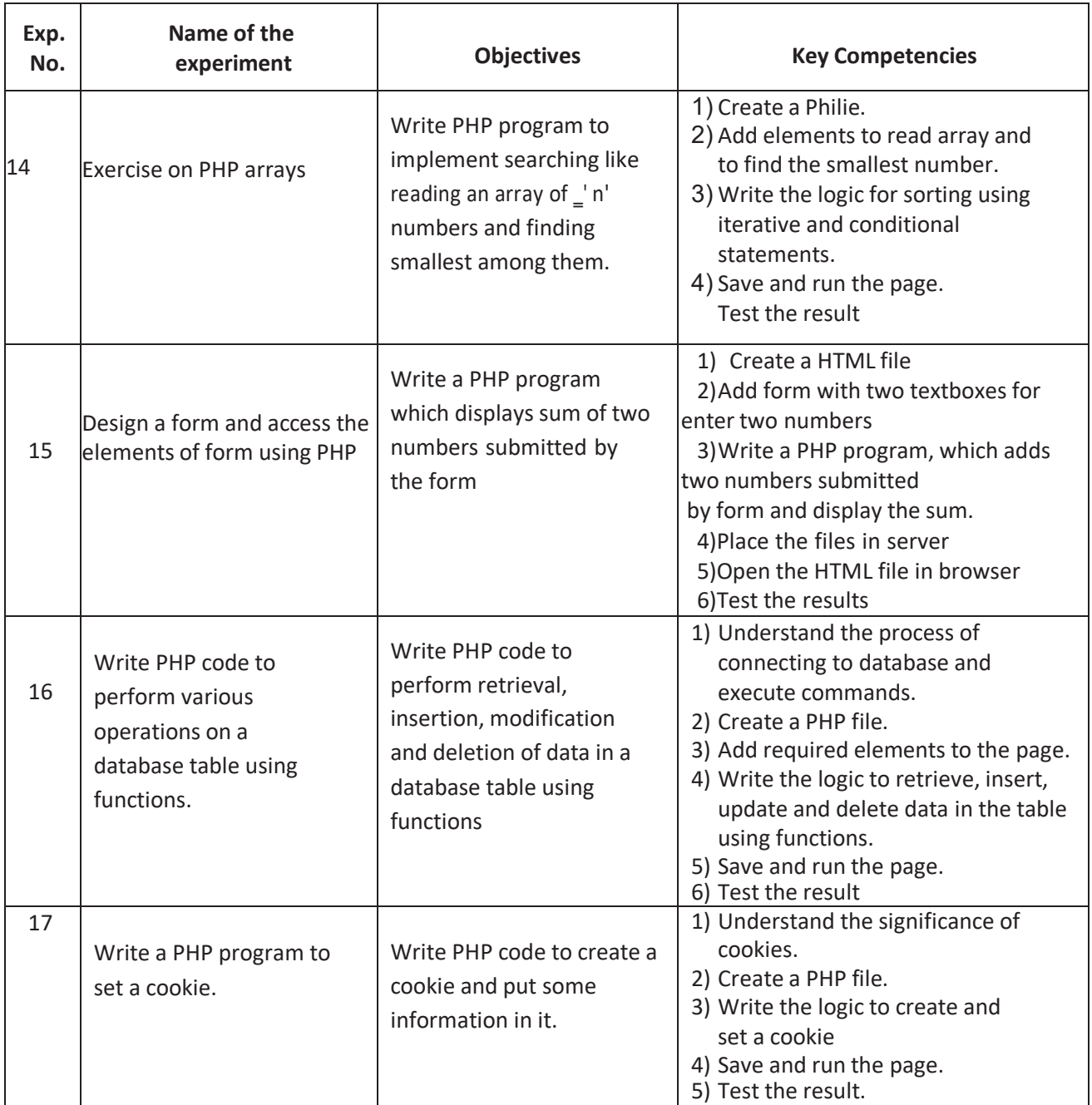

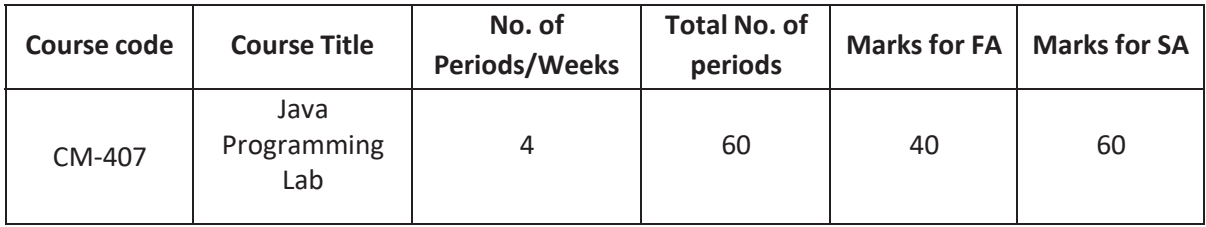

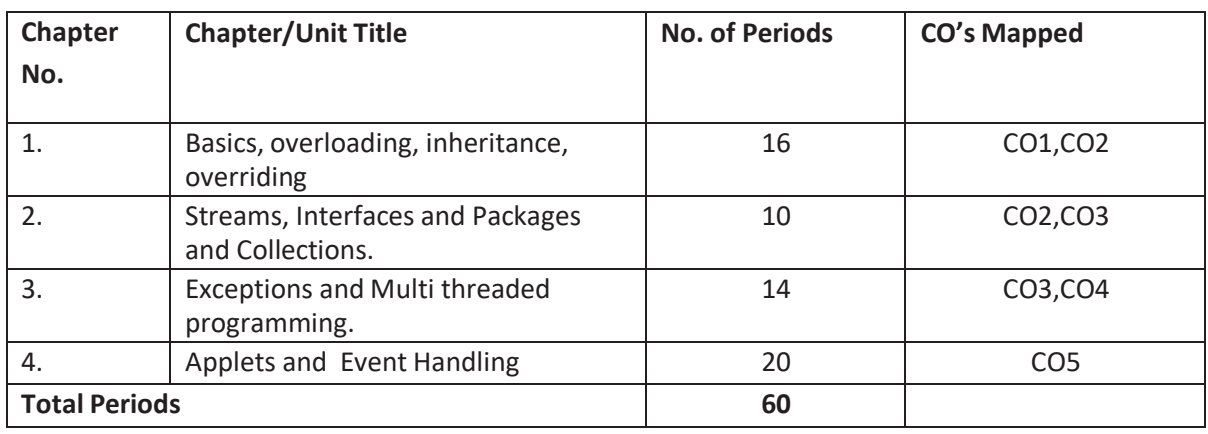

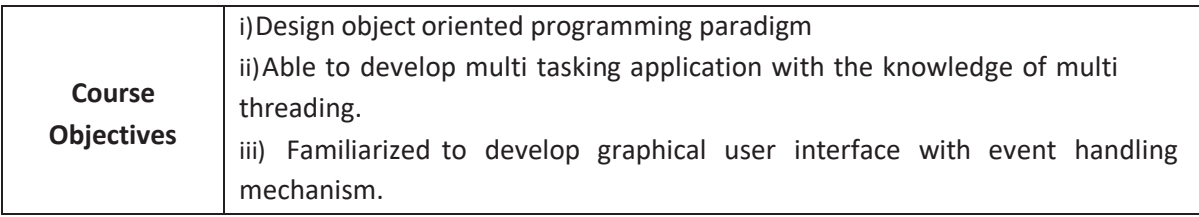

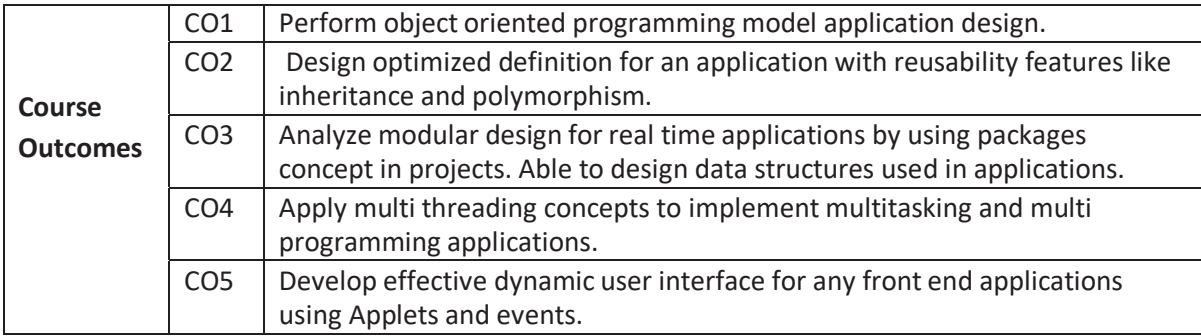

## **CO-PO/PSO Matrix:**

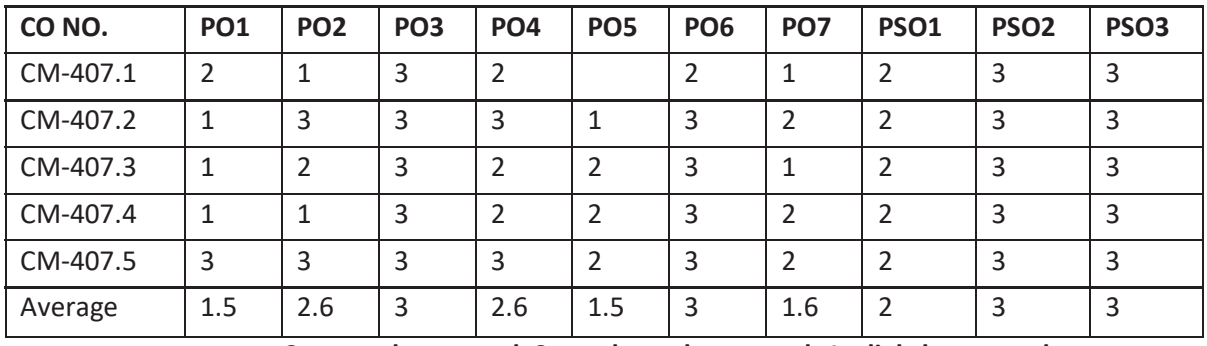

**3=strongly mapped, 2=moderately mapped, 1=slightly mapped** 

#### **Learning Outcomes**

- 1. Exercise programs on conditional statements and loop statements
- 2. Exercise programs on Strings.
- 3. Exercise program to create class and objects and adding methods.
- 4. Exercise programs using constructors and construction over loading.
- 5. Exercise programs on command line arguments.
	- i) Input as command line arguments and perform operation on that data.
	- ii) Input as command line arguments and update manipulated data in Files.
- 6. Exercise programs using concept of overloading methods.
- 7. Exercise programs on inheritance.
- 8. Write a program using the concept of method overriding.
- 9. Exercise on packages.
	- i) Creation of packages
	- ii) Design module to importing packages from other packages.
- 10. Exercise programs on interfaces.
- 11. Exercise programs on I/O Streams
	- i) Reading data through Keyboard
	- ii) Perform Reading and Writing operations on files using File Streams.
- 12. Exercise programs on Collections.
	- i) Write a java program to search a student mark percentage based on pin number using Array list.
	- ii) Write a java program to create linked list to perform delete, insert, and update data in linked list with any application.
- 13. Exercise on exception handling.
	- i) Programs on try, catch and finally.
	- ii) Programs on multiple catch statements
	- iii) Programs on nested try statements.
- 14. Exercise on multithreading
	- i) Programs on creation of single and multiple threads.
	- ii) Programs on adding priorities to multiple threads.
- 15. Exercise on applets
	- i) Programs on Graphics and colors.
	- ii) Simple animations using threads and graphics.
- 16. Exercise on AWT controls
	- i) Program to handle mouse events.
	- ii) Program to handle keyboard events.
	- iii) Programs to illustrate Text Fields and Button control.
	- iv) Programs to illustrate Check Box and List control.
	- v) Write an application program to illustrate multiple controls.

## **KEY COMPETENCIES**

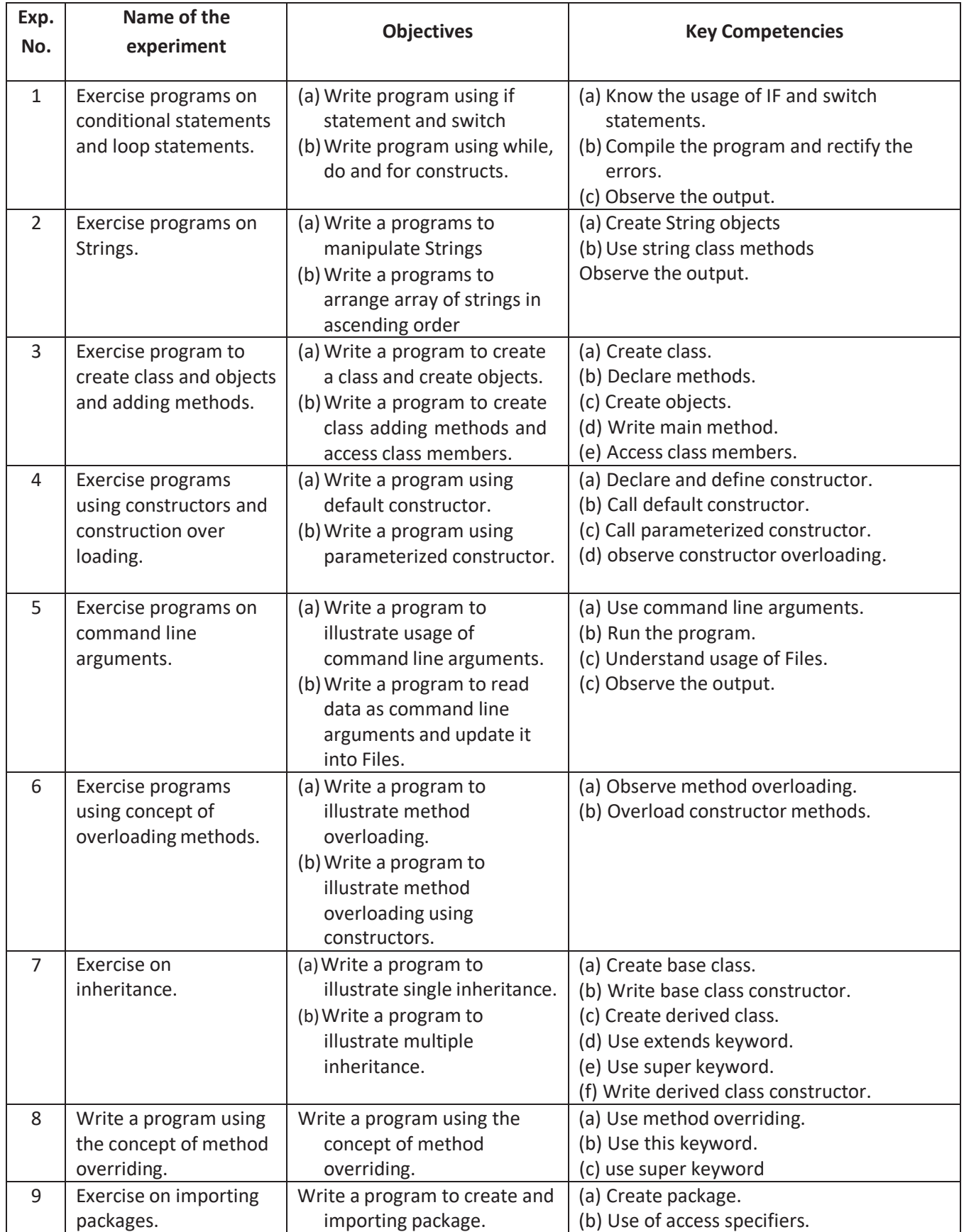

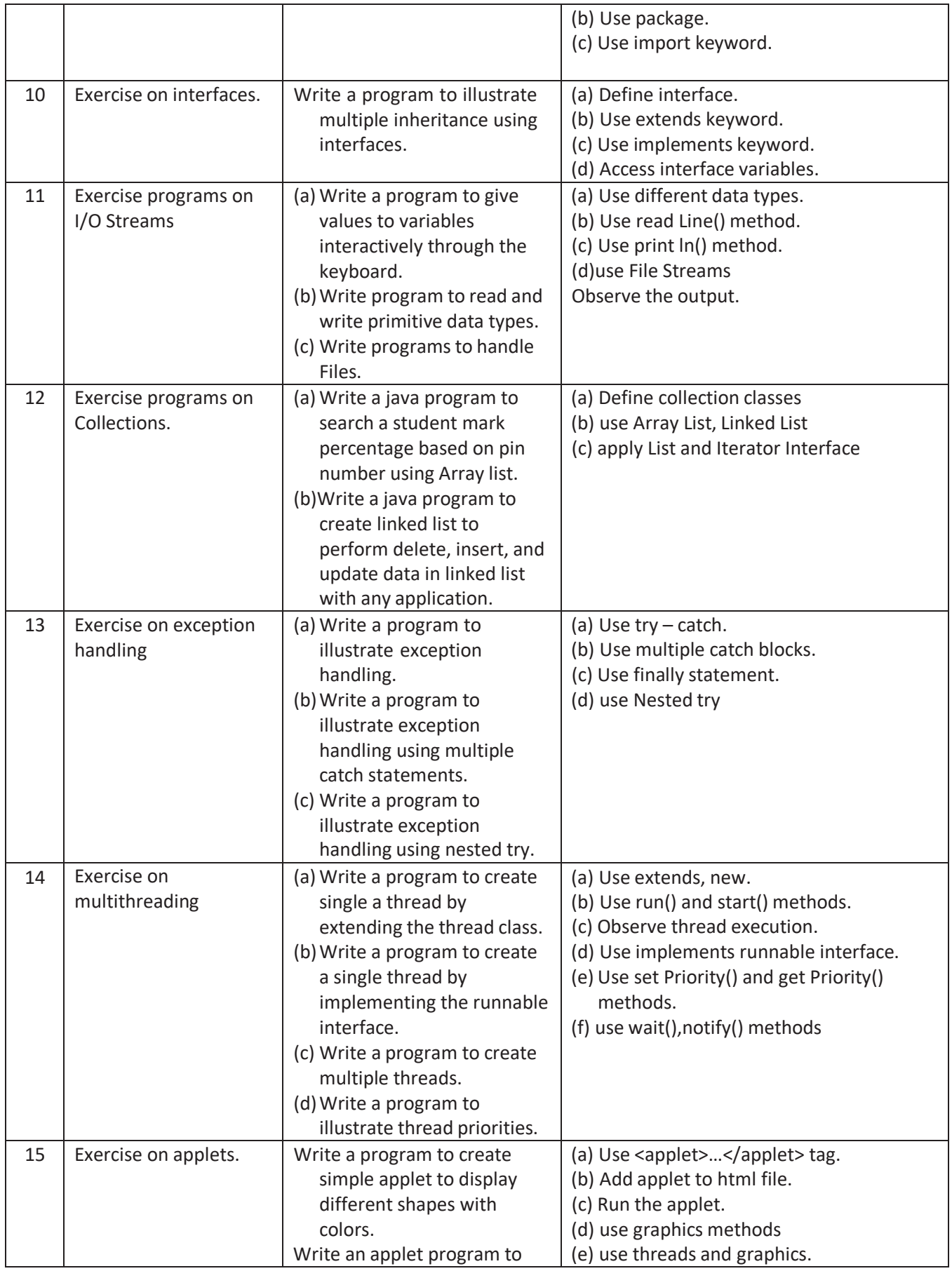

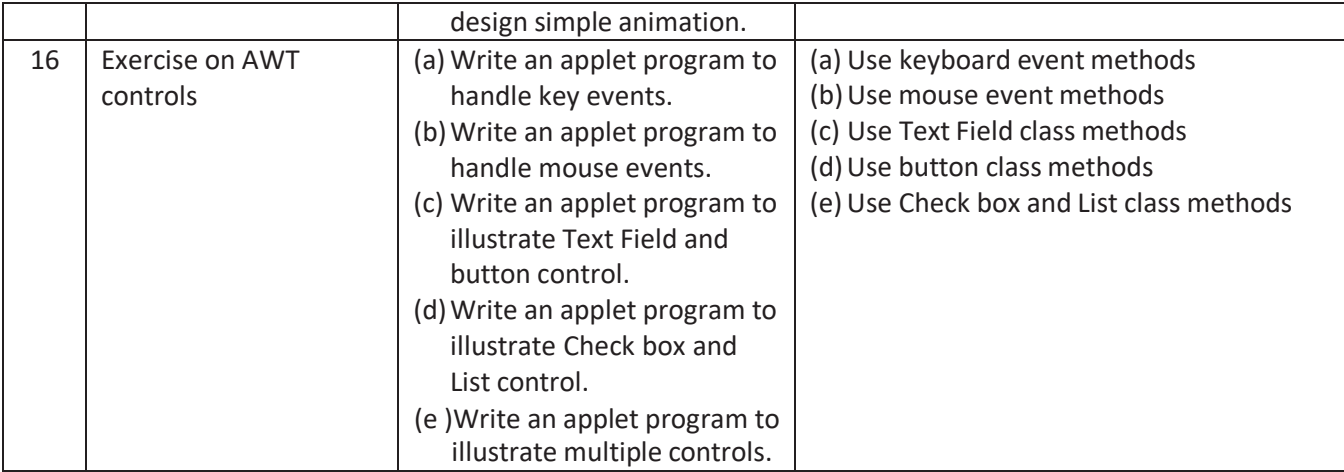

# **C23-CM-408: English Communication Skills ( Lab Practice )**

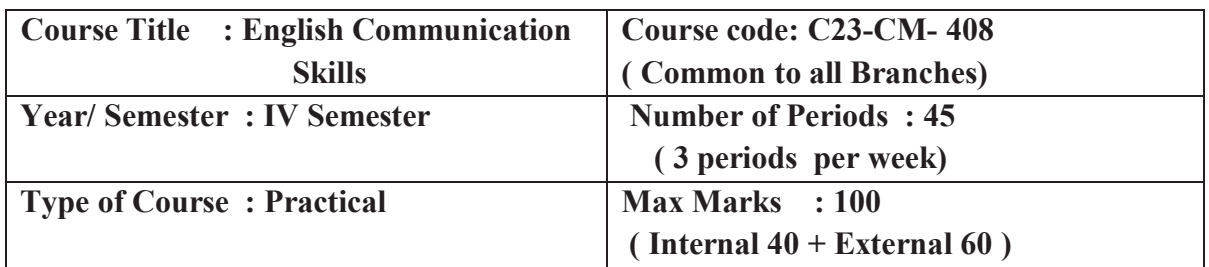

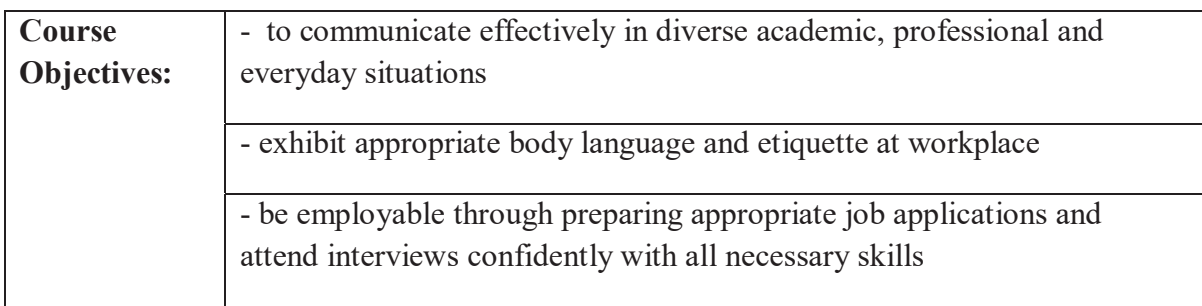

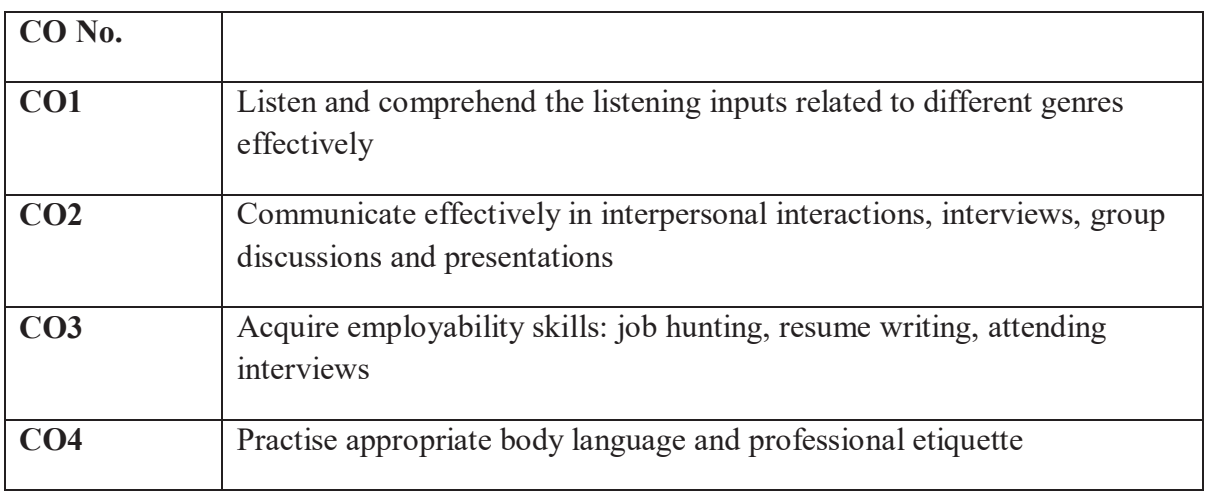

# **Course Delivery:** Text book: **"English Communication Skills"**

by State Board of Technical Education and Training, AP

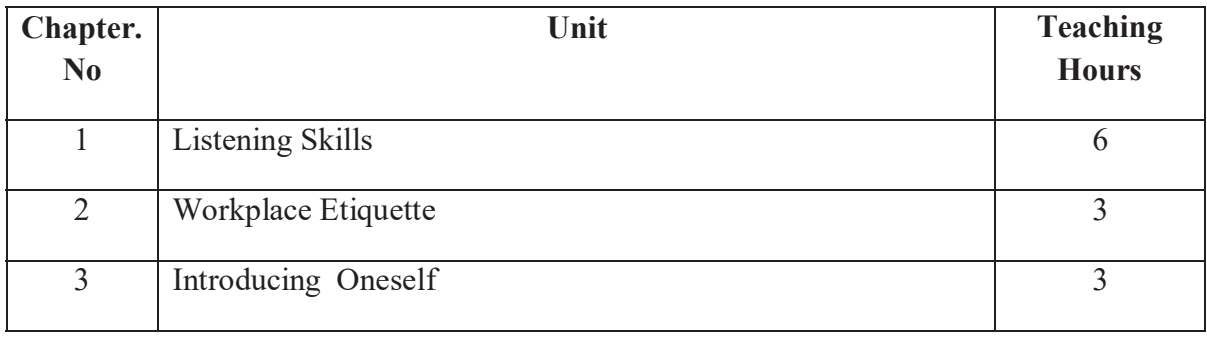

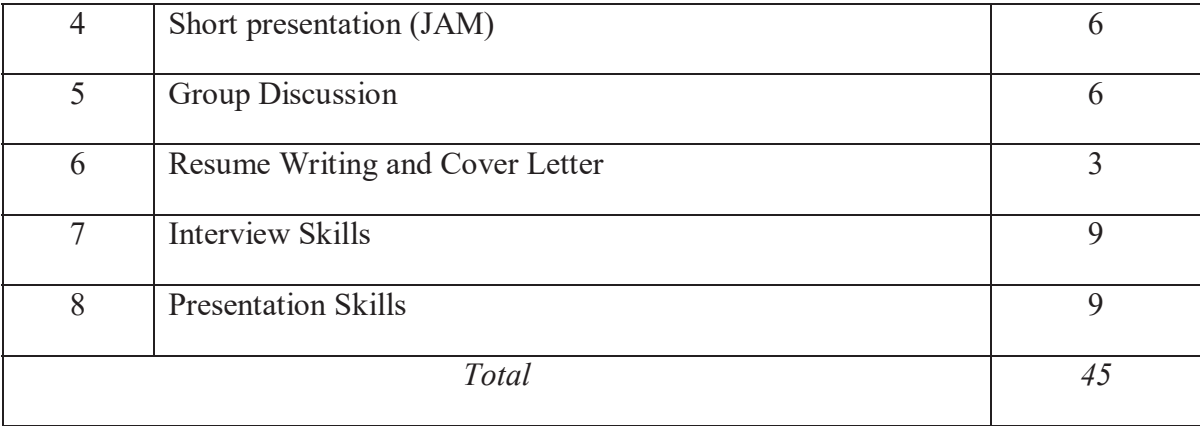

## **Course Content:**

## **UNIT I:** Listening Skills 6 periods

Pre – While- Post-listening activities- Listening to audio content ( dialogues/ speech/ narrations) - answering the questions and fill in the blanks- vocabulary

# **UNIT 2: Workplace Etiquette 3 periods**

Basics of Etiquette- politeness/ courtesy, good manners- features of work place etiquetteadaptability, positive attitude, body language.

# **UNIT 3: Introducing Oneself** 3 periods

Speak about oneself - introduce oneself to a gathering/ formal  $\&$  informal situations-Know about others- filling in the grid- introducing oneself in interviews

# **UNIT 4:** Short Presentation 6 periods

Dos and Don'ts in short presentation- speak for a minute without repetition, deviation & hesitation - the techniques to speak fluently – defining and describing objects, people, phenomena, events.- speaking on randomly chosen topics.

# **UNIT 5: Group Discussion** 6 periods

Fundamentals of Group Discussion- Dos and Don'ts- filling the Grid- possible list of topics- practice sessions- sample videos-Group activity

## **UNIT 6: Resume Writing and Cover Letter 3 periods**

Pre activity: answer the questions- jotting down biographical information- sample resumes- tips, Dos and Don'ts- model resumes- practice exercises on Resume writing

# **UNIT 7: Interview Skills** 9 periods

Pre –while-post activities: - things to do at three stages – respond to notifications- know the information about the organisation-practice FAQs - preparation of good/ suitable C V, Body language, tips for success in interviews, model / mock interviews.

# **UNIT 8: Presentation Skills 9 periods**

## 208

Preparatory work: observe pictures and answer questions- different kinds of presentations-PPTs, Flash cards, Posters, Charts. - tips to prepare aids, slide show, model PPTs, checklist on pre, while and post presentations.

# **Mapping Course Outcomes with Program outcomes:**

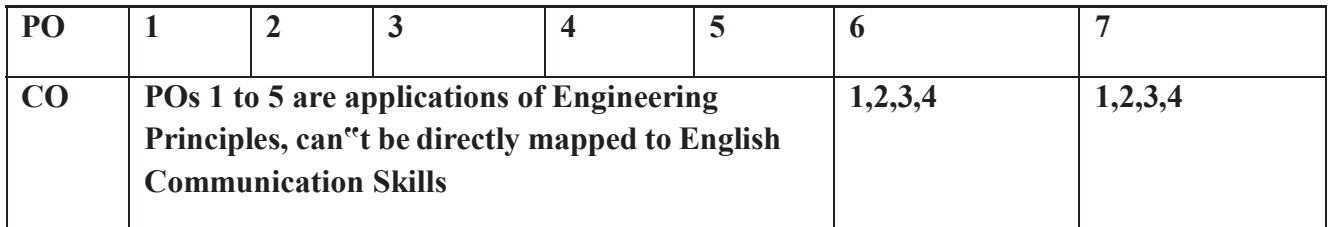

# **Unit wise Mapping of CO –PO**

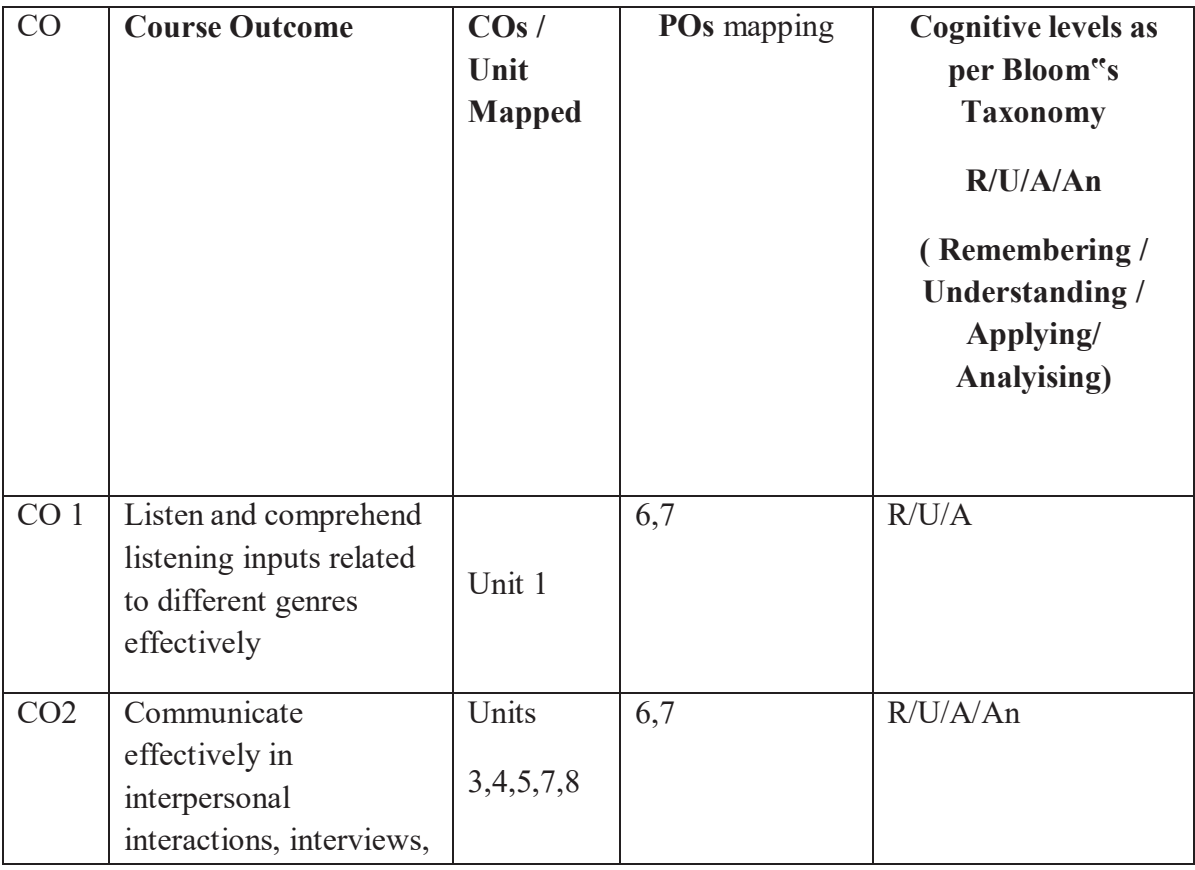

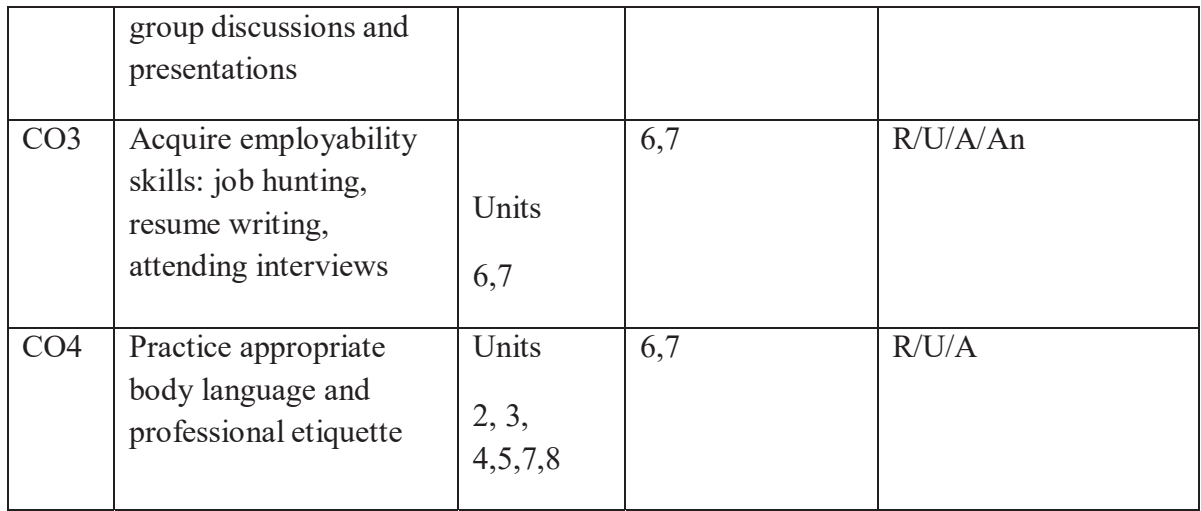

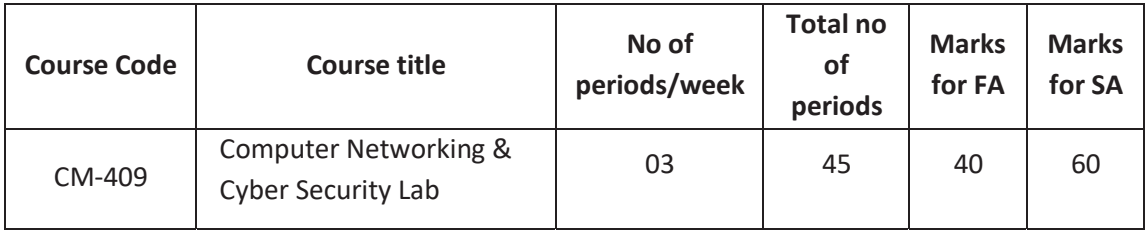

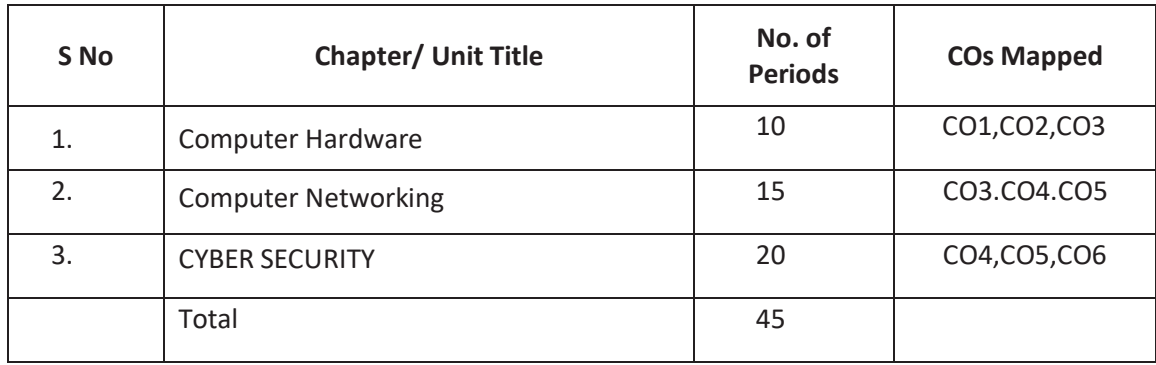

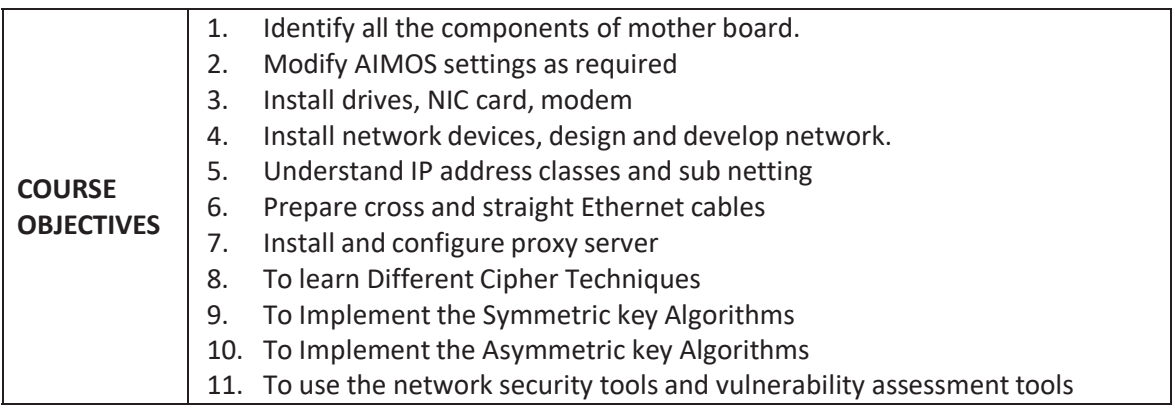

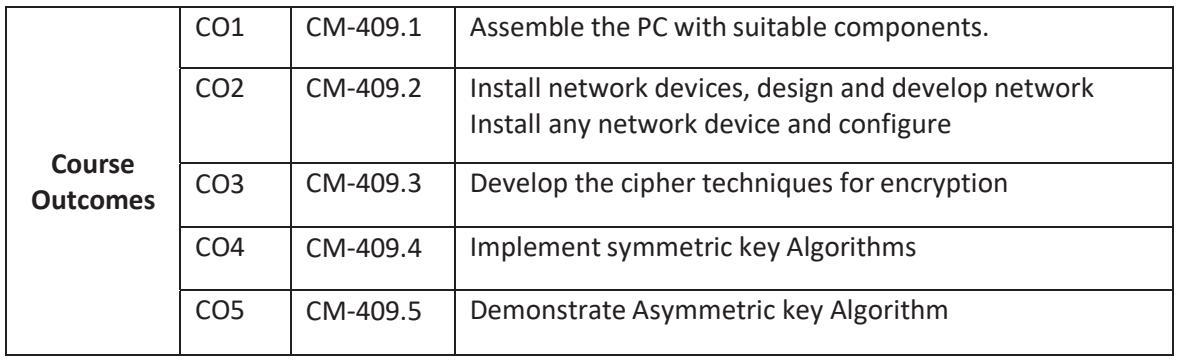

## **CO-PO/PSO MATRIX**

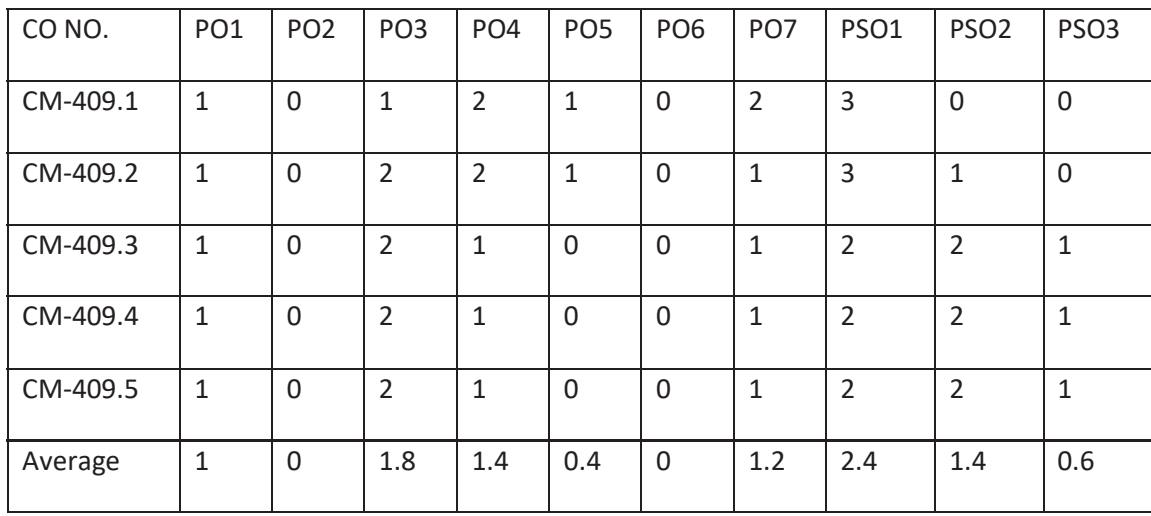

3=strongly mapped, 2=moderately mapped, 1=slightly mapped

### **Learning Outcomes:**

### **Computer Hardware**

- 1. Identification of various Hardware components on Motherboard
- 2. Using various options of CMOS setup
- 3. Print the summary of your system Hardware and verify for correctness
- 4. Hard drive, optical drive installation.
- 5. How to recover lost data on hard drive.

#### **Computer Networking**

- 6. Preparing the Ethernet cable for cross and direct connections using crimping tool and test using LAN tester.
- 7. Installation of a switch and connecting systems to a network switch.
- 8. Installation of a modem (internal, external or USB) and connecting to internet.
- 9. Using FTP for uploading and downloading files.
- 10. Installation and configuring the proxy server for internet access.
- 11. Setting of IP address to an existing terminal

## **CYBERSECURITY CONCEPTS:**

## **SYMMETRIC KEY ENCRYPTION TECHNIQUES**

- 12. perform encryption and decryption by using Caesar Cipher technique
- 13. Exercise encryption and decryption by using Play fair Cipher technique
- 14. Exercise encryption and decryption by using Hill Cipher technique
- 15. perform encryption and decryption by using Vigenere Cipher **ASYMMETRIC KEY ENCRYPTION TECHNIQUES**
- 16. Perform encryption and decryption using RSA public and private key.
- 17. To perform the validation of the digital document using Digital signature standard encryption and decryption
- 18. To perform the procedure of installation process of antivirus to detect threats.
- 19. Learn the procedure to ensure security basic firewalls can be enabled in the system.

## **The competencies and key competencies to be achieved by the student**

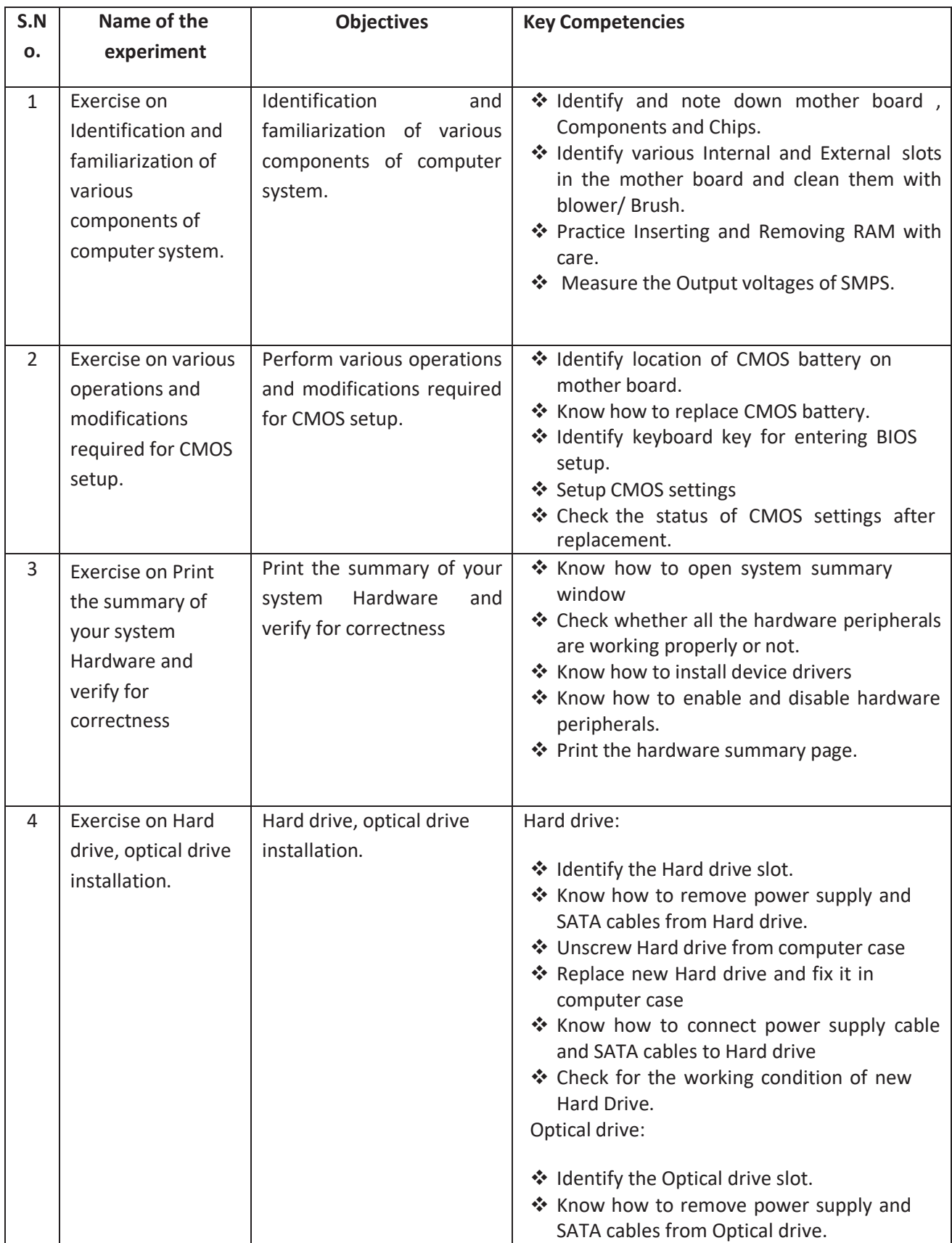

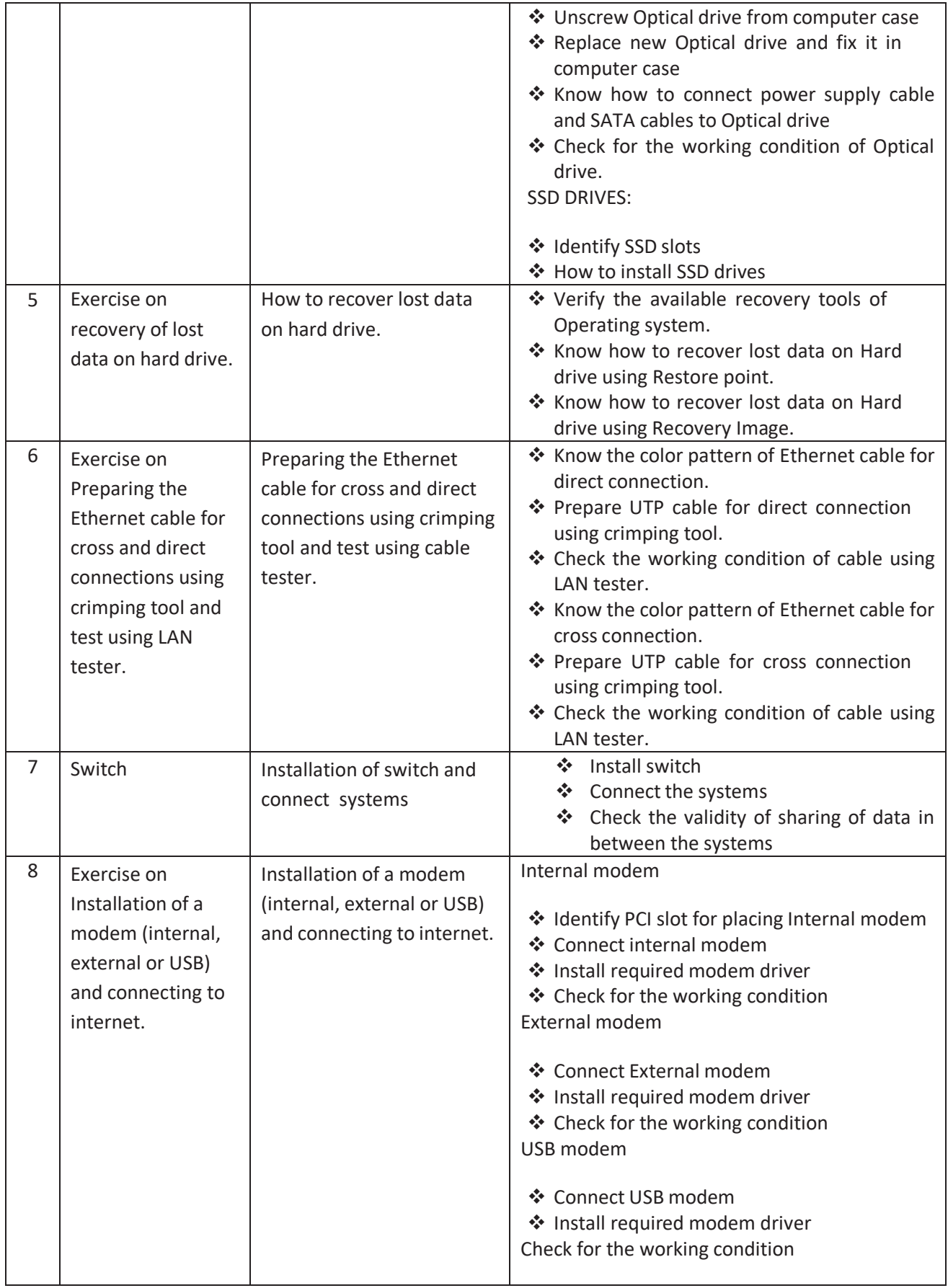

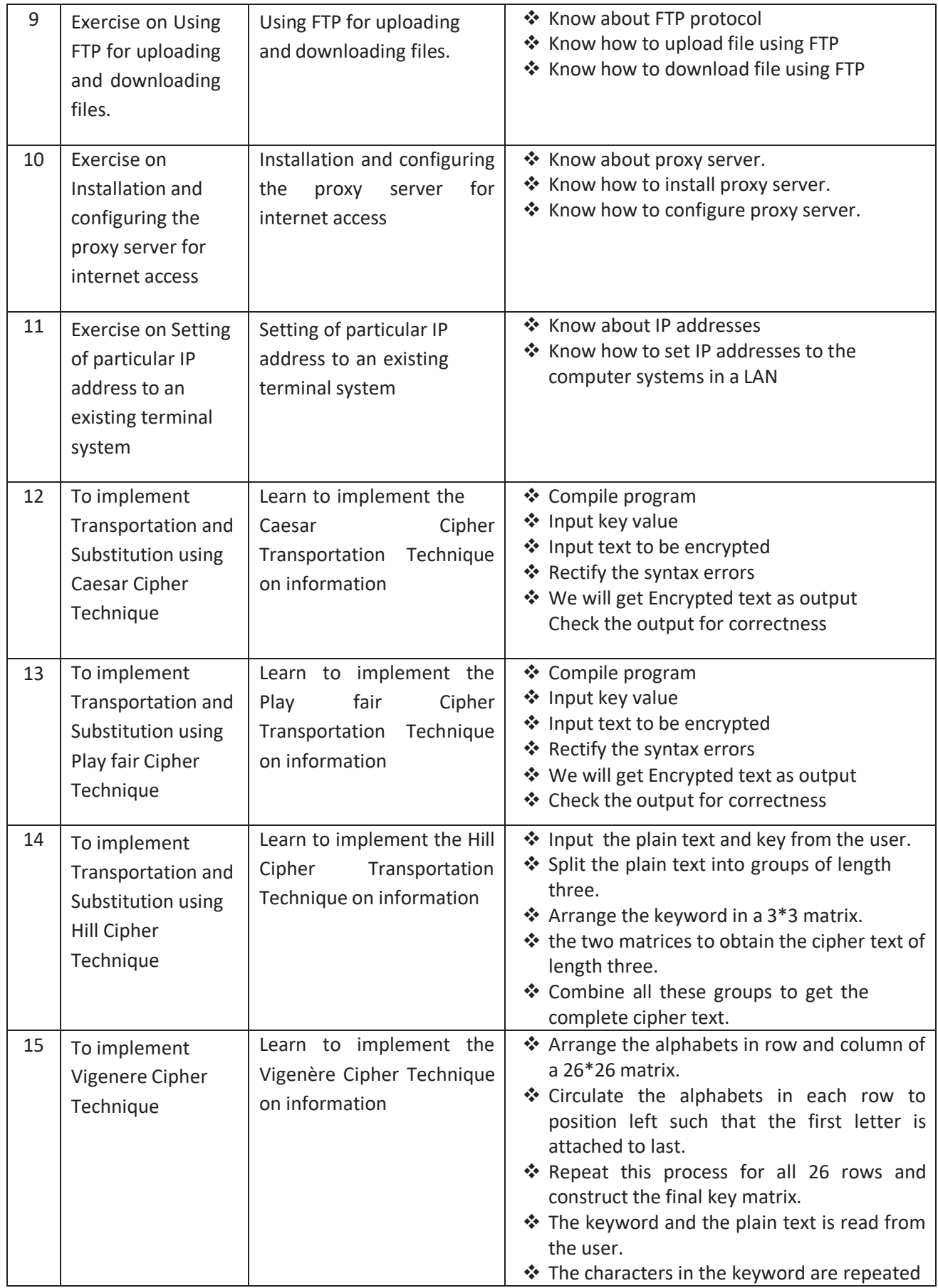

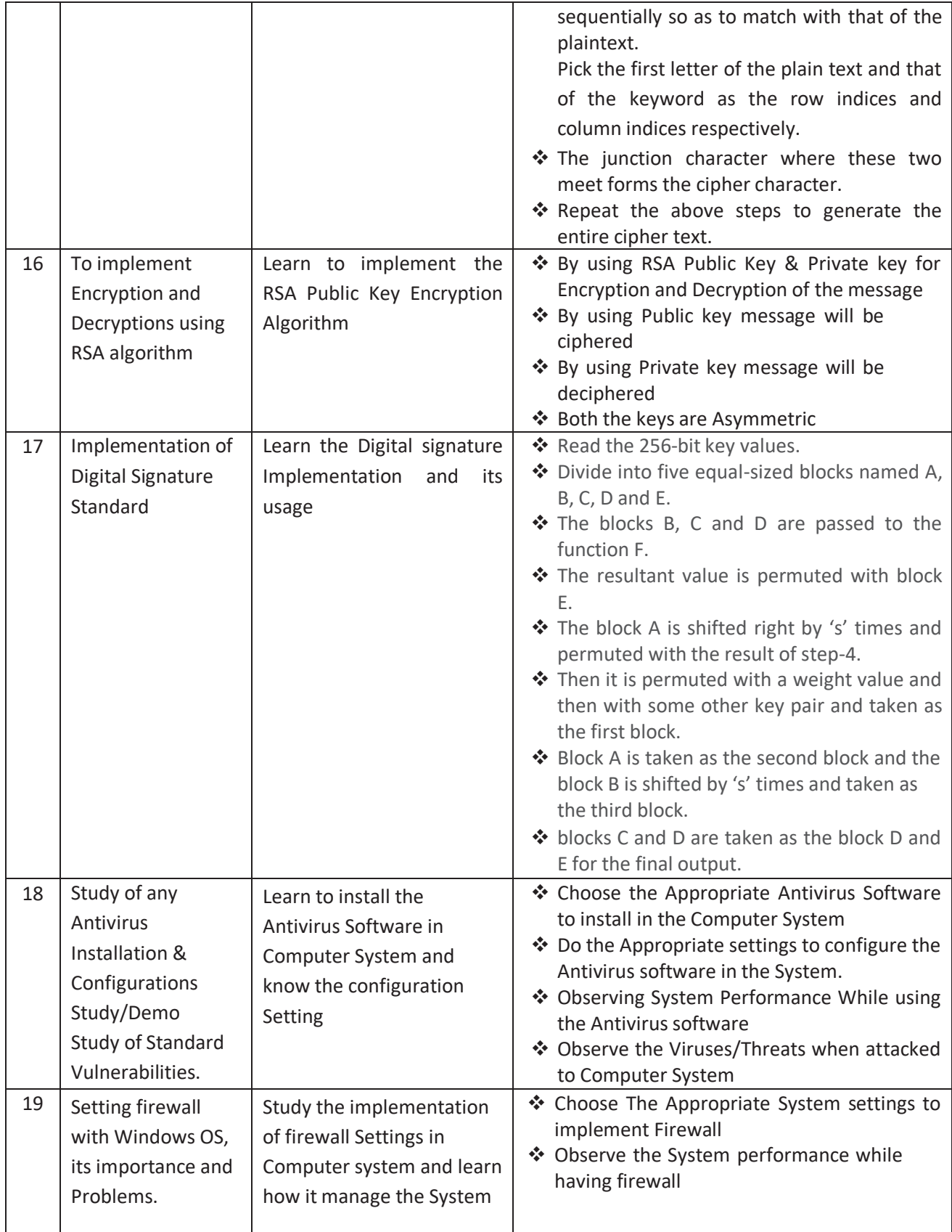

# **Software requirements: Linux / Windows Operating System, C Compiler, JAVA compiler**
# **V** Semester

# *DIPLOMA IN COMPUTER ENGINEERING*  **SCHEME OF INSTRUCTIONS AND EXAMINATION**

# **CURRICULUM-2023**

# **(V Semester)**

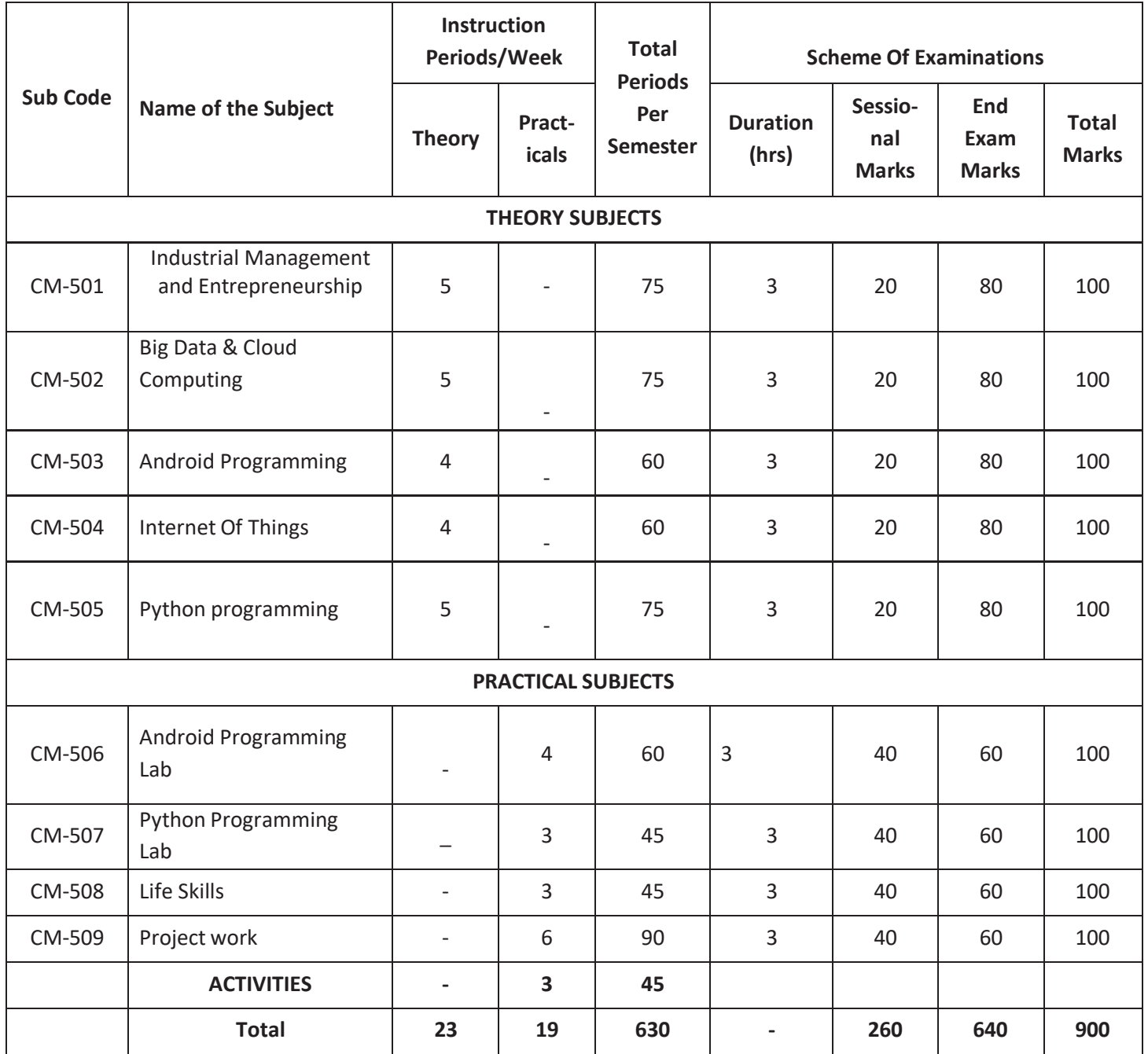

501,508 common to all branches 503 common with DWD,DIOT 504 common with DAIML,DAMT, DCBD,DCCN,DWD,DIOT 506 common with DAIML,DWD

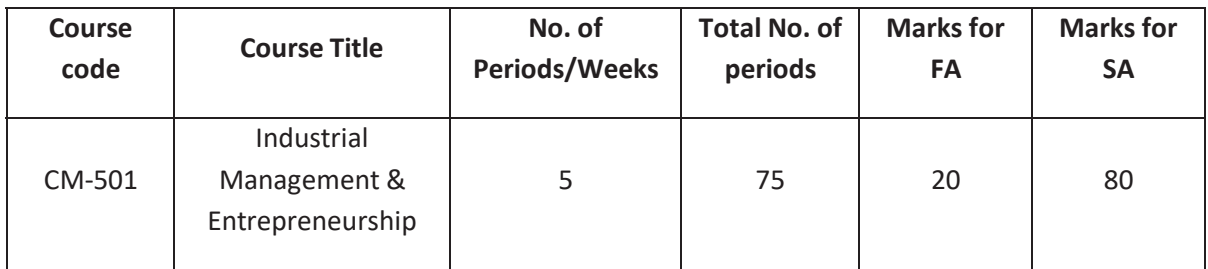

# **TIME SCHEDULE**

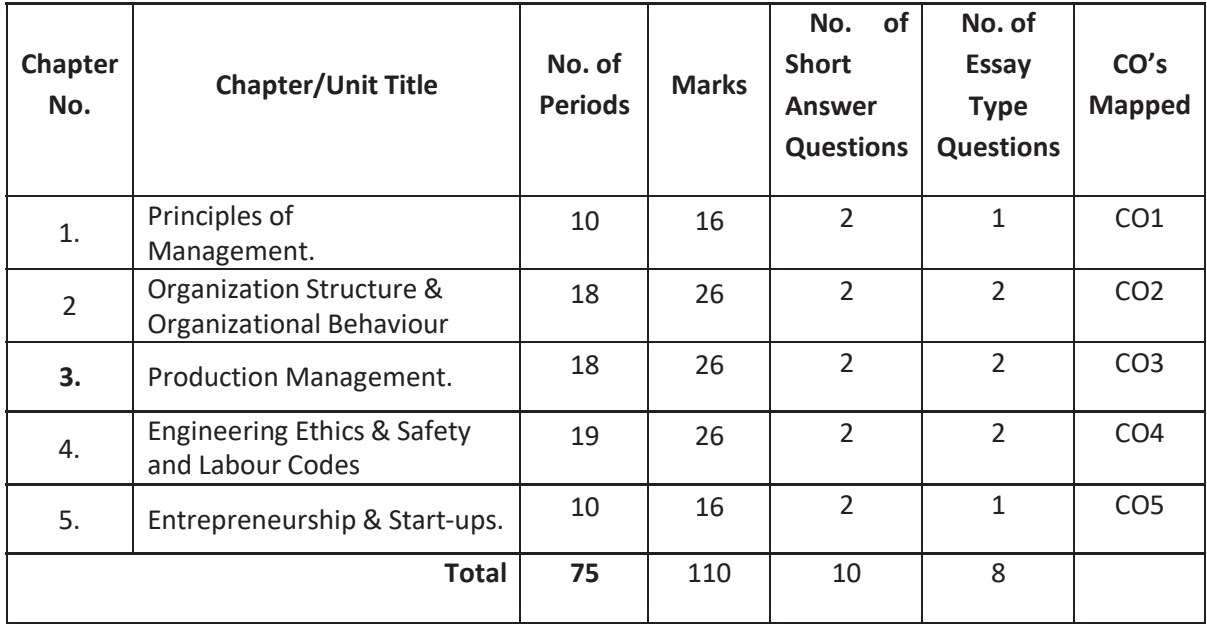

# **Course Objectives and Course Outcomes**

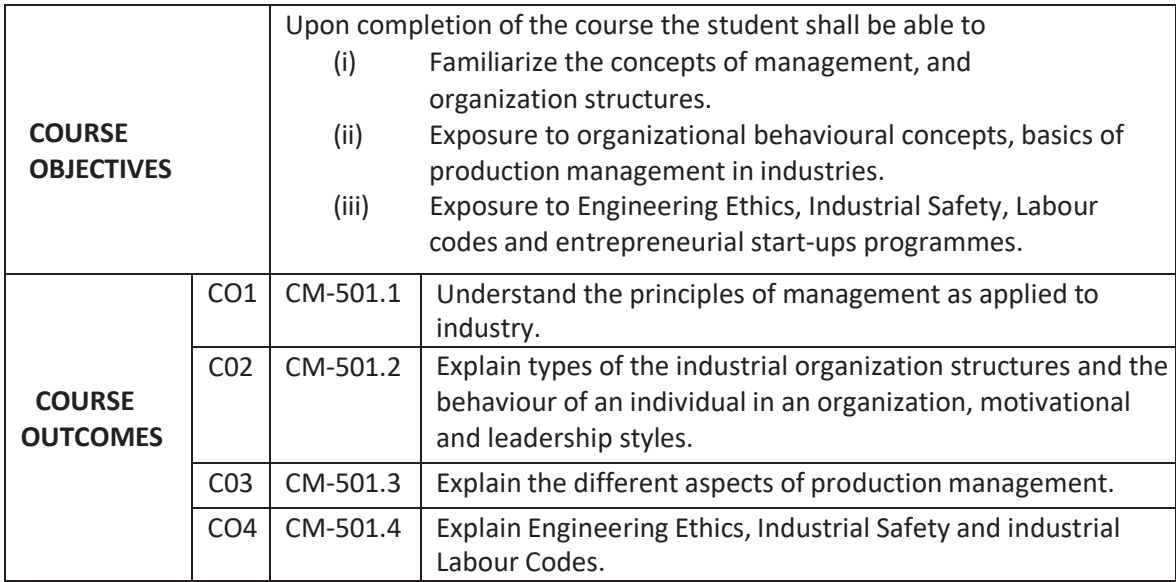

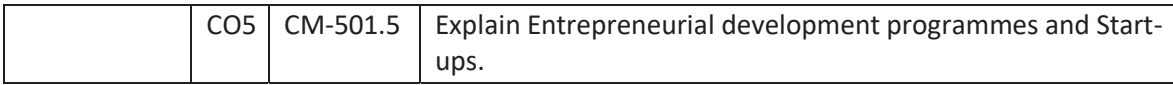

## **CO and PO Mapping**

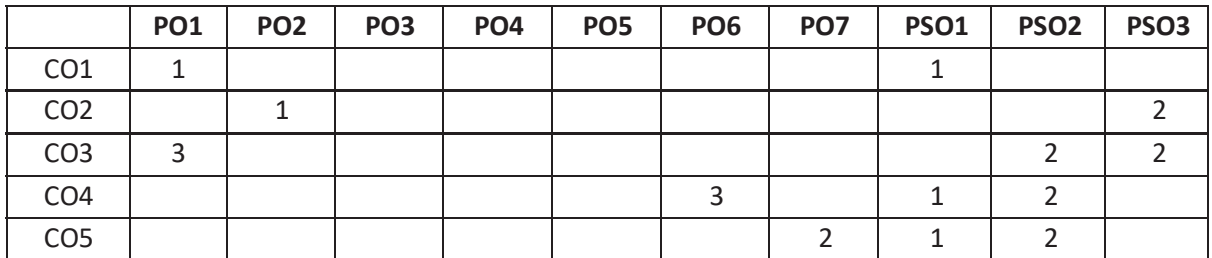

3: High, 2: Moderate, 1: Low Note:

The gaps in CO and PO mapping will be achieved by one or more appropriate activities from the following:

(i) Assignments (ii) Tutorials (iii) Seminars (iv) Guest Lectures (v) Group Discussions

(vi) Quiz (vii) Industry Visits (viii) Tech-Fest (ix) Mini Projects (x) Library Visits.

## **Learning Outcome**

# *Understand the principles of management as applied to industry.*

- 1.0 Principles of Management
- 1.1 Define industry, commerce (Trade) and business.
- 1.2 Know the need for management.
- 1.3 Understand functions of Management.
- 1.4 List the principle of scientific management by F.W.Taylor
- 1.5 List the principle of modern management by Henry Foyal.
- 1.6 Differentiate management, administration and organization
- 1.7 Differentiate Lower, Middle and Top level management
- 1.8 Explain the importance of Managerial skills (Technical, Human, Conceptual)
- 1.9 Know the objectives of Management Information Systems.
- 1.10 Know the Characteristics of Management Information Systems.
- 2.0 Organization Structure & Organizational Behaviour
- 2.1 Define organization structure.
- 2.2 Explain line, staff and line & staff organization structures with advantages, disadvantages and applications.
- 2.3 List various Motivation theories.
- 2.4 Explain Maslow's Hierarchy of needs.
- 2.5 Explain Different leadership styles.
- 2.6 Explain Trait theory of leadership
- 2.7 Explain Behavioral theory of Leadership.
- 2.8 Explain the Responsibility of human resource management.
- 2.9 Understand the process of recruitment, selection and training
- 2.10 State the Objectives of Job Analysis.
- 3.0 Production Management
- 3.1 Define Production, Planning and Control.
- 3.2 Explain Briefly Mass production, Batch production and Job order production.
- 3.3 Define the terms Routing, Scheduling and Dispatching.
- 3.4 List applications of network diagrams in production planning and control.
- 3.5 Draw PERT and CPM Network Diagrams Simple Problems.
- 3.6 Know the functions of Materials Management.
- 3.7 Explain ABC analysis of Inventory.
- 3.8 Explain concept of Economic ordering quantity.
- 3.9 Explain meaning of Supply chain management.
- 3.10 Write processes of Supply Chain Management
- 3.11 List the Functions of Purchase Department.
- 3.12 Write functions of Stores Department.
- 4.0 Engineering Ethics & Safety and Labour Codes
- 4.1 Definition of Engineering Ethics.
- 4.2 Understand Core qualities of Professional Engineers.
- 4.3 Explain Different types of Ethics in Engineering.
- 4.4 State the meaning of Intellectual Property Rights
- 4.5 List common types of Intellectual Property Rights.
- 4.6 List Activities of Corporate Social Responsibility (CSR).
- 4.7 State the need of Human values in engineering fields.
- 4.8 Comprehend the importance of safety at Workplace.
- 4.9 List Different hazards in the industry.
- 4.10 State the causes of accidents costs of accidents and their prevention.
- 4.11 List Salient features of Code on Wages, 2019.
- 4.12 List Salient features of Industrial Relations Code, 2020,
- 4.13 List Salient features of Code on Social Security, 2020
- 4.14 List Salient features of Occupational Safety, Health and Working Conditions Code, 2020.
- 5. Entrepreneurship & Start-ups
- 5.1 Define the word Entrepreneur and Entrepreneurship.
- 5.2 Explain various self employment schemes
- 5.3 List the Financial assistance programmes provided by the Governments.
- 5.4 Explain the concept of TQM and ISO 9000 series and BIS 14000 Series.
- 5.5 List the Advantages and Drawbacks of ISO 9000 series of standards.
- 5.6 Explain the Concept of Incubation center's.
- 5.7 Explain Startup and its stages.
- 5.8 Explain Break Even Analysis to make or buy the products.
- 5.9 State the Importance of Branding.
- 5.10 State the significance of Business name, logo and tag line.
- 5.11 Explain the Concepts of Digital Marketing.
- 5.12 Know the Role of E-commerce and Social Media.

#### **Course Content**

#### **1.0 Principles of Management**

Introduction: Industry, Commerce and Trade; Definition of management; Functions of management; Principles of Scientific Management: F.W. Taylor - Principles of Modern Management: Henry Fayol; Administration organization and management; Levels of management - Managerial skills - Management Information Systems: Objectives and Characteristics.

#### **2.0 Organization Structure & Organizational Behaviour**

Organization Types: Line, Staff and Line & Staff Organizations – Maslow's motivational theory; Leadership Styles – Trait theory of leadership – Behavioural theory of Leadership.

Job Analysis - Responsibility of human resource management - Selection procedure – Training of Workers: Apprentice Training – On job training.

#### **3.0 Production Management.**

Production, Planning and Control – Types of Production - Routing, Scheduling and Dispatching - PERT and CPM Network Diagrams – Applications - –Calculate Project Duration and identify the critical path of the Project – Simple Problems; Functions of Materials Management - ABC analysis of Inventory. - Economic ordering quantity- Meaning of Supply Chain Management – Processes of Supply Chain Management - Functions of Purchase Department - Purchasing Procedure -Functions of Stores Department – Bin Card.

## **4.0 Engineering Ethics &Safety and Labour Codes**

**Engineering Ethics**: Definition – Classification of Engineering Ethics - Personal and Business ethics –Value based ethics - Environmental ethics – Meaning of Intellectual Property Rights – Common types of Intellectual Property Rights - Activities of Corporate Social Responsibility (CSR).

**Human values** : Morals – Values –Character- Caring –Courage - Cooperation – Commitments –Empathy – Honesty- Integrity - Respect for others – Sharing–Service learning.

**Industrial Safety:** The importance of safety at Workplace -Hazard and accident - Different hazards in the industry -The causes of accidents and prevention of accidents - Direct and indirect cost of accidents.

**Industrial Labour Codes:** Meaning of Employer and Employee - Objectives of Industrial Labour Codes – Salient features of Code on Wages, 2019 - Salient features of Industrial Relations Code, 2020 - Salient features of Code on Social Security, 2020 - Salient features of Occupational Safety, Health and Working Conditions Code, 2020.

#### **5.0 Entrepreneurship & Start-ups**

Entrepreneur - Entrepreneurship - Role of Entrepreneur - Qualities of an entrepreneur-Requirements of an entrepreneur - Expectations of Entrepreneurship - Self-employment schemes - Institutional support - Concept of TQM –Pillars of TQM- Importance of ISO 9000 certification - Concepts of ISO 9000 Series and BIS 14000 Series- Advantages and Drawbacks of ISO 9000 series of standards - List the beneficiaries of ISO 9000.

Financial assistance programmes - Concept of Incubation center's – Start-up and its stages –– Make or Buy Decision – Break Even Analysis - Branding – Business name, logo and tag line – Concepts of Digital Marketing - Role of E-commerce and Social Media.

# **REFERENCE BOOKS**

- 1. Industrial Engineering and Management by O.PKhanna
- 2. Production Management **2. Production Management 1**
- 3. Engineering Economics and Management Science ->>>>> by Banga& Sharma.
- 4. Personnel Management by Flippo.
- 5. Production and Operations Management S.N.Chary
- 6. Converging Technologies for Smart Environments and Integrated Ecosystems IERC Book Open Access 2013 pages-54-76.

### **Table specifying the scope of syllabus to be covered for Unit Test-I & Unit Test-II**

#### **CM-501 :: Industrial Management & Entrepreneurship**

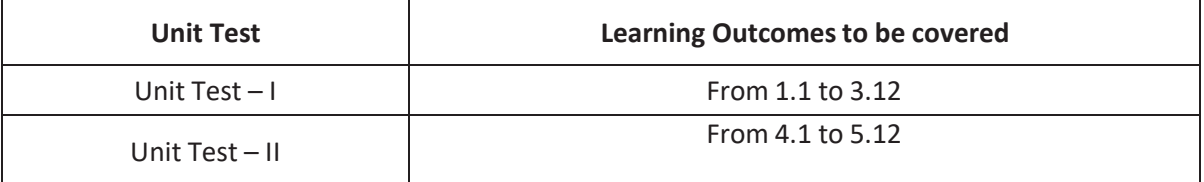

- 
- 
- 
- 

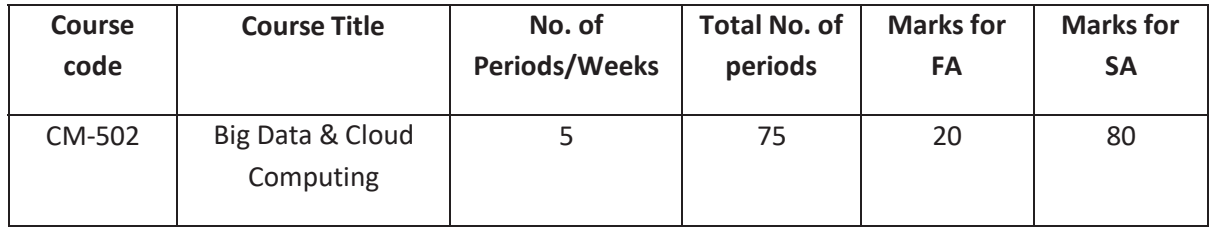

# **Time Schedule**

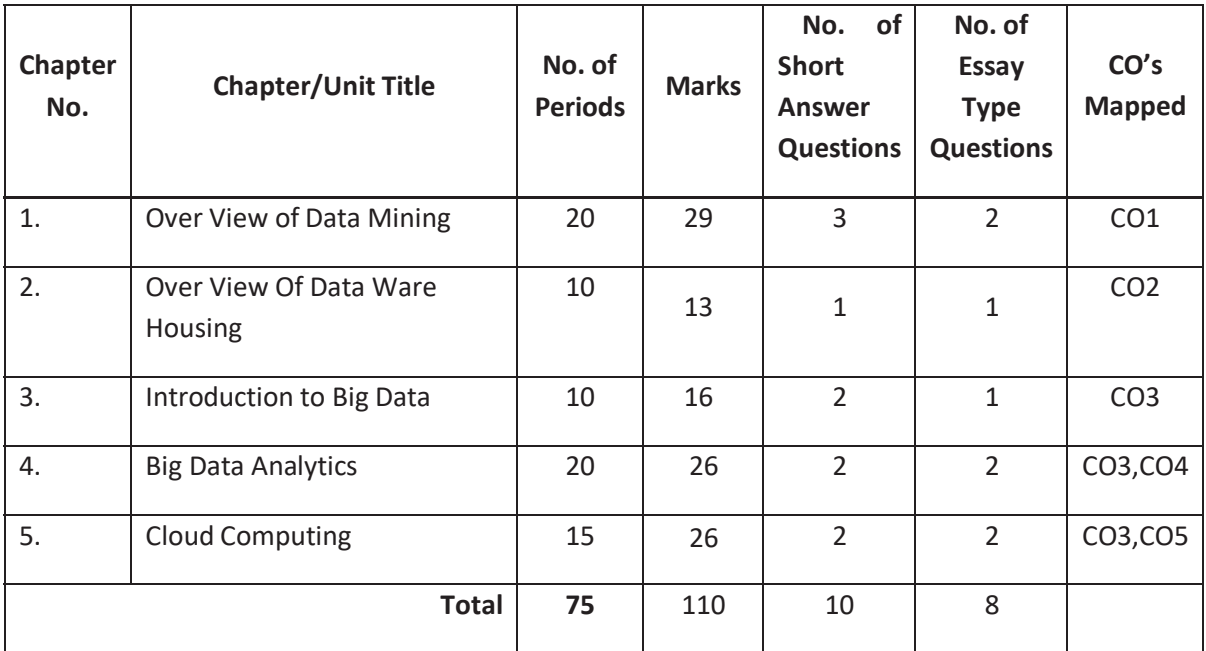

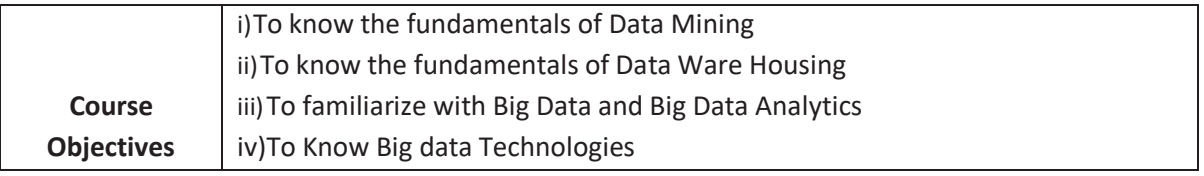

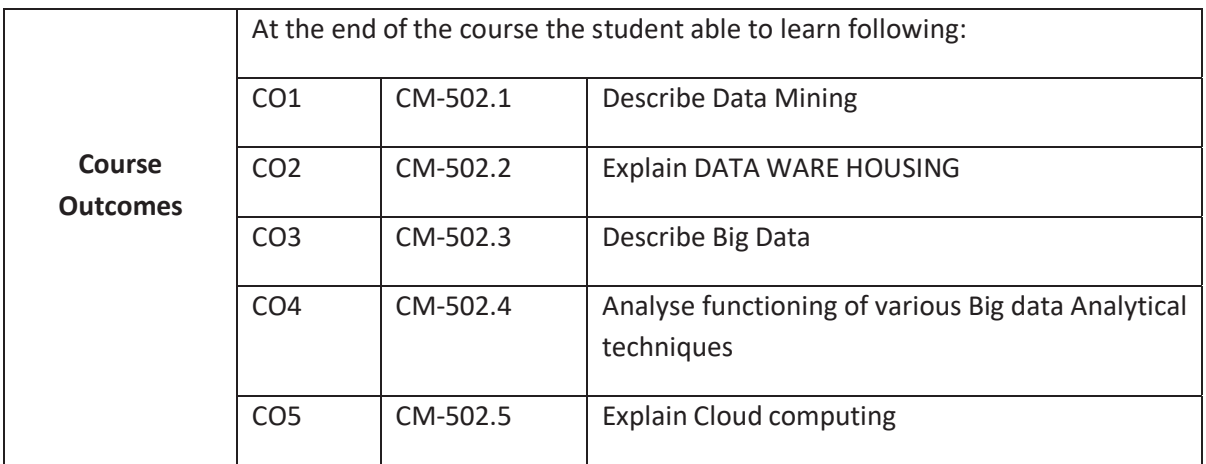

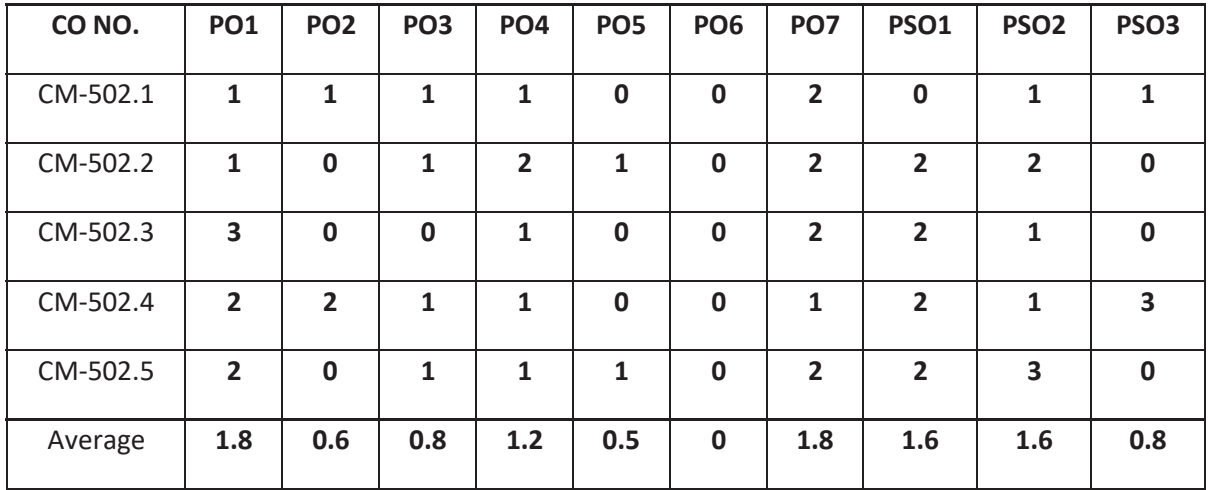

## **3=Strongly mapped , 2=moderately mapped, 1=slightly mapped**

#### **Learning Outcomes:**

# **1. OVER VIEW DATA MINING**

- 1.1. Define Data Mining
- 1.2. List type of Data Mining
- 1.3. List Advantages of Data Mining
- 1.4. List Disadvantages of Data Mining
- 1.5. List Applications of Data Mining
- 1.6. List Challenges of Implementation in Data mining
- 1.7. Evolution of Data Mining
- 1.8. List and explain Data Mining Techniques
- 1.9. Explain Data Mining Implementation Process
- 1.10. Explaining Data Mining Architecture
- 1.11. Explain KDD- Knowledge Discovery in Databases of Data Mining
- 1.12. List and explain Data Mining tools
- 1.13. List Major Difference between Data mining and Machine learning
- 1.14. State the importance of Data Analytics
- 1.15. List and explain phases of Data Analytics
- 1.16. Differentiate between Data Mining and Data Analytics
- 1.17. List and explain types of Data mining techniques
- 1.18. Explain Text data mining
- 1.19. Differentiate between classification and clustering in data mining

# **2. OVER VIEW OF DATA WARE HOUSING**

- 2.1. Define data ware housing
- 2.2. State the importance of Data Ware Housing
- 2.3. Differences between Database and Data Warehouse
- 2.4. Explain Data Warehouse Architecture
- 2.5. Explain Three-Tier Data Warehouse Architecture
- 2.6. State the importance of Operational Data Stores
- 2.7. Define ETL and ELT
- 2.8. List Types of Data Warehouses
- 2.9. Explain Data Ware Housing Model
- 2.10. Explain Data Warehouse Design approaches
- 2.11. Define terms Meta Data, Data Mart
- 2.12. Define OLAP
- 2.13. List characteristics of OLAP
- 2.14. Differentiate between OLTP and OLAP
- 2.15. List Types of OLAP
- 2.16. Differentiate between Data Mining and Data Warehousing
- **3. Introduction to Big Data**
- 3.1. Define big data
- 3.2. Evolution of Big data
- 3.3. List Challenges of Traditional system
- 3.4. Describe three V's of big data
- 3.5. Describe Storing Big Data
- 3.6. How do you Select Big Data
- 3.7. Explain Processing of Big Data
- 3.8. Classify the structures of Big Data
- 3.9. State the Need of Big Data
- 3.10. List the sources of big data
- 3.11. Define Big Data Analytics
- 3.12. List the types of tools used in Big Data
- 3.13. List and explain the applications of big data
- 3.14. List various risks of Big Data
- 3.15. Describe Intelligent data analysis
- 3.16. Differentiate between Traditional and Big data approach

# **4. BIG DATA ANALYTICS**

- 4.1. State the importance of big data analytics
- 4.2. Explain Big Data Life Cycle
- 4.3. State the Methodology in Big data Analytics
- 4.4. List Core Deliverables
- 4.5. List Key Stakeholders
- 4.6. List the responsibilities of Data Analyst
- 4.7. List the basic skills necessary for data analyst
- 4.8. State the importance of Data Scientist
- 4.9. Dealing with Big Data Analytic Project
	- 4.9.1. How to manage a Big data Analytics Project
	- 4.9.2. State Problem Definition
	- 4.9.3. Data collection
	- 4.9.4. Cleansing data
	- 4.9.5. Summarizing
	- 4.9.6. Data exploration
	- 4.9.7. Data Visualization
- 4.10. Big data Analytic methods
	- 4.10.1. Importance of SQL in Data Analytics
	- 4.10.2. Importance of Charts & Graphs
	- 4.10.3. Importance of Data Analysis Tools: R Programming, Python for data analysis, Julia, SPSS, MATLAB, Octave.

# **4.11. ADVANCED METHODS**

- 4.11.1. Role of Machine Learning for Data Analysis
- 4.11.2. List association rules
- 4.11.3. State importance of Decision trees
- 4.11.4. State importance of Text Analytics

# **4.12. BIG DATA TECHNOLOGIES**

- 4.12.1. State the importance of NOSQL
- 4.12.2. List advantages of NOSQL
- 4.12.3. Sate the importance of NEWSQL
- 4.12.4. List advantages of NEWSQL
- 4.12.5. HADOOP
- 4.12.5.1. List advantages
- 4.12.5.2 List Features
- 4.12.5.3 List versions
- 4.12.5.4. Explain Hadoop components
- 4.12.5.5. Explain HADOOP Architecture

# **5. CLOUD COMPUTING**

- 5.1. What is cloud computing
- 5.2. List Advantages of cloud computing
- 5.3. List disadvantages of cloud computing
- 5.4. Evolution of cloud computing
- 5.5. Draw and explain NIST Visual Model of Cloud Computing
- 5.6. List features of Cloud computing
- 5.7. List and explain components of cloud computing
- 5.8. List and explain Cloud computing technologies
- 5.9. List and explain different service models in cloud computing
- 5.10. Compare different service models
- 5.11. List and explain different deployment models or types of clouds
- 5.12. Differentiate between private cloud and public cloud
- 5.13. Compare traditional data center and Cloud storage
- 5.14. Describe how data is managed in cloud (DBaaS)
- 5.15. Explain security concepts in cloud
- 5.16. List different types of cloud simulator
- 5.17. State the importance of cloud simulator

## *COURSE CONTENT*

**DATA MINING:** Data Mining - definition – Types- Advantages - Disadvantages - Applications -challenges - Evolution – Techniques - Implementation Process – Architecture - KDD-Knowledge Discovery - tools - Difference between Data mining and Machine learning – phases Data Analytics - Text data Mining - classification and clustering in data mini

**DATA WARE HOUSING:** What is data ware housing - importance of Data Ware Housing differences between Datase and Data Warehouse - Data Warehouse Architecture - Three-Tier Data Warehouse Architecture - Operational Data Stores? - Define ETL and ELT - Types of Data Warehouses - Data Ware Housing Model - Data Warehouse Design approaches terms Meta Data, Data Mar - OLAP - Data Mining Vs Data Warehousing

**Introduction to Big Data**: Define bigdata & analytics - Evolution of data/bigdata - Challenges of Traditional system - The three V's of big - Storing Big Dat - Selecting Big Data - Processing of Big Data- structures of Big Data - Need Big Data tools used in Big Data applications of big data - risks of Big Data - importance of Intelligent data analysis - Traditional vs. Big Data approach

**BIG DATA ANALYTICS:** Importance of big data analytics - Big Data Life Cycle - Methodology in Big data Analytics - Core Deliverables - Key Stakeholder - responsibilities of Data Analysis - basic skills necessary for data analyst - importance of Data Scientist- Big Data Analytic Project- Big data Analytic methods - ADVANCED METHODS- BIG DATA TECHNOLOGIES - NOSQL -NEWSQL - HADOOP

**CLOUD COMPUTING:** cloud computing - Advantages and disadvantages - Evolution of cloud computing - Draw and explain NIST Visual Model of Cloud Computing - features of Cloud computing- components of cloud computing- Cloud computing technologies - different service models in cloud computing - Compare different service models- different deployment models or types of clouds- Differentiate between private cloud and public cloud - Compare traditional data centre and Cloud storage - how data is managed in cloud (DBaaS)- security concepts in cloud- cloud simulator and List different types

## **TEXT BOOKS**

- 1. H.Dunham,"Data mining: Introductory and Advanced Topics" Pearson Education.
- 2. Sam Anahory, Dennis Murray, "Data Warehousing in the Real World : A Practical Guide for Building Decision Support Systems, Pearson Education.

# 3.

### **REFERENCE BOOKS**

- 1. Jiawei Han, Micheline Kamber, "Data Mining Concepts & Techniques" Elsevier.
- 2. Mallach,"Data Warehousing System",McGraw –Hill.

## **Reference Websites:**

https://www.javatpoint.com/aggregation-in-data-mining

https://www.javatpoint.com/data-warehouse

https://www.javatpoint.com/cloud-computing-technologies

Table specifying the scope of syllabus to be covered for unit tests

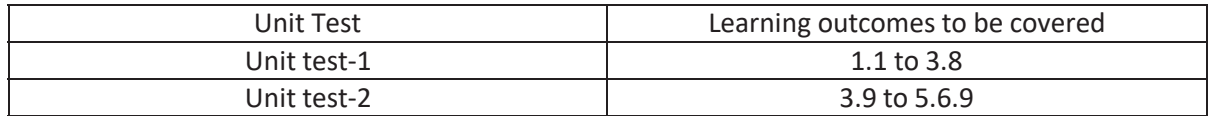

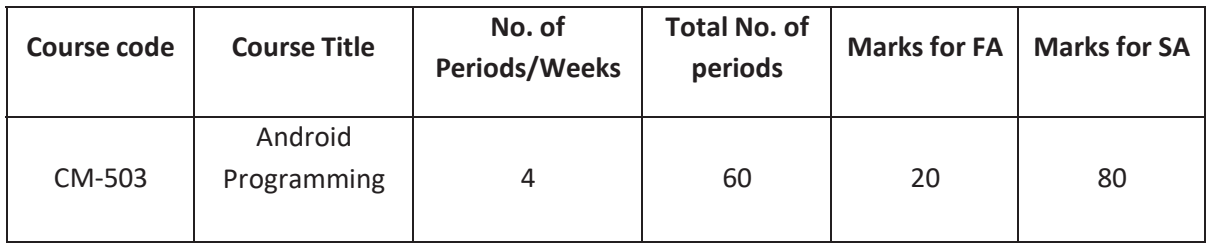

# **Time Schedule**

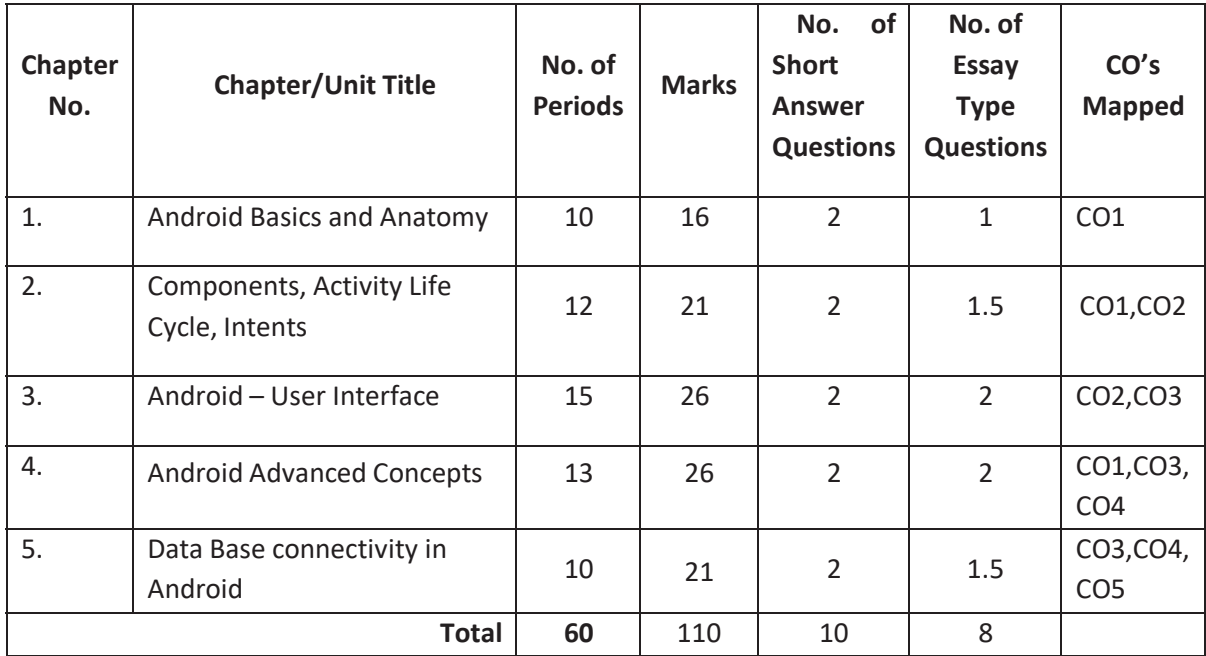

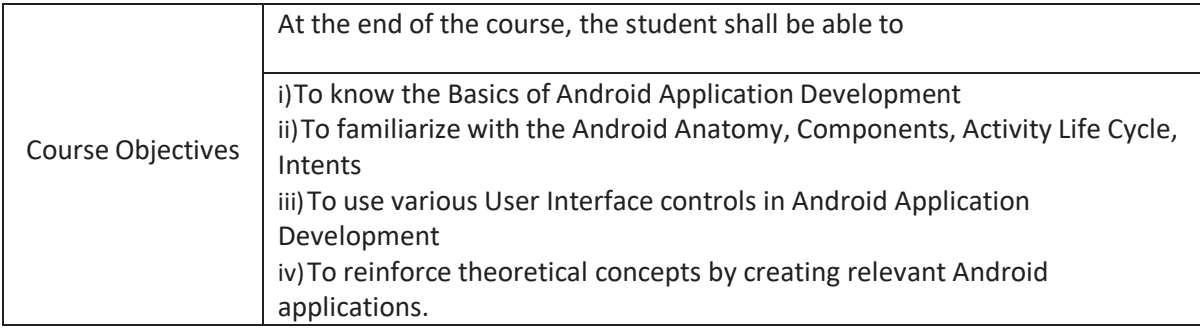

# **Course Outcomes:**

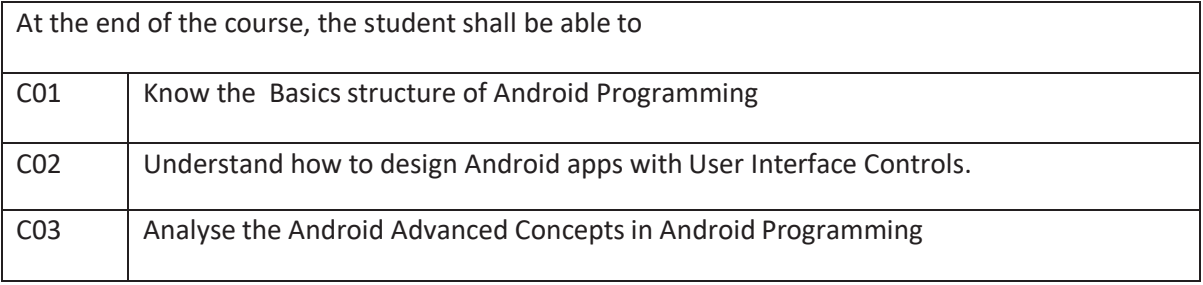

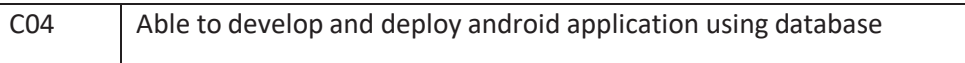

# **Learning Outcomes:**

- **1.0 Android Basics, Android Anatomy**
- **1.1** List the mobile phone generations
- **1.2** Define Smart phone
- **1.3** Explain the Android Architecture
- **1.4** Describe Android versions
- **1.5** List Features of Android
- **1.6** Explain installation of Android SDK Tools
- **1.7** Explain creation of Android Virtual Devices(AVD)
- **1.8** Anatomy of Android Application
	- 1.8.1 Main Activity File
	- 1.8.2 Manifest File
	- 1.8.3 R file
	- 1.8.4 Strings File
	- 1.8.5 The Layout File
	- 1.8.6 Dalvik Virtual Machine
- **1.9** Explain Creation of "Hello World" Android Application.
- **1.10** Explain procedure for Deploying Android app on USB connected Android device

# **2.0 Components, Activity Life Cycle, Intents**

- **2.1** Android application components
	- 2.1.1 Activities
	- 2.1.2 Services
	- 2.1.3 Content providers
	- 2.1.4 Broadcast Receivers
- **2.2** Describe Activity life cycle
- **2.3** Define intents
- **2.4 INTENTS** 
	- 2.4.1 Exploring Intent objects
	- 2.4.2 List the Intent types
	- 2.4.3 Linking activities using intents
- **2.5** Explain the creation of Android application that switches between Activities
- **3.0 Android User Interface**
- **3.1** List types of User Interface layouts
- **3.2** Explain User Interface Designing Layouts
- **3.3** Define User Interface Controls
- **3.4** List User Interface Controls
- **3.5** Describe the need of Event Handling
- **3.6** Explain Android Event Handling
- **3.7** Explain the usage of User Interface Controls
	- 3.7.1 Textbox
	- 3.7.2 Edit Text
	- 3.7.3 Button
	- 3.7.4 Toast
	- 3.7.5 Check box
	- 3.7.6 Radio Button
- 3.7.7 Toggle Button
- 3.7.8 Spinner
- 3.7.9 Date Picker
- 3.7.10Time Picker
- 3.7.11List View
- 3.7.12Progress Bar
- 3.7.13Analog and Digital clock
- **3.8** Explain development of Android App using above user Interface Controls

# **4.0 Android Advanced Concepts**

- **4.1** State the purpose of Menus
- **4.2** List various types of Menus
- **4.3** Explain Menus
	- 4.3.1 Options Menus
	- 4.3.2 Context Menus
	- 4.3.3 Popup Menus
- **4.4** Explain Images
	- 4.4.1 Image Button
	- 4.4.2 Image Switcher
	- 4.4.3 Image View
- **4.5** Describe Alert Dialog.
- **4.6** Explain Alarm Manager
- **4.7** Compose the procedure for SMS sending
- **4.8** List the methods in SMS Manager Class
- **4.9** Explain procedure for E-mail sending
- **4.10** Explain Media Player Class
- **4.11** List various methods in Media Player class
- **4.12** Explain the procedure for Running Media Player
- **4.13** Explain Telephony Manager
- **5.0 Database connectivity in Android**
- **5.1** Define persistent data storage
- **5.2** Understanding of Android storage system
	- 5.2.1 List different storage options
	- 5.2.2 Explain Internal file Storage
	- 5.2.3 Explain External file Storage
- **5.3** Content Providers
	- 5.3.1 Importance of Content providers
	- 5.3.2 Explain Content Providers
- **5.4** SQ Lite Database
	- 5.4.1 Define Schema
	- 5.4.2 Define Contract class
	- 5.4.3 List the Database Operations
	- 5.4.4 Explain SQ Lite Data Base
- **5.5** Explain the Database Operations with an example database
- **5.6** Explain the procedure for publishing of an Android Application.
- **5.7** Explain the procedure for Deploying APK files

## **COs-POs Mapping Strength:**

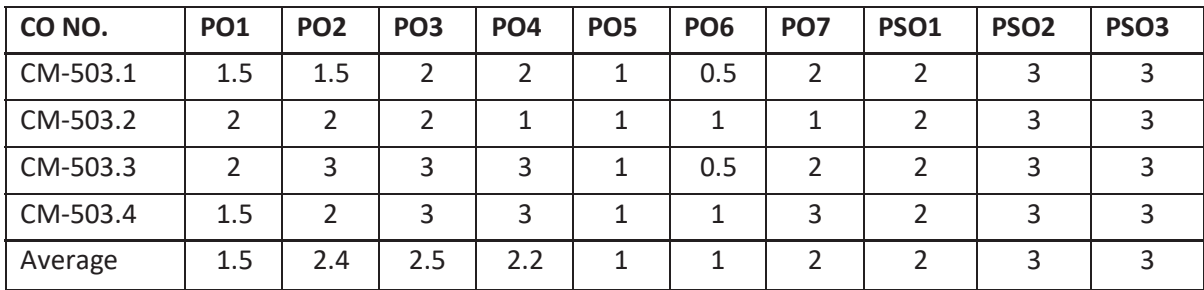

## *COURSE CONTENT*

## **UNIT 1: Android Basics**

Types of mobile phone generations, Android Architecture, Android Versions, Features of Android, Installing Android SDK Tools, Android Development Tools (ADT), Creating Android Virtual Devices (AVD), Anatomy of android application, Deploying Android app on USB connected Android device,

#### **UNIT 2: Android Anatomy, Components, Activity Life Cycle, Intents**

Creating first android application, Android application components, Activity life cycle, understanding activities, Exploring Intent objects, Intent Types, linking activities using intents

#### **UNIT 3: Android – User Interface**

Understanding the User Interface Layouts, User Interface Controls - Button, Toast, Toggle Button, Checkbox, Radio Button, Spinner, Edit Text, Date Picker, Time Picker, List View, Progress- Bar, Analog and Digital clock, Handling UI events, List fragment, Dialog fragment

#### **UNIT 4: Android Advanced Concepts**

Menus-Option, Context, Popup, Images- Image Button, Image Switcher, Image View, Alert Dialog, Alarm manager, SMS, E-mail, Media Player, Handling Telephony Manager

#### **UNIT 5: Database connectivity in Android**

Storing the data persistently-Data Storage Options: preferences, Internal Storage, External Storage, Content Provider, The SQLite database, connecting with SQLite database and operations-Insert, Delete, Update, Fetch, Publishing and deploying android applications.

#### **Reference Books:**

- 1. Wei-Meng Lee, Beginning Android 4 Application Development, Wiley Publishing, Inc.
- 2. Pradeep Kothari, "Android Application Development Black Book", DreamTech Press
- 3. James C.Sheusi, "Android Application Development for Java Programmers", Cengage Learning
- 4. Mark L Murphy, "Beginning Android", Wiley India Pvt Ltd
- 5. Sayed Y Hashimi and Satya Komatineni(2009), "Pro Android", Wiley India Pvt Ltd
- 6. Reto Meier, Professional Android 4 Application Development, Wiley India Pvt Ltd Course outcomes:
- 7. https://developer.android.com/docs
- 8. https://www.geeksforgeeks.org/introduction-to-android-development/
- 9. https://www.tutorialspoint.com/android/index.htm

# **Table specifying the scope of syllabus to be covered for unit tests**

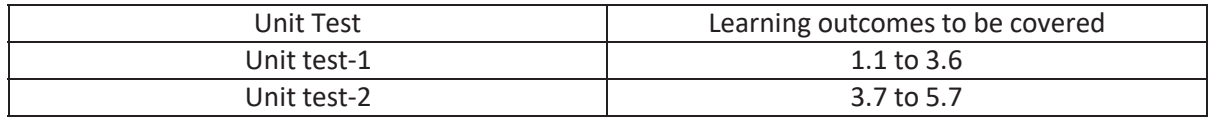

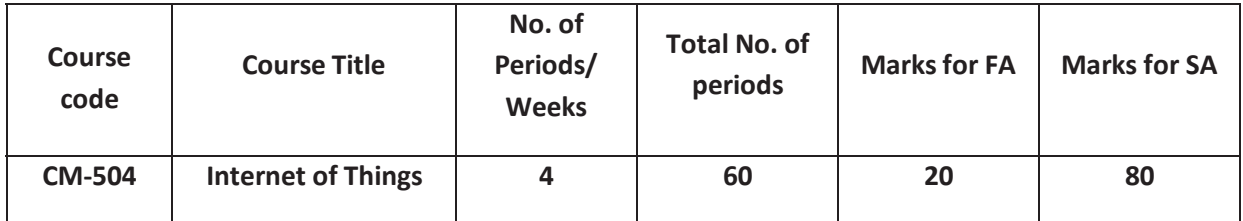

# **Time Schedule**

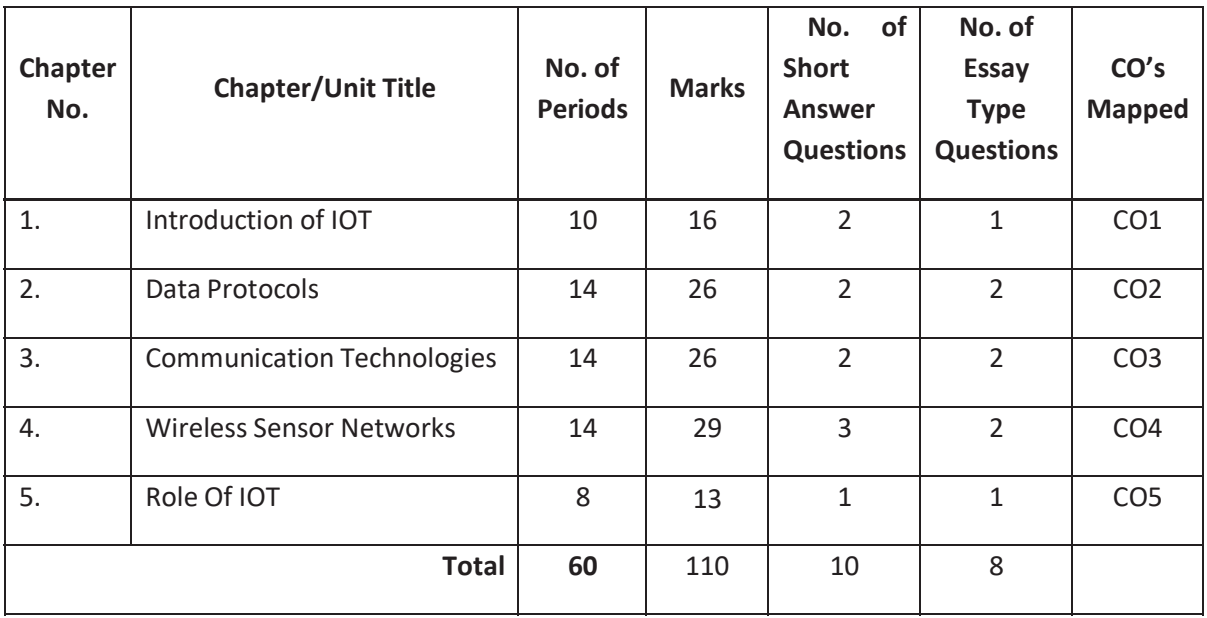

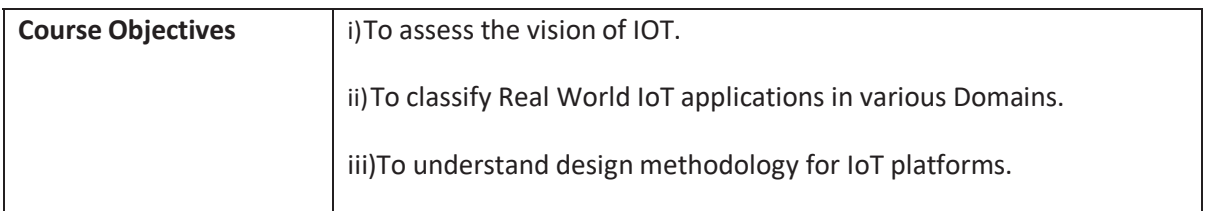

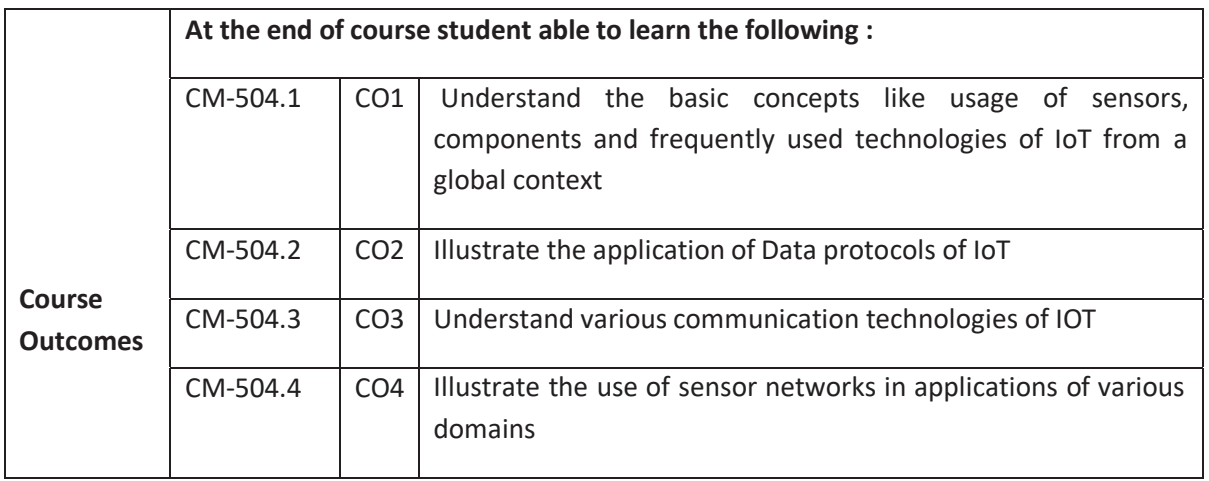

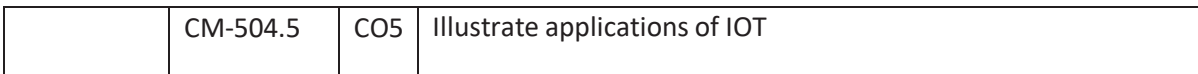

# **CO-PO/PSO Matrix:**

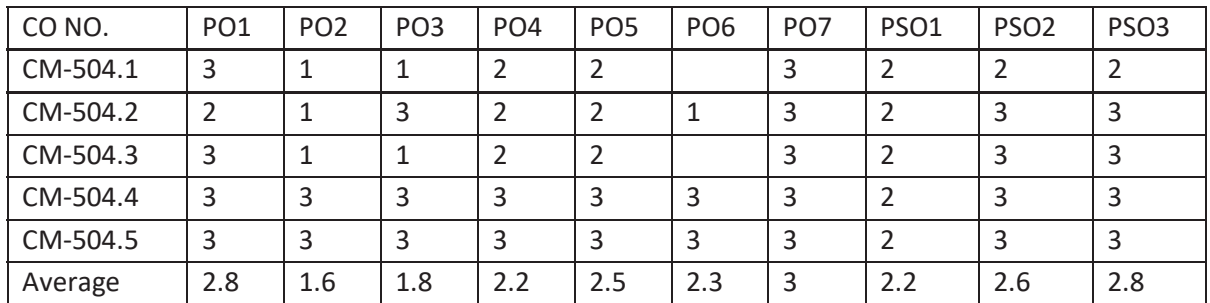

# 3=strongly mapped, 2=moderately mapped, 1=slightly mapped

# **Learning Outcomes:**

# **1 INTRODUCTIONOF IOT**

# **1.1. INTRODUCTION:**

- 1.1.1. Define IOT
- 1.1.2. List Features
- 1.1.3. Evolution of Connected Devices
- 1.1.4. List Advantages
- 1.1.5. List Disadvantages
- 1.1.6. List the components of IoT
- 1.1.7. List Applications IOT
- 1.1.8. List various connecting technologies
- 1.1.9. Sensors
- 1.1.9.1. Need of sensor
- 1.1.9.2. Features of Sensors
- 1.1.9.3. Classify Sensors based on output, on data types
- 1.1.10. Define actuator
- 1.1.11. List types of Actuators
- 1.1.12. Explain IoT Solutions Architecture
- 1.1.13. List IOT challenges
- 1.1.14. Explain IoT Ecosystem
- 1.2 Various Connectivity Technologies in IOT:
	- 1.2.1 6LoWPANs Technologies
	- 1.2.1.1 List Features
	- 1.2.1.2 List Applications
	- 1.2.1.3 List Advantages
	- 1.2.1.4 List Addressing
	- 1.2.1.5 List and explain different packet formats
- 1.2.1.6 Explain 6LoWPAN protocol stack architecture
- 1.2.2 Describe Routing protocols(RPL,CORPL,LOADng)
- 1.2.3 RFID Technologies
- 1.2.3.1 What is RFID
- 1.2.3.2 List features
- 1.2.3.3 List Applications
- 1.2.3.4 List Advantages
- 1.2.3.5 Explain Working principle
- 2. DATA PROTOCOLS
	- 2.1. Message Queue Telemetry Transport(MQTT)
	- 2.1.1. Define MQTT
	- 2.1.2. List features of MQTT
	- 2.1.3. Explain MQTT
	- 2.1.4. List components
	- 2.1.5. List Methods
	- 2.1.6. List Applications
	- 2.1.7. Define Secure MQTT
	- 2.1.8. Explain Secure MQTT
- 2.2. Constrained Application Protocol (CoAP)
	- 2.2.1. Define CoAP
	- 2.2.2. List features
	- 2.2.3. Explain CoAP
	- 2.2.4. List CoAP message types
	- 2.2.5. Explain CoAP message types
	- 2.2.6. Differentiate between COAP and MQTT
- 2.3. Extensible Messaging and Presence Protocol(XMPP)
	- 2.3.1. List Features of XMPP
	- 2.3.2. History of XMPP
	- 2.3.3. Explain XMPP
	- 2.3.4. Describe core XMPP Technologies
	- 2.3.5. List applications of XMPP
- 2.4. Advanced Message Queuing Protocol (AMQP)
	- 2.4.1. List Features of AMQP
	- 2.4.2. Explain AMQP in detail
	- 2.4.3. List applications of XMPP
- 3. Communication Technologies
- 3.1. IEEE 802.15.4
	- 3.1.1. List features of IEEE 802.15.4
	- 3.1.2. Why 802.15.4 is preferred in IoT communication?
	- 3.1.3. Explain IEEE 802.15.4
	- 3.1.4. List IEEE 802.15.4 Variants
	- 3.1.5. List and explain IEEE 802.15.4 Types
- 3.2. ZIGBEE
	- 3.2.1. What is ZIGBEE
	- 3.2.2. List features
- 3.2.3. List components
- 3.2.4. List different topologies
- 3.2.5. List types
- 3.2.6. List Applications
- 3.2.7. Explain different topologies of ZIGBEE
- 3.2.8. Explain ZIGBEE types
- 3.3. Near field communication (NFC)
	- 3.3.1. What is NFC
	- 3.3.2. List types
	- 3.3.3. List applications
	- 3.3.4. Explain working principle
	- 3.3.5. Describe modes of operation of NFC
- 3.4. Bluetooth
	- 3.4.1. State the purpose of Bluetooth
	- 3.4.2. List features
	- 3.4.3. List functions
	- 3.4.4. List applications
	- 3.4.5. Explain Bluetooth technology in detail
	- 3.4.6. Describe Pico Net

# **4. Wireless Sensor Networks (WSN)**

- 4.1. State the importance of Wireless Sensor Network
- 4.2. List Applications Wireless Sensor Network
- 4.3. List characteristics of Sensor Networks
- 4.4. What are the Requirements of WSN
- 4.5. List and explain WSN Network Topologies
- 4.6. Sensor networks
	- 4.6.1. List and types of sensor networks
	- 4.6.2. Single Source Single Object Detection
	- 4.6.3. Single Source Multiple Object Detection
	- 4.6.4. Multiple Source Single Object Detection
	- 4.6.5. Multiple Source Multiple Object Detection
- 4.7. Describe Challenges in Wireless Sensor Networks
- 4.8. Define Node in WSN
- 4.9. Explain node Behavior in WSNs
- 4.10. List and explain Security Services in WSN
- 4.11. Explain Information theoretic self-management in WSN
- 4.12. Applications of WSN
- 4.13. State importance of Wireless Multimedia Sensor Networks
- 4.14. Explain Wireless Multimedia Sensor Networks (WMSN)
- 4.15. State importance of Stationary Wireless Sensor Networks
- 4.16. Explain Stationary Wireless Sensor Networks
- 4.17. State importance of Mobile Wireless Sensor Networks
- 4.18. Explain Mobile Wireless Sensor Networks
- 4.19. What is Machine to Machine Communications (M 2 M)
- 4.20. Lists applications and features of M2M
- 4.21. List and explain M2M sensor nodes

# **5. ROLE OF IOT**

- 5.1. Role of IOT in automation
	- 5.1.1. State the importance of automation in IOT.
	- 5.1.2. List automation applications of IOT
	- 5.1.3. List advantages of IOT in automation
	- 5.1.4. List disadvantages of IOT in automation
	- 5.1.5. What is the Impact Of IOT On Industrial Automation?
	- 5.1.6. List Types of Industrial Automation
	- 5.1.7. Explain Role of IOT in automation of following application:
	- 5.1.7.1. Health care
	- 5.1.7.2. Smart Home
	- 5.1.7.3. Smart Cities
	- 5.1.7.4. Smart class rooms
	- 5.1.7.5. Smart Energy
	- 5.1.7.6. Smart Transportation and Mobility
	- 5.1.7.7. Smart Factory

# *COURSE CONTENT*

# **UNIT-1: Introduction of IOT**

INTRODUCTION to IOT – Definition – Applications – Technologies – Sensor features – Types – Actuator list – Components – Challenges Connectivity technologies - 6LoWPAN –Features – Addressing –Routing RFID – features – working principle – Applications

# **UNIT-2: DATA PROTOCOLS**

MQTT – Definition – features – components – applications – MQTT – SMQTT CoAP-Definition – message types XMPP – features – core technologies – applications AMQP- Features-applications

# **UNIT-3 : Communication Technologies**

IEEE 802.15.4 – features – variants – types ZIGBEE –features – components – technologies – types – applications NFC – types –modes – applications Bluetooth - purpose –features - Technologies- applications

## **UNIT-4: Wireless Sensor Networks**

Wireless Sensor Networks- Applications -Types-Challenges-node Behaviour-Information theoretic self-management-Applications-WMSN-.

Stationary Wireless Sensor Networks-Mobile Wireless Sensor Networks-M 2 Mapplications -features-sensor nodes-

## **UNIT-5: ROLE OF IOT**

Role of IOT in automation of applications - Health care -Smart Home-Smart Cities - Smart class rooms - Smart Energy - Smart Transportation and Mobility - Smart Factory

## **REFERENCE BOOKS/WEB LINKS:**

- 1) https://onlinecourses-archive.nptel.ac.in/
- 2) Vijay Madisetti, Arshdeep Bahga, "Internet of Things: A Hands-On Approach", Orient BlackswanPvt., Ltd., New Delhi, 2015.
- 3) WaltenegusDargie, Christian Poellabauer, "Fundamentals of Wireless Sensor Networks: Theory and Practice", A John Wiley and Sons, Ltd., Publication, 2010.
- 4) Jeeva Jose, "Internet of Things", (ISBN: 978-93-86173-591) KBP House,1st edition,2018.
- 5) Interconnecting Smart Objects with IP: The Next Internet, Jean-Philippe Vasseur, Adam Dunkels, Morgan Kuffmann
- 6) Designing the Internet of Things , Adrian McEwen (Author), Hakim Cassimally
- 7) Internet of Things: Converging Technologies for Smart Environments and Integrated Ecosystems, Dr.Ovidiu Vermesan, Dr. Peter Friess, River Publishers
- 8) Internet of Things (A Hands-on-Approach) , Vijay Madisetti , ArshdeepBahga
- 9) 6LoWPAN: The Wireless Embedded Internet, Zach Shelby, Carsten Bormann, Wiley
- 10) Building the internet of things with ipv6 and mipv6, The Evolving World of M2M Communications, Daniel Minoli John Wiley & Sons
- 11) Recent research/white papers

Table specifying the scope of syllabus to be covered for unit tests

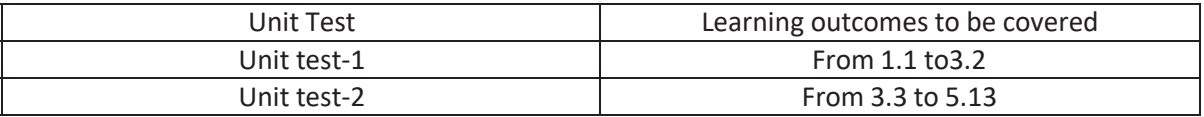

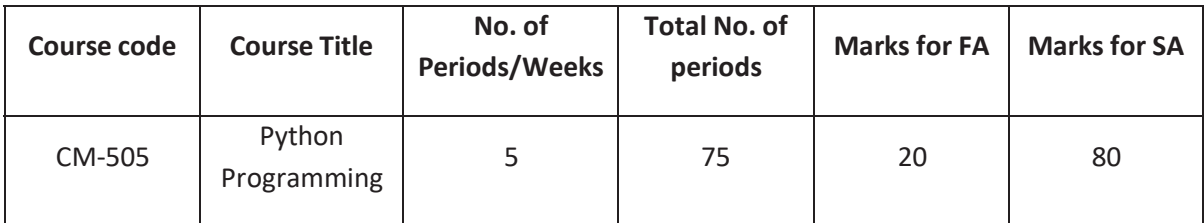

# **Time Schedule**

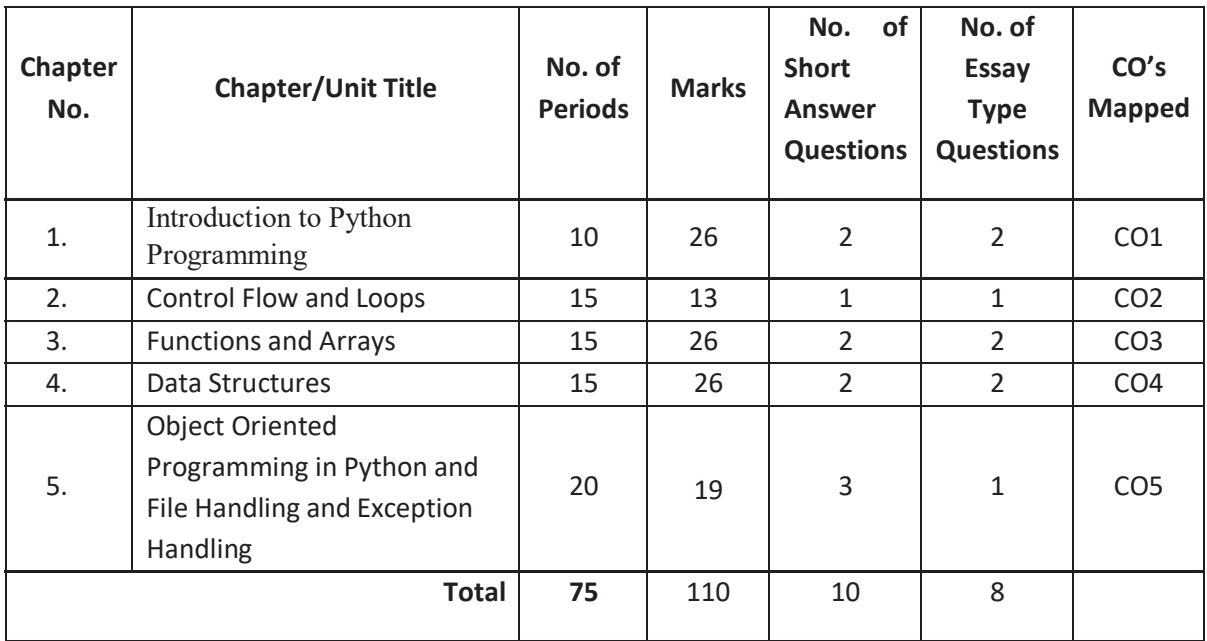

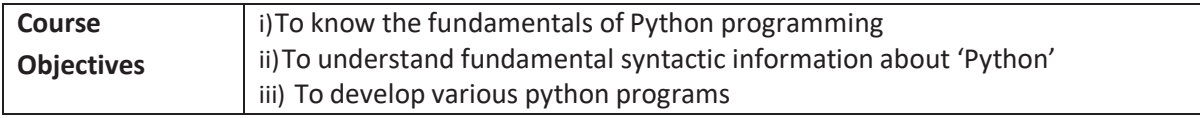

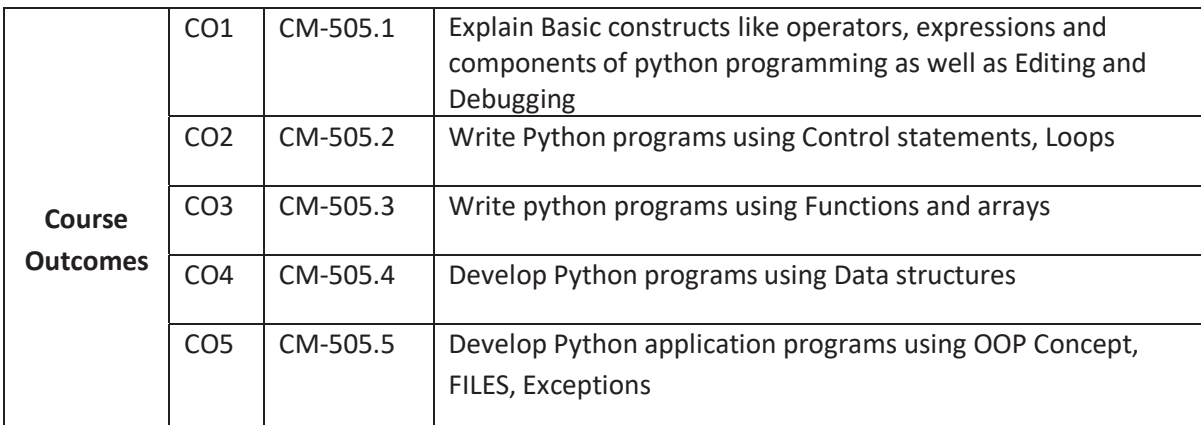

# **CO-PO/PSO Matrix:**

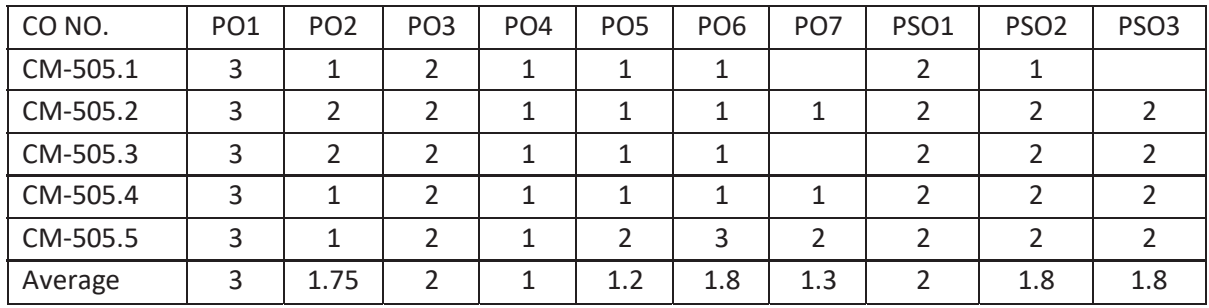

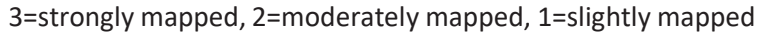

## **Learning Outcomes:**

- 1.0 **Introduction**
- 1.1. History of Python.
- 1.2. List Python features
- 1.3. List and Explain Applications of Python
- 1.4. Explain Python Integrated Development and Learning Environment (IDLE)
- 1.5. Explain process of Running Python Scripts.
- 1.6. Explain Identifiers, Keywords, Indentation, Variables
- 1.7. List and Explain various data types
- 1.8. Explain declaration, initialization of variables.
- 1.9. Explain Input and Output statements.
- 1.10. Explain formatted input output.
- 1.11. State the usage of comments
- 1.12. List and Explain various Operators.
- 1.13. Explain Boolean values.
- 1.14. Explain Operator precedence rules.
- 1.15. State the purpose of modules.
- 1.16. Define functions.
- 1.17. List types of functions
- 1.18. List and Explain Built-in Functions.
- 1.19. Explain the Steps in Developing a simple python program and execution.

# 2.0 **Control Flow and Loops**

- 2.1. List and Explain various Control Flow constructs.
- 2.1.1. If
- 2.1.2. If-Else
- 2.1.3. if-elif-else
- 2.2. List and Explain various Loop Statements.
- 2.2.1. for Loop
- 2.2.2. while loop
- 2.2.3. break
- 2.2.4. continue
- 2.2.5. pass
- 3.0 **Functions and Arrays**
- 3.1. Introduction
- 3.2. Function Arguments: Default arguments, Variable Length arguments
- 3.3. Anonymous Functions
- 3.4. Return Statement
- 3.5. List and explain Scope of variables
- 3.6. Explain creation of modules.
- 3.7. Explain importing of modules.
- 3.8. Python Variable: Namespace and scoping
- 3.9. Explain Python Packages
- 3.10. List and Explain Strings: String slices, immutability
- 3.11. List and Explain String functions and methods.
- 3.12. Explain about String module.
- 3.13. Explain about Python Arrays.
- 3.14. Explain accessing of elements in an Array.
- 3.15. Explain Array methods.

# 4.0 **Data Structures**

- 4.1. Explain Python Lists.
- 4.2. Describe Basic List Operations.
- 4.3. Explain List Slices.
- 4.4. Explain List methods.
- 4.5. Explain List loop
- 4.6. Explain mutability.
- 4.7. Explain aliasing.
- 4.8. Explain Cloning lists.
- 4.9. Explain List parameters.
- 4.10. Explain List comprehension.
- 4.11. Tuples.
- 4.11.1. Explain Tuple assignment.
- 4.11.2. Explain Tuple as return value.
- 4.11.3. Explain Tuple Comprehension
- 4.12. Dictionaries
- 4.12.1. Explain creation of dictionary/assignment.
- 4.12.2. Explain Operations and methods.
- 4.12.3. Explain Dictionary Comprehension.
- 4.13. Explain Sets.

# 5.0 **Object Oriented Programming in Python and File Handling and Exception Handling**

- 5.1. Creating Classes
- 5.2. Creating Objects
- 5.3. Method Overloading and Overriding
- 5.4. Data Hiding
- 5.5. Data Abstraction
- 5.6. Opening files in different modes
- 5.7. Processing files
- 5.8. Closing a file
- 5.9. Exception Handling

# *COURSE CONTENT*

# **UNIT – I:**

Introduction: Introduction to Python and installation, data types: Int, float, Boolean, string, and list; variables, Arithmetic Operators, Comparison (Relational) Operators, Assignment Operators, Logical Operators, Bitwise Operators, Membership Operators, Identity Operators, Boolean values, expressions, statements, precedence of operators, comments; modules, functions--- function and its use, flow of execution, parameters and arguments. **UNIT – II:** 

**Control Flow and Loops:** Control Flow- if, if-elif-else, for, while, break, continue, pass **UNIT – III:** 

Functions and Arrays - Defining Functions, Calling Functions, Passing Arguments, Keyword Arguments, Default Arguments, Variable-length arguments, Anonymous Functions, Fruitful Functions(Function Returning Values), Scope of the Variables in a Function - Global and Local Variables, Modules: Creating modules, import statement, from Import statement, name spacing, Python packages, Introduction to PIP, Installing Packages via PIP, Using Python Packages - Strings: string slices, immutability, string functions and methods, string module; Python arrays, Access the Elements of an Array, array methods.

# **UNIT – IV:**

Data Structures : Lists: list operations, list slices, list methods, list loop, mutability, aliasing, cloning lists, list parameters, list comprehension; Tuples: tuple assignment, tuple as return value, tuple comprehension; Dictionaries: operations and methods, comprehension-sets. **UNIT – V:** 

Object Oriented Programming OOP in Python: Classes, 'self variable', Methods, Constructor Method, Inheritance, Overriding Methods, Data hiding,

File Handling: Open Files, File Processing and Closing a File

Error and Exceptions: Difference between an error and Exception, Handling Exception, try except block, Raising Exceptions, User Defined Exceptions

# **REFERENCE BOOKS**

- 1. Python Programing by K. Nageswara Rao, Shaikh Akbar Scitech Publications (India) Pvt. Ltd.
- 2. Python Programming: A Modern Approach, Vamsi Kurama, Pearson
- 3. Learning Python, Mark Lutz, Orielly
- 4. Think Python, Allen Downey, Green Tea Press
- 5. Core Python Programming, W.Chun, Pearson.
- 6. Introduction to Python, Kenneth A. Lambert, Cengage

## **Table specifying the scope of syllabus to be covered for unit tests**

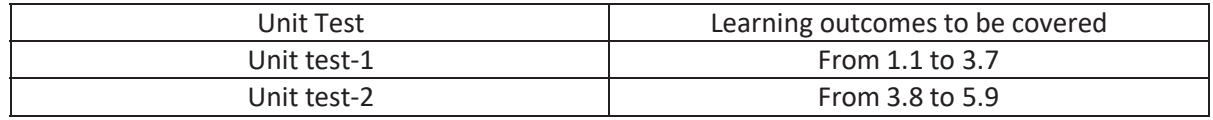

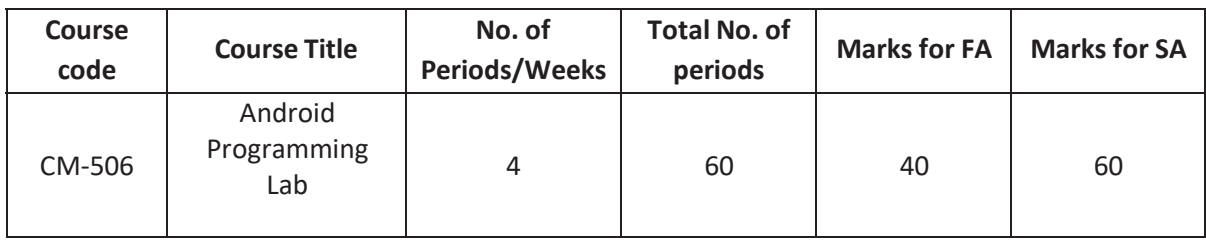

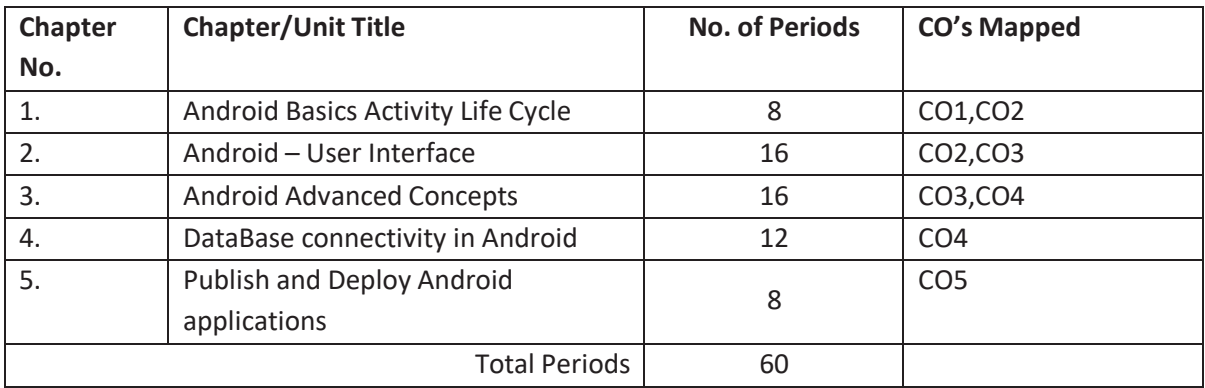

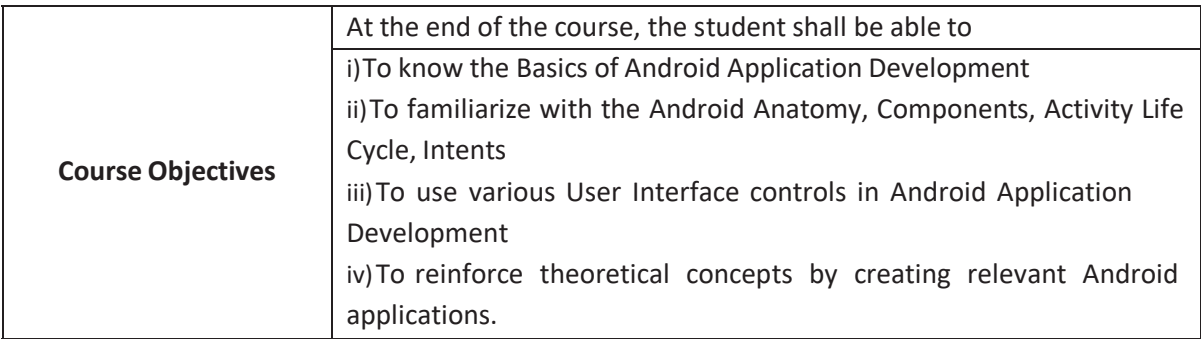

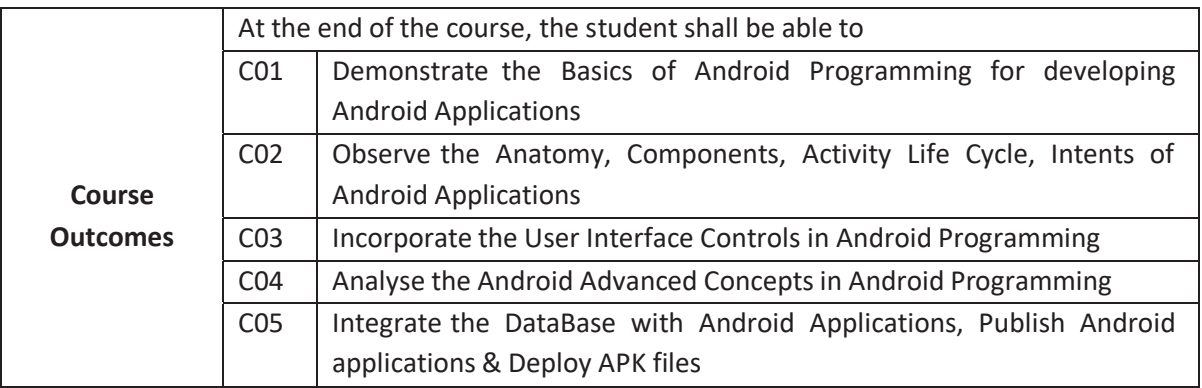

## **CO-PO/PSO Matrix:**

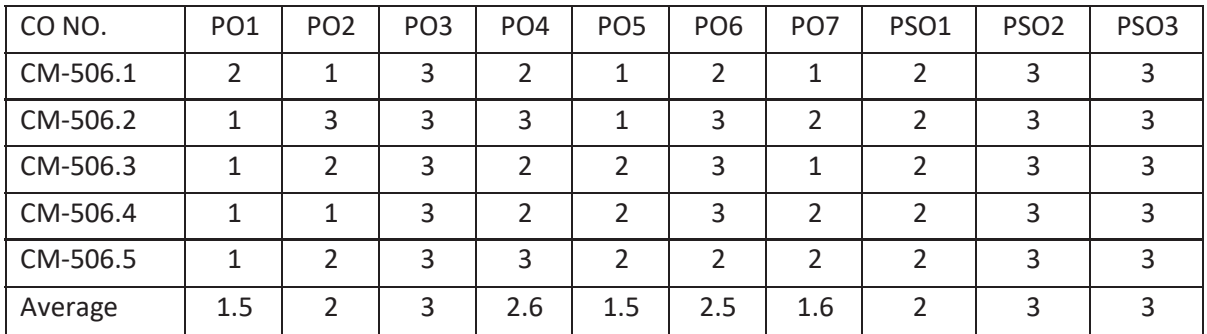

# **3=strongly mapped, 2=moderately mapped, 1=slightly mapped**

## **LIST OF EXCERCISES:**

- 1. Create an Android Application To display "Hello World"
- 2. Create an Android Application To display a Toast Message
- 3. Create an Android app to accept a number in text field and display the factorial of it in a Toast message on clicking a button
- 4. Create an Android app to illustrate the use of Check Box widget.
- 5. Create an Android app to illustrate the use of Spinner (Combo Box)widget.
- 6. Create an Android app to illustrate the use of Date picker widget and Time picker widget.
- 7. Create an Android app that uses multiple UI controls like Edit Text, Check Box, Spinner and Buttons
- 8. Create an Android app to shift from one activity to another activity using a button.
- 9. Create an Android Application Using Image Effects
- 10. Create an Android Application Using Image Switcher
- 11. Create an Android Application Using Alert Dialog
- 12. Create an Android Application To Integrate Google Maps
- 13. Create an Android Application To send SMS
- 14. Create an Android Application To calling a number
- 15. Create an Android Application To send E-mail
- 16. Create an Android Application Using Database
- 17. Publish Android Application
- 18. Deploy Android Application

# **Android Programming Lab Objectives and Key Competencies**

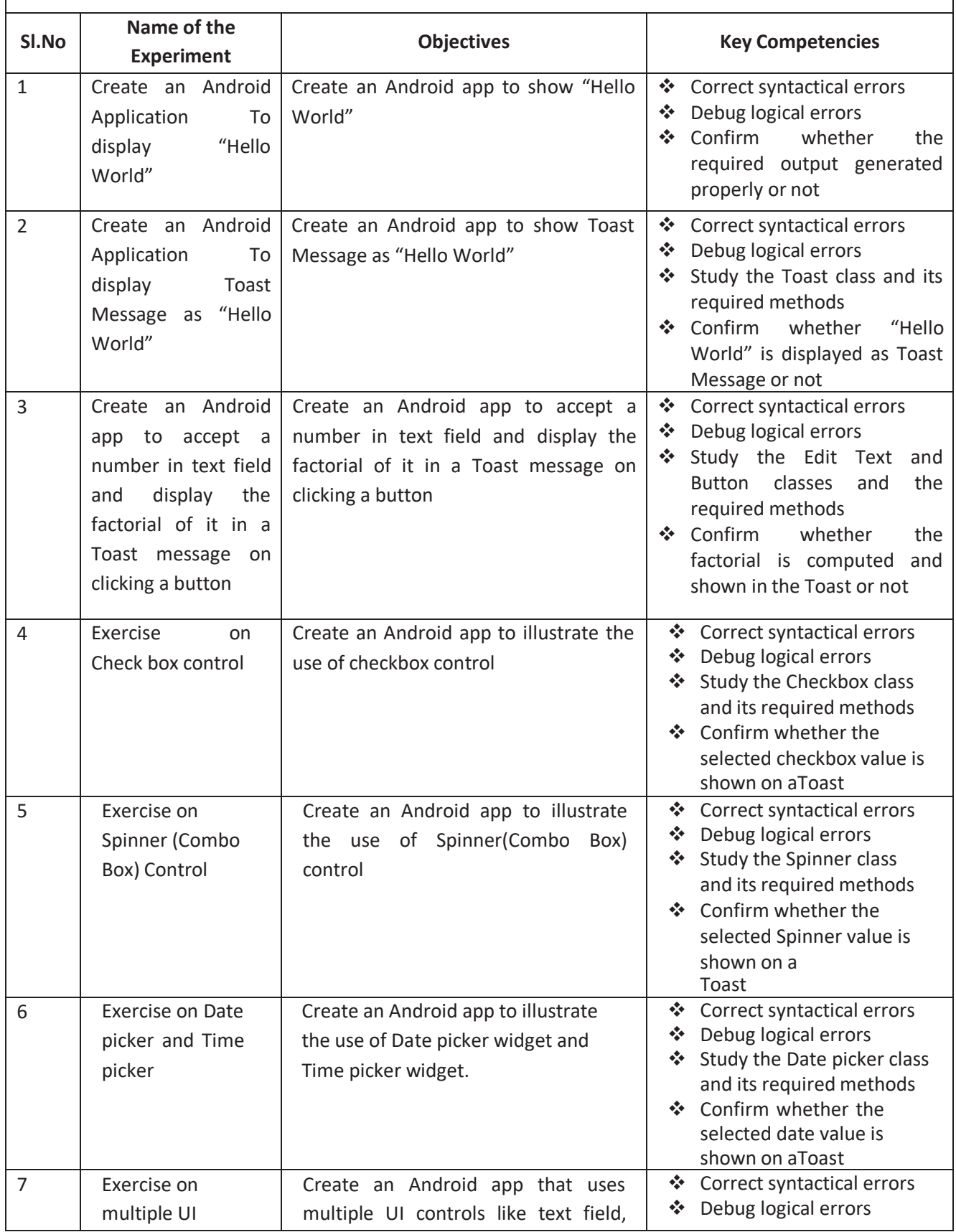

# **Android Programming Lab Objectives and Key Competencies**

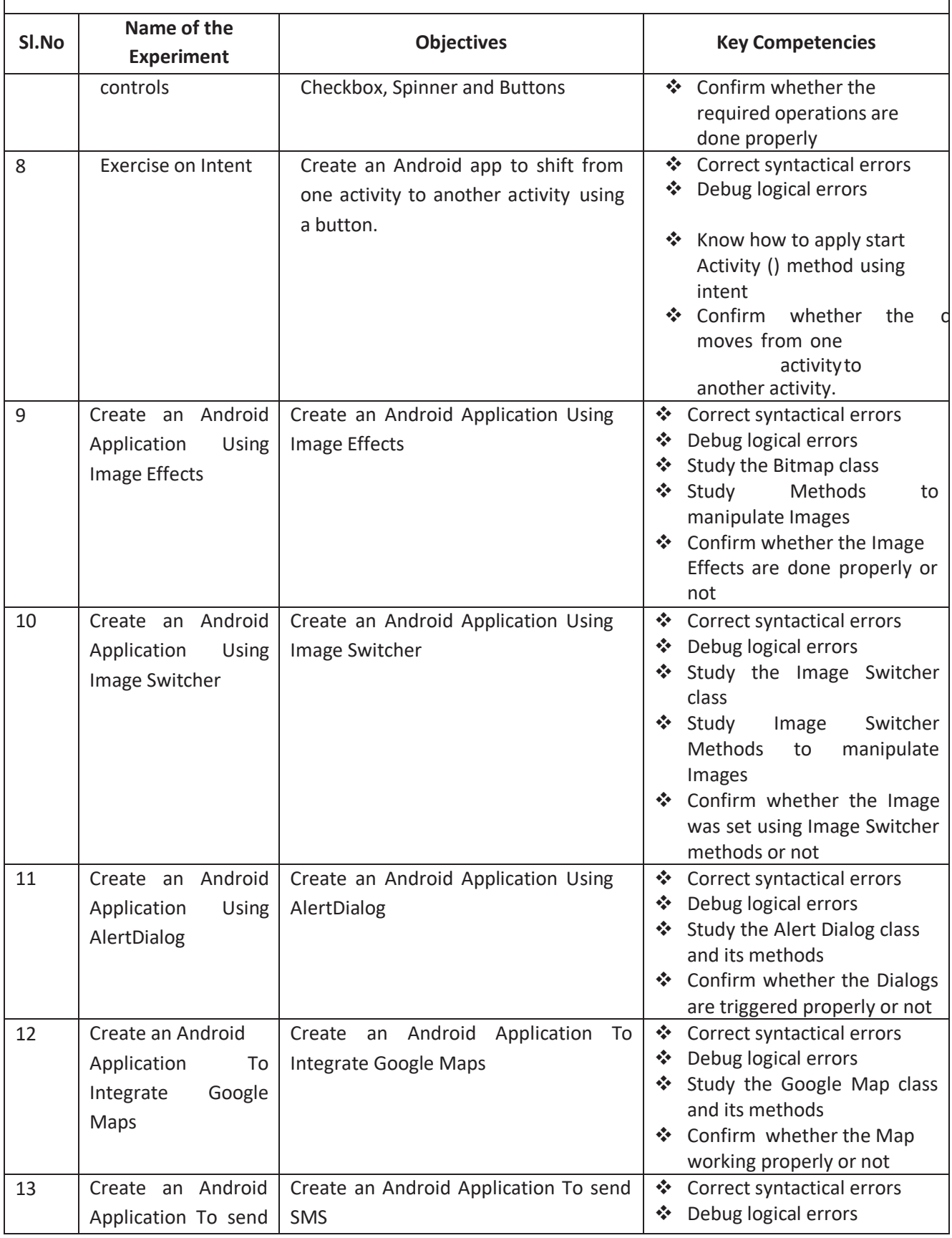

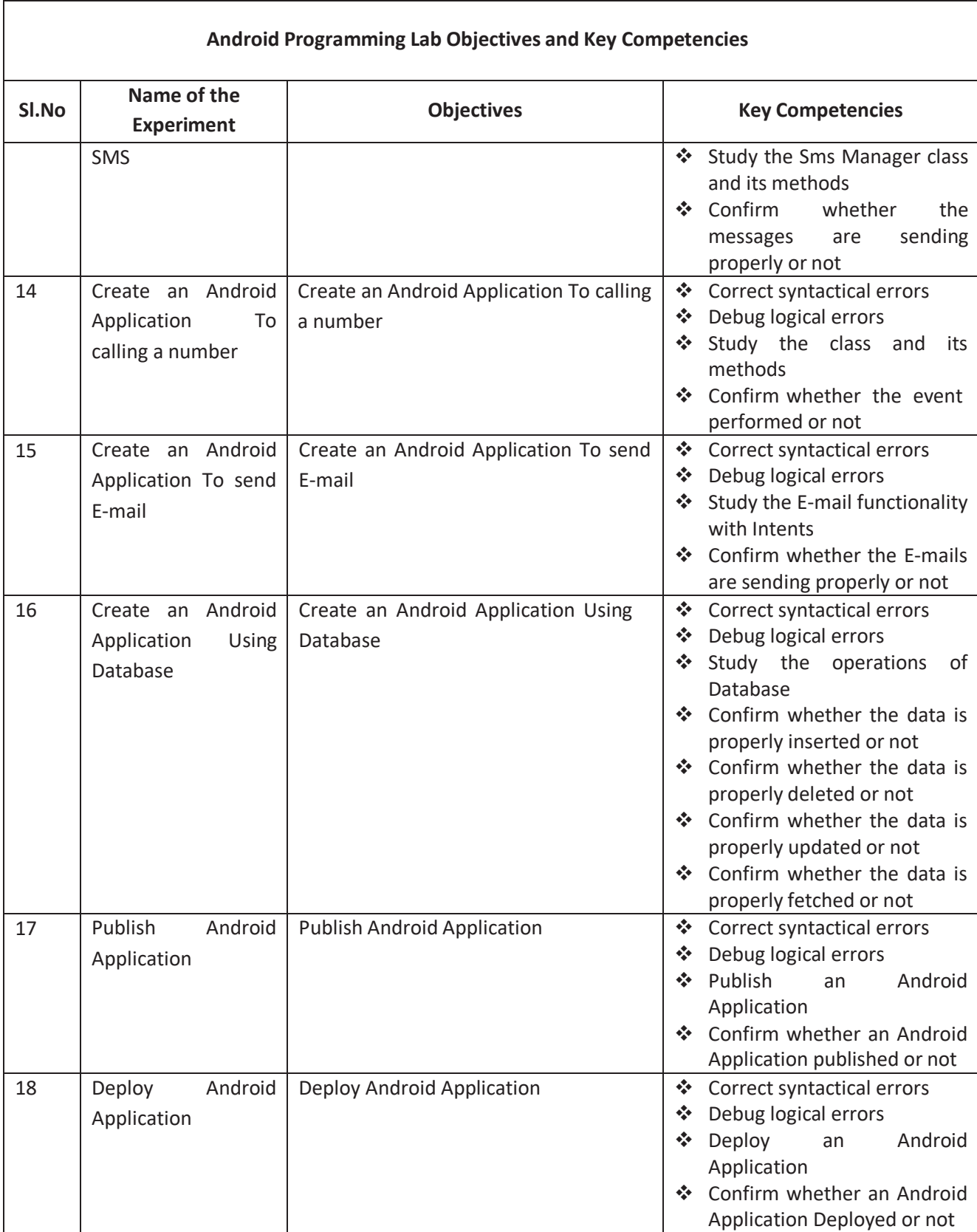

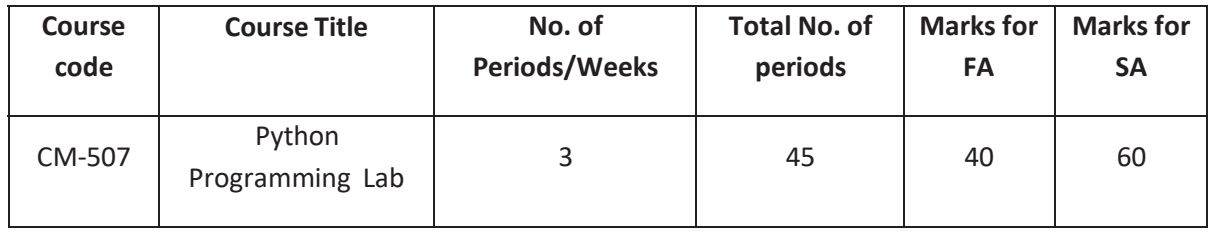

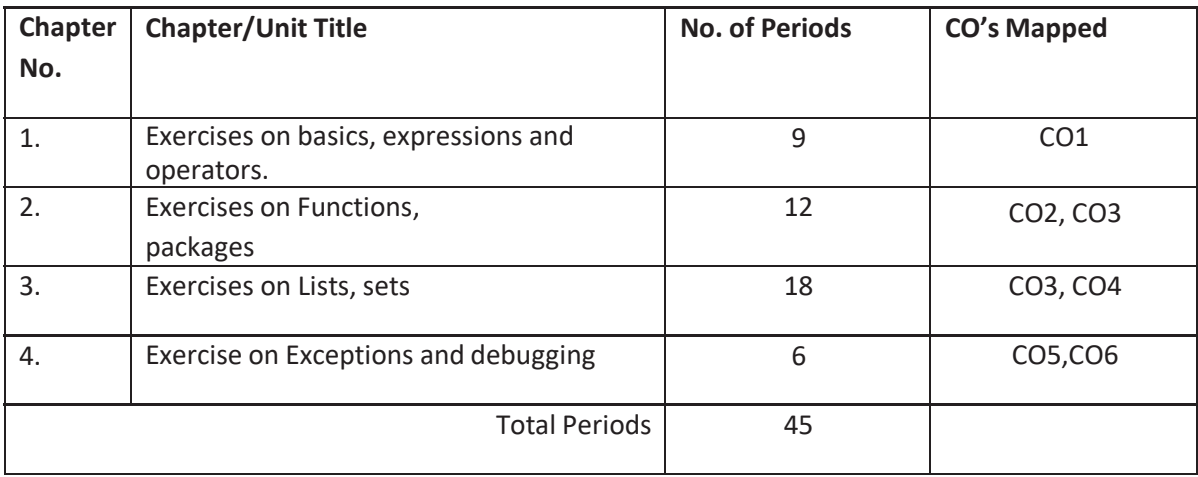

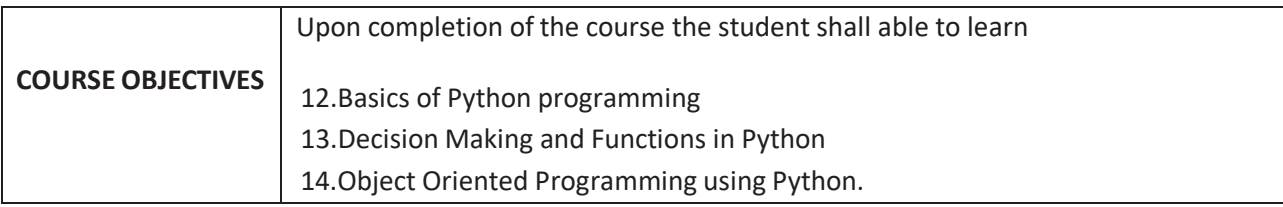

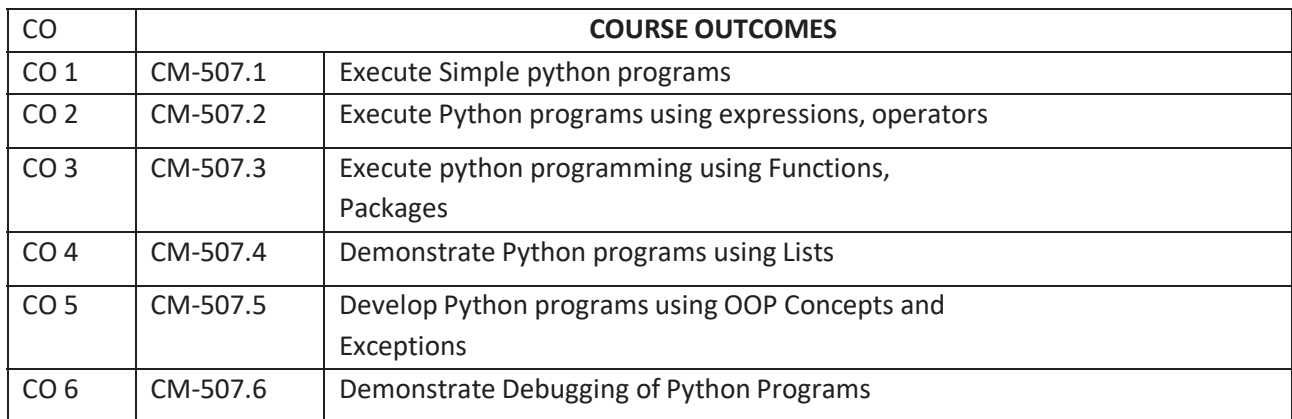

# **CO-PO/PSO MATRIX**

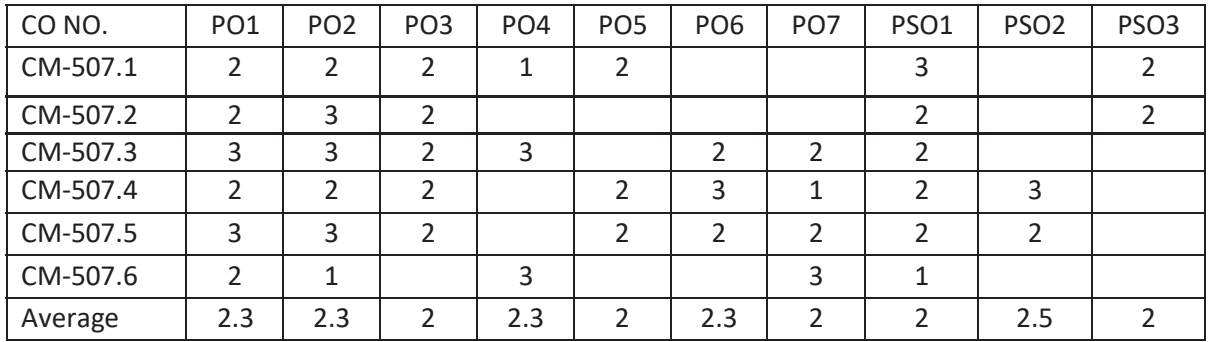

3=strongly mapped, 2=moderately mapped, 1=slightly mapped

# **LEARNING OUTCOMES**

- 1. Write and execute simple python Program.
- 2. Write /execute simple 'Python' program: Develop minimum 2 programs using different data types (numbers, string, tuple, list, and dictionary).
- 3. Write /execute simple 'Python' program: Develop minimum 2 programs using Arithmetic Operators, exhibiting data type conversion.
- 4. (i)Write simple programs to convert U.S. dollars to Indian rupees. (ii) Write simple programs to convert bits to Megabytes, Gigabytes and Terabytes.
- 5. Write simple programs to calculate the area and perimeter of the square, and the volume &perimeter of the cone.
- 6. Write program to: (i) determine whether a given number is odd or even. (ii) Find the greatest of the three numbers using conditional operators.
- 7. Write a program to: i) Find factorial of a given number. ii) Generate multiplication table up to 10 for numbers 1 to 5.
- 8. Write a program to: i) Find factorial of a given number. ii) Generate multiplication table up to 10 for numbers 1 to 5 using functions.
- 9. Write a program to: i) Find factorial of a given number using recursion. ii) Generate Fibonacci sequence up to 100 using recursion.
- 10. Write a program to: Create a list, add element to list, delete element from the lists.
- 11. Write a program to: Sort the list, reverse the list and counting elements in a list.
- 12. Write a program to: Create dictionary, add element to dictionary, delete element from the dictionary.
- 13. Write a program to: To calculate average, mean, median, and standard deviation of numbers in a list.
- 14. Write a program to: To print Factors of a given Number.
- 15. File Input/output: Write a program to: i) To create simple file and write "Hello World" in it. ii) To open a file in write mode and append Hello world at the end of a file.
- 16. Write a program to: i) To open a file in read mode and write its contents to another file but replace every occurrence of character 'h' ii) To open a file in read mode and print the number of occurrences of a character 'a'.
- 17. Write a Program to: Add two complex number using classes and objects.
- 18. Write a Program to: Subtract two complex number using classes and objects.
- 19. Write a Program to: Create a package and accessing a package.

# **KEY COMPETENCIES**

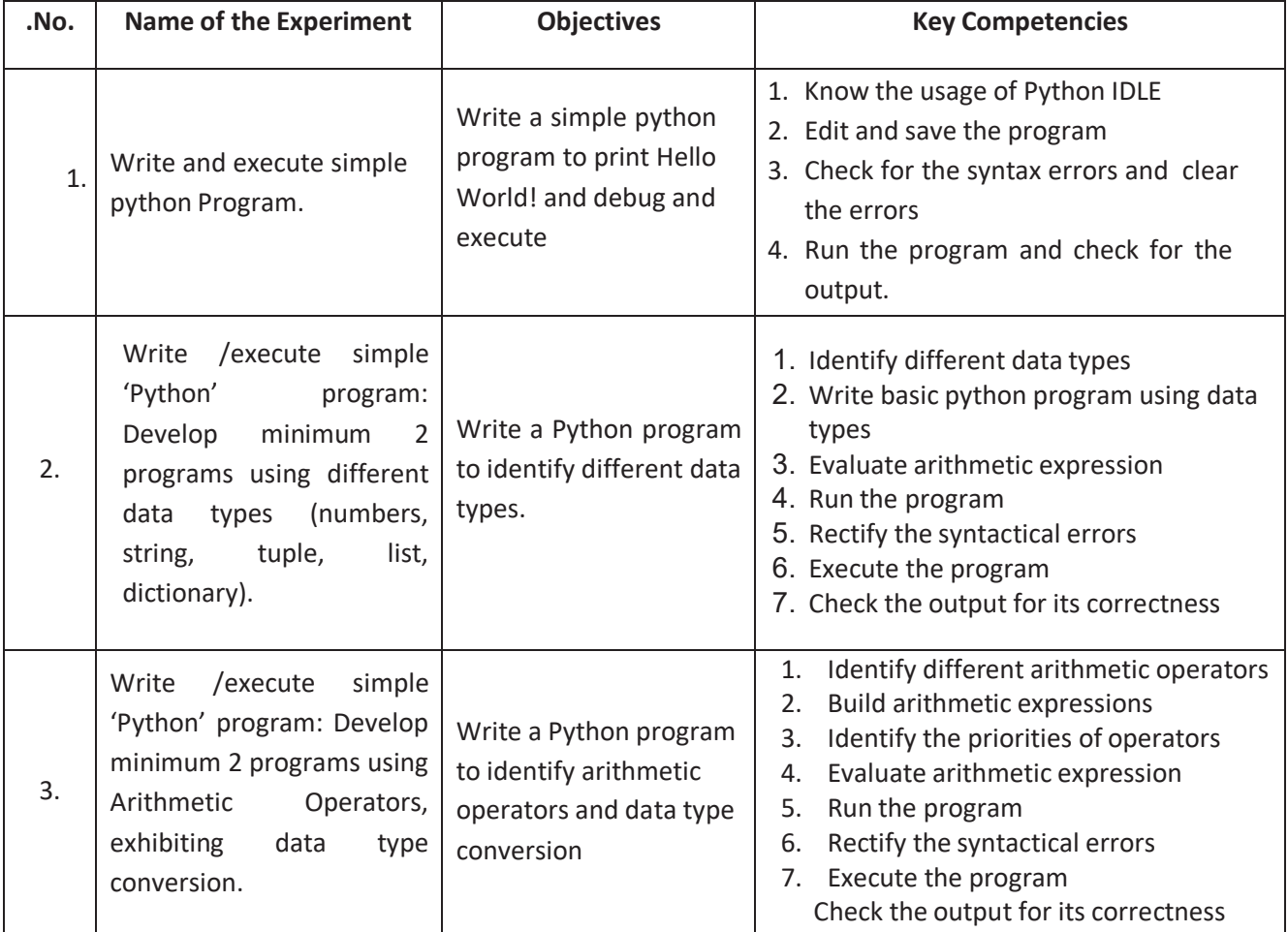

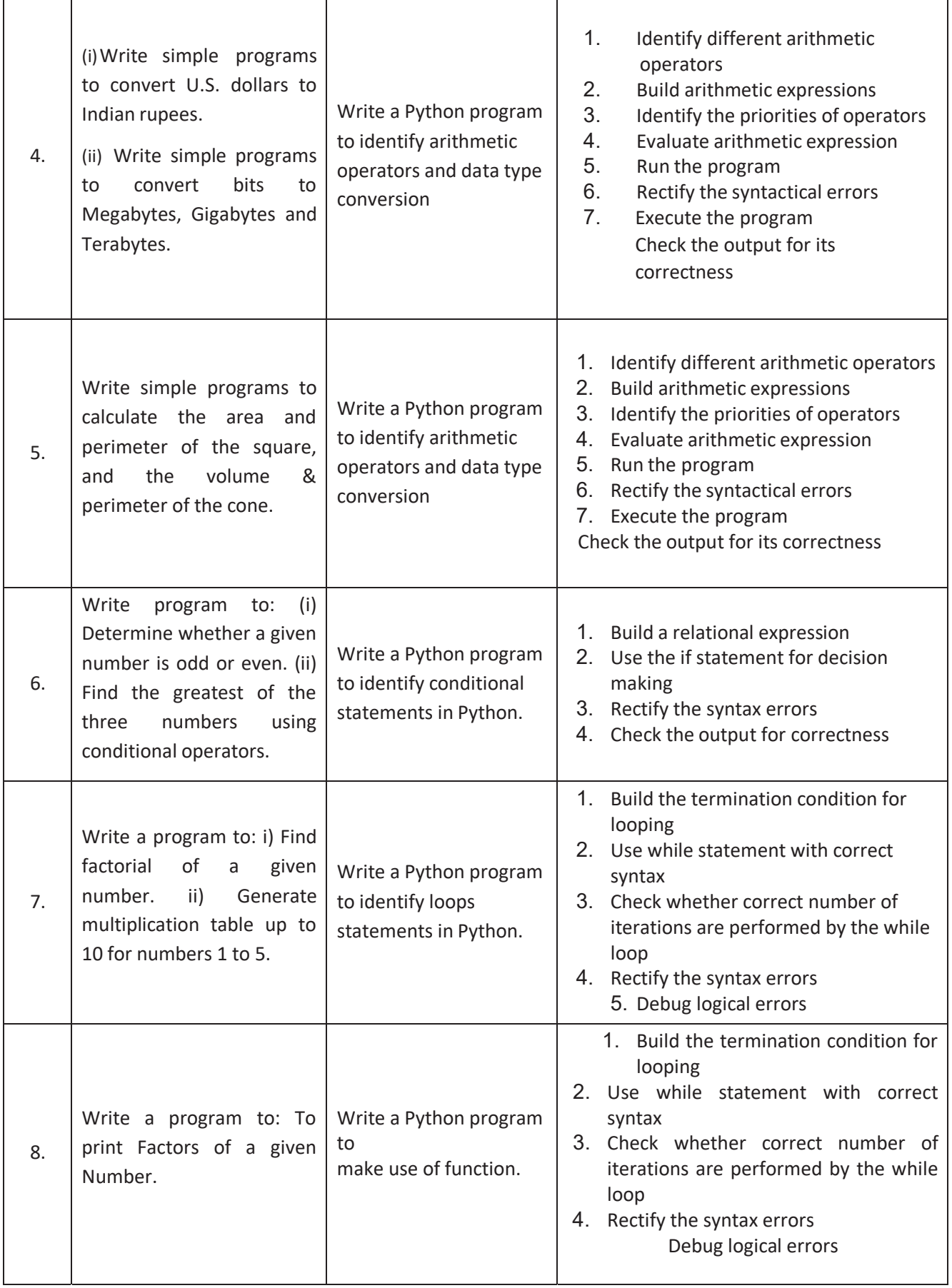
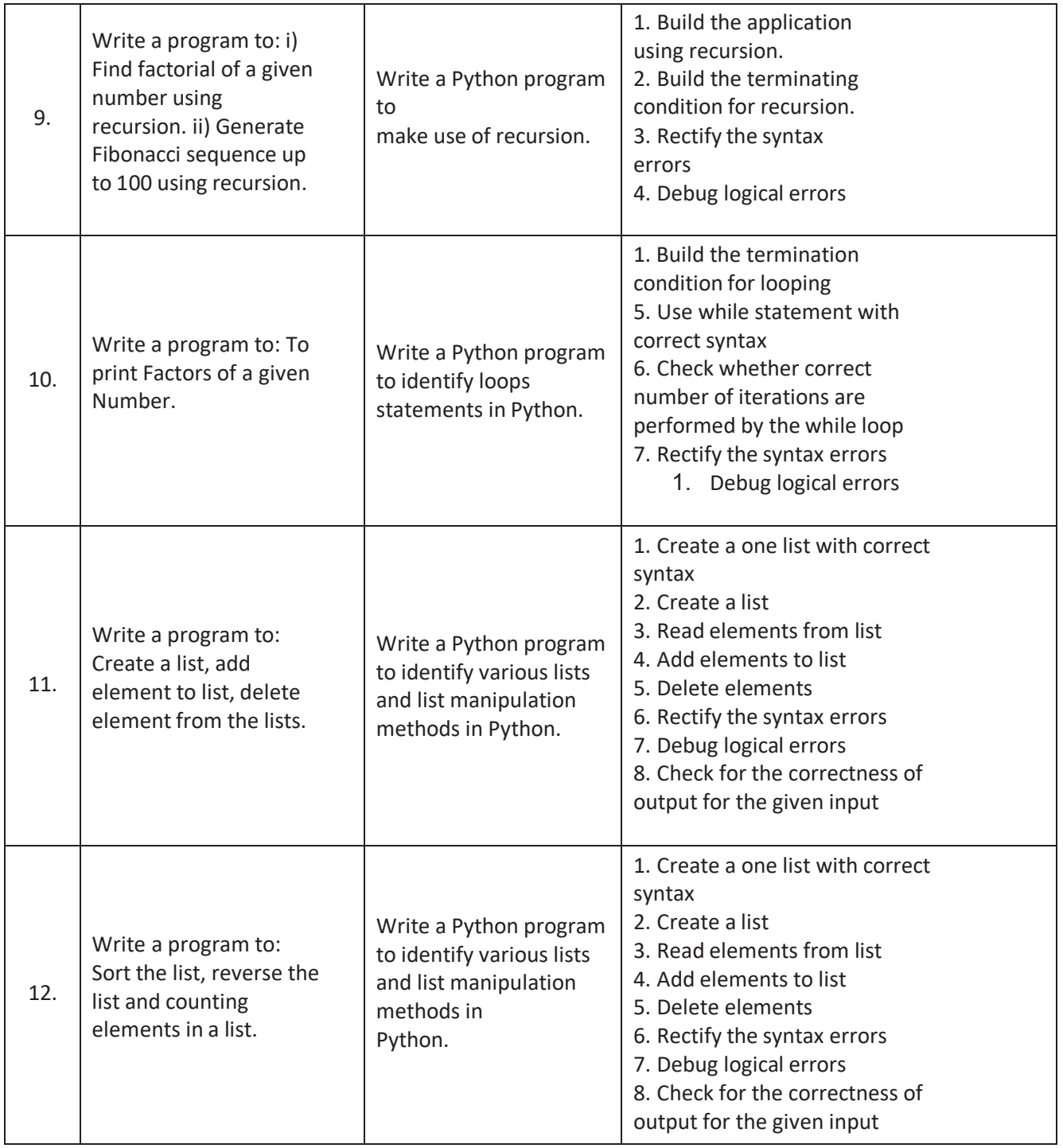

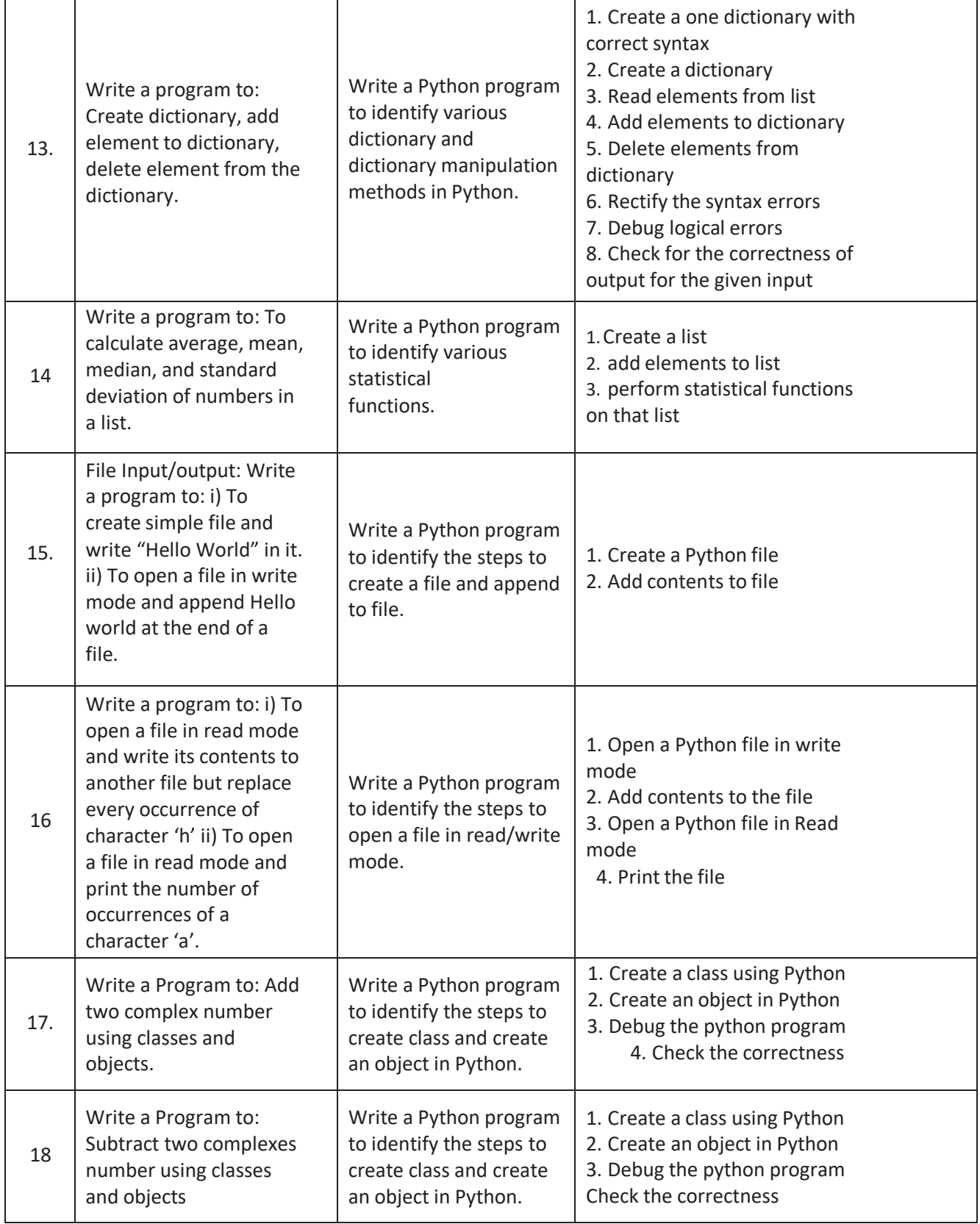

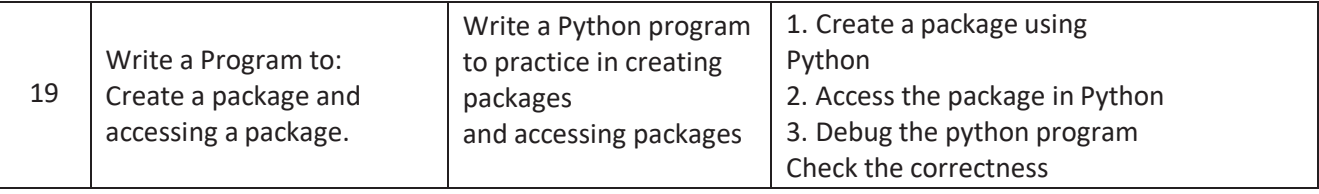

# **C23- CM-508: Life Skills**

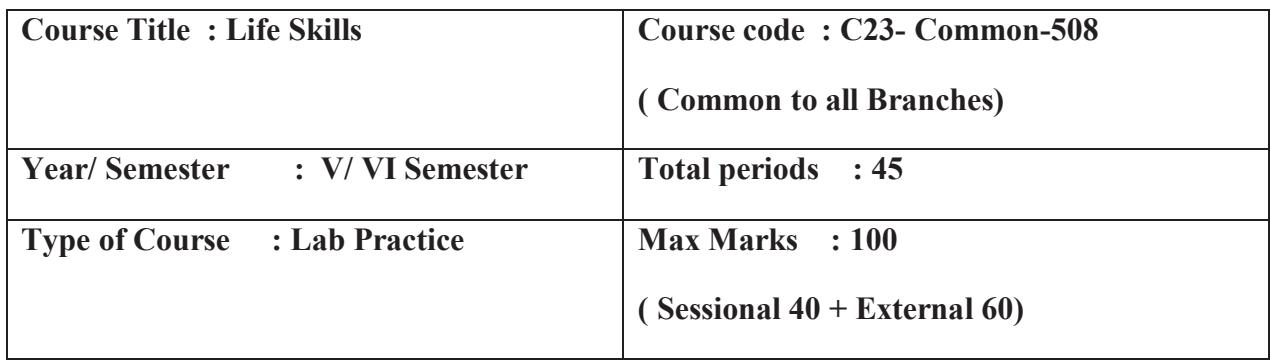

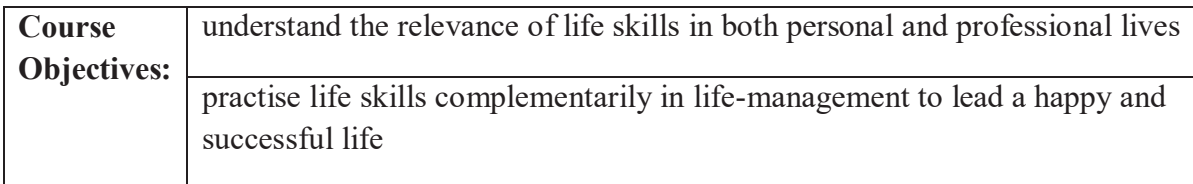

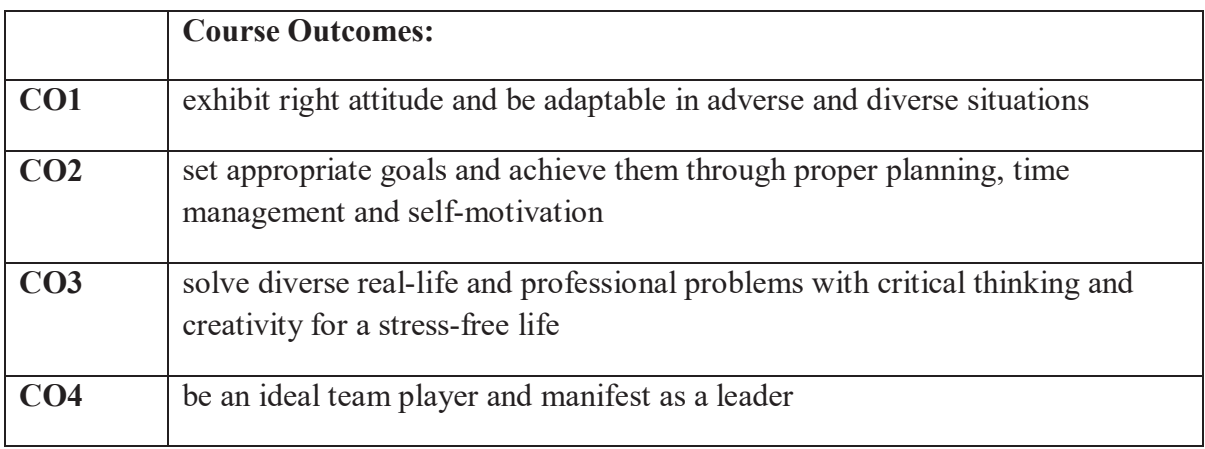

# **Course Delivery:**

Text book: **"Life Skills" –** by State Board of Technical Education and Training, AP

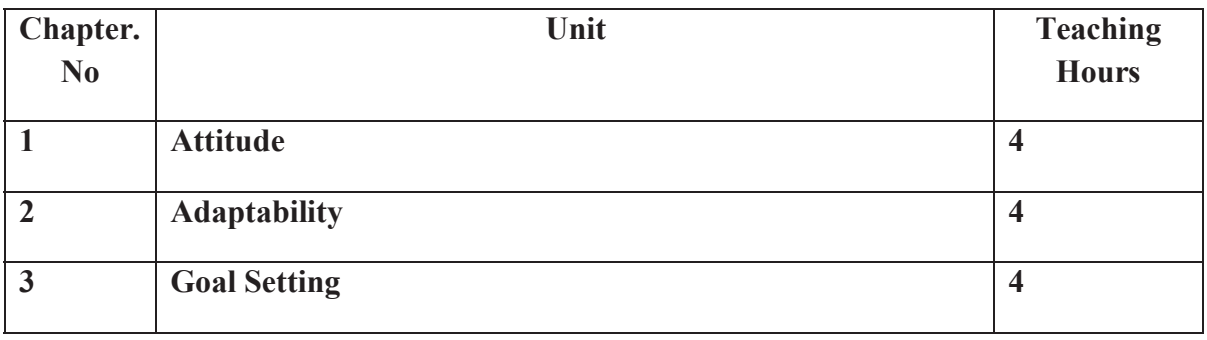

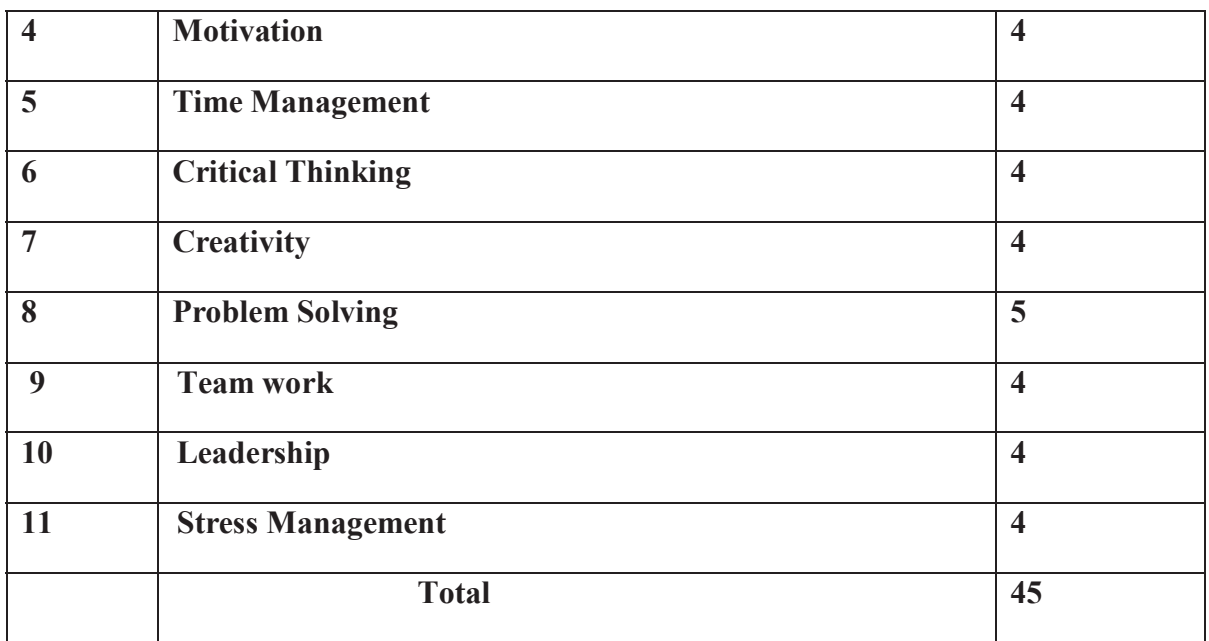

## **Course Content:**

## **UNIT I: Attitude** *matters!*

Preparatory activity-Role play; Generating word bank; Types of attitude. Read the passage and answer the related questions, read the story and discuss issues raised; Express opinions on the given topic and fill the grid with relevant words.

## **UNIT 2**: **Adaptability…** *makes life easy!*

Pair work-Study the given pictures and understand adaptability -read the anecdote and discuss, read the story and answer the questions, role play

## **UNIT 3: Goal Setting…** *life without a goal is a rudderless boat!*

Short term goals and long term goals-SMART features, observe the pictures and answer questions- matching- read the passage and answer questions-filling the grid.

## **UNIT 4: Motivation…** *triggers success!*

Types of motivation-difference between motivation and inspiration- matching different personalities with traits - dialogue followed by questions - writing a paragraph based on the passage.

## **UNIT 5: Time Management** *… the need of the hour!*

Effective Time Management- Time quadrant - Group task on management of time- Time wasters-fill in the grid, read the story and answer the questions- prioritising tasks.

## **UNIT 6: Critical Thinking…** *Logic is the key!*

Preparatory activity-read the passage and answer the questions- differentiate between facts and assumptions- components of critical thinking- complete the sets of analogies- choose the odd one out- true or false statements- decide which of the conclusions are logical.

# **UNIT 7: Creativity…. The essential YOU!!**

Definition- Pre-activity-read the anecdote and answer the questions- matching celebrities with their fields of specialisation- think of creative uses of objects- think creatively in the given situations.

## **UNIT 8: Problem Solving…** *there is always a way out!*

Preparatory activity-read the story and answer the questions- discuss the given problem and come out with three alternative solutions- group activity to select the best solution among available alternatives- discuss the problem and plan to analyse it.

# **UNIT 9: Team Work…** *Together we are better!*

Advantages of team work- Characteristics of a team player- Activity-Observe the pictures and classify them into two groups- team game - read the story and answer the questionsfill in the grid.

# **UNIT 10 : Leadership… the** *making of a leader!*

Characteristics of effective leadership- styles of leadership- Activity-read the dialogue and answer the questions- identify the people in the picture and describe them- discuss leadership qualities of the given leaders- filling the grid- read the quotes and write the name of the leader.

# **UNIT 11: Stress Management …** *live life to the full !!*

Types of stress- Strategies for Stress Management- Activity-read the passage and answer the questions, read the situation and write a paragraph about how to manage stress.

# **Mapping COs with POs**

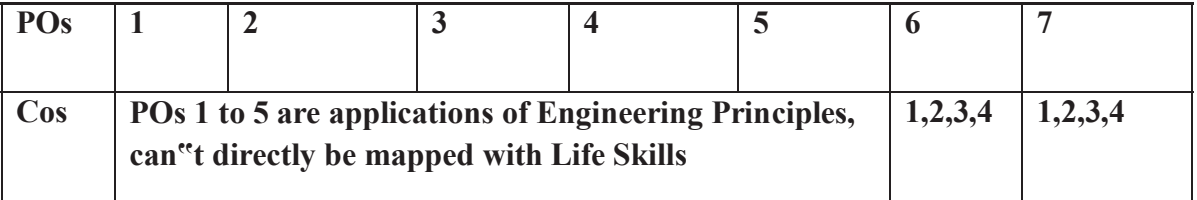

## **Unit wise Mapping of COs- POs**

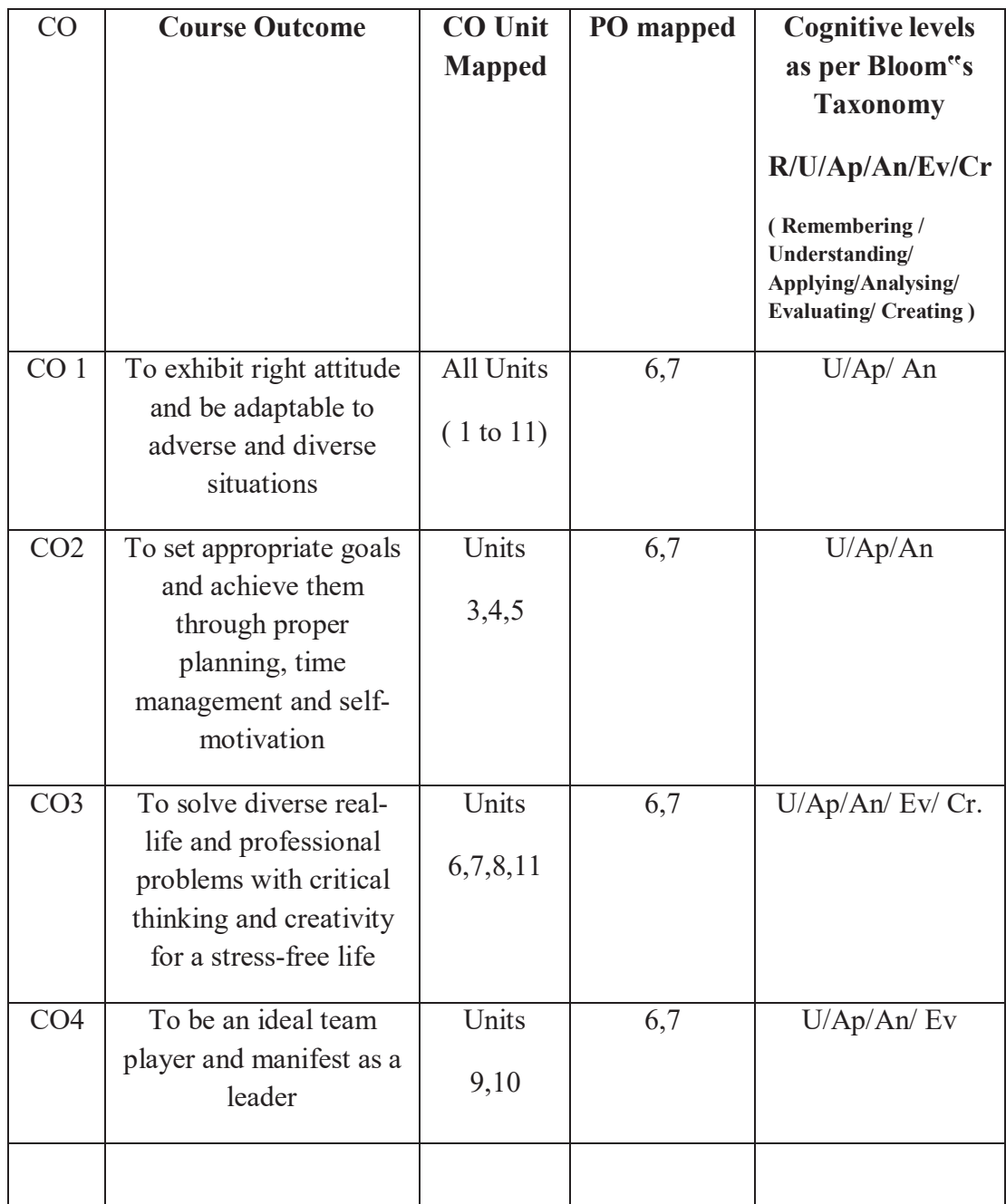

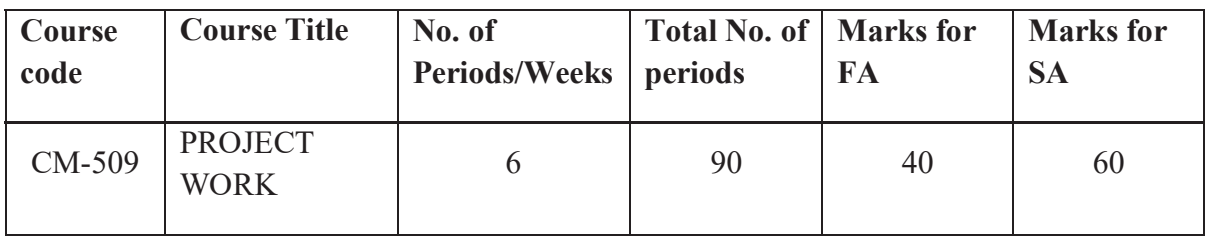

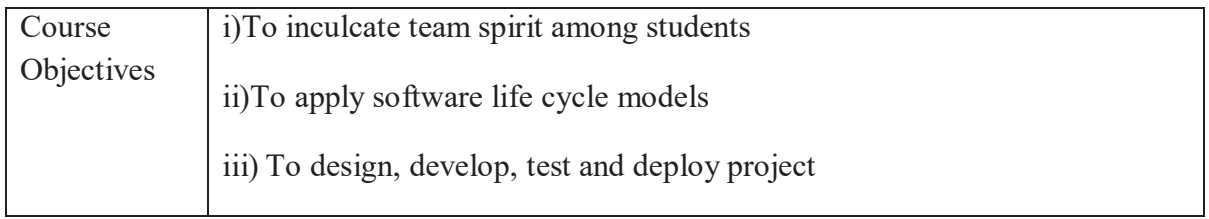

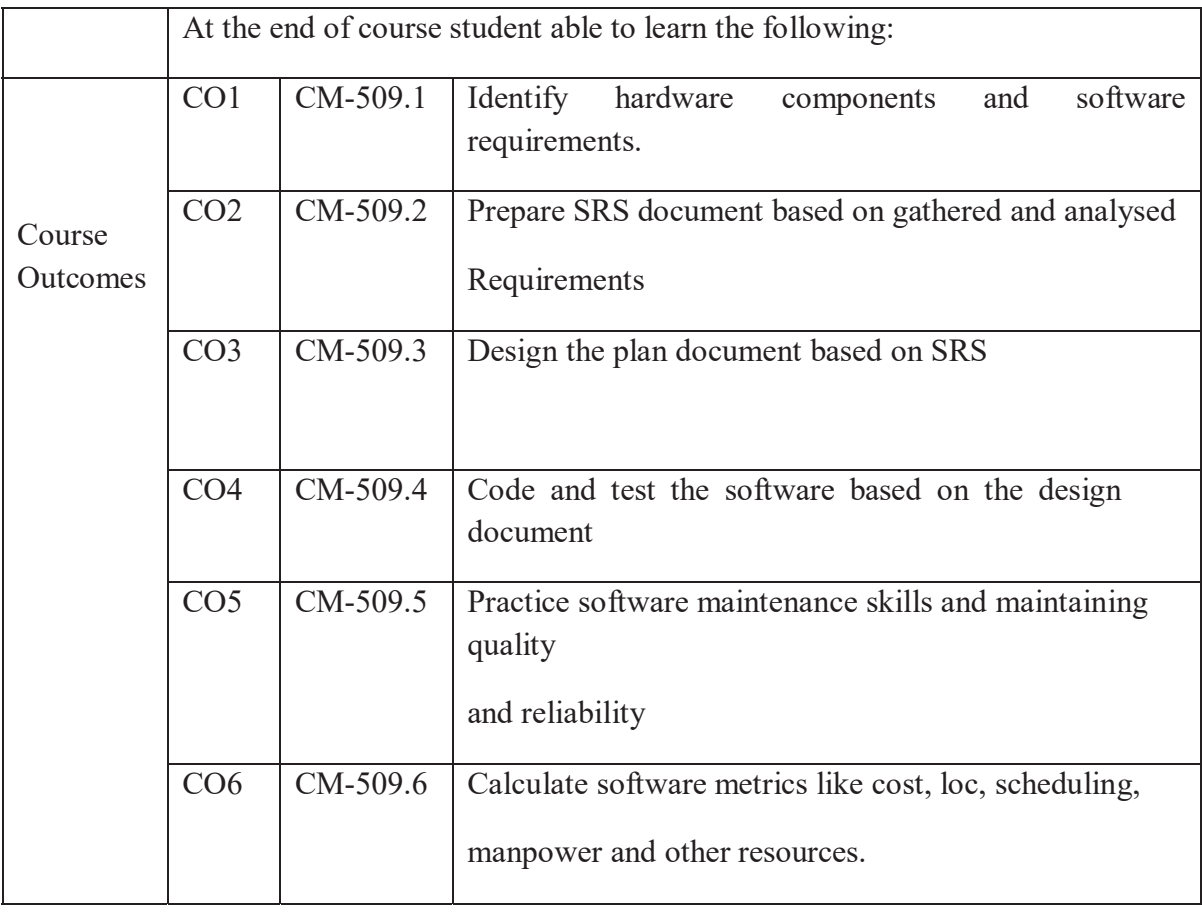

# **CO-PO/PSO Matrix:**

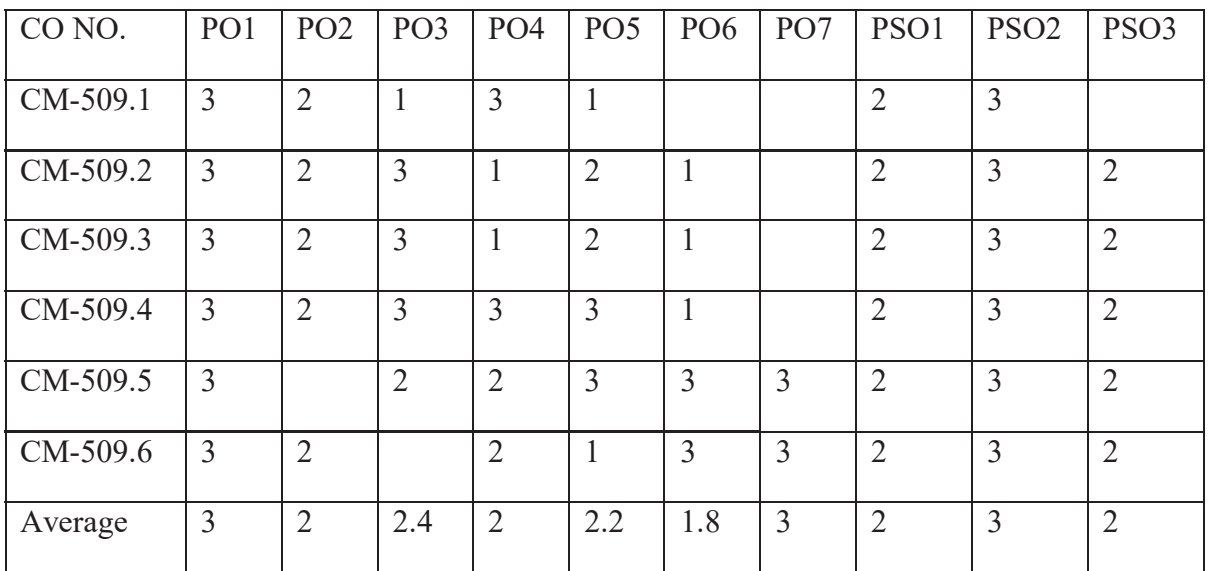

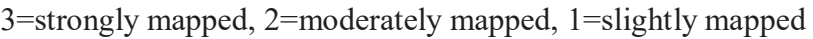

# **LEARNING OUTCOMES**

- 1. Identify different works to be carried out in the Project
- 2. Collect data relevant to the project work
- 3. Carryout need survey and identify the problem(project)
- 4. Select the most efficient software life cycle from the available choices based on preliminary investigation
- 5. Estimate the cost of project, technological need, computer skills, materials and other equipment
- 6. Prepare the plan and schedule of starting time and sequence of operations to be carried out at various stages of the project work in detail
- 7. Prepare SRS document
- 8. Design the required elements of the project work as per standard models such as UML
- 9. Develop the working software modules required for the project work
- 10. Prepare critical activities at various stages of the project work
- 11. Test, Debug, verify and validate the project
- 12. Record the results
- 13. Preparation of project report (and user manual if necessary) to enable the client to maintain the project

Key competencies (Guide lines)

# THE PROJECT CAN BE CHOSEN FROM THE FOLLOWING DOMAINS:

## 1. SOFTWARE PROJECTS

- a. Web site designing
- b. Banking
- c. Income tax calculation package
- d. Examinations cell.
- e. Student database management
- f. Library management
- g. Stores Management
- h. Staff data management
- i. Payrolls
- j. Inventory Control
- k. Hostel management
- l. Tourism package
- m. Institution management software
- n. Anti-Virus software development.
- o. Folder-locking.
- p. Terminate stay resident systems.
- q. Any S/W projects on latest technologies

# 2. HARDWARE and NETWORKING PROJECTS

- a. QLAN establishing
- b. Using interfacing devices
- c. Voice synthesizer
- d. Voice recognizer
- e. Printer sharer
- f. ADD ON cards or any relevant

# 3. SOFTWARE AND HARDWARE PROJECTS

- b. Using interfaces, microcontrollers. Microprocessors and PCs
- c. Inter-cum
- d. Assembling computer along with peripherals.
- e. Traffic light controller
- f. Stepper motor related
- g. Lift controllers
- h. Level controllers
- i. Temperature controllers
- 4. To develop above projects and deploy in cloud platform
- 5. To develop IOT based applications
- 6. To maintain the software products based on the ever-changing needs of and quality measures required by the clients

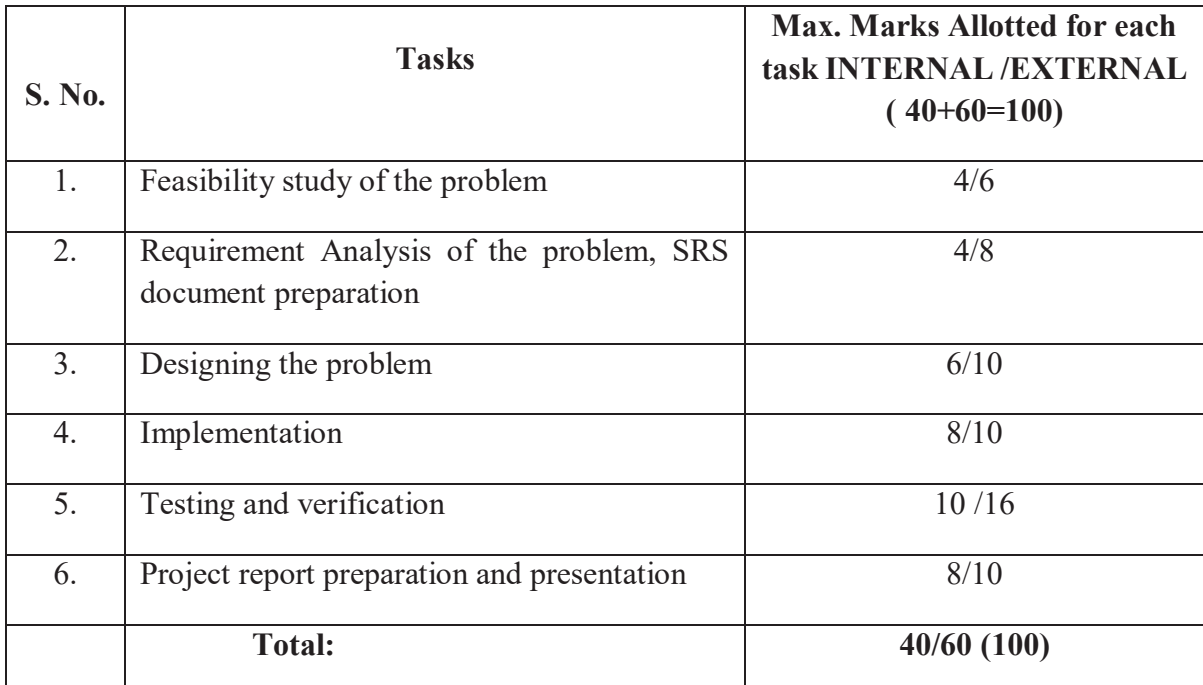

# **Evaluation Scheme for the Project Work**

# **VI SEMESTER**

### **DIPLOMA IN COMPUTER ENGINEERING**  SCHEME OF INSTRUCTIONS AND EXAMINATION

### **CURRICULUM-2023**

### **(VI Semester)**

#### **CM-601 Industrial Training(At Industry)**

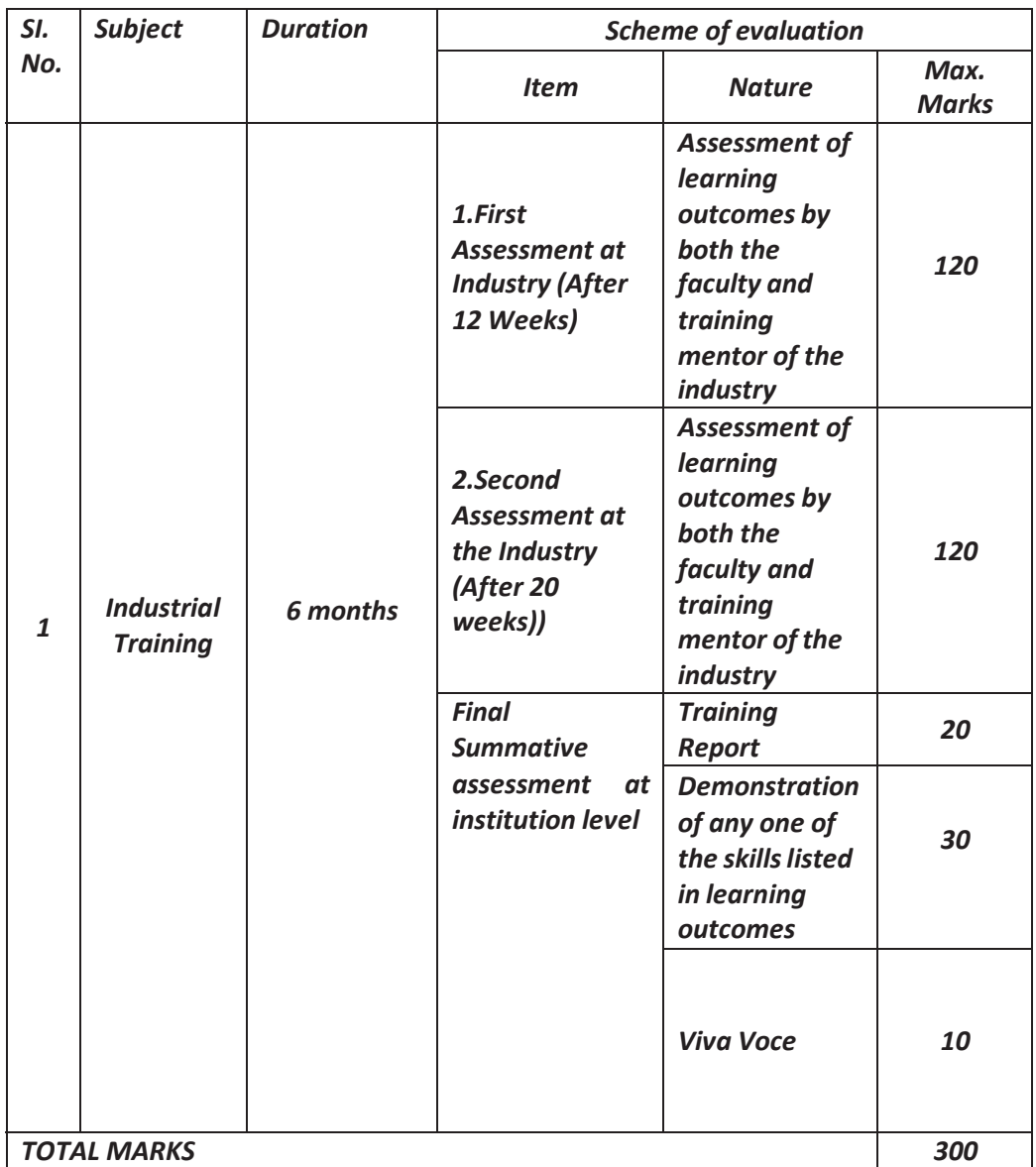

The industrial training shall carry **300** marks and pass marks are **50**%.A candidate failing to secure the minimum marks should complete it at his own expenses.

During Industrial training the candidate shall put in a minimum of **90%**attendance.

### **INDUSTRIAL TRAINING(Online Certification)**

# **LEARNING OUTCOMES – SCHEME OF EVALUATION (Two Online Certificate courses):**

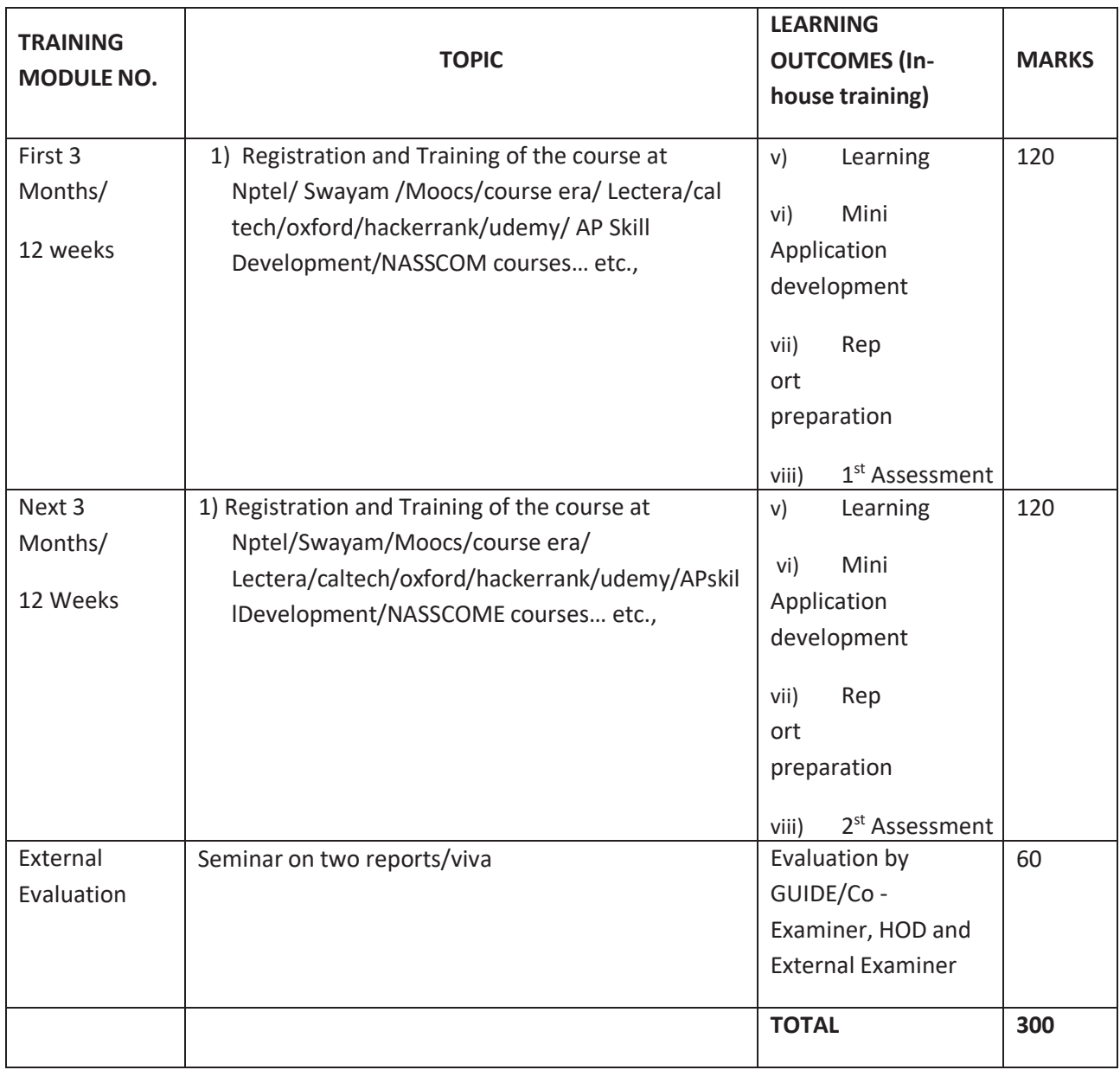

## **DIPLOMA IN COMPUTER ENGINEERING SCHEME OF INSTRUCTIONS AND EXAMINATION**

### **CURRICULUM-2023**

### **(VI Semester)**

### **CM-601 Industrial Training**

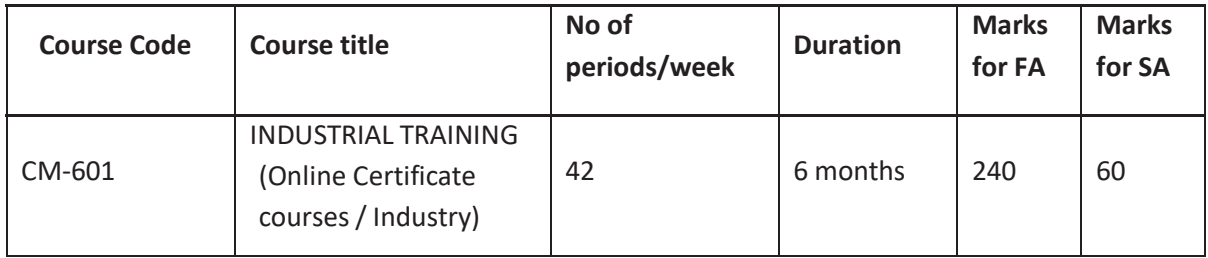

### **LEARNING OUTCOMES (In Industry): The student shall be able to display the following skill sets**

- 1. Apply knowledge and skill already learnt in the institution.
- 2. Acquire the required skills of analysis, design and development, testing, verification and validation.
- 3. Acquire skills of deployment and distribution of the product.
- 4. Involve in product design, development, quality testing and maintenance production by exhibiting the strength, teamwork spirit and self-confidence
- 5. Prepare product documents like user manual and installation guide and operational manuals.
- 6. Perform the activities of deploying product at customer site and training the end user.
- 7. Maintaining the system at user site (Post product services)

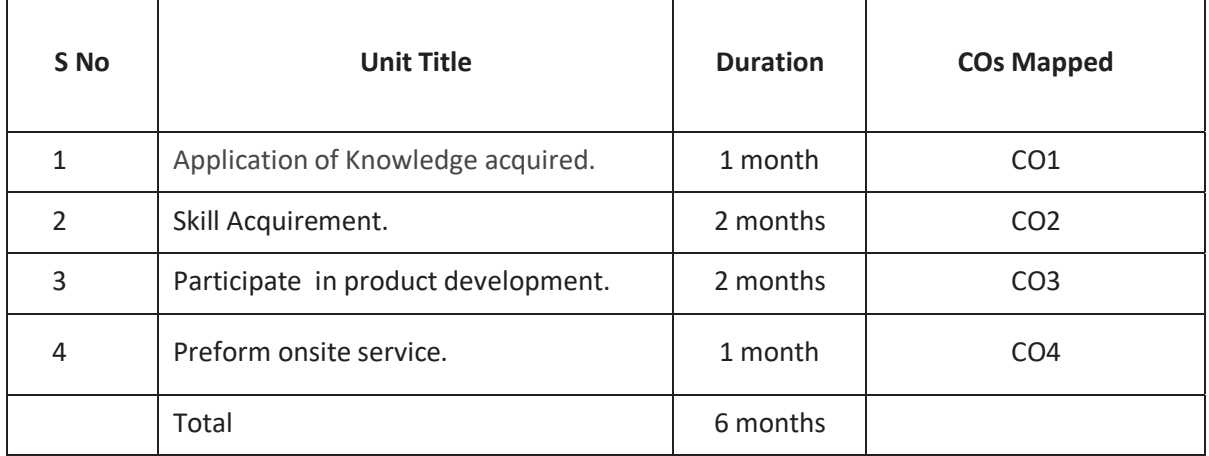

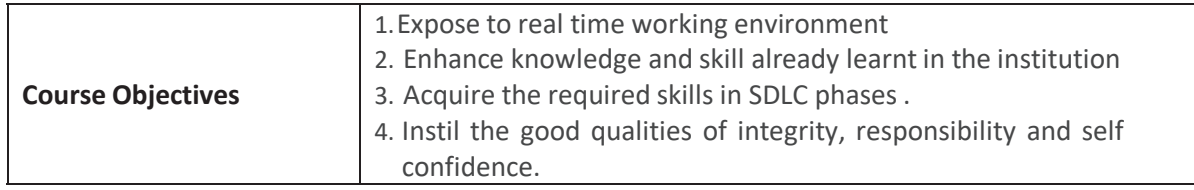

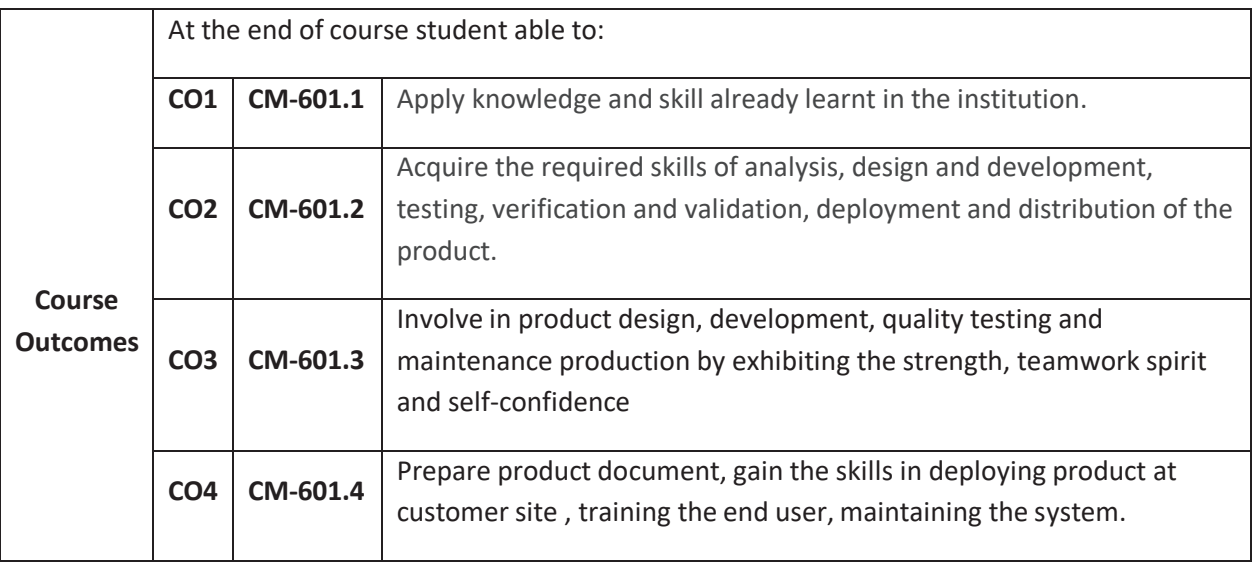

# **CO-PO/PSO MATRIX**

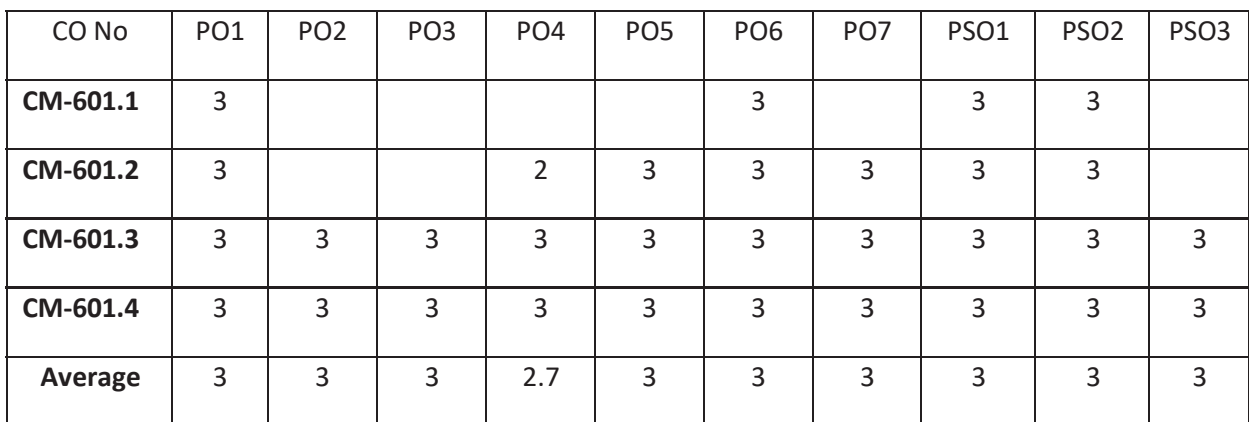

3=strongly mapped 2=moderately mapped 1=slightly mapped

# **LEARNING OUTCOMES – SCHEM OF EVALUATION (Two Online Certificate courses):**

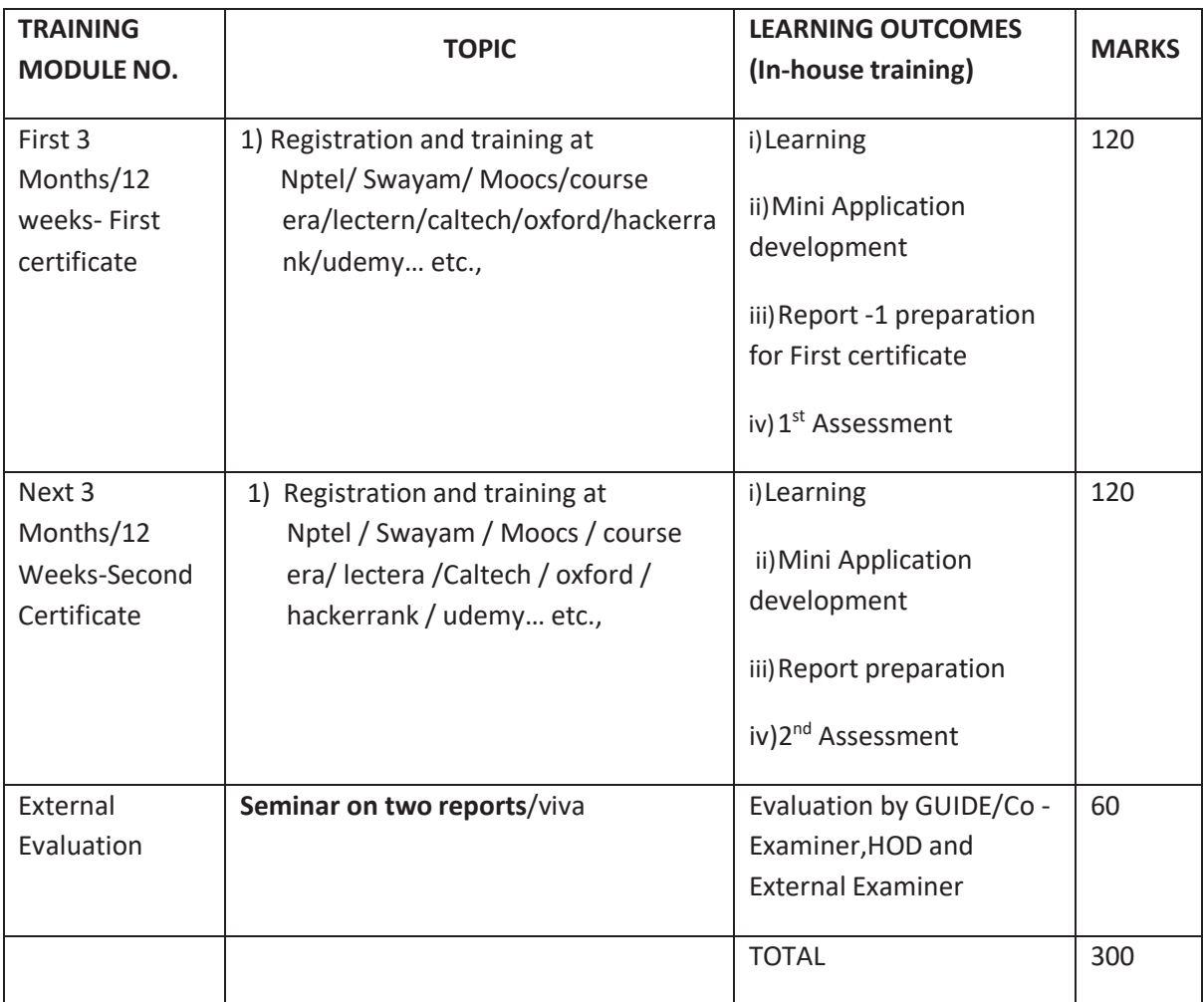

## **Online Certificate courses –**

- 1. First 3 Months/12 weeks-Registration and training at either of Nptel/ Swayam/ Moocs/courseera/lectera/ caltech /oxford/hackerrank/udemy for First Certificate Course
- 2. Next 3 Months/12 Weeks-Registration and training at either of Nptel/ Swayam/ Moocs/courseera/lectera/caltech /oxford/hackerrank/udemy for Second Certificate Cource.

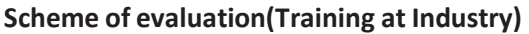

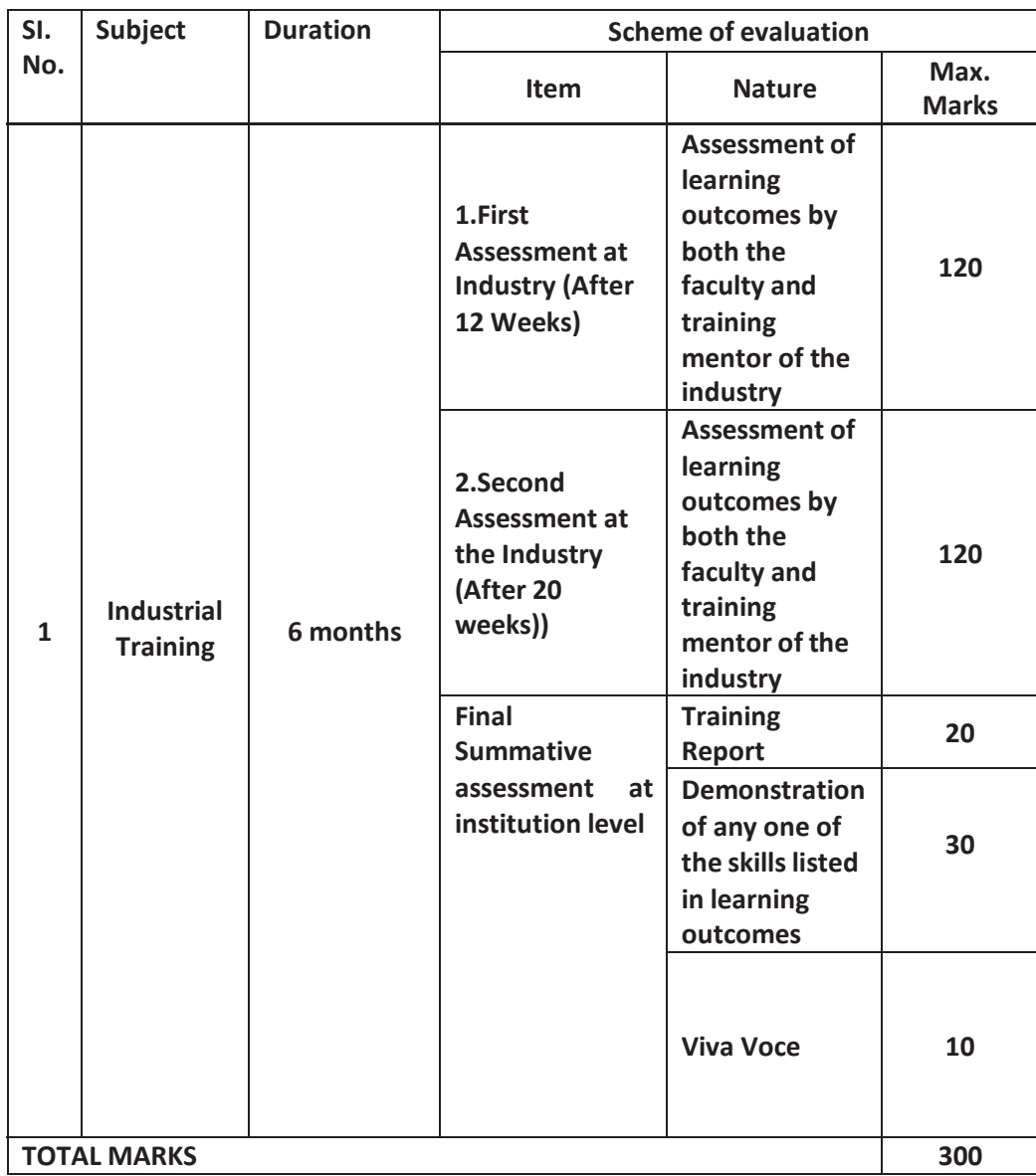

The industrial training shall carry **300** marks and pass marks are **50**%.A candidate failing to secure the minimum marks should complete it at his own expenses.

During Industrial training the candidate shall put in a minimum of 90**%**attendance.

# **Weightage of marks for Assessment of Learning Outcomes during first and second assessment (at industry)**

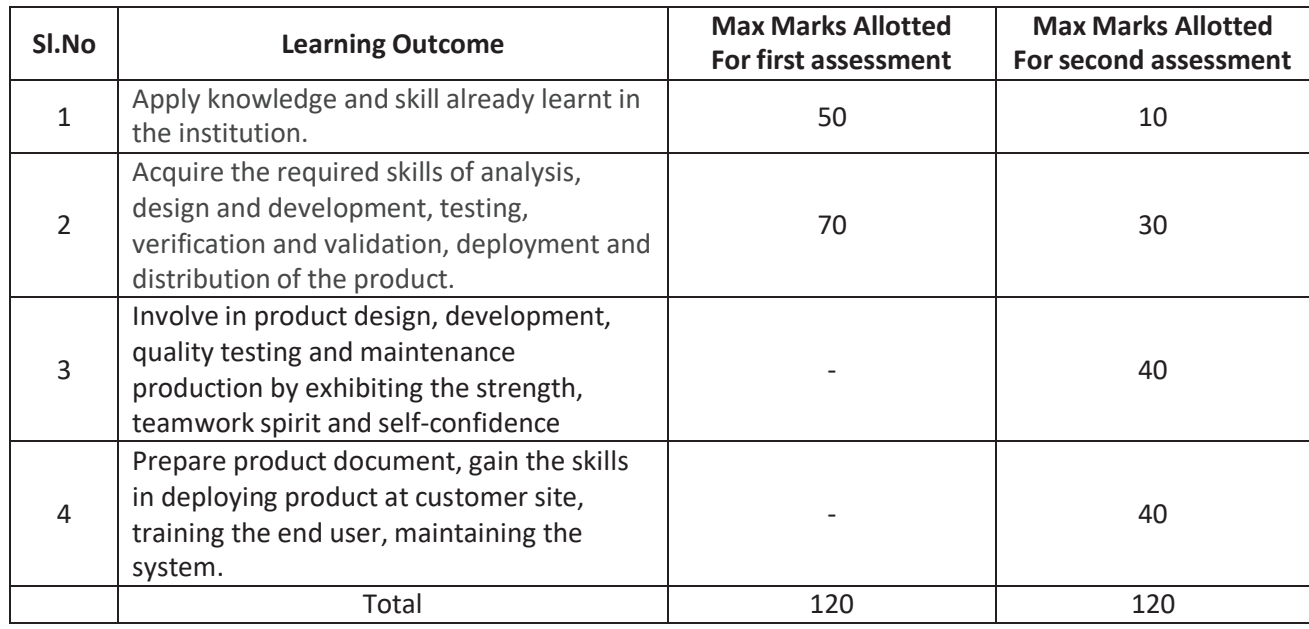

During assessment the performance of the students shall be assessed in those skills in which the student has been trained and be awarded the marks as per the weightage assigned as above. In case the student has undergone training in a few skill sets then the total marks obtained shall be raised to 120 marks for the given assessment i.e., either assessment 1 or 2. However the performance of the student shall be assessed at the most skill sets listed above but not less than three skill sets.

### **Illustration for First assessment.**

If the student has undergone training in only in 2 skill sets (namely 1 - for 50 marks, and 2 - for 40 marks) out of 3 (namely 1 - for 50 marks, 2 - for 40 marks and 3 - for 30 marks) in First assessment and marks awarded during assessment is 60 out of 90 marks, then the marks of 60 shall be enhanced to 120 proportionately as (60/90) \*120=80.

### **Illustration for second assessment.**

If the student has undergone training in only in 5 skill sets (namely 1 - for 10 marks, 2 - for 20 marks, 3 - for 10 marks, 4 - for 25 marks, 5 - for 15 marks) out of 7 (namely 1 - for 10 marks, 2 - for 20 marks, 3 - for 10 marks, 4 - for 25 marks, 5 - for 15 marks, 6 - for 25 marks and 7 - for 15 marks) in Second assessment and marks awarded during assessment is 65 out of 80 marks, then the marks of 65 shall be enhanced to 120 proportionately as (65/80) \*120=97.5 = rounded to 98.

### **GUIDELINES FOR INDUSTRIAL TRAINING OF DIPLOMA IN COMPUTER ENGINEERING PROGRAMME**

- 1. Duration of the training: 6 months.
- 2. Eligibility: The As per SBTET norms
- *3.* Training Area: Students can be trained in either in In-house/Industry/ *TWO Online Certificate* in the areas of

### *courses*

- *i. First 3 Months/12 weeks- Registration and training at either of Nptel/ Swayam/ Moocs/course era / lectera / caltech / oxford / hackerrank / udemy for First Certificate Cource*
- *ii. Next 3 Months/12 Weeks- Registration and training at either of Nptel/ Swayam/ Moocs/course era / lectera / caltech / oxford / hackerrank / udemy for Second Certificate Cource.*
- 4. Application Software Development / system software Development / firmware development / Mobile application development/ Database applications / Web development/ IoT application development / smart technologies / Hardware interfacing/ Networking .
- 5. The candidate shall put a minimum of 90% attendance during Industrial Training.
- 6. If the student fails to secure 90% attendance during industrial training, the student shall reappear for 6 months industrial training.
- 7. Formative assessment at industry level shall be carried out by the Mentor from of the industry, where the student is undergoing training and the faculty in charge (Guide) from the concerned section in the institution.
- 8. The Industrial training shall carry 300 marks and pass marks is 50% in assessments at industry (first and second assessment) and final summative assessment at institution level put together i.e. 150 marks out of 300 marks.
- 9. If the student fails to secure 50% marks in final summative assessment at institution level, the student should reappear for final summative assessment in the subsequent board examination.
- 10. Final summative assessment at institution level is done by a committee including1. Head of the section ( of concerned discipline ONLY), 2.External examiner from an industry and 3. Faculty member who assessed the student during Industrial Training as members.

**Guidelines and responsibilities of the faculty members who are assessing the students performance during industrial training.**

**\*\*\***